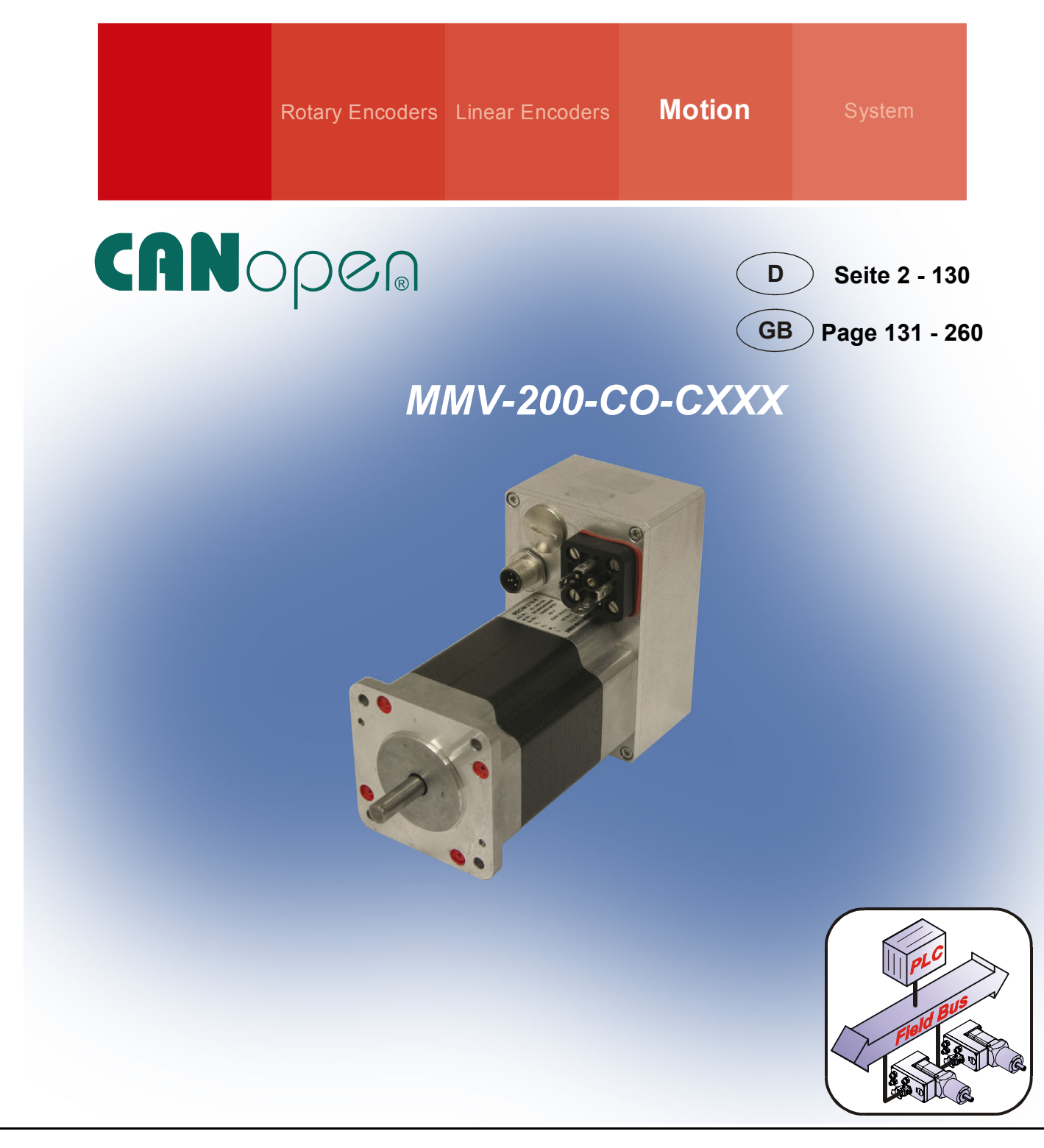

# **encollative CANopen Handbuch**

**Dezentrale Stellantriebe MMV-200-CO-CXXX Serie mit CANopen Schnittstelle** 

- **Zusätzliche Sicherheitshinweise**
- **CANopen-Kommunikation**
- **Konfiguration / Parametrierung**
- **Störungsbeseitigung / Diagnose**

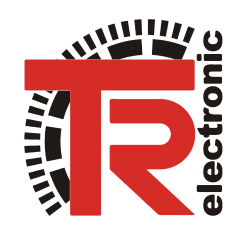

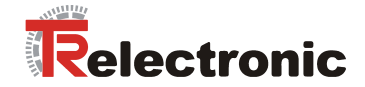

# *TR-Electronic GmbH*

D-78647 Trossingen Eglishalde 6 Tel.: (0049) 07425/228-0 Fax: (0049) 07425/228-33 E-mail: info@tr-electronic.de http://www.tr-electronic.de

#### **Urheberrechtsschutz**

Dieses Handbuch, einschließlich den darin enthaltenen Abbildungen, ist urheberrechtlich geschützt. Drittanwendungen dieses Handbuchs, welche von den urheberrechtlichen Bestimmungen abweichen, sind verboten. Die Reproduktion, Übersetzung sowie die elektronische und fotografische Archivierung und Veränderung bedarf der schriftlichen Genehmigung durch den Hersteller. Zuwiderhandlungen verpflichten zu Schadenersatz.

#### **Änderungsvorbehalt**

Jegliche Änderungen, die dem technischen Fortschritt dienen, vorbehalten.

#### **Dokumenteninformation**

Ausgabe-/Rev.-Datum: [03/06/2007](#page-3-0)  Verfasser: MÜJ

Dokument-/Rev.-Nr.: [TR - EMO - BA - DGB - 0012 - 00](#page-3-0)  Dateiname: TR-EMO-BA-DGB-0012-00.DOC

#### **Schreibweisen**

*Kursive* oder **fette** Schreibweise steht für den Titel eines Dokuments oder wird zur Hervorhebung benutzt.

Courier-Schrift zeigt Text an, der auf dem Display bzw. Bildschirm sichtbar ist und Menüauswahlen von Software.

″ < > ″ weist auf Tasten der Tastatur Ihres Computers hin (wie etwa <RETURN>).

#### **Marken**

*CANopen*® und *CiA*® sind eingetragene Gemeinschaftsmarken der CAN in Automation e.V. *CoDeSys* ist ein eingetragenes Warenzeichen der 3S – Smart Software Solutions GmbH *encoTRive* ist ein eingetragenes Warenzeichen der TR-Electronic GmbH

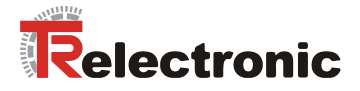

## **Zahlendarstellungen**

Präfix "0x" zeigt an, dass eine Hexadezimalzahl folgt. "0x0012" ist die hexadezimale Darstellung der Dezimalzahl 18.

Suffix "bin" zeigt die Binärdarstellung einer Zahl an. Dabei steht das Bit mit Wertigkeit  $2^{\sigma}$  rechts. "0001 0010 bin" ist die Binärdarstellung der Dezimalzahl 18.

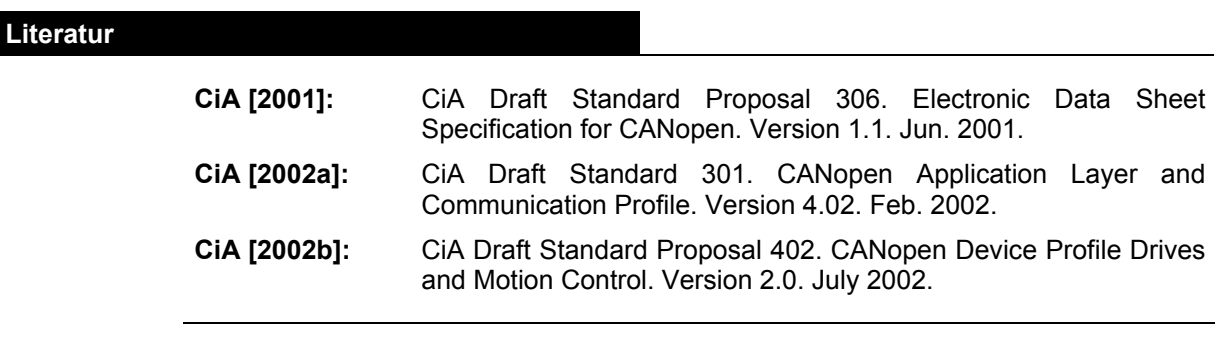

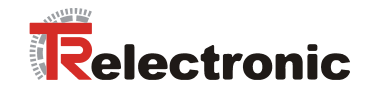

# <span id="page-3-0"></span>**Inhaltsverzeichnis**

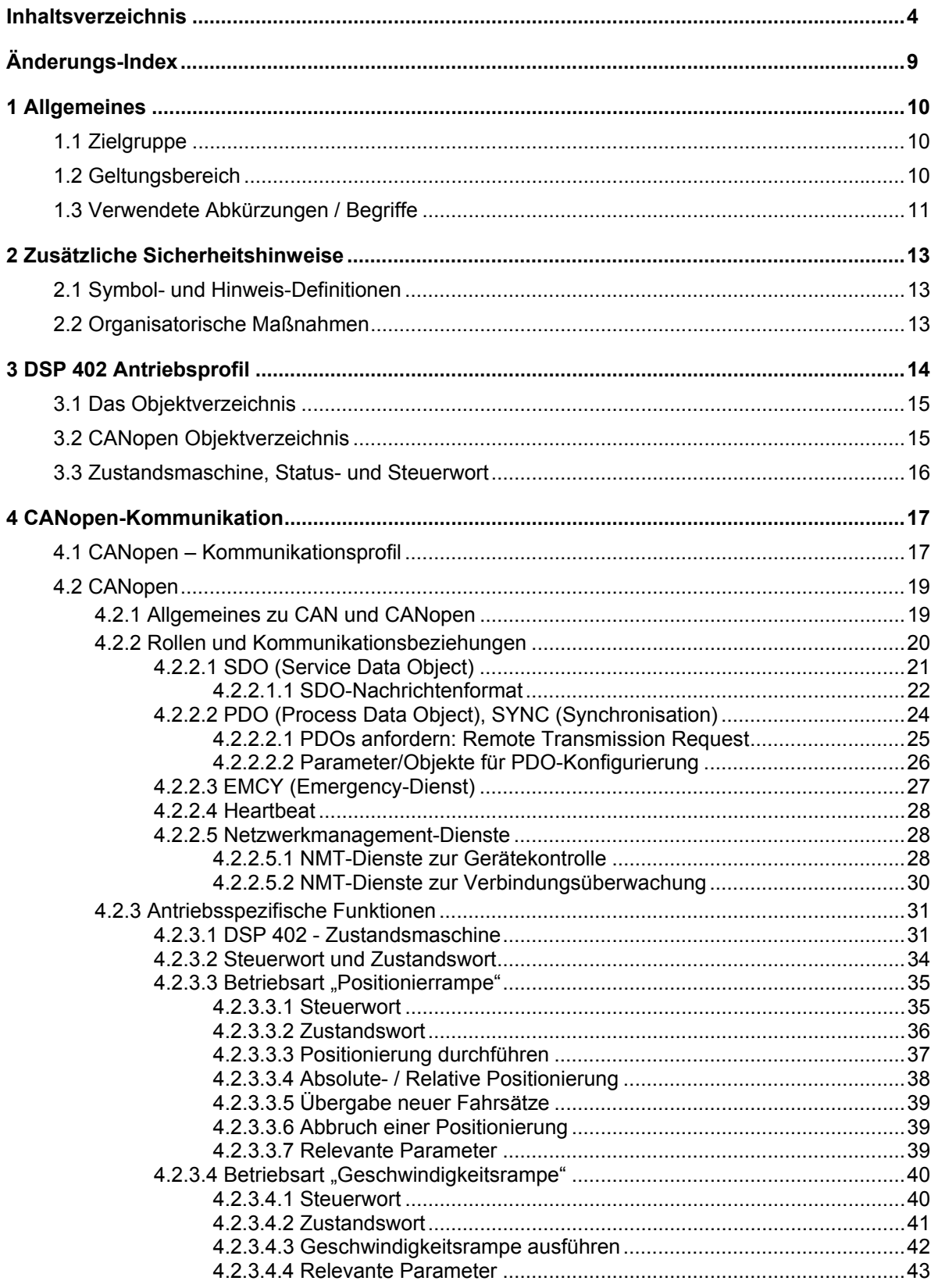

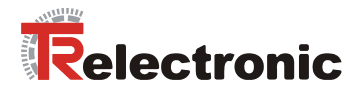

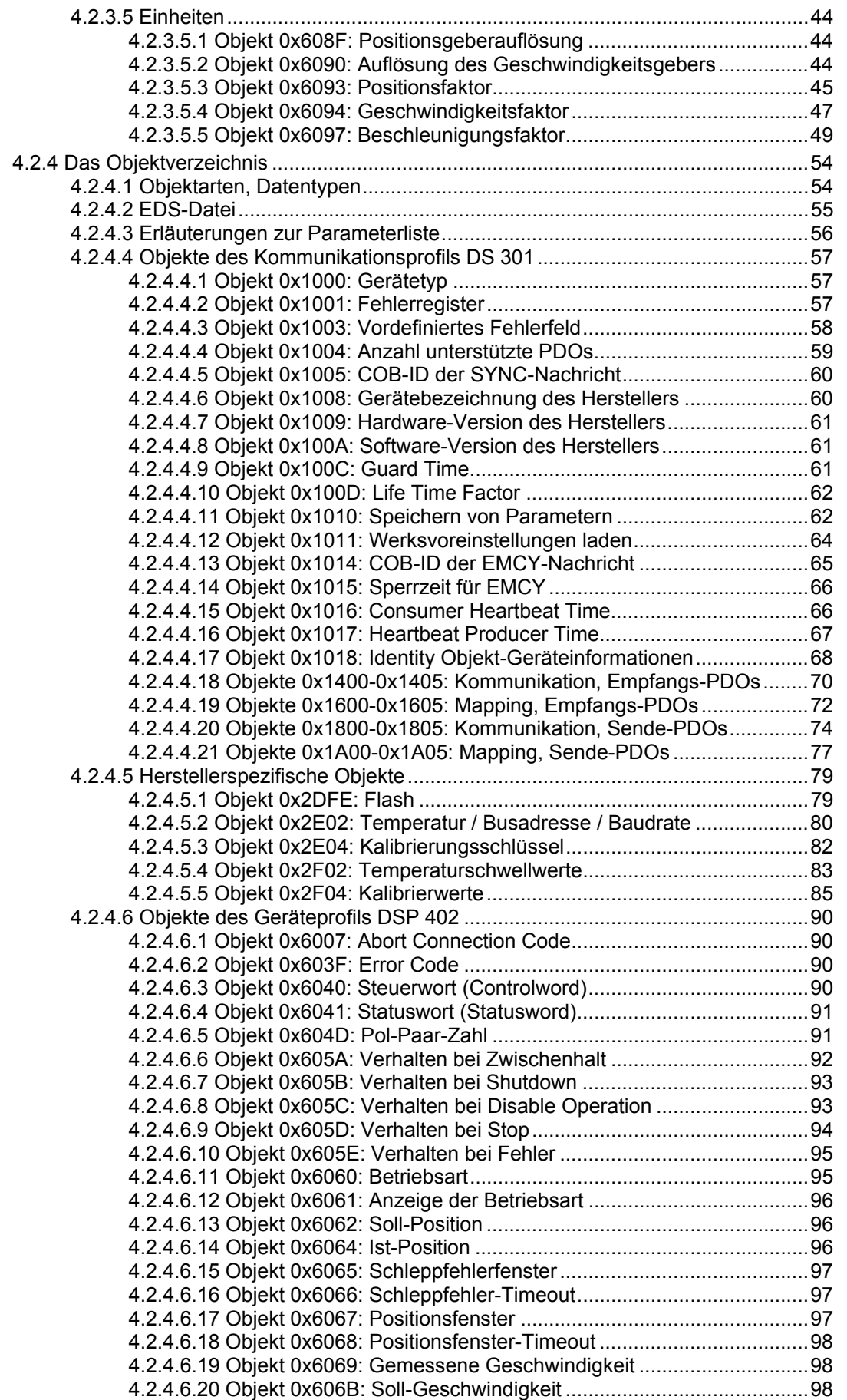

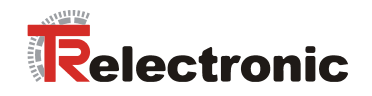

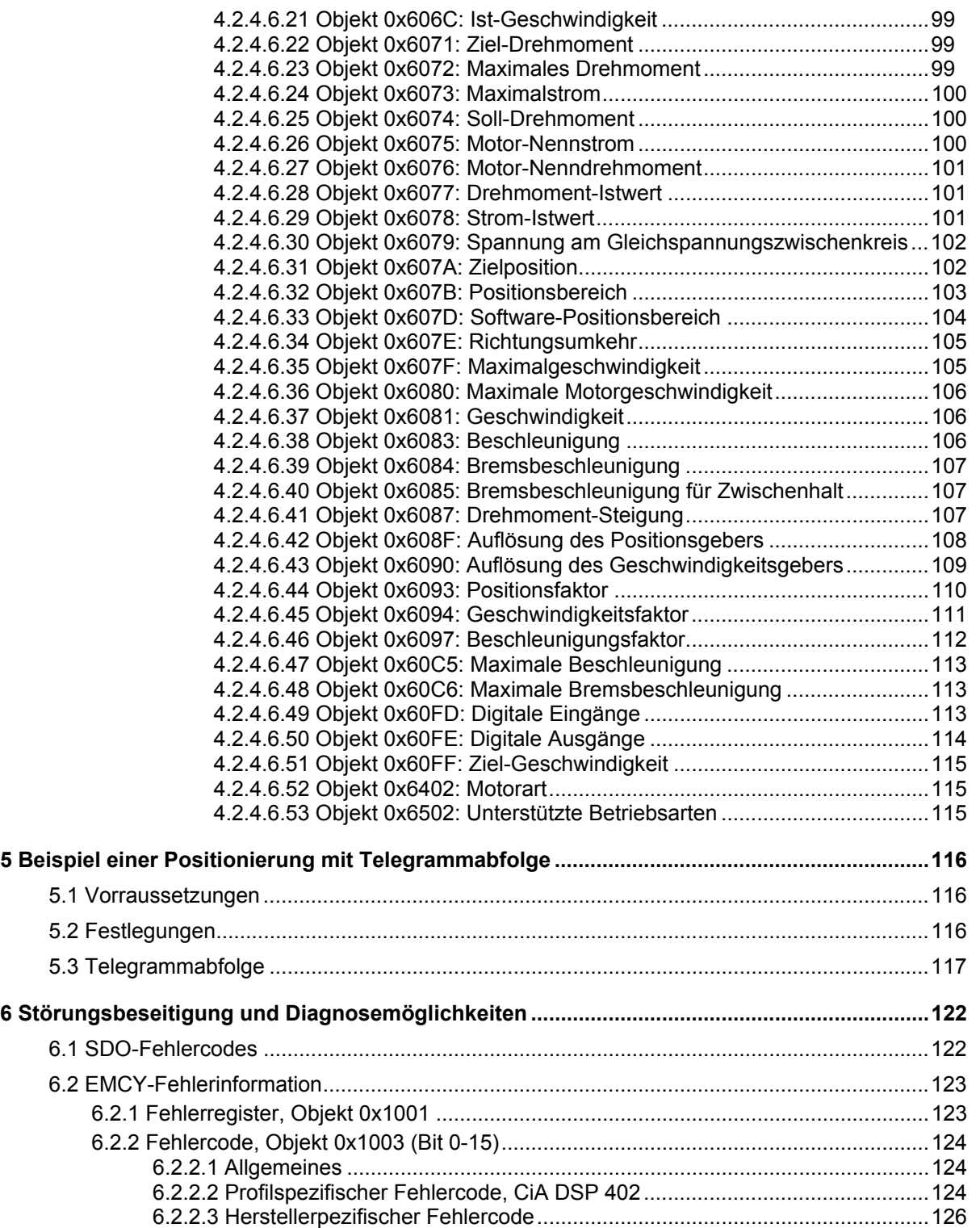

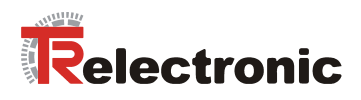

# **Tabellenverzeichnis**

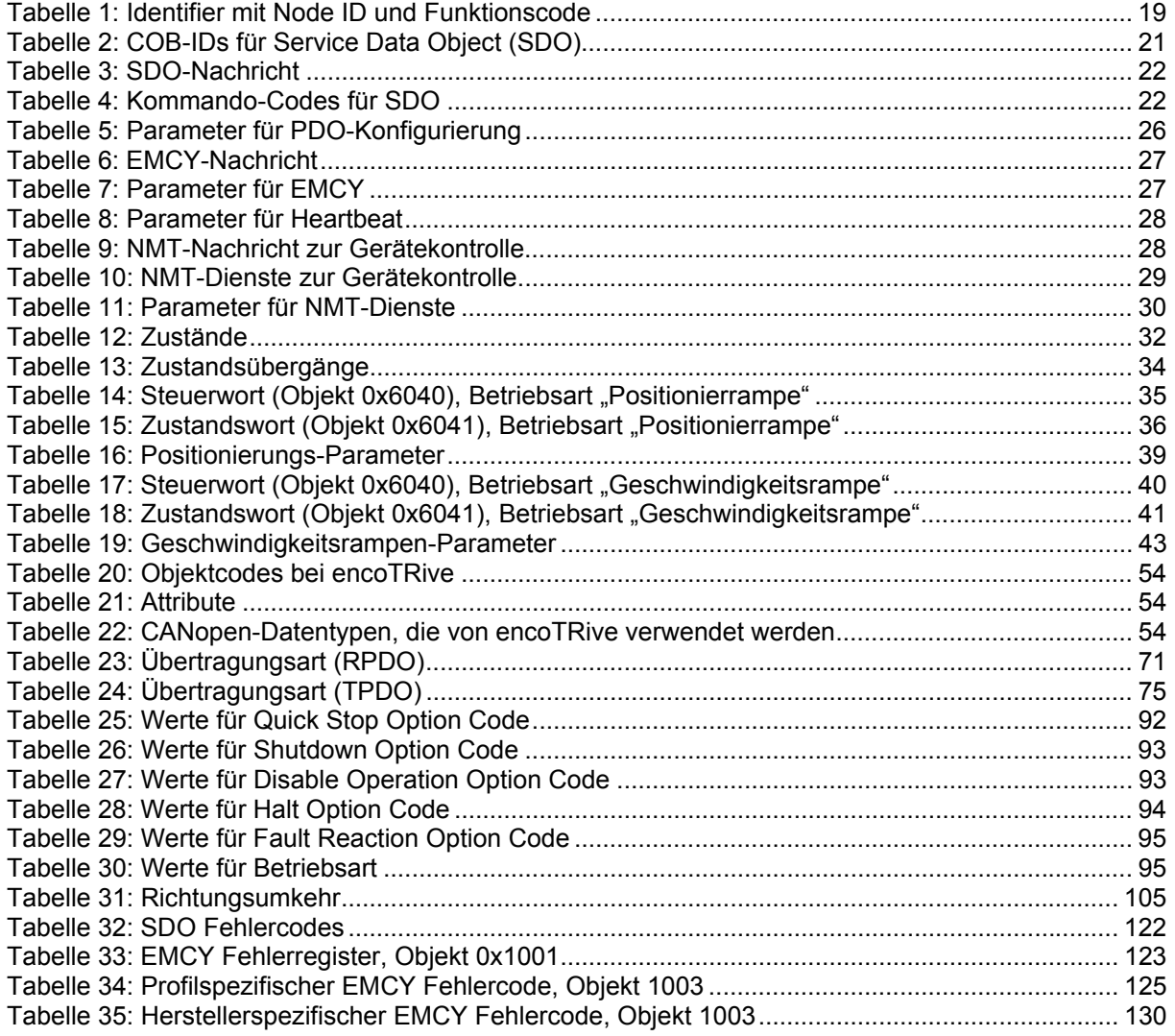

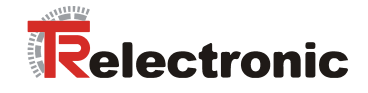

# **Abbildungsverzeichnis**

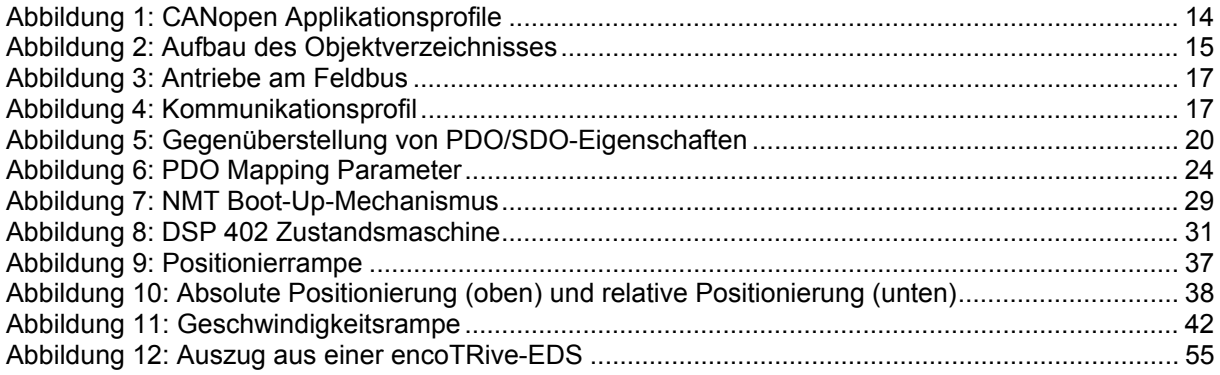

# **Formelverzeichnis**

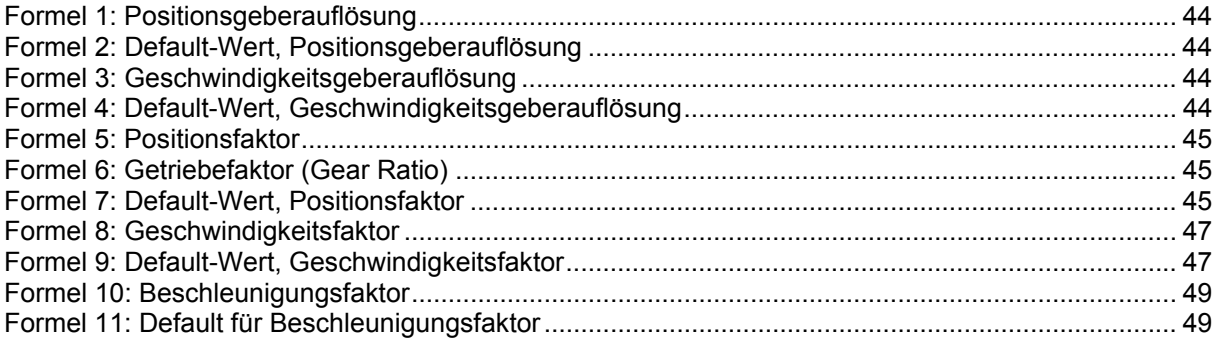

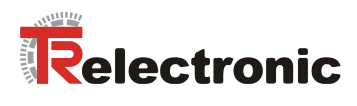

# <span id="page-8-0"></span>**Änderungs-Index**

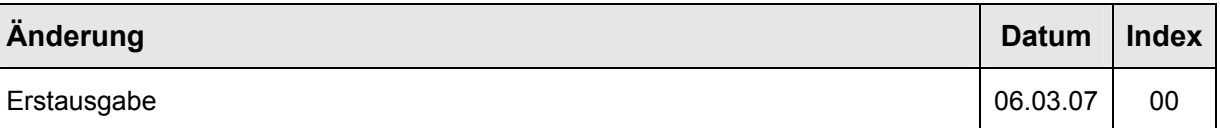

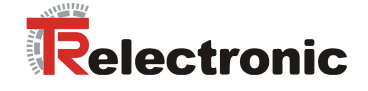

# <span id="page-9-0"></span>**1 Allgemeines**

Das vorliegende Handbuch beinhaltet folgende Themen:

- Ergänzende Sicherheitshinweise zu den bereits in der Montage-/ Installationsanleitung definierten grundlegenden Sicherheitshinweisen
- Antriebsprofil DSP 402
- CANopen-Kommunikation
- Konfiguration / Parametrierung
- Störungsbeseitigung und Diagnosemöglichkeiten

Da die Dokumentation modular aufgebaut ist, stellt dieses Handbuch eine Ergänzung zu anderen Dokumentationen wie z.B. kundenspezifische Benutzerhandbücher, Montage- / Installationsanleitung, Maßzeichnungen, Prospekte etc. dar.

Das Handbuch kann kundenspezifisch im Lieferumfang enthalten sein, oder kann auch separat angefordert werden.

# <span id="page-9-1"></span>**1.1 Zielgruppe**

Die vorliegende Dokumentation richtet sich an

• Inbetriebnahme- , Bedien- und Wartungspersonal, die beauftragt sind entsprechende Tätigkeiten am Stellantrieb vorzunehmen.

Die entsprechende Qualifikation des Personals ist in der Montage-/ Installationsanleitung in Kapitel "Personalauswahl und –qualifikation; grundsätzliche Pflichten" definiert.

# <span id="page-9-2"></span>**1.2 Geltungsbereich**

Das Handbuch gilt ausschließlich für folgende dezentrale Stellantriebs-Typen mit CANopen Schnittstelle:

MMV-200-CO-CXXX

Die Produkte sind durch aufgeklebte Typenschilder gekennzeichnet und sind Bestandteil einer Anlage.

Es gelten somit zusammen folgende Dokumentationen:

- anlagenspezifische Betriebsanleitungen des Betreibers,
- dieses encoTRive CANopen-Handbuch,
- die Montage-/Installationsanleitung **TR-EMO-BA-DGB-0015**,
- das kundenspezifische Benutzerhandbuch (optional),
- Inbetriebnahmeanleitung für CoDeSys/PLCopen/Funktionsbausteine/Handgerät (optional)

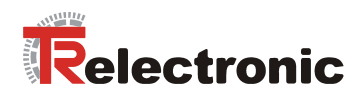

# <span id="page-10-0"></span>**1.3 Verwendete Abkürzungen / Begriffe**

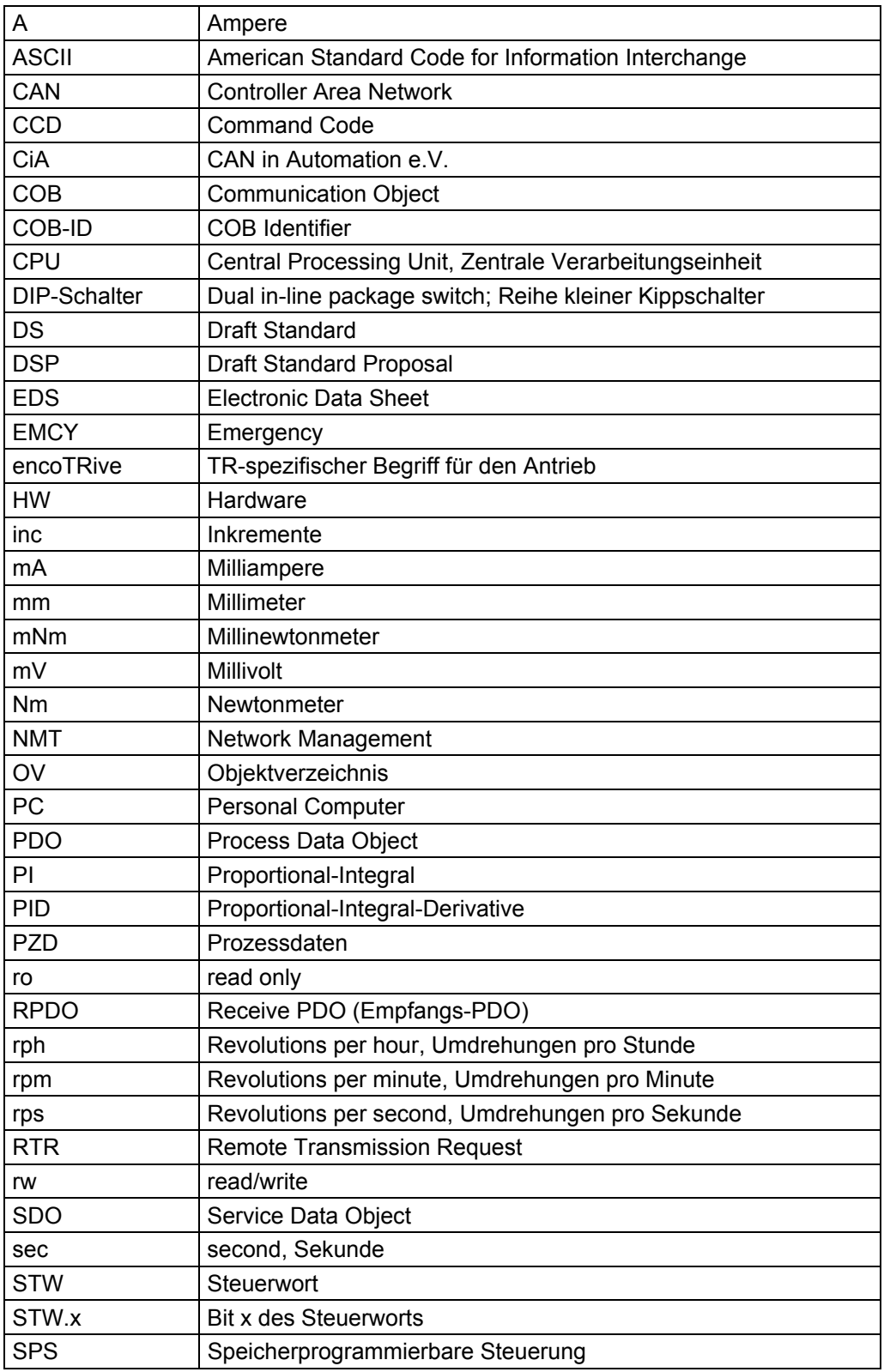

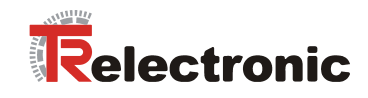

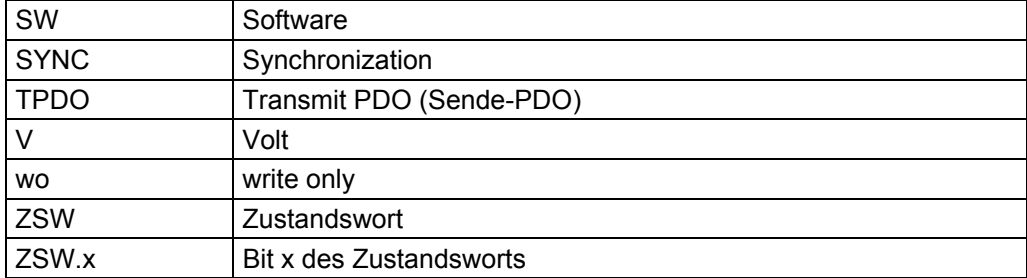

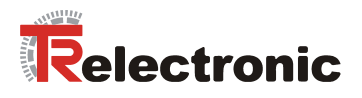

# <span id="page-12-0"></span>**2 Zusätzliche Sicherheitshinweise**

# <span id="page-12-1"></span>**2.1 Symbol- und Hinweis-Definitionen**

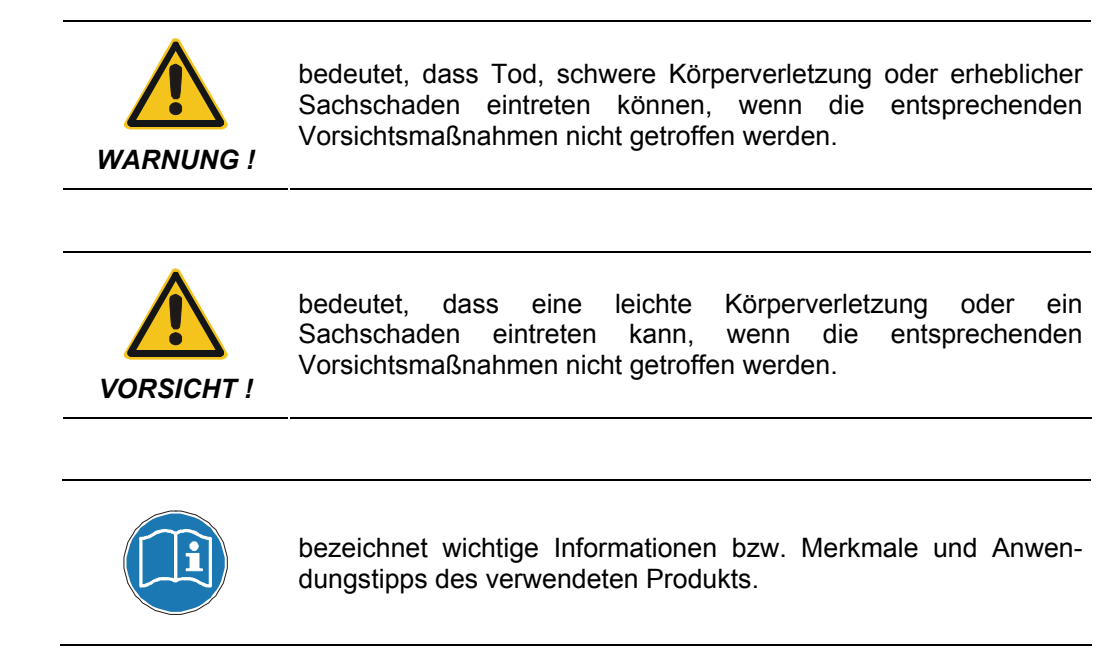

# <span id="page-12-2"></span>**2.2 Organisatorische Maßnahmen**

- Dieses Handbuch muss ständig am Einsatzort des encoTRives griffbereit aufbewahrt werden.
- Das mit Tätigkeiten am encoTRive beauftragte Personal muss vor **Arbeitsbeginn** 
	- die Montage-/Installationsanleitung, insbesondere das Kapitel *"Grundlegende Sicherheitshinweise"*,
	- und dieses Handbuch, insbesondere das Kapitel "Zusätzliche [Sicherheitshinweise"](#page-12-0),

gelesen und verstanden haben.

Dies gilt in besonderem Maße für nur gelegentlich, z.B. bei der Parametrierung des encoTRives, tätig werdendes Personal.

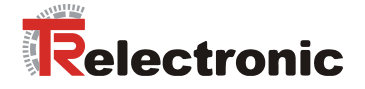

# <span id="page-13-0"></span>**3 DSP 402 Antriebsprofil**

Die Sprachmittel zur Ansteuerung eines Antriebs sind weitgehend herstellerunabhängig. Aus diesem Grunde wurde die Kommunikation zwischen Antrieb und übergeordneter Steuerung in so genannten *Antriebsprofilen* standardisiert.

Ein *Antriebsprofil* spezifiziert, wie ein elektrischer Antrieb über einen Feldbus angesteuert wird. Es definiert das Geräteverhalten und das Zugriffsverfahren auf die Antriebsdaten. Insbesondere werden folgende Teilbereiche geregelt:

- Steuerung und Statusüberwachung
- standardisierte Parametrierung
- Wechsel von Betriebsarten

#### **encoTRive unterstützt als CAN-Teilnehmer das Profil DSP 402 (CiA [2002b])**

Zwischen einem Master (z.B. Steuerung) und einem Antrieb, der eine "Slave"- Funktion einnimmt, werden typischerweise folgende Informationen ausgetauscht:

Der Antrieb teilt seinen aktuellen Zustand (z.B. *"Antrieb fährt"*) und eventuell zusätzliche Information wie die aktuelle Position, die aktuelle Geschwindigkeit usw. mit. In Gegenrichtung erteilt die Steuerung beispielsweise Positionieraufträge (*"Fahre mit Geschwindigkeit x an die Position y"*). Ohne das DSP 402 Profil müsste jeder Hersteller eigene Protokolle zur Übermittlung von Befehlen und Statusmeldungen spezifizieren, und es gäbe entsprechend viele Anwendungen, die auf jeweils unterschiedliche Art und Weise immer das gleiche leisten.

<span id="page-13-1"></span>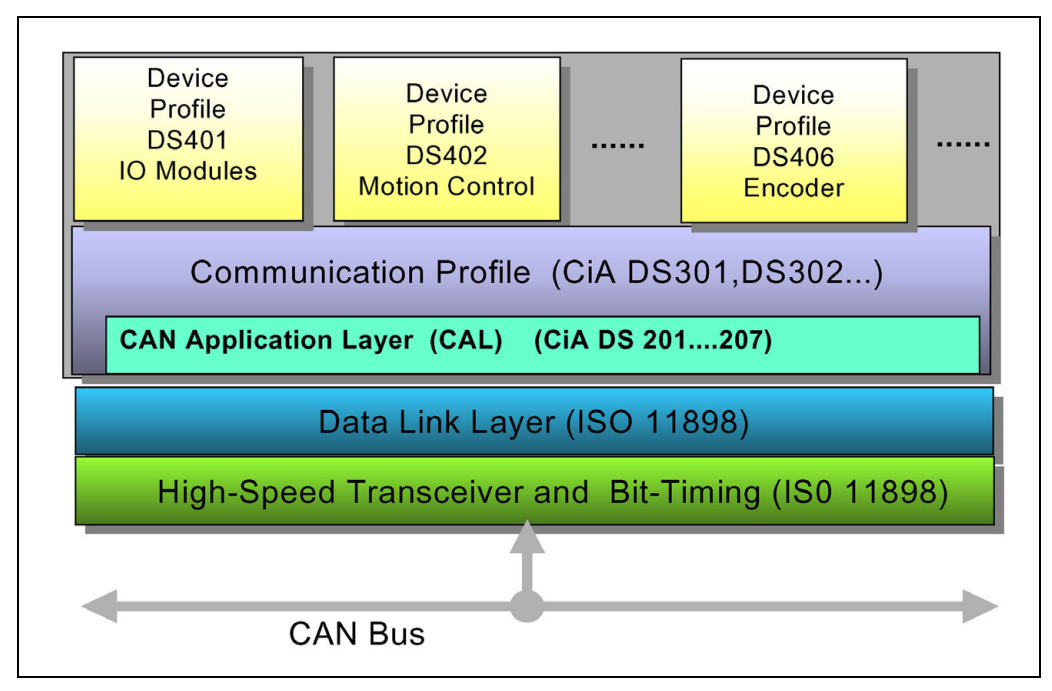

**Abbildung 1: CANopen Applikationsprofile** 

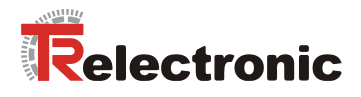

# <span id="page-14-0"></span>**3.1 Das Objektverzeichnis**

Grundlegend bei Antriebsprofilen ist das *Objektverzeichnis (OV)*. Im OV sind sämtliche Informationen (Parameter) zusammengefasst, die für ein Gerät relevant sind. Ein Parameter wird durch seine *Parameternummer* (16 Bit) identifiziert. Bestimmte Bereiche für die Parameternummer sind belegt bzw. reserviert, andere stehen für so genannte herstellerspezifische Parameter zur Verfügung.

Unter den vordefinierten Parameter gibt es optionale Parameter und solche, die von jedem profilkonformen Slave zu unterstützen sind ("Mandatory Parameters").

# <span id="page-14-1"></span>**3.2 CANopen Objektverzeichnis**

Bei CiA wird das OV als anwendungsneutrales Konzept angesehen. Entsprechend wird der Aufbau des OV und der Zugriff auf die darin enthaltenen Objekte im Rahmen eines separaten Standards, nämlich des *Draft Standard 301 (DS 301; CANopen , Application Layer and Communication Profile*, CiA [2002a]) spezifiziert. Darauf setzen anwendungsspezifische Standards wie DSP 402 oder der Standard für Encoder (DS 406) auf. Innerhalb eines bestimmten Profils haben bestimmte Parameter definierte Funktion. Für Parameternummern wird generell die hexadezimale Notation verwendet. Im Rahmen von CANopen ist für die Parameternummer auch die Bezeichnung **Index** üblich. Der Parameterbereich 0x0001-0x1FFF wird von DS 301 für Parameter belegt, die allen CANopen-Geräten gemeinsam sind. Der Bereich **0x6000-0x9FFF** steht den *standardisierten Geräteprofilen* zur Verfügung. Bei DSP 402 hat z.B. die Zielposition die Parameternummer 0x607A. In Fehlersituationen sind allgemeine Fehlerursachen innerhalb von DS 301 definiert, und jedes Profil spezifiziert weitere, profilspezifische Fehlernummern.

<span id="page-14-2"></span>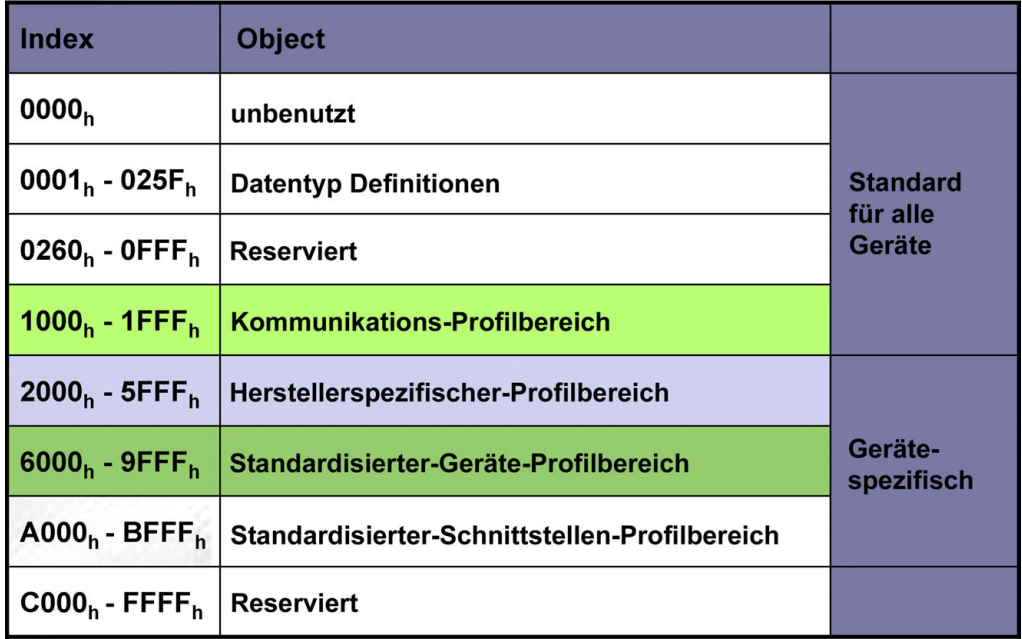

**Abbildung 2: Aufbau des Objektverzeichnisses** 

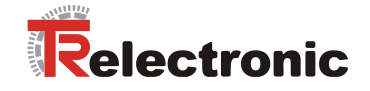

# <span id="page-15-0"></span>**3.3 Zustandsmaschine, Status- und Steuerwort**

Ein zentrales Element im Antriebsprofil ist die Zustandsmaschine. Hier werden die Betriebszustände und die Zustandsübergänge definiert. Es wird festgelegt, welche Zustände das Gerät nach dem Einschalten durchläuft, und wie es in den Zustand *"Betriebsbereit"* überführt wird, so dass z.B. eine Positionierung durchgeführt werden kann.

Die meisten Zustandsübergänge werden vom Master sequenziell veranlasst, indem dieser im Steuerwort bestimmte Befehle in Form von Bitmuster absetzt.

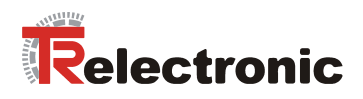

# <span id="page-16-0"></span>**4 CANopen-Kommunikation**

Alle Signale und Informationen, die für die Ansteuerung des elektrischen Antriebs erforderlich sind, werden über den Feldbus übertragen.

<span id="page-16-2"></span>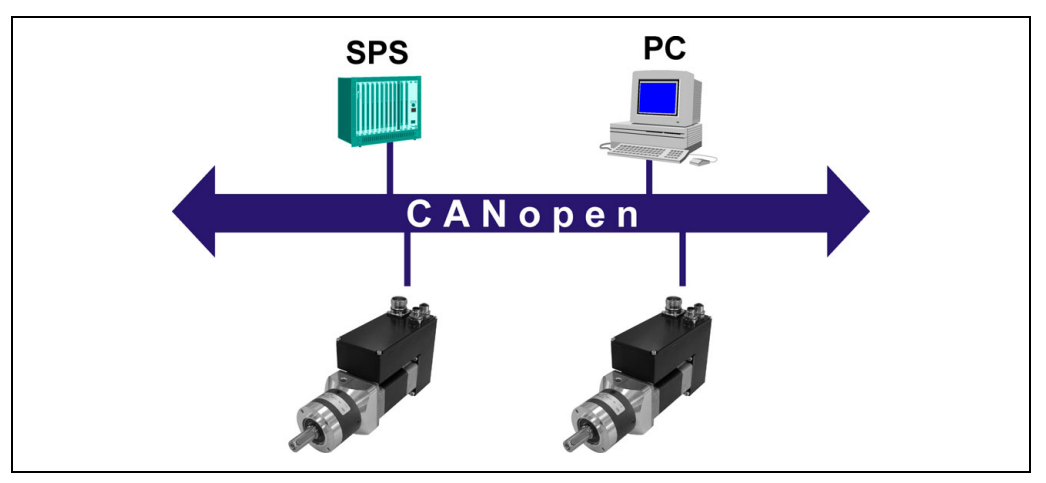

**Abbildung 3: Antriebe am Feldbus** 

# <span id="page-16-1"></span>**4.1 CANopen – Kommunikationsprofil**

Das CANopen Kommunikationsprofil (dokumentiert in CiA DS 301) regelt wie die Geräte Daten miteinander austauschen. Hierbei werden Echtzeitdaten und Parameterdaten unterschieden. CANopen ordnet diesen, vom Charakter her völlig unterschiedlichen Datenarten, jeweils passende Kommunikationselemente zu.

<span id="page-16-3"></span>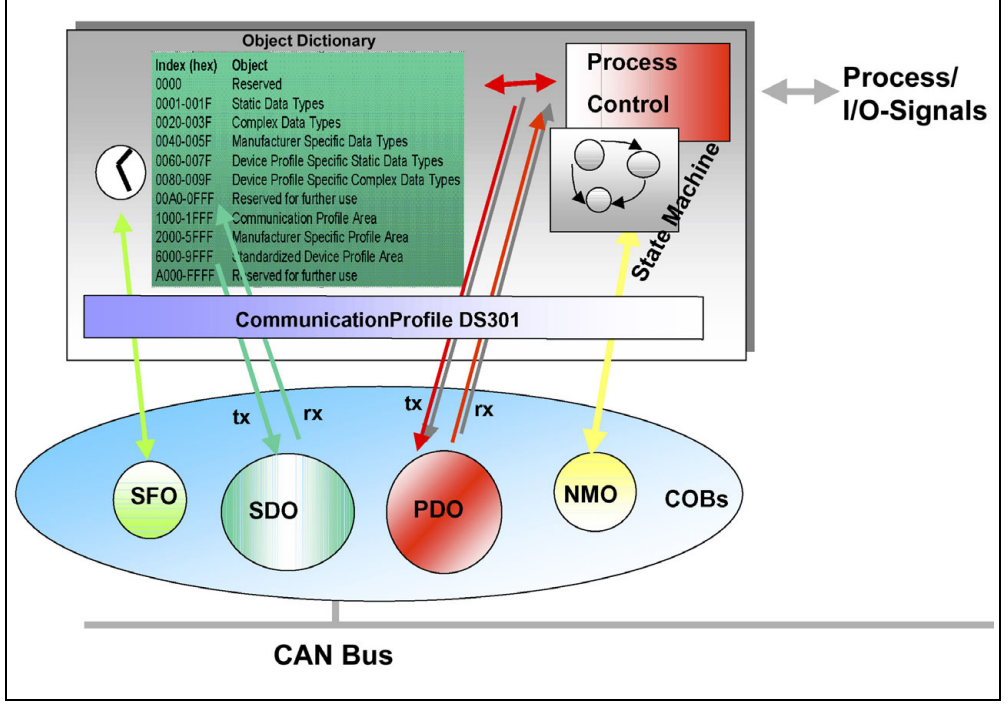

**Abbildung 4: Kommunikationsprofil** 

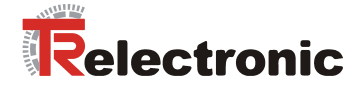

# **S**pecial **F**unction **O**bject **(SFO)**

- Synchronization (SYNC)
- Emergency (EMCY) Protokoll

## **N**etwork **M**anagement **O**bject **(NMO)**

z.B.

- Life / Node-Guarding
- Boot-Up, …
- Error Control Protokoll

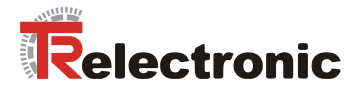

# <span id="page-18-0"></span>**4.2 CANopen**

#### <span id="page-18-1"></span>**4.2.1 Allgemeines zu CAN und CANopen**

Der CAN-Bus ist ein Multi-Master-System, bei dem jeder Teilnehmer selbstständig Daten senden kann. Es kann vorkommen, dass mehrere Teilnehmer gleichzeitig senden. In diesem Fall setzt sich bei CAN **die Nachricht** mit der höheren Priorität durch. Die Priorität einer Nachricht wird durch den so genannten *Identifier* festgelegt, welcher am Beginn der Nachricht übertragen wird. Der Identifier hat bei CAN 2.0A eine Länge von 11 Bit, bei CAN 2.0B eine Länge von 29 Bit.

#### **encoTRive verwendet den 11-Bit-Identifier gemäß CAN 2.0A.**

Die Priorität einer Nachricht ist umso höher, je kleiner der Identifier ist. Ein Teilnehmer kann mehrere Identifier verwenden und damit verschiedenartige Nachrichten senden. Es muss jedoch sichergestellt sein, dass die Identifier verschiedener Teilnehmer unterschiedlich sind.

Um zu verhindern, dass eine hochpriore Nachricht den Bus permanent belegt und so die Übertragung von Nachrichten niedriger Priorität verhindert, kann man einem Identifier eine so genannte *Inhibit Time* zuordnen. Diese definiert die Mindestpause, die zwischen zwei Übertragungen einer Nachricht mit dem gleichen Identifier liegen muss.

Um in diesem nachrichtenbasierten System auch **Teilnehmer** ansprechen zu können, wie es insbesondere erforderlich ist, wenn bei einem Antrieb eine Positionierung gestartet werden soll, wird der Identifier **bei CANopen** in zwei Teile zerlegt:

Die niederwertigen 7 Bit enthalten die *Knotenadresse* (*Node ID*), die restlichen Bit den so genannten Funktionscode, der den **Zweck** der Nachricht angibt:

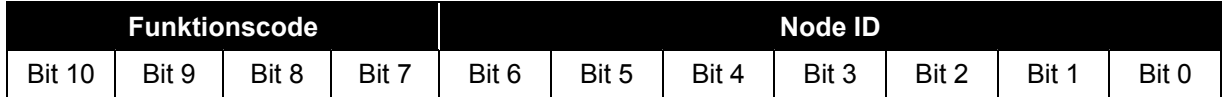

<span id="page-18-2"></span>**Tabelle 1: Identifier mit Node ID und Funktionscode** 

Bei CANopen wird der so aufgeteilte Identifier als *COB-ID (Communication Object Identifier)* bezeichnet. Da der Funktionscode die höherwertigen Bits der COB-ID belegt, steuert der Funktionscode die Übertragungsprioritäten: Je kleiner der Funktionscode, umso höher die Priorität.

Die Node ID identifiziert einen Teilnehmer in einem CANopen-Netzwerk.

Beim encoTRive werden die Node ID und Übertragungsgeschwindigkeit fest über DIP-Schalter eingestellt, definiert in den gerätespezifischen Steckerbelegungen.

CANopen verwendet bei der Übertragung von Zahlenwerten stets das *Little Endian Format*:

Das niederwertige Byte wird in der Nachricht zuerst abgelegt.

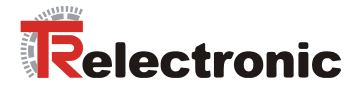

## <span id="page-19-0"></span>**4.2.2 Rollen und Kommunikationsbeziehungen**

In einem CAN-Telegramm können **8 Byte Nutzdaten** transportiert werden. CANopen definiert verschiedene Sprachmittel zur Übertragung von Prozessdaten und Bedarfsdaten. Für Prozessdaten werden so genannte *PDO*s (*Process Data Objects*) verwendet, für Bedarfsdaten die *SDO*s (*Service Data Objects*).

Obwohl der CAN-Bus an sich ein System von Gleichberechtigten darstellt (*Multi-Master-System*), gibt es bei CANopen verschiedene Rollen, von denen einige typischerweise von einer Steuerung wahrgenommen werden, andere typischerweise von einem Teilnehmer wie einem Antrieb.

## **Wichtige Merkmale von SDO und PDO**

<span id="page-19-1"></span>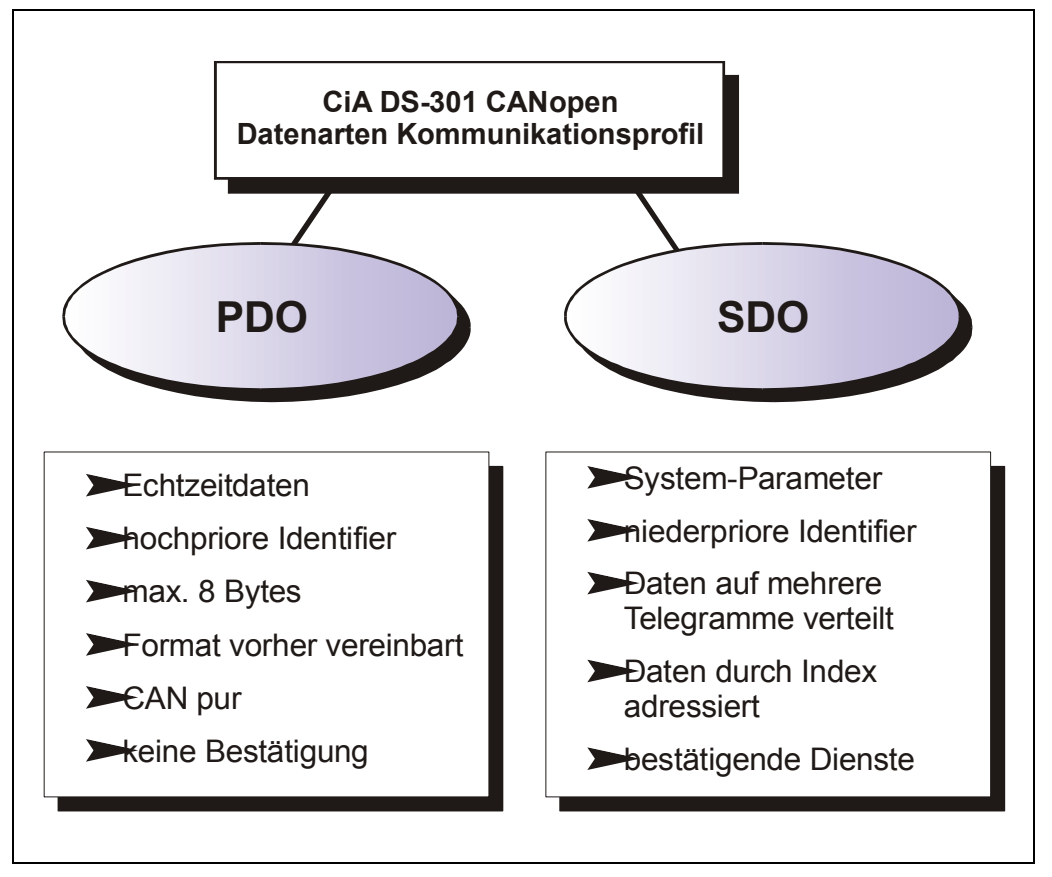

**Abbildung 5: Gegenüberstellung von PDO/SDO-Eigenschaften** 

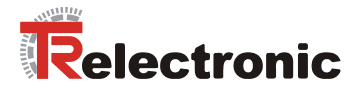

#### <span id="page-20-0"></span>**4.2.2.1 SDO (Service Data Object)**

Mit SDOs können Objekte gelesen oder geschrieben werden. Es handelt sich um einen bestätigten Dienst. Der so genannte *SDO Client* spezifiziert in seiner Anforderung "Request" den Parameter, die Zugriffsart (Lesen/Scheiben) und gegebenenfalls den Wert. Der so genannte *SDO Server* führt den Schreib- oder Lesezugriff aus und beantwortet die Anforderung mit einer Antwort "Response". Im Fehlerfall gibt ein Fehlercode Auskunft über die Fehlerursache. Sende-SDO und Empfangs-SDO werden durch ihre Funktionscodes unterschieden.

#### **encoTRive stellt einen SDO Server dar und verwendet folgende Funktionscodes für SDOs:**

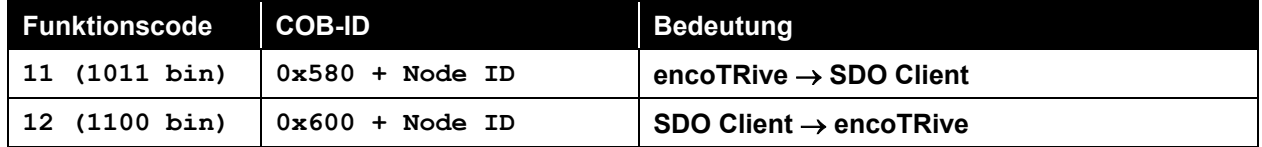

<span id="page-20-1"></span>**Tabelle 2: COB-IDs für Service Data Object (SDO)** 

#### **Beispiel:**

Node ID encoTRive: 112 (0x70)

- Eine Nachricht mit COB-ID 0x5F0 (= 0x580+0x70) entspricht einem SDO vom encoTRive an den SDO Client.
- Eine Nachricht mit COB-ID 0x670 (=0x600+0x70) entspricht einem SDO vom SDO Client an den encoTRive.

## <span id="page-21-0"></span>**4.2.2.1.1 SDO-Nachrichtenformat**

Der maximal 8 Byte lange Datenbereich einer CAN-Nachricht wird von einem SDO wie folgt belegt:

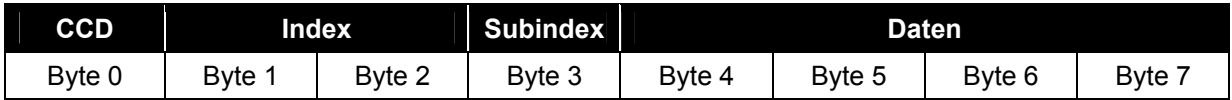

<span id="page-21-1"></span>**Tabelle 3: SDO-Nachricht** 

Der *Kommando-Code* (*CCD*) identifiziert bei der SDO Request, ob gelesen oder geschrieben werden soll. Bei einem Schreibauftrag wird zusätzlich die Anzahl der zu schreibenden Bytes im CCD kodiert.

Bei der SDO Response zeigt der CCD an, ob die Request erfolgreich war. Im Falle eines Leseauftrags gibt der CCD zusätzlich Auskunft über die Anzahl der gelesenen Bytes:

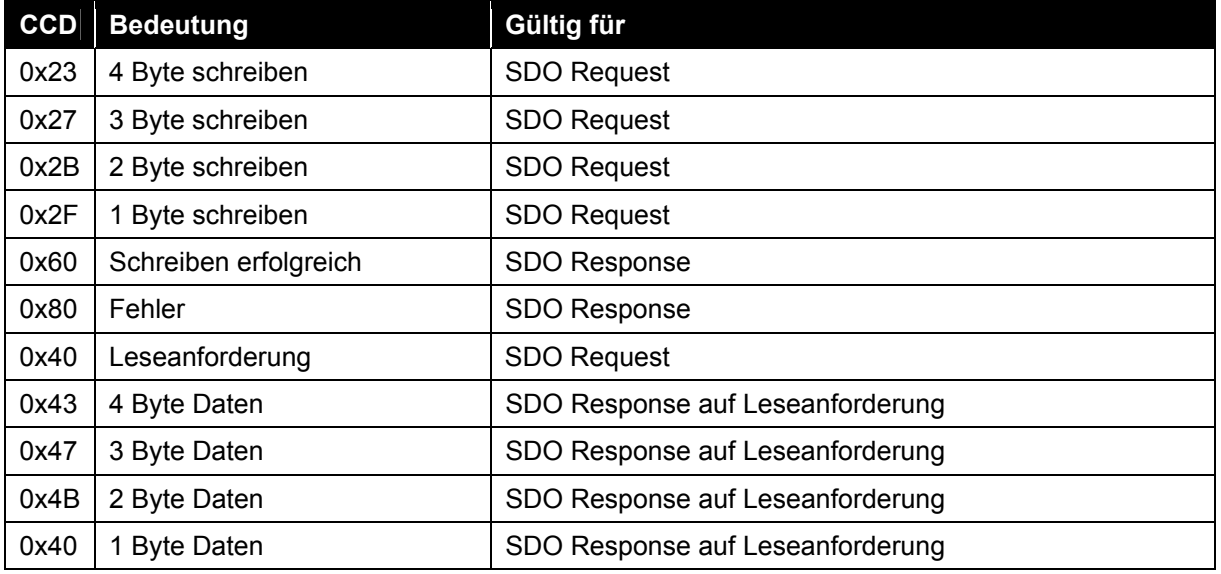

<span id="page-21-2"></span>**Tabelle 4: Kommando-Codes für SDO** 

Im Fall eines Fehlers (SDO Response CCD = 0x80) enthält der Datenbereich einen 4-Byte-Fehlercode, der über die Fehlerursache Auskunft gibt. Die Bedeutung der Fehlercodes ist aus der [Tabelle 32,](#page-121-2) Seite [122](#page-121-2) zu entnehmen.

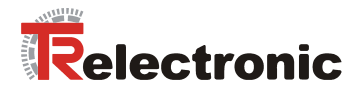

#### **Beispiele:**

1. In der folgenden Aufzeichnung werden zuerst die COB-ID, danach die Nachrichtenlänge und schließlich der Datenbereich der CAN-Nachricht dargestellt.

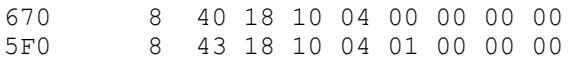

Die erste Nachricht hat COB-ID 0x670 und ist somit eine SDO vom Client an den Teilnehmer mit Adresse 0x70. Es handelt sich um eine Leseanforderung (CCD =  $0 \times 40$ ) für den Parameter  $0 \times 1018$ , Subindex 4 (Little Endian Format). Die zweite Nachricht hat COB-ID 0x5F0 (=0x580+0x70). Es handelt sich also um eine SDO Response vom Teilnehmer mit Adresse 0x70 an den SDO Client. Es wurden 4 Byte Daten gelesen und der Parameterwert ist 0x0000 0001.

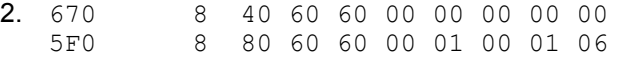

Die erste Nachricht ist eine Leseanforderung des SDO Client an den Teilnehmer 0x70 für den Parameter 0x6060, Subindex 0. Die zweite Nachricht ist die Antwort des Teilnehmers. CCD 0x80 zeigt an, dass die Anforderung nicht ausgeführt werden konnte. Als Fehlercode wird 0x0601 0001 angegeben. Entsprechend der [Tabelle 32](#page-121-2) wurde versucht, ein Objekt zu lesen, für welches nur Schreibzugriff erlaubt ist.

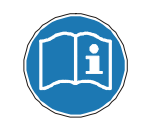

encoTRive unterstützt auch die SDO-Übertragung von Daten mit mehr als 4 Byte Länge. Bei dieser segmentierten Übertragung sind mehrere Nachrichten zum Datentransfer erforderlich.

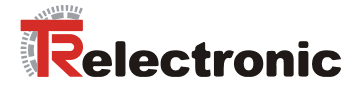

#### <span id="page-23-0"></span>**4.2.2.2 PDO (Process Data Object), SYNC (Synchronisation)**

Mit einer speziellen Nachricht, der *SYNC-Nachricht*, kann ein so genanner *SYNC Producer* alle Teilnehmer erreichen und so den Nachrichtenaustausch synchronisieren.

**encoTRive ist ein SYNC Consumer, kann also nur SYNC-Nachrichten empfangen und darauf reagieren.** 

Ein CANopen-Slave geht nach dem Einschalten in den Zustand "**PRE-OPERATIONAL"**. In diesem Zustand dürfen SDOs, aber keine PDOs übertragen werden, und es ist möglich, PDOs unter Nutzung von SDOs zu konfigurieren. Bei PDOs kann der gesamte Nutzdatenbereich der CAN-Nachricht (8 Byte) zur Übertragung von **Parameterwerten** verwendet werden.

#### **encoTRive unterstützt in jeder Übertragungsrichtung bis zu sechs PDOs.**

Mit speziellen Parametern, den *PDO Mapping Parametern* ([Abbildung 6\)](#page-23-1), wird der Aufbau und die Inhalte die mit einer PDO transportiert werden festgelegt.

<span id="page-23-1"></span>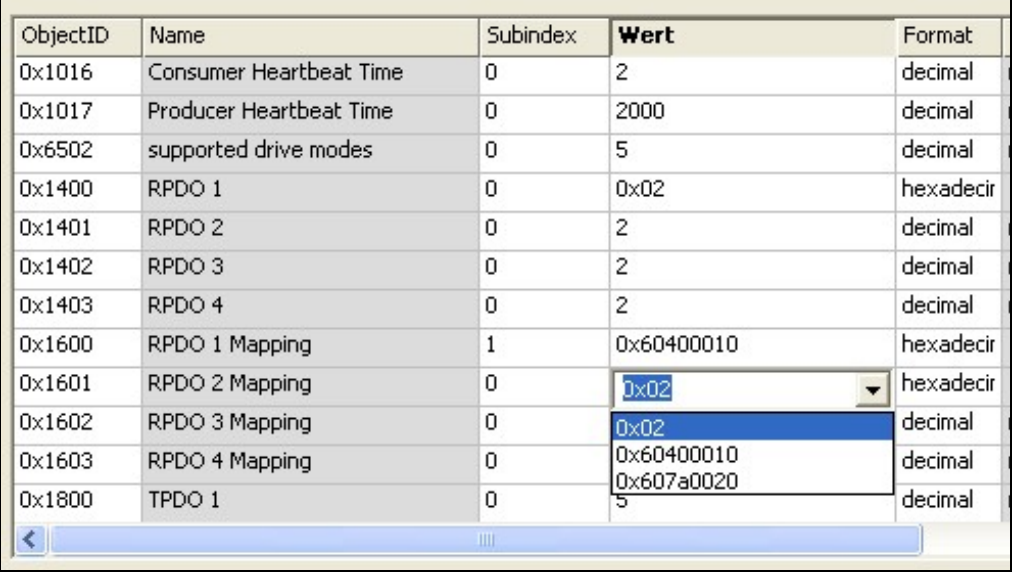

**Abbildung 6: PDO Mapping Parameter** 

Dieses so genannte *PDO Mapping* spezifiziert, welche Parameter in welcher Reihenfolge in einer PDO übertragen werden. [Abbildung 6](#page-23-1) zeigt das Mapping für Empfangs-PDO 1 (RPDO1) und Empfangs-PDO 2 (RPDO2) aus Sicht des Antriebs: In RPDO1 wird nur das Objekt 0x6040 (Steuerwort) übertragen. RPDO2 besteht aus Objekt 0x6040 und zusätzlich aus dem Objekt 0x607A (Zielposition).

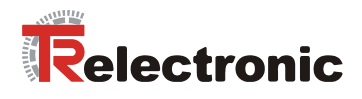

Zusätzlich kann mit den *PDO Communication Parametern* festgelegt werden, unter welchen Bedingungen eine PDO übertragen werden soll und wann ein übertragener Wert intern verarbeitet werden soll:

• *Synchrone Übertragung*:

In diesem Fall sendet ein Teilnehmer, der *SYNC Producer*, periodisch eine SYNC-Nachricht, mit welcher die Nachrichtenübertragung netzweit synchronisiert werden kann. Bei einer PDO, die für synchrone Übertragung konfiguriert ist, ist das Senden und die Verarbeitung der empfangenen Daten an die SYNC-Nachricht gebunden.

• *Asynchrone Übertragung*:

Die Übertragung der Daten ist nicht an die SYNC-Nachricht gebunden. Sie erfolgt ereignisgesteuert.

Auf diese Weise kann eine Sende-PDO ereignisgesteuert konfiguriert werden. In diesem Fall wird die PDO gesendet, wenn sich der in der PDO übertragene Parameterwert geändert hat. Alternativ kann eine PDO dann gesendet werden, wenn die Übertragung durch eine SYNC-Nachricht angefordert wird. Empfangsseitig kann ebenfalls eine synchrone Verarbeitung einer PDO konfiguriert werden. Dies bedeutet, dass die Daten erst verarbeitet werden, wenn die nächste SYNC-Nachricht empfangen wird. Auf diese Weise können z.B. mehrere Antriebe gleichzeitig gestartet werden.

PDOs dürfen erst übertragen werden, wenn ein Slave im Zustand "OPERATIONAL" ist. Im Zustand "PRE-OPERATIONAL" kann per SDO das PDO Mapping und die Übertragungsart eingestellt werden, bevor der Slave in den Zustand **OPERATIONAL** übergeführt wird und damit die PDO-Übertragung beginnt.

#### **4.2.2.2.1 PDOs anfordern: Remote Transmission Request**

<span id="page-24-0"></span>Ein PDO Consumer kann über über die **Remote Transmission Request** PDO-Nachrichten von einem PDO Producer anfordern. Dazu sendet der Consumer eine Nachricht mit der COB-ID der angeforderten PDO, wobei das RTR-Bit der CAN-Nachricht auf 1 gesetzt ist. Dies kennzeichnet eine PDO-Anforderung. Ist der PDO Producer so konfiguriert (Übertragungsart), dass er auf derartige Anforderungen reagieren soll, so sendet er die betreffende PDO, wobei das RTR-Bit auf 0 gesetzt ist.

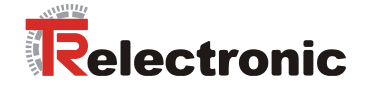

# **4.2.2.2.2 Parameter/Objekte für PDO-Konfigurierung**

<span id="page-25-0"></span>Die folgende Tabelle enthält die Objekte, die für die PDO-Konfigurierung relevant sind. Die Details werden bei den Erläuterungen zu den individuellen Parametern ab Kapitel [4.2.4.4](#page-56-0) "[Objekte des Kommunikationsprofils DS 301"](#page-56-0) Seite [57](#page-56-0) beschrieben.

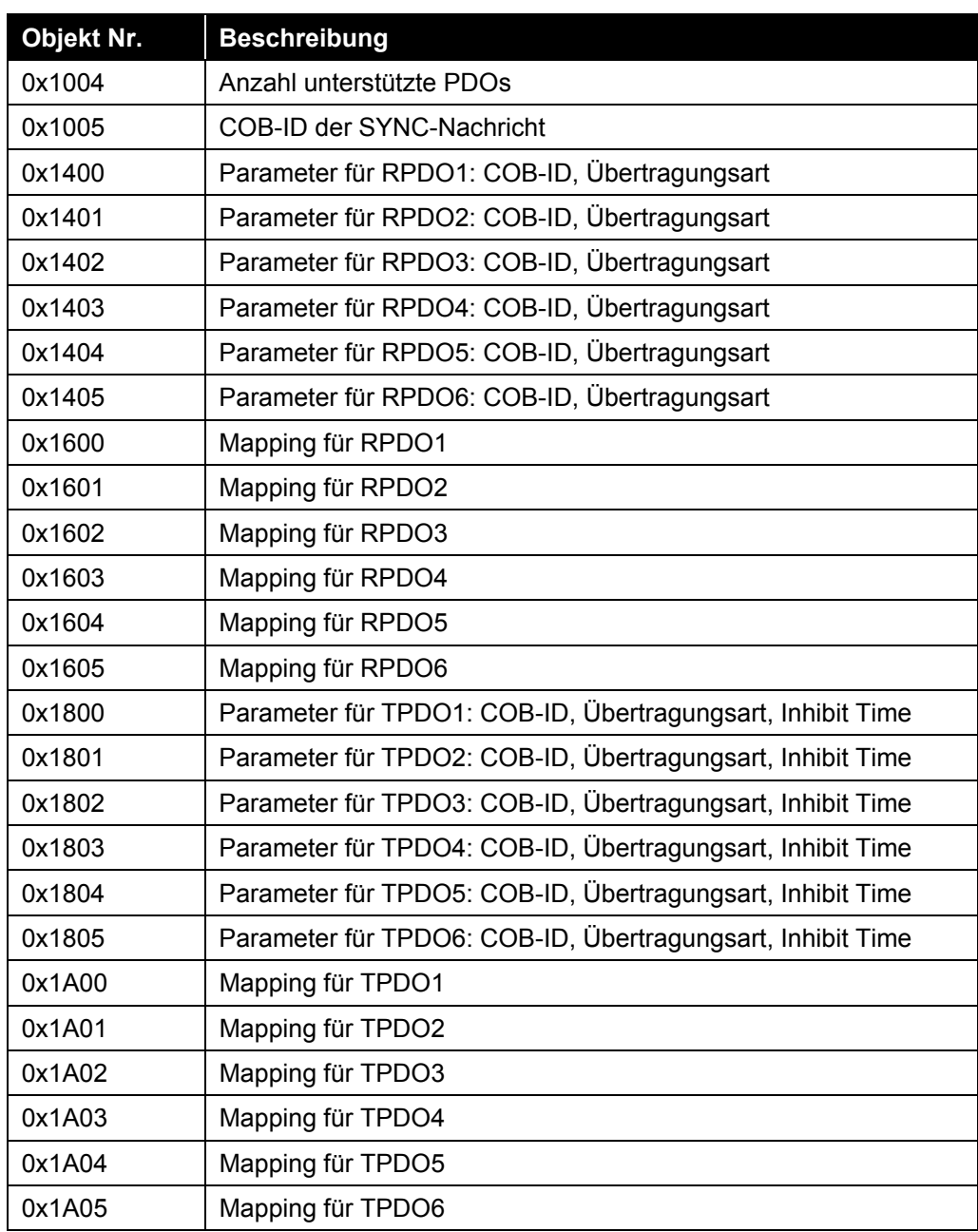

<span id="page-25-1"></span>**Tabelle 5: Parameter für PDO-Konfigurierung** 

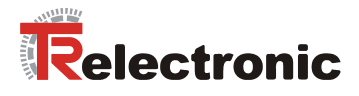

#### <span id="page-26-0"></span>**4.2.2.3 EMCY (Emergency-Dienst)**

Mit der EMCY-Nachricht werden interne Gerätefehler gemeldet. Da PDOs einen unbestätigten Dienst darstellen, kann z.B. ein ungültiger Parameterwert, der über PDO eingestellt wird, zu einer EMCY-Nachricht führen. Andere typische Ereignisse, die über EMCY gemeldet werden, sind Überlastsituationen oder Übertemperatur.

#### **encoTRive kann EMCY-Nachrichten senden, aber keine EMCY-Nachrichten empfangen.**

Bei einer EMCY-Nachricht werden die 8 Byte Nutzdaten der CAN-Nachricht für Informationen über die Fehlerursache genutzt:

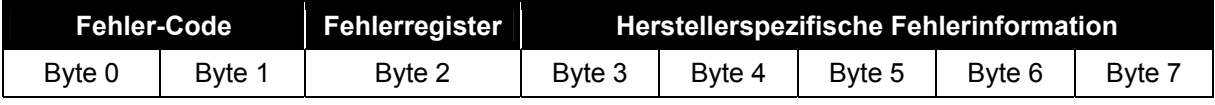

<span id="page-26-1"></span>**Tabelle 6: EMCY-Nachricht** 

#### **encoTRive verwendet das Feld "Herstellerspezifische Fehlerinformation" nicht.**

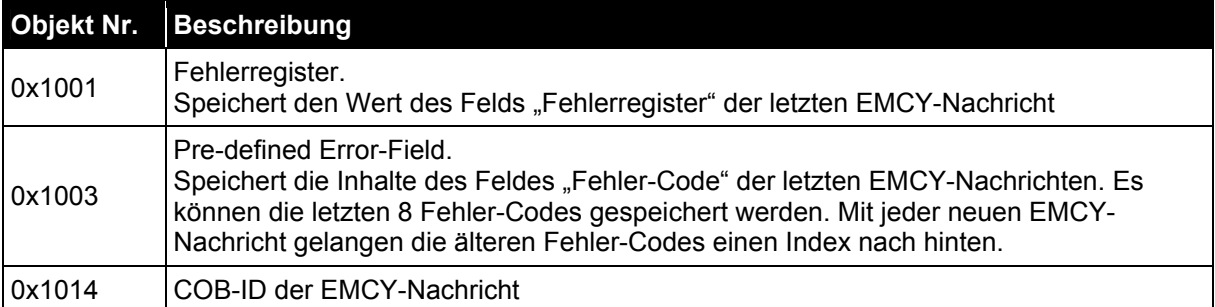

<span id="page-26-2"></span>**Tabelle 7: Parameter für EMCY** 

Die Bedeutung der verschiedenen EMCY-Fehlerinformationen kann aus [Tabelle 33](#page-122-2)  und [Tabelle 34](#page-124-0) ab Seite [123](#page-122-2) entnommen werden.

#### **Boot-Up-Nachricht**

Das CANopen-Profil definiert eine Zusatzfunktion der EMCY-Nachricht: Eine EMCY-Nachricht ohne Datenfeld stellt eine *Boot-Up-Nachricht* dar, mit welcher ein Teilnehmer nach dem Einschalten allen anderen Teilnehmern signalisiert, dass er betriebsbereit ist.

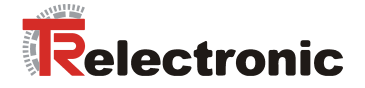

## <span id="page-27-0"></span>**4.2.2.4 Heartbeat**

Das *Heartbeat-Protokoll* ist ein Protokoll zur Fehlererkennung. Der *Heartbeat Producer* sendet dabei eine zyklische Nachricht mit einer niedrigen Priorität. Diese Nachricht wird von mehreren Teilnehmern (*Heartbeat Consumer*) empfangen und ausgewertet. Bleibt die Heartbeat-Nachricht aus, so wird eine entsprechende EMCY-Nachricht gesendet.

**encoTRive kann als Heartbeat Producer und als Heartbeat Consumer arbeiten.** 

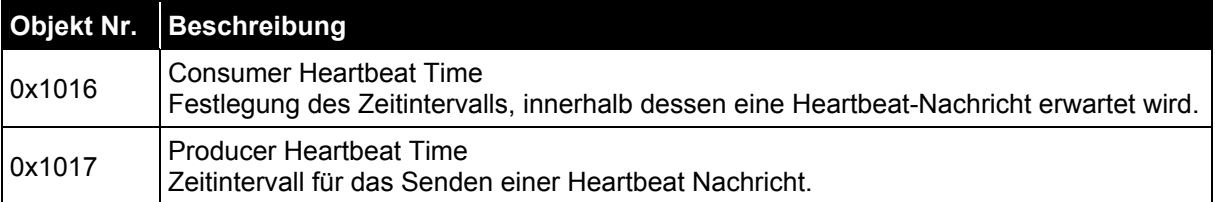

<span id="page-27-3"></span>**Tabelle 8: Parameter für Heartbeat** 

#### <span id="page-27-1"></span>**4.2.2.5 Netzwerkmanagement-Dienste**

Das *Network Management* (*NMT*) hat die Aufgabe, Teilnehmer eines CANopen-Netzwerks zu initialisieren, die Teilnehmer in das Netz aufzunehmen, zu stoppen und zu überwachen.

NMT-Dienste werden von einem *NMT-Master* initiiert, der einzelne Teilnehmer (*NMT-Slave*) über deren Node ID anspricht. Eine NMT-Nachricht mit der Node ID 0 richtet sich an **alle** NMT-Slaves.

#### **encoTRive ist ein NMT-Slave.**

#### **4.2.2.5.1 NMT-Dienste zur Gerätekontrolle**

<span id="page-27-2"></span>Die NMT-Dienste zur Gerätekontrolle verwendet die **COB-ID 0** und erhalten so die höchste Priorität.

Vom Datenfeld der CAN-Nachricht werden nur die ersten beiden Byte verwendet:

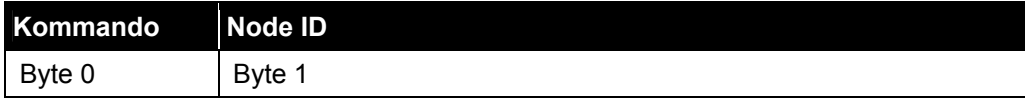

<span id="page-27-4"></span>**Tabelle 9: NMT-Nachricht zur Gerätekontrolle** 

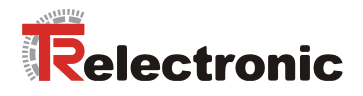

Folgende Kommandos sind definiert:

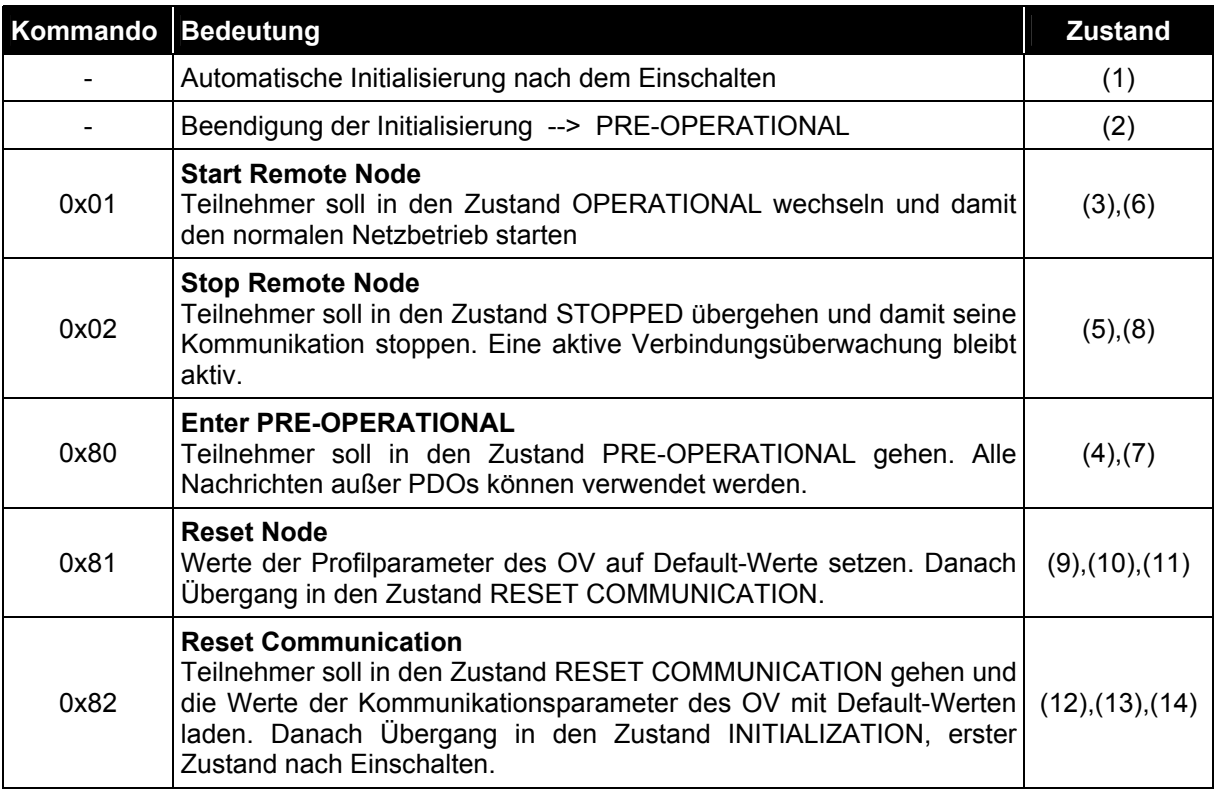

<span id="page-28-0"></span>**Tabelle 10: NMT-Dienste zur Gerätekontrolle** 

<span id="page-28-1"></span>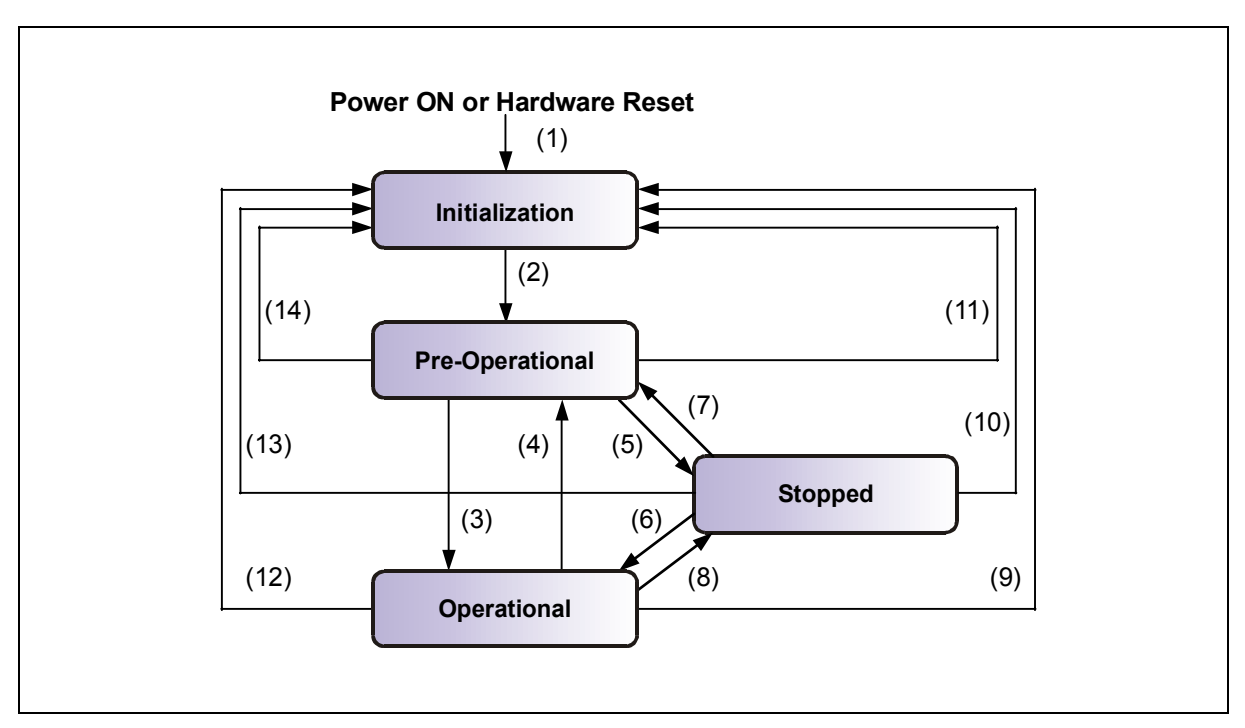

**Abbildung 7: NMT Boot-Up-Mechanismus** 

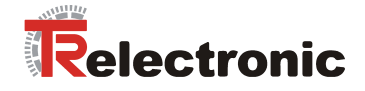

#### **4.2.2.5.2 NMT-Dienste zur Verbindungsüberwachung**

<span id="page-29-0"></span>Mit der Verbindungsüberwachung kann ein NMT-Master den Ausfall eines NMT-Slave und/oder ein NMT-Slave den Ausfall des NMT-Master erkennen:

- *Node Guarding***:**  Mit diesem Dienst überwacht ein NMT-Master einen NMT-Slave
- *Life Guarding***:**

Mit diesem Dienst überwacht ein NMT-Slave einen NMT-Master

Das **Node Guarding** wird dadurch realisiert, dass der NMT-Master in regelmäßigen Abständen den Zustand eines NMT-Slave anfordert. Kommt innerhalb eines bestimmten Zeitintervalls keine Rückmeldung, so geht der NMT-Master von einem Ausfall des NMT-Slave aus.

Ist das **Life Guarding** aktiv, erwartet der NMT-Slave innerhalb eines bestimmten Zeitintervalls eine derartige Zustandsabfrage durch den NMT-Master.

Die NMT-Dienste zur Verbindungsüberwachung verwenden den Funktionscode **1110 bin**, also die **COB-ID 0x700+Node ID**.

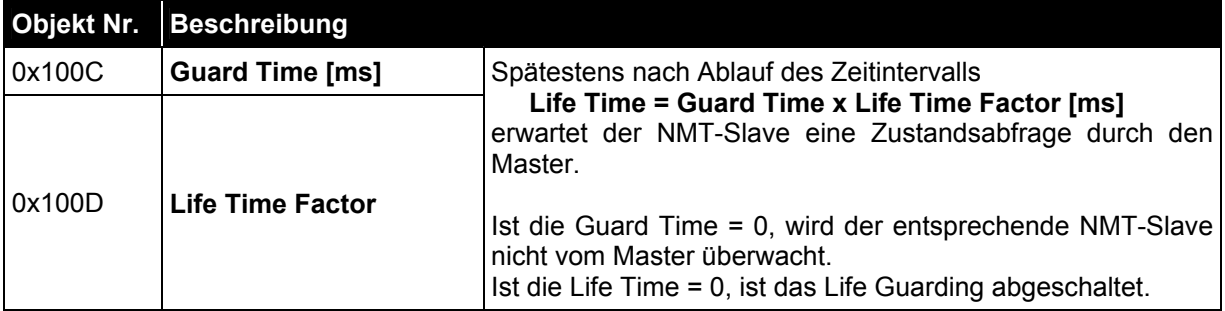

<span id="page-29-1"></span>**Tabelle 11: Parameter für NMT-Dienste** 

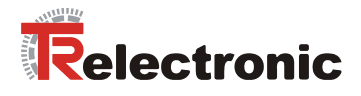

## <span id="page-30-0"></span>**4.2.3 Antriebsspezifische Funktionen**

#### <span id="page-30-1"></span>**4.2.3.1 DSP 402 - Zustandsmaschine**

Ist der Antrieb als CANopen-Slave im Zustand **OPERATIONAL**, können antriebsspezifische Funktionen angesprochen werden. [Abbildung 8](#page-30-2) gibt einen Überblick über die im Antriebsprofil DSP 402 definierten Zustände und die Übergänge zwischen diesen Zuständen. Der aktuelle Zustand kann dem Zustandswort (ZSW) entnommen werden. In [Abbildung 8](#page-30-2) sind die Zustände durch Rechtecke mit gerundeten Ecken dargestellt. Dabei ist jeweils die Binärdarstellung des ZSW angegeben. Ein Bit, welches mit 'x' gekennzeichnet ist, ist für die Zustandsermittlung nicht relevant. Die Zustandsübergänge sind durch Pfeile gekennzeichnet, an denen die Bedingung für den entsprechenden Übergang angegeben ist. In den meisten Fällen handelt es sich dabei um ein Kommando im Steuerwort (STW), welches ebenfalls durch gewisse Bitkombinationen definiert ist. Mit 'x' gekennzeichnete Bits sind dabei nicht relevant. STW.x bezeichnet Bit x des STW, STW.7: 0->1 bedeutet "steigende Flanke STW.7". In einer Fehlersituation gelangt man aus jedem der Zustände im eingezeichneten Rechteck in den Zustand "Fehlerreaktion aktiv".

<span id="page-30-2"></span>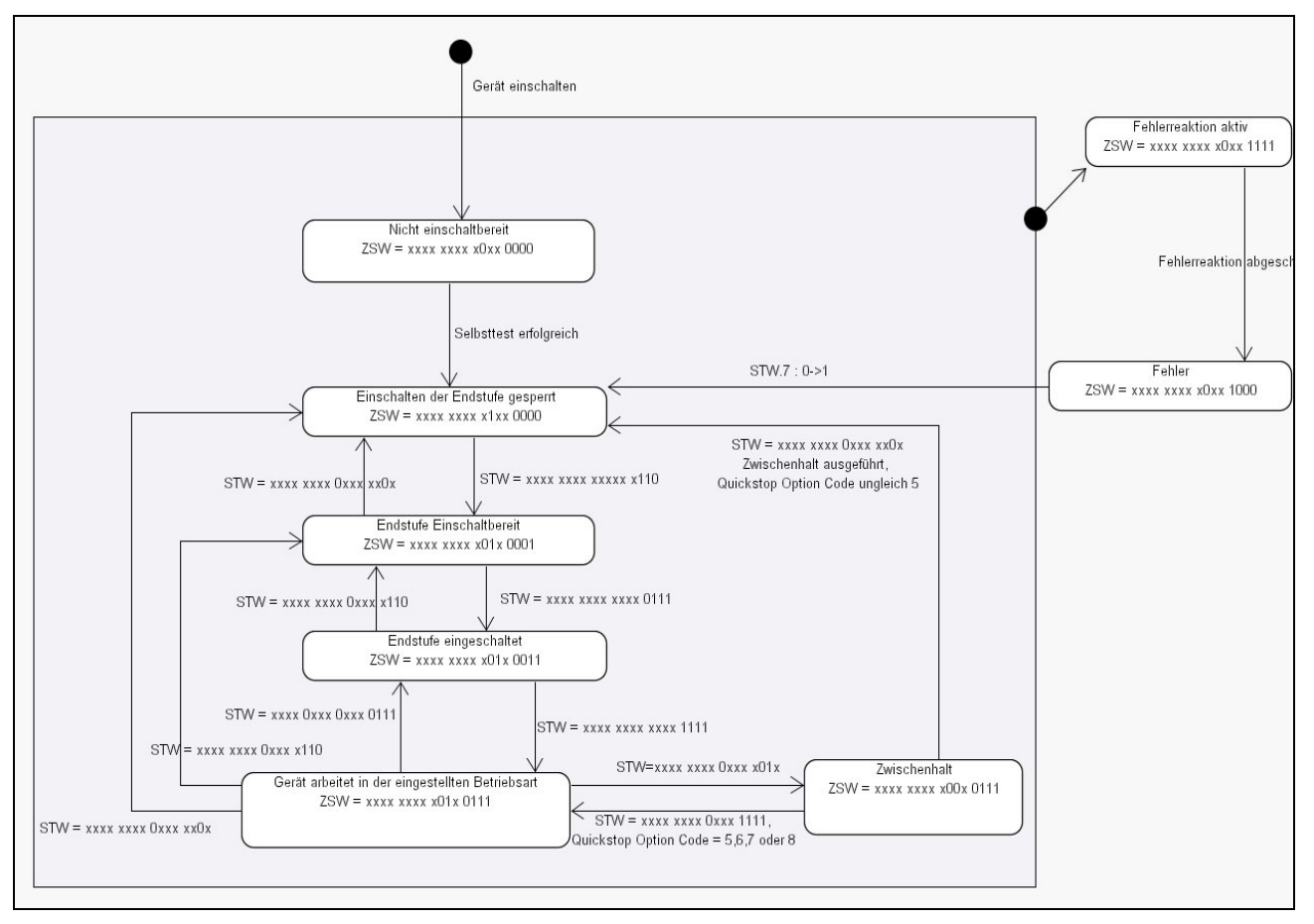

**Abbildung 8: DSP 402 Zustandsmaschine** 

[Tabelle 12](#page-31-0) auf Seite [32](#page-31-0) erläutert die verschiedenen Zustände.

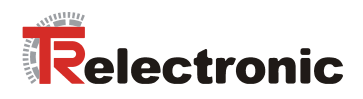

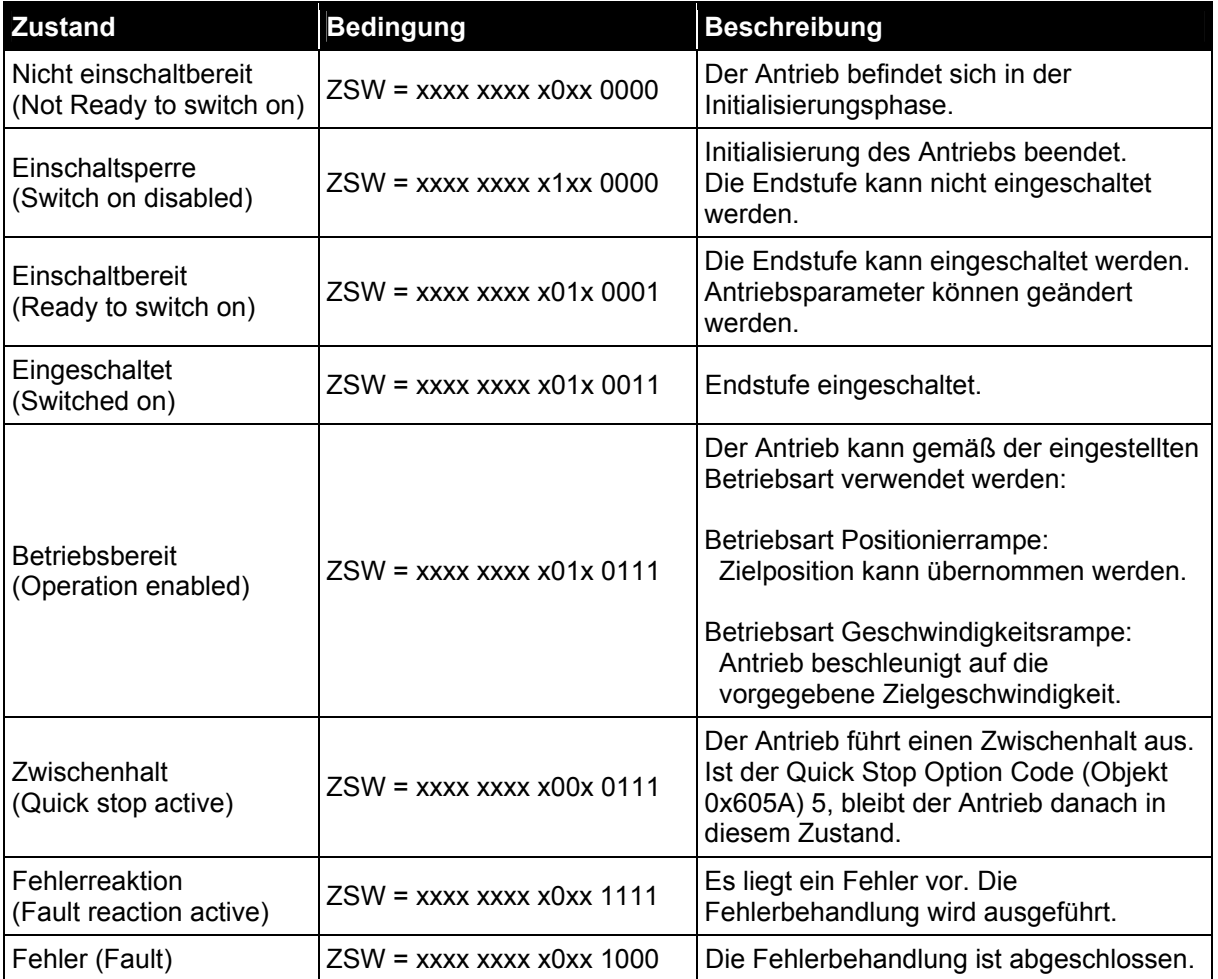

<span id="page-31-0"></span>**Tabelle 12: Zustände** 

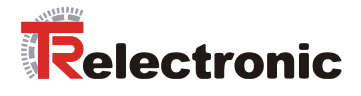

Der Übergang zwischen diesen Zuständen erfolgt zum Teil über interne Ereignisse, zum Teil über Kommandos, die im Steuerwort übergeben werden:

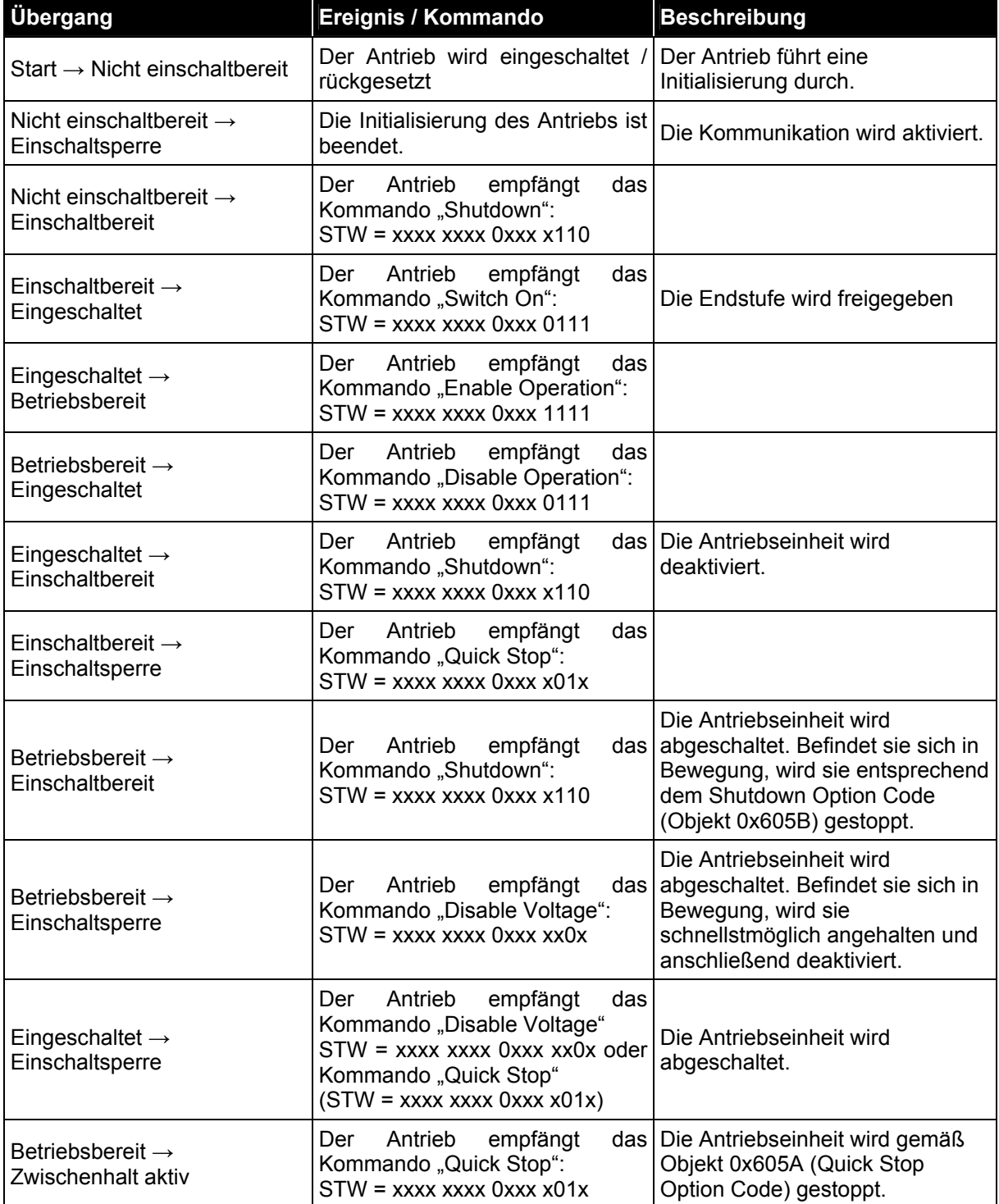

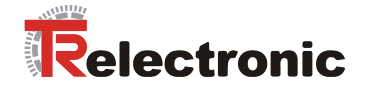

Fortsetzung:

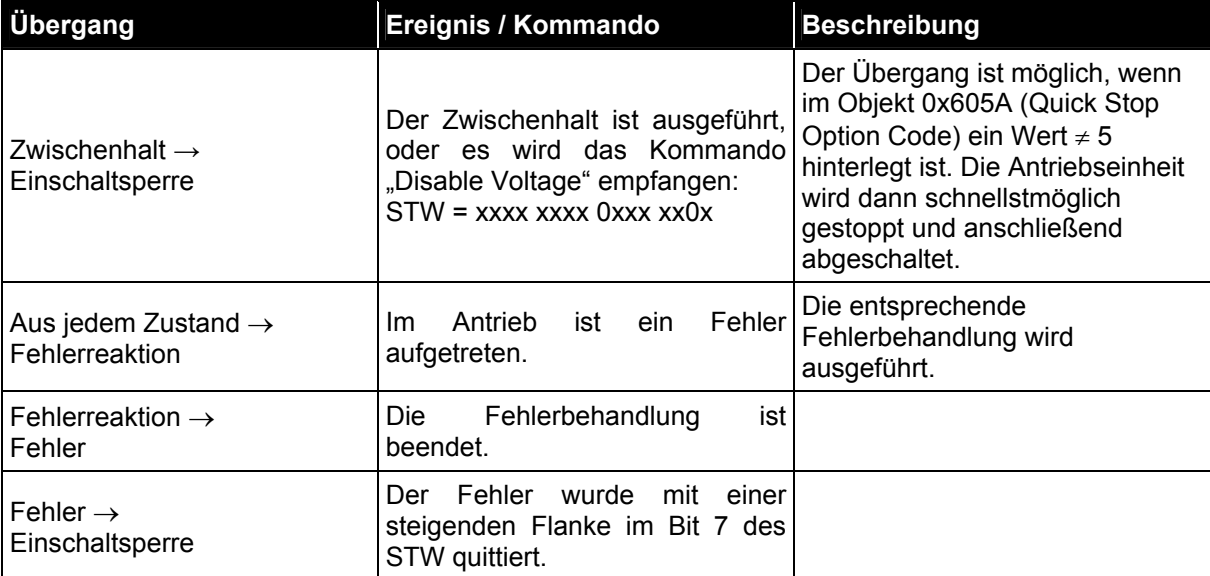

<span id="page-33-1"></span>**Tabelle 13: Zustandsübergänge** 

## <span id="page-33-0"></span>**4.2.3.2 Steuerwort und Zustandswort**

Neben den Informationen zu Zuständen und Zustandsübergängen enthalten STW und ZSW noch weitere Bedeutungen, die zum Teil von der aktuellen Betriebsart abhängen.

Das Steuer- und Zustandswort wird deshalb in den einzelnen Betriebsarten genauer spezifiziert.

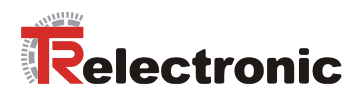

# <span id="page-34-0"></span>**4.2.3.3 Betriebsart "Positionierrampe"**

#### **4.2.3.3.1 Steuerwort**

<span id="page-34-1"></span>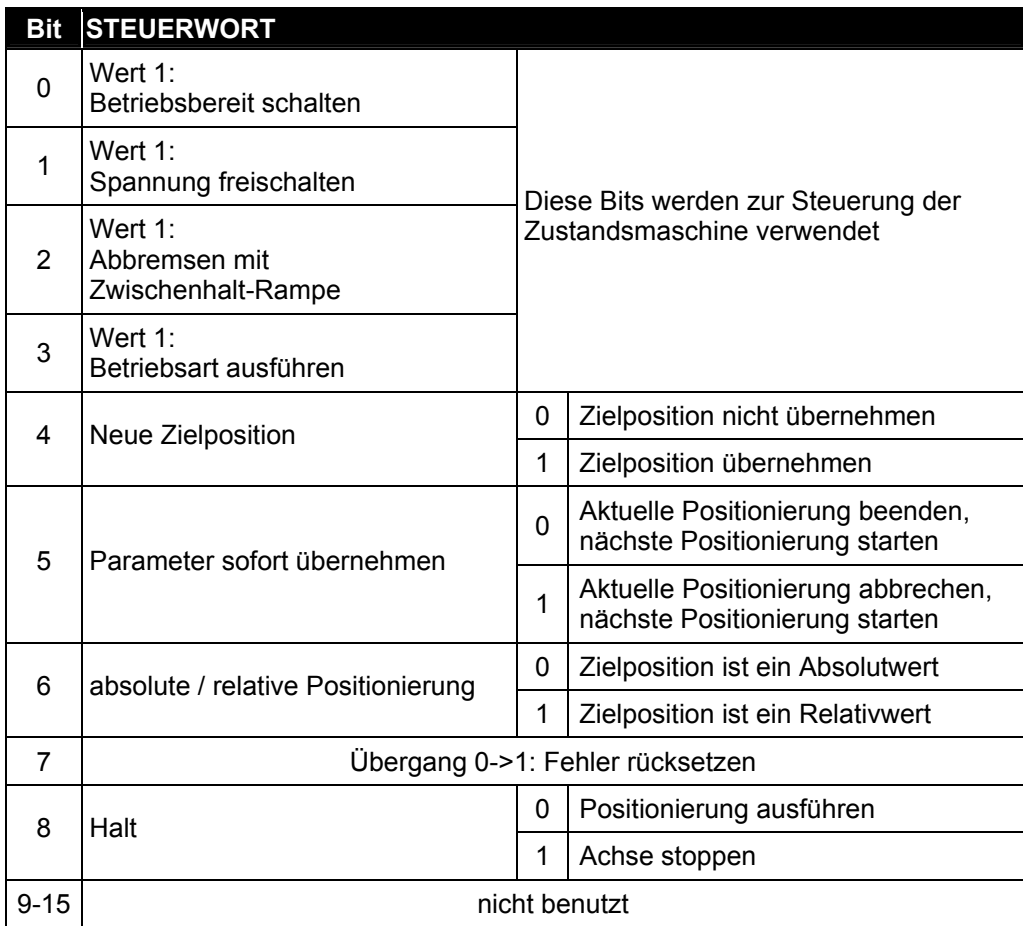

<span id="page-34-2"></span>Tabelle 14: Steuerwort (Objekt 0x6040), Betriebsart "Positionierrampe"

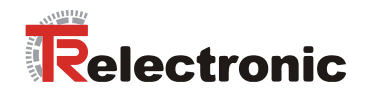

# **4.2.3.3.2 Zustandswort**

<span id="page-35-0"></span>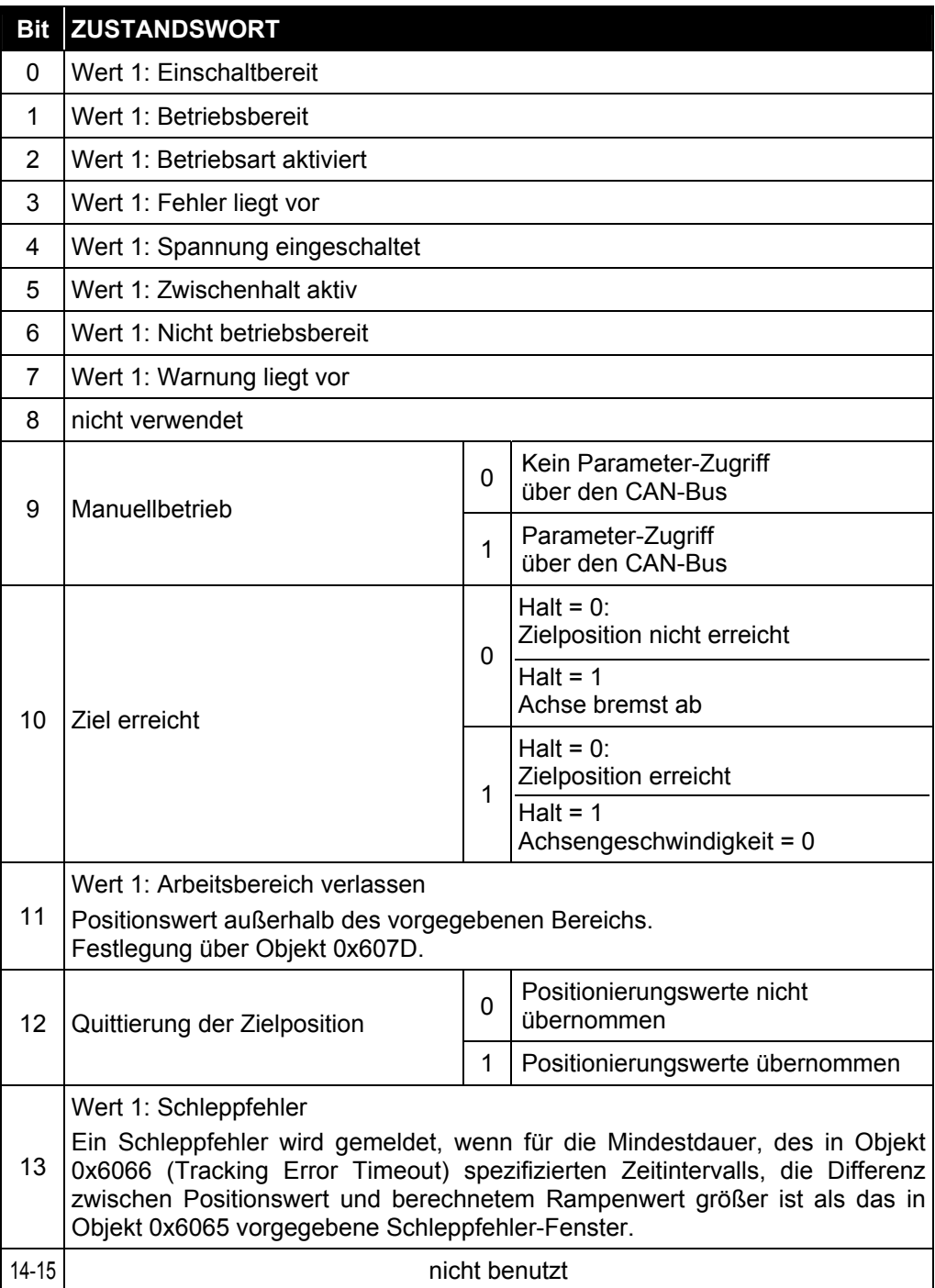

<span id="page-35-1"></span>Tabelle 15: Zustandswort (Objekt 0x6041), Betriebsart "Positionierrampe"
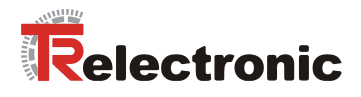

#### **4.2.3.3.3 Positionierung durchführen**

Befindet sich der Antrieb im Zustand "Betriebsbereit", können Positionierungen durchgeführt werden.

Dazu muss die Betriebsart "Positionierrampe" eingestellt sein und die Betriebsart anschließend über das Steuerwort ausgeführt werden:

• Objekt 0x6060 Betriebsart = 1

Das Starten einer Positionierung erfolgt durch eine fallende Flanke (1->0) im STW.8. Die Positionierung erfolgt gemäß einer *Rampe*, die sich aus den aktuellen Einstellungen für die Geschwindigkeit, Beschleunigung und Bremsbeschleunigung ergibt:

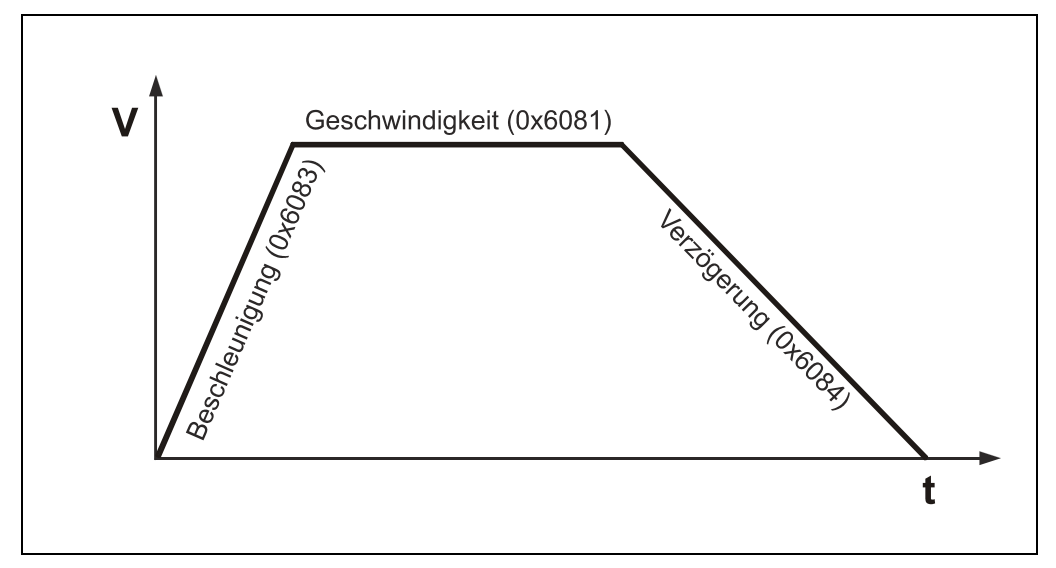

**Abbildung 9: Positionierrampe** 

Je nach Abstand zwischen Istposition beim Start der Positionierung und Zielposition wird die verlangte Endgeschwindigkeit (0x6081) erreicht oder nicht. Bei kurzem Fahrweg folgt direkt auf die Phase mit konstanter Beschleunigung eine Phase mit konstanter Bremsbeschleunigung. Eine Phase mit konstanter Geschwindigkeit fehlt in diesem Fall.

Der Abschluss einer Positionierung wird durch ZSW.10 angezeigt. Hat dieses Bit den Wert 1, ist die Positionierung beendet. Als Kriterium für das Ende einer Positionierung gilt, dass der aktuelle Positionswert für die Dauer des Positionsfenster-Zeitintervalls (0x6068) innerhalb des Positionsfensters (0x6067) um die Zielposition liegt.

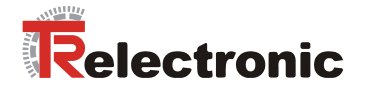

#### **4.2.3.3.4 Absolute- / Relative Positionierung**

Eine Positionierung kann *absolut* oder *relativ* durchgeführt werden. Die Unterscheidung erfolgt über STW.6. Ist dieses Bit gesetzt, wird eine relative Positionierung durchgeführt, ansonsten eine absolute Positionierung.

Bei der **absoluten Positionierung** wird der Wert für die Zielposition (0x607A) absolut interpretiert, d.h. der zurückzulegende Weg ist die Differenz aus Ist- und Zielposition. Bei der relativen Positionierung wird der Inhalt von Objekt 0x607A als zurückzulegender Weg interpretiert:

<span id="page-37-0"></span>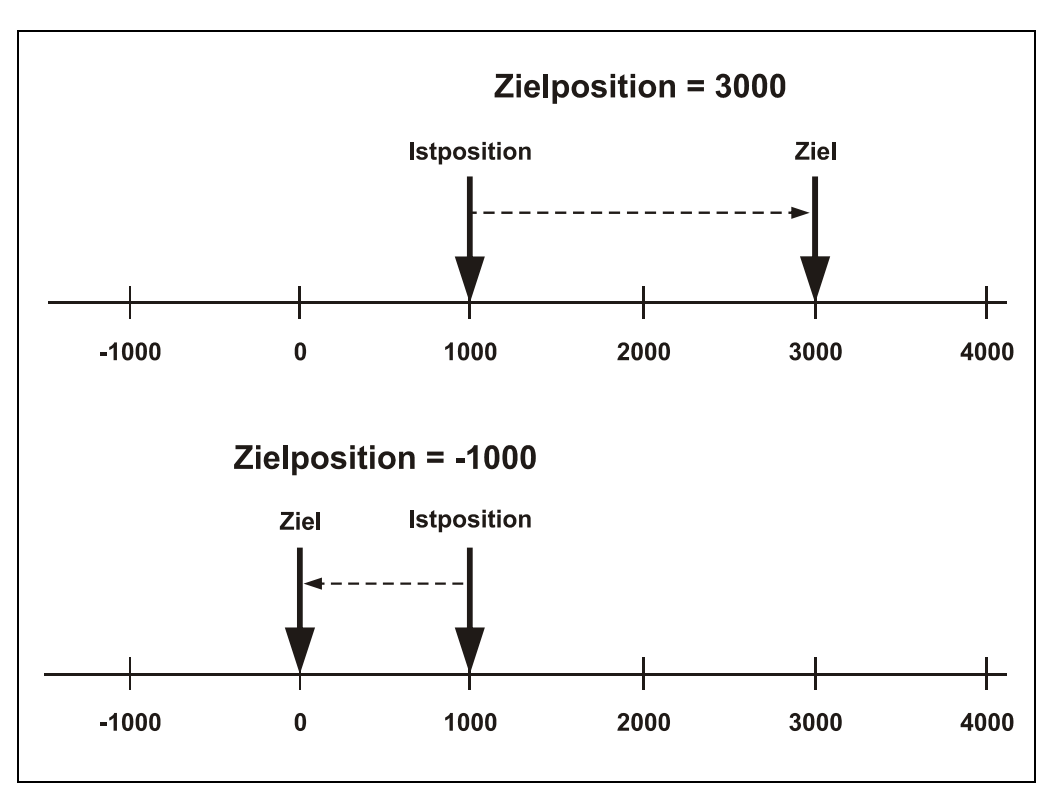

**Abbildung 10: Absolute Positionierung (oben) und relative Positionierung (unten)** 

[Abbildung 10](#page-37-0) zeigt zwei Beispiele:

Im oberen Teil der Abbildung wird eine absolute Positionierung auf die Zielposition 3000 durchgeführt. Der Antrieb verändert seine Position, bis die Position 3000 erreicht ist. Im unteren Teil wird eine relative Positionierung durchgeführt: Ausgehend von der Istposition 1000 soll um 1000 nach links (Zielposition = -1000) positioniert werden. Dies führt dazu, dass die Positionierung bei der absoluten Position 0 endet.

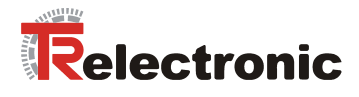

#### **4.2.3.3.5 Übergabe neuer Fahrsätze**

Noch während eine Positionierung durchgeführt wird, kann ein neuer Fahrsatz (Zielposition, Geschwindigkeit, Beschleunigung, Bremsbeschleunigung) an den Antrieb übertragen werden. Mit einer positiven Flanke im STW.4 wird der Fahrsatz aktiviert. Je nach STW.5 ("Parameter sofort übernehmen") wird der neue Fahrsatz sofort quittiert (ZSW.12 = 1) und ausgeführt, oder erst nachdem die aktuelle Positionierung abgeschlossen ist:

 $I$ st STW.5 = 1, wird der neue Fahrsatz "im fliegenden Wechsel" übernommen. Die aktuelle Positionierung wird nicht abgeschlossen. Ist STW.5 = 0, wird erst die aktuelle Positionierung abgeschlossen. Danach wird der neue Positionierauftrag quittiert (ZSW.12 = 1) und ausgeführt, wobei es von den aktuellen Umständen abhängt, ob der Antrieb anhalten muss oder nicht:

Verlangt die neue Zielposition, dass in die andere Richtung zu fahren ist, oder ist die aktuelle Geschwindigkeit zu hoch, wird abgestoppt und eine neue Rampe in entgegengesetzter Richtung gestartet. Ansonsten wird die aktuelle Geschwindigkeit mit der geforderten Geschwindigkeit verglichen. Reicht der Verfahrweg aus, wird entsprechend beschleunigt oder abgebremst.

#### **4.2.3.3.6 Abbruch einer Positionierung**

Wird während der Fahrt STW.8 ("Halt") gesetzt, wird die aktuelle Rampe abgebrochen und der Antrieb hält an. Mit welcher Bremsbeschleunigung dies geschieht, kann in Objekt 0x605D (Halt Option Code) angegeben werden. Je nach Wert dieses Parameters wird mit der Rampe für den Zwischenhalt oder mit der aktuell eingestellten Bremsbeschleunigung abgebremst. Um danach weiter zu fahren, muss STW.8 gelöscht und eine neue Positionierung gestartet werden.

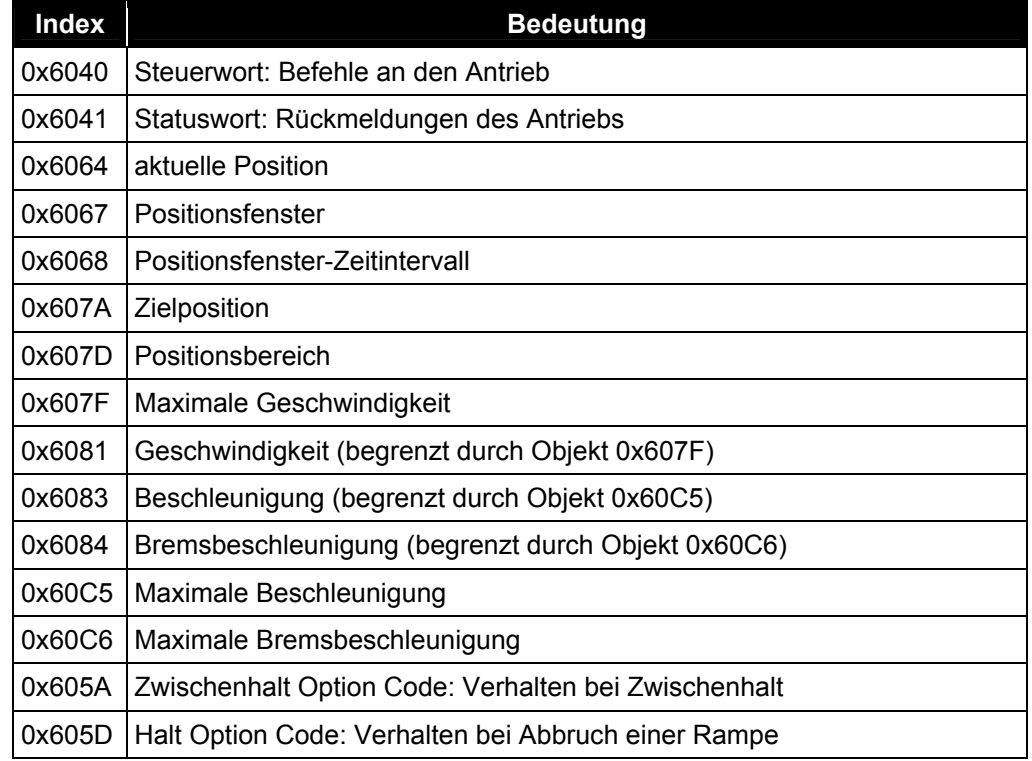

#### **4.2.3.3.7 Relevante Parameter**

**Tabelle 16: Positionierungs-Parameter** 

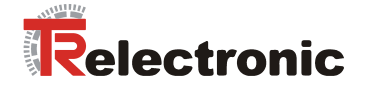

### **4.2.3.4 Betriebsart "Geschwindigkeitsrampe"**

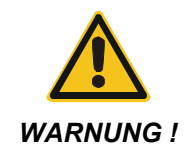

*Gefahr von Körperverletzung und Sachschaden durch Überschreiten der parametrierten Softwareendschalter in Objekt 0x607D Subindex 1 und 2!* 

Im Sinne der Betriebsart "Geschwindigkeitsrampe" sind die parametrierten Softwareendschalter in Objekt 0x607D, welche sich auf den Lageistwert beziehen, ohne Funktion.

Durch das integrierte Positions-Mess-System z.B. ergeben sich bei umlaufenden Anwendungen Bereichsüberschreitungen. Abhängig von der Drehrichtung äußert sich dies durch einen Sprung des Positionsistwerts in Objekt 0x6064: Max --> Min / Min --> Max.

**Die Anwendung darf deshalb nicht vom Lageistwert abhängig sein!** 

#### **4.2.3.4.1 Steuerwort**

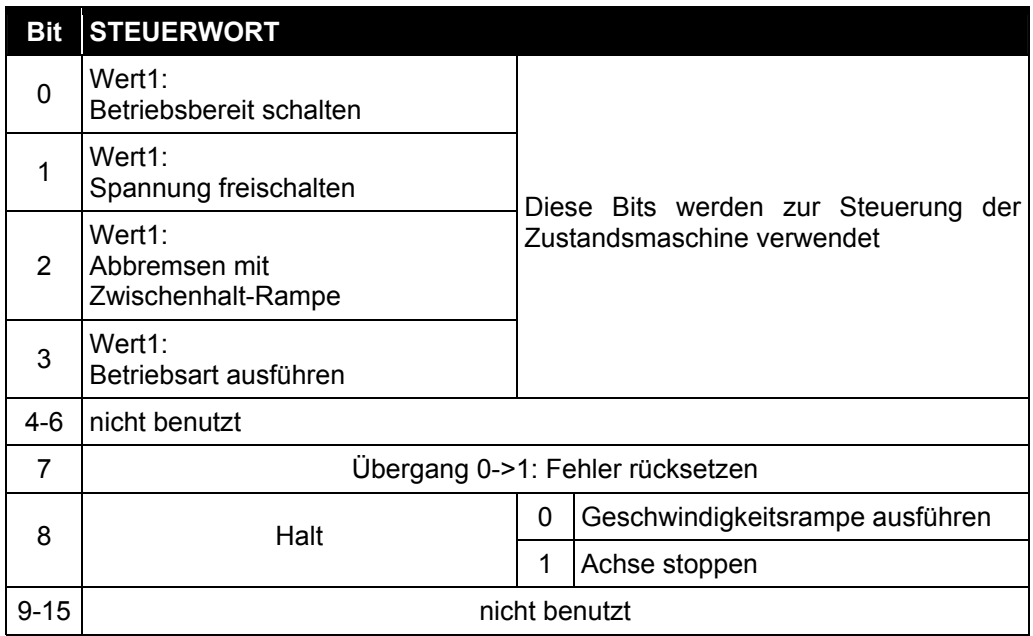

Tabelle 17: Steuerwort (Objekt 0x6040), Betriebsart "Geschwindigkeitsrampe"

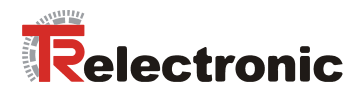

#### **4.2.3.4.2 Zustandswort**

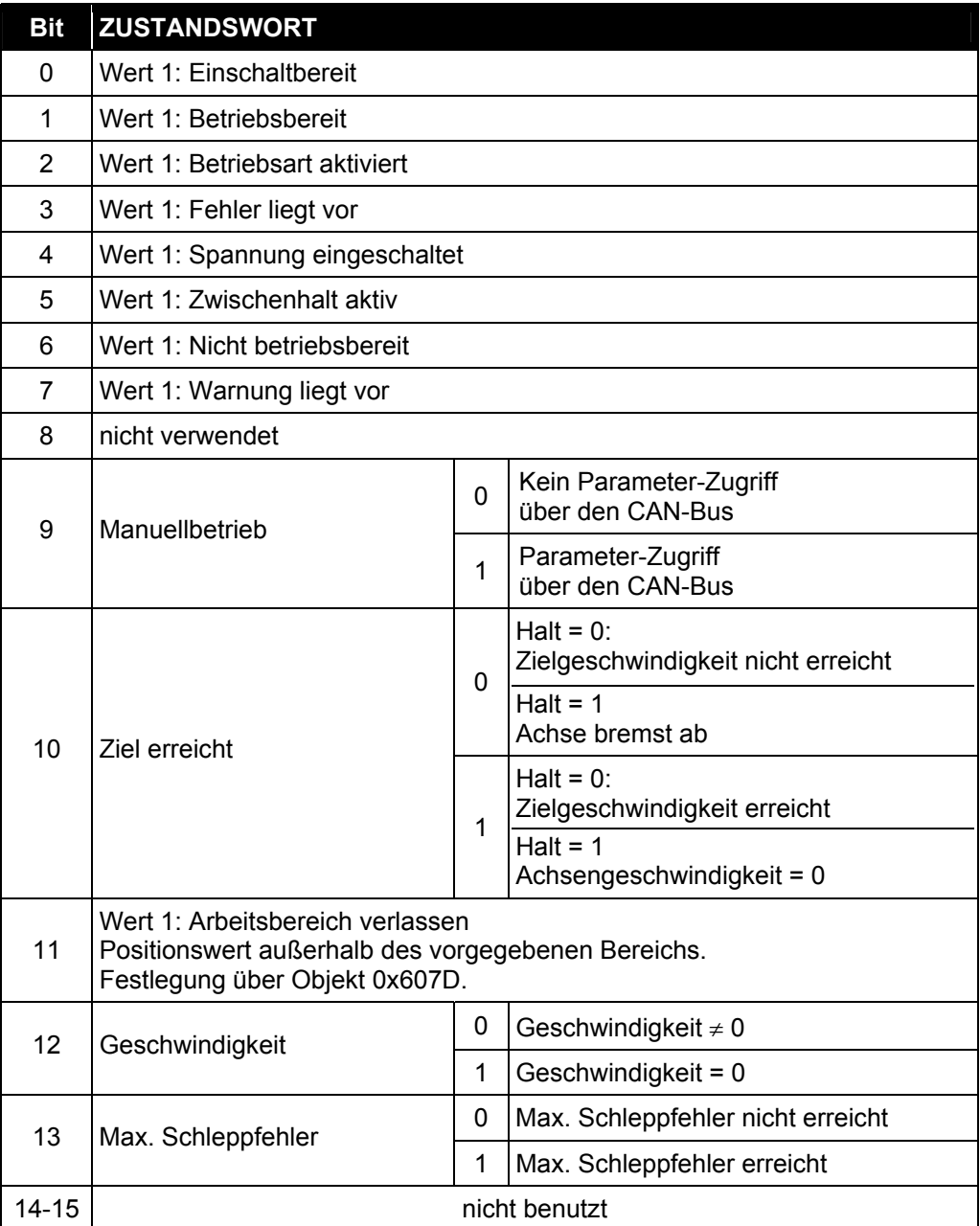

Tabelle 18: Zustandswort (Objekt 0x6041), Betriebsart "Geschwindigkeitsrampe"

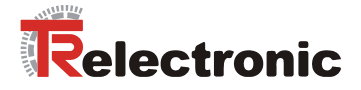

#### **4.2.3.4.3 Geschwindigkeitsrampe ausführen**

Befindet sich der Antrieb im Zustand "Betriebsbereit", kann geschwindigkeitsgeregelt verfahren werden.

Dazu muss die Betriebsart "Geschwindigkeitsrampe" eingestellt sein und die Betriebsart anschließend über das Steuerwort ausgeführt werden:

• Objekt 0x6060 Betriebsart = 3

Das Starten der Geschwindigkeitsrampe erfolgt durch eine fallende Flanke (1->0) im STW.8.

Alternativ kann die Geschwindigkeitsrampe auch folgendermaßen gestartet werden: STW.1, STW.2: 0x06

$$
\rightarrow
$$
 STW.0: 0x07

--> STW.3: 0x0F Betriebsart ausführen, Antrieb dreht sich

Die *Rampe* ergibt sich aus den aktuellen Einstellungen für die Zielgeschwindigkeit, Beschleunigung und Bremsbeschleunigung:

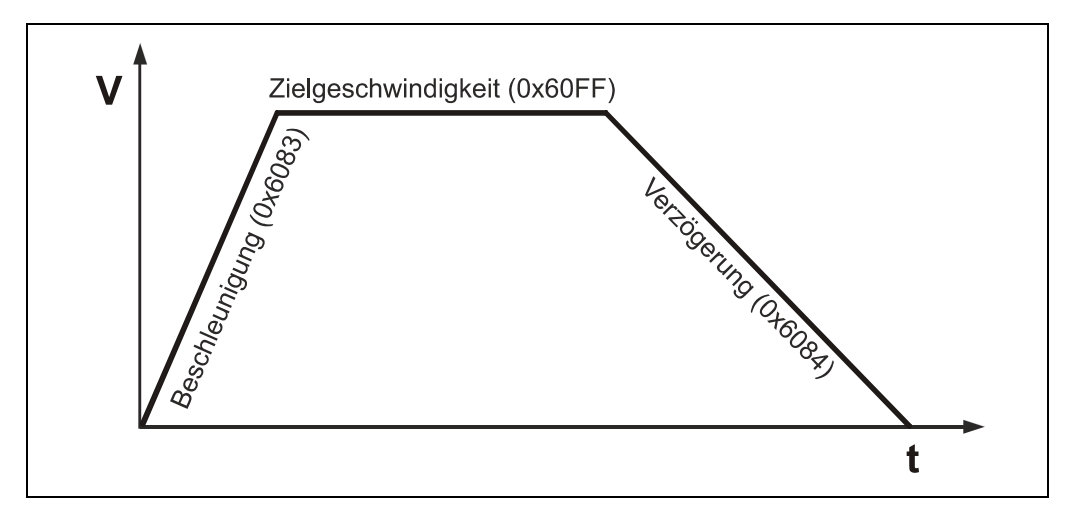

**Abbildung 11: Geschwindigkeitsrampe** 

Der Antrieb beschleunigt bis zur vorgegebenen Zielgeschwindigkeit und hält die Geschwindigkeit bei, bis der Antrieb manuell gestoppt wird.

Das Stoppen der Achse kann auf unterschiedliche Arten vorgenommen werden:

- Zielgeschwindigkeit in Objekt 0x60FF auf 0 setzen
- Achse über Steuerwort Bit 8 = 0->1 stoppen
- NMT-Dienst "Stop Remote Node" Kommando 0x02 ausführen
- STW.2 rücksetzen: 0x07, Ausführung der Betriebsart beenden

Eine Änderung der Zielgeschwindigkeit bewirkt während des Betriebs eine sofortige Ausführung der Rampe, die den aktuellen Geschwindigkeitswert beschleunigt oder abbremst.

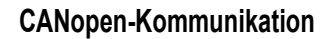

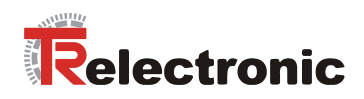

### **4.2.3.4.4 Relevante Parameter**

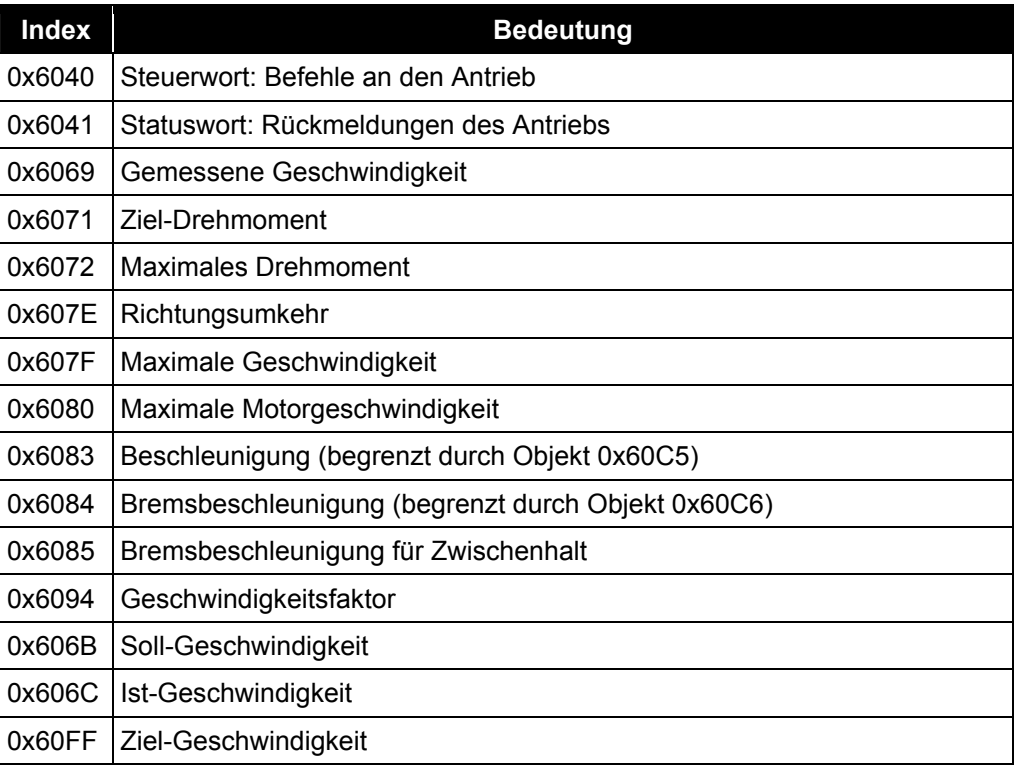

**Tabelle 19: Geschwindigkeitsrampen-Parameter** 

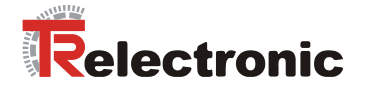

## **4.2.3.5 Einheiten**

Zur Umrechnung verschiedener Einheiten sieht das Profil DSP 402 die so genannte **Faktorgruppe** vor. Aus dieser Gruppe implementiert encoTRive folgende Teilmenge:

#### **4.2.3.5.1 Objekt 0x608F: Positionsgeberauflösung**

Dieser Parameter definiert das Verhältnis zwischen Positionsinkrementen und Motorumdrehungen:

$$
Positionsgeberauflösung = \frac{Positionsinkremente}{Motorumdrehungen}
$$

**Formel 1: Positionsgeberauflösung** 

Der Zähler des Bruchs wird in Subindex 1 festgelegt, der Nenner in Subindex 2. Der Default-Wert ist

$$
Positionsgeberauflösung_{\text{Default}} = \frac{4096}{1} = 4096 \left[ \frac{Positionsinkremente}{Motorumdrehungen} \right]
$$

<span id="page-43-0"></span>**Formel 2: Default-Wert, Positionsgeberauflösung** 

#### **4.2.3.5.2 Objekt 0x6090: Auflösung des Geschwindigkeitsgebers**

Dieser Parameter definiert das Verhältnis zwischen Geschwindigkeitsinkrementen pro Sekunde und Motorumdrehungen pro Sekunde:

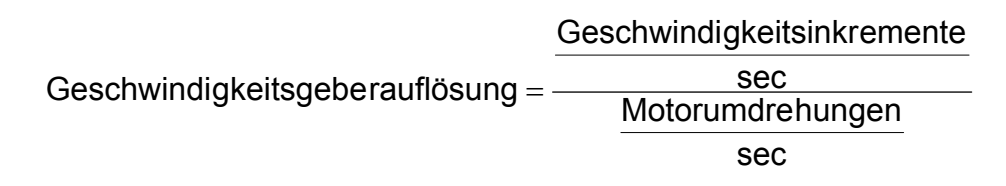

**Formel 3: Geschwindigkeitsgeberauflösung** 

Der Zähler des Bruchs ist durch Subindex 1 gegeben, der Nenner durch Subindex 2.

Der Default-Wert beträgt

$$
Geschwindigkeit sgeberauflösungDefault = \frac{2^{31}}{5000} \left[ \frac{Geschwindigkeit sinkremente}{Motorumdrehungen} \right]
$$

<span id="page-43-1"></span>**Formel 4: Default-Wert, Geschwindigkeitsgeberauflösung** 

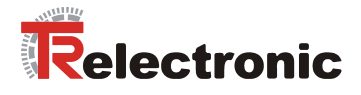

#### **4.2.3.5.3 Objekt 0x6093: Positionsfaktor**

Der Positionsfaktor konvertiert die gewünschte Position in Inkremente, welche der Antrieb intern für die Berechnungen benötigt. Durch Multiplikation mit dem Positionsfaktor lassen sich Positionsangaben in **benutzerdefinierten** *Positionseinheiten* umrechnen.

Positionseinheiten sind Längeneinheiten, Winkel oder Inkremente.

$$
Positionsfaktor = \frac{Positiongeberauflösung \cdot Getriebefaktor}{Weg pro Getriebeumdrehung}
$$

**Formel 5: Positionsfaktor** 

Die Positionsgeberauflösung wird über Objekt 0x608F definiert. Der *Getriebefaktor* bezeichnet die Getriebeuntersetzung, gegeben durch

$$
Getriebefaktor = \frac{Motorumdrehungen}{Antriebswellenumdrehungen}
$$

**Formel 6: Getriebefaktor (Gear Ratio)** 

Der *Weg pro Getriebeumdrehung* ist in Positionseinheiten gegeben*.*

Der **Zähler** des Positionsfaktors wird als Subindex 1 von Objekt 0x6093 angegeben, der **Nenner** als Subindex 2.

#### Es gilt:

#### **Position [Positionseinheiten] \* Positionsfaktor = Position [Positionsinkremente]**

Die Einheit des Positionsfaktors ist Positionsinkremente/Positionseinheiten

Daher wird durch den Positionsfaktor implizit die Positionseinheit definiert.

Der Default-Wert Objekt [**0x6093**] für den Positionsfaktor ist

$$
Positionsfaktor_{\text{Default}} = \frac{4096}{1024}
$$

**Formel 7: Default-Wert, Positionsfaktor** 

Dieser Wert entspricht zusammen mit der Geberauflösung aus [Formel 2,](#page-43-0) einer Getriebeuntersetzung von 1:1 und der Positionseinheit Inkremente.

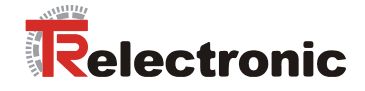

### **Beispiel 1:**

- **Positionseinheit = [mm]**
- Steigung (Weg pro Getriebeumdrehung) = 3 mm
- Getriebefaktor= 1
- Positionsgeberauflösung = 4096 Inc

Folgende Werte sind in Objekt Positionsfaktor [**0x6093**] einzutragen:

Subindex 1: 4096 / Positionsgeberauflösung x Getriebefaktor Subindex 2: 3 / Steigung (Weg pro Getriebeumdrehung)

#### **Beispiel 2:**

- **Positionseinheit = [Inc]**
- Weg pro Getriebeumdrehung = 4096 Inc
- $\bullet$  Getriebefaktor = 1
- Positionsgeberauflösung = 4096 Inc

Folgende Werte sind in Objekt Positionsfaktor [**0x6093**] einzutragen:

Subindex 1: 4096 / Positionsgeberauflösung x Getriebefaktor Subindex 2: 4096 / Weg pro Getriebeumdrehung

#### **Beispiel 3:**

- **Positionseinheit = [Grad /10]**
- Weg pro Getriebeumdrehung = 360 Grad = 3600/10 Grad
- Getriebefaktor = 1
- Positionsgeberauflösung = 4096 Inc

Folgende Werte sind in Objekt Positionsfaktor [**0x6093**] einzutragen:

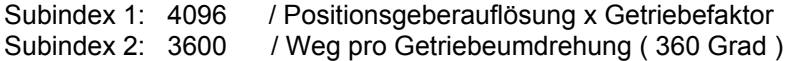

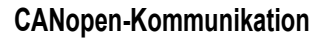

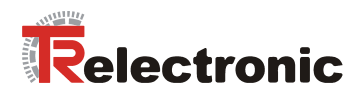

#### **4.2.3.5.4 Objekt 0x6094: Geschwindigkeitsfaktor**

Der Geschwindigkeitsfaktor konvertiert die gewünschte Geschwindigkeit in Inkremente, welche der Antrieb intern für die Berechnungen benötigt. Durch Multiplikation mit dem Geschwindigkeitsfaktor lassen sich Geschwindigkeitsangaben in benutzerdefinierten *Geschwindigkeitseinheiten* umrechnen.

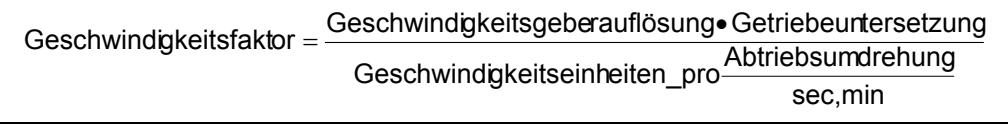

#### **Formel 8: Geschwindigkeitsfaktor**

Der **Zähler** des Geschwindigkeitsfaktors wird in Subindex 1 von Objekt 0x6094 angegeben, der **Nenner** als Subindex 2.

Der Default-Wert beträgt:

$$
\text{Geschwindigkeitsfaktor}_{\text{Default}} = \frac{2^{31}}{30000000}
$$

<span id="page-46-0"></span>**Formel 9: Default-Wert, Geschwindigkeitsfaktor** 

Dieser Wert entspricht zusammen mit der Geschwindigkeitsgeberauflösung aus [Formel 4](#page-43-1) und einer Getriebeuntersetzung von 1:1 der Geschwindigkeitseinheit "U/min".

Objekt 0x606C (Actual Velocity) trägt die aktuelle Abtriebsgeschwindigkeit in der gewünschten Einheit. Default-Einheit "U /min".

Dies hießt beispielsweise, wenn im Objekt 0x6081 (Profile Velocity) ein Wert von 4000 vorgegeben wird, dann wird eine Abtriebsdrehzahl von 40 U/min erreicht.

Das Objekt 0x607F (Max. Profile Velocity) definiert die maximal, zugelassene Geschwindigkeit.

Die gewünschte Einheit wird nun in allen geschwindigkeitsbezogenen Objekten verwendet, mit Ausnahme von Objekt 0x6069 (Sensor Velocity), das die aktuelle Geschwindigkeit in Geschwindigkeitsinkrementen angibt.

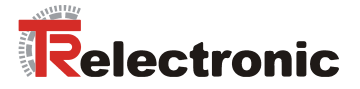

# **Beispiel 1: Default**

- **Geschwindigkeitseinheit = (U/100) /min (am Abtrieb)**
- Abtriebsumdrehung =  $1 \text{ U}$  sec =  $60 \text{ (U x100}^1)$  /min
- Getriebefaktor = 1
- Default-Wert für Geschwindigkeitsgeberauflösung, 2<sup>31</sup>/5000, siehe Formel 4

Folgende Werte sind in Objekt Geschwindigkeitsfaktor [**0x6094**] einzutragen:

Subindex 1: 
$$
2^{31}
$$

Subindex 2:  $\frac{3000000000}{1}$  = 30000000 1  $\frac{5000 \cdot 6000}{1} =$ 

Berechung:  $(2^{31}/5000) \times 1 / 6000 = 2^{31}/[(5000*6000) / 1]$ 

#### **Beispiel 2:**

- **Geschwindigkeitseinheit = (Grad/10) /sec (am Abtrieb)**
- Abtriebsumdrehung =1 U/sec =  $3600$  (Grad  $110<sup>-1</sup>$ ) / sec
- $\bullet$  Getriebefaktor = 1
- Default-Wert für Geschwindigkeitsgeberauflösung, 2 31/ 5000, siehe [Formel 4](#page-43-1)

Folgende Werte sind in Objekt Geschwindigkeitsfaktor [**0x6094**] einzutragen:

Subindex  $1: 2^{31}$ 

Subindex 2:  $\frac{0000000}{1}$  = 18000000 1  $\frac{5000 \cdot 3600}{1}$  =

Berechung:  $(2^{31}/5000) \times 1 / 3600 = 2^{31}/[(5000*3600) / 1]$ 

#### **Beispiel 3:**

- **Geschwindigkeitseinheit = (mm/1000) /sec (am Abtrieb)**
- Weg pro Getriebeumdrehung = 2 mm / Objekt (0x6093)
- Abtriebsumdrehung =  $1$  U/sec =  $2$  (mm x  $1000<sup>-1</sup>$ /sec)
- Getriebefaktor = 1
- Default-Wert für Geschwindigkeitsgeberauflösung, 2 31/ 5000, siehe [Formel 4](#page-43-1)

Folgende Werte sind in Objekt Geschwindigkeitsfaktor [**0x6094**] einzutragen:

Subindex 1:  $2^{31}$ 

Subindex 2:  $\frac{000000000}{1}$  = 10000000 1  $\frac{5000 \cdot 2000}{4} =$ 

Berechung:  $(2^{31}/5000) \times 1 / 2000 = 2^{31}/[(5000 * 2000) / 1]$ 

**<sup>1</sup>**Auflösungsfaktor

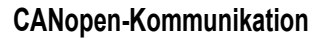

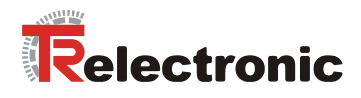

#### **4.2.3.5.5 Objekt 0x6097: Beschleunigungsfaktor**

Der Beschleunigungsfaktor konvertiert die Beschleunigung in Inkremente/s, welche der Antrieb intern für die Berechnungen benötigt. Durch Multiplikation mit dem Beschleunigungsfaktor werden Beschleunigungsangaben in benutzerdefinierten *Beschleunigungseinheiten* umgerechnet.

Der **Zähler** des Beschleunigungsfaktors wird als Subindex 1 vom Objekt 0x6097 angegeben, der **Nenner** als Subindex 2.

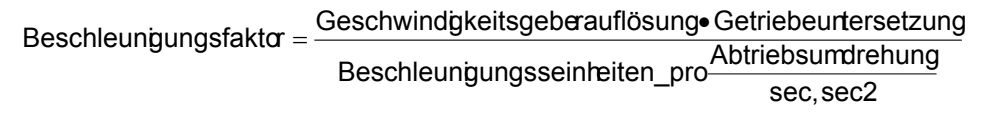

**Formel 10: Beschleunigungsfaktor** 

Der Default-Wert beträgt:

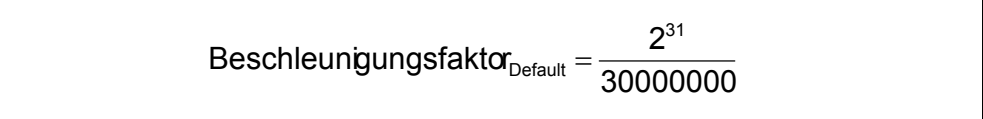

**Formel 11: Default für Beschleunigungsfaktor** 

Dieser Wert entspricht zusammen mit der Geschwindigkeitsgeberauflösung aus [Formel 4](#page-43-1)  und einer Getriebeuntersetzung von 1:1 der Beschleunigungseinheit "(U/min) / sec".

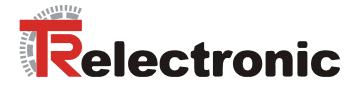

# **Beispiel 1: Default**

- **Beschleunigungseinheit = (U/100)min /sec (am Abtrieb)**
- Abtriebsumdrehung =  $1 \text{ U}$  sec =  $60 \text{ (U x100}^1)$  /min /sec
- Getriebefaktor = 1
- Default-Wert für Geschwindigkeitsgeberauflösung, 2 31/ 5000, siehe [Formel 4](#page-43-1)

Folgende Werte sind in Objekt Geschwindigkeitsfaktor [**0x6097**] einzutragen:

Subindex 1: 
$$
2^{31}
$$

Subindex 2:  $\frac{3000000000}{1}$  = 30000000 1  $\frac{5000 \cdot 6000}{1} =$ 

Berechung:  $(2^{31}/5000) \times 1 / 6000 = 2^{31}/[(5000*6000) / 1]$ 

#### **Beispiel 2:**

- **Beschleunigungseinheit = (Grad/10) /sec<sup>2</sup> (am Abtrieb)**
- Abtriebsumdrehung =1 U/sec = 3600 (Grad /10<sup>-1</sup>) / sec<sup>2</sup>
- Getriebefaktor = 1
- Default-Wert für Geschwindigkeitsgeberauflösung, 2 31/ 5000, siehe [Formel 4](#page-43-1)

Folgende Werte sind in Objekt Geschwindigkeitsfaktor [**0x6097**] einzutragen:

Subindex  $1: 2^{31}$ 

Subindex 2:  $\frac{0000000}{1}$  = 18000000 1  $\frac{5000 \cdot 3600}{1}$  =

Berechung:  $(2^{31}/5000) \times 1 / 3600 = 2^{31}/[(5000*3600) / 1]$ 

#### **Beispiel 3:**

- **Beschleunigungseinheit = (mm/1000) /sec<sup>2</sup> (am Abtrieb)**
- Weg pro Getriebeumdrehung = 2 mm / Objekt (0x6093)
- Abtriebsumdrehung =  $1$  U/sec =  $2$  (mm x  $1000<sup>-1</sup>$ /sec)
- Getriebefaktor = 1
- Default-Wert für Geschwindigkeitsgeberauflösung, 2 31/ 5000, siehe [Formel 4](#page-43-1)

Folgende Werte sind in Objekt Geschwindigkeitsfaktor [**0x6097**] einzutragen:

Subindex 1:  $2^{31}$ 

Subindex 2:  $\frac{000000000}{1}$  = 10000000 1  $\frac{5000 \cdot 2000}{4} =$ 

Berechung:  $(2^{31}/5000) \times 1 / 2000 = 2^{31}/[5000*2000] / 11$ 

**<sup>1</sup>**Auflösungsfaktor

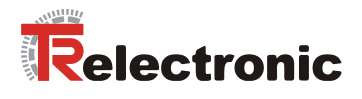

#### **Umrechnung in Positionsinkremente**

Mit obigen Faktoren ist es möglich, beliebige benutzerdefinierte Einheiten

- für Wege,
- Geschwindigkeiten und Beschleunigungen in Positionsinkremente,
- Geschwindigkeitsinkremente/sec und Geschwindigkeitsinkremente/sec² umzurechnen.

Um die zuletzt genannten Einheiten wiederum in Positionsinkrementen auszudrücken, können folgende Faktoren benutzt werden:

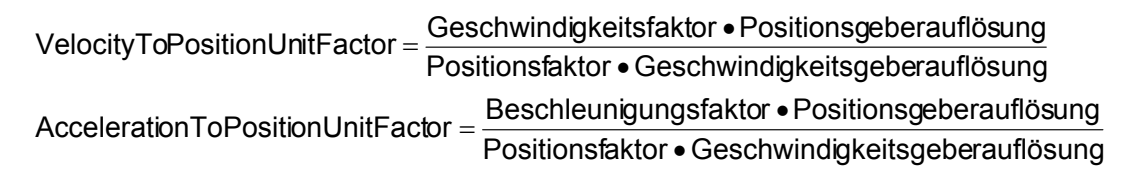

Durch Multiplikation mit dem *VelocityToPositionUnitFactor* wird eine benutzerdefinierte Geschwindigkeitsangabe in Geschwindigkeitseinheiten in eine Messsystem bedingte Geschwindigkeitsangabe in Positionsinkremente/sec umgewandelt. Analog werden benutzerdefinierte Beschleunigungsangaben in Beschleunigungseinheiten durch Multiplikation mit dem *AccelerationToPositionUnitFactor* in Messsystem bedingte Beschleunigungsangaben in Positionsinkrementen/sec² umgewandelt.

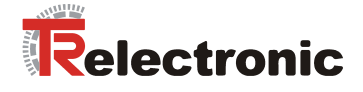

### **Beispiele:**

Bei den folgenden Beispielen werden die Default-Werte für Geschwindigkeitsgeberauflösung und Positionsgeberauflösung zu Grunde gelegt.

### **1. Rampenberechnung:**

- Getriebeuntersetzung = 1:1
- Zurückgelegter Weg s = 700000 Grad
- Beschleunigung aus dem Stillstand = 150 rpm/sec
- Weitere Beschleunigung von 150 rpm/sec auf 2640 rpm, danach konstant
- Bremsbeschleunigung = 150 rpm/sec, bis zum Stillstand

### **Wie lange dauert die Abarbeitung der Rampe, und welche Teilstrecken werden zurückgelegt ?**

Der Geschwindigkeitsfaktor ergibt sich gemäß [Formel 9.](#page-46-0)

Die Beschleunigungsphase und die Bremsphase dauern jeweils  $t_{\text{acc}} = t_{\text{dec}} = 2640/150 = 17.60 \text{ sec.}$ 

VelocityToPositionUnitFactor =  $[(2^{31}/300000)^* 2^{16}]/[(2^{16}/360)^* (2^{31}/5000)]$  $=$  5000\*360/300000 = 6,

AccelerationToPositionUnitFactor = 6.

Die Geschwindigkeit 2640 rpm beträgt in Positionseinheiten:  $v_{\text{end}}$  = 2640\*6 = 15840 Grad/sec.

Für die Beschleunigung und die Bremsbeschleunigung 150 rpm/sec ergibt sich  $a = b = 150*6 = 900$  Grad/sec<sup>2</sup>.

Während der Beschleunigungsphase wird der Weg  $s_a = 0.5^*$  a<sup>\*</sup> t<sub>acc</sub><sup>2</sup>  $= 0.5*900*17.6^2 = 139392$  Grad zurückgelegt.

Der Bremsweg beträgt ebenfalls

 $s_b = t_{dec}^* v_{end} - 0.5^* b^* t_{dec}^2 = 17.6^* 15840 - 0.5^* 900^* 17.6^2 = 139392$  Grad.

Damit verbleiben für die Fahrt mit konstanter Geschwindigkeit v<sub>end</sub> noch  $s - (s_a + s_b) = 700000 - 2*139392 = 421216$  Grad.

Diese Phase dauert also 421216/15840 = 26.6 sec.

Insgesamt wird die Rampe (theoretisch) in 2\*17.6+26.6 = 61.8 sec abgefahren.

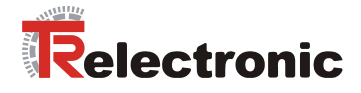

# **2. Rampenberechnung:**

- Antrieb mit Schlitten, angetrieben über einen Spindeltrieb (translatorische Bewegung)
- Vorschub = 1 mm/Spindelumdrehung
- Getriebeuntersetzung = 40:1 = 40 Motorumdrehungen pro Spindelumdrehung
- Schlittenbewegung s = 1000 mm
- Beschleunigung aus dem Stillstand = 20 rpm/sec
- Weitere Beschleunigung von 20 rpm/sec auf 240 rpm, danach konstant
- Bremsbeschleunigung = 60 rpm/sec, bis zum Stillstand

Positionsfaktor =  $2^{16*}40$ 

1 mm Vorschub =  $2^{16*}$ 40 Positionsinkremente.

- Für den Geschwindigkeitsfaktor ergibt sich: Geschwindigkeitsfaktor =  $40*2^{31}/300000$ .
- Daraus ergibt sich

VelocityToPositionUnitFactor =  $[(40*2^{31}/300000)*2^{16}]/[(40*2^{16})*(2^{31}/5000)]$  $= 5000/300000 = 1/60$ 

AccelerationToPositionUnitFactor = 1/60

Die Beschleunigungsphase dauert  $t_{\text{acc}}$  = 12 sec, die Bremsphase  $t_{\text{dec}}$  = 4 sec.

Für die Beschleunigung ergibt sich:  $a = 20*(1/60) = 1/3$  mm/sec<sup>2</sup>,

```
für die Bremsbeschleunigung
```
 $b = 60*(1/60) = 1$  mm/sec<sup>2</sup>,

- Die Endgeschwindigkeit 240 rpm entspricht  $v_{\text{end}}$  = 240\*(1/60) = 4 mm/sec.
- Während der Beschleunigungsphase wird der Weg

 $s_a = 0.5^*$  a<sup>\*</sup> t<sub>acc</sub><sup>2</sup>  $= 0.5*(1/3)*12^2 = 24$  mm zurückgelegt

Der Bremsweg beträgt

 $s_b = t_{dec} * v_{end} - 0.5 * b * t_{dec}^2 = 4 * 4 - 0.5 * 1 * 4^2 = 8$  mm.

Damit verbleiben für die Fahrt mit konstanter Geschwindigkeit v<sub>end</sub> noch  $s - (s_a + s_b) = 1000 - 28 = 968$  mm.

Diese Phase dauert also 968/4 = 242 sec.

Insgesamt wird die Rampe (theoretisch) in 258 sec abgefahren.

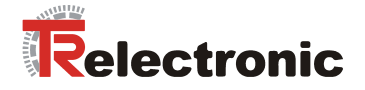

# **4.2.4 Das Objektverzeichnis**

#### **4.2.4.1 Objektarten, Datentypen**

Ein Parameter im CANopen OV kann ein einfacher Wert, ein Array oder eine Datenstruktur sein. encoTRive verwendet folgende Arten, die durch den *Objektcode* unterschieden werden:

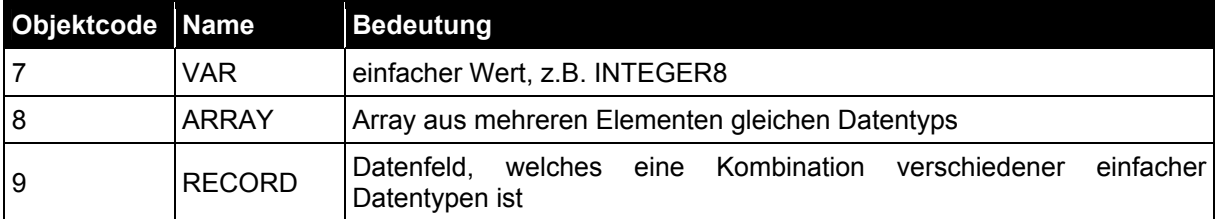

<span id="page-53-1"></span>**Tabelle 20: Objektcodes bei encoTRive** 

Bei einem ARRAY- oder RECORD-Parameter erfolgt der Zugriff auf die einzelnen Elemente über den Subindex. Bei einfachen Werten (VAR) ist der Subindex 0.

Ein Parameter bzw. ein Element eines Parameters hat zusätzlich Attribute, die den Zugriff auf diesen Parameter festlegen:

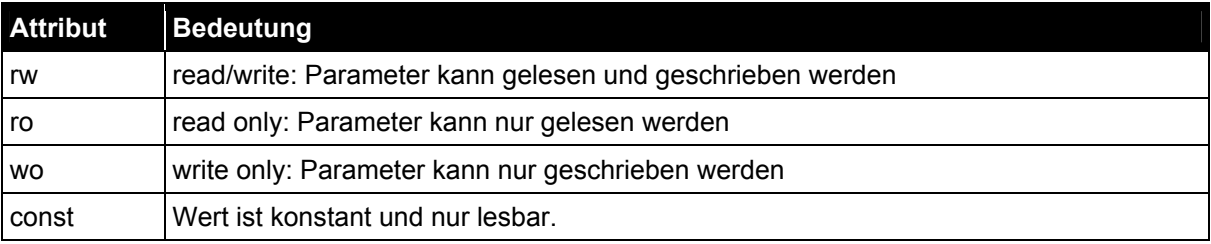

<span id="page-53-0"></span>**Tabelle 21: Attribute** 

#### encoTRive verwendet folgende Datentypen:

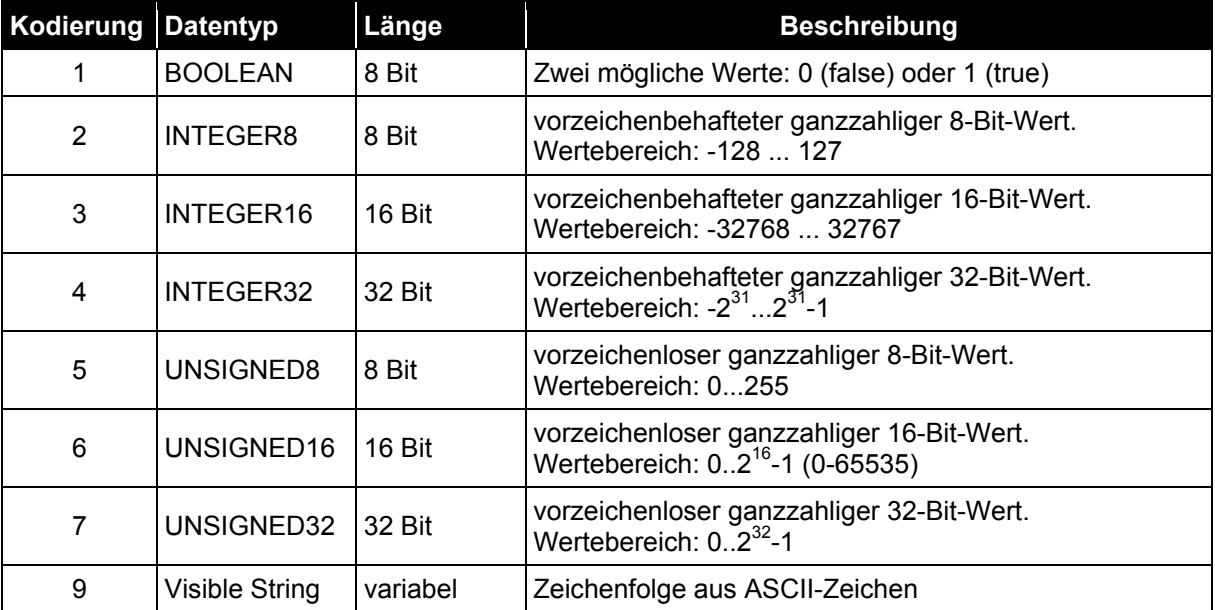

**Tabelle 22: CANopen-Datentypen, die von encoTRive verwendet werden** 

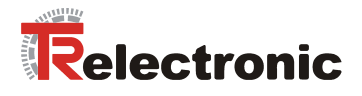

#### **4.2.4.2 EDS-Datei**

In einer Textdatei, dem *Electronic Data Sheet*, wird spezifiziert,

- welche Objekte ein CANopen-Teilnehmer implementiert,
- um welche Art von Objekten es sich dabei handelt,
- wie auf die Objekte zugegriffen werden kann

Das Format der EDS-Datei ist in einem eigenen Standard, DSP 306 [CiA(2001)] festgeschrieben.

Ein Konfigurationstool kann die EDS-Datei laden und erhält so Auskunft darüber, welche Objekte vorhanden sind und wie auf diese Objekte zugegriffen werden kann.

Im Lieferumfang von encoTRive ist die EDS-Datei (Dateiendung "*.eds"*) enthalten. Es folgt ein Auszug aus der EDS-Datei für encoTRive:

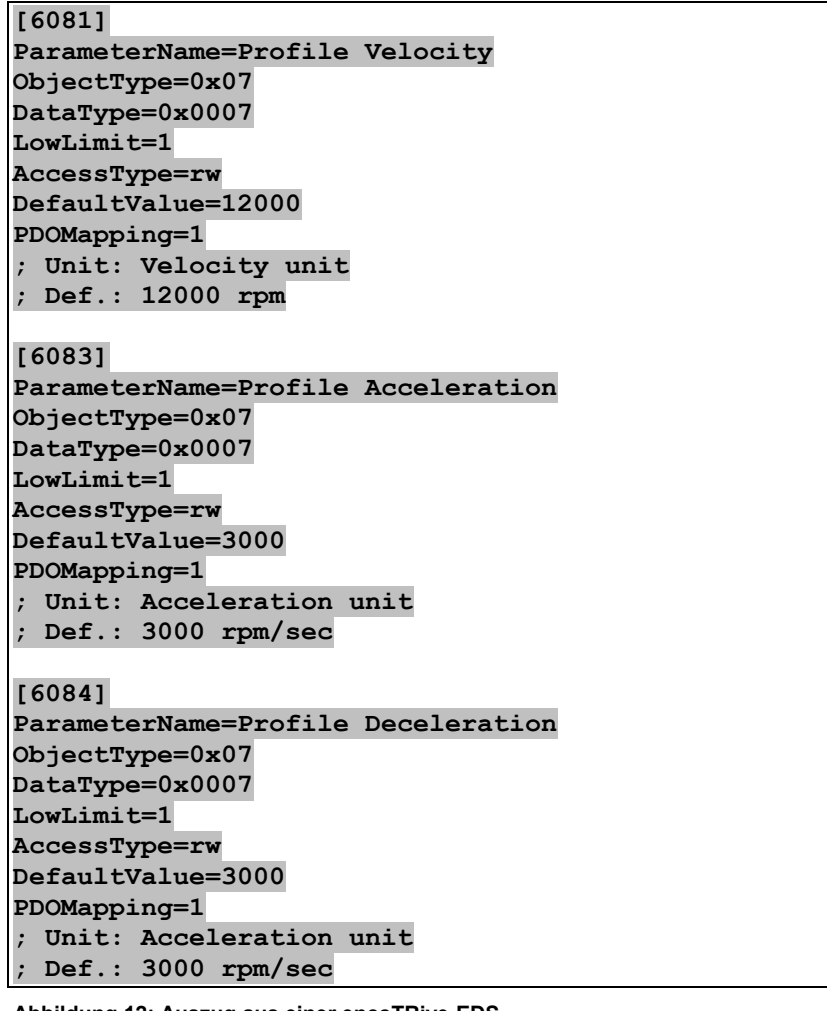

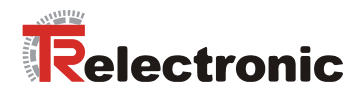

# **4.2.4.3 Erläuterungen zur Parameterliste**

In der folgenden Liste aller encoTRive-Objekte werden folgende Darstellungen verwendet:

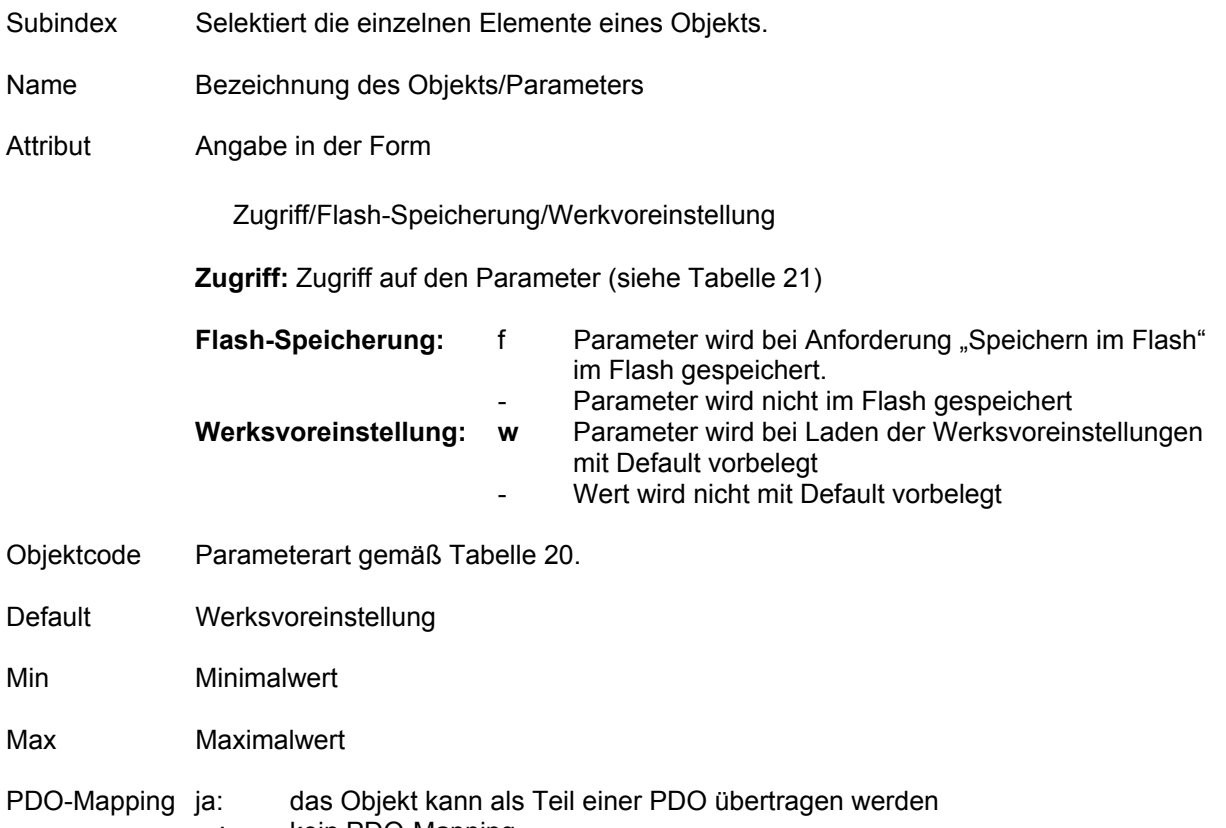

- : kein PDO-Mapping

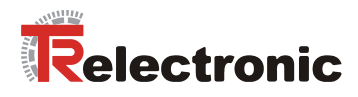

# **4.2.4.4 Objekte des Kommunikationsprofils DS 301**

Objektauflistung nach Firmwarestand V4.5, 17. Jan. 07

# **4.2.4.4.1 Objekt 0x1000: Gerätetyp**

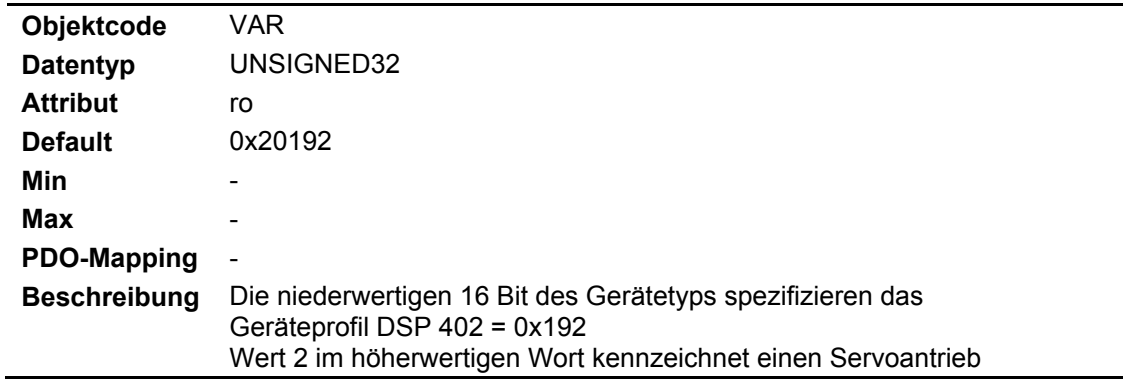

# **4.2.4.4.2 Objekt 0x1001: Fehlerregister**

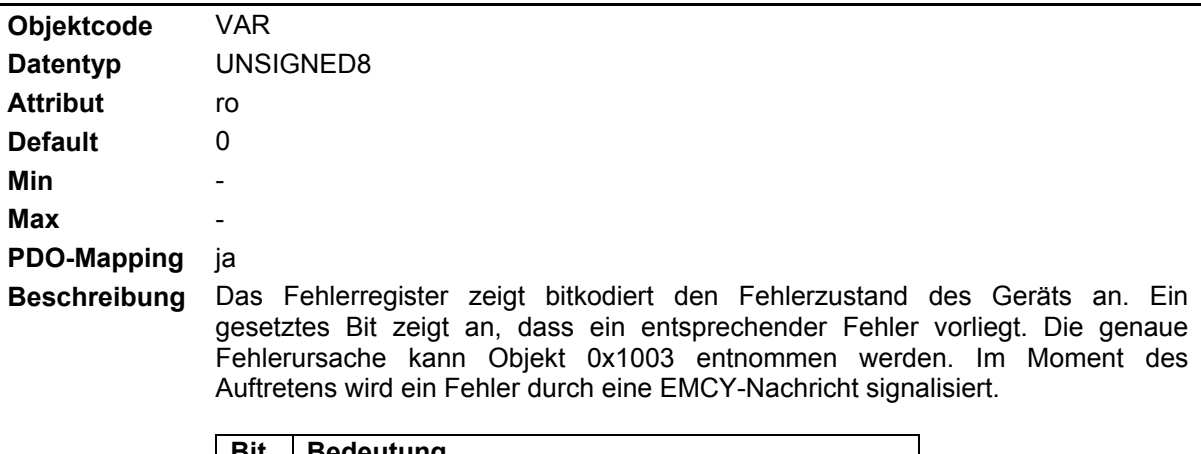

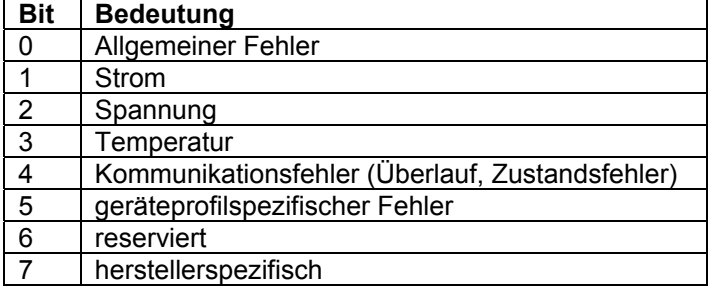

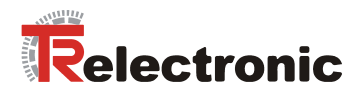

# **4.2.4.4.3 Objekt 0x1003: Vordefiniertes Fehlerfeld**

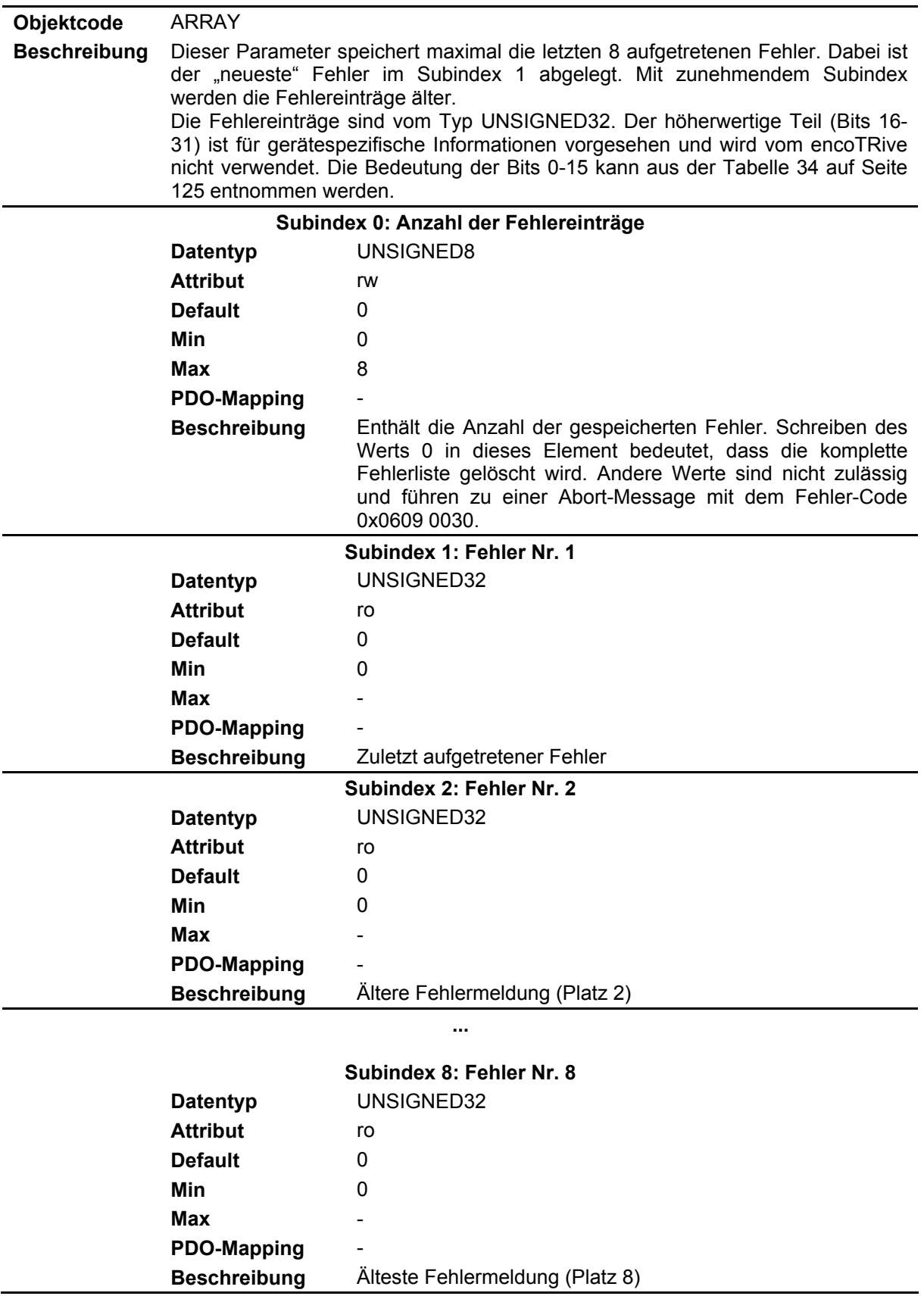

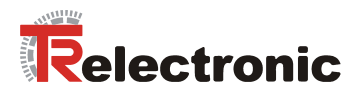

### **4.2.4.4.4 Objekt 0x1004: Anzahl unterstützte PDOs**

Dieses Objekt ist gegenwärtig nicht implementiert, wird jedoch von einigen Steuerungen benötigt, um die vordefinierten PDOs lesen zu können.

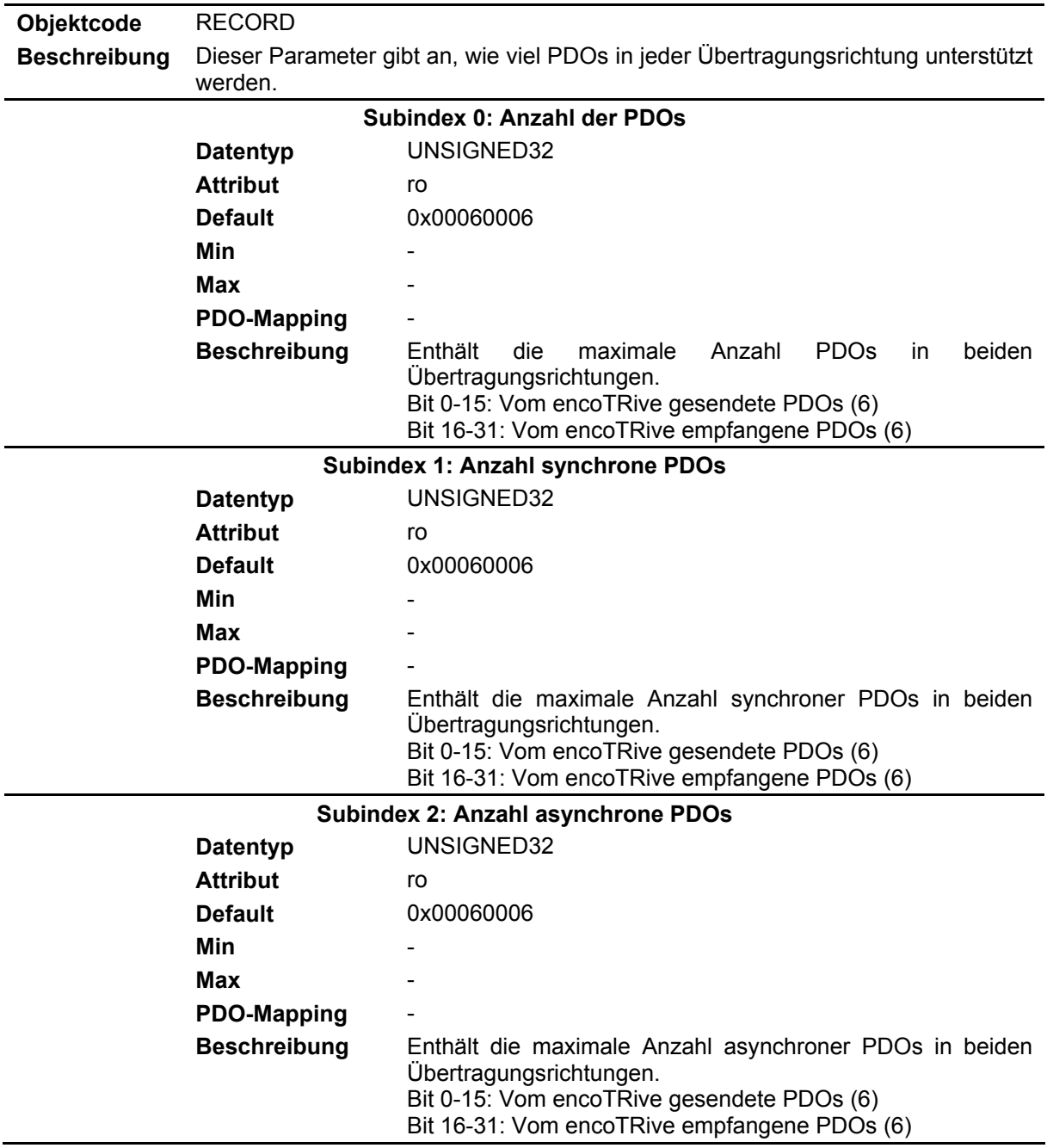

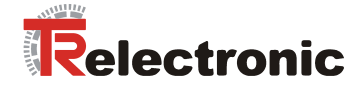

# **4.2.4.4.5 Objekt 0x1005: COB-ID der SYNC-Nachricht**

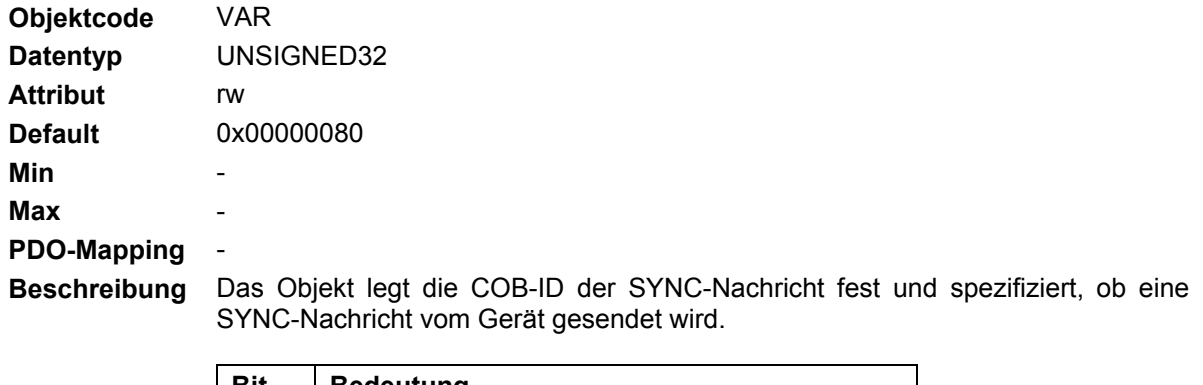

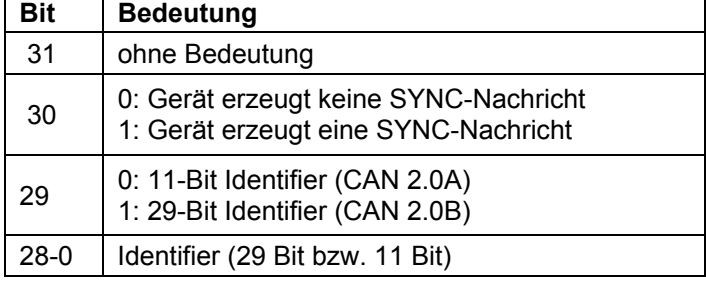

Default-Wert = 0x0000 0080:

- encoTRive sendet keine SYNC-Nachricht,
- encoTRive verwendet den 11-Bit-Identifier 0x80 für eine SYNC-Nachricht

# **4.2.4.4.6 Objekt 0x1008: Gerätebezeichnung des Herstellers**

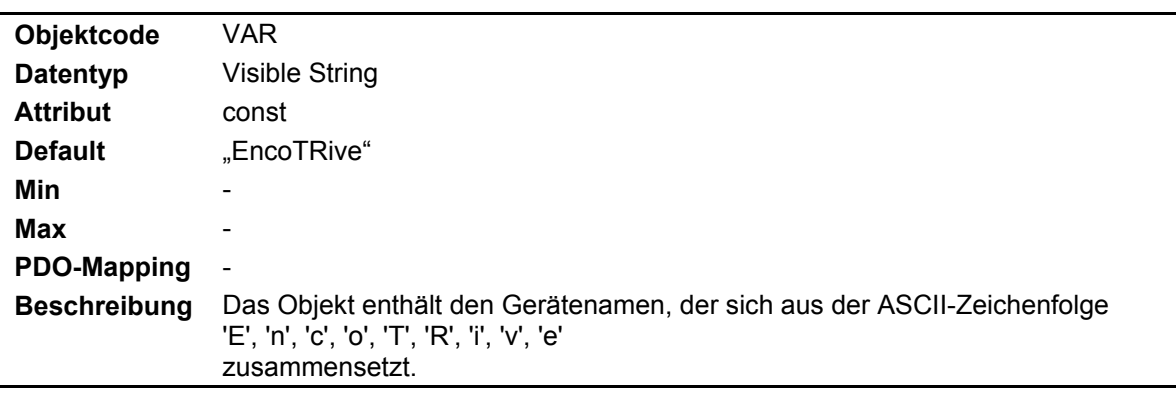

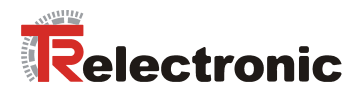

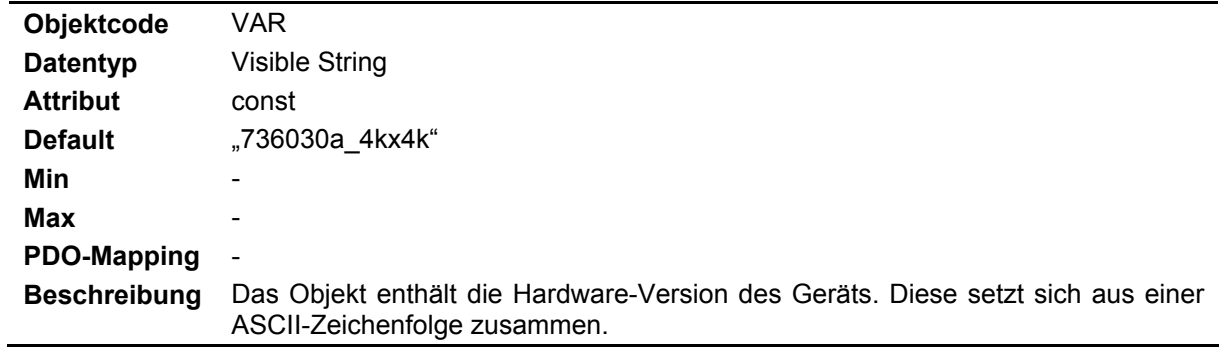

# **4.2.4.4.7 Objekt 0x1009: Hardware-Version des Herstellers**

### **4.2.4.4.8 Objekt 0x100A: Software-Version des Herstellers**

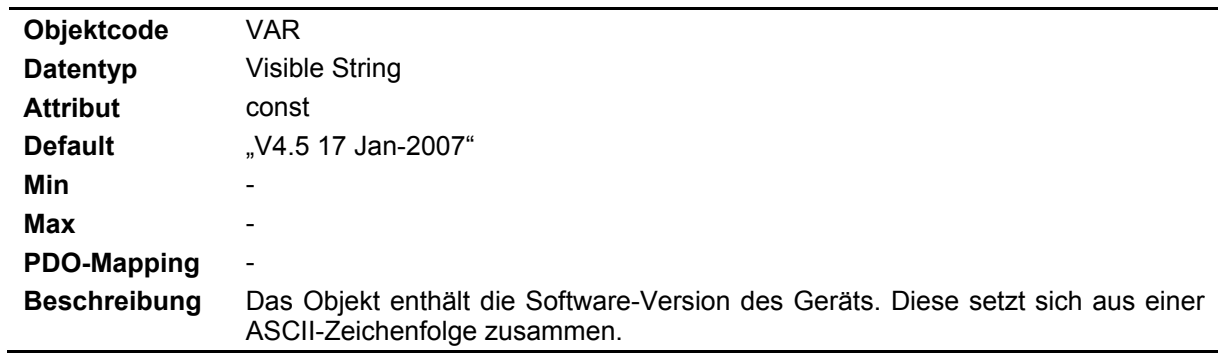

# **4.2.4.4.9 Objekt 0x100C: Guard Time**

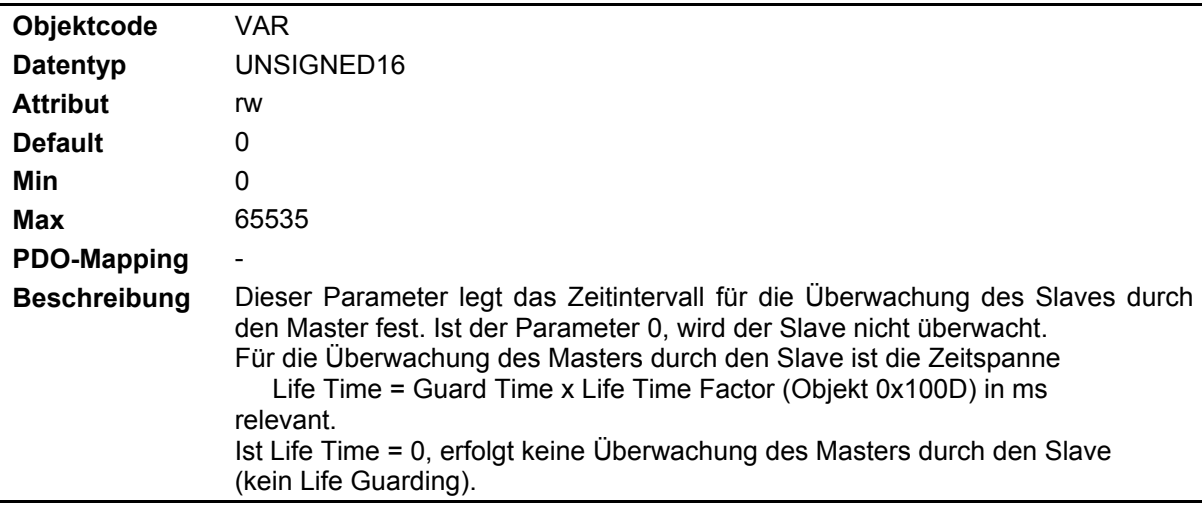

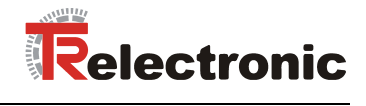

# **4.2.4.4.10 Objekt 0x100D: Life Time Factor**

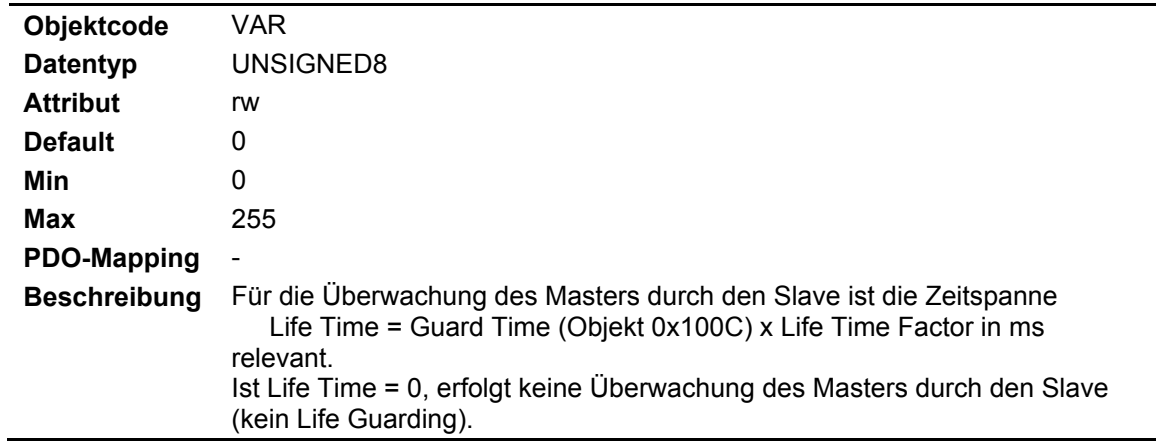

# **4.2.4.4.11 Objekt 0x1010: Speichern von Parametern**

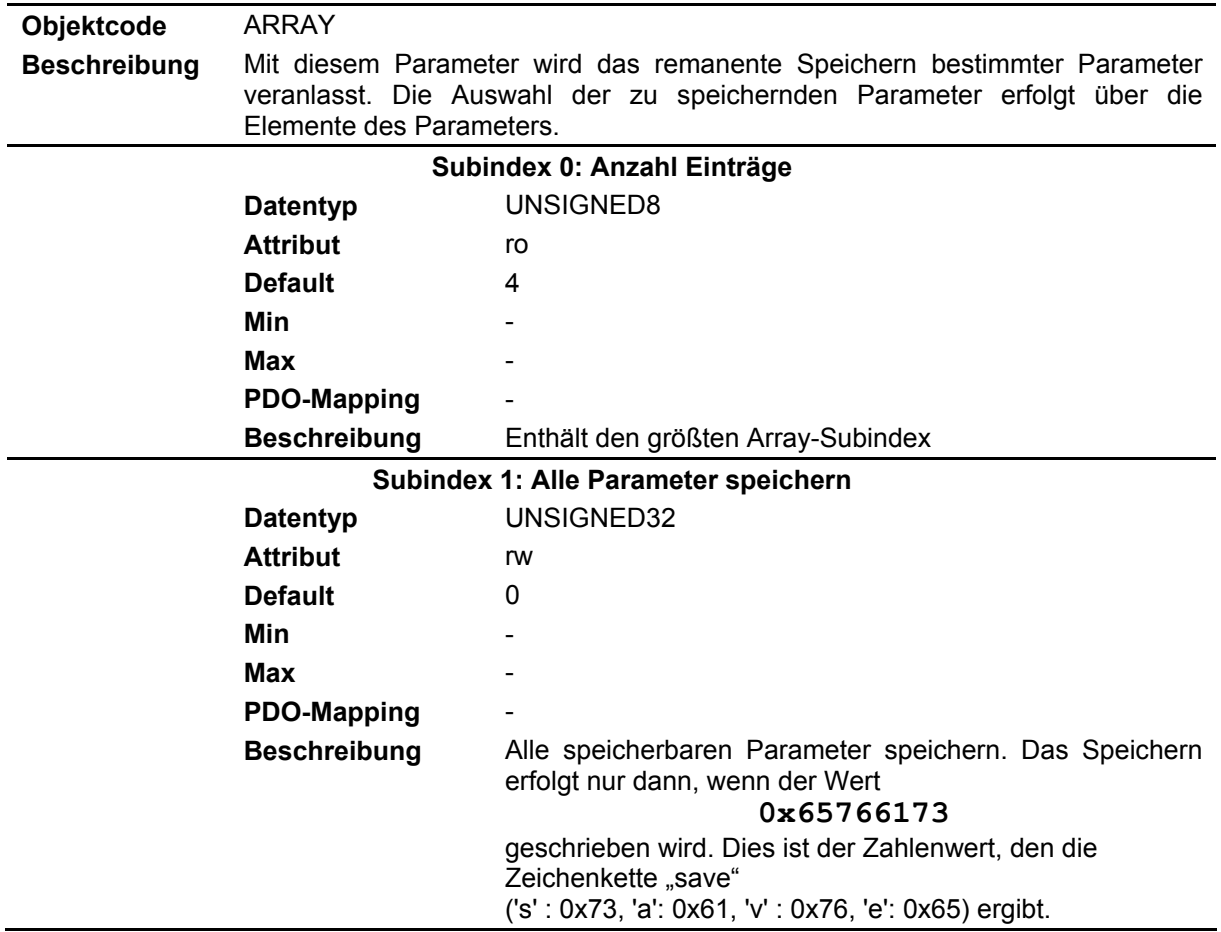

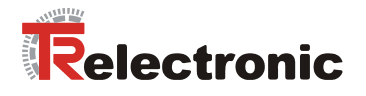

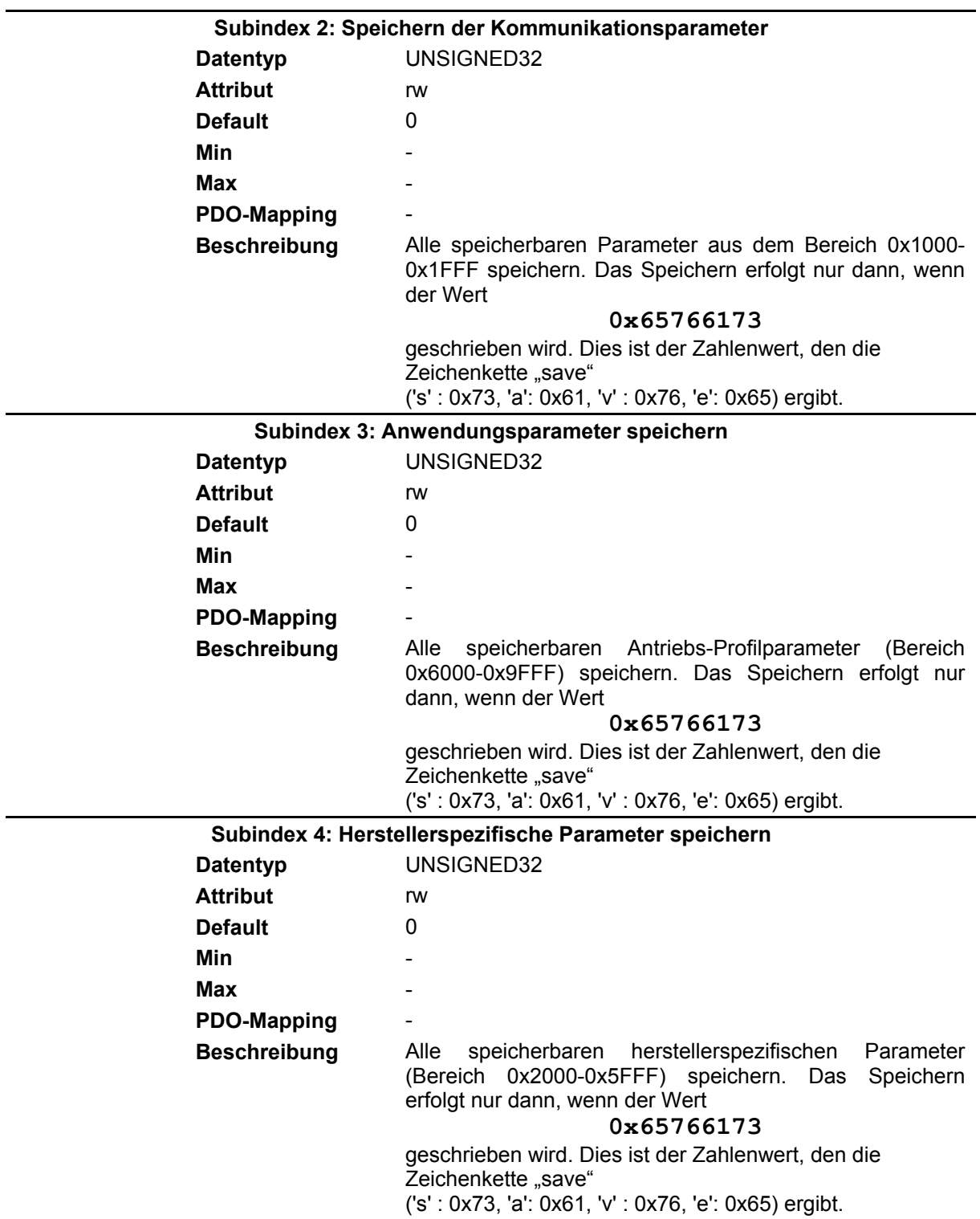

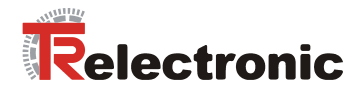

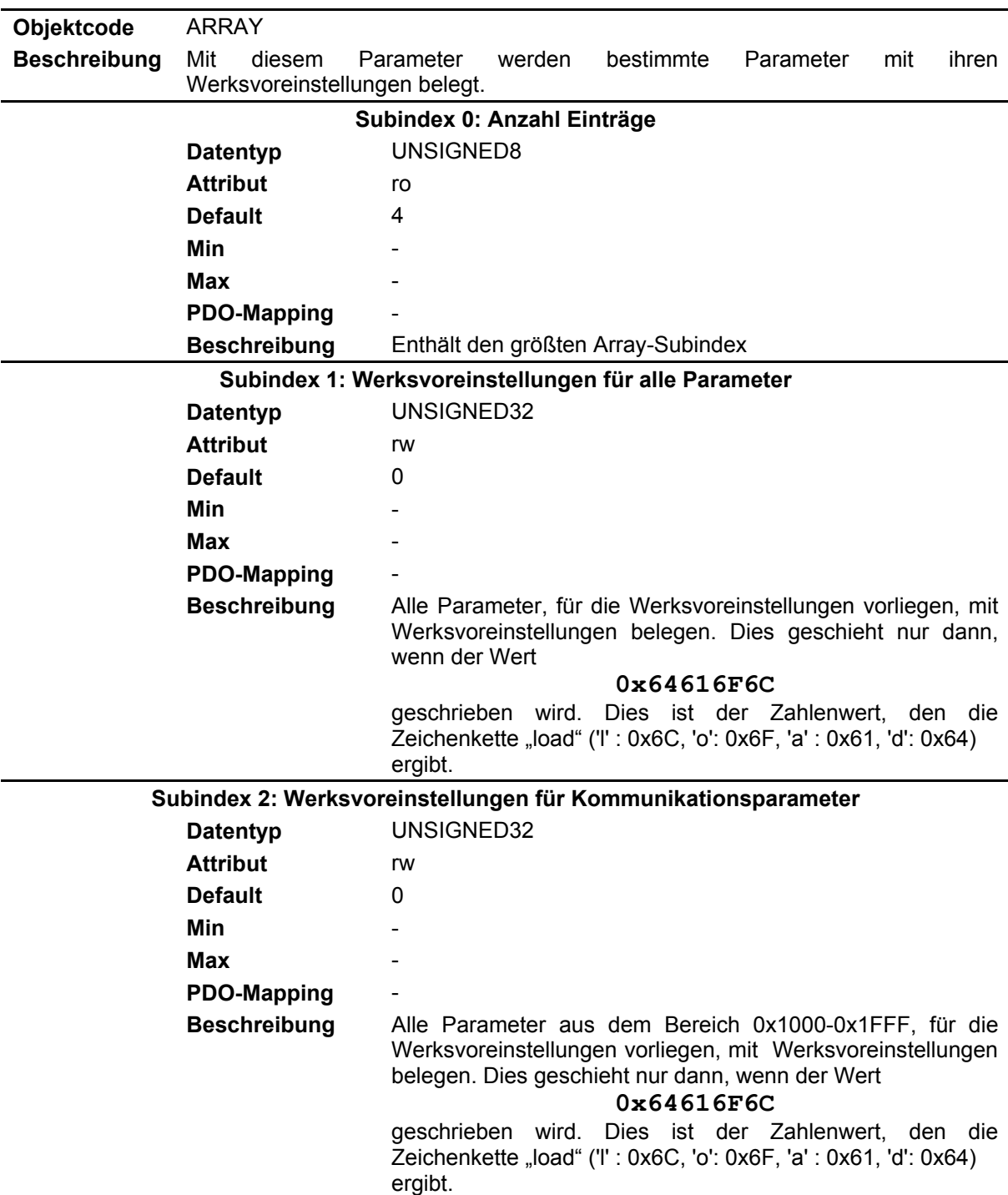

# **4.2.4.4.12 Objekt 0x1011: Werksvoreinstellungen laden**

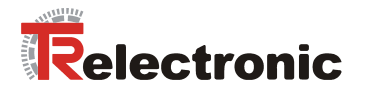

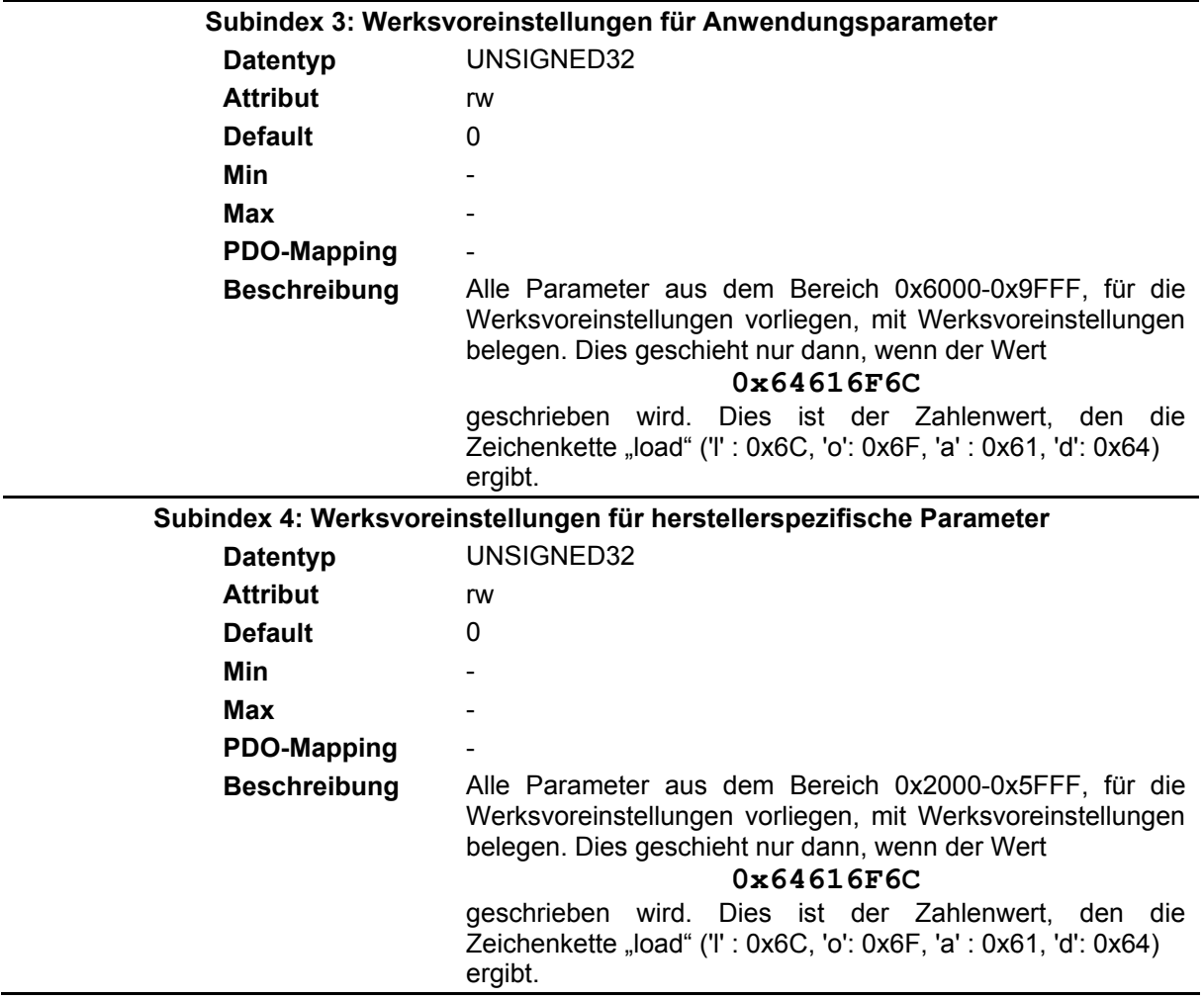

# **4.2.4.4.13 Objekt 0x1014: COB-ID der EMCY-Nachricht**

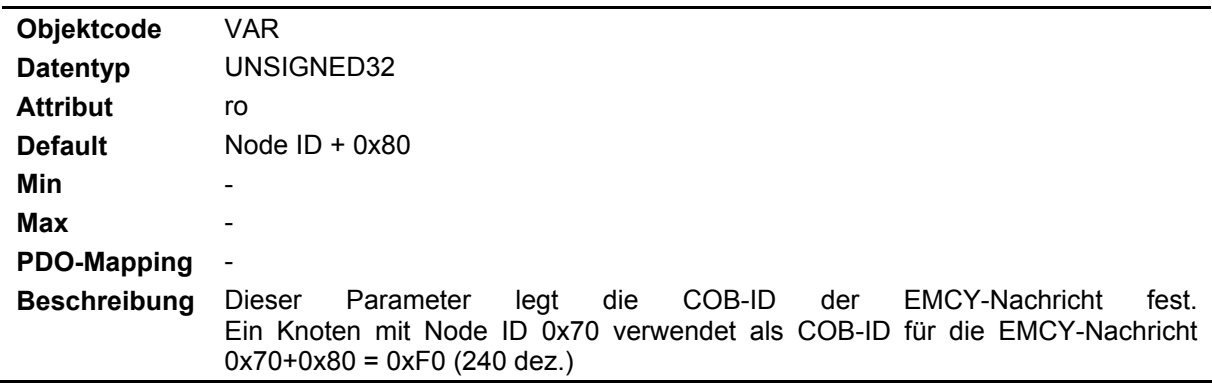

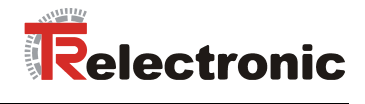

# **4.2.4.4.14 Objekt 0x1015: Sperrzeit für EMCY**

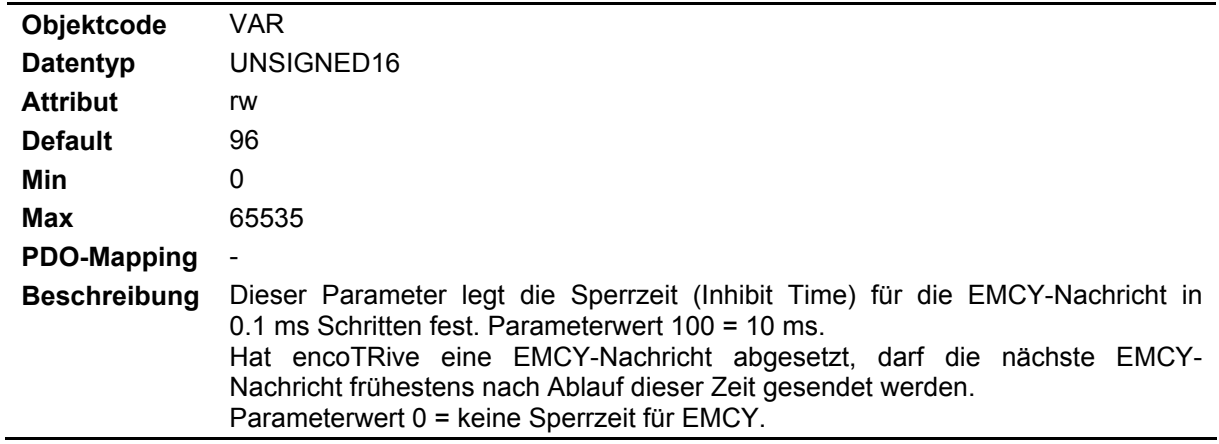

# **4.2.4.4.15 Objekt 0x1016: Consumer Heartbeat Time**

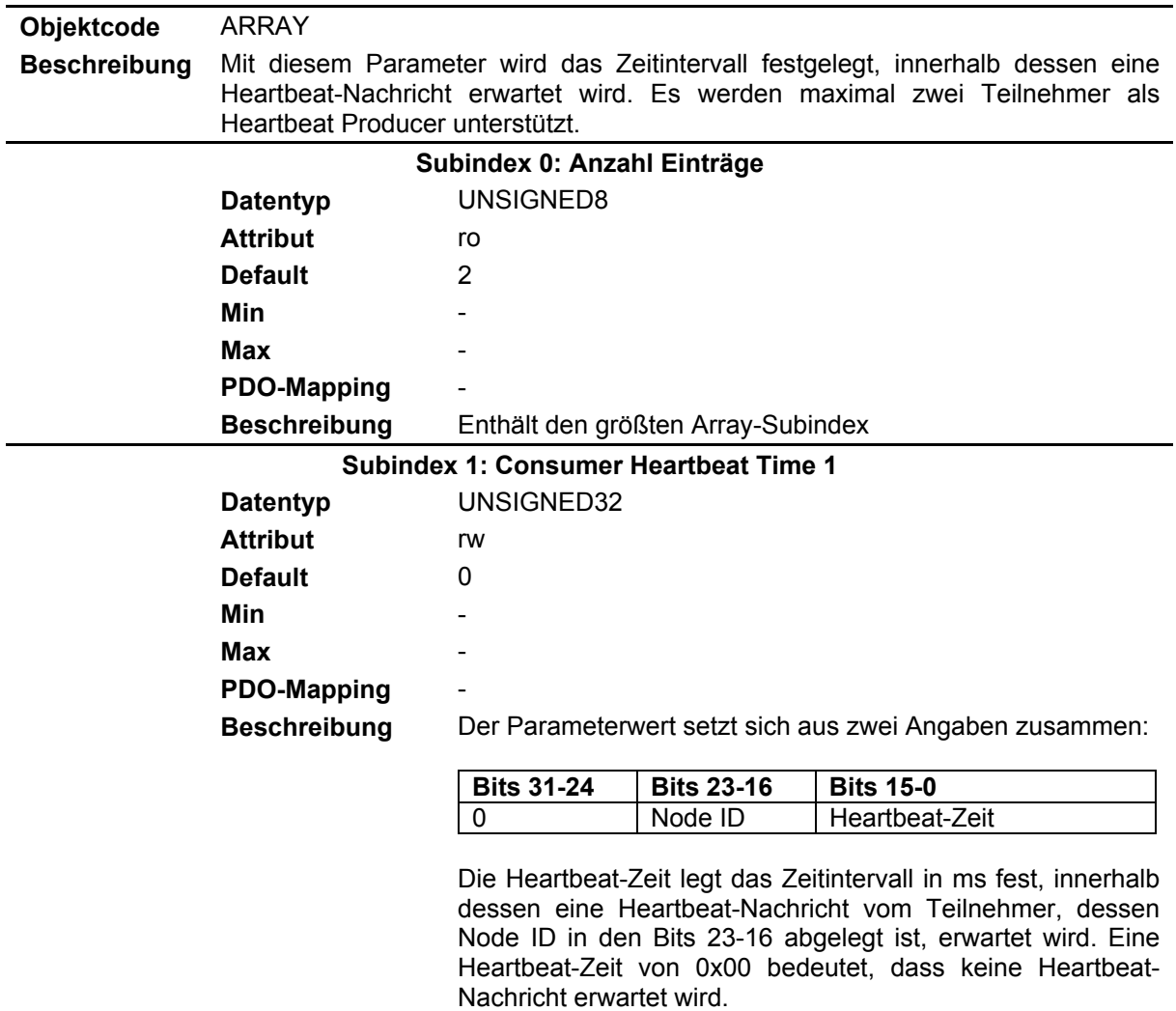

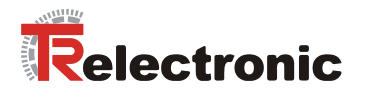

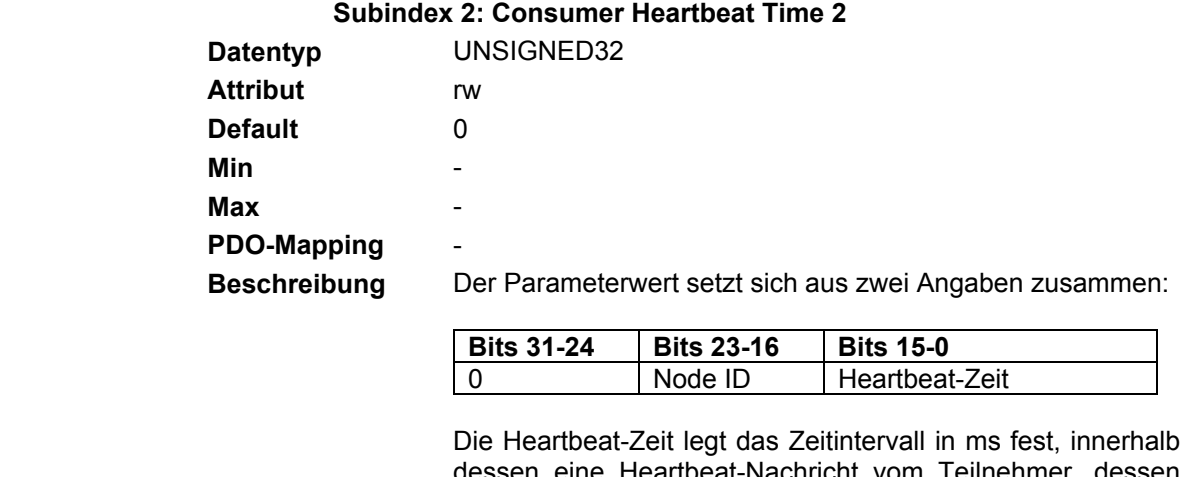

sen eine Heartbeat-Nachricht vom Teilnehmer, dessen Node ID in den Bits 23-16 abgelegt ist, erwartet wird. Eine Heartbeat-Zeit von 0x00 bedeutet, dass keine Heartbeat-Nachricht erwartet wird.

# **4.2.4.4.16 Objekt 0x1017: Heartbeat Producer Time**

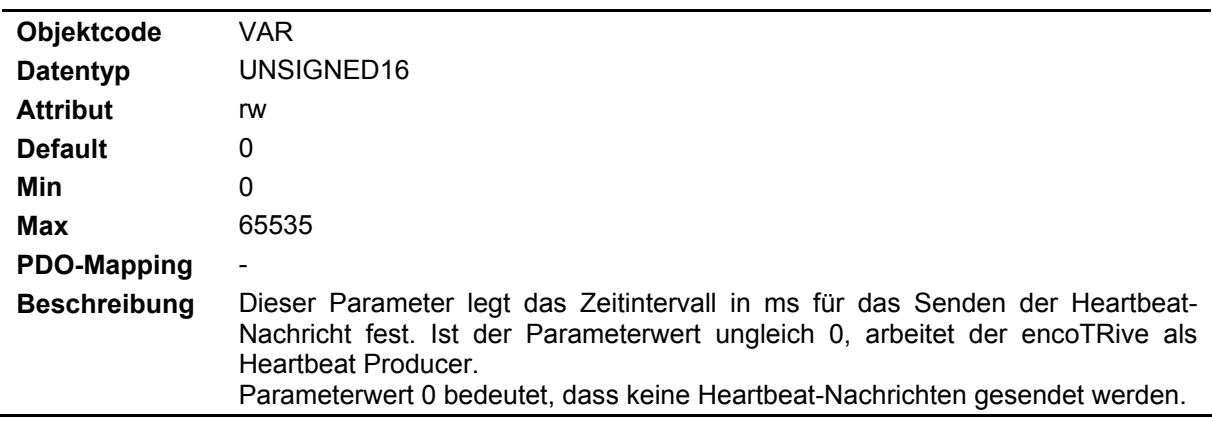

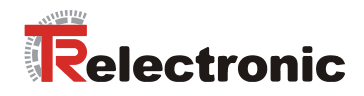

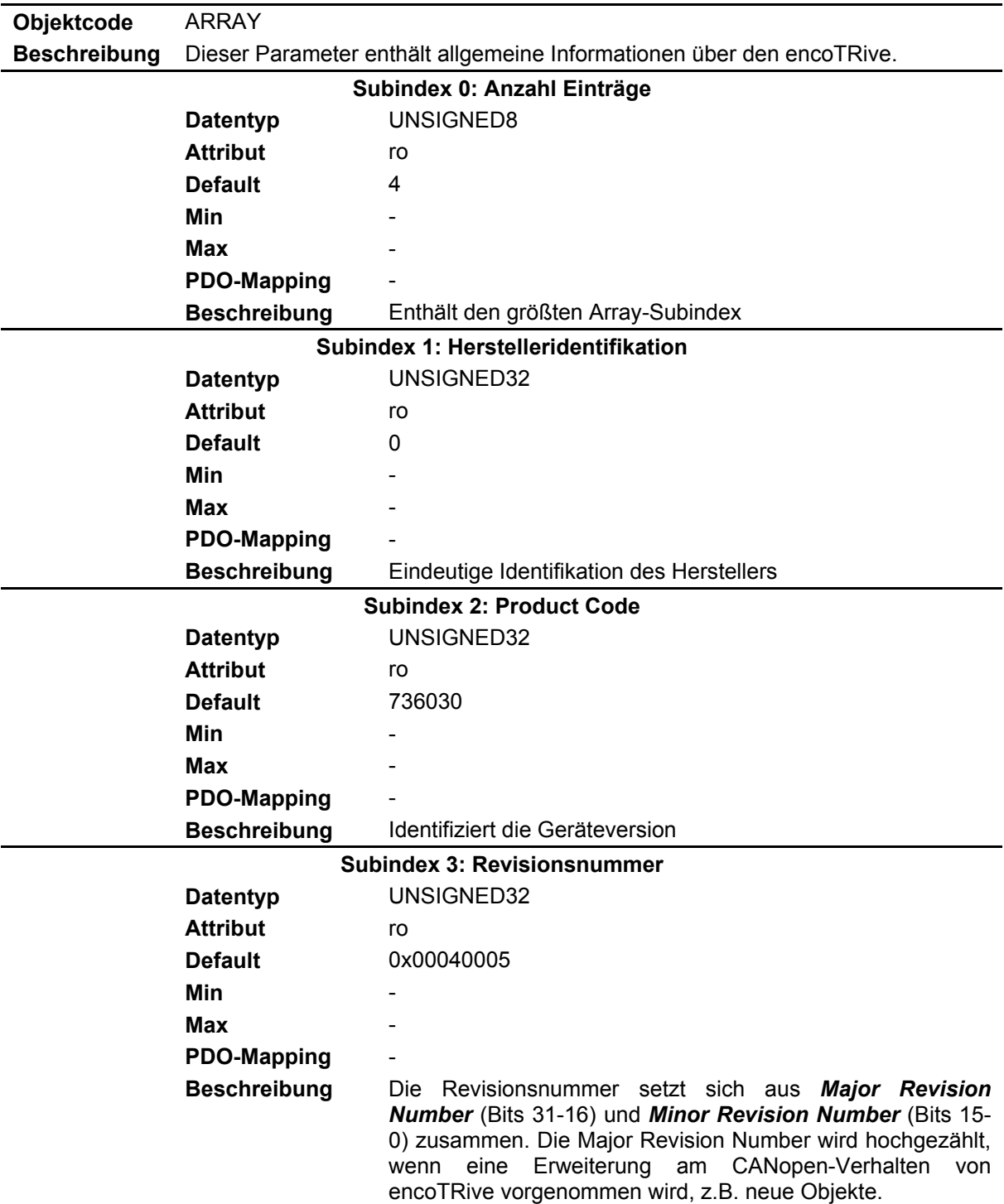

# **4.2.4.4.17 Objekt 0x1018: Identity Objekt-Geräteinformationen**

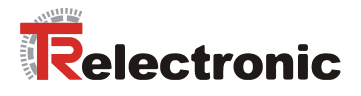

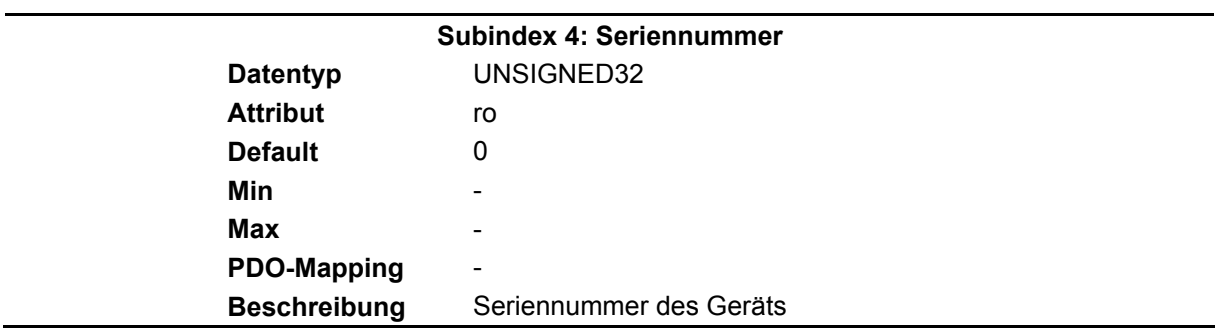

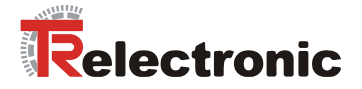

### **4.2.4.4.18 Objekte 0x1400-0x1405: Kommunikation, Empfangs-PDOs**

Die Kommunikationsparameter für Empfangs-PDOs (*RPDO*s) legen fest, welche PDOs verwendet werden, welche COB-IDs dazu verwendet werden, und wie empfangene Prozessdaten verarbeitet werden. Die Parameterstruktur ist bei allen sechs Parametern gleich.

- Objekt 0x1400: Kommunikationsparameter für RPDO1
- Objekt 0x1401: Kommunikationsparameter für RPDO2
- Objekt 0x1402: Kommunikationsparameter für RPDO3
- Objekt 0x1403: Kommunikationsparameter für RPDO4
- Objekt 0x1404: Kommunikationsparameter für RPDO5
- Objekt 0x1405: Kommunikationsparameter für RPDO6

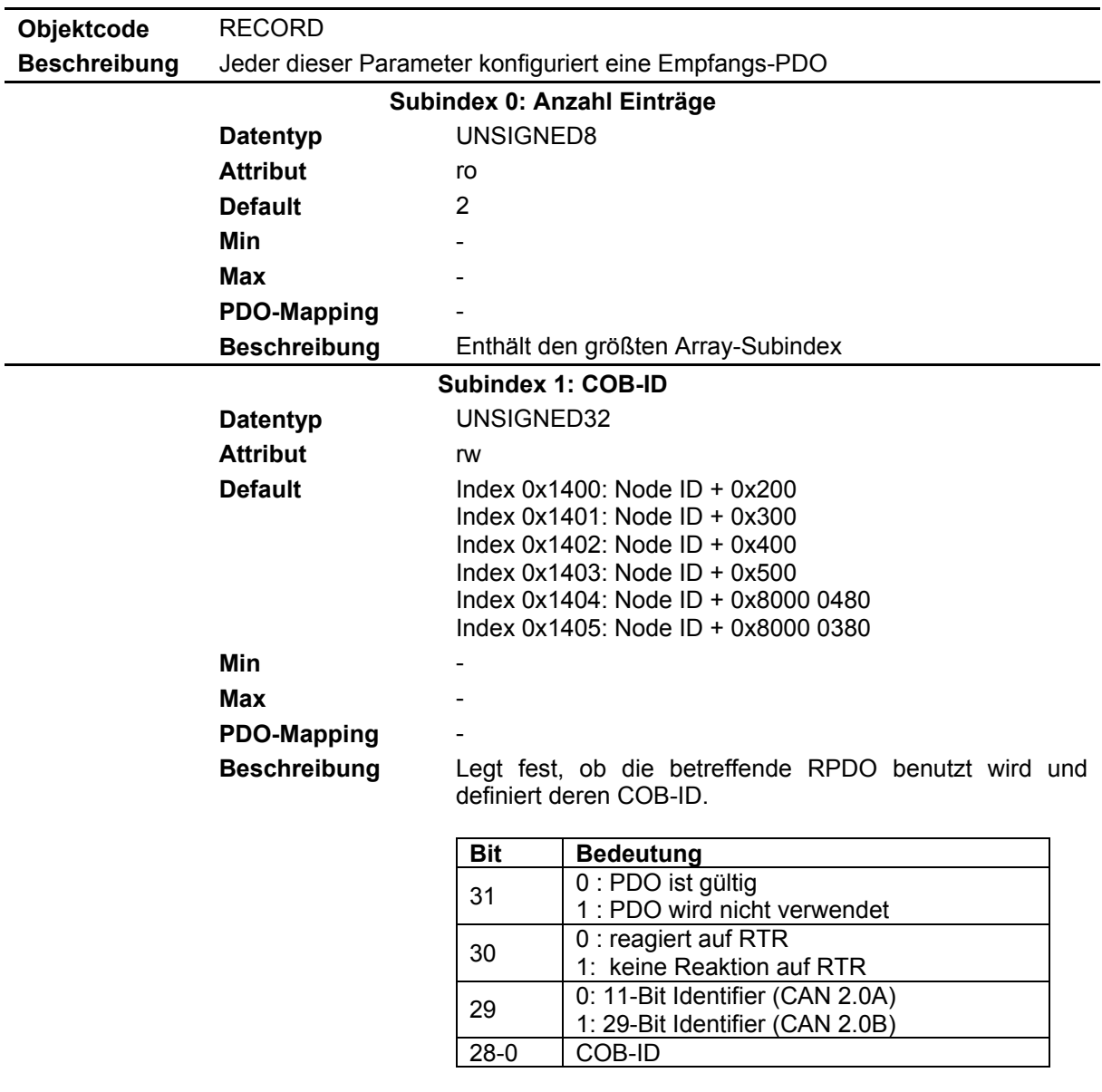

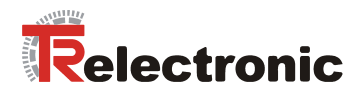

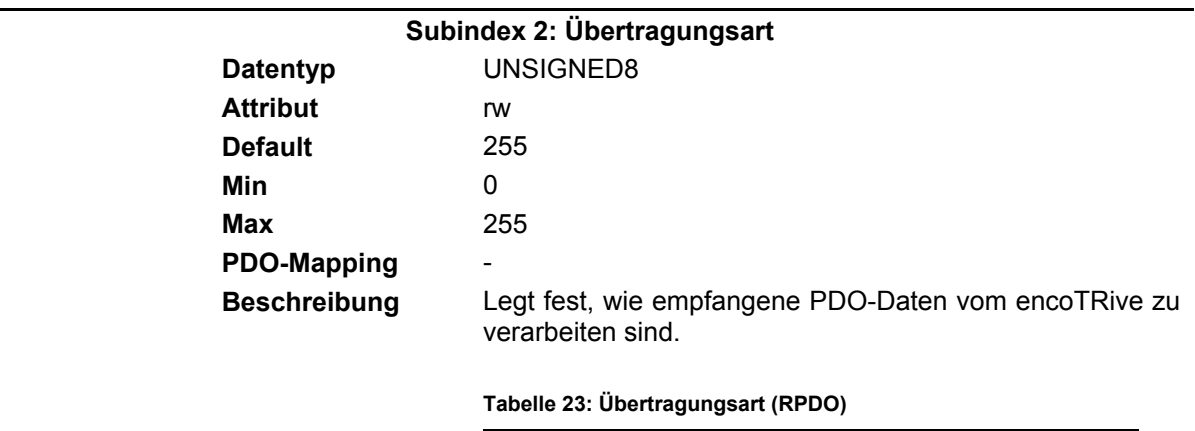

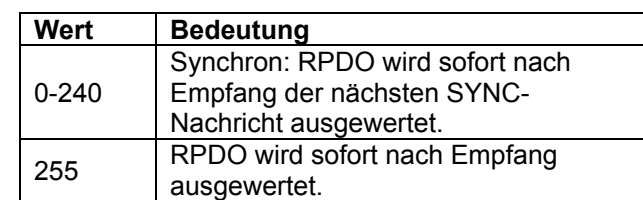

Printed in the Federal Republic of Germany extension of Germany Control of Germany Control of Germany Control of Germany Control of Germany Control of Germany Control of Germany Control of Germany Control of Germany Contro

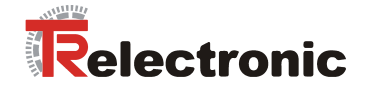

# **4.2.4.4.19 Objekte 0x1600-0x1605: Mapping, Empfangs-PDOs**

Diese Parameter legen fest, welche Inhalte in RPDOs transportiert werden.

- Objekt 0x1600: Mapping-Parameter für RPDO1
- Objekt 0x1601: Mapping-Parameter für RPDO2
- Objekt 0x1602: Mapping-Parameter für RPDO3
- Objekt 0x1603: Mapping-Parameter für RPDO4
- Objekt 0x1604: Mapping-Parameter für RPDO5
- Objekt 0x1605: Mapping-Parameter für RPDO6

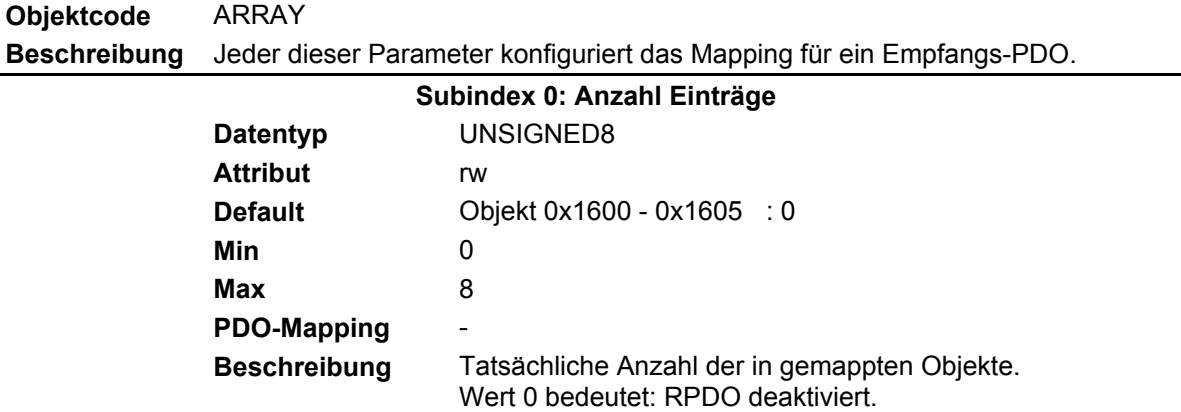

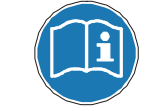

**Wenn Mapping-Einträge hinzugefügt werden müssen, sind zuerst die neuen Einträge anzulegen. Erst danach darf die Anzahl der Elemente geändert werden.** 

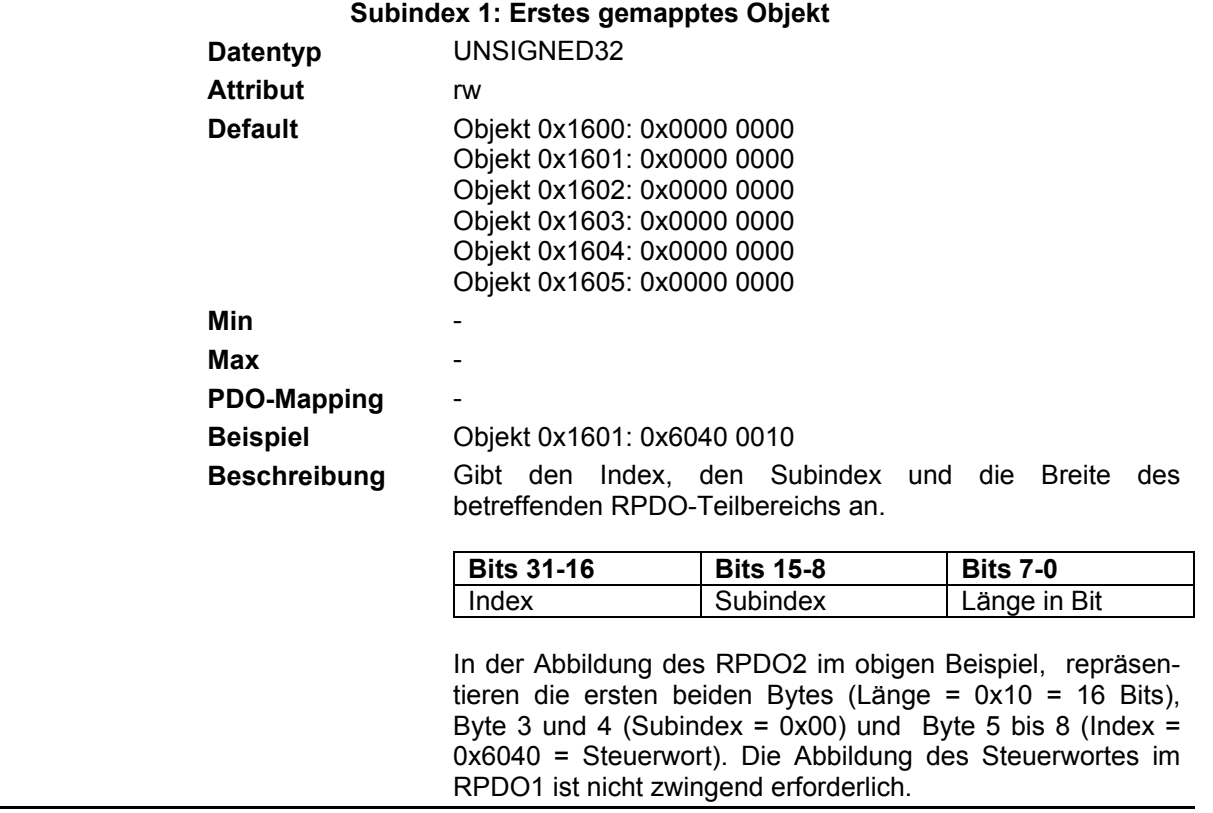
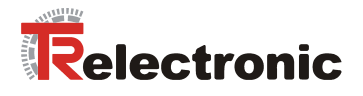

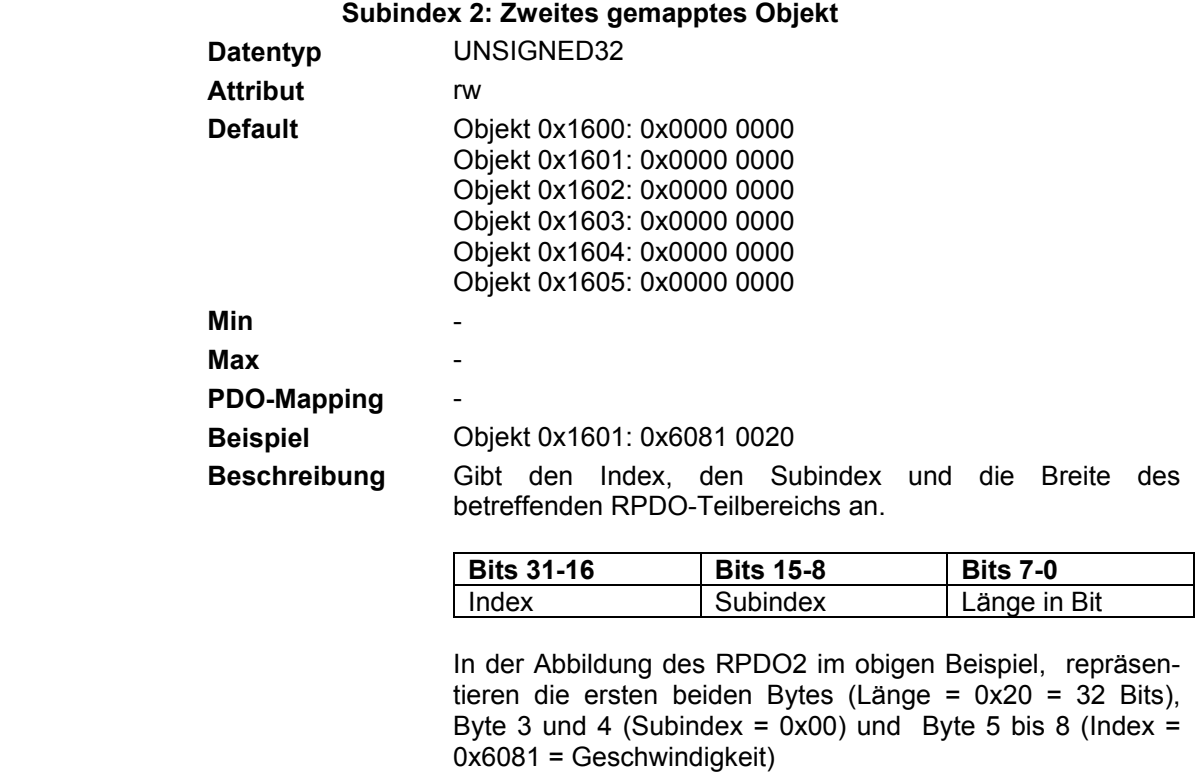

#### **Beispiel: RPDO-Mapping**

Mit einer PDO Nachricht können bis zu 8 Byte Daten aus Bereichen des Objektverzeichnisses, die ein PDO-Mapping unterstützen übertragen werden.

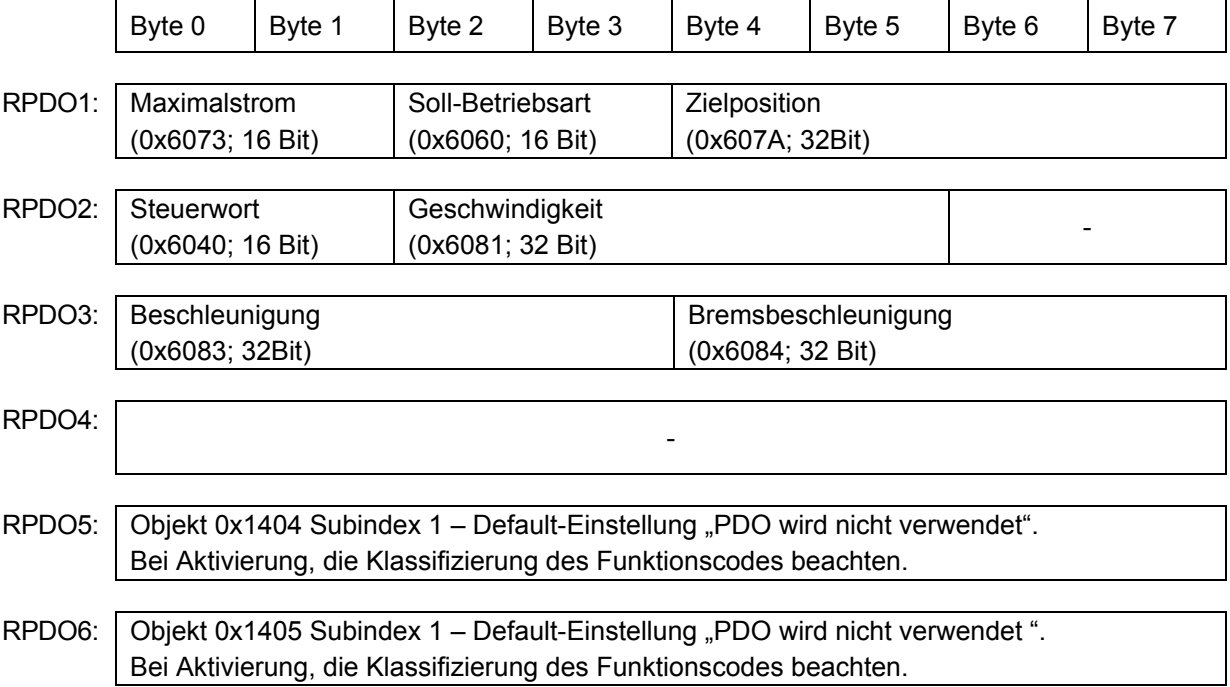

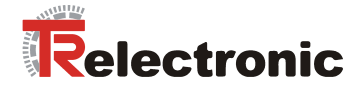

#### **4.2.4.4.20 Objekte 0x1800-0x1805: Kommunikation, Sende-PDOs**

Die Kommunikationsparameter für die Sende-PDOs (*TPDO*s) legen fest, welche PDOs verwendet werden, welche COB-IDs dazu verwendet werden, und wann Prozessdaten gesendet werden. Die Parameterstruktur ist bei allen sechs Parametern gleich.

- Objekt 0x1800: Kommunikationsparameter für TPDO1
- Objekt 0x1801: Kommunikationsparameter für TPDO2
- Objekt 0x1802: Kommunikationsparameter für TPDO3
- Objekt 0x1803: Kommunikationsparameter für TPDO4
- Objekt 0x1804: Kommunikationsparameter für TPDO5
- Objekt 0x1805: Kommunikationsparameter für TPDO6

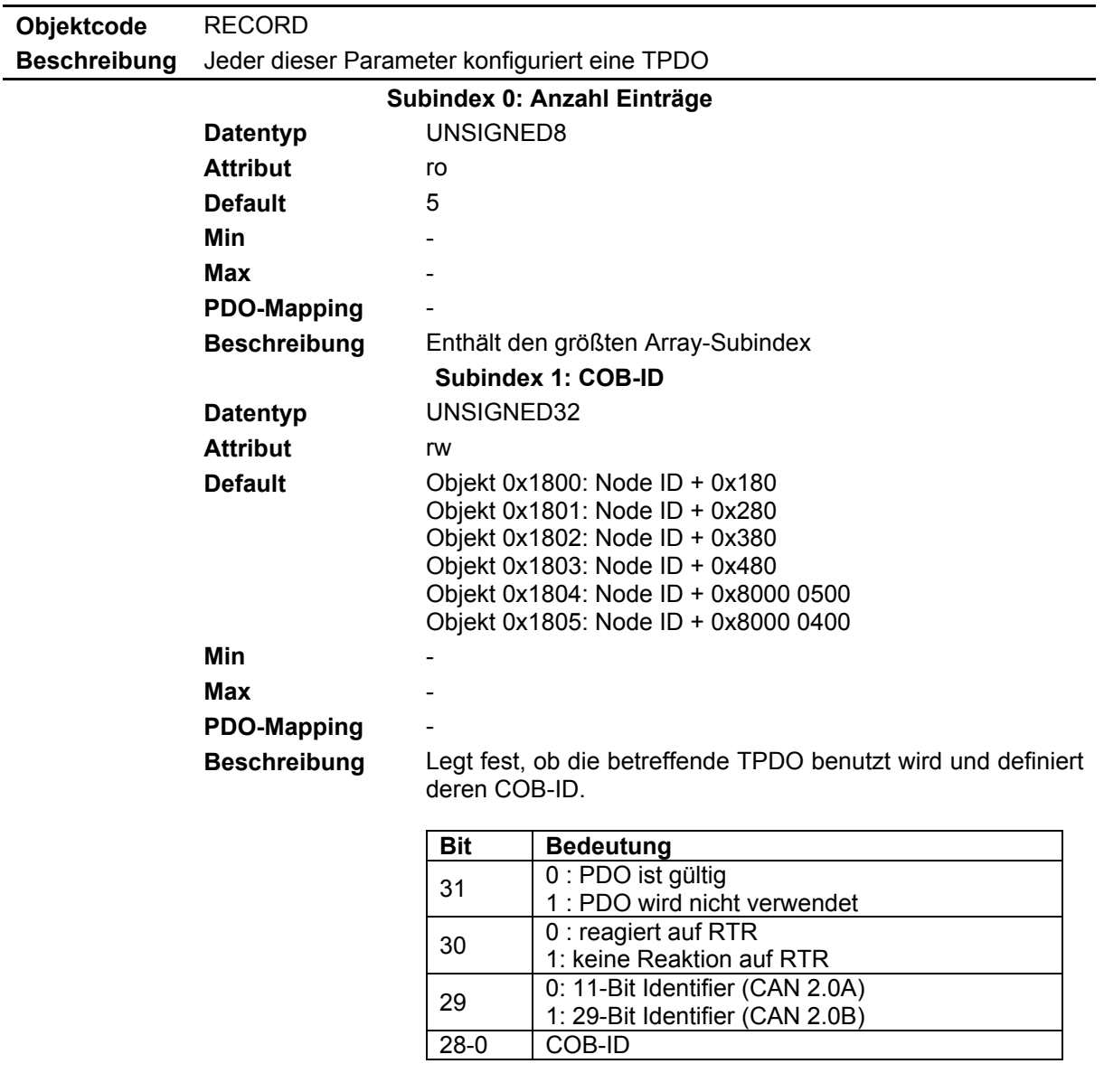

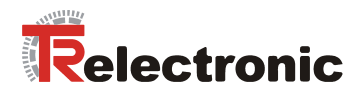

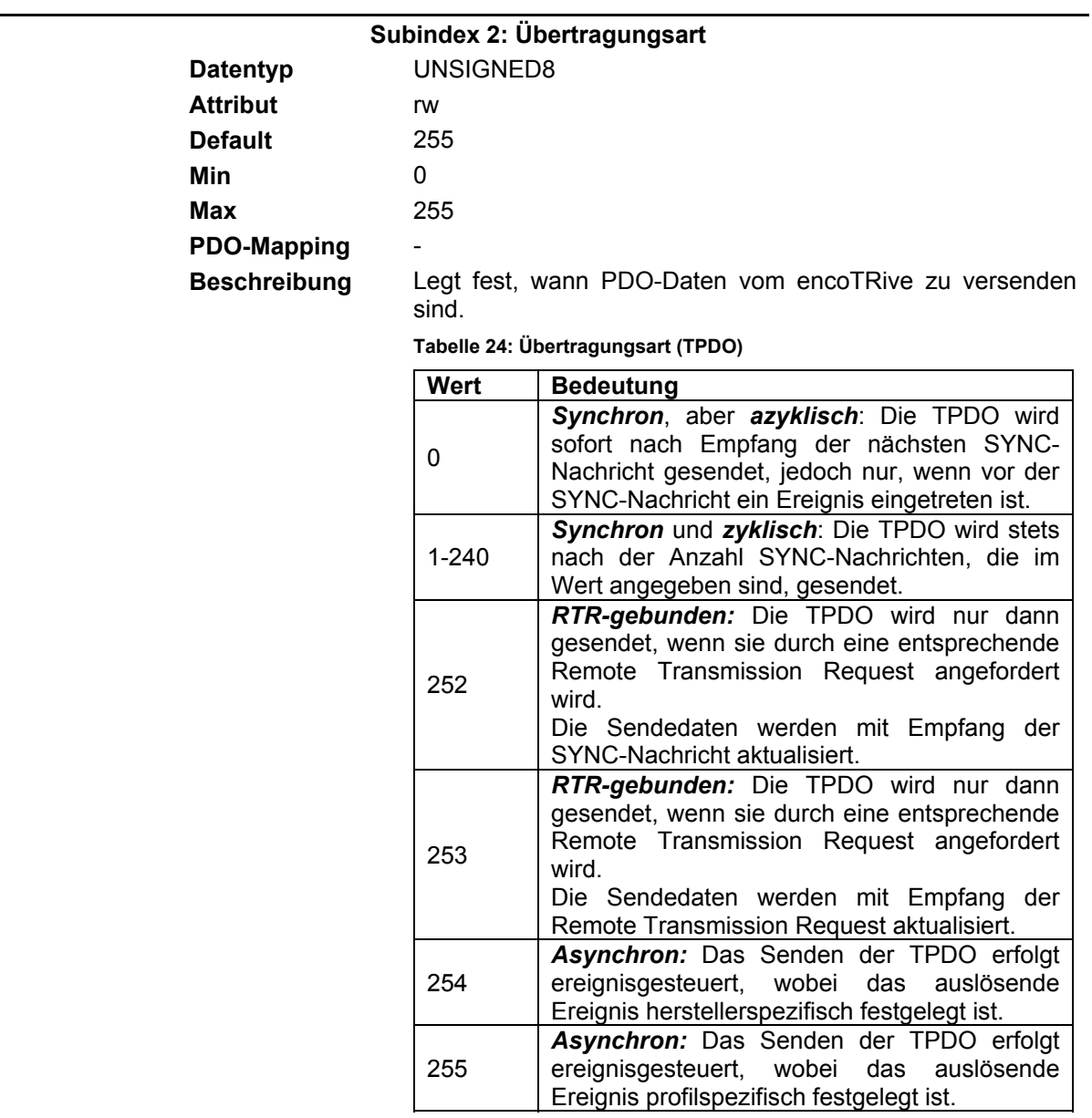

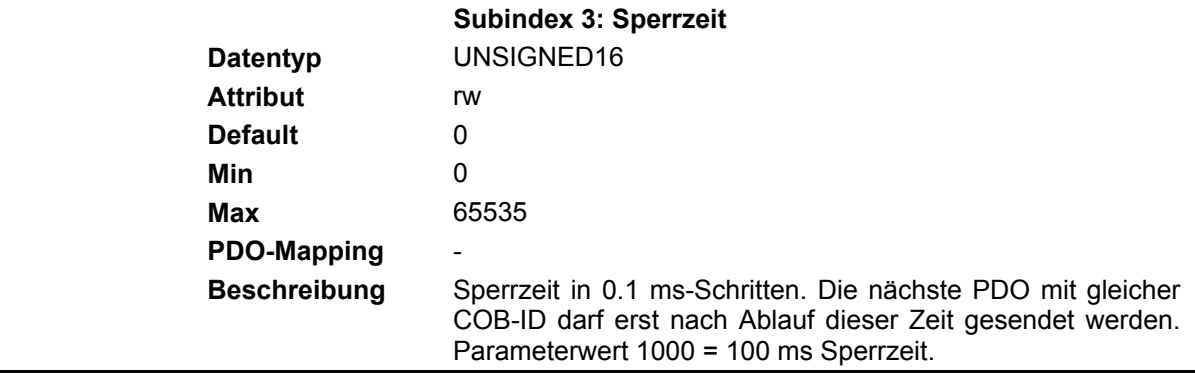

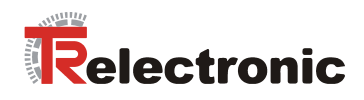

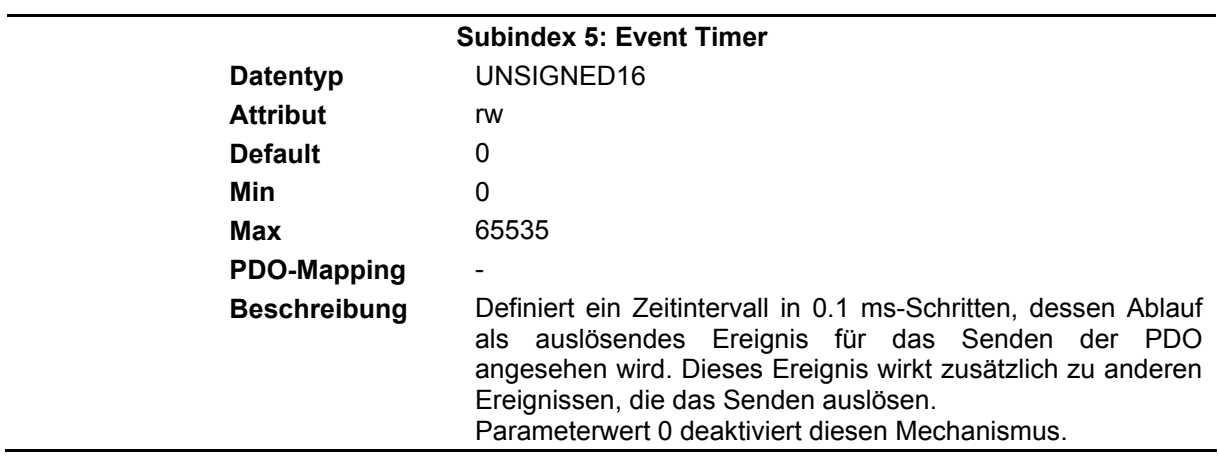

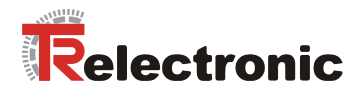

#### **4.2.4.4.21 Objekte 0x1A00-0x1A05: Mapping, Sende-PDOs**

Diese Parameter legen fest, welche Inhalte in TPDOs transportiert werden.

- Objekt 0x1A00: Mapping-Parameter für TPDO1
- Objekt 0x1A01: Mapping-Parameter für TPDO2
- Objekt 0x1A02: Mapping-Parameter für TPDO3
- Objekt 0x1A03: Mapping-Parameter für TPDO4
- Objekt 0x1A04: Mapping-Parameter für TPDO5
- Objekt 0x1A05: Mapping-Parameter für TPDO6

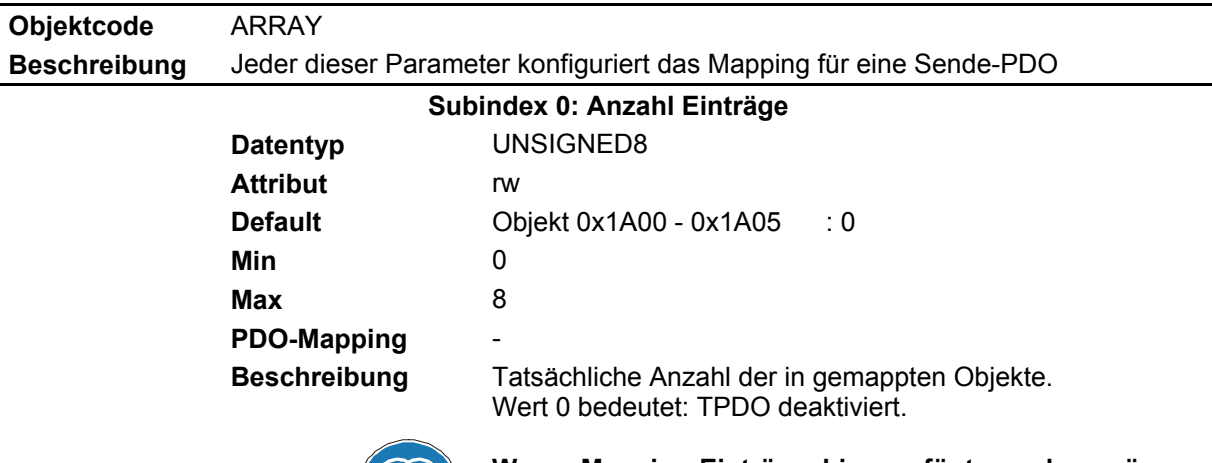

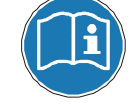

**Wenn Mapping-Einträge hinzugefügt werden müssen, so sind diese zuerst anzulegen. Erst danach darf die Anzahl der Elemente geändert werden.** 

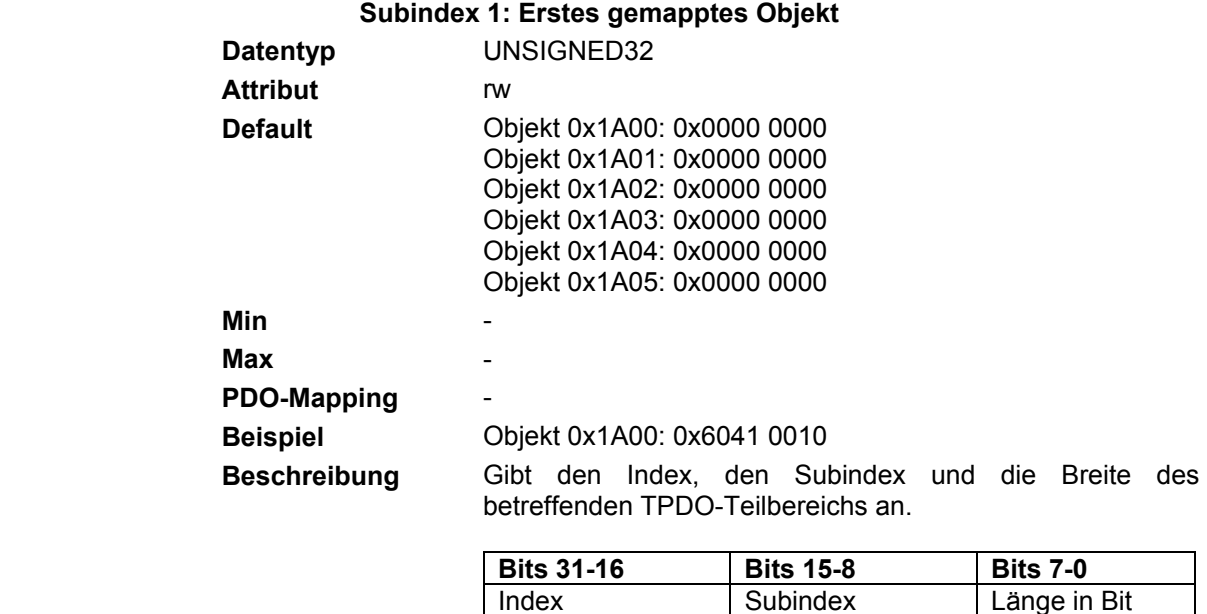

In der Abbildung des TPDO1 im obigen Beispiel, repräsentieren die ersten beiden Bytes (Länge = 0x10 = 16 Bits), Byte 3 und 4 (Subindex =  $0x00$ ) und Byte 5 bis 8 (Index = 0x6041 = Statuswort). Die Abbildung des Statuswortes im TPDO1 ist nicht zwingend erforderlich.

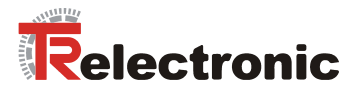

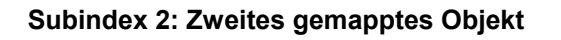

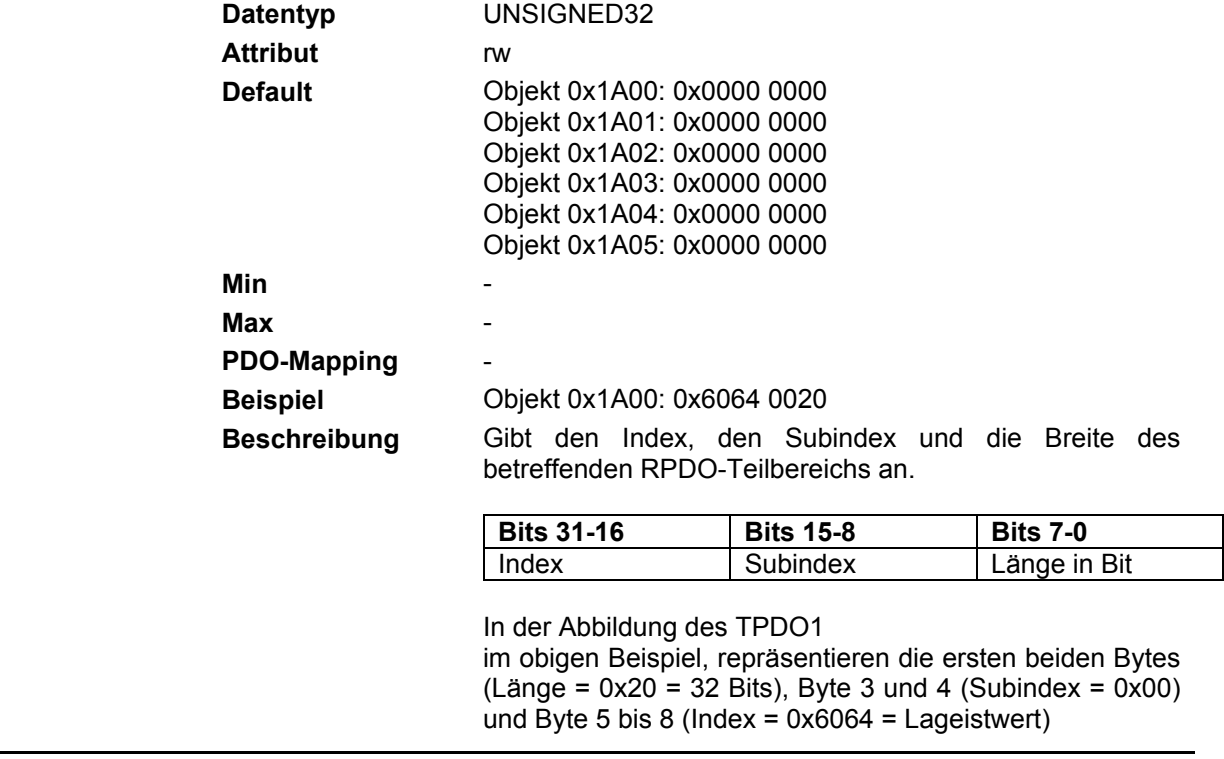

# **Beispiel: TPDO-Mapping**

Mit einer PDO Nachricht können bis zu 8 Byte Daten aus Bereichen des Objektverzeichnisses, die ein PDO-Mapping unterstützen übertragen werden.

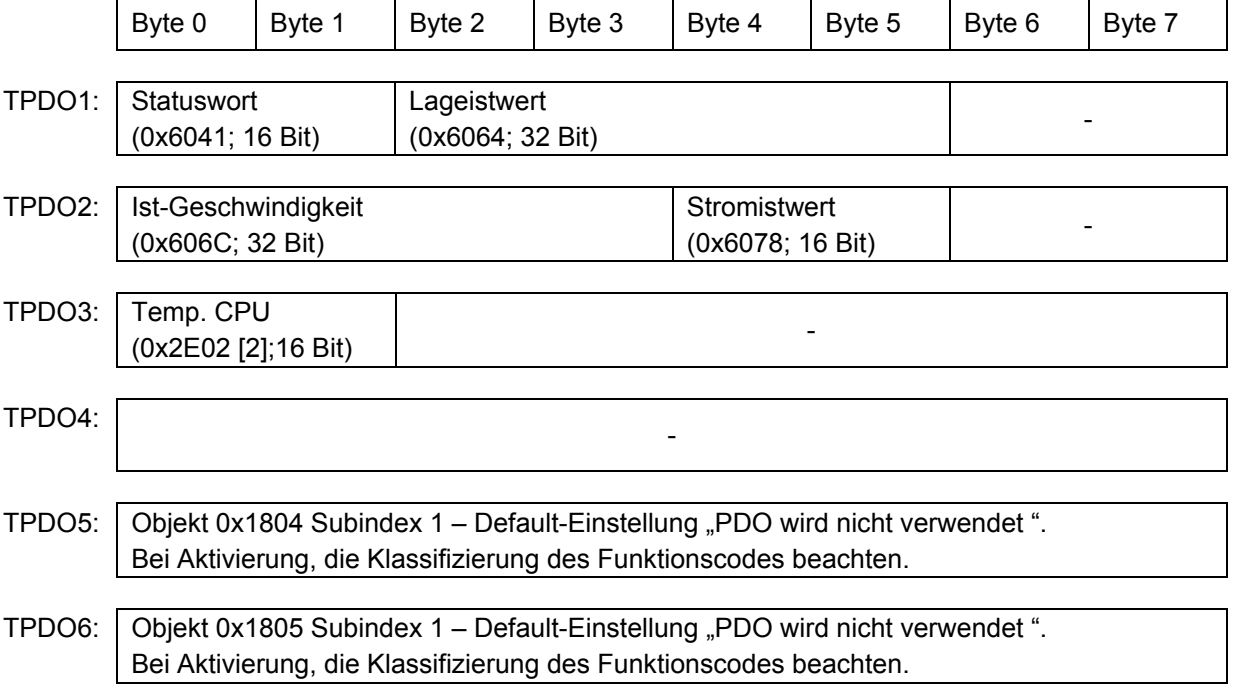

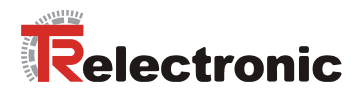

## **4.2.4.5 Herstellerspezifische Objekte**

# **4.2.4.5.1 Objekt 0x2DFE: Flash**

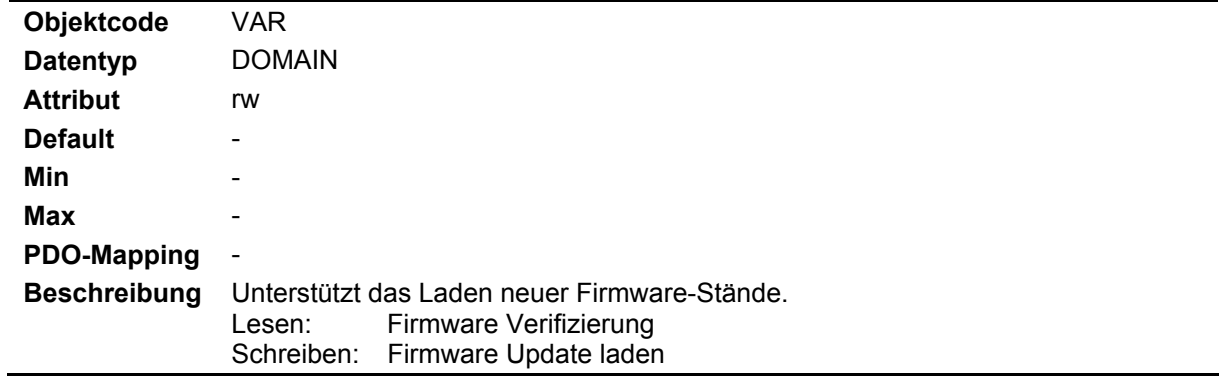

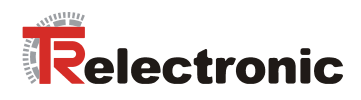

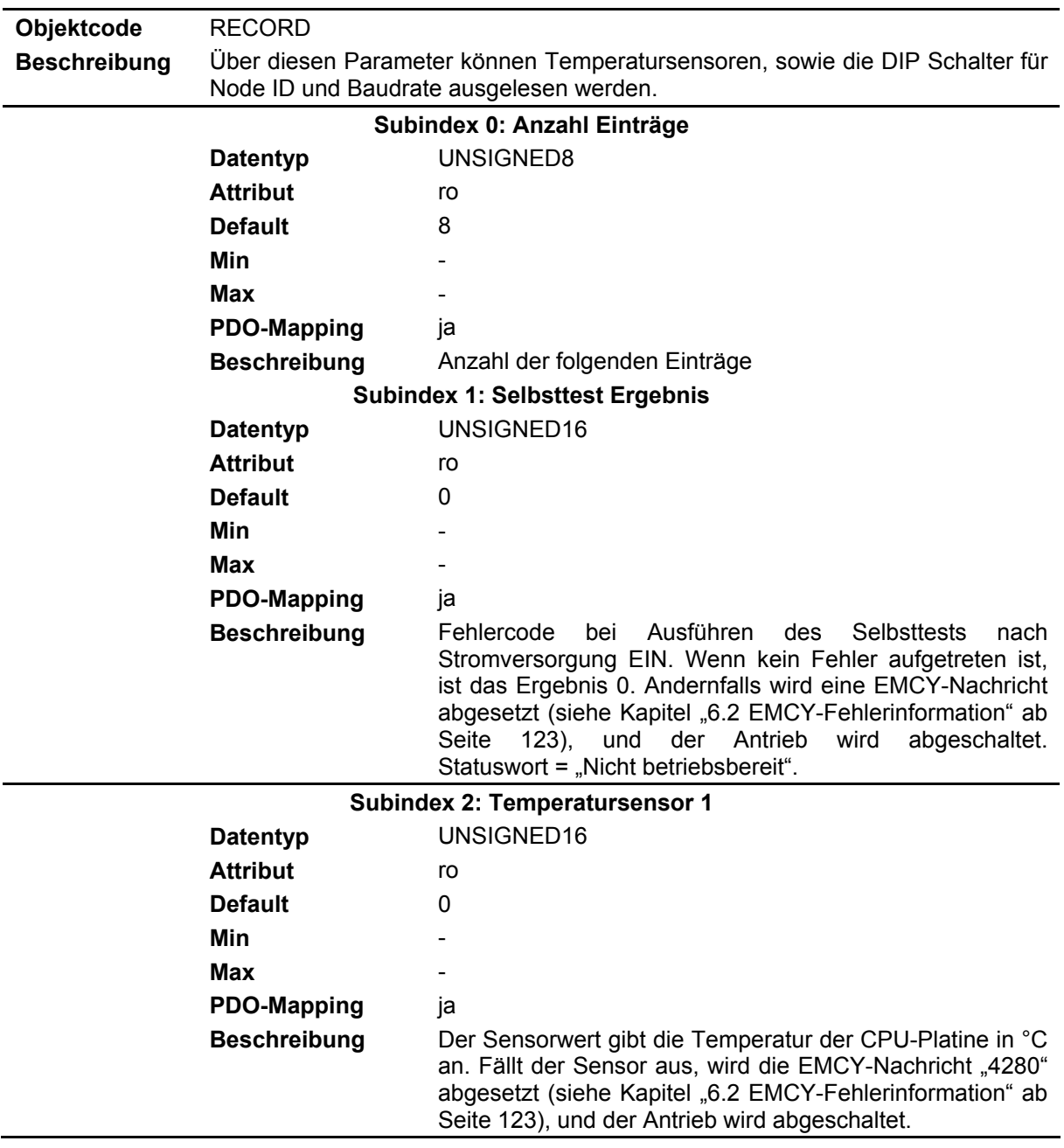

# **4.2.4.5.2 Objekt 0x2E02: Temperatur / Busadresse / Baudrate**

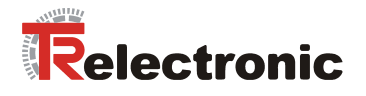

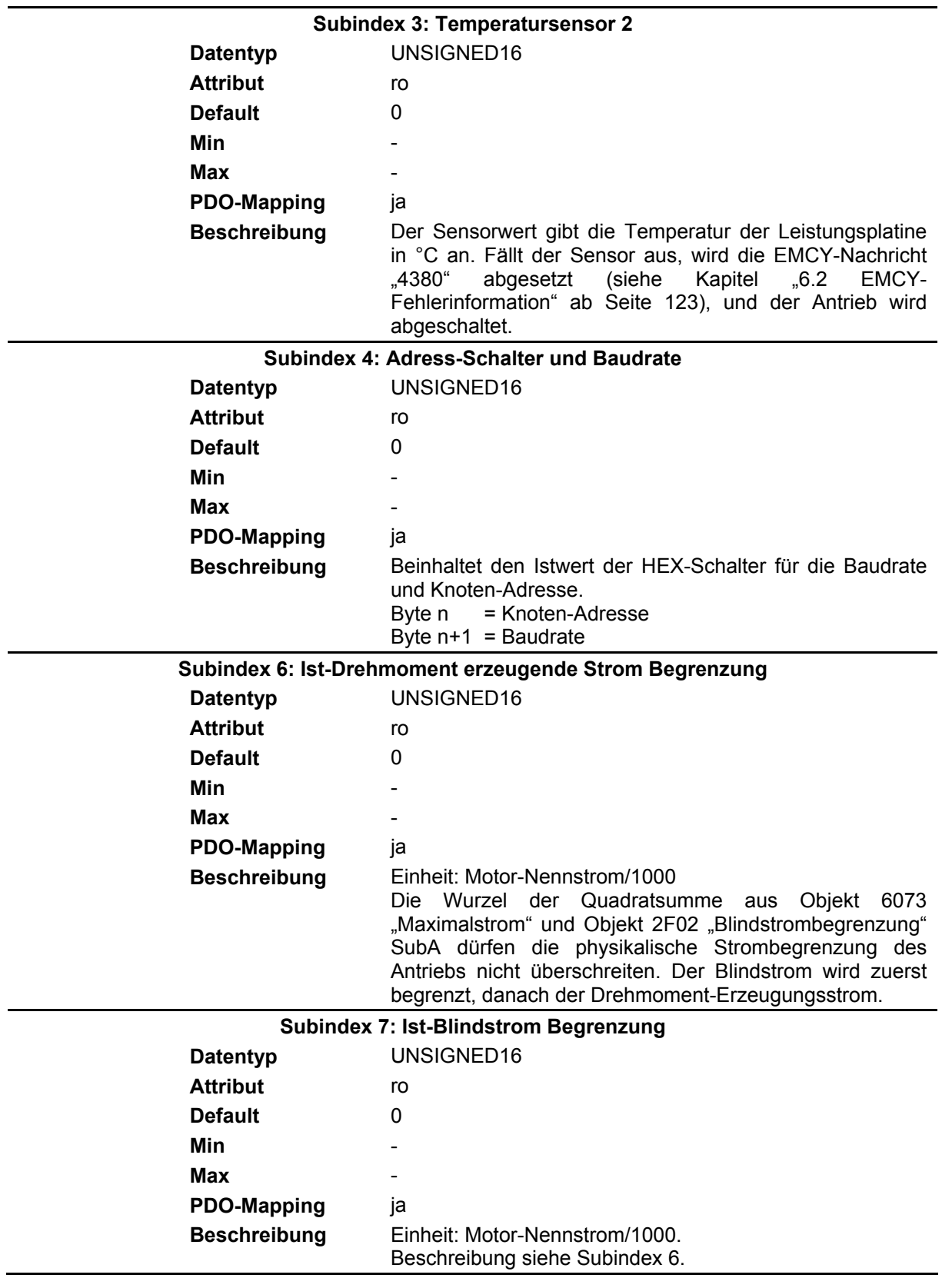

L.

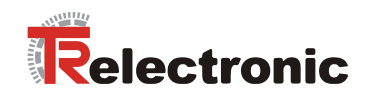

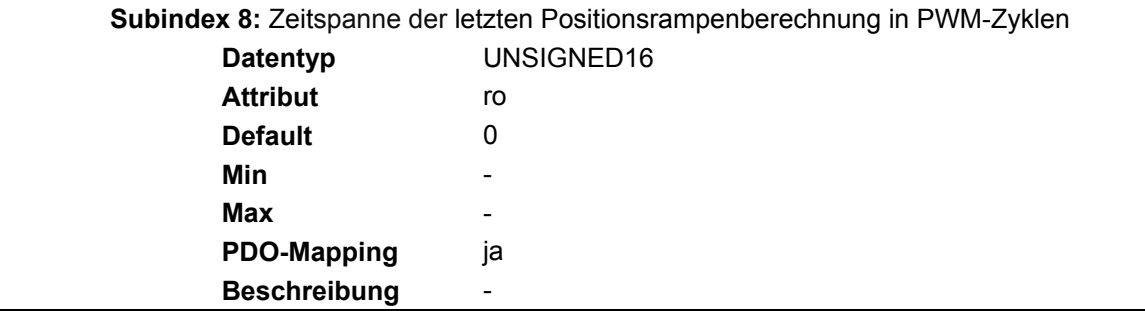

# **4.2.4.5.3 Objekt 0x2E04: Kalibrierungsschlüssel**

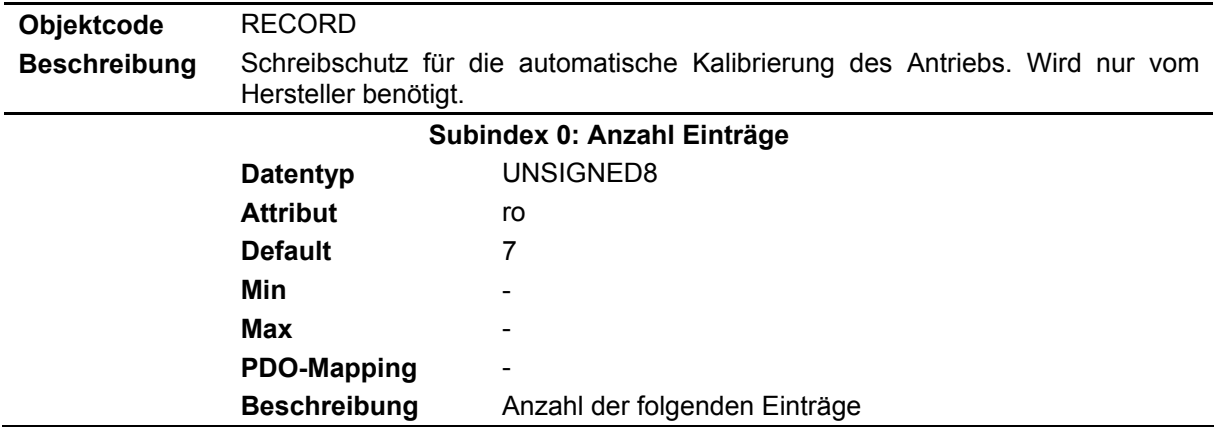

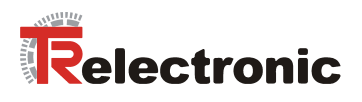

# **4.2.4.5.4 Objekt 0x2F02: Temperaturschwellwerte**

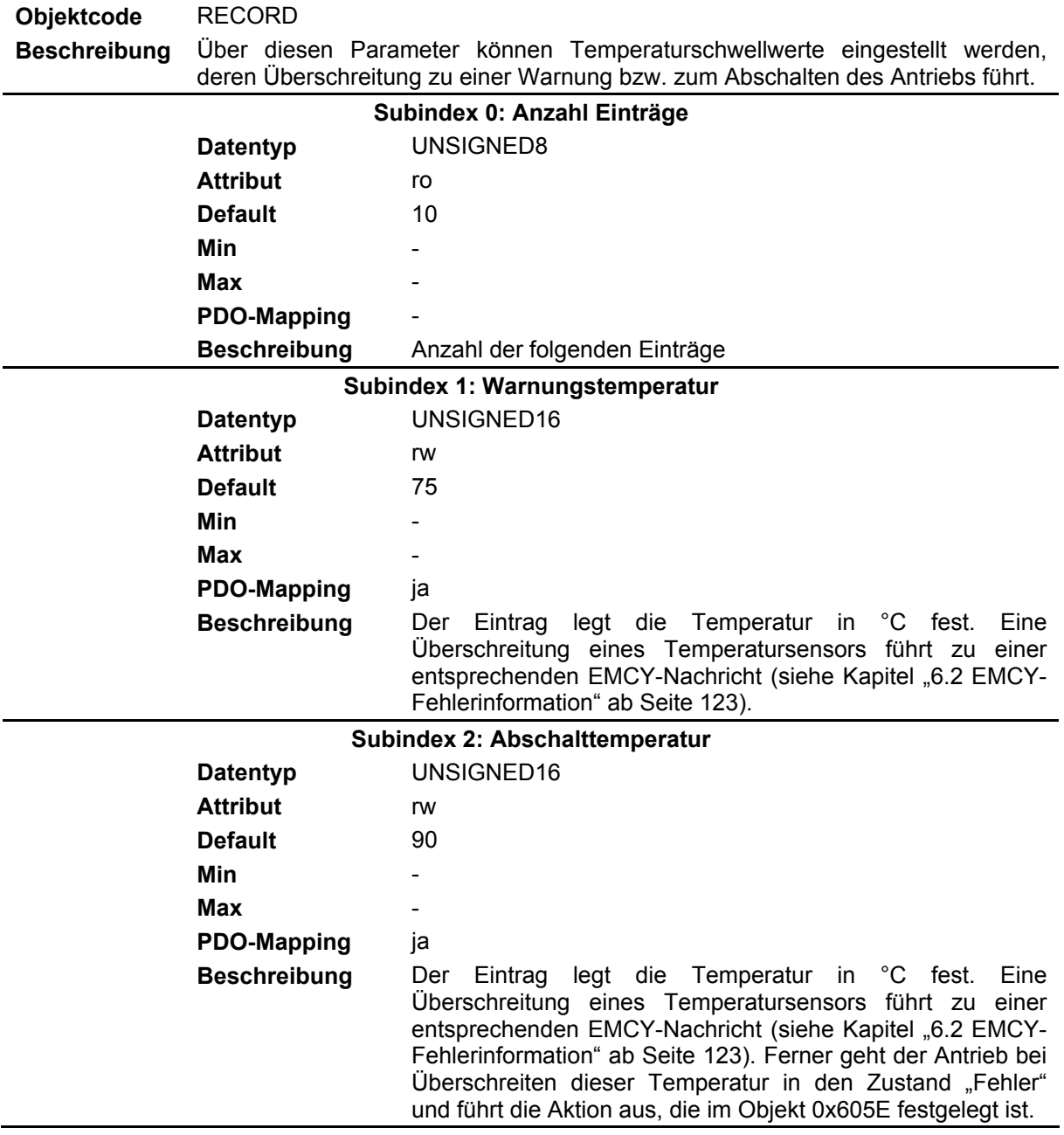

<u>—</u>

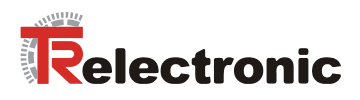

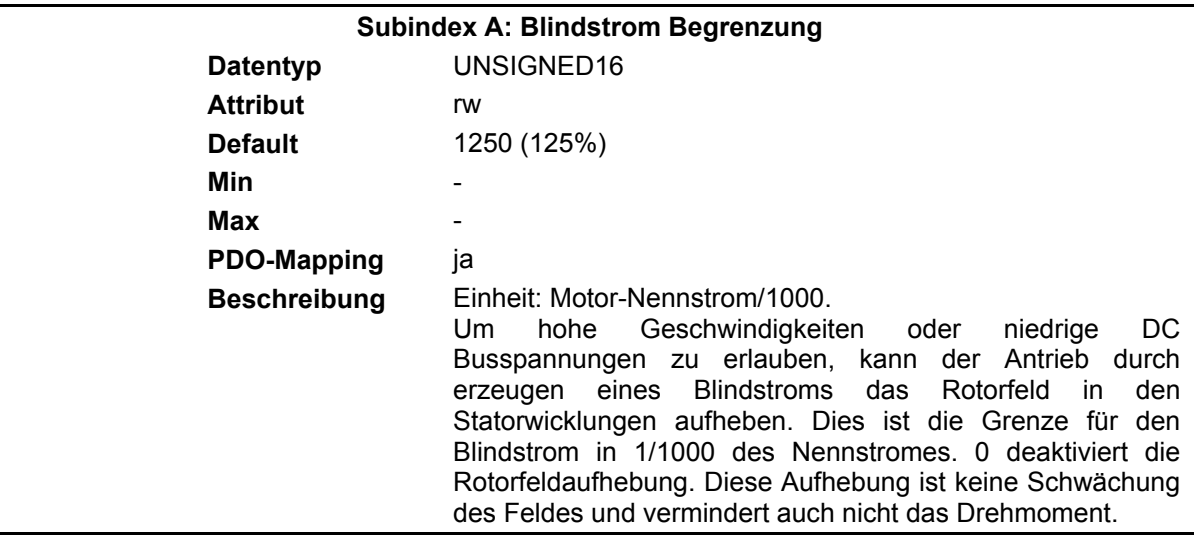

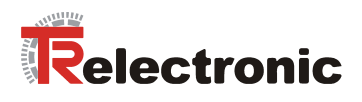

#### **4.2.4.5.5 Objekt 0x2F04: Kalibrierwerte**

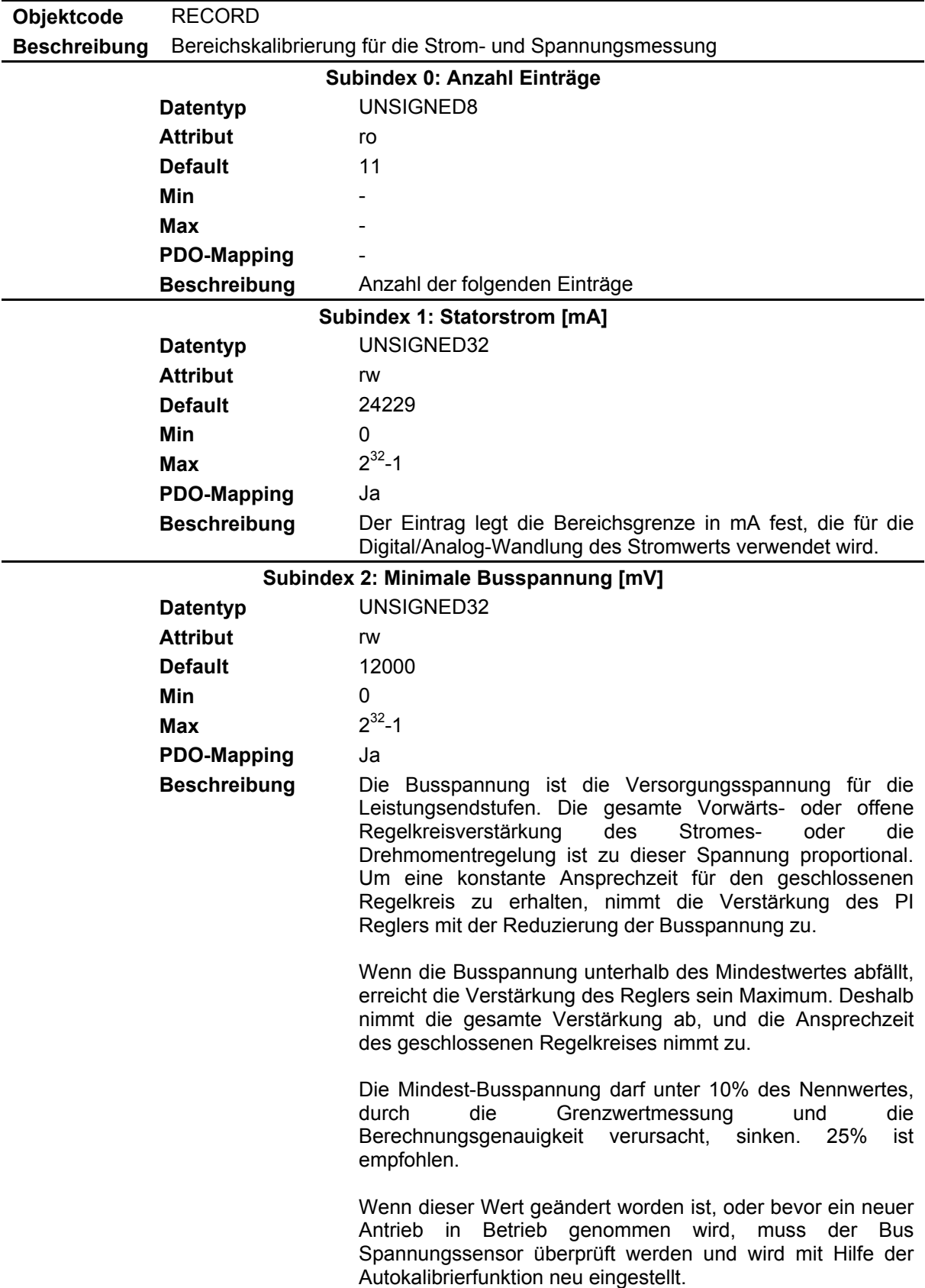

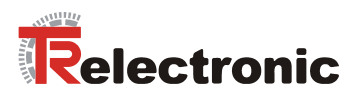

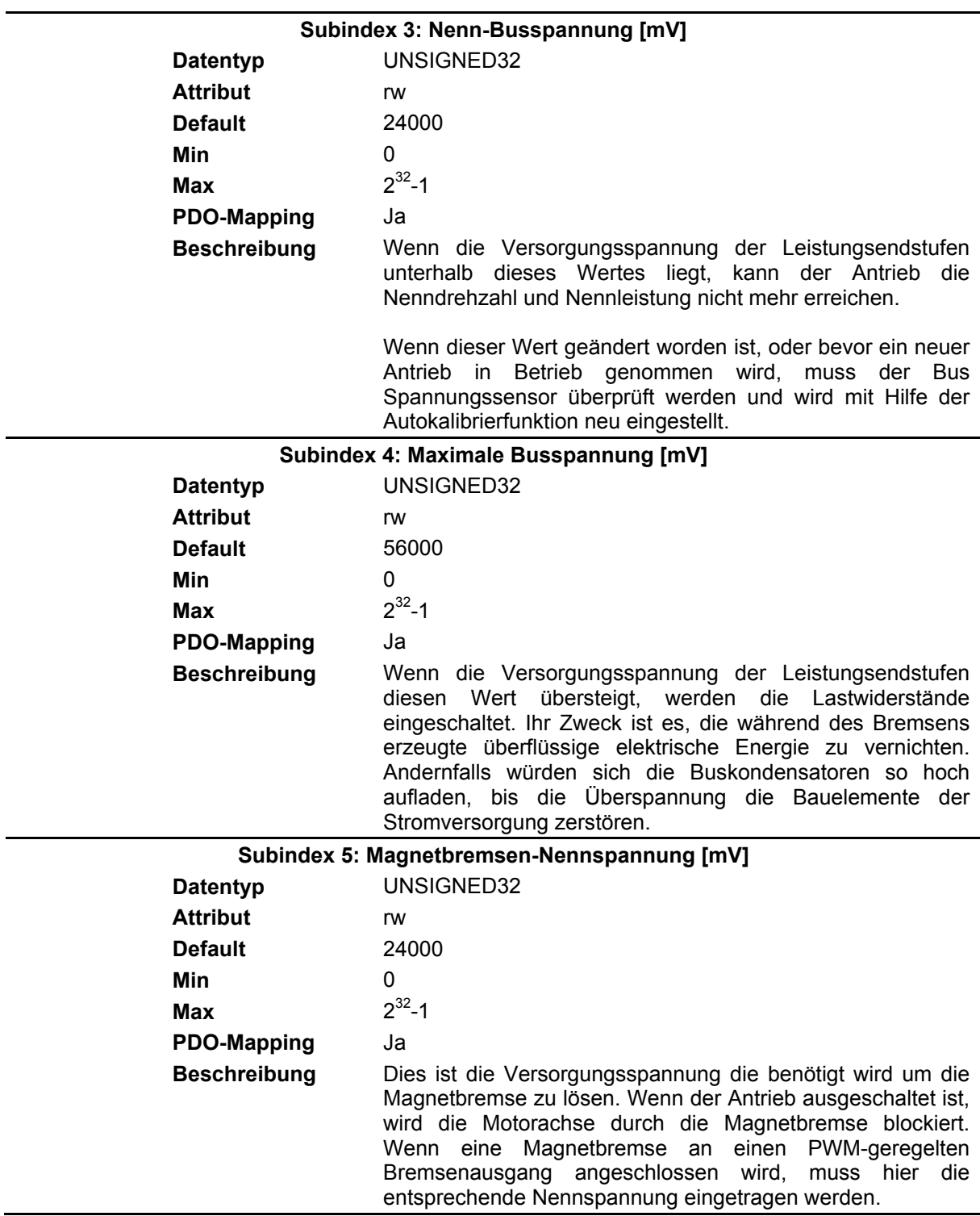

j.

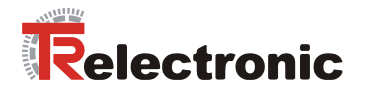

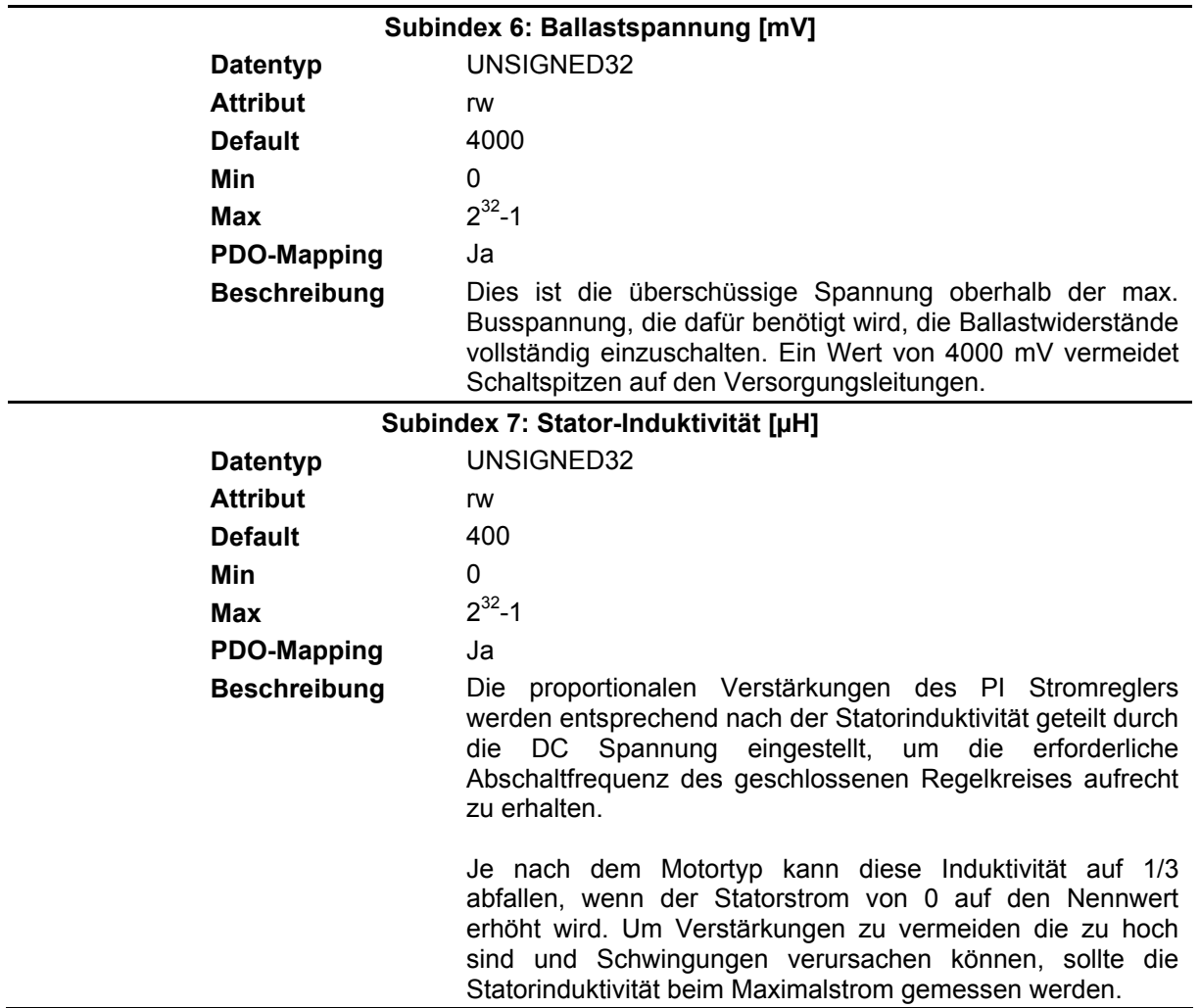

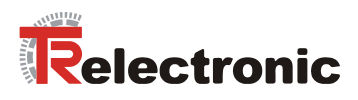

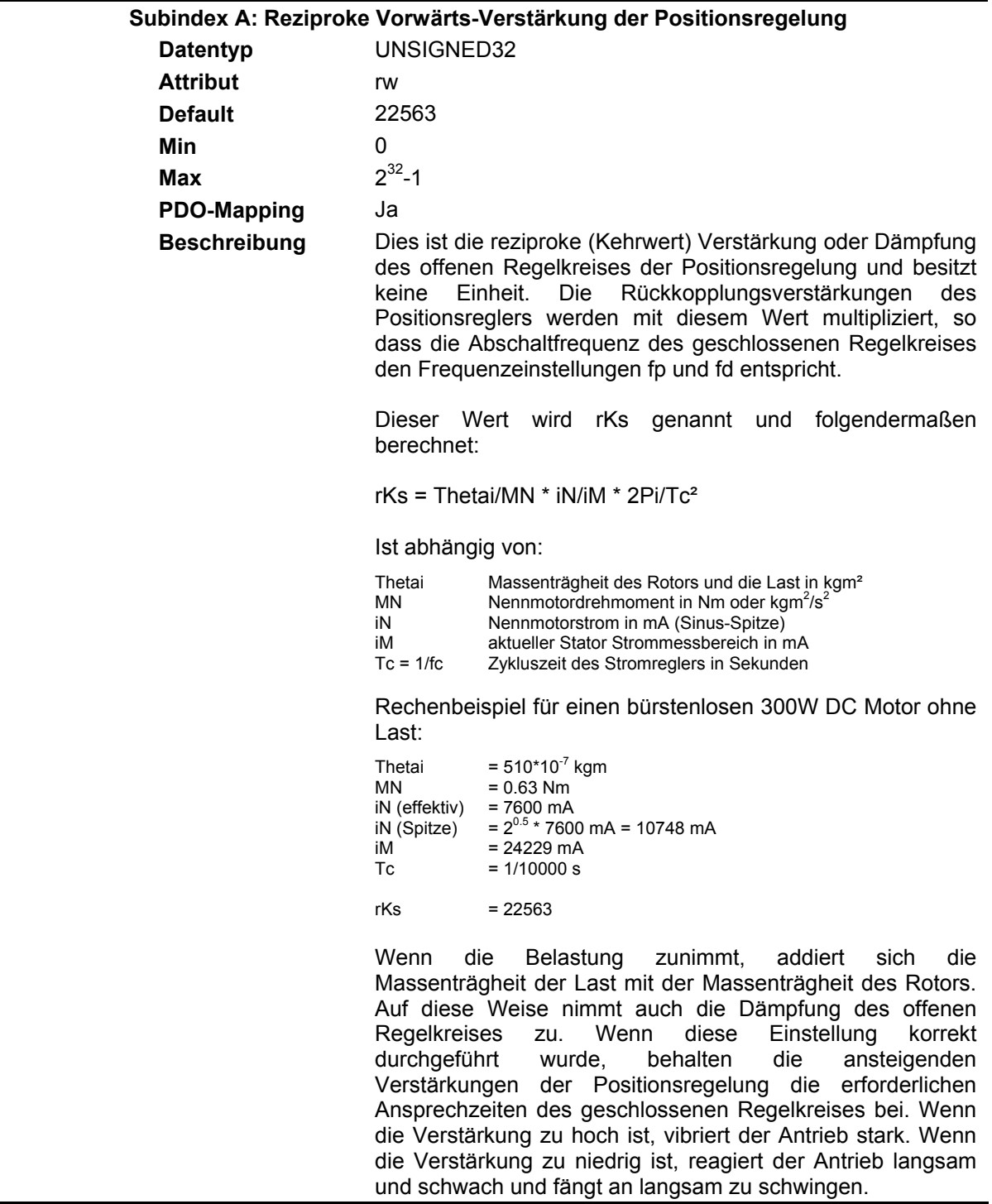

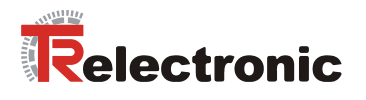

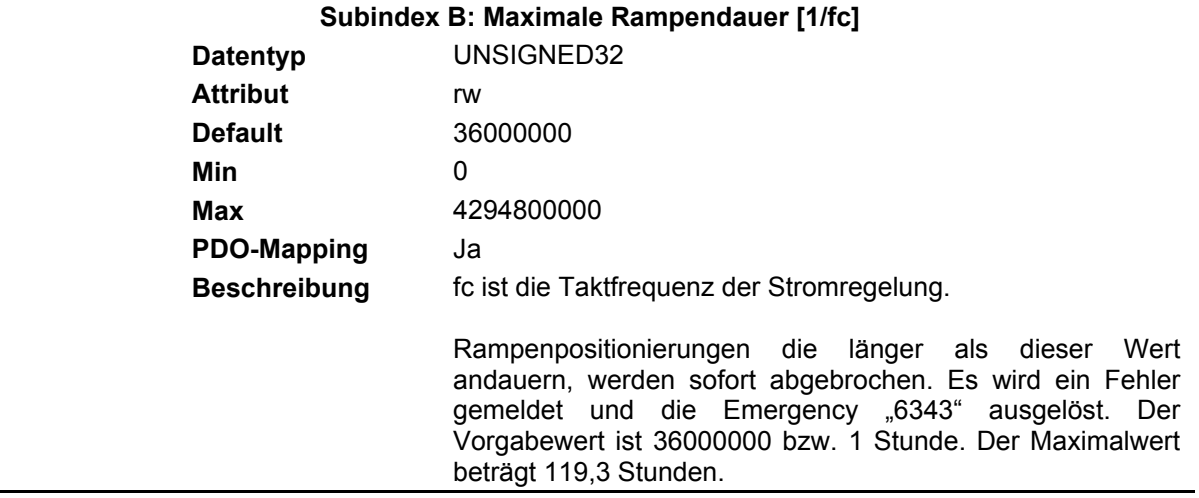

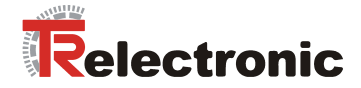

#### **4.2.4.6 Objekte des Geräteprofils DSP 402**

#### **4.2.4.6.1 Objekt 0x6007: Abort Connection Code**

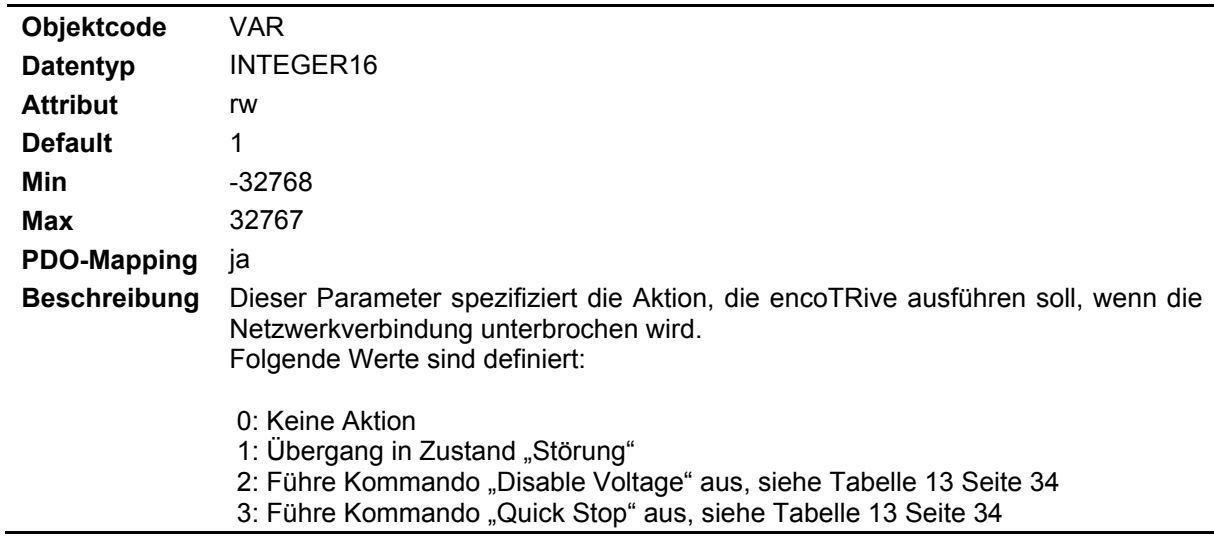

## **4.2.4.6.2 Objekt 0x603F: Error Code**

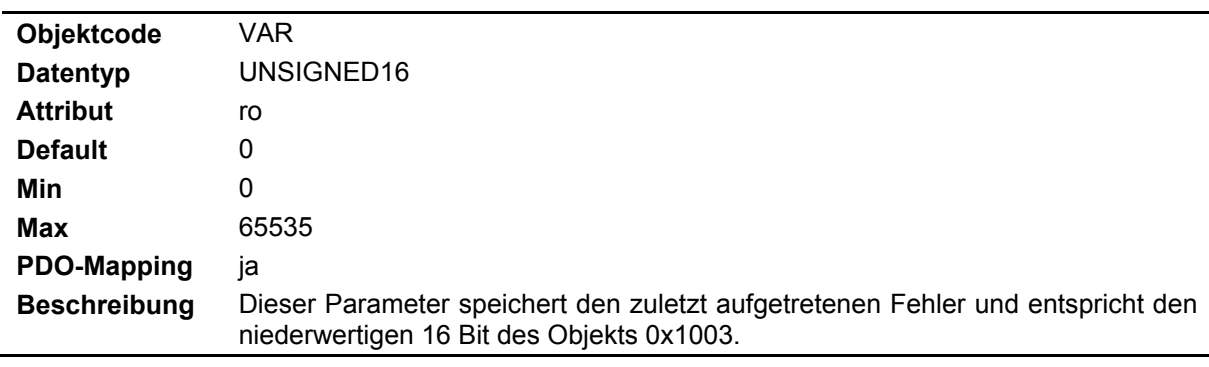

#### **4.2.4.6.3 Objekt 0x6040: Steuerwort (Controlword)**

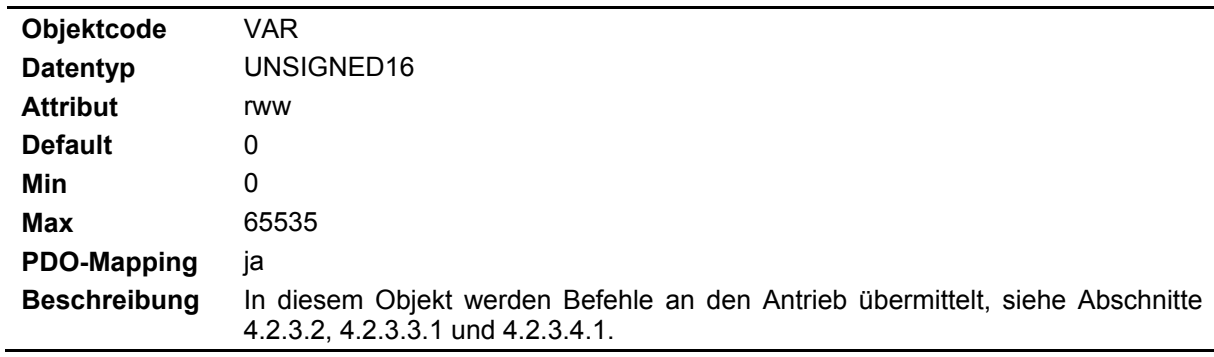

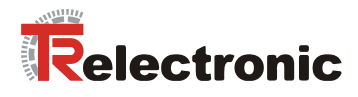

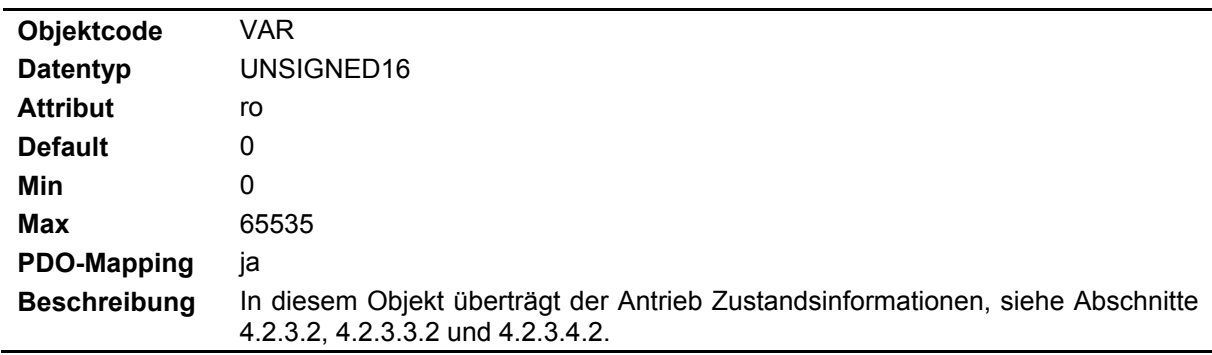

#### **4.2.4.6.4 Objekt 0x6041: Statuswort (Statusword)**

#### **4.2.4.6.5 Objekt 0x604D: Pol-Paar-Zahl**

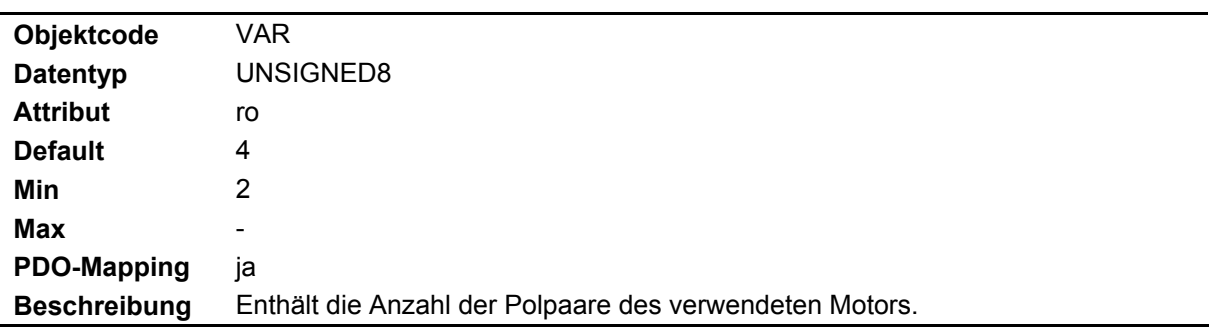

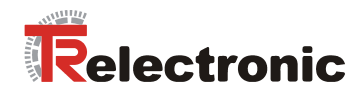

# **4.2.4.6.6 Objekt 0x605A: Verhalten bei Zwischenhalt**

**(Quick Stop Option Code)**

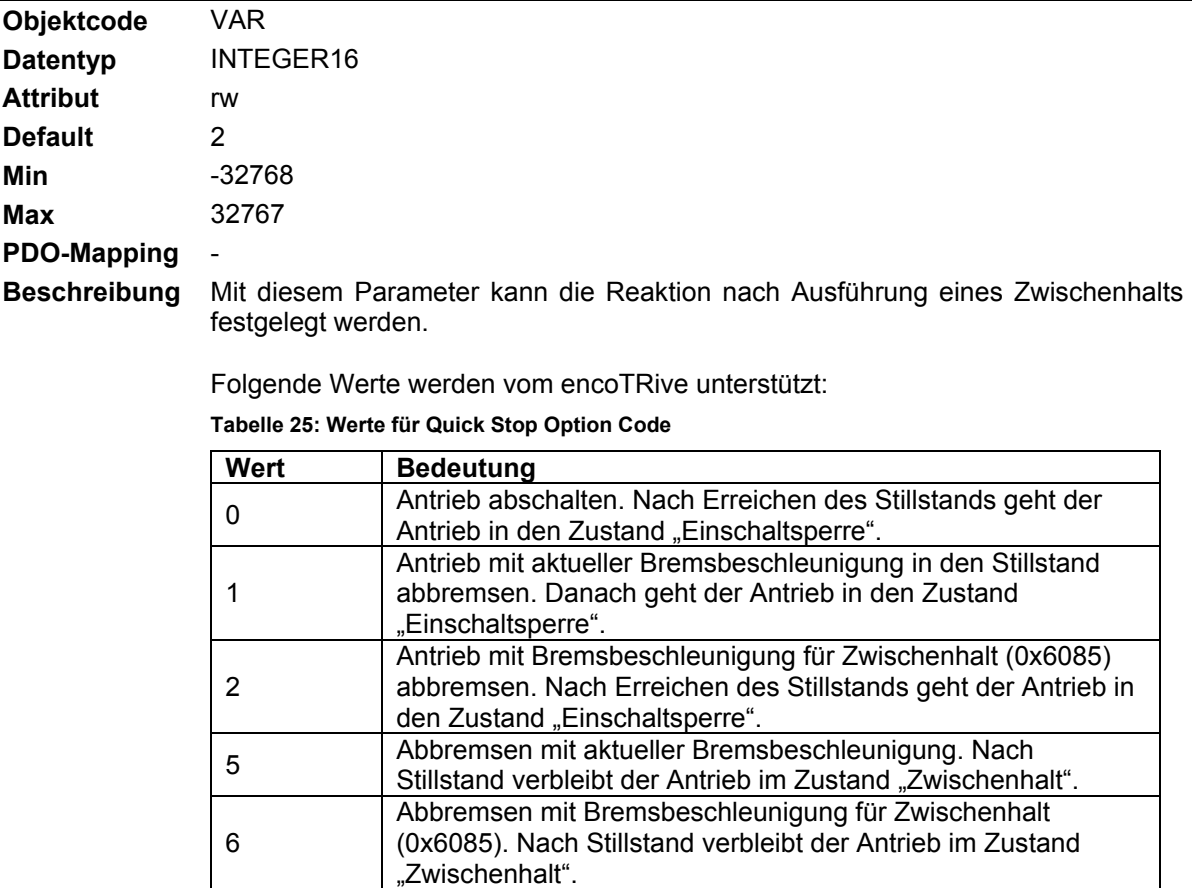

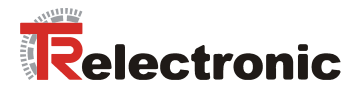

#### **4.2.4.6.7 Objekt 0x605B: Verhalten bei Shutdown**

#### **(Shutdown Option Code)**

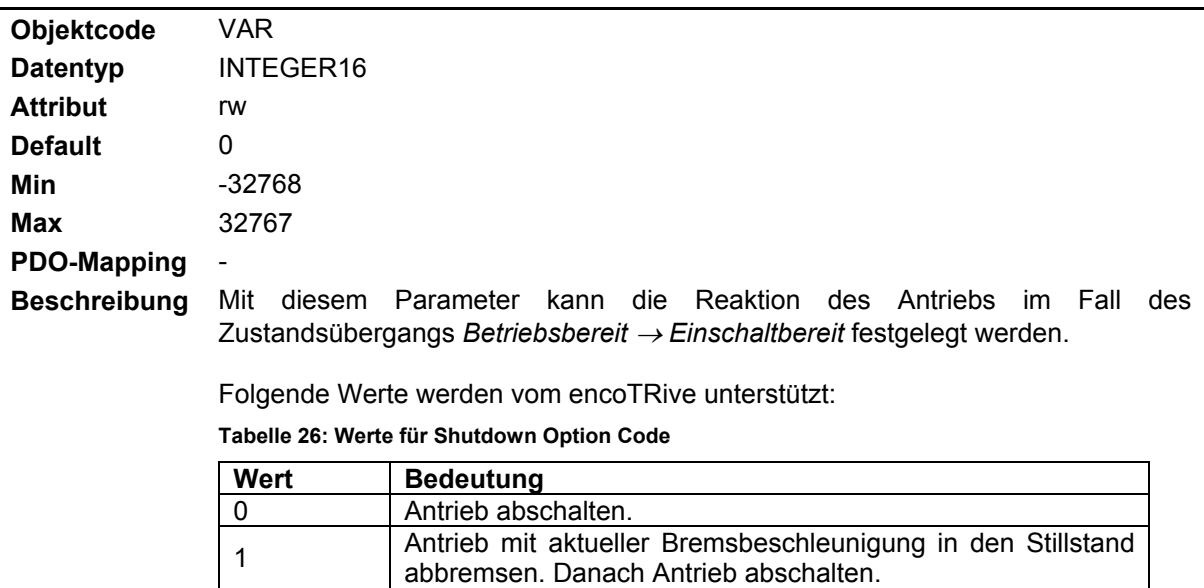

# **4.2.4.6.8 Objekt 0x605C: Verhalten bei Disable Operation**

**(Disable Operation Option Code)** 

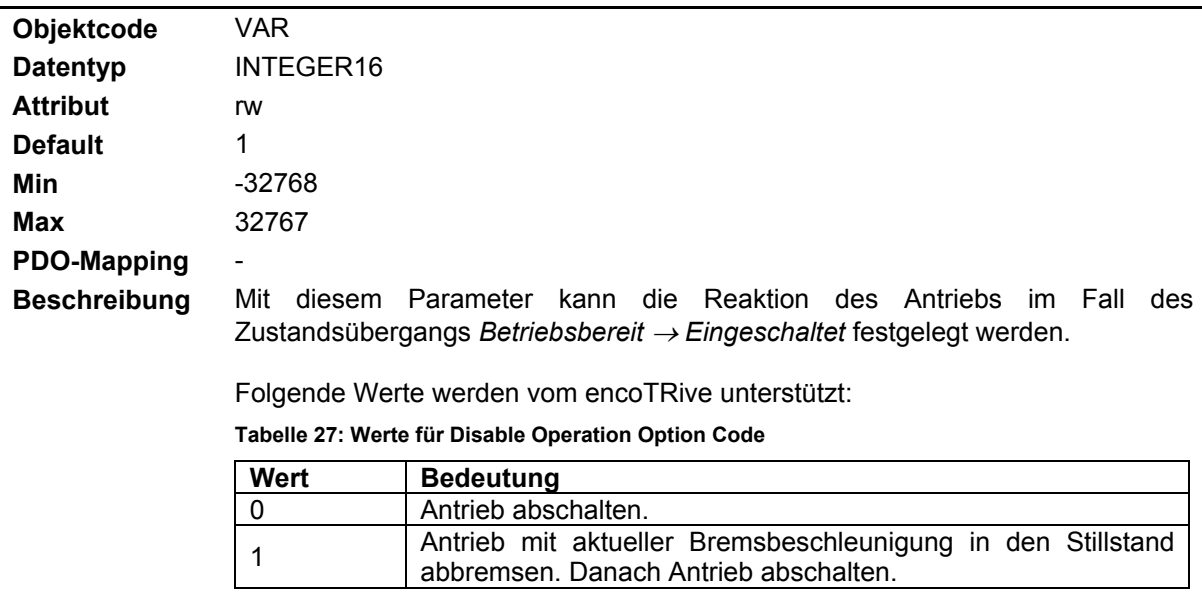

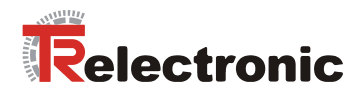

# **4.2.4.6.9 Objekt 0x605D: Verhalten bei Stop**

**(Halt Option Code)** 

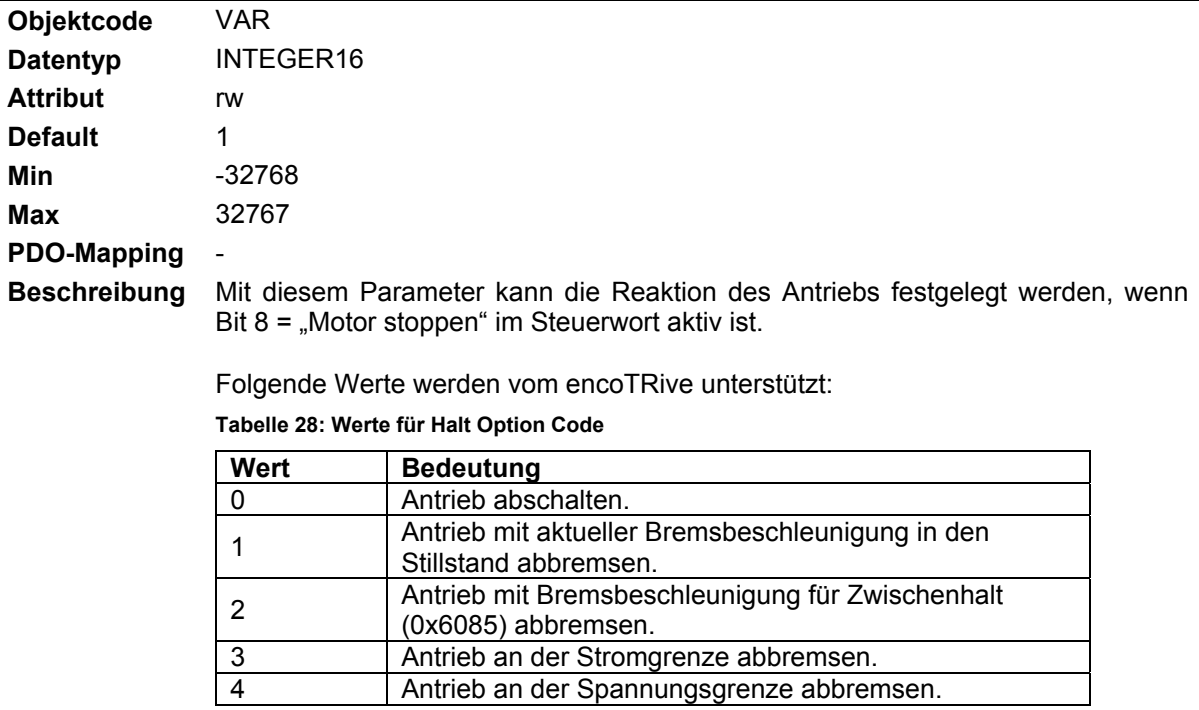

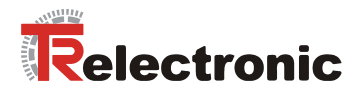

#### **4.2.4.6.10 Objekt 0x605E: Verhalten bei Fehler**

#### **(Fault Reaction Option Code)**

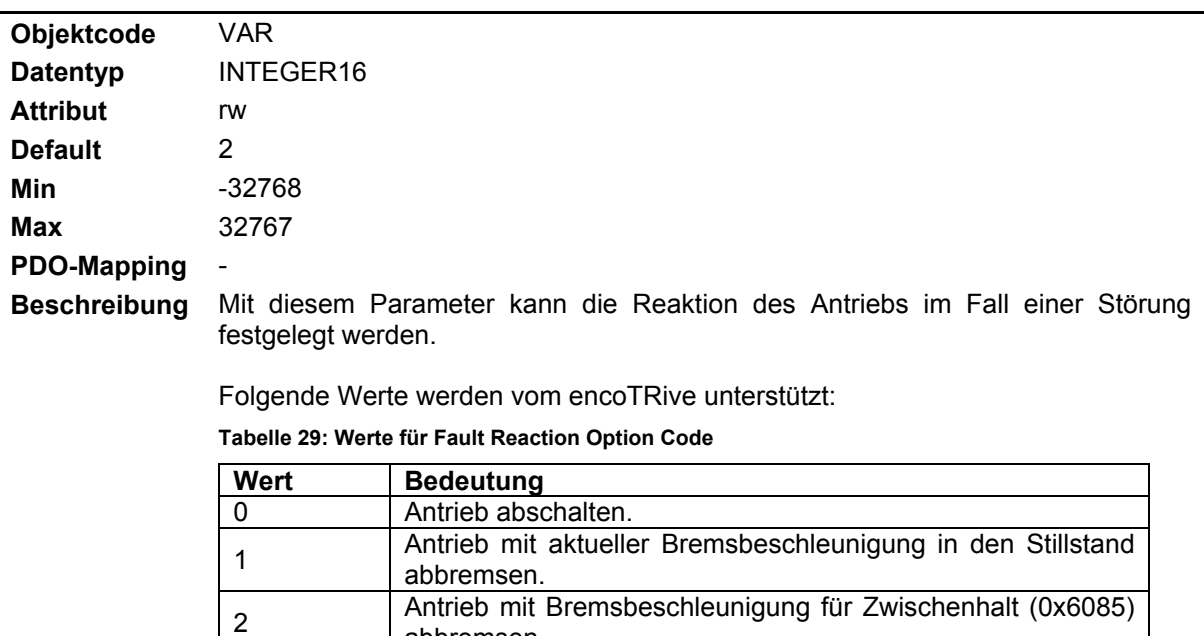

**4.2.4.6.11 Objekt 0x6060: Betriebsart** 

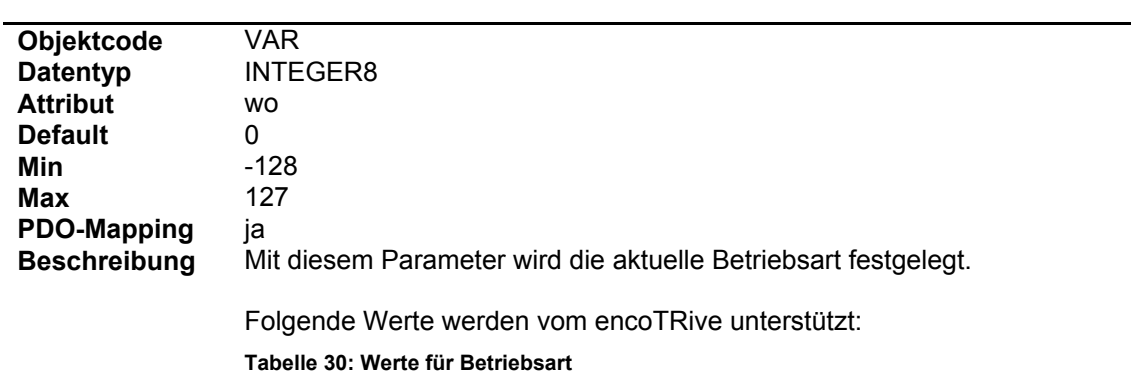

abbremsen.

3 Antrieb an der Stromgrenze abbremsen.<br>4 Antrieb an der Spannungsgrenze abbrem

Antrieb an der Spannungsgrenze abbremsen.

<span id="page-94-0"></span>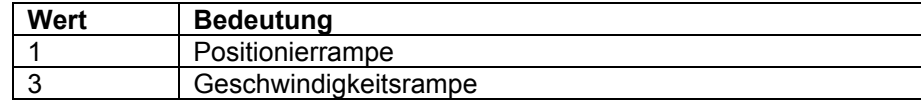

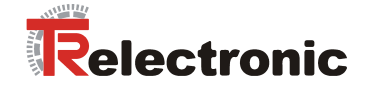

#### **4.2.4.6.12 Objekt 0x6061: Anzeige der Betriebsart**

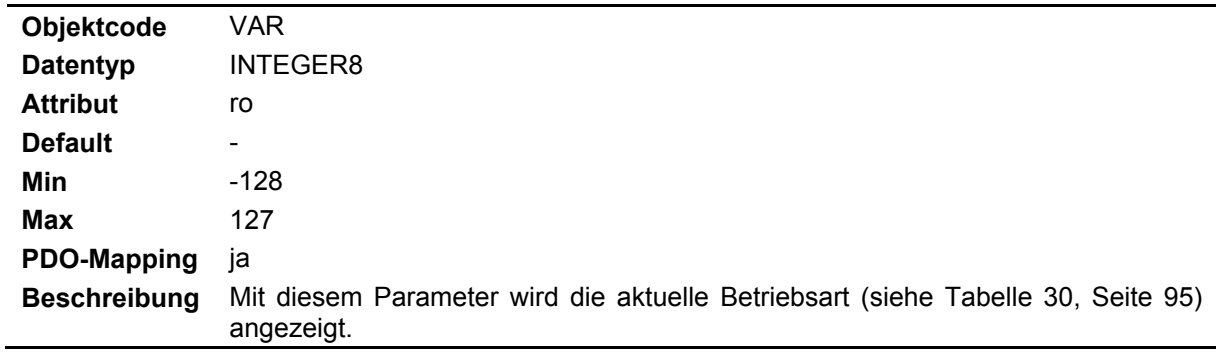

# **4.2.4.6.13 Objekt 0x6062: Soll-Position**

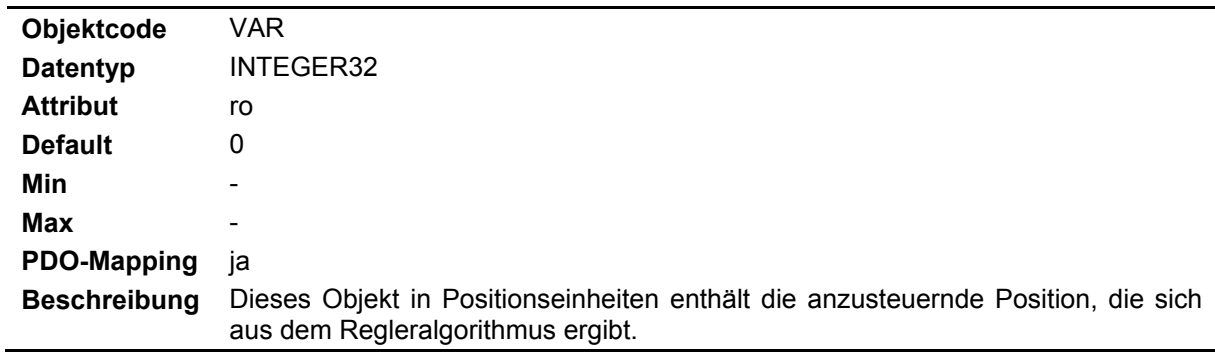

### **4.2.4.6.14 Objekt 0x6064: Ist-Position**

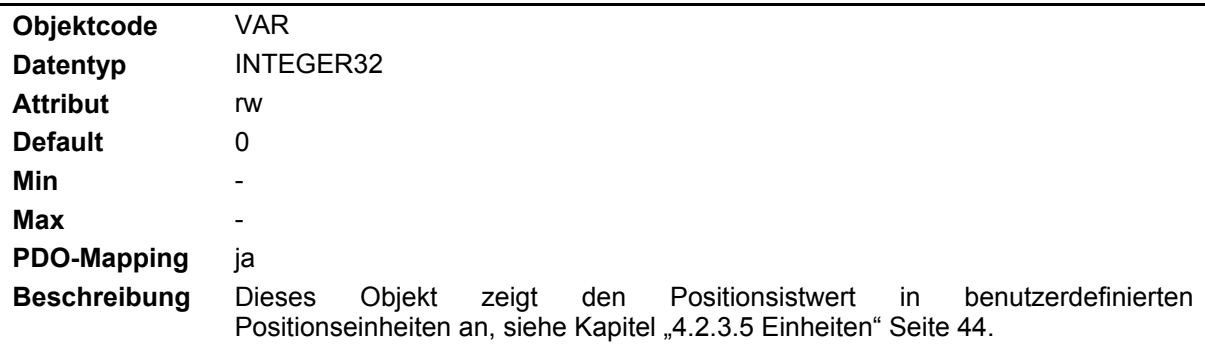

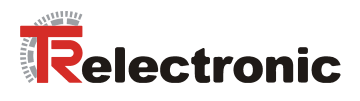

#### **4.2.4.6.15 Objekt 0x6065: Schleppfehlerfenster**

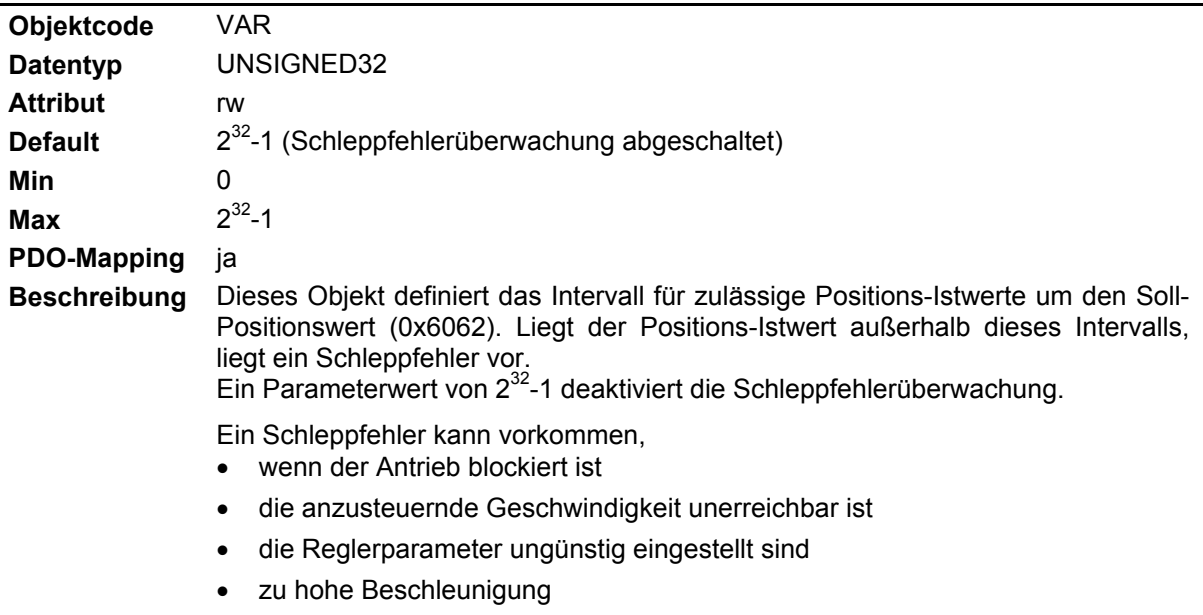

#### **4.2.4.6.16 Objekt 0x6066: Schleppfehler-Timeout**

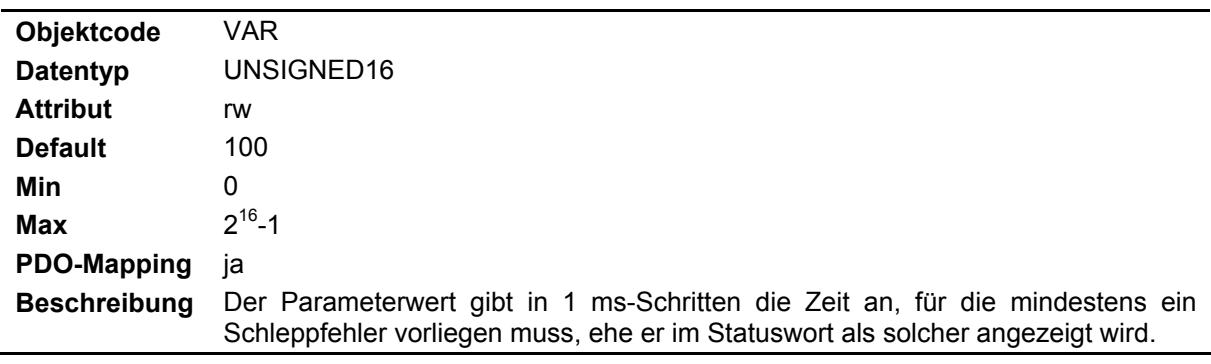

#### **4.2.4.6.17 Objekt 0x6067: Positionsfenster**

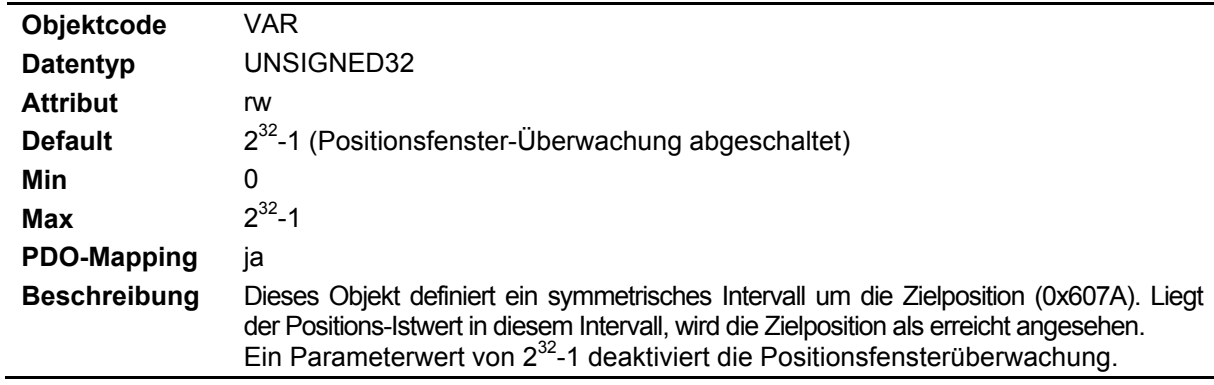

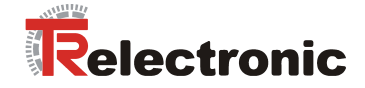

### **4.2.4.6.18 Objekt 0x6068: Positionsfenster-Timeout**

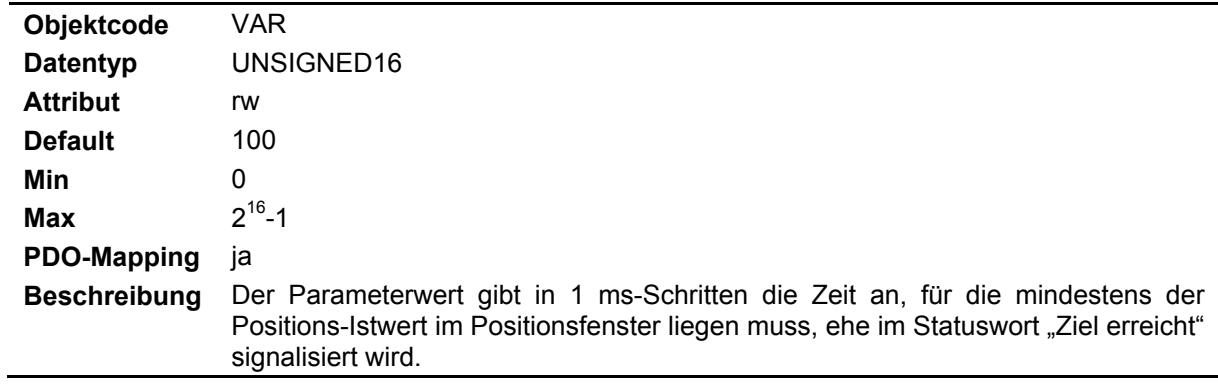

#### **4.2.4.6.19 Objekt 0x6069: Gemessene Geschwindigkeit**

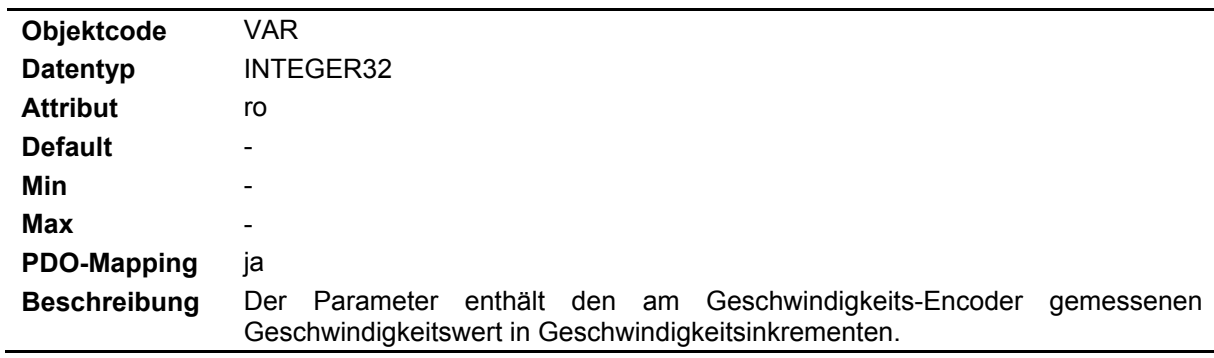

#### **4.2.4.6.20 Objekt 0x606B: Soll-Geschwindigkeit**

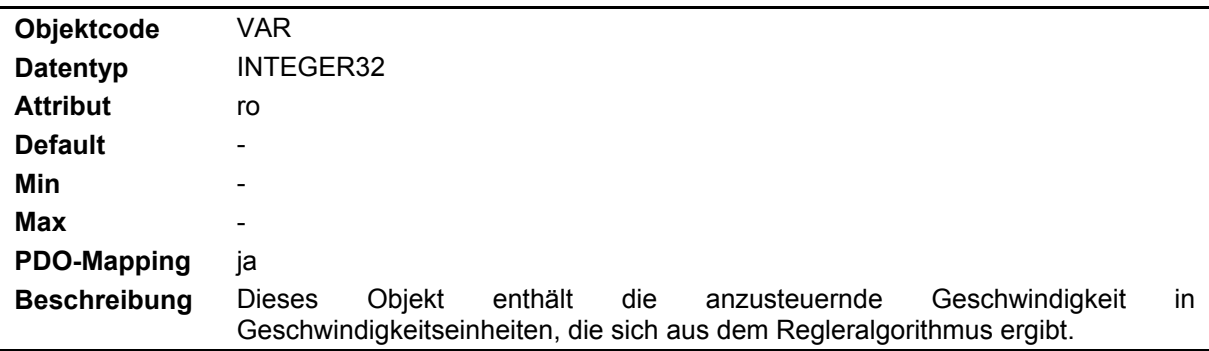

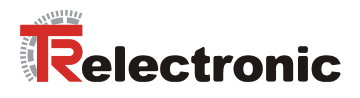

# **4.2.4.6.21 Objekt 0x606C: Ist-Geschwindigkeit**

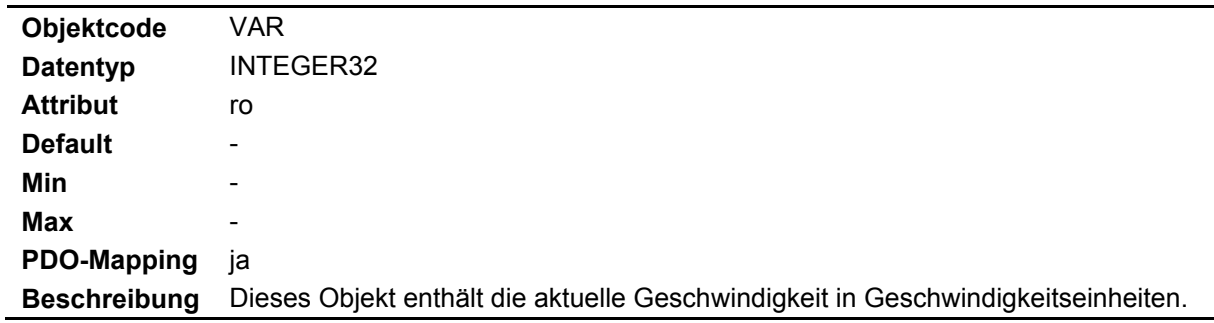

#### **4.2.4.6.22 Objekt 0x6071: Ziel-Drehmoment**

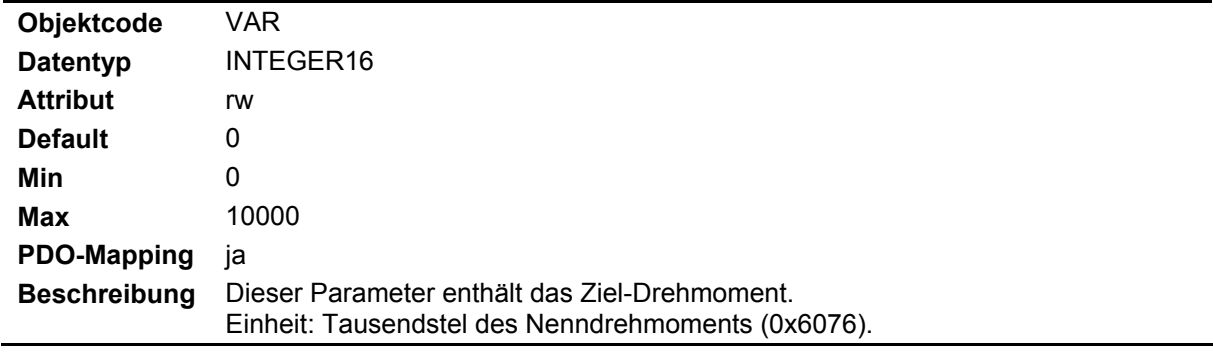

#### **4.2.4.6.23 Objekt 0x6072: Maximales Drehmoment**

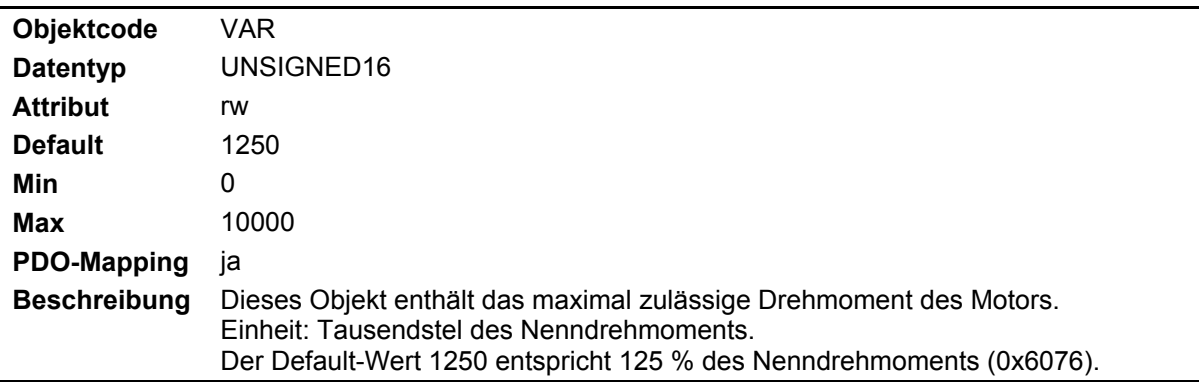

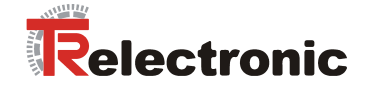

### **4.2.4.6.24 Objekt 0x6073: Maximalstrom**

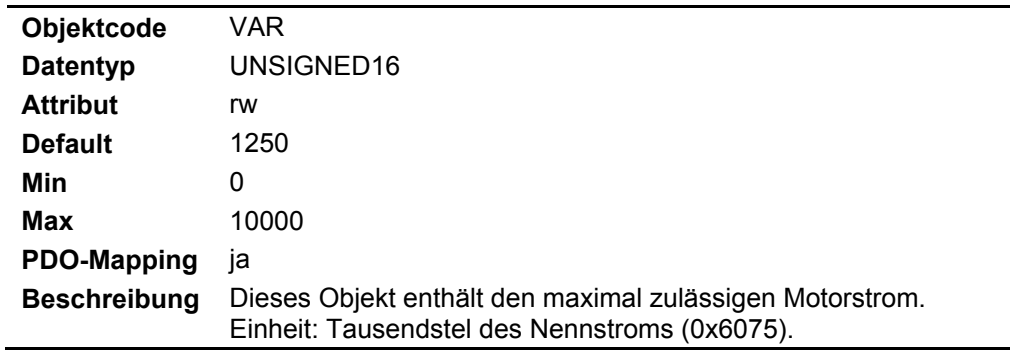

### **4.2.4.6.25 Objekt 0x6074: Soll-Drehmoment**

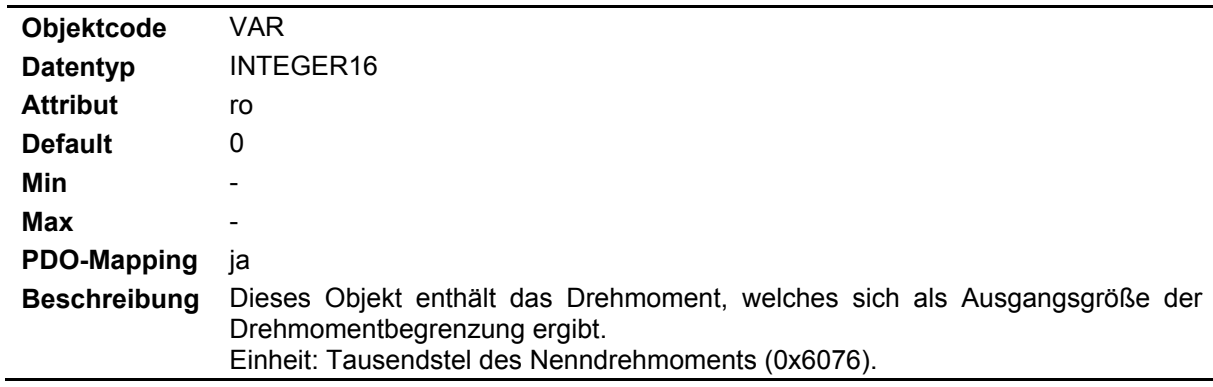

## **4.2.4.6.26 Objekt 0x6075: Motor-Nennstrom**

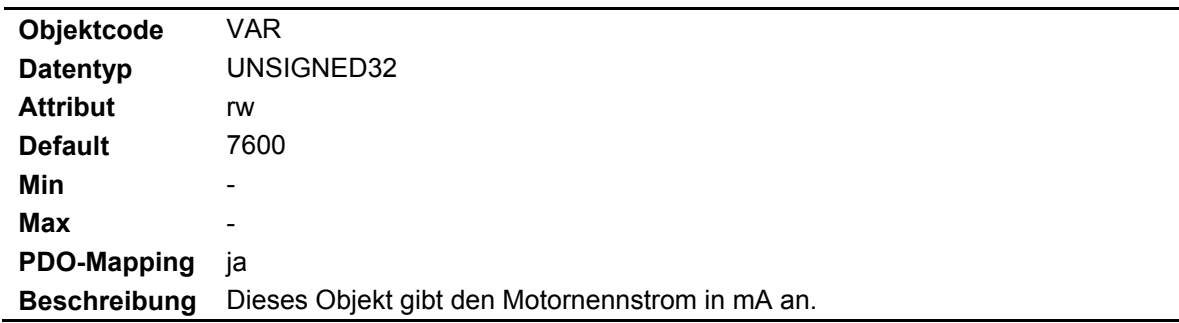

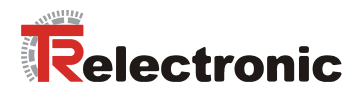

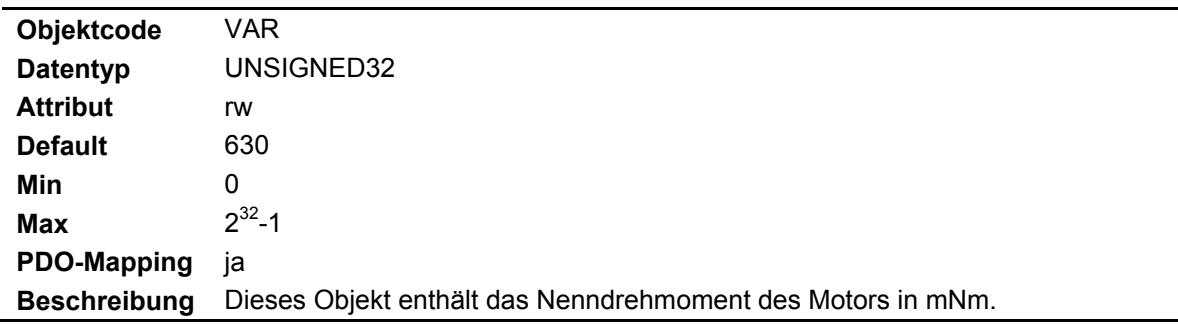

#### **4.2.4.6.27 Objekt 0x6076: Motor-Nenndrehmoment**

#### **4.2.4.6.28 Objekt 0x6077: Drehmoment-Istwert**

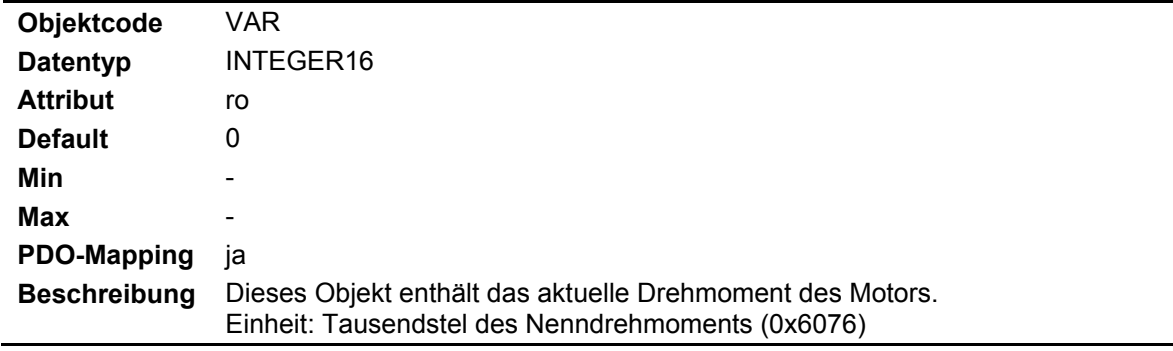

#### **4.2.4.6.29 Objekt 0x6078: Strom-Istwert**

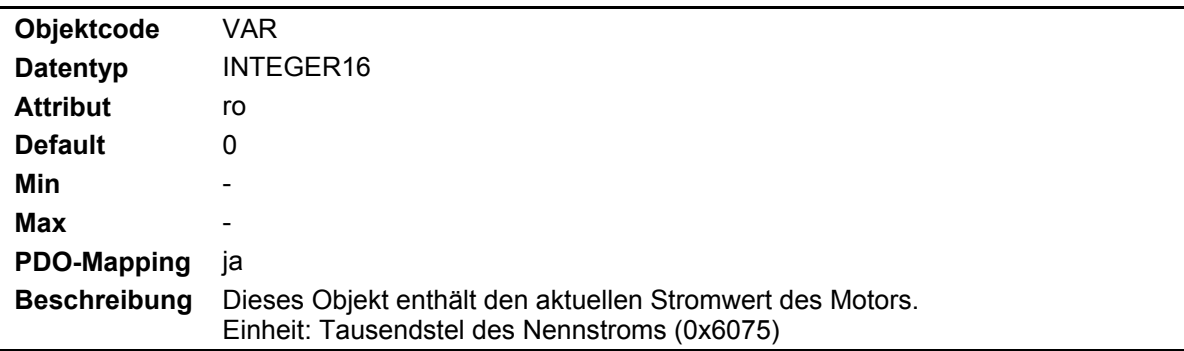

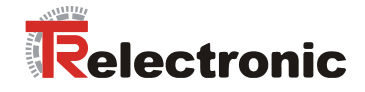

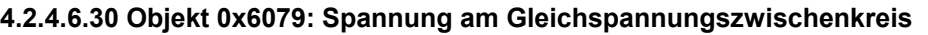

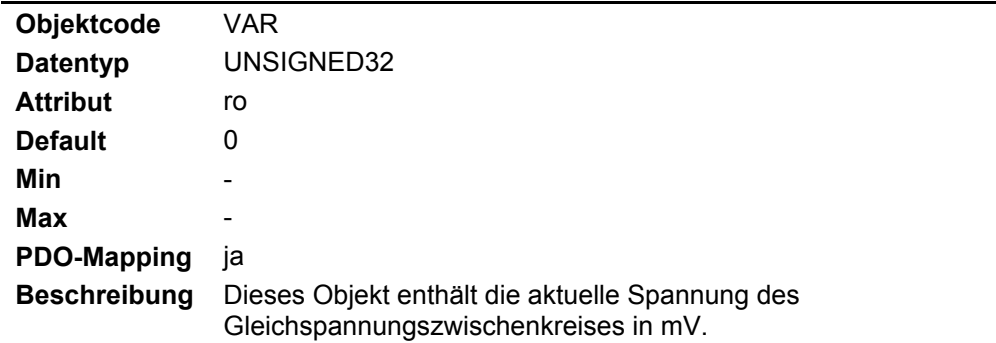

# **4.2.4.6.31 Objekt 0x607A: Zielposition**

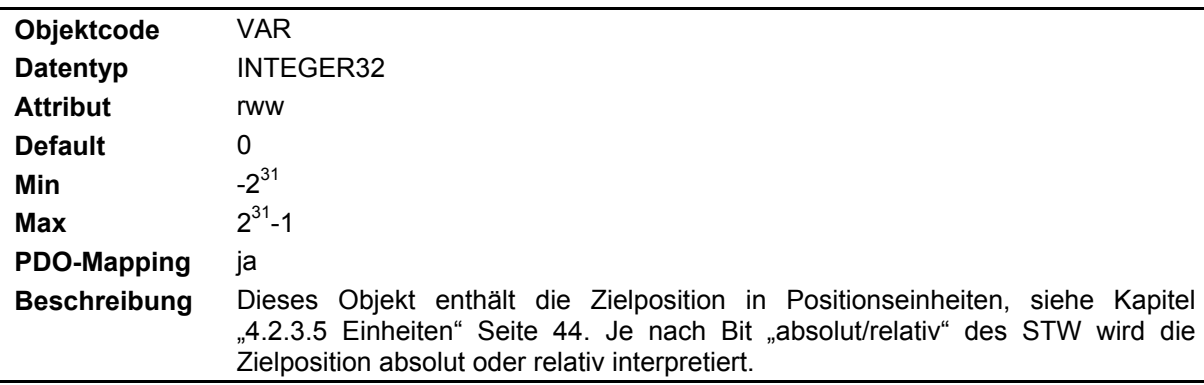

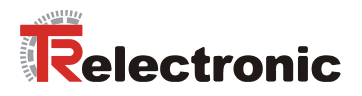

#### **4.2.4.6.32 Objekt 0x607B: Positionsbereich**

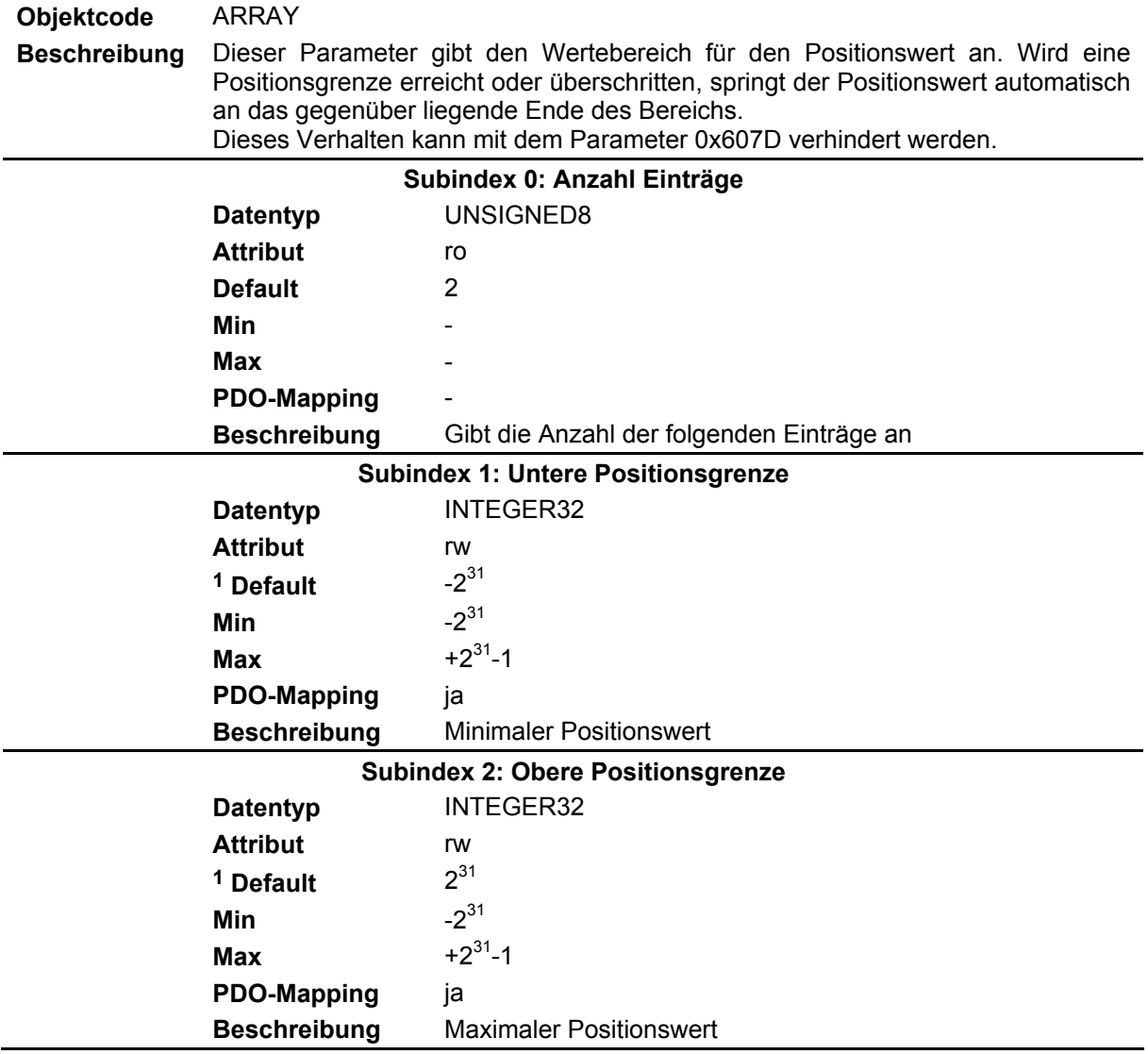

l

<span id="page-102-0"></span><sup>&</sup>lt;sup>1</sup> Der Wert ist je nach Getriebe und Steigung unterschiedlich. Berücksichtigung des Getriebes und Steigung über "Objekt 0x6093: Positionsfaktor".

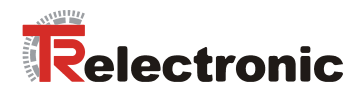

#### **4.2.4.6.33 Objekt 0x607D: Software-Positionsbereich**

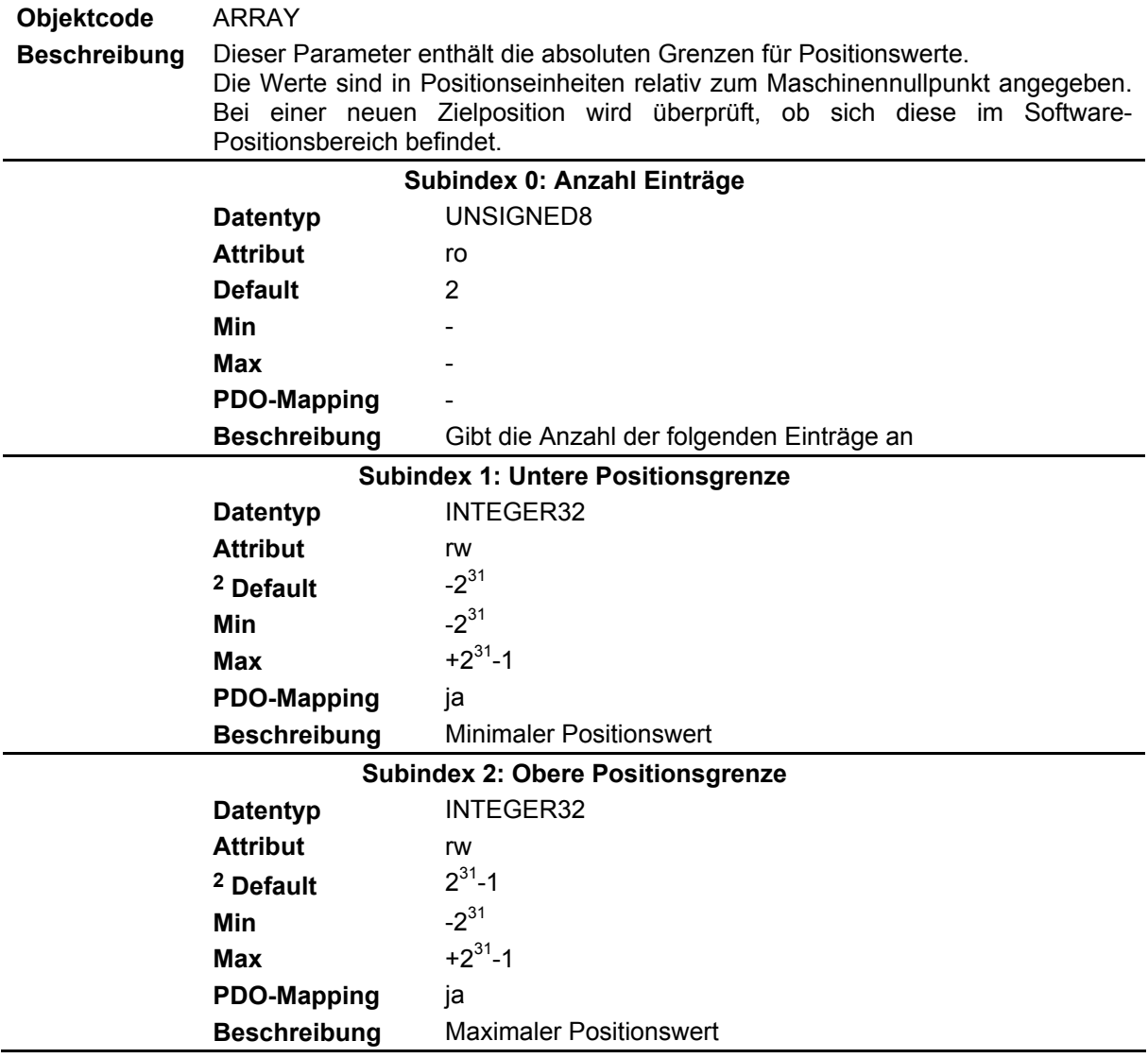

© TR-Electronic GmbH 2007, All Rights Reserved **Printed in the Federal Republic of Germany** Printed in the Federal Republic of Germany

l

<span id="page-103-0"></span><sup>&</sup>lt;sup>2</sup> Der Wert ist je nach Getriebe und Steigung unterschiedlich. Berücksichtigung des Getriebes und Steigung über "Objekt 0x6093: Positionsfaktor".

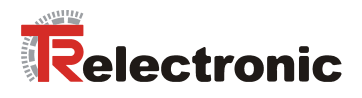

# **4.2.4.6.34 Objekt 0x607E: Richtungsumkehr**

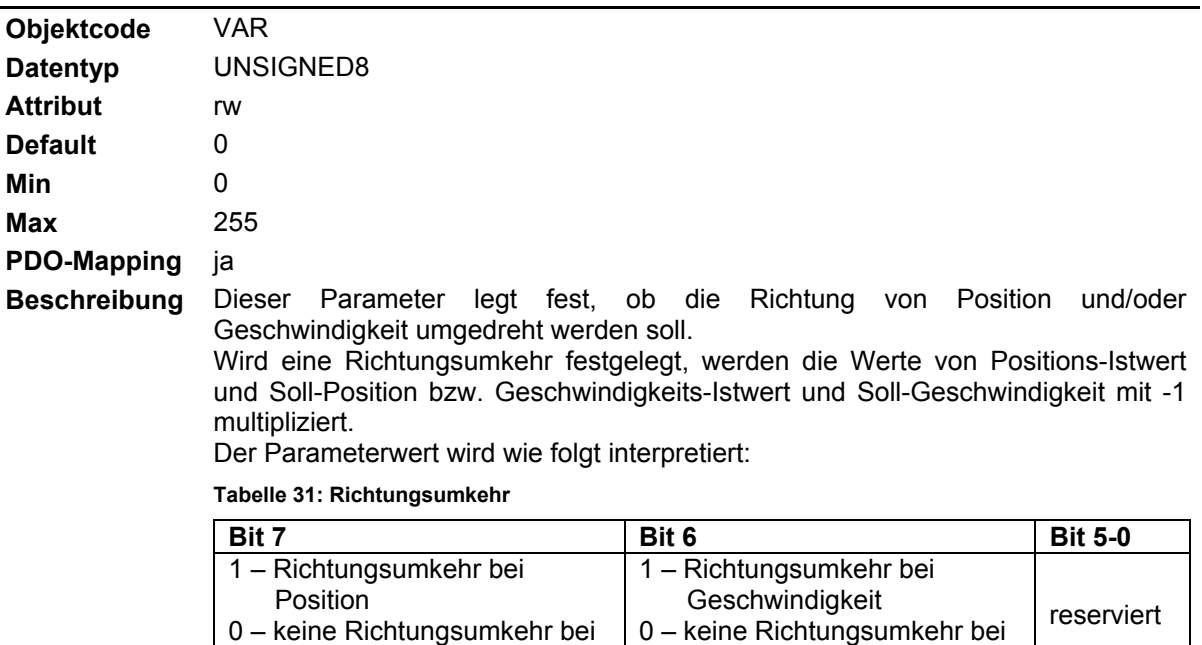

Geschwindigkeit

#### **4.2.4.6.35 Objekt 0x607F: Maximalgeschwindigkeit**

Position

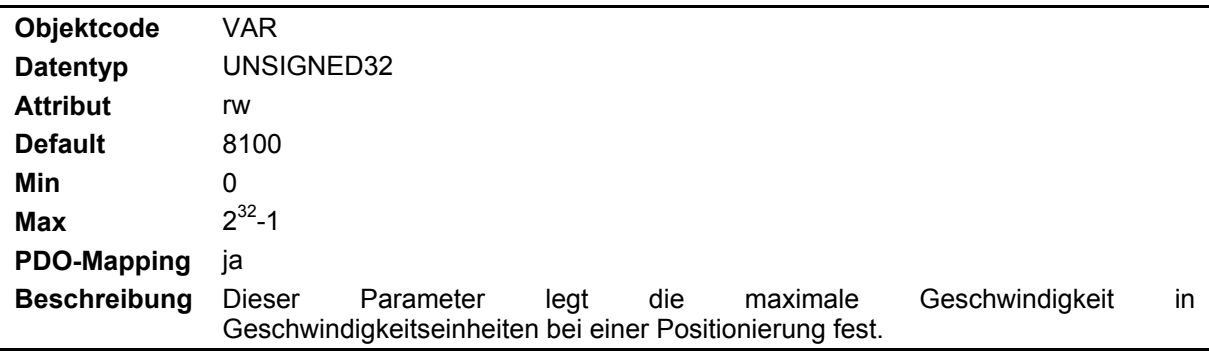

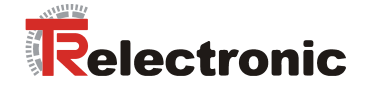

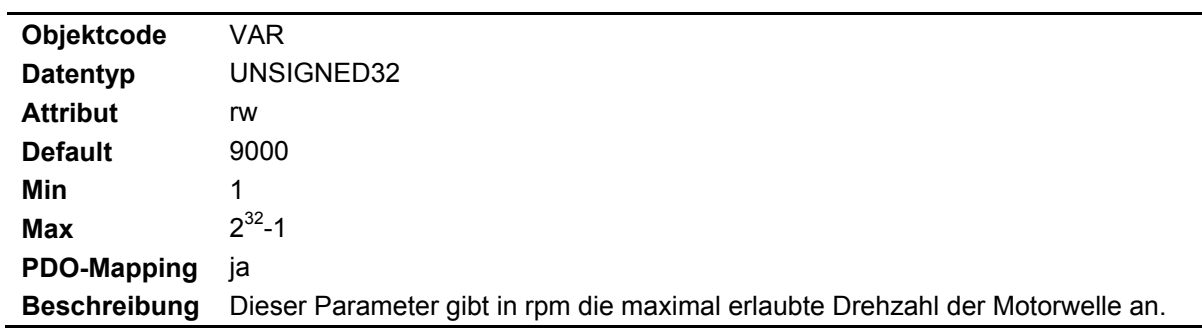

## **4.2.4.6.36 Objekt 0x6080: Maximale Motorgeschwindigkeit**

# **4.2.4.6.37 Objekt 0x6081: Geschwindigkeit**

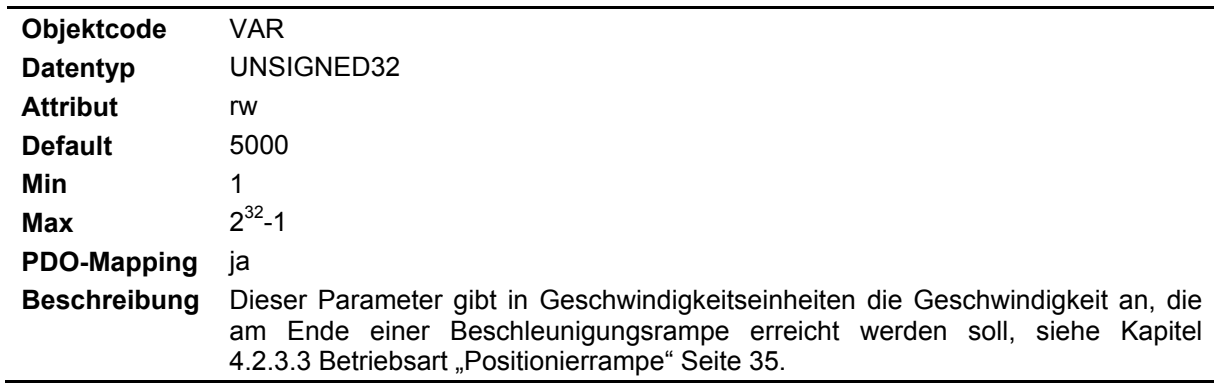

## **4.2.4.6.38 Objekt 0x6083: Beschleunigung**

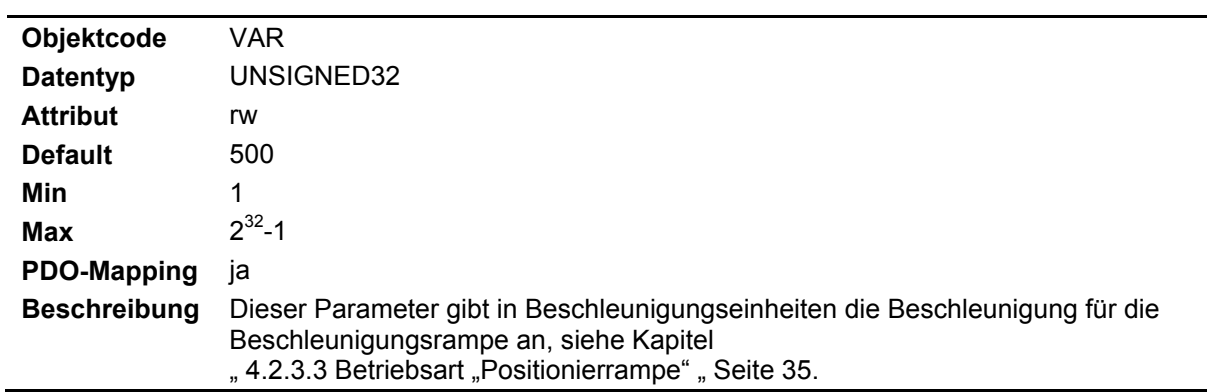

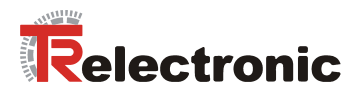

l,

#### **4.2.4.6.39 Objekt 0x6084: Bremsbeschleunigung**

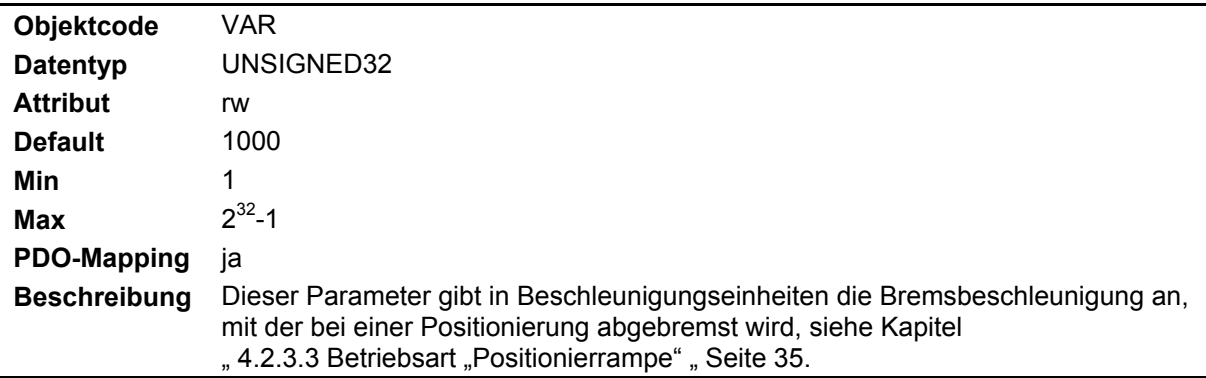

#### **4.2.4.6.40 Objekt 0x6085: Bremsbeschleunigung für Zwischenhalt**

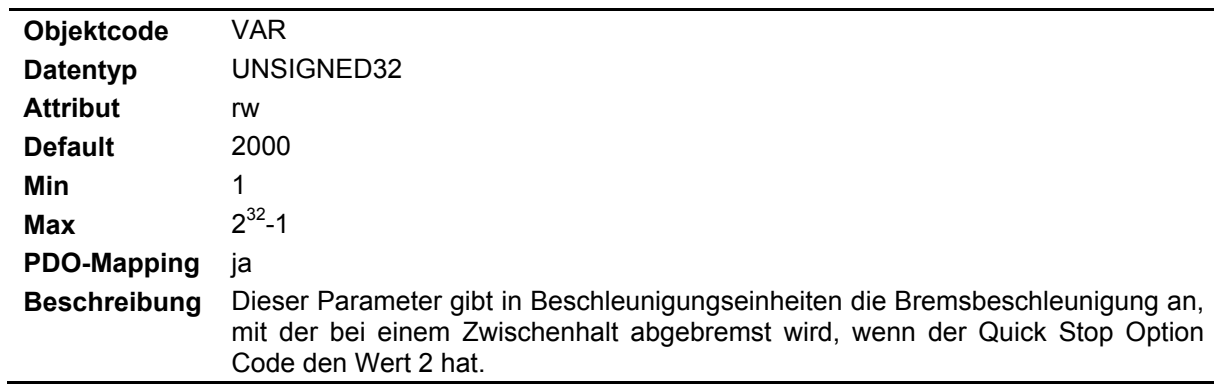

#### **4.2.4.6.41 Objekt 0x6087: Drehmoment-Steigung**

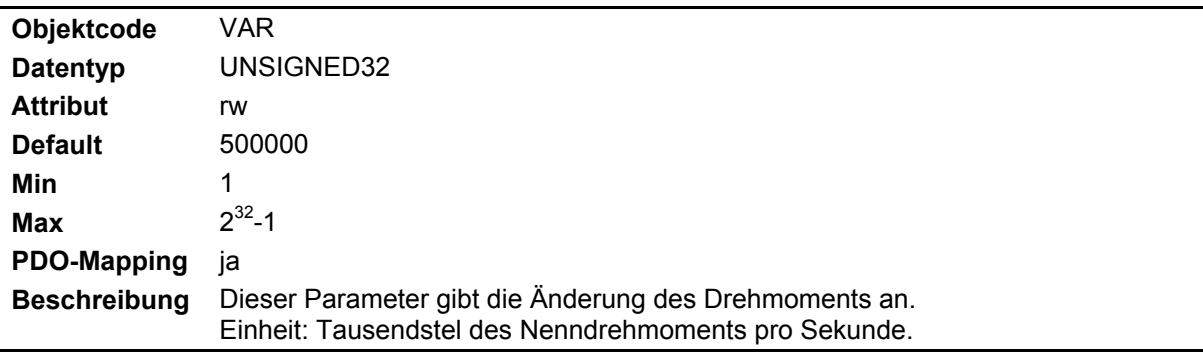

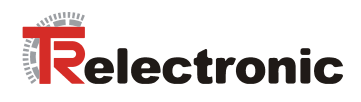

#### **4.2.4.6.42 Objekt 0x608F: Auflösung des Positionsgebers**

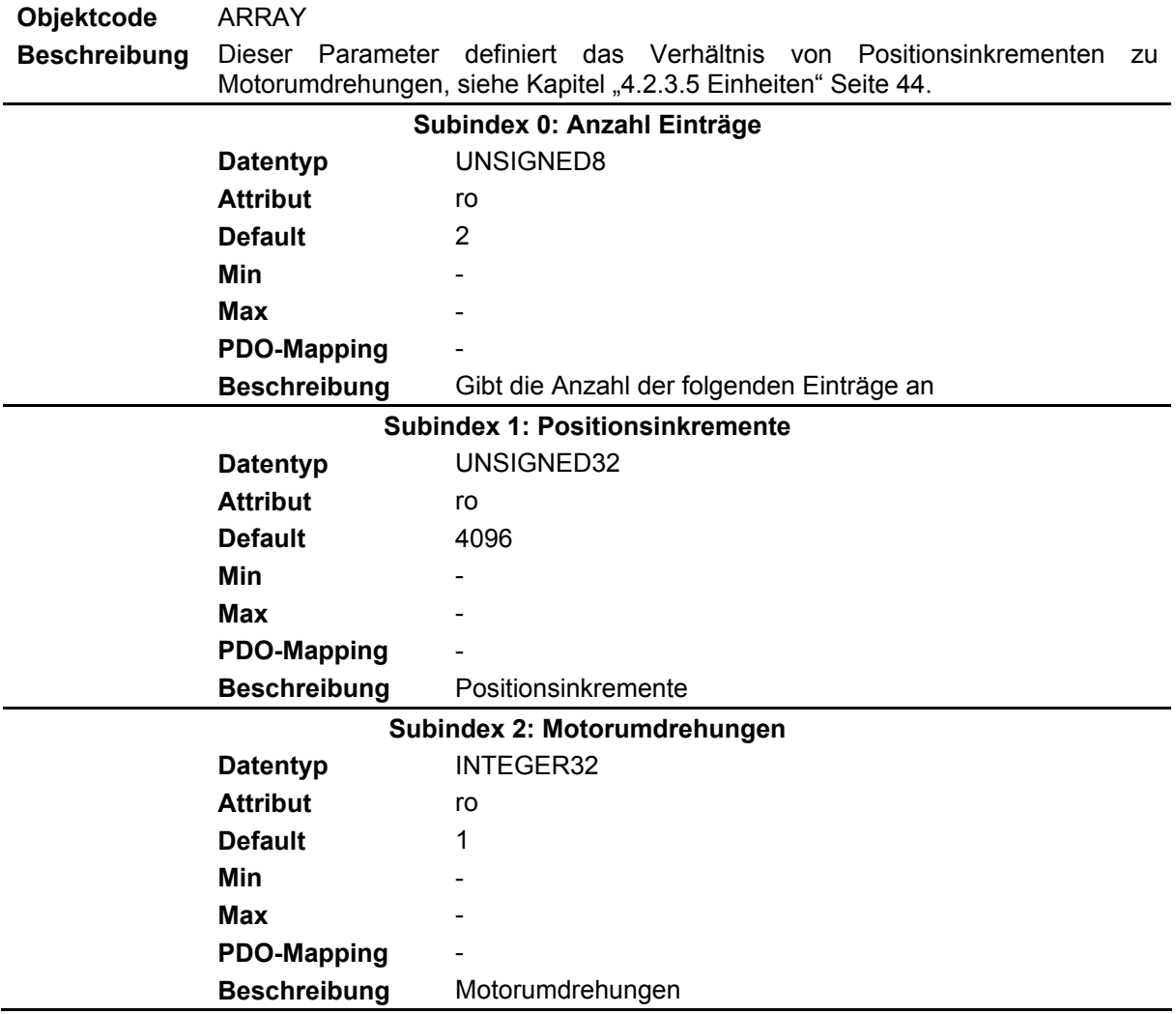
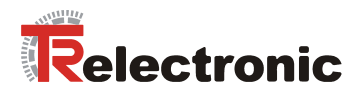

#### **4.2.4.6.43 Objekt 0x6090: Auflösung des Geschwindigkeitsgebers**

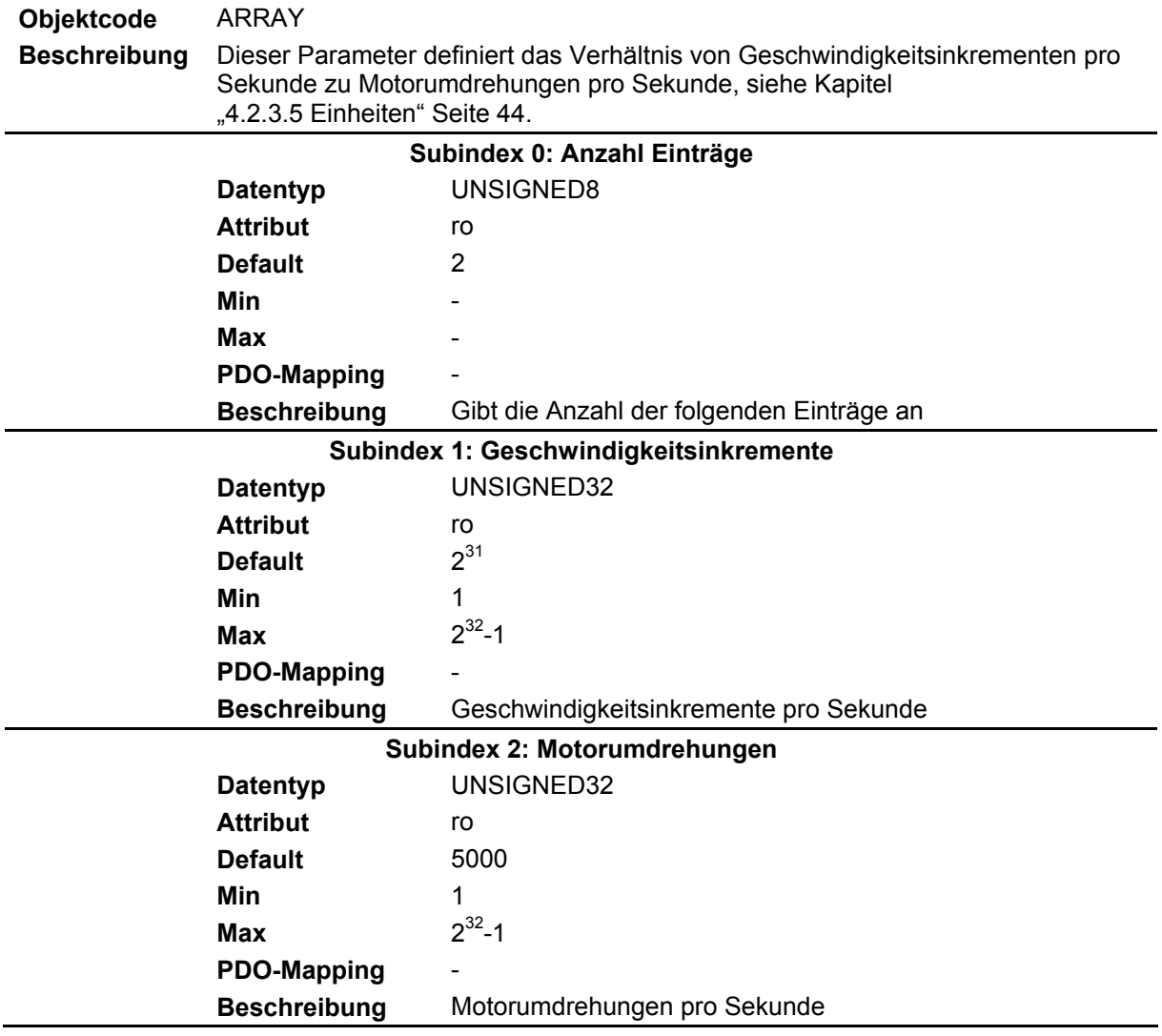

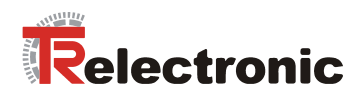

#### **4.2.4.6.44 Objekt 0x6093: Positionsfaktor**

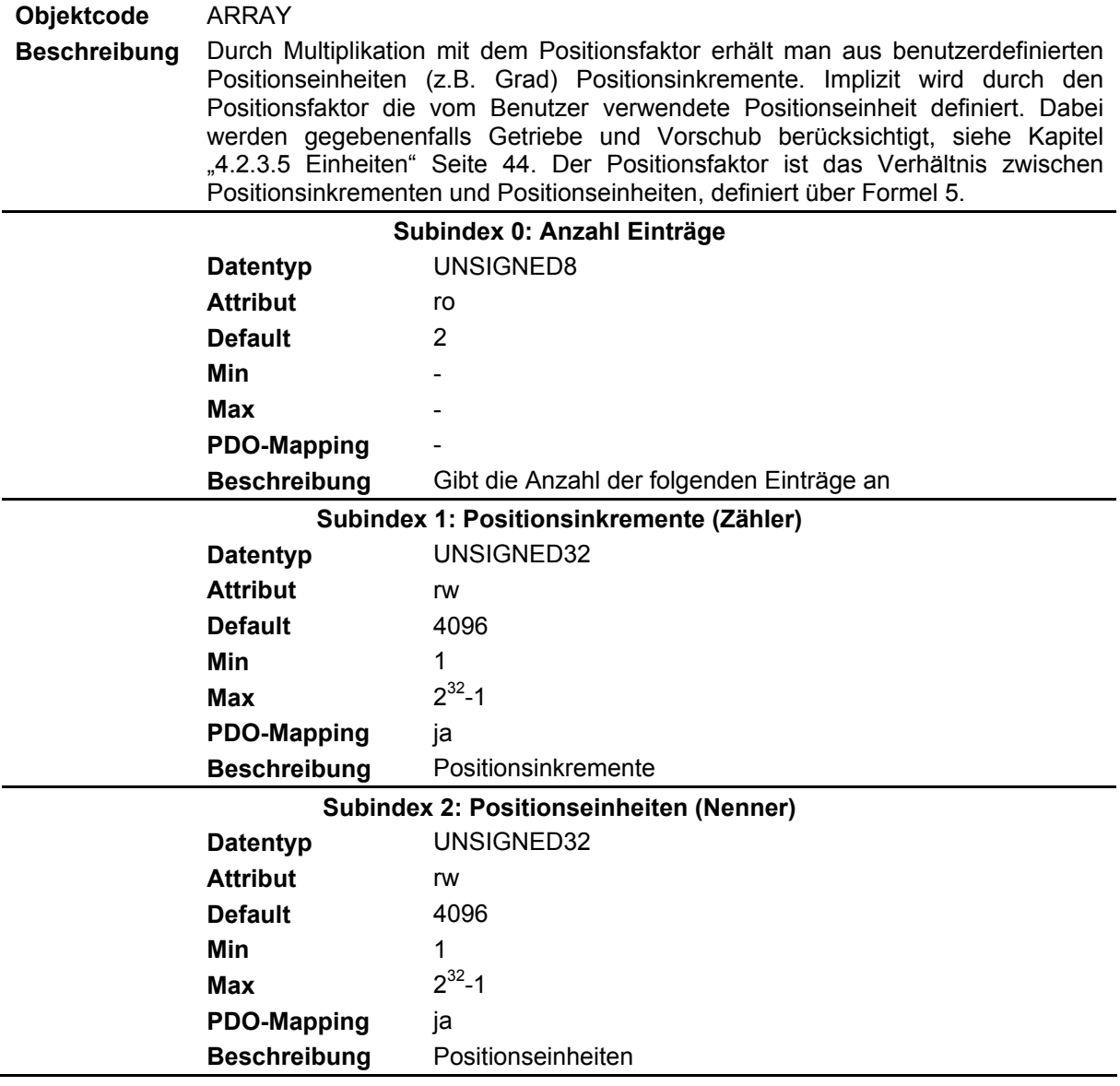

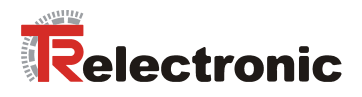

#### **4.2.4.6.45 Objekt 0x6094: Geschwindigkeitsfaktor**

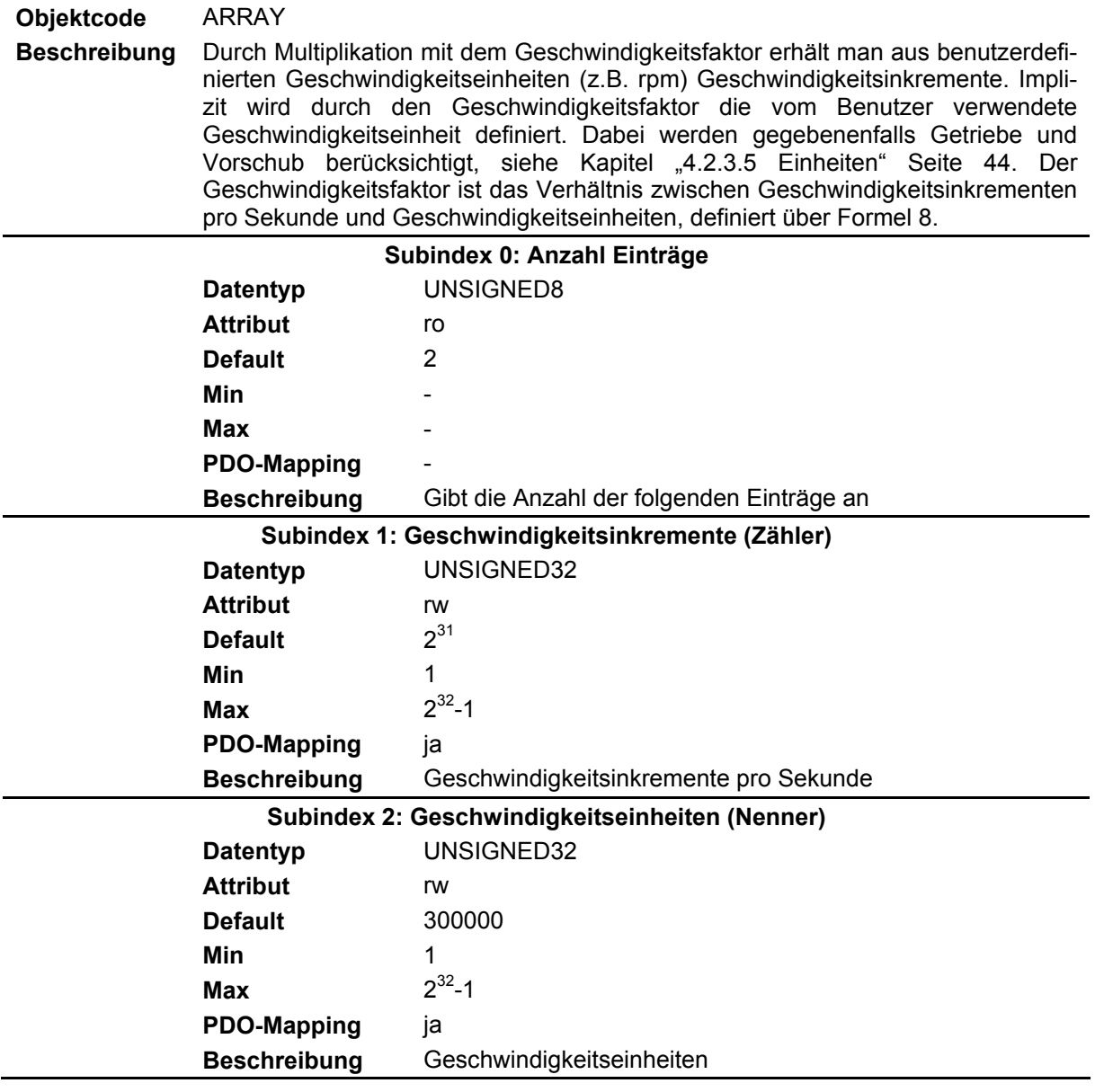

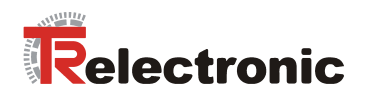

#### **4.2.4.6.46 Objekt 0x6097: Beschleunigungsfaktor**

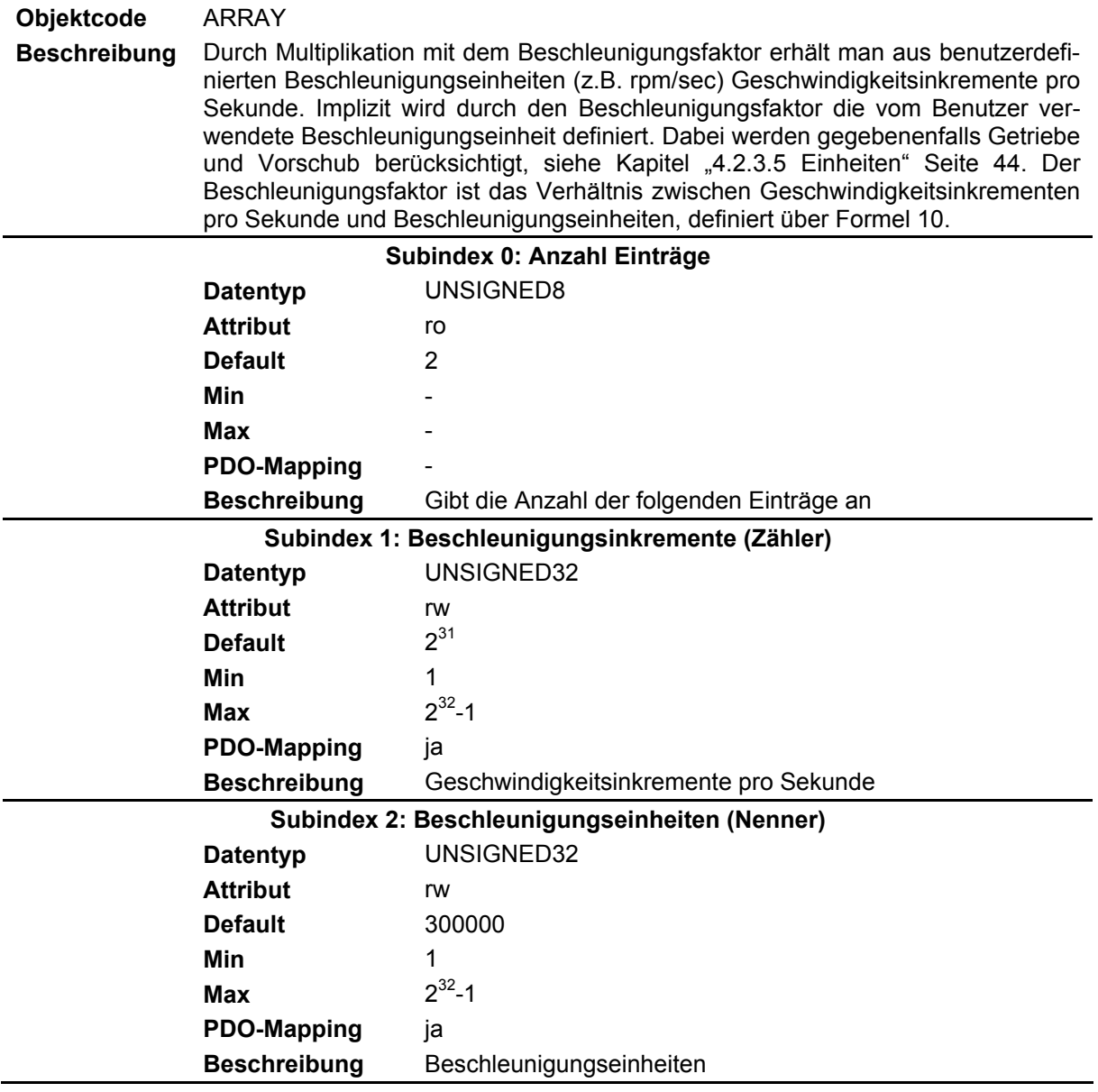

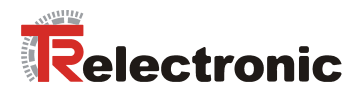

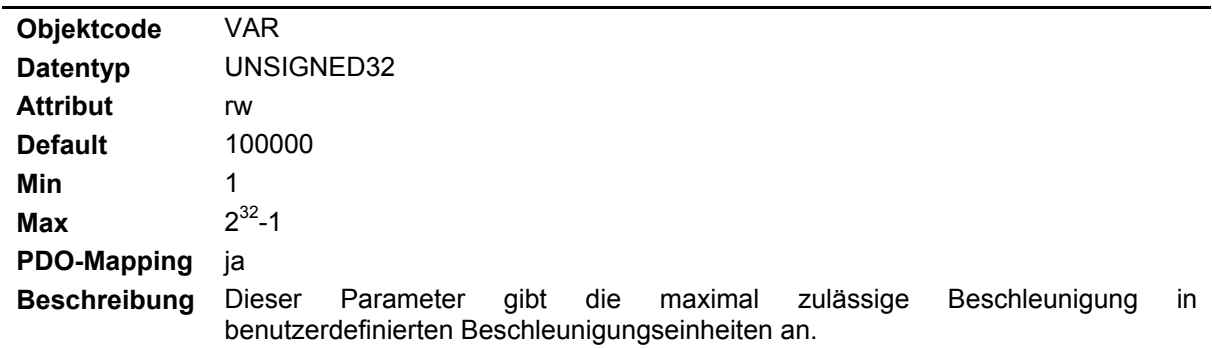

#### **4.2.4.6.47 Objekt 0x60C5: Maximale Beschleunigung**

#### **4.2.4.6.48 Objekt 0x60C6: Maximale Bremsbeschleunigung**

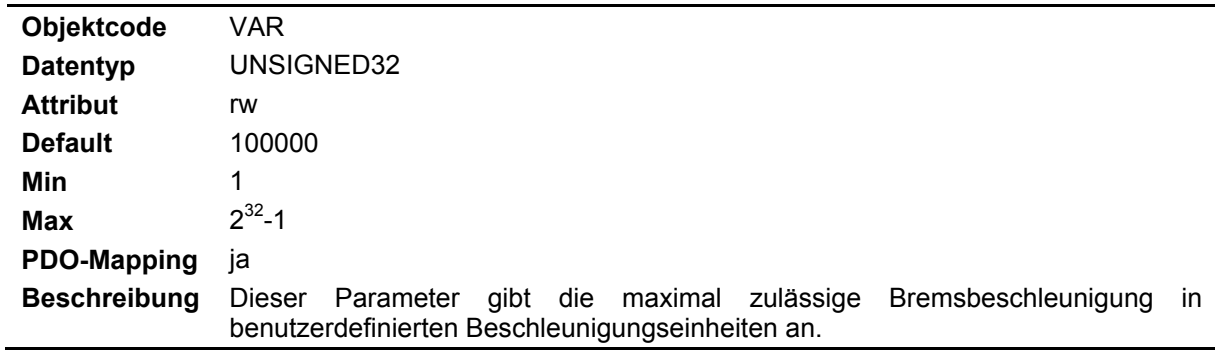

#### **4.2.4.6.49 Objekt 0x60FD: Digitale Eingänge**

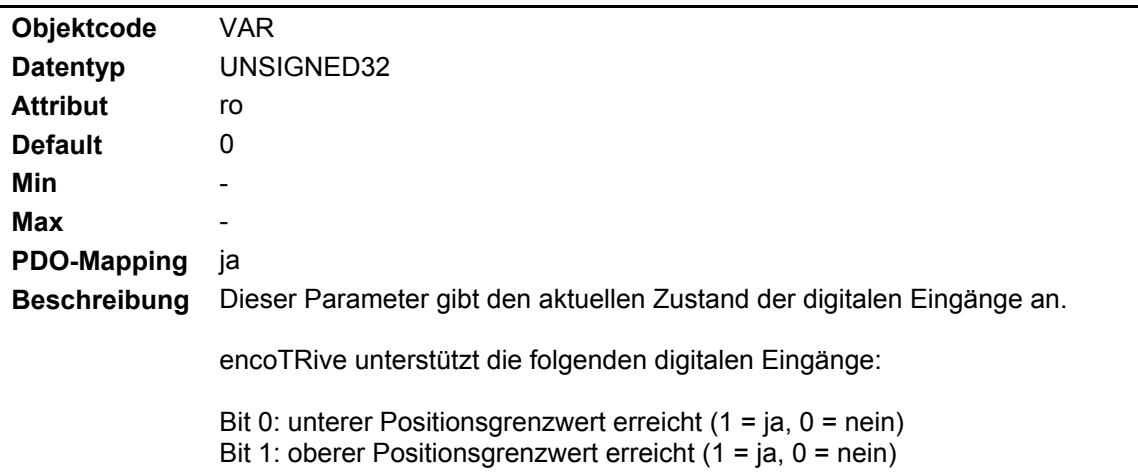

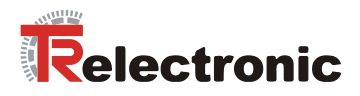

#### **4.2.4.6.50 Objekt 0x60FE: Digitale Ausgänge**

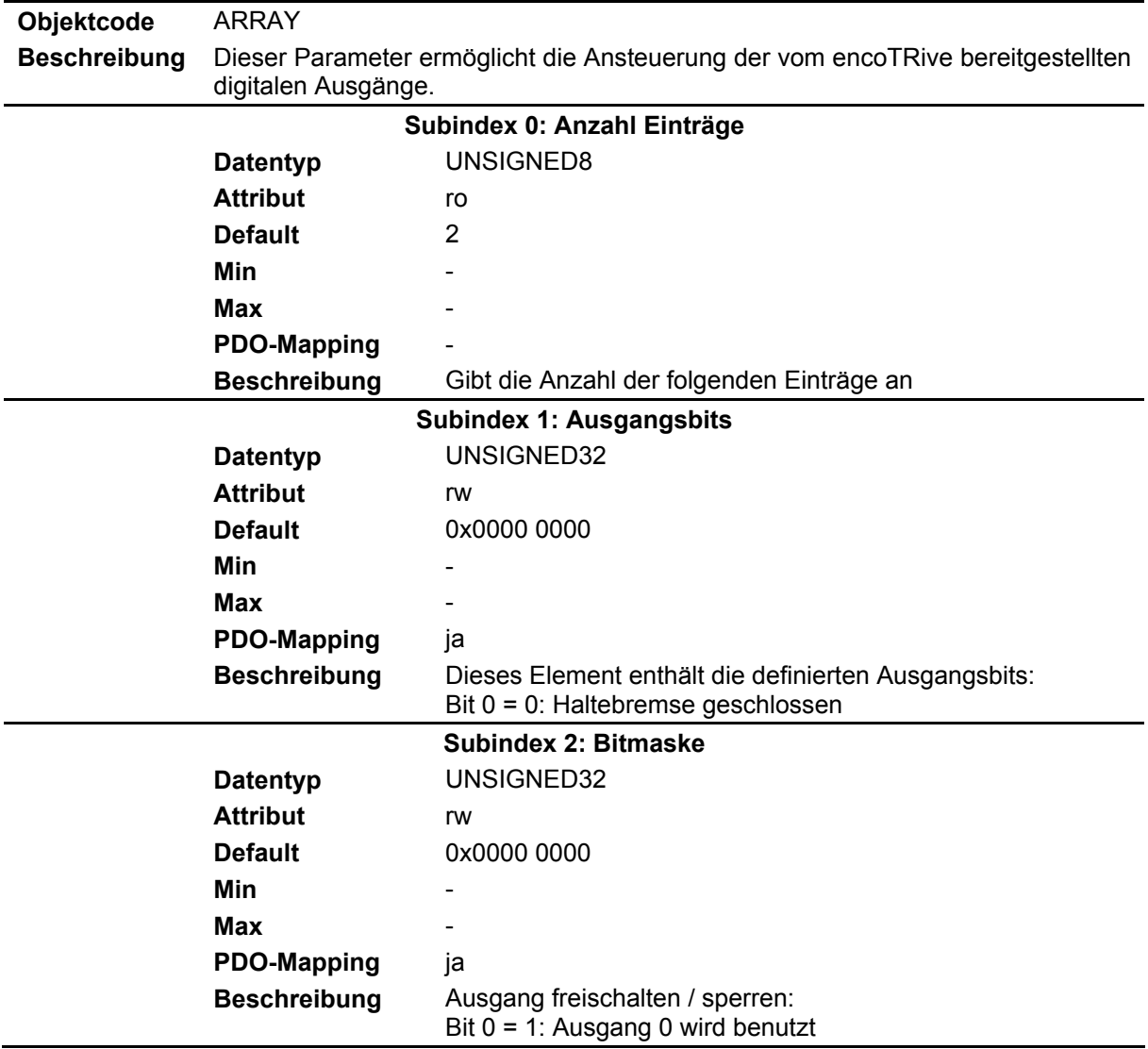

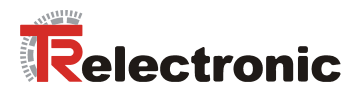

#### **4.2.4.6.51 Objekt 0x60FF: Ziel-Geschwindigkeit**

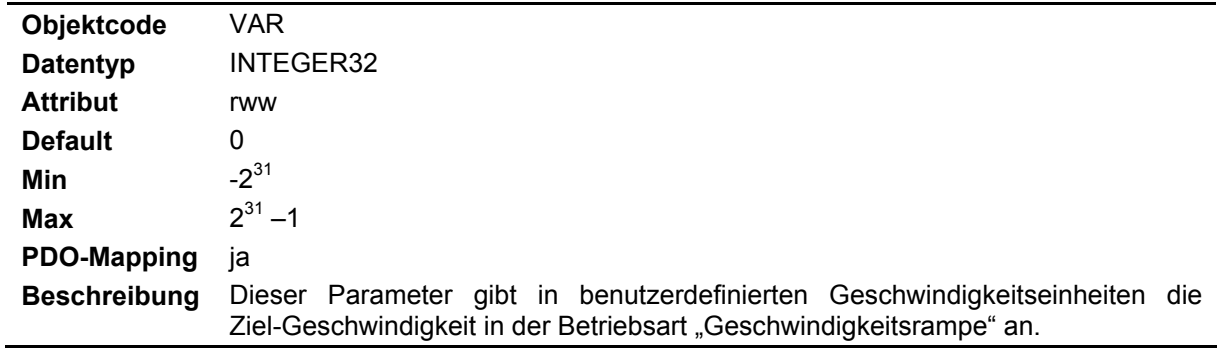

#### **4.2.4.6.52 Objekt 0x6402: Motorart**

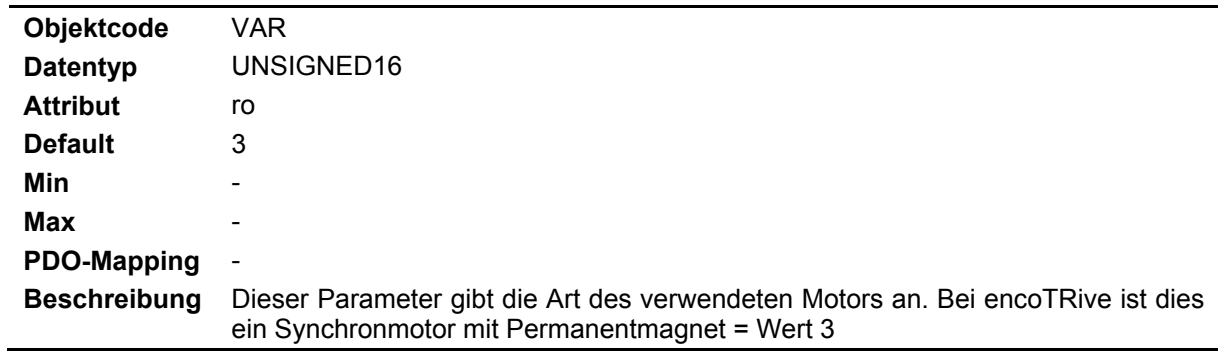

#### **4.2.4.6.53 Objekt 0x6502: Unterstützte Betriebsarten**

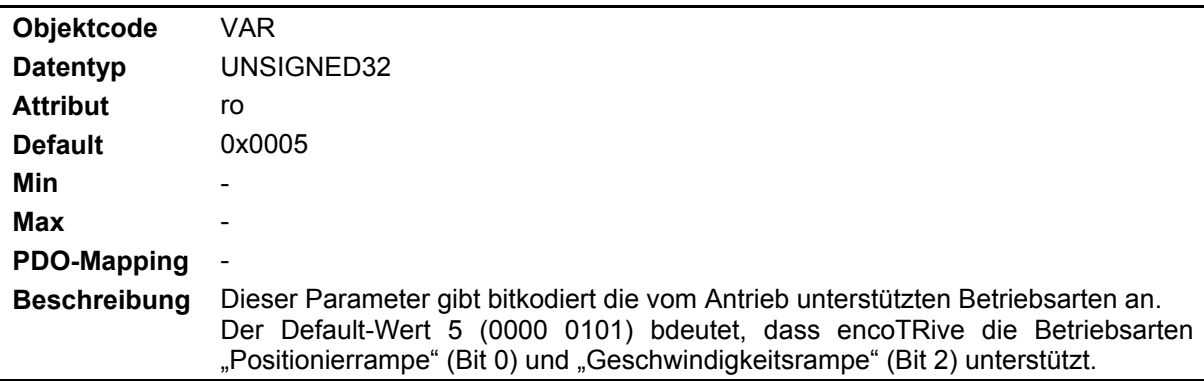

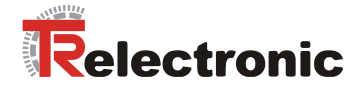

## **5 Beispiel einer Positionierung mit Telegrammabfolge**

#### **5.1 Vorraussetzungen**

- Der Antrieb muss
	- an der Spannungsversorgung angeschlossen sein,
	- im CANopen Netzwerk eingebunden sein,
	- und über das CANopen Netzwerk mit dem Master kommunizieren können

#### **5.2 Festlegungen**

• Eingestellte Knotenadresse am Antrieb = 0x70

Draus ergeben sich die COB-IDs

- $0x580 + 0x70 = 0x5F0$ , Antrieb --> SDO-Client
- $0x600 + 0x70 = 0x670$ , SDO-Client --> Antrieb
- Betriebsartvorgabe = Positionierrampe, Objekt 0x6060
- Positionsfaktorvorgabe = 1024 für den Nenner, Objekt 0x6093 SUB2
- Positionsbereichvorgabe = 0 für die untere Positionsgrenze, Objekt 0x607B SUB1
- Positionsbereichvorgabe = 1.073.741.823 für die obere Positionsgrenze, Objekt 0x607B SUB2
- Software-Positionsbereichvorgabe = 1 für die untere Positionsgrenze, Objekt 0x607D SUB1
- Software-Positionsbereichvorgabe = 1.073.741.822 für die obere Positionsgrenze, Objekt 0x607D SUB2
- Geschwindigkeitsvorgabe = 4.350, Objekt 0x6081
- Beschleunigungsvorgabe = 12.000, Objekt 0x6083
- Bremsbeschleunigungsvorgabe = 12.000, Objekt 0x6084
- Zielpositionsvorgabe = 450.000, Objekt 0x607A

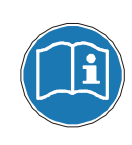

Für den Telegrammaufbau und die Deutung des Funktionscodes CCD sind die Informationen aus den Kapiteln "SDO (Service Data Object)" Seite [21](#page-20-0) und ["SDO-](#page-21-0)Nachrichtenformat" Seite 22 relev[ant.](#page-20-0) 

[Für die einzelnen](#page-21-0) Zust[ands](#page-21-0)übergänge sind die Informationen aus den Kapiteln "[DSP 402 - Zustandsmaschine"](#page-30-0) Seite [31](#page-30-0) und "[Steuerwort und Zustandswort"](#page-33-0) Seite [34](#page-33-0)  relevant.

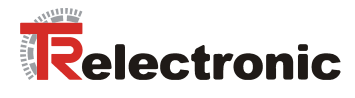

#### **5.3 Telegrammabfolge**

#### **Boot-Up – Nachricht nach dem Einschalten**

Nach dem Einschalten des Antriebs meldet der Antrieb sich zunächst mit der Boot-Up - Nachricht COB-ID 0x700 + Node-ID 0x70 = 0x770 und signalisiert damit allen anderen Teilnehmern seine Kommunikations-Betriebsbereitschaft. Der Antrieb befindet sich im NMT-Zustand **PRE-OPERATIONAL** und kann über SDO-Nachrichten angesprochen werden.

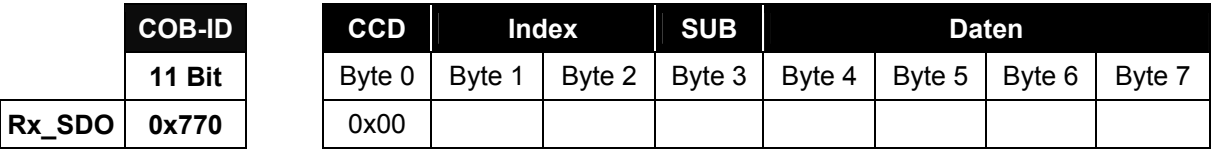

Über das Statuswort 0x6041 Bit 6 meldet der Antrieb "Nicht betriebsbereit",

xxxx xxxx x**1**xx 0000 bin.

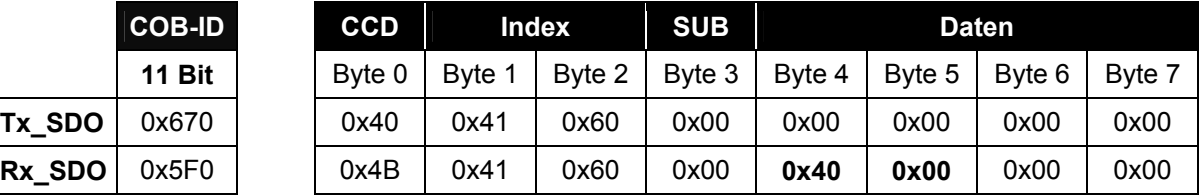

#### **Knoten starten**

Mit dem Kommando **START-REMOTE-NODE** CCD = 0x01 wird der Antrieb mit der Knotenadresse 0x70 in den NMT-Zustand **OPERATIONAL** versetzt. Als Antwort meldet der Antrieb Informationen über die Sende-PDOs für die Kommunikation zurück.

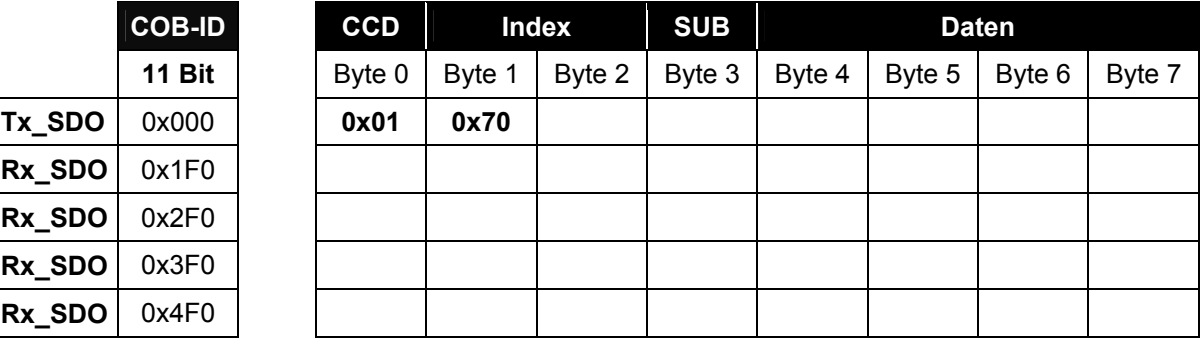

#### **Betriebsart festlegen**

Die Betriebsart Positionierrampe wird über Objekt 0x6060 = 1 eingestellt.

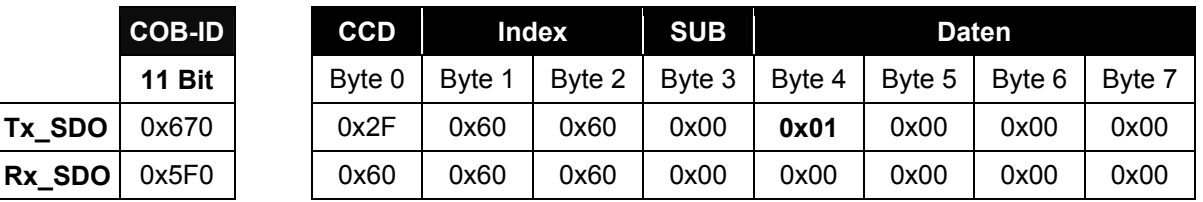

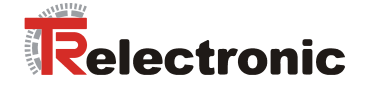

#### **Positionsfaktor festlegen**

Der Positionsfaktor 1024 = 0x400 für den Nenner wird über Subindex 2 im Objekt 0x6093 eingestellt. Für den Zähler wird der Defaultwert beibehalten.

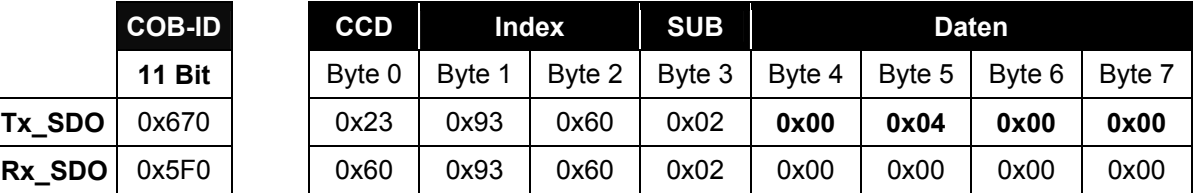

#### **Positionsbereiche festlegen**

Der Positionswert für die untere Positionsgrenze = 0 und die obere

Positionsgrenze = 0x3FFF FFFF wird über die Subindizes 1 und 2 im Objekt 0x607B eingestellt. Hierfür werden zwei Telegramme benötigt.

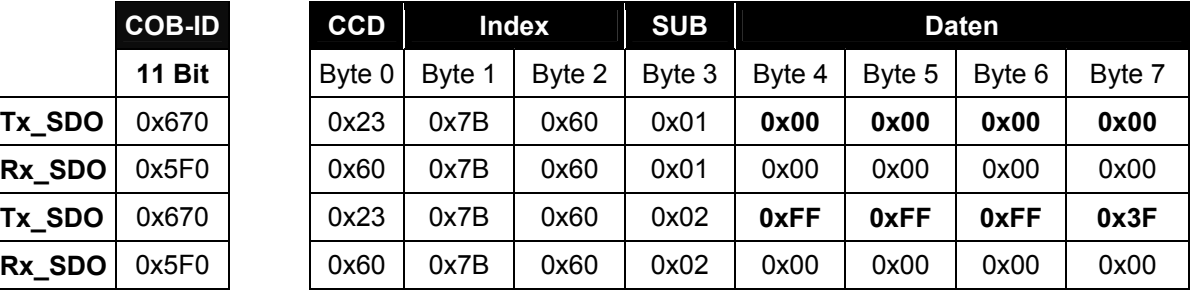

#### **Software-Positionsbereiche festlegen**

Der Software-Positionswert für die untere Positionsgrenze = 1 und die obere Positionsgrenze = 0x3FFF FFFE wird über die Subindizes 1 und 2 im Objekt 0x607D eingestellt. Hierfür werden zwei Telegramme benötigt.

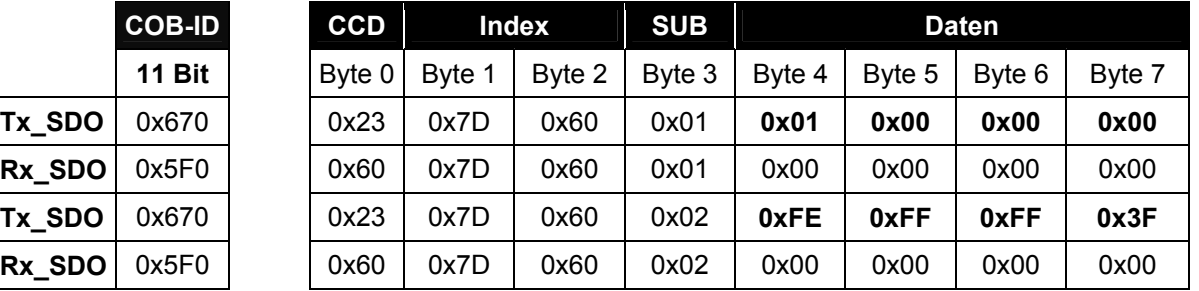

#### **Geschwindigkeit festlegen**

Die Geschwindigkeit 4.350 = 0x10FE wird über Objekt 0x6081 eingestellt.

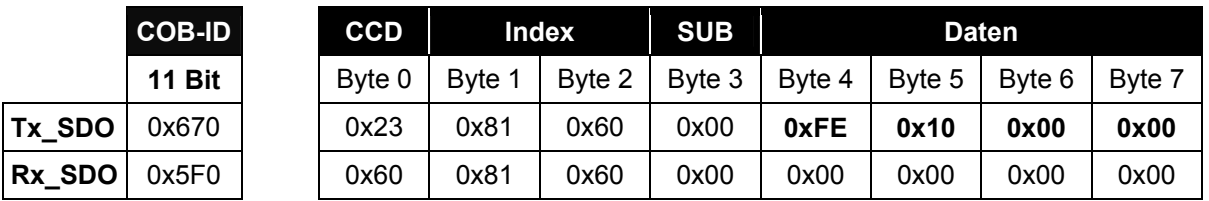

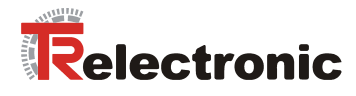

#### **Beschleunigung festlegen**

Die Beschleunigung 12.000 = 0x2EE0 wird über Objekt 0x6083 eingestellt.

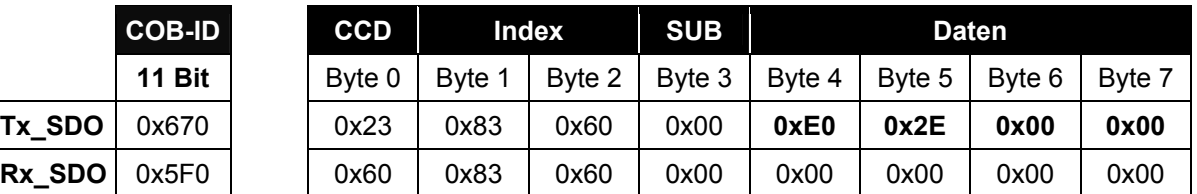

#### **Bremsbeschleunigung festlegen**

Die Bremsbeschleunigung 12.000 = 0x2EE0 wird über Objekt 0x6084 eingestellt.

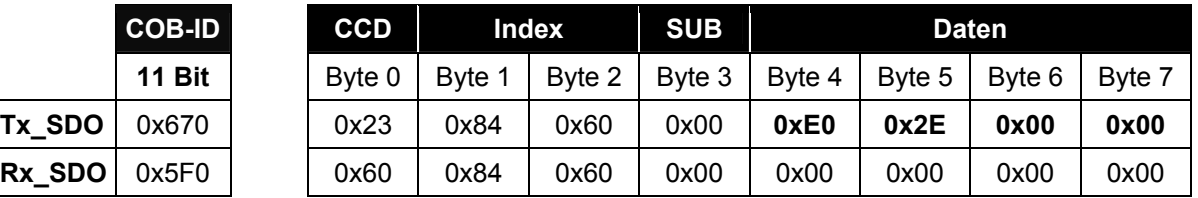

#### **Motorendstufe einschaltbereit schalten**

Die Motorendstufe des Antriebs kann jetzt über die Bits 1 und 2 im Steuerwort 0x6040 in den Zustand "Endstufe einschaltbereit" versetzt werden, xxxx xxxx xxxx x<sup>11</sup>0 bin.

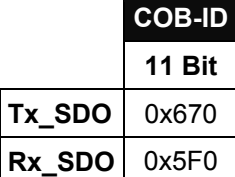

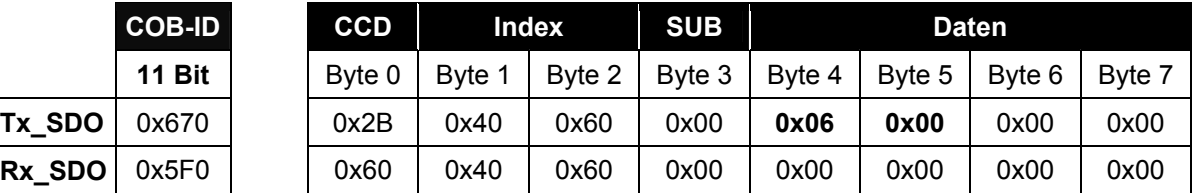

Über das Statuswort 0x6041 Bit 0 und 5 meldet der Antrieb "Einschaltbereit" und befindet sich im Status "Zwischenhalt aktiv", xxxx xxxx x0<sup>1</sup>x 000<sup>1</sup> bin.

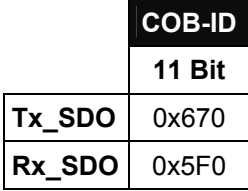

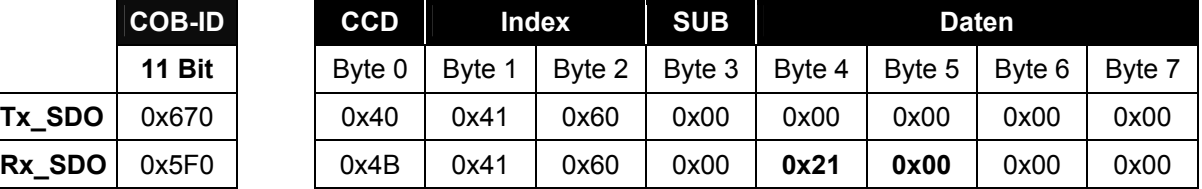

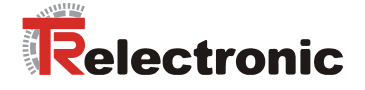

#### **Antrieb betriebsbereit schalten**

In der Zustandsmaschine kann jetzt weiter fortgefahren werden und der Antrieb in den Zustand "Betriebsbereit" überführt werden. Die Endstufe des Motors wird mit Ausführung des Kommandos eingeschaltet.

Gegenüber dem vorherigen Bitmuster muss im Steuerwort 0x6040 zusätzlich zu den Bits 1 und 2 das Bit 0 gesetzt werden, xxxx xxxx xxxx 011<sup>1</sup> bin.

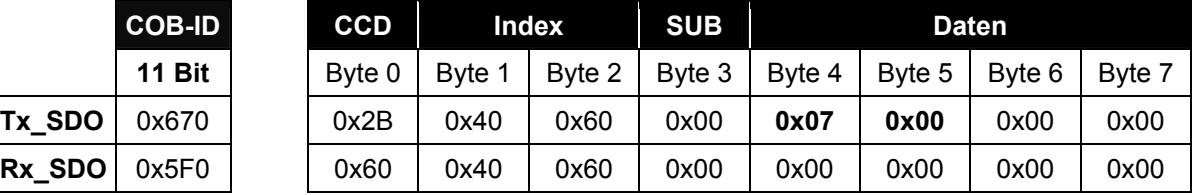

Über das Statuswort 0x6041 Bit 1 meldet der Antrieb "Betriebsbereitschaft",

xxxx xxxx x0**1**x 00**11** bin.

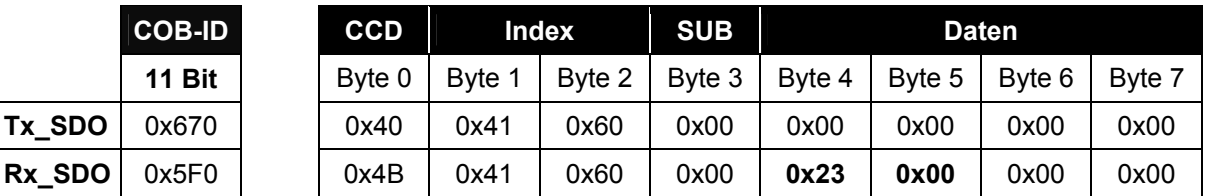

#### **Betriebsart ausführen**

Um in der Zustandsmaschine den nächsten Status zu erreichen, muss die eingestellte Betriebsart ausgeführt werden.

Gegenüber dem vorherigen Bitmuster muss im Steuerwort 0x6040 zusätzlich zu den Bits 0, 1 und 2 das Bit 3 gesetzt werden, xxxx xxxx xxxx **1111** bin.

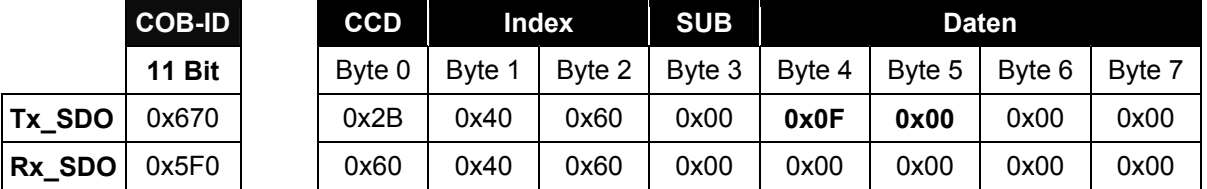

Über das Statuswort 0x6041 Bit 2 und 4 meldet der Antrieb "Betriebsart aktiviert" und "Spannung eingeschaltet", xxxx xxxx x0**11** 0**111** bin. Der Antrieb befindet sich im geregelten Zustand.

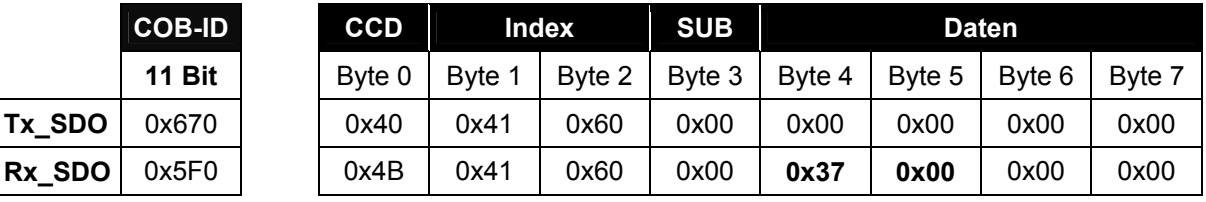

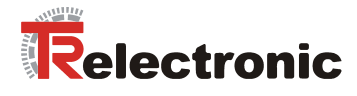

#### **Zielposition festlegen**

Damit die Positionierung gestartet werden kann, muss dem Antrieb noch die Zielposition 450.000 = 0x6DDD0 im Objekt 0x607A mitgeteilt werden.

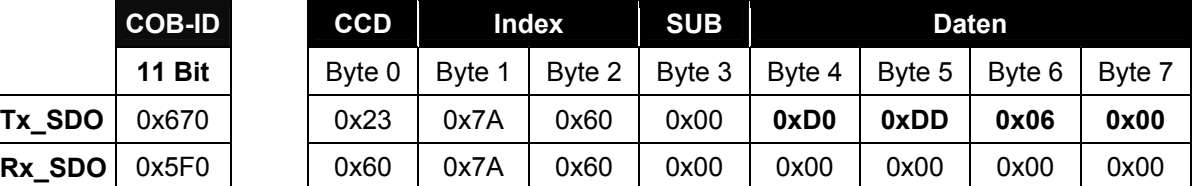

#### **Positionierung starten**

Der Antrieb kann jetzt über das Steuerwort 0x6040 Bit 4 gestartet werden. Die zuvor gesetzten Bits 0 bis 4 bleiben weiterhin gesetzt, xxxx xxxx xxx**1**  $1111$  bin.

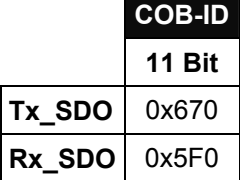

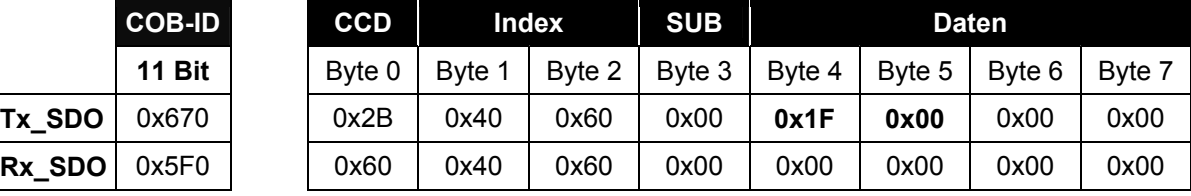

Über das Statuswort 0x6041 Bit 12 meldet der Antrieb "Zielposition wird quittiert",

xxx**1** xxxx x0**11** 0**111** bin. Dies bedeutet, dass der Antrieb das Ziel noch nicht erreicht hat.

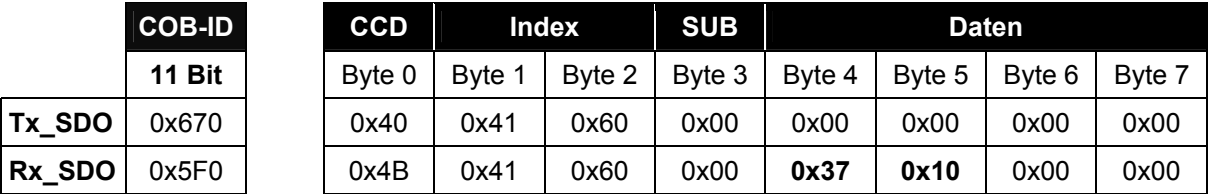

#### **Positionierung abgeschlossen**

Hat der Antrieb das Ziel erreicht, wird dies im Statuswort 0x6041 über das Bit 10 angezeigt, xxx**1** x**1**xx x0**11** 0**111**.

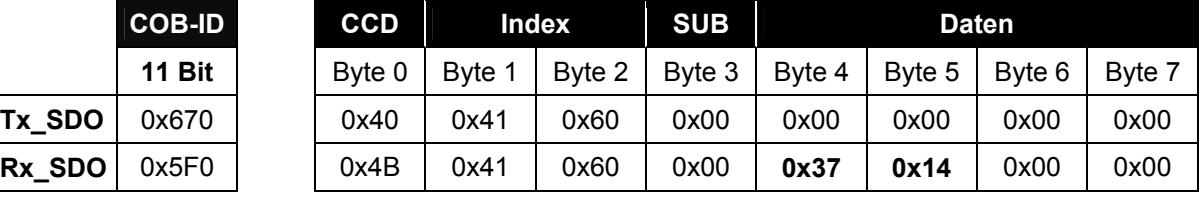

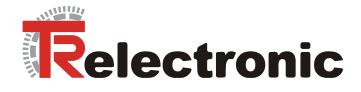

## **6 Störungsbeseitigung und Diagnosemöglichkeiten**

#### **6.1 SDO-Fehlercodes**

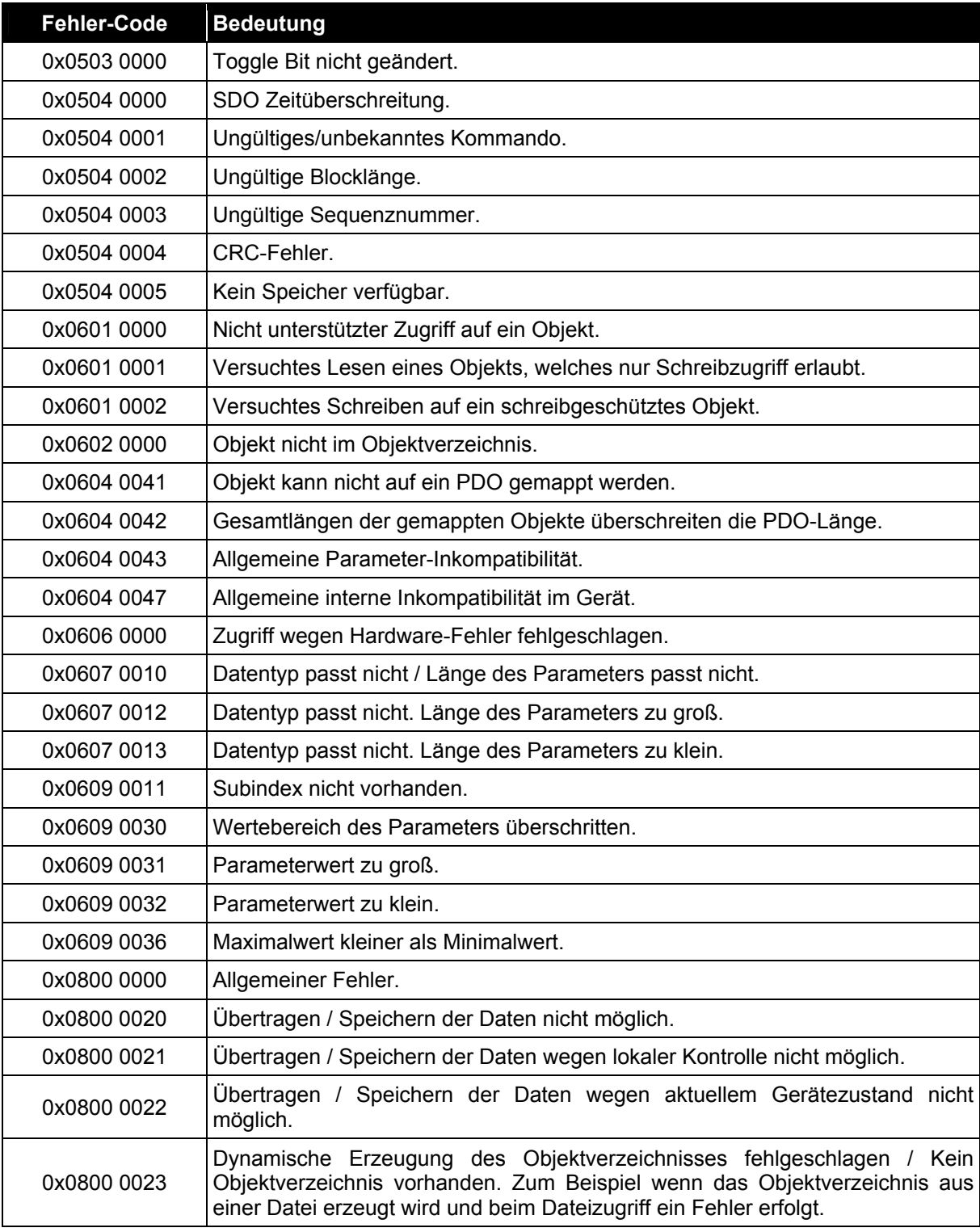

**Tabelle 32: SDO Fehlercodes** 

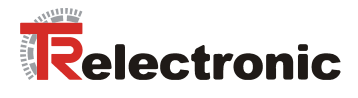

#### **6.2 EMCY-Fehlerinformation**

#### **6.2.1 Fehlerregister, Objekt 0x1001**

Das Fehlerregister gibt bitkodiert die Fehlerursache an. Es können auch mehrere Fehler gleichzeitig durch ein gesetztes Bit angezeigt werden.

Die genauere Fehlerursache kann den Bits 0 - 15 aus dem Objekt 0x1003 entnommen werden, siehe nachfolgende Seiten. Im Moment des Auftretens wird ein Fehler durch eine EMCY-Nachricht signalisiert.

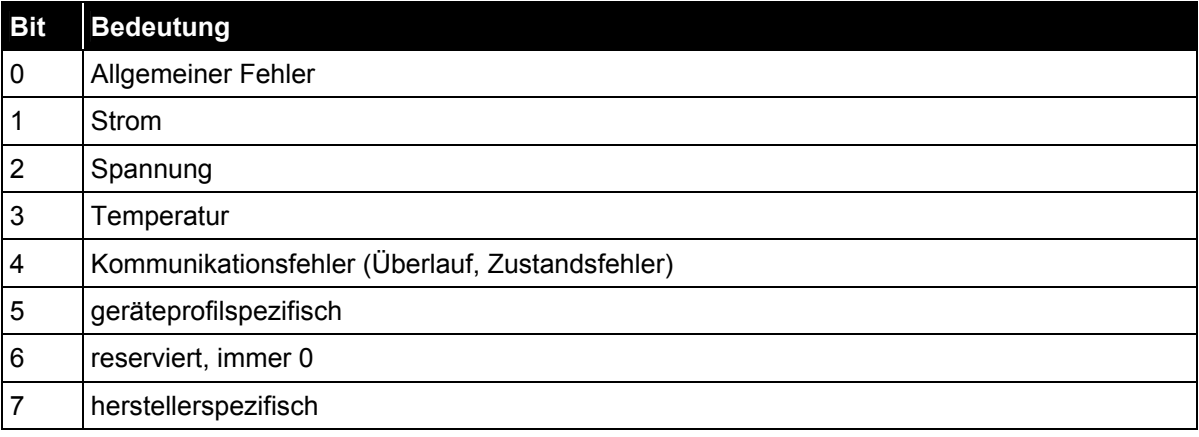

**Tabelle 33: EMCY Fehlerregister, Objekt 0x1001** 

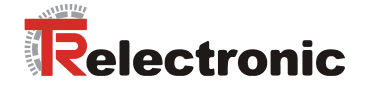

#### **6.2.2 Fehlercode, Objekt 0x1003 (Bit 0-15)**

#### **6.2.2.1 Allgemeines**

Die Fehlerliste in Objekt 0x1003 kann auf drei verschiedene Arten gelöscht werden:

- 1. Schreiben des Wertes "0" auf Subindex 0 im Objekt 1003
- 2. Ausführen des NMT-Dienstes "Reset Node", Kommando 0x81
- 3. Ausführen des NMT-Dienstes "Reset Communication", Kommando 0x82

Einige Fehlercodes werden auch automatisch gelöscht, wie z.B. EMCY-Nachrichten, die Busfehler melden. Der Grund ist, dass die Nachricht erst übertragen werden kann, wenn der Busfehler wieder behoben ist.

Für jede EMCY-Nachricht die gelöscht wurde, wird der Fehlercode "0x0000" übertragen. Das Ergebnis kann dem Objekt 0x1003 entnommen werden.

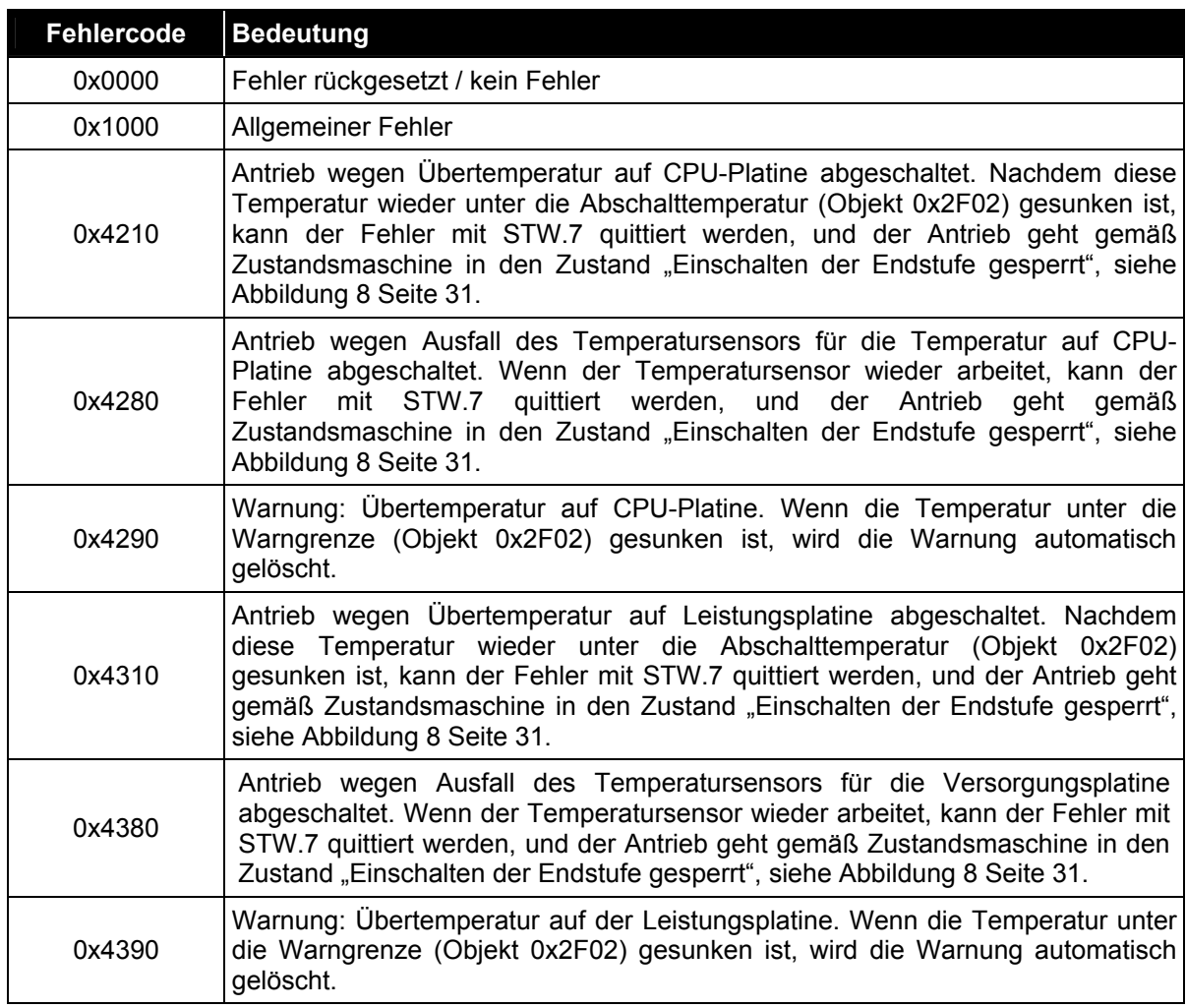

#### **6.2.2.2 Profilspezifischer Fehlercode, CiA DSP 402**

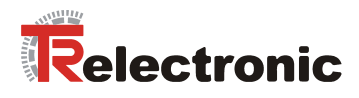

Fortsetzung Profilspezifischer Fehlercode

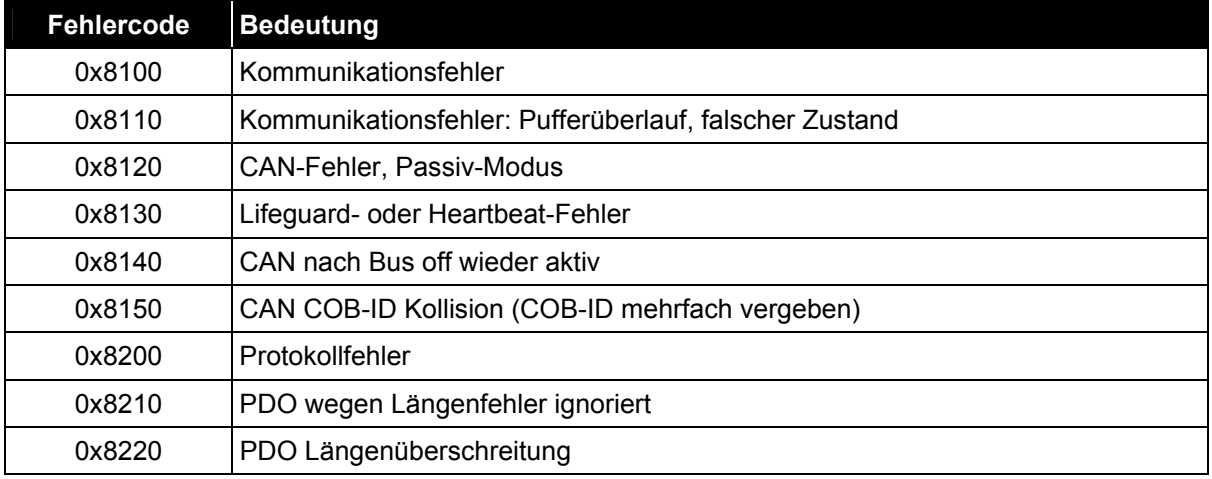

**Tabelle 34: Profilspezifischer EMCY Fehlercode, Objekt 1003** 

#### **6.2.2.3 Herstellerpezifischer Fehlercode**

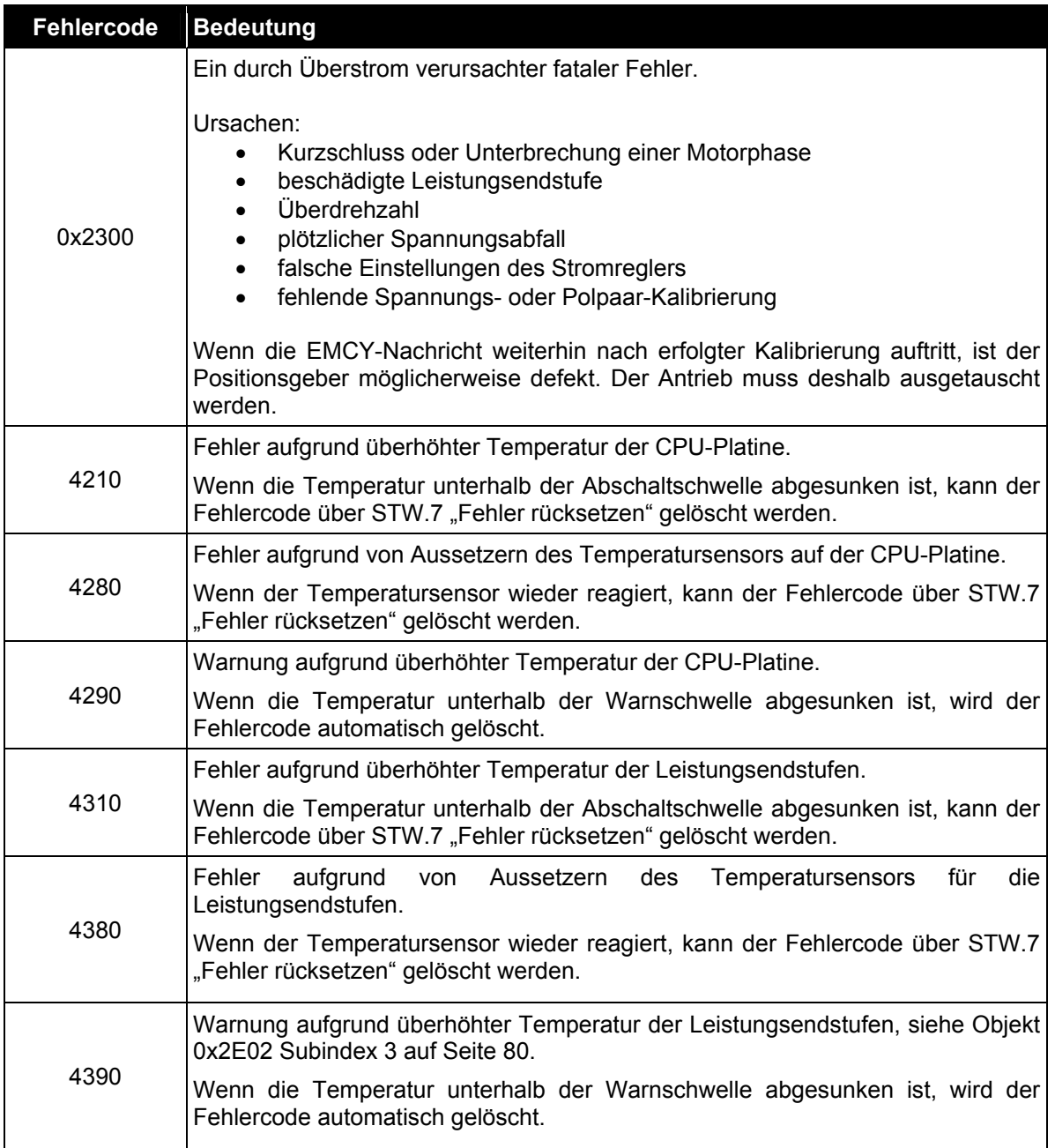

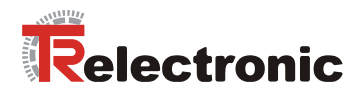

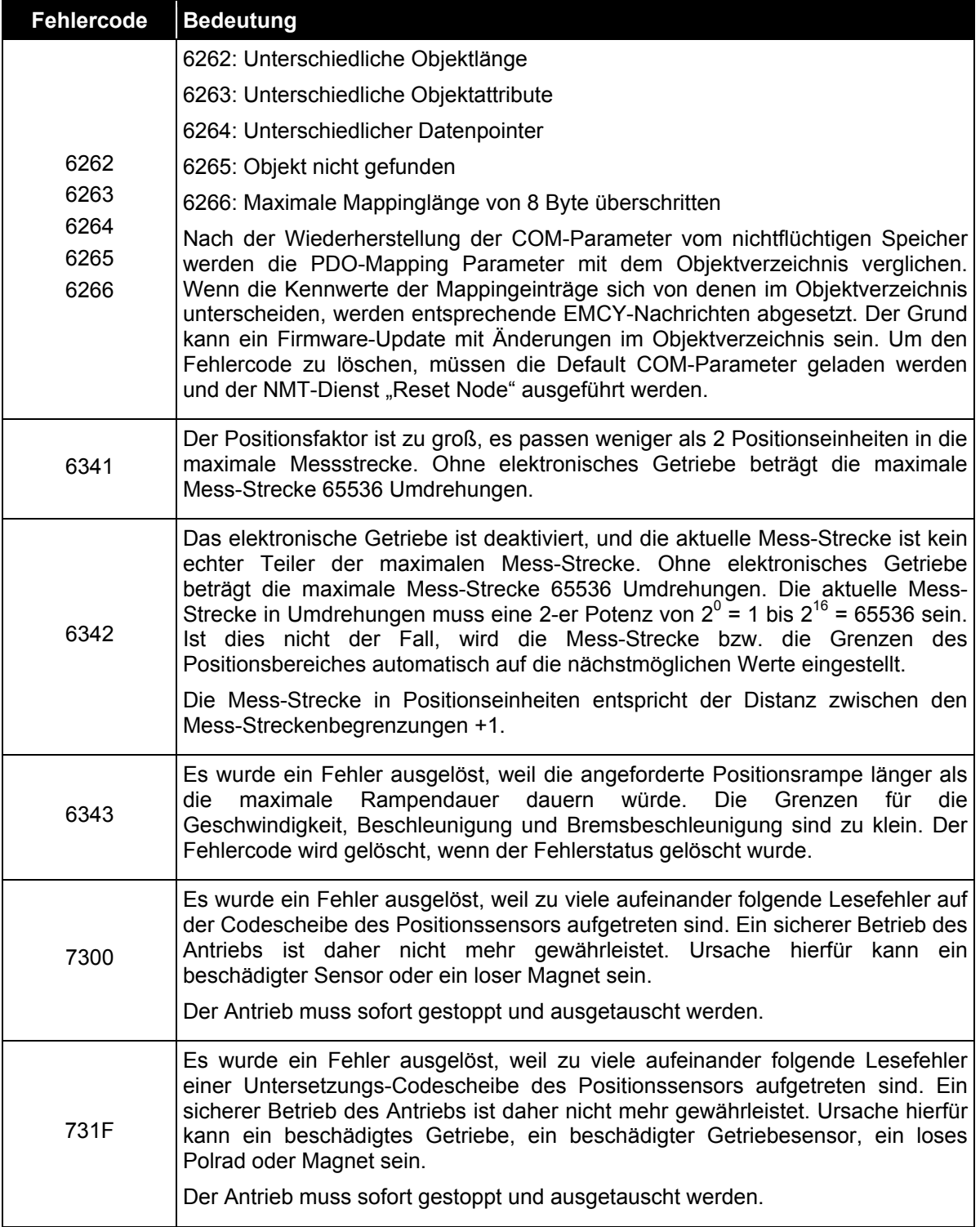

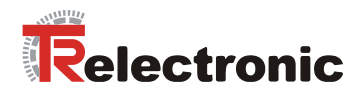

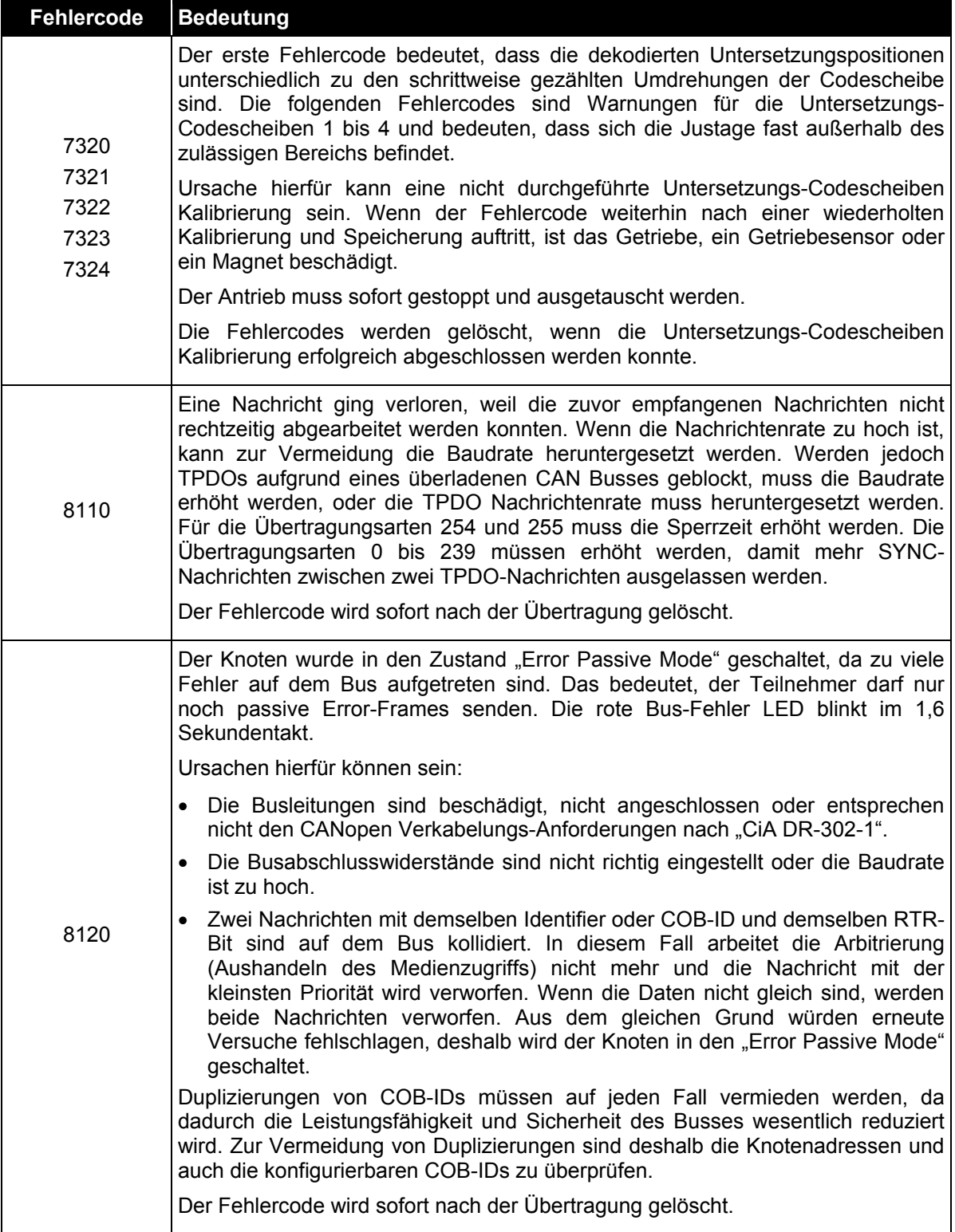

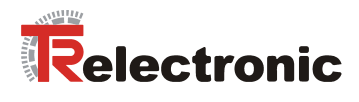

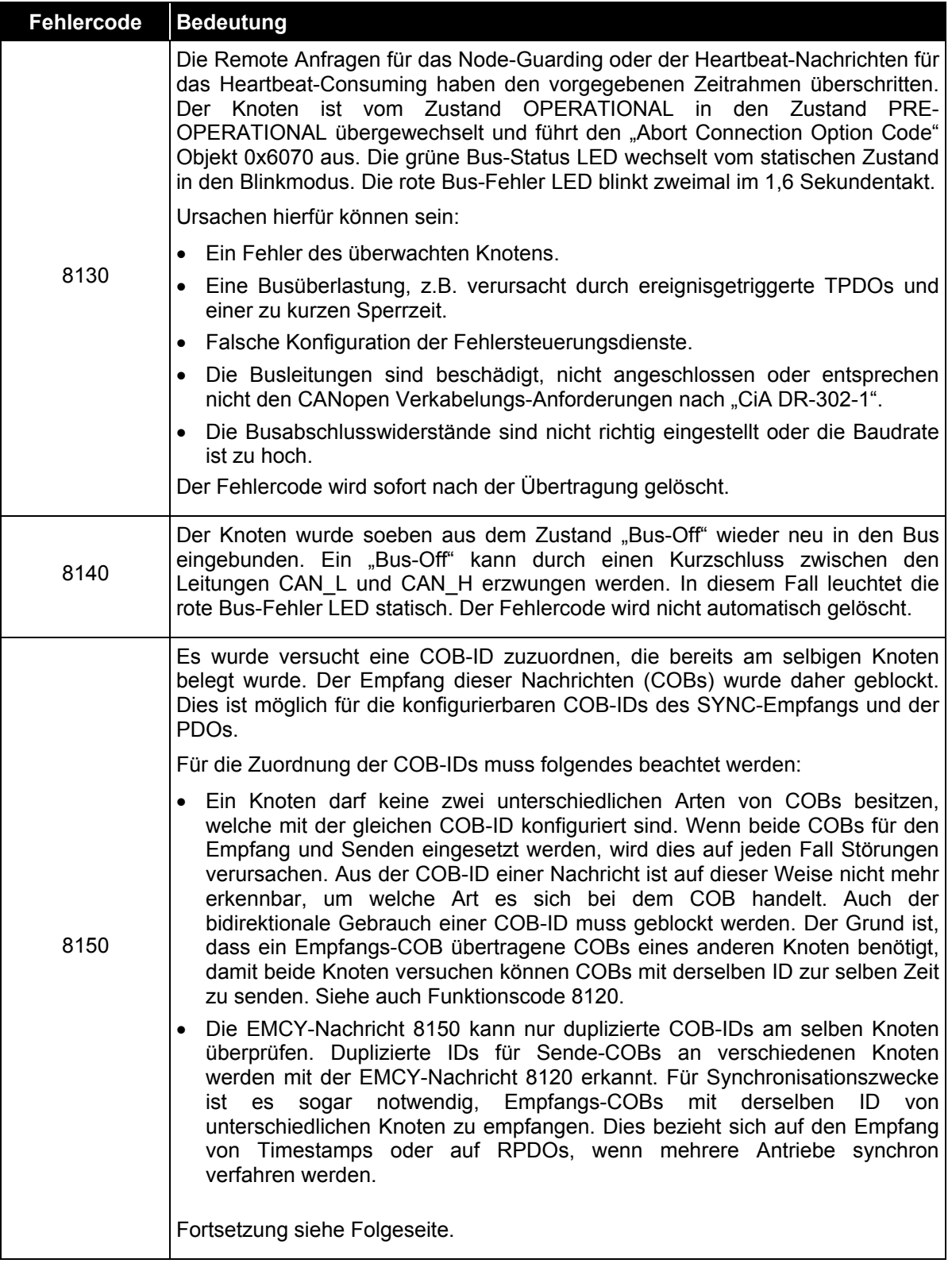

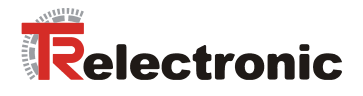

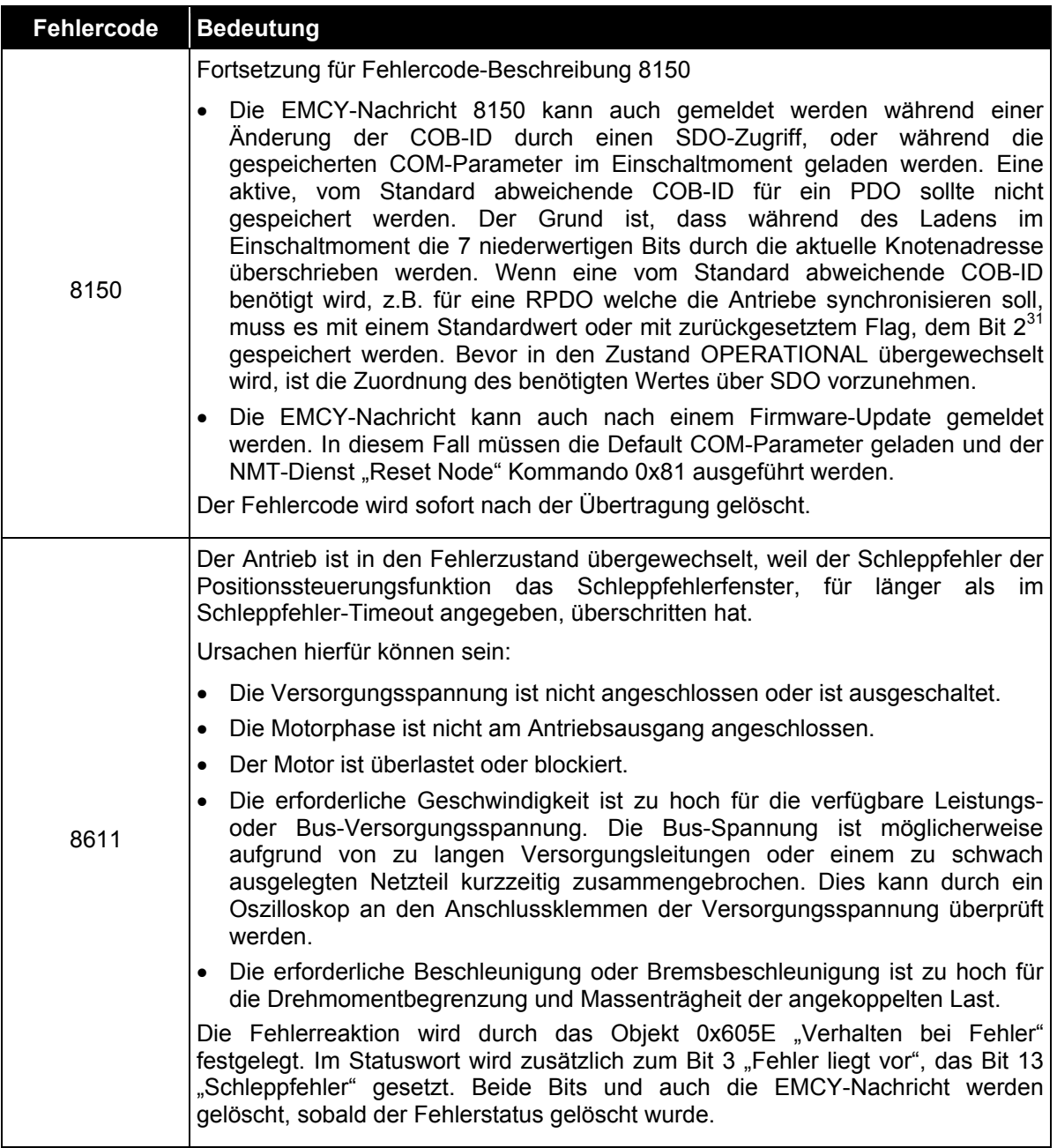

**Tabelle 35: Herstellerspezifischer EMCY Fehlercode, Objekt 1003** 

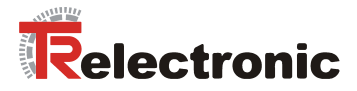

# **User Manual**

## **Decentralized positioning drives MMV-200-CO-CXXX**

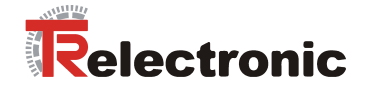

#### *TR-Electronic GmbH*

D-78647 Trossingen Eglishalde 6 Tel.: (0049) 07425/228-0 Fax: (0049) 07425/228-33 E-mail: info@tr-electronic.de http://www.tr-electronic.de

#### **Copyright protection**

This Manual, including the illustrations contained therein, is subject to copyright protection. Use of this Manual by third parties in contravention of copyright regulations is forbidden. Reproduction, translation as well as electronic and photographic archiving and modification require the written content of the manufacturer. Offenders will be liable for damages.

#### **Subject to amendments**

Any technical changes that serve the purpose of technical progress, reserved.

#### **Document information**

Release date/Rev. date: [03/06/2007](#page-133-0)  Author: MÜJ

Document rev. no.: [TR - EMO - BA - DGB - 0012 - 00](#page-133-0)  File name: TR-EMO-BA-DGB-0012-00.DOC

#### **Font styles**

*Italic* or **bold** font styles are used for the title of a document or are used for highlighting.

Courier font displays text, which is visible on the display or screen and software menu selections.

″ < > ″ indicates keys on your computer keyboard (such as <RETURN>).

#### **Trademarks**

*CANopen*® and *CiA*® are registered community trademarks of CAN in Automation e.V.

*CoDeSys* is a registered trademark of 3S – Smart Software Solutions GmbH

*encoTRive* is a registered trademark of TR-Electronic GmbH

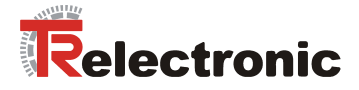

#### **Number representations**

Prefix "0x" shows that a hexadecimal number is following. "0x0012" is the hexadecimal representation of the decimal number 18.

Suffix "bin" is the binary representation of a decimal number. Bit  $2^0$  is on the right. "0001 0010" is the binary representation of the decimal number 18.

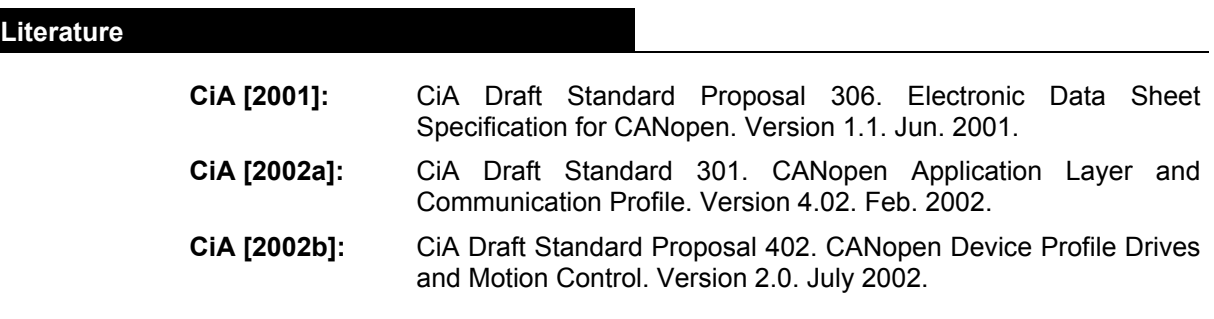

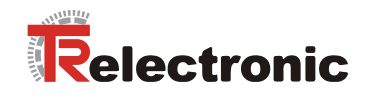

## <span id="page-133-0"></span>**Contents**

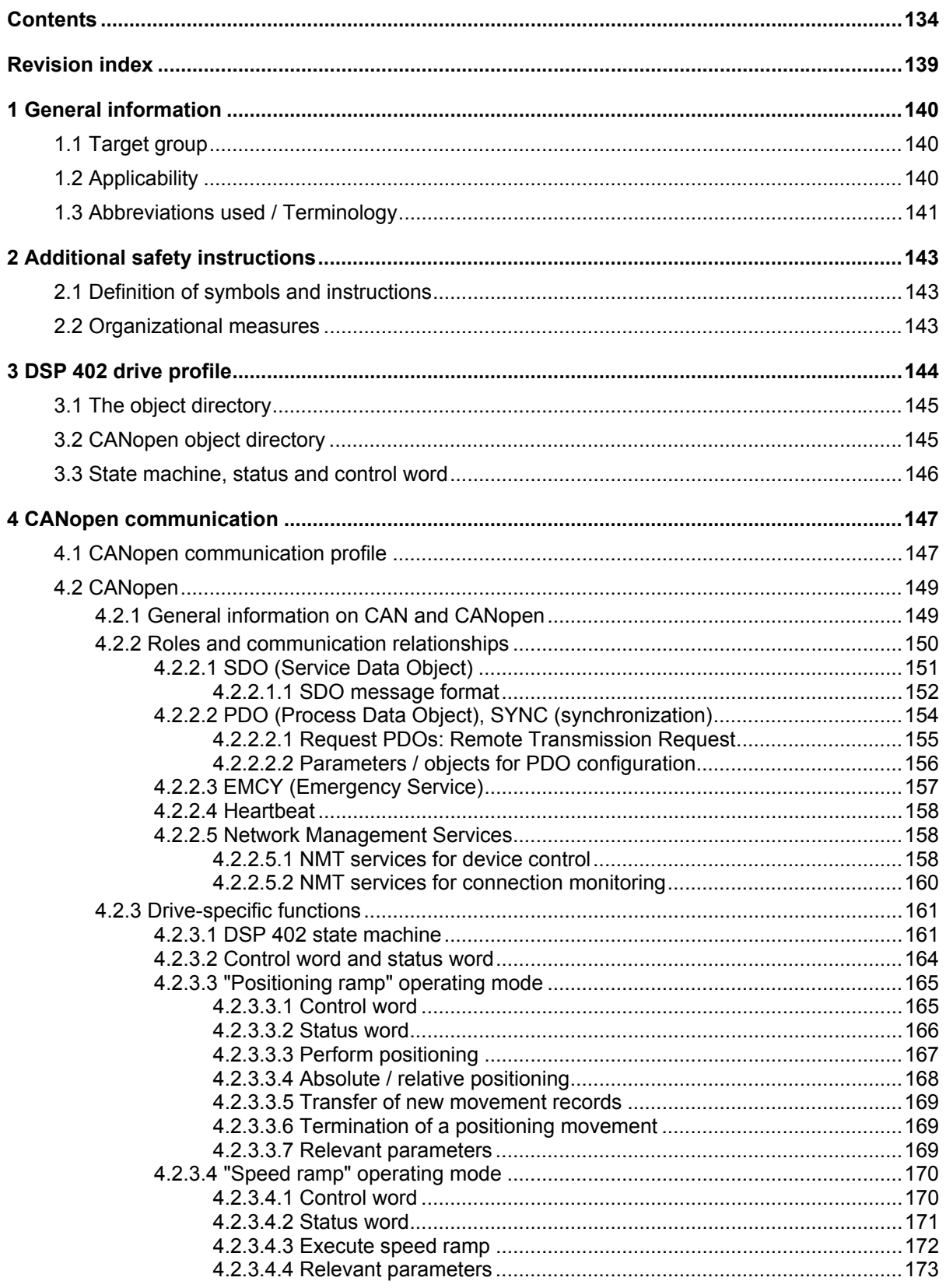

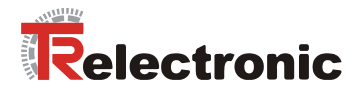

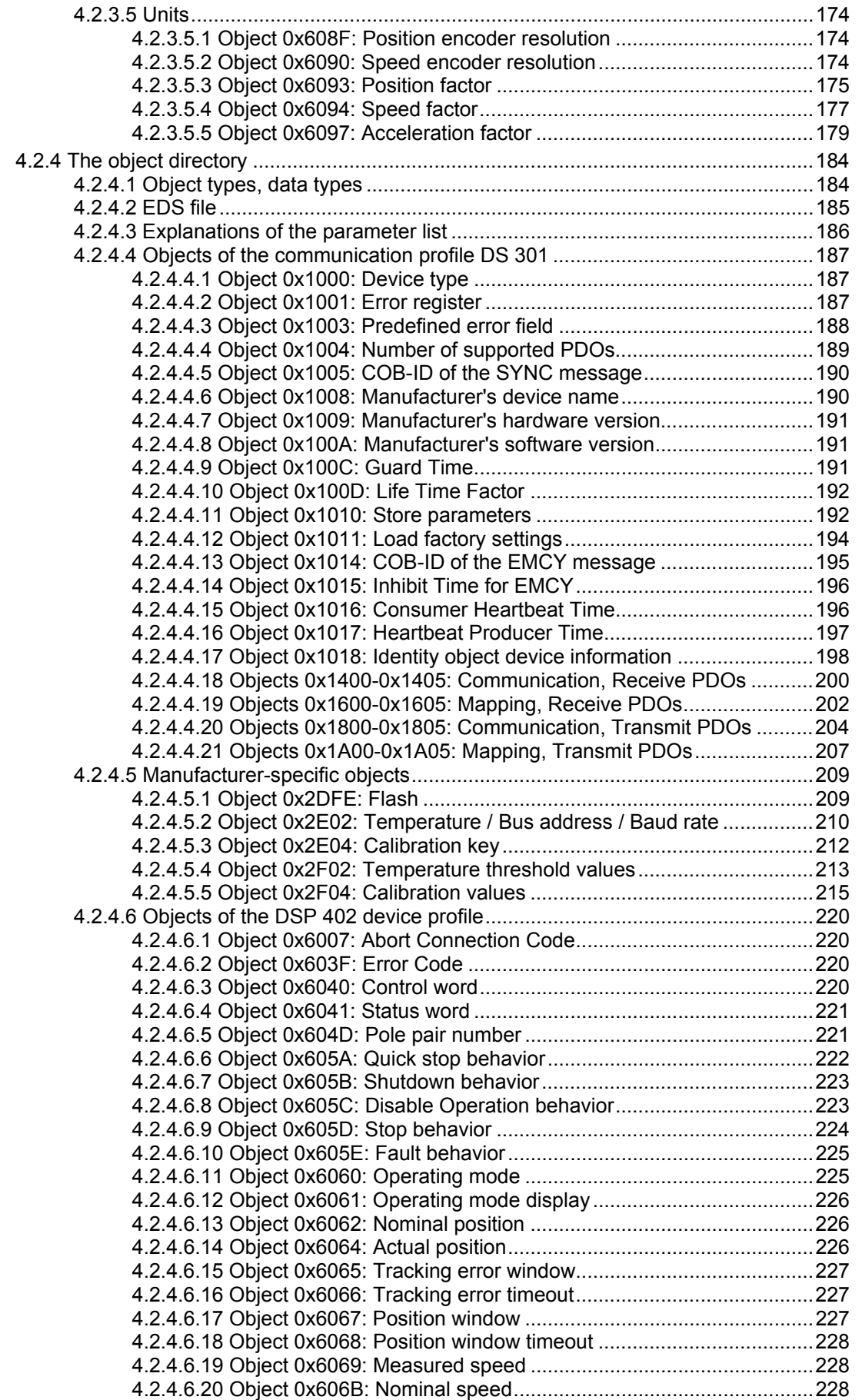

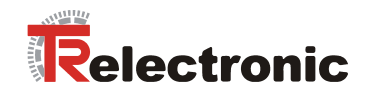

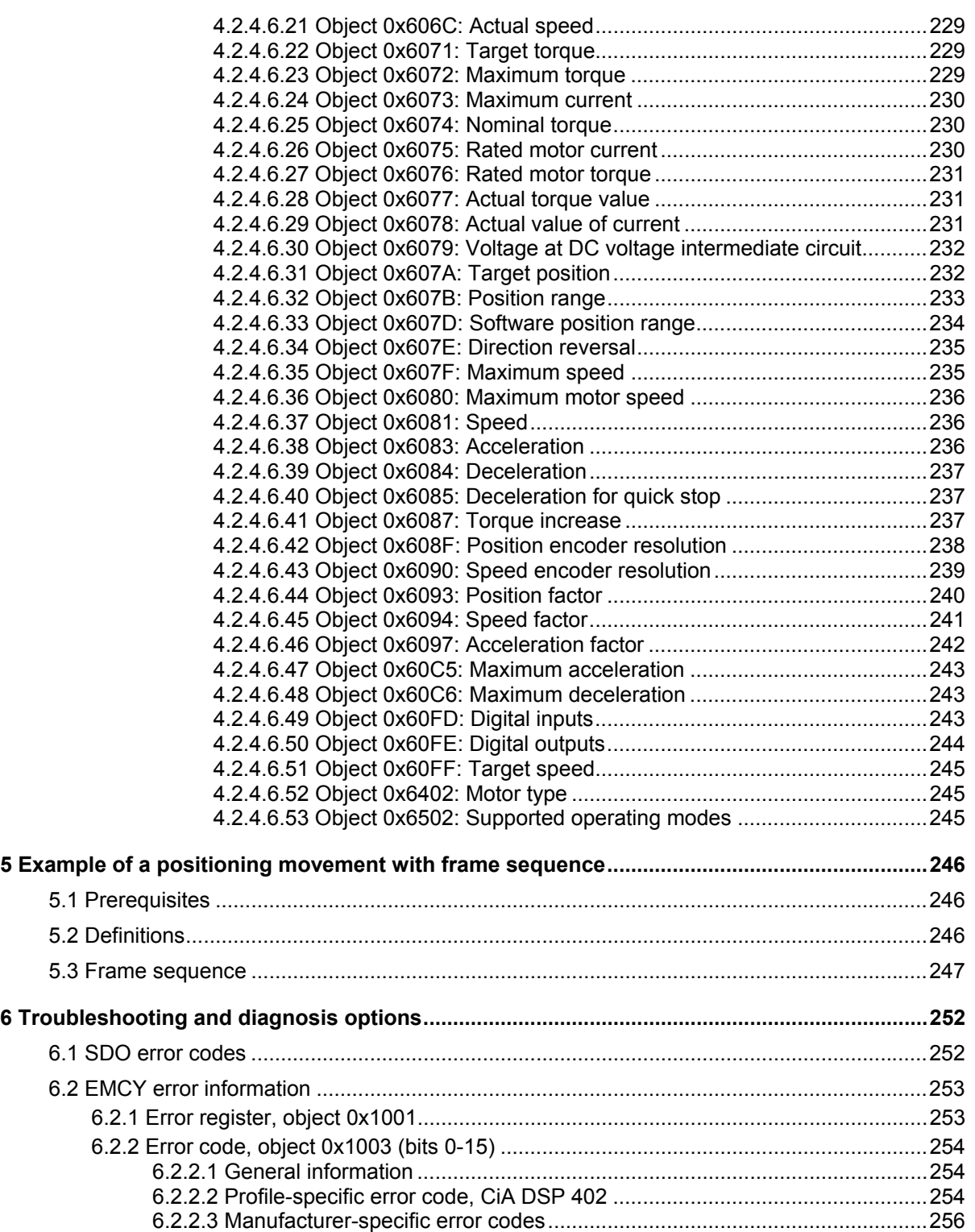

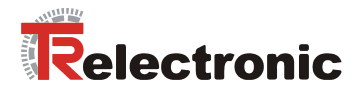

#### **List of tables**

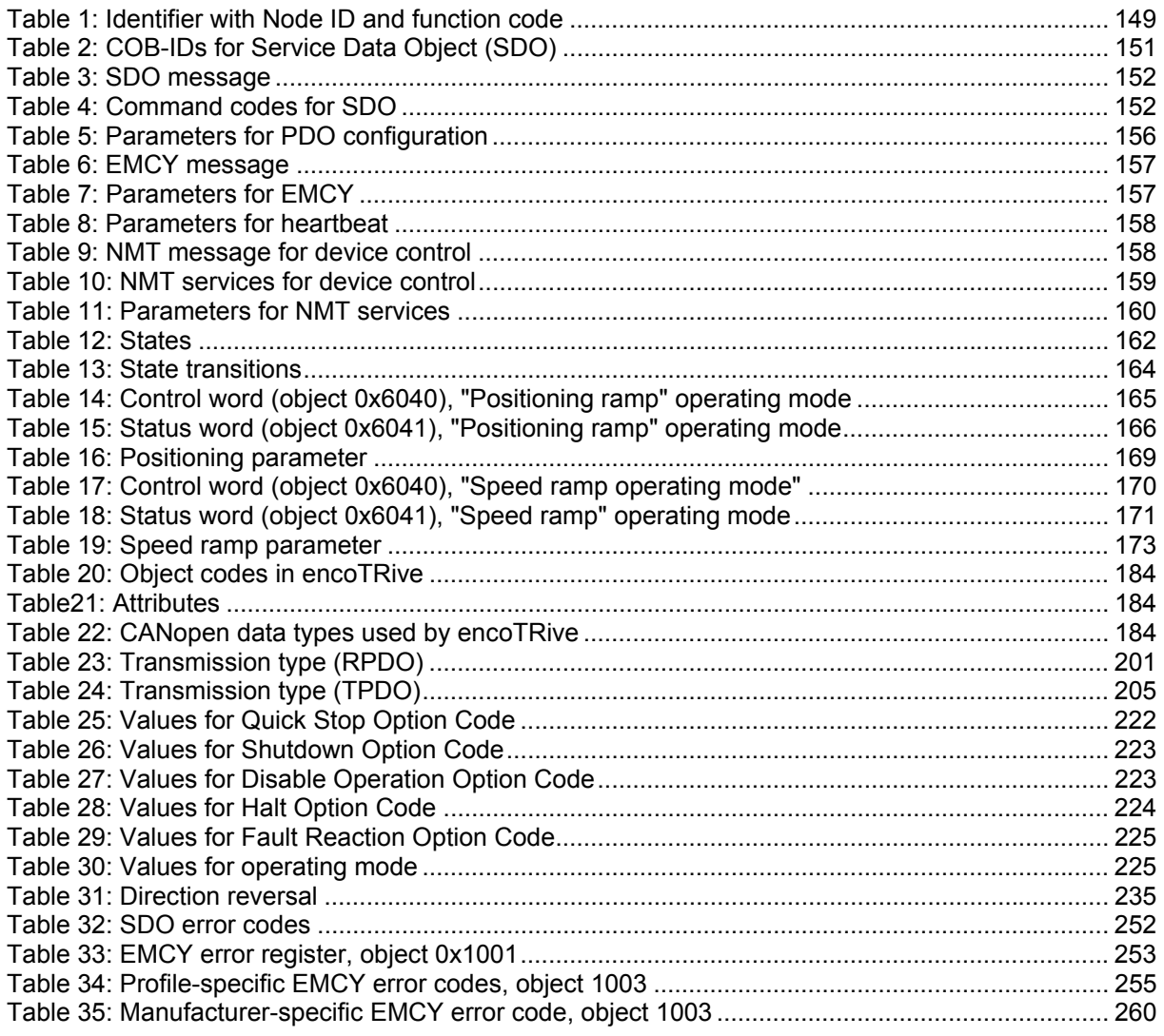

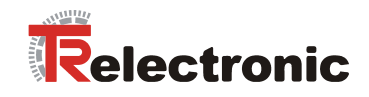

## **List of figures**

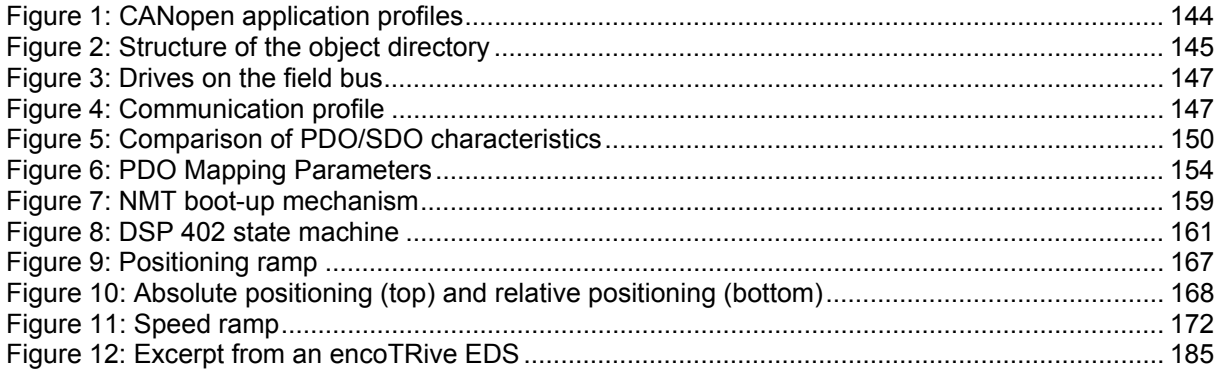

### **List of formulas**

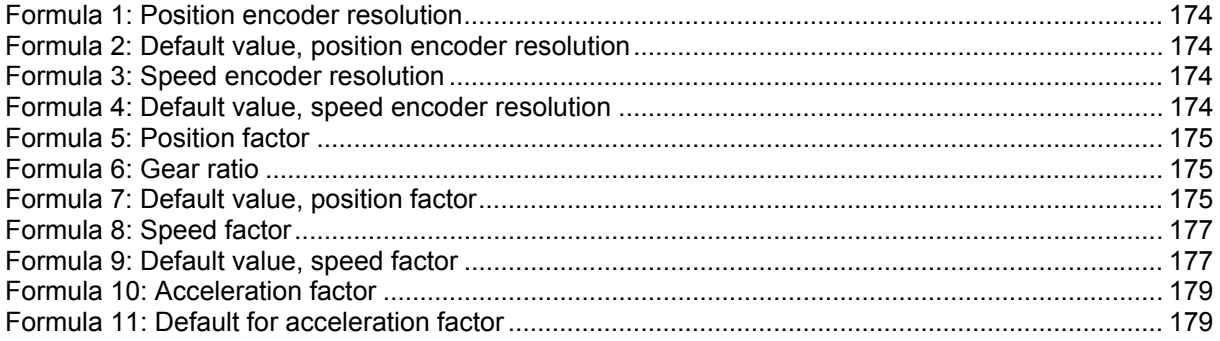

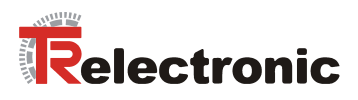

## <span id="page-138-0"></span>**Revision index**

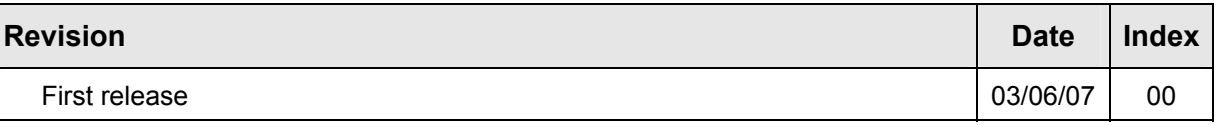

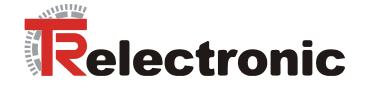

## <span id="page-139-0"></span>**1 General information**

This Manual contains the following topics:

- Safety instructions in addition to the basic safety instructions defined in the Assembly Instructions
- Drive profile DSP 402
- CANopen communication
- Configuration / Parameterization
- Troubleshooting and diagnosis options

As the documentation is arranged in a modular structure, this User Manual is supplementary to other documentation, such as customer-specific user manuals, assembly / installation instructions, dimensional drawings, brochures etc.

The User Manual may be included in the customer's specific delivery package or it may be requested separately.

#### <span id="page-139-1"></span>**1.1 Target group**

This documentation is directed towards

• Commissioning, operating and maintenance personnel, who are instructed to carry out activities on the positioning drive.

The respective qualifications of the personnel are defined in the assembly/commissioning manual in the chapter entitled "Choice and qualifications of personnel; basic obligations".

#### <span id="page-139-2"></span>**1.2 Applicability**

This Manual applies exclusively for the following decentralized positioning drive types with CANopen interface:

• MMV-200-CO-CXXX

The products are labeled with affixed nameplates and are components of a system.

The following documentation therefore also applies:

- operator's operating instructions specific to the system,
- this encoTRive CANopen manual,
- the assembly/installation instructions **TR-EMO-BA-DGB-0015**,
- the customer-specific user manual (optional),
- commissioning instructions for CoDeSys/PLCopen/Function modules/Handheld unit (optional)

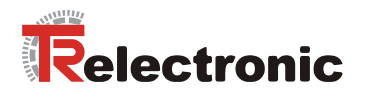

## <span id="page-140-0"></span>**1.3 Abbreviations used / Terminology**

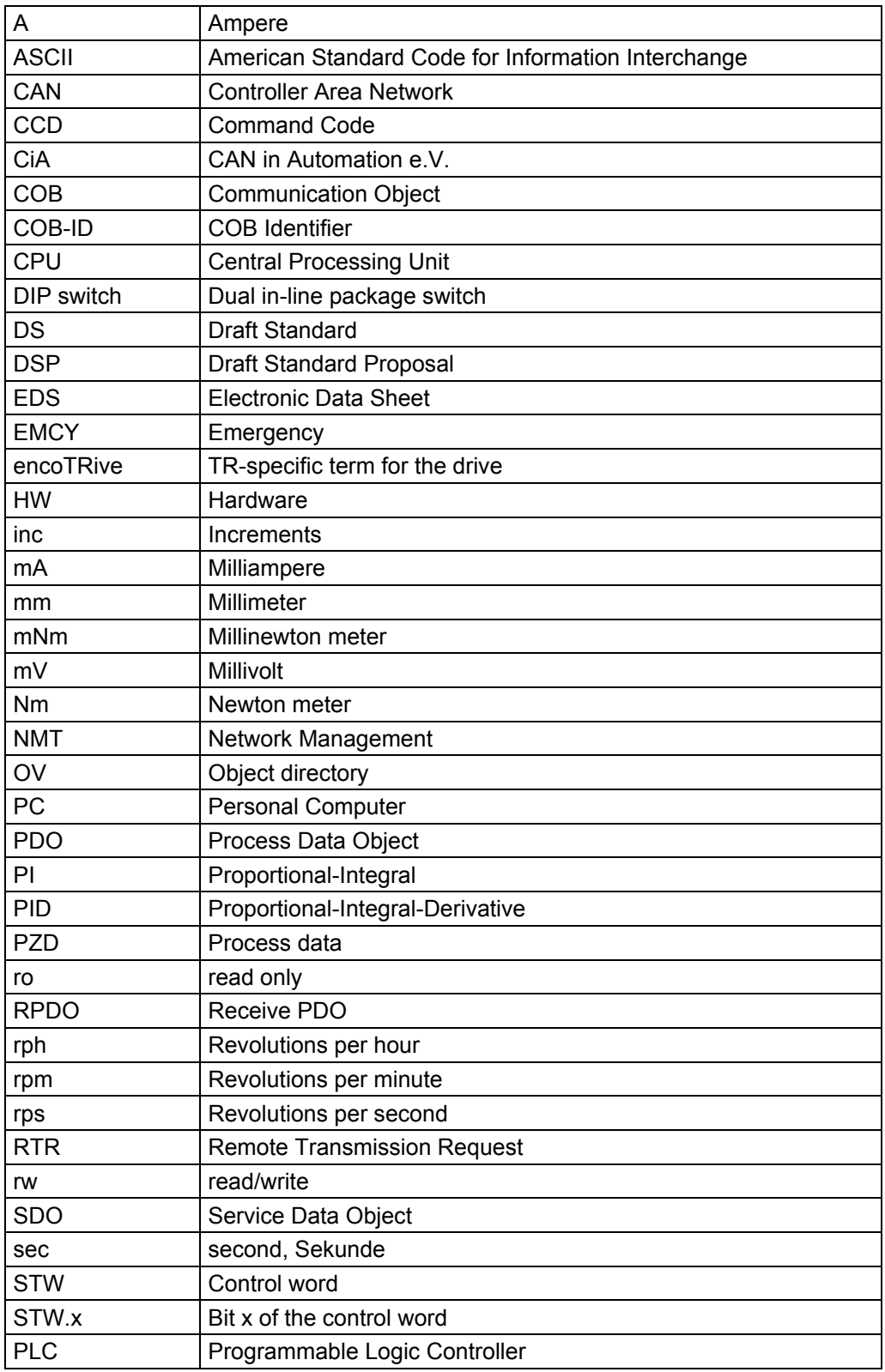

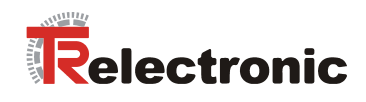

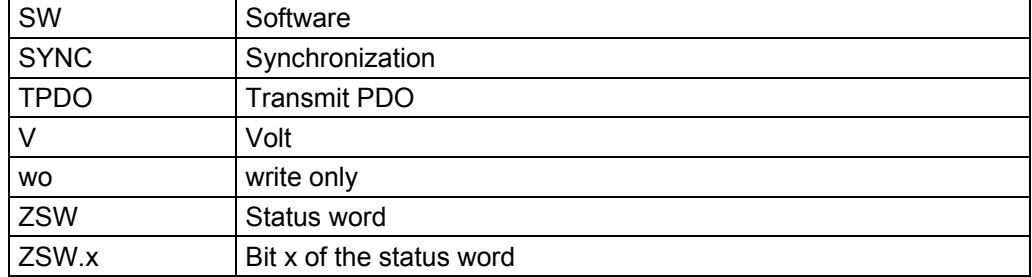

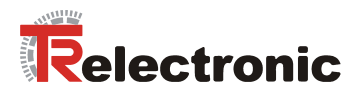

## <span id="page-142-0"></span>**2 Additional safety instructions**

#### <span id="page-142-1"></span>**2.1 Definition of symbols and instructions**

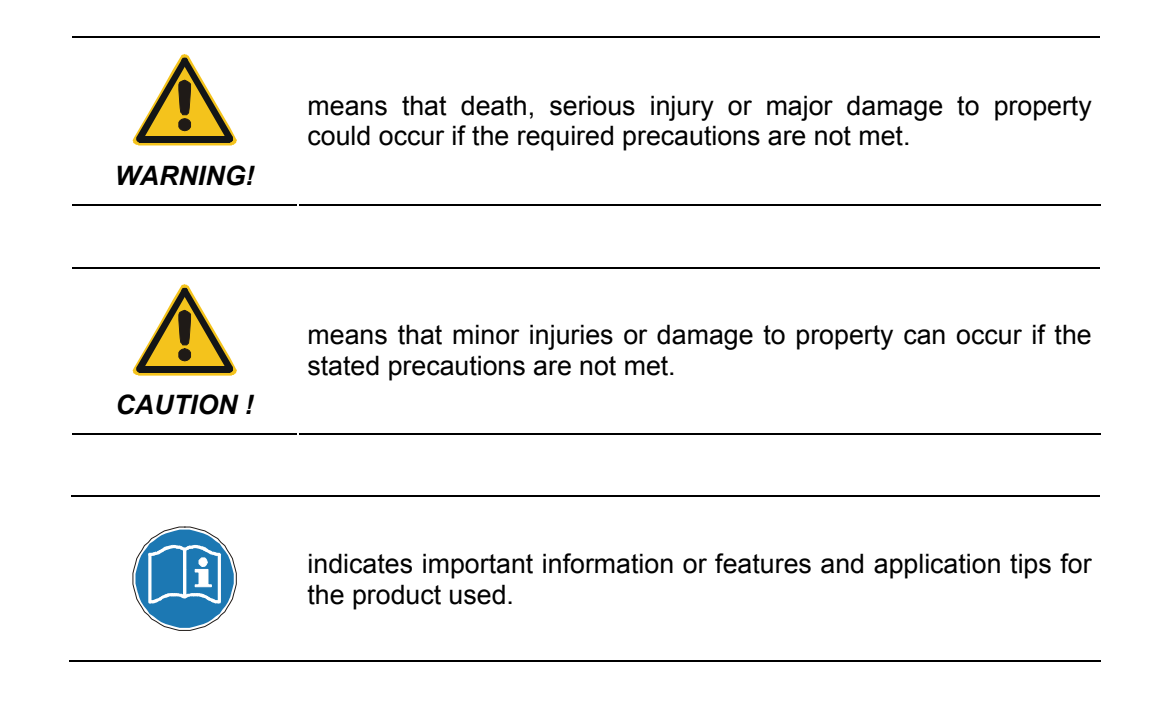

#### <span id="page-142-2"></span>**2.2 Organizational measures**

- This Manual must be kept ready to hand at all times at the place of use of the encoTRive.
- Prior to commencing work, the personnel working with the encoTRive must have read and understood
	- the Assembly/Installation Instructions, particularly the chapter "Basic Safety Instructions",
	- and this Manual, particularly the chapter "[Additional safety instructions"](#page-142-0).

This particularly applies for personnel who are only deployed occasionally, e.g. in the parameterization of the encoTRive.

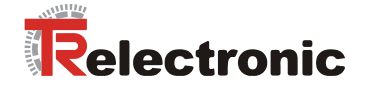

## <span id="page-143-0"></span>**3 DSP 402 drive profile**

The linguistic devices for controlling the drive are extensively independent of the manufacturer. For this reason, communication between the drive and the superimposed control system has been standardized in so-called *drive profiles*.

A *drive profile* specifies how an electrical drive is controlled via a field bus. It defines the behavior of the device and the method of accessing the drive data. The following sub areas in particular are controlled:

- Control and status monitoring
- Standardized parameterization
- Changing operating modes

#### **encoTRive supports the DSP 402 profile (CiA [2002b]) as CAN node**

The following information is typically exchanged between a master (e.g. control system) and a drive, which assumes a "slave" function:

The drive provides information on its current status (e.g. "*Drive running"*) and possibly additional information such as the current position, current speed etc. In the other direction, the control system assigns positioning orders, for example, (*"Move at speed x to position y"*). Without the DSP 402 profile, each manufacturer would have to specify its own protocols for the transmission of commands and status messages, and there would consequently be many applications performing the same task in different ways.

<span id="page-143-1"></span>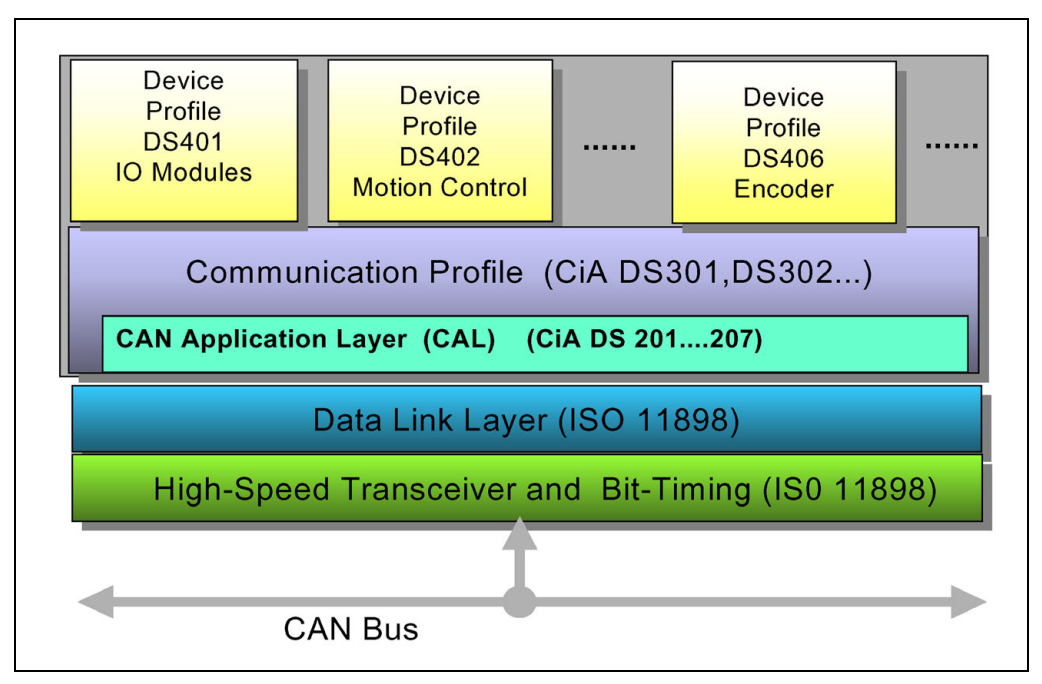

**Figure 1: CANopen application profiles**
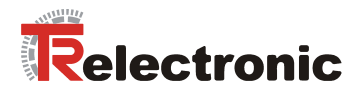

# **3.1 The object directory**

A basic feature of drive profiles is the *object directory* (OV). All the information (parameters) relevant to a device is brought together in the object directory. A parameter is identified by its *parameter number* (16 Bit). Certain ranges of parameter numbers are occupied or reserved; others are available for so-called manufacturerspecific parameters.

Included in the pre-defined parameters are optional parameters and those, which must be supported by every slave that conforms to the profile ("mandatory parameters").

# **3.2 CANopen object directory**

In CiA, the object directory is seen as an application-neutral concept. Accordingly, the structure of the object directory and access to the objects contained in it are specified in a separate standard, namely *Draft Standard 301 (DS 301; CANopen, Application Layer and Communication Profile*, CiA [2002a]). Application-specific standards such as DSP 402 or the standard for encoders (DS 406) are added to this. Defined parameters have defined functions within a defined profile. Hexadecimal notation is generally used for parameter numbers. The designation **index** is also normal for the parameter number in the context of CANopen. The parameter range 0x0001-0x1FFF is assigned by DS 301 for parameters that are common to all CANopen devices. The range **0x6000-0x9FFF** is available for *the standardized device profiles*. In the case of DSP 402, for example, the target position has parameter number 0x607A. In error situations general error causes are defined within DS 301, and each profile specifies further profile-specific error numbers.

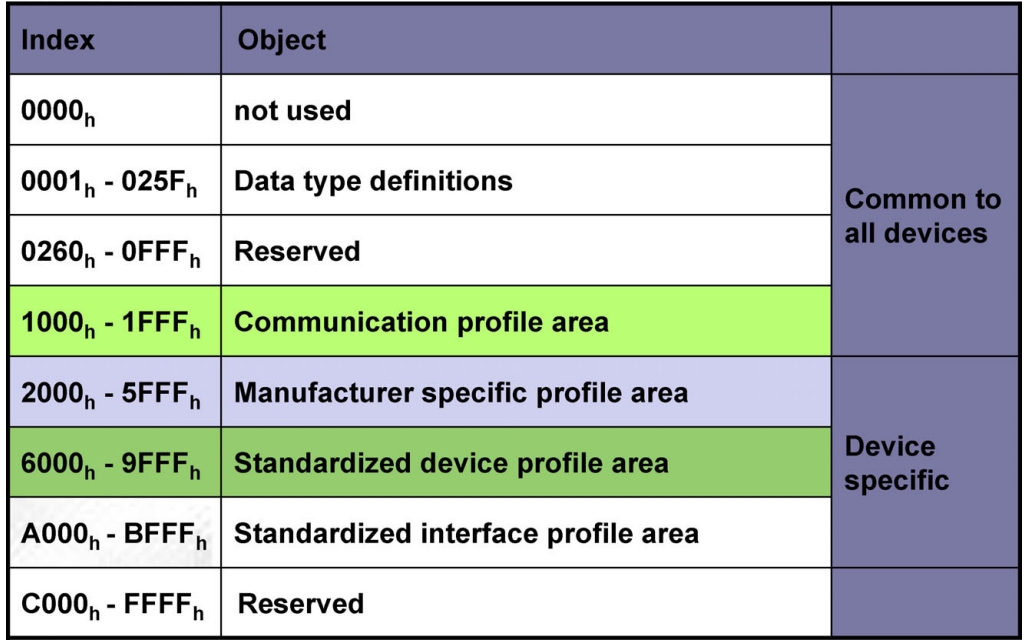

**Figure 2: Structure of the object directory** 

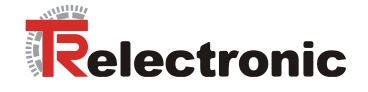

# **3.3 State machine, status and control word**

The state machine is a central element in the drive profile. This is where the operating states and the state transitions are defined. The states that the device goes through after switch-on and how it is transferred into the *"ready"* state are defined so that a positioning movement, for example, can be carried out.

Most state transitions are initiated sequentially by the master transmitting certain commands in the control word in the form of bit patterns.

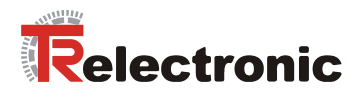

# **4 CANopen communication**

All signals and information that are required for controlling the electrical drive are transmitted via the field bus.

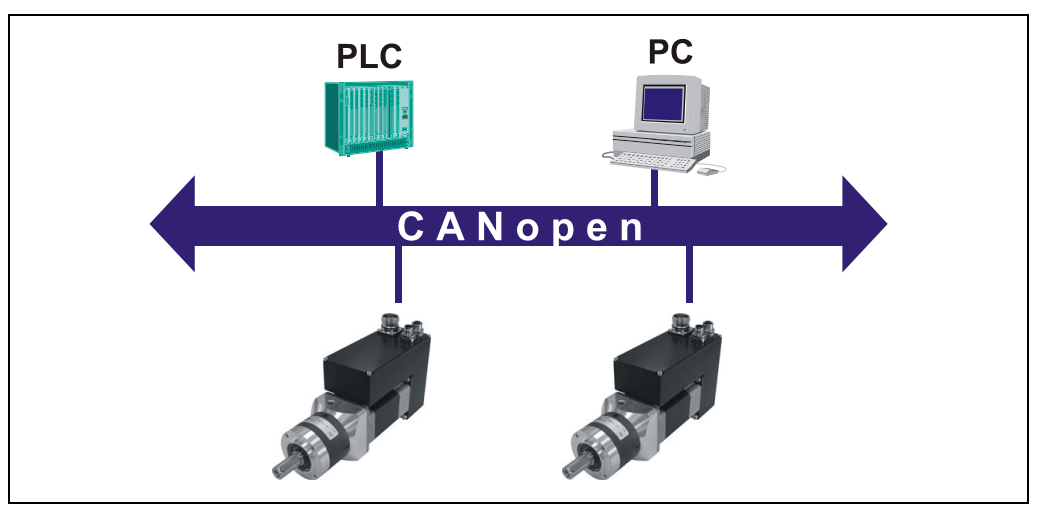

**Figure 3: Drives on the field bus** 

# **4.1 CANopen communication profile**

The CANopen communication profile (documented in CiA DS 301) regulates how devices exchange data with each other. A distinction is made here between real time data and parameter data. CANopen assigns appropriate communication elements to these data types, which are completely different in character.

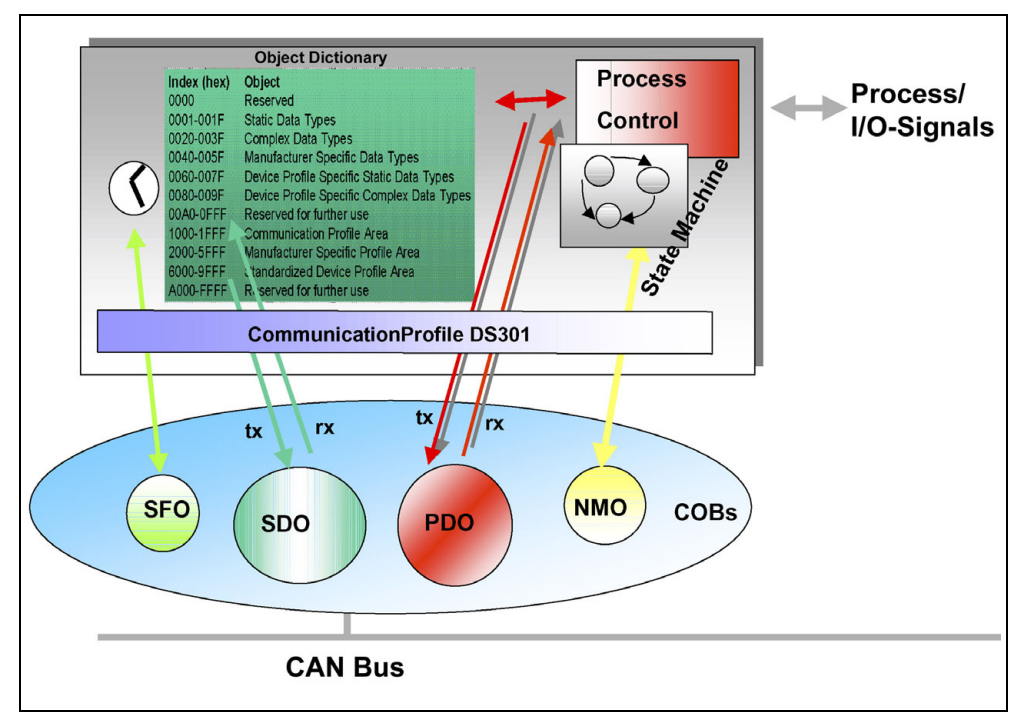

**Figure 4: Communication profile** 

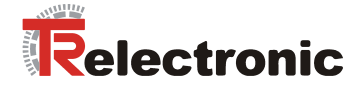

# **S**pecial **F**unction **O**bject **(SFO)**

- Synchronization (SYNC)
- Emergency (EMCY) protocol

# **N**etwork **M**anagement **O**bject **(NMO)**

e.g.

- Life / Node-Guarding
- Boot-up, …
- Error Control protocol

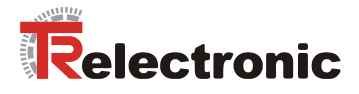

# **4.2 CANopen**

# **4.2.1 General information on CAN and CANopen**

The CAN bus is a multi-master system in which each node can send data independently. It is possible that several nodes may send simultaneously. In this case, **the message** with the higher priority takes precedence in CAN. The priority of a message is defined by the so-called *identifier*, which is transmitted at the beginning of the message. In CAN 2.0A the identifier has a length of 11 bits, and in CAN 2.0B a length of 29 bits.

#### **encoTRive uses the 11-bit identifier in accordance with CAN 2.0A.**

The smaller the identifier, the higher the priority of a message.

A node can use several identifiers and thus send different types of messages. However, it must be ensured that the identifiers of different nodes are different.

In order to prevent a high priority message from permanently occupying the bus and thus preventing the transmission of messages with lower priority, an identifier can be assigned a so-called *Inhibit Time*. This defines the minimum permissible interval between two transmissions of a message with the same identifier.

In order to also be able to address **nodes** in this message-based system, which is particularly necessary when starting a positioning movement for a drive, the identifier is separated into two parts **in CANopen**:

The low value 7 bits contain the *node address* (*Node ID*), while the remaining bits contain the socalled function code, which specifies the **purpose** of the message:

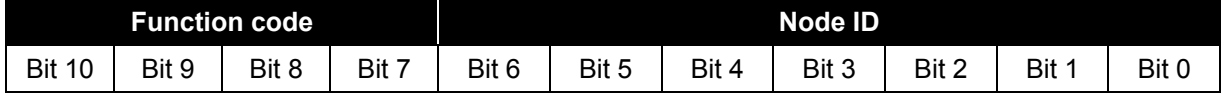

**Table 1: Identifier with Node ID and function code** 

In CANopen this identifier, subdivided as above, is referred to as *COB-ID (Communication Object Identifier)*. As the function code uses the higher value bits of the COB-ID, the function code controls the transmission priorities: The smaller the function code, the higher the priority.

The Node ID identifies a node in a CANopen network.

In encoTRive, the Node ID and transmission speed are permanently set via DIP switches, defined in the device-specific pin configurations.

CANopen always uses *Little Endian Format* for the transmission of numeric values: The low value byte is stored in the message first of all.

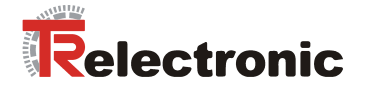

# **4.2.2 Roles and communication relationships**

**8 bytes of user data** can be transported in a CAN frame. CANopen defines various linguistic devices for the transmission of process data and demand data. So-called *PDO*s (*Process Data Objects*) are used for process data, and *SDO*s (*Service Data Objects*) are used for demand data.

Although the CAN bus in itself represents a system with equality of rights (*Multi-Master System*), in CANopen there are different roles, of which some are typically performed by a control, and others typically by a node such as a drive.

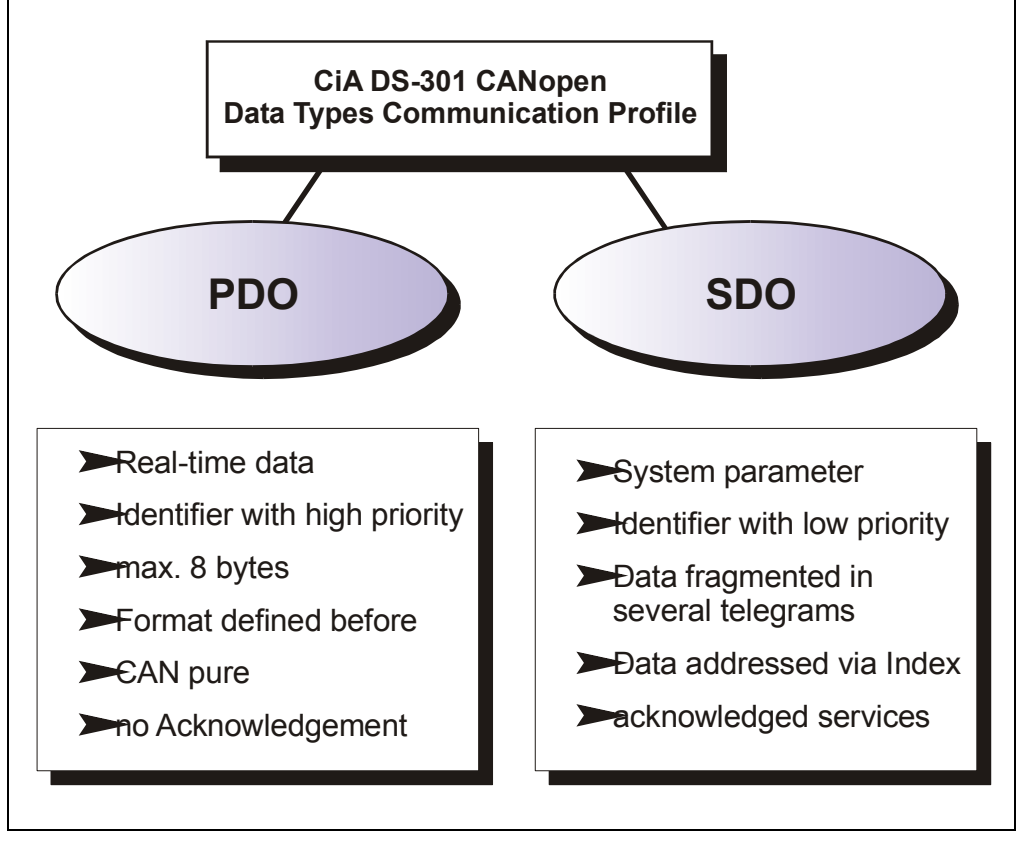

# **Important features of SDO and PDO**

**Figure 5: Comparison of PDO/SDO characteristics** 

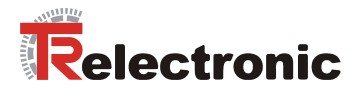

# **4.2.2.1 SDO (Service Data Object)**

Objects can be read or written with SDOs. This is a confirmed service. The so-called *SDO Client* specifies in its "Request" the parameter, the access type (read/write) and the value if applicable. The so-called *SDO Server* executes the write or read access and answers the request with a "Response". In the case of error, an error code provides information on the cause of the error. Transmit SDO and receive SDO are differentiated by their function codes.

### **encoTRive represents an SDO server and uses the following function codes for SDOs:**

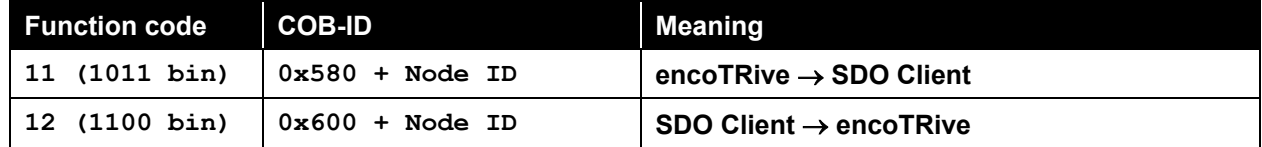

**Table 2: COB-IDs for Service Data Object (SDO)** 

#### **Example:**

Node ID encoTRive: 112 (0x70)

- A message with COB-ID 0x5F0 (= 0x580+0x70) corresponds to an SDO from encoTRive to the SDO client.
- A message with COB-ID 0x670 (=0x600+0x70) corresponds to an SDO from the SDO Client to the encoTRive.

# **4.2.2.1.1 SDO message format**

The maximum 8 byte long data range of a CAN message is configured by an SDO as follows:

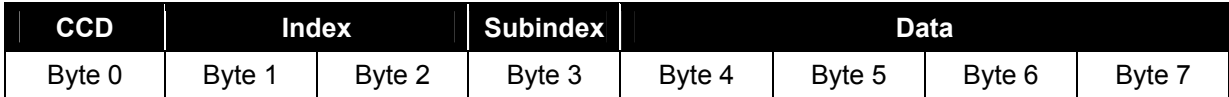

**Table 3: SDO message** 

The *command code* (*CCD*) identifies whether the SDO request is of the read or write type. With a write command, the number of bytes to be written are also encoded in the CCD.

In the SDO response the CCD indicates whether the request was successful. In the case of a read command, the CCD also provides information on the number of bytes read:

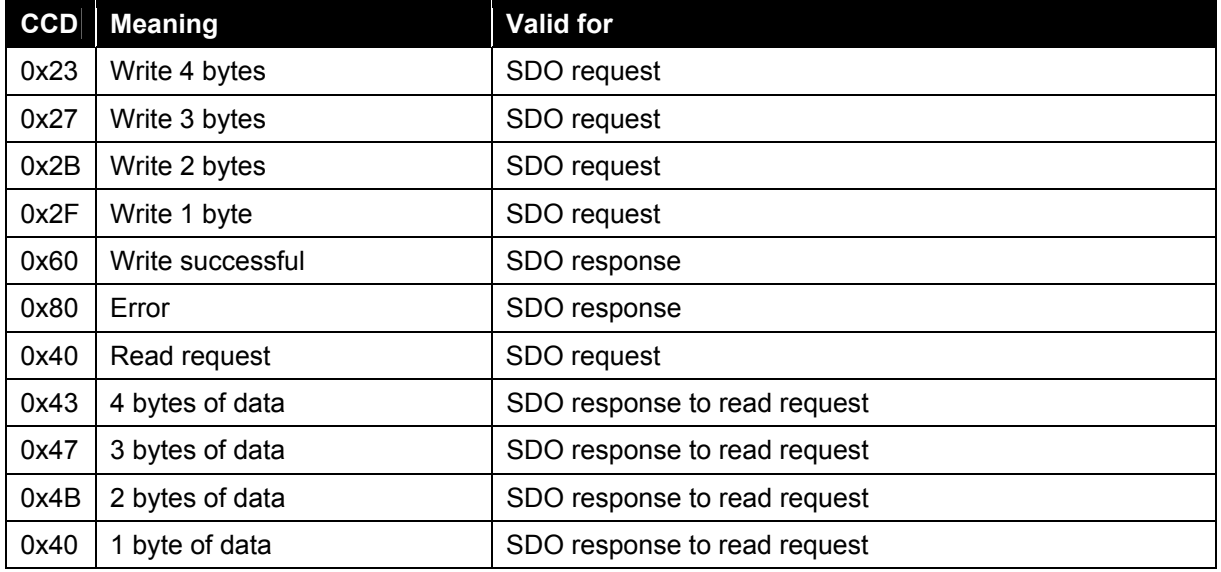

**Table 4: Command codes for SDO** 

In the case of an error (SDO response CCD =  $0x80$ ), the data range contains a 4-byte-error code, which provides information on the cause of the error. The meaning of the error codes can be found in [Table 32,](#page-251-0) page [252.](#page-251-0)

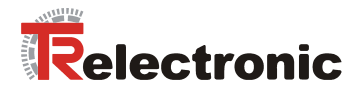

#### **Examples:**

1. In the following record, first of all the COB-ID, then the message length and finally the data range of the CAN message are shown.

670 8 40 18 10 04 00 00 00 00 5F0 8 43 18 10 04 01 00 00 00

The first message has COB-ID 0x670 and is thus an SDO from the client to the node with address  $0 \times 70$ . This is a read request (CCD =  $0 \times 40$ ) for parameter 0x1018, subindex 4 (Little Endian Format). The second message has COB-ID  $0 \times 5F0$  (=0x580+0x70). This is therefore an SDO response from the node with address 0x70 to the SDO client. 4 bytes of data have been read and the parameter value is 0x0000 0001.

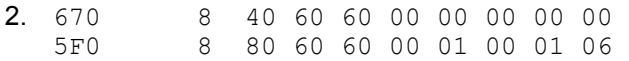

The first message is a read request from the SDO client to node  $0x70$  for parameter  $0 \times 6060$ , subindex 0. The second message is the node's response. CCD 0x80 indicates that the request could not be executed. 0x0601 0001 is specified as error code. According to [Table 32,](#page-251-0) an attempt was made to read an object for which only write access is permitted.

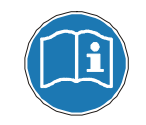

encoTRive also supports the SDO transmission of data more than 4 bytes in length. With this segmented transmission, several messages are necessary for the data transfer.

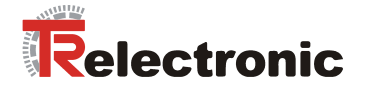

# **4.2.2.2 PDO (Process Data Object), SYNC (synchronization)**

With a special message, the *SYNC message*, a so-called *SYNC Producer* can reach all nodes and thus synchronize the message exchange.

#### **encoTRive is a SYNC Consumer, so can only receive SYNC messages and react to them.**

A CANopen slave goes into "**PRE-OPERATIONAL"** state after switch-on. SDOs, but not PDOs, may be transmitted in this status, and it is possible to configure PDOs using SDOs. In the case of PDOs, the entire user data range of the CAN message (8 bytes) can be used for the transmission of **parameter values**.

#### **encoTRive supports up to six PDOs in each transmission direction.**

The structure and contents that are transported with a PDO are defined with special parameters, the *PDO Mapping Parameters* ([Figure 6\)](#page-153-0).

<span id="page-153-0"></span>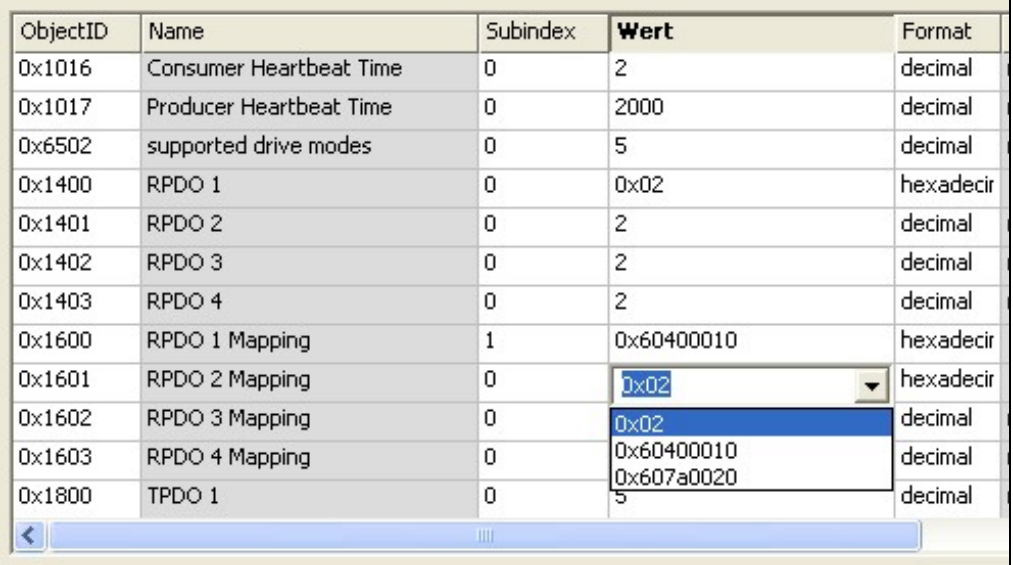

**Figure 6: PDO Mapping Parameters** 

This so-called *PDO Mapping* specifies which parameters are transmitted in a PDO, in which sequence. [Figure 6](#page-153-0) shows the mapping for Receive PDO 1 (RPDO1) and Receive PDO 2 (RPDO2) from the viewpoint of the drive: Only object 0x6040 (control word) is transmitted in RPDO1. RPDO2 consists of object  $0 \times 6040$  and also of object 0x607A (target position).

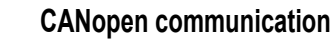

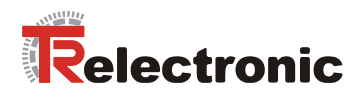

In addition, the *PDO Communication Parameters* allow you to define under which conditions a PDO is to be transmitted and when a transmitted value is to be processed internally:

• *Synchronous transmission*:

In this case a node, the *SYNC Producer*, periodically sends an SYNC message, with which the message transmission can be synchronized network-wide. In the case of a PDO that is configured for synchronous transmission, sending and processing of the received data are linked to the SYNC message.

### • *Asynchronous transmission*:

The transmission of data is not linked to the SYNC message. It is eventcontrolled.

In this way a Transmit PDO can be configured event-controlled. In this case, the PDO is sent if the parameter value transmitted in the PDO has changed. Alternatively, a PDO can be sent if the transmission is requested by a SYNC message. Synchronous processing of a PDO can also be configured on the receive side. This means that the data are only processed when the next SYNC message is received. In this way, several drives can be started simultaneously, for example.

PDOs may only be transmitted when a slave is in **"OPERATIONAL"** status. In **"PRE-OPERATIONAL"** status, the PDO mapping and transmission type can be set for each SDO, before the slave switches over to **OPERATIONAL** status and the PDO transmission begins.

# **4.2.2.2.1 Request PDOs: Remote Transmission Request**

A PDO consumer can request PDO messages from a PDO producer via the **Remote Transmission Request**. To do this, the consumer sends a message with the COB-ID of the requested PDO, in which case the RTR bit of the CAN message is set to 1. This denotes a PDO request. If the PDO producer is configured (transmission type), so that it will react to such requests, it sends the relevant PDO, in which case the RTR bit is set to 0.

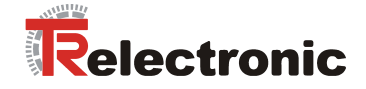

# **4.2.2.2.2 Parameters / objects for PDO configuration**

The following table contains the objects that are relevant for the PDO configuration. The details are described in the explanations of the individual parameters from chapter [4.2.4.4](#page-186-0) "[Objects of the communication profile DS 301"](#page-186-0) page [187.](#page-186-0)

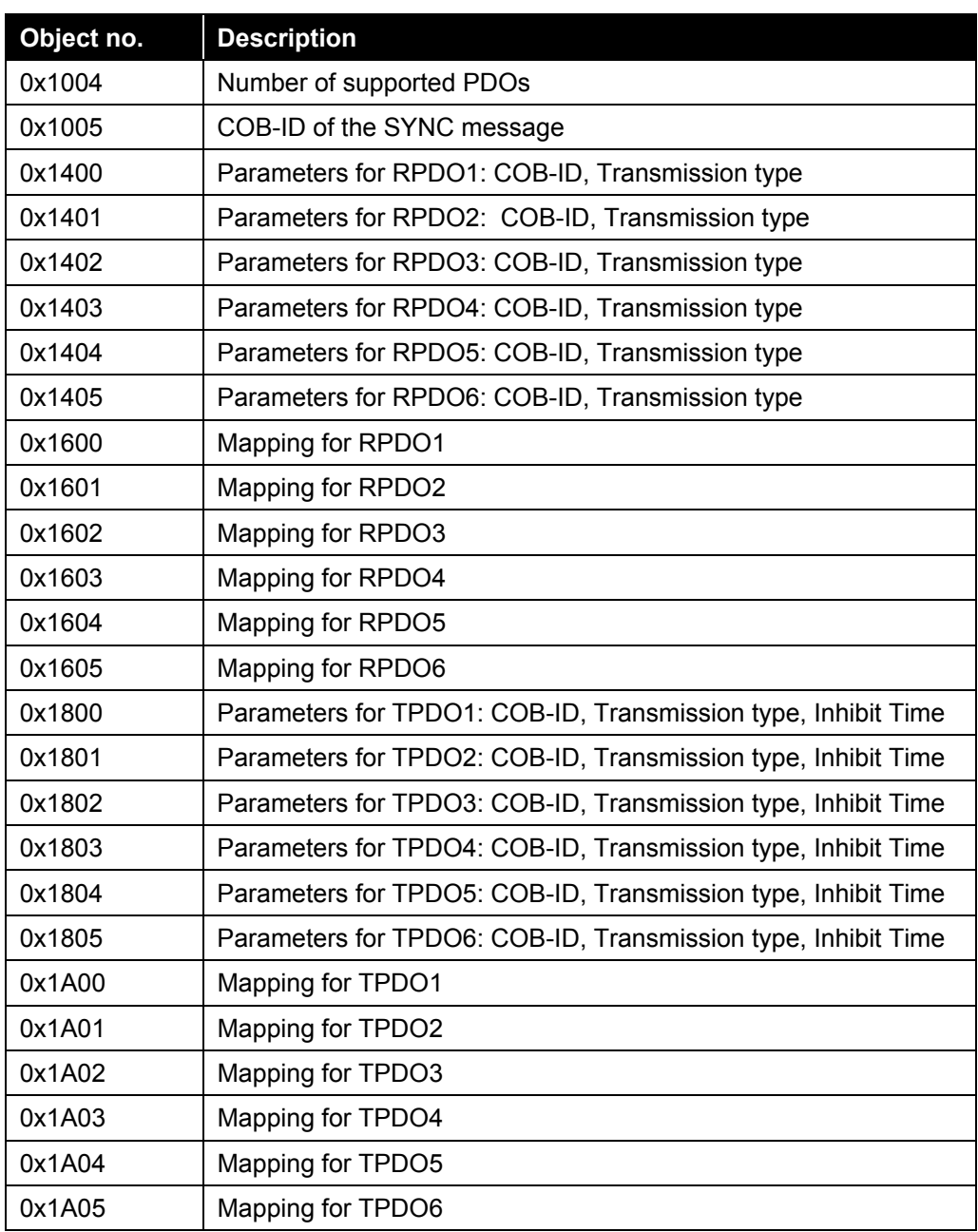

**Table 5: Parameters for PDO configuration** 

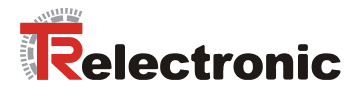

# **4.2.2.3 EMCY (Emergency Service)**

Internal device errors are reported with the EMCY message. As PDOs are an unconfirmed service, an invalid parameter value, which is set via PDO, for example, can result in an EMCY message. Other typical events that are indicated via EMCY are overload situations or overtemperature.

#### **encoTRive can send EMCY messages, but not receive EMCY messages.**

In the case of an EMCY message, the 8 bytes of user data in the CAN message can be used to provide information on the cause of the error:

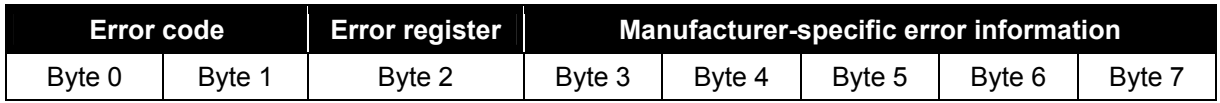

**Table 6: EMCY message** 

# **encoTRive does not use the field "Manufacturer-specific error information".**

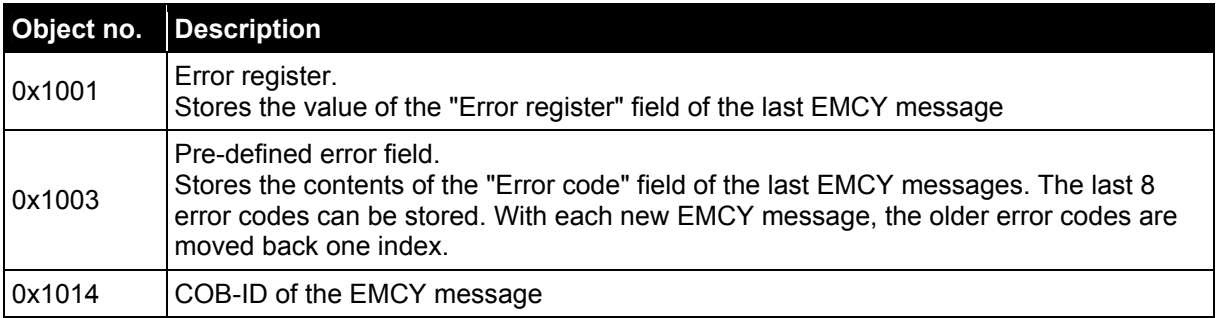

**Table 7: Parameters for EMCY** 

The meaning of the various EMCY error information can be taken from [Table 33](#page-252-0) and [Table 34](#page-254-0) from page [253.](#page-252-0)

#### **Boot-up message**

The CANopen profile defines an additional function of the EMCY message: An EMCY message without a data field represents a *Boot-up message*, with which a node indicates - after switch-on of all other nodes - that it is ready for operation.

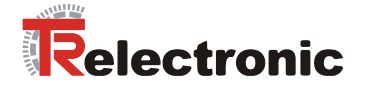

# **4.2.2.4 Heartbeat**

The *Heartbeat Protocol* is a protocol for error detection. The *Heartbeat Producer* sends a cyclical message with a low priority. This message is received and evaluated by several nodes (*heartbeat consumers*). If the heartbeat message fails, a corresponding EMCY message is sent.

**encoTRive can operate as heartbeat producer and as heartbeat consumer.** 

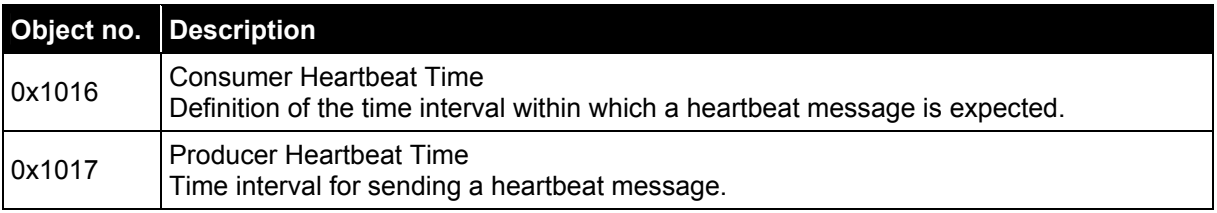

**Table 8: Parameters for heartbeat** 

### **4.2.2.5 Network Management Services**

The *Network Management* (*NMT*) has the task of initializing nodes of a CANopen network, incorporating the nodes into the network, stopping them and monitoring them.

NMT services are initiated by an *NMT master*, which addresses individual nodes (*NMT slave*) via their Node ID. An NMT message with Node ID 0 is addressed to **all** NMT slaves.

**encoTRive is an NMT slave.** 

# **4.2.2.5.1 NMT services for device control**

The NMT services for device control use the **COB-ID 0** and thus receive the highest priority.

Only the first two bytes of the CAN message data field are used:

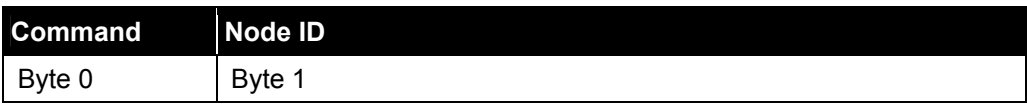

**Table 9: NMT message for device control** 

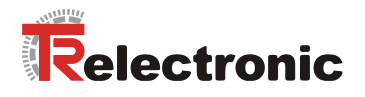

The following commands are defined:

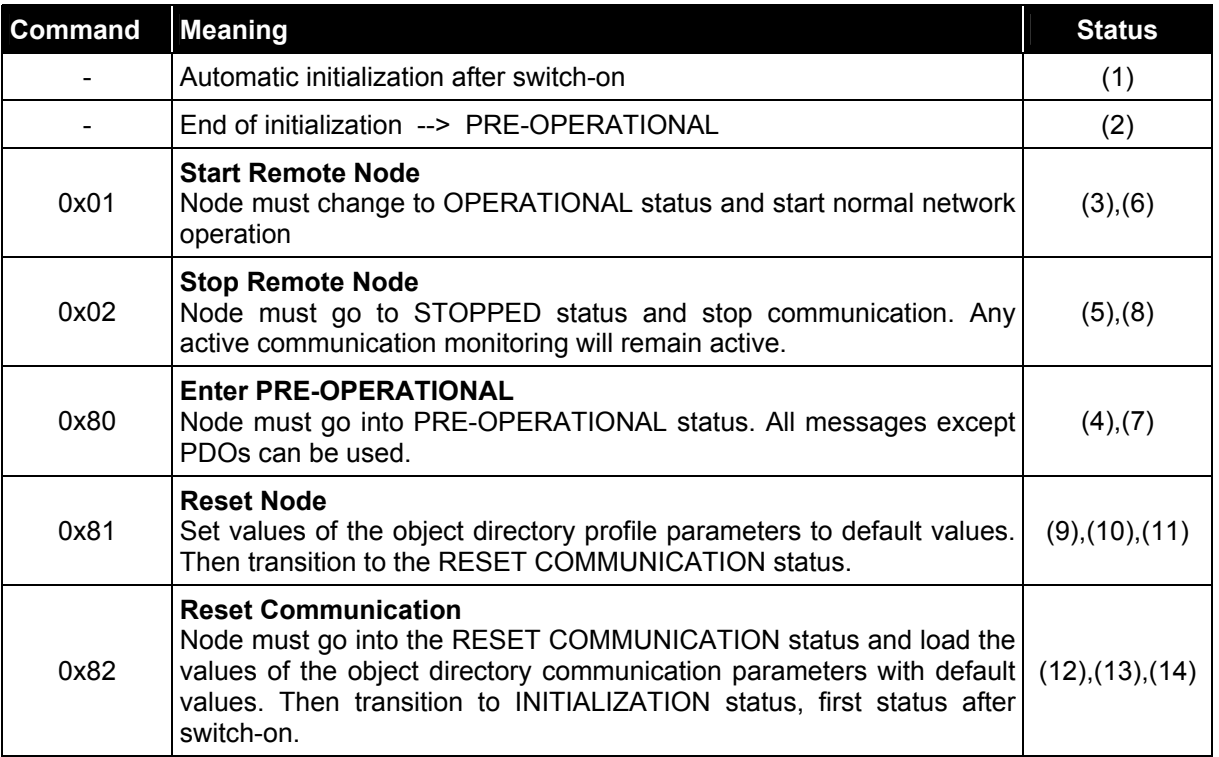

**Table 10: NMT services for device control** 

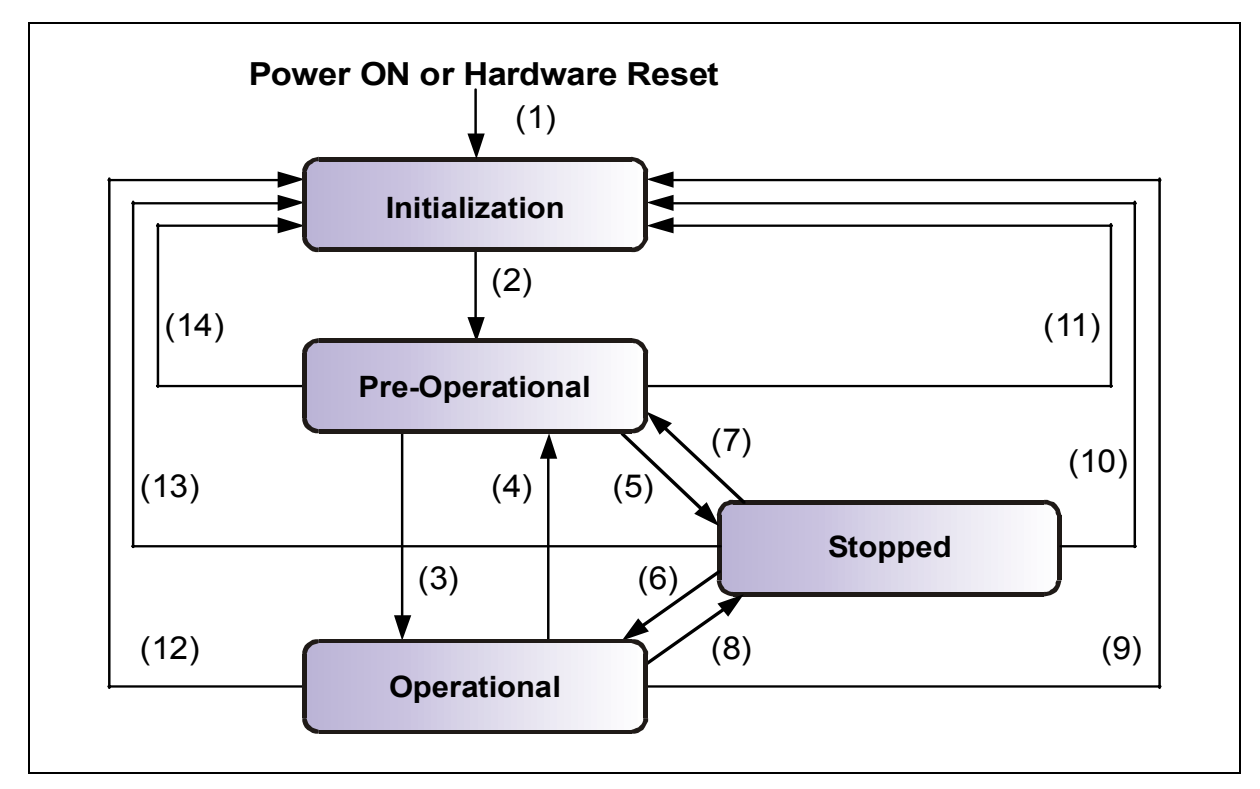

**Figure 7: NMT boot-up mechanism** 

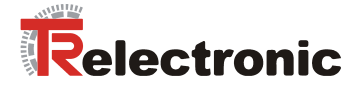

# **4.2.2.5.2 NMT services for connection monitoring**

Connection monitoring enables an NMT master to detect the failure of an NMT slave and/or an NMT slave to detect the failure of the NMT master:

- *Node Guarding***:**  An NMT master monitors an NMT slave **with this service**
- *Life Guarding***:**  An NMT slave monitors an NMT master **with this service**

In the case of **Node Guarding**, the NMT master requests the status of an NMT slave at regular intervals. If no return message is received within a defined time interval, the NMT master assumes a failure of the NMT slave.

If **Life Guarding** is active, the NMT slave expects such a status request from the NMT master within a defined time interval.

The NMT services for connection monitoring use the function code **1110 bin**, so **COB-ID 0x700+Node ID**.

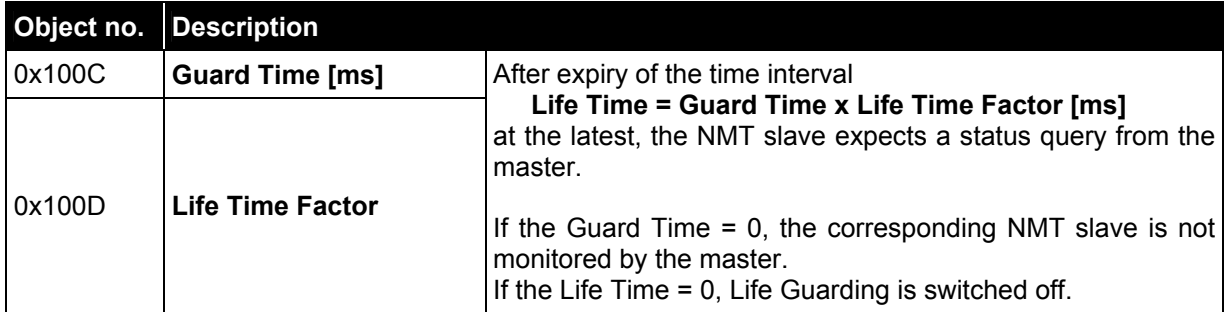

**Table 11: Parameters for NMT services** 

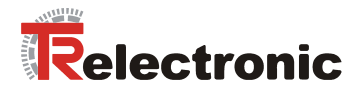

# **4.2.3 Drive-specific functions**

### **4.2.3.1 DSP 402 state machine**

If the drive as CANopen slave is in **OPERATIONAL**, status, drive-specific functions can be addressed. [Figure 8](#page-160-0) provides an overview of the states defined in the DSP 402 drive profile and the transitions between these states. The current status is shown by the status word (ZSW). In [Figure 8](#page-160-0) the states are represented by rectangles with rounded corners. The binary representation of the ZSW is provided in each case. Any bit that is marked with 'x' is not relevant for determining the state. The state transitions are marked by arrows, which specify the condition for the corresponding transition. In most cases this is a command in the control word (STW), which is also defined by certain bit combinations. Bits marked with 'x' are not relevant. STW.x denotes bit x of the STW, STW.7: 0->1 means "rising edge STW.7". In an error situation, you go from each of the states in the drawn-in rectangle to the "Error reaction active" state.

<span id="page-160-0"></span>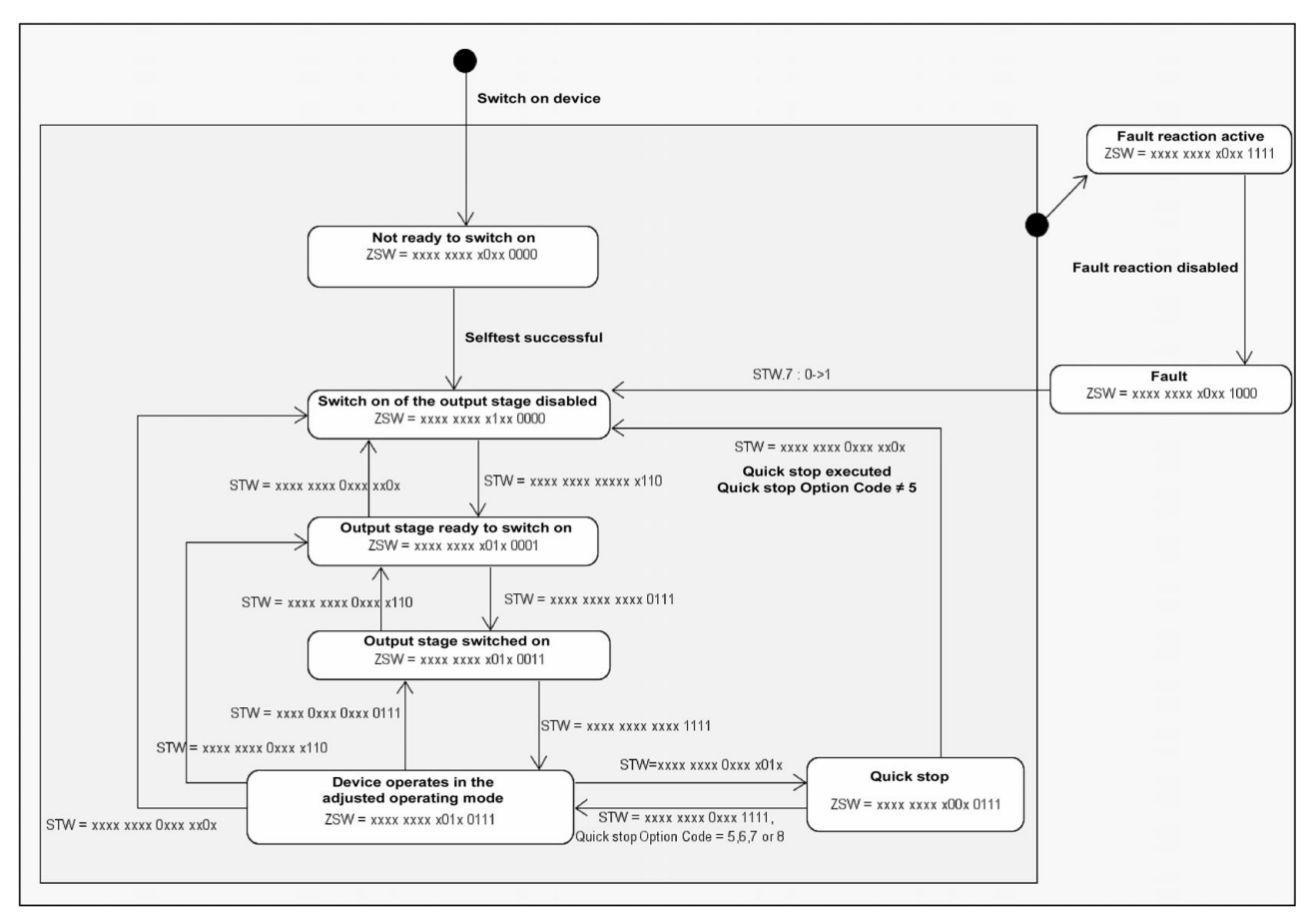

**Figure 8: DSP 402 state machine** 

[Table 12](#page-161-0) on page [162](#page-161-0) explains the different states.

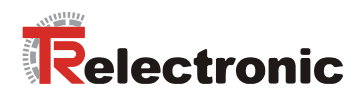

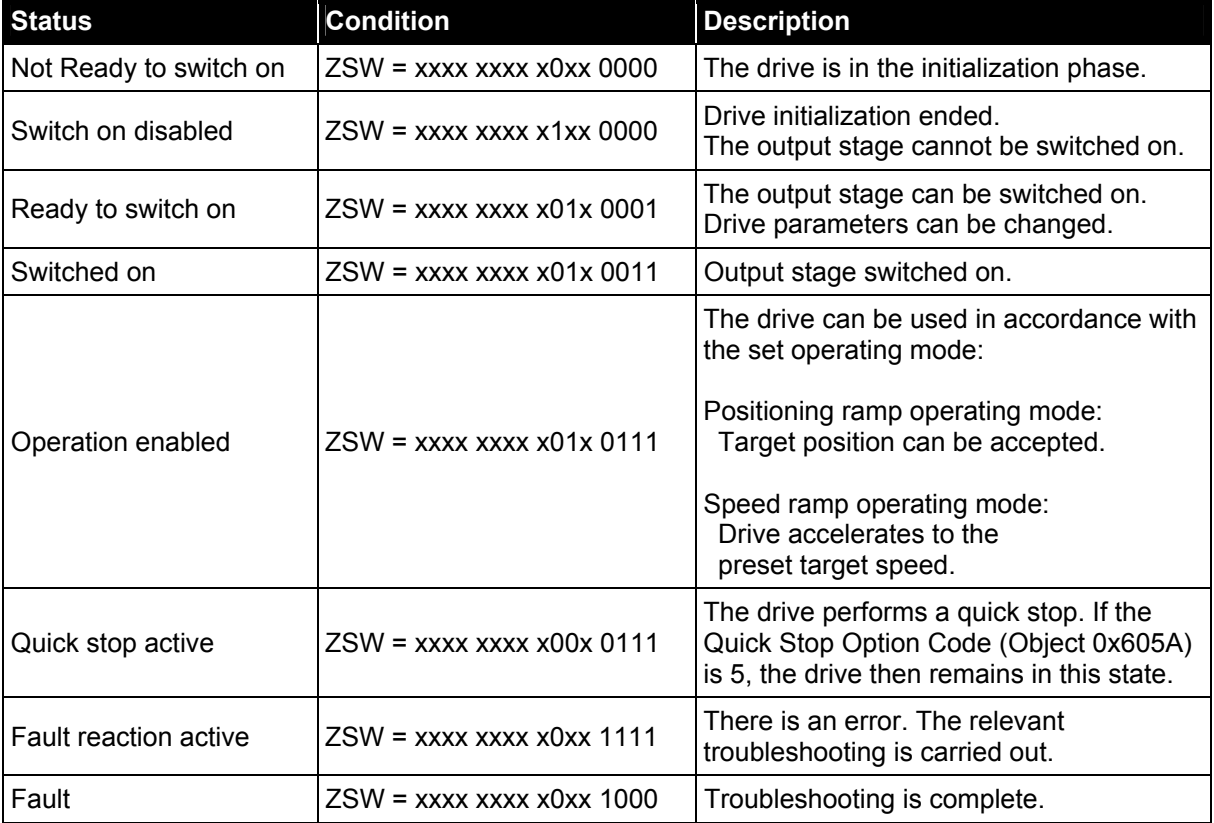

<span id="page-161-0"></span>**Table 12: States** 

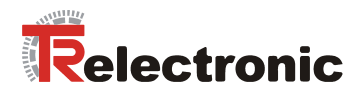

The transition between these states occurs partially via internal events, partially via commands that are transferred in the control word:

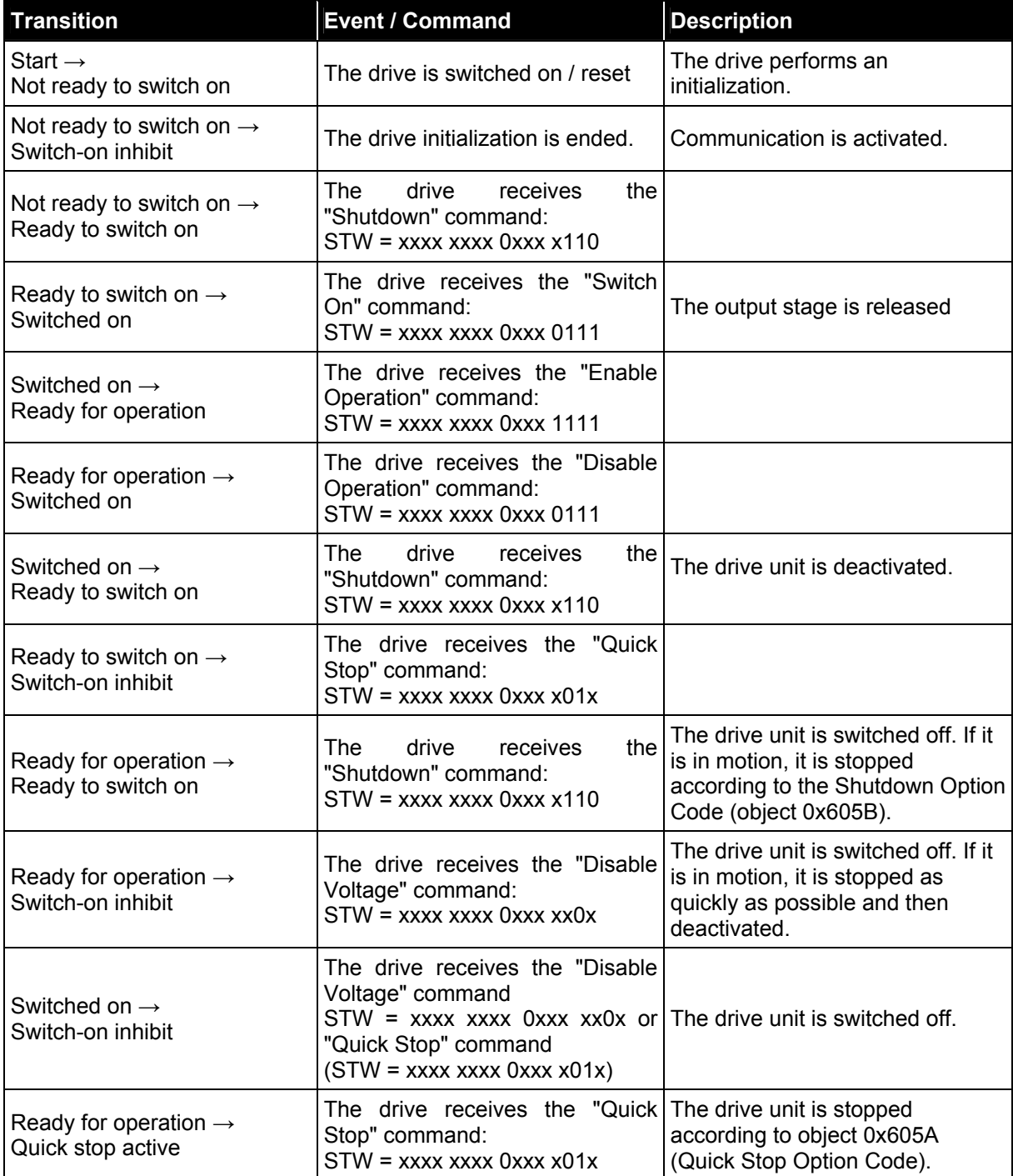

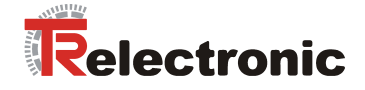

Continued:

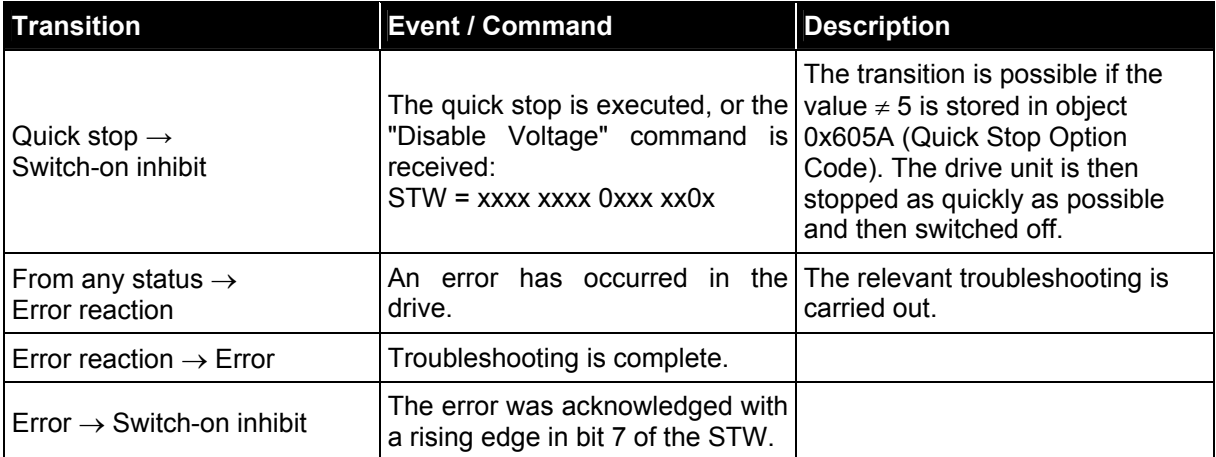

**Table 13: State transitions** 

# **4.2.3.2 Control word and status word**

In addition to information on states and state transitions, STW and ZSW contain further meanings, which partially depend on the current operating mode. The control and status words are therefore specified in more detail in the individual operating modes.

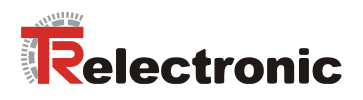

# **4.2.3.3 "Positioning ramp" operating mode**

# **4.2.3.3.1 Control word**

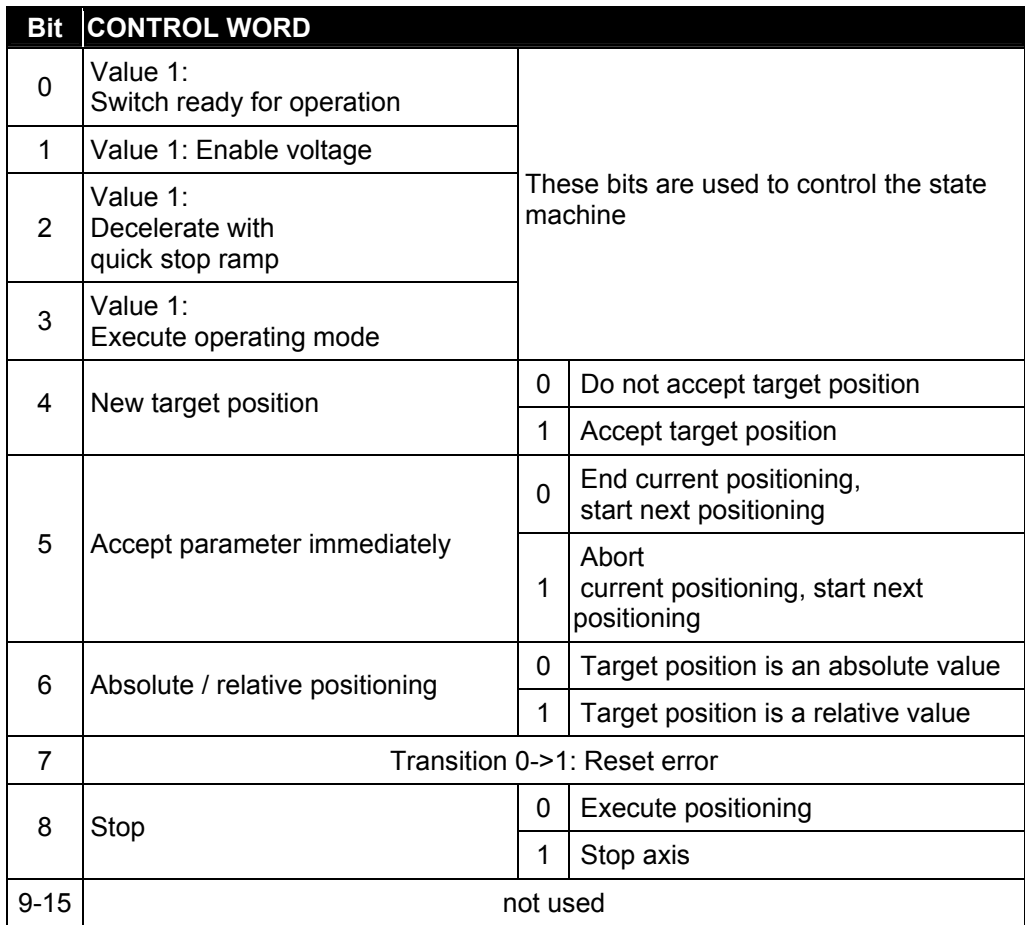

**Table 14: Control word (object 0x6040), "Positioning ramp" operating mode** 

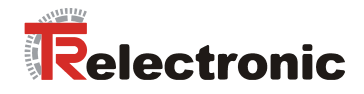

# **4.2.3.3.2 Status word**

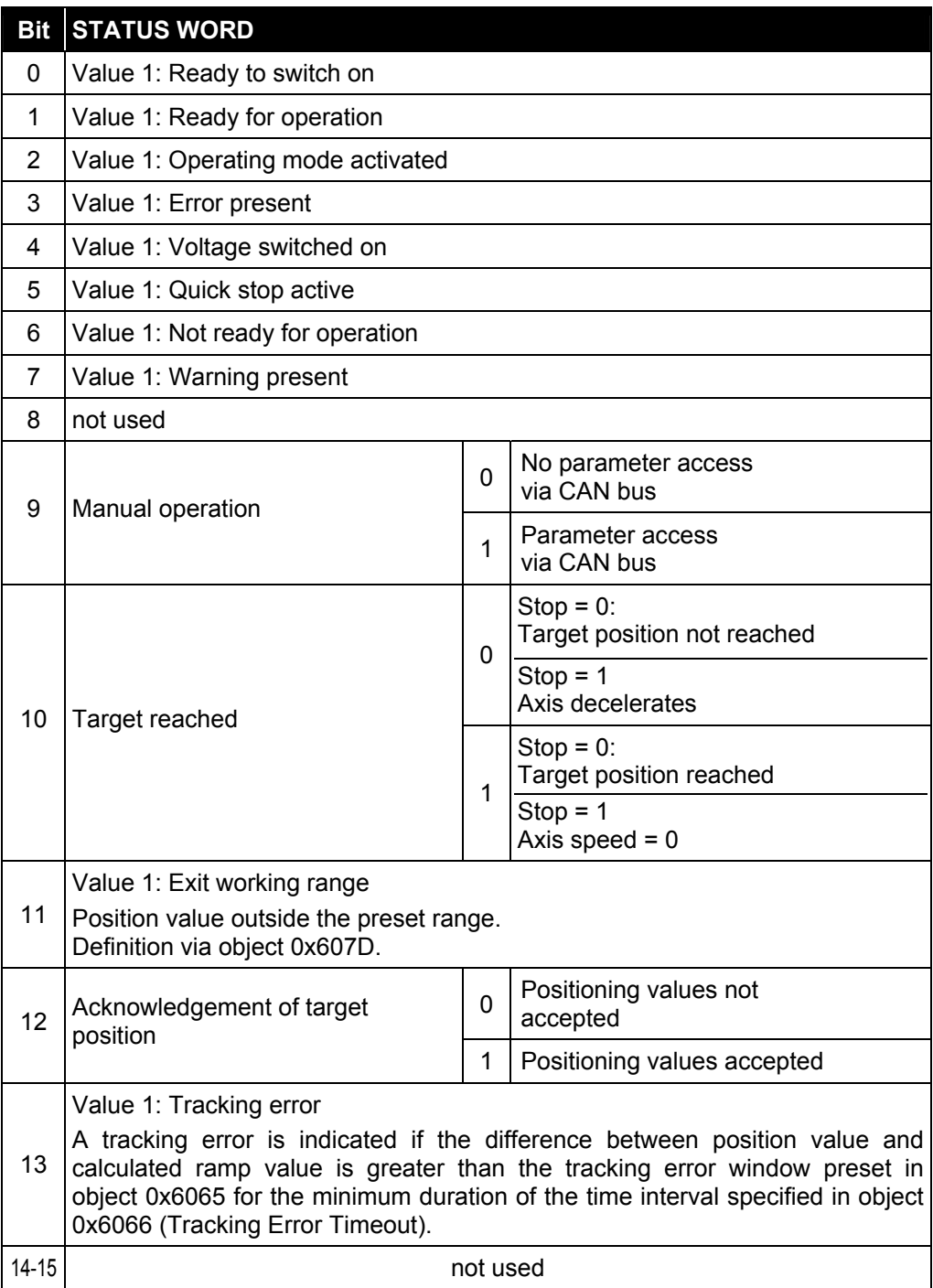

**Table 15: Status word (object 0x6041), "Positioning ramp" operating mode** 

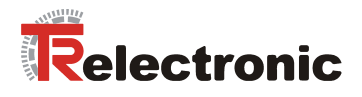

# **4.2.3.3.3 Perform positioning**

If the drive is in the "Ready for operation" state, positioning movements can be performed.

For this purpose the "Positioning ramp" operating mode must be set and the operating mode must then be executed with the control word:

• Object 0x6060 operating mode = 1

A positioning ramp is started by a falling edge (1->0) in STW.8. The positioning movement is carried out on a *ramp*, which is derived from the current settings for the speed, acceleration and deceleration:

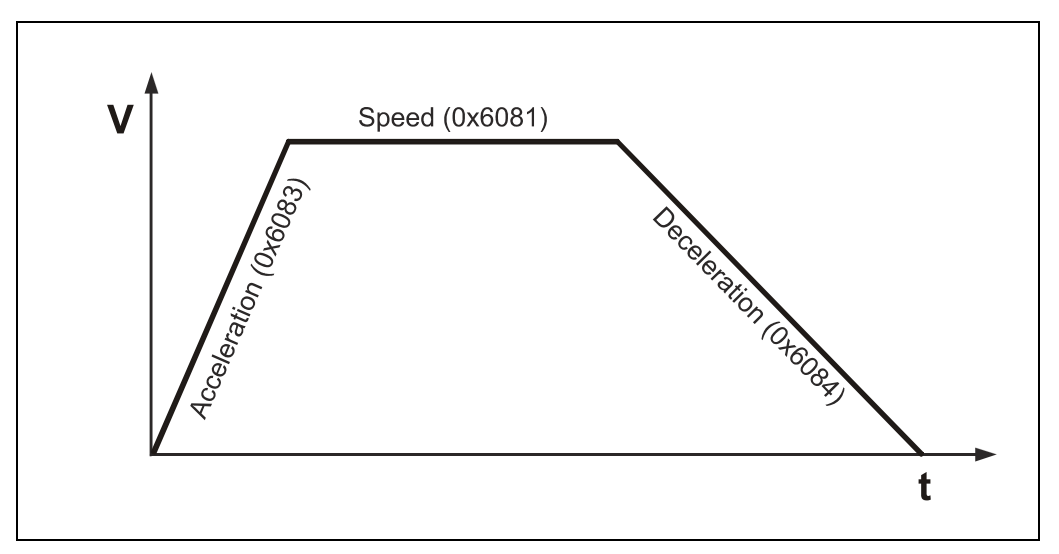

**Figure 9: Positioning ramp** 

Depending on the distance between actual position at the start of positioning and target position, the required end speed (0x6081) is reached or not. If the travel is short, the phase with constant acceleration is directly followed by a phase with constant deceleration. There is no phase with constant speed in this case.

The conclusion of a positioning movement is indicated by ZSW.10. If this bit has the value 1, the positioning is complete. The applicable criterion for the end of a positioning movement is that the current position value lies within the position window (0x6067) around the target position for the duration of the position window time interval (0x6068).

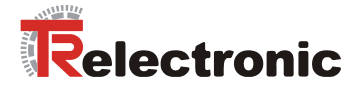

# **4.2.3.3.4 Absolute / relative positioning**

A positioning movement can be performed *absolutely* or *relatively*. This is differentiated by means of STW.6. If this bit is set, a relative positioning movement is performed, otherwise an absolute positioning movement is performed.

In the case of **absolute positioning**, the value for the target position (0x607A) is interpreted absolutely, i.e. the distance to be covered is the difference between actual and target position. In the case of relative positioning, the content of object 0x607A is interpreted as the distance to be covered:

<span id="page-167-0"></span>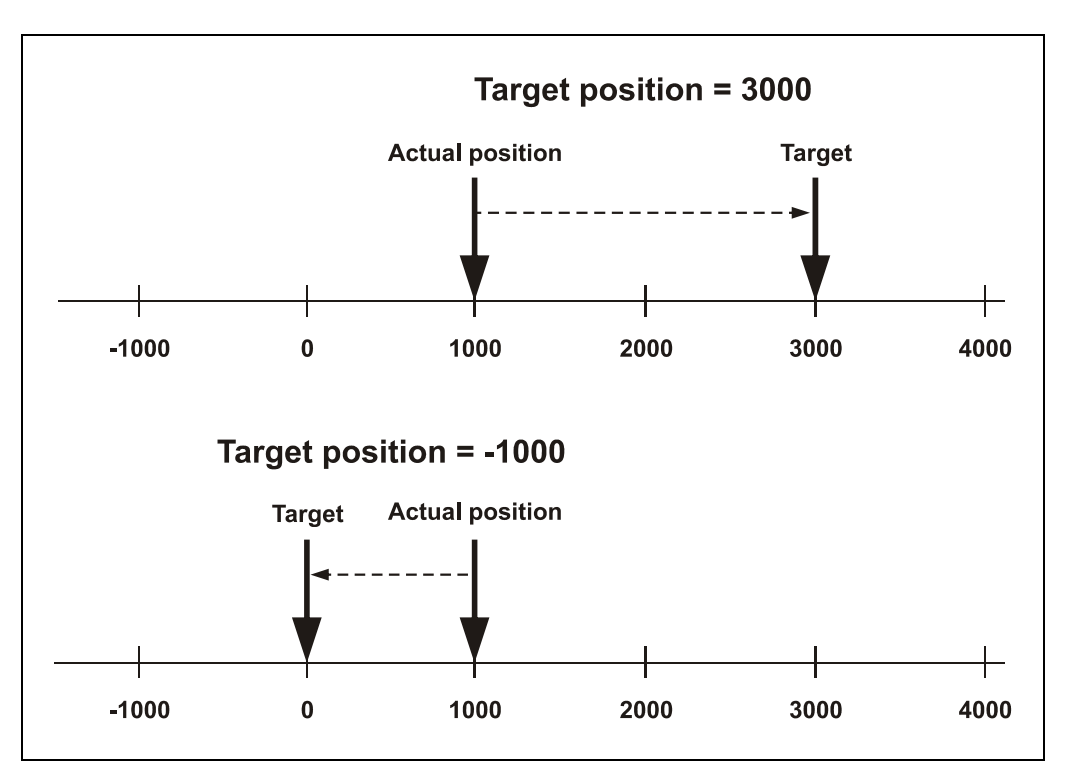

**Figure 10: Absolute positioning (top) and relative positioning (bottom)** 

[Figure 10](#page-167-0) shows two examples:

In the top part of the figure, an absolute positioning movement is performed to the target position 3000. The drive changes its position until it reaches position 3000. A relative positioning movement is performed in the bottom part: Starting from the actual position 1000, a positioning movement by 1000 to the left (target position = -1000) is to be performed. This means that the positioning movement ends at the absolute position 0.

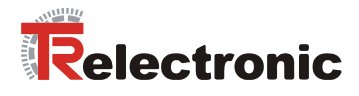

### **4.2.3.3.5 Transfer of new movement records**

A new movement record (target position, speed, acceleration, deceleration) can be transferred to the drive while the previous positioning movement is still being performed. The movement record is activated with a positive edge in STW.4. Depending on STW.5 ("*Accept parameter immediately*"), the new movement record is acknowledged (ZSW.12 = 1) and executed immediately, or only after the current positioning movement is complete:

If STW.5 = 1, the new movement record is accepted "on-the-fly". The current positioning movement is not completed. If STW.5 = 0, the current positioning movement is performed first. The new positioning movement is then acknowledged (ZSW.12 = 1) and executed; whether or not the drive must stop depends on the current circumstances:

If the new target position requires travel in the other direction, or if the current speed is too high, the drive is stopped and a new ramp is started in the opposite direction. Otherwise, the current speed is compared with the required speed. If the travel is sufficient, the drive is accelerated or braked accordingly.

#### **4.2.3.3.6 Termination of a positioning movement**

If STW.8 ("*Stop*") is set during the movement, the current ramp is terminated and the drive stops. The deceleration at which this occurs can be specified in object 0x605D (Halt Option Code). Depending on the value of this parameter, deceleration occurs with the ramp for the quick stop or with the currently set deceleration. In order to then continue, STW.8 must be deleted and a new positioning movement started.

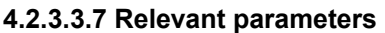

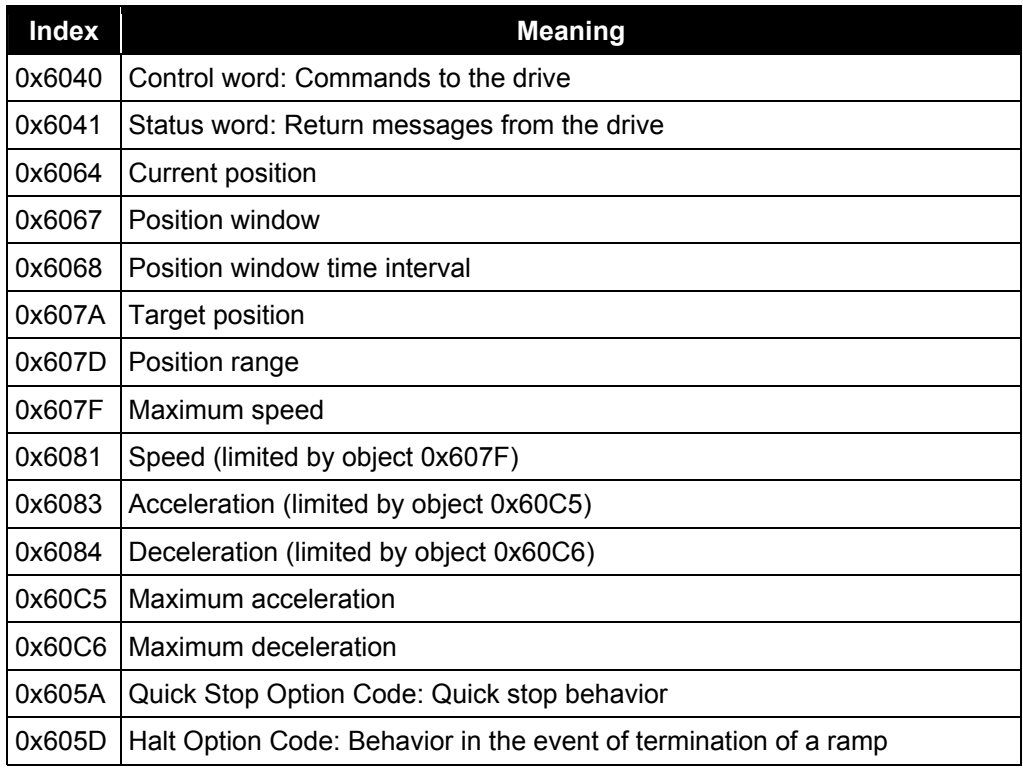

**Table 16: Positioning parameter** 

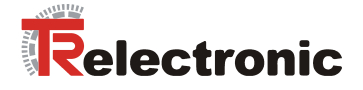

# **4.2.3.4 "Speed ramp" operating mode**

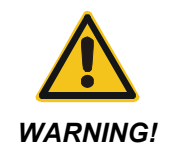

*There is a risk of physical injury and damage to property if the parameterized software limit switches in object 0x607D subindex 1 and 2 are exceeded!* 

The parameterized software limit switches in object 0x607D, which refer to the position actual position value, are inoperative in "Speed ramp" operating mode.

Range overruns can occur in rotary applications, for example, due to the integral position measuring system. Depending on the direction of rotation, this is expressed by a jump of the position value in object 0x6064: Max --> Min / Min --> Max.

**The application must therefore not be dependent on the actual value of position!** 

# **4.2.3.4.1 Control word**

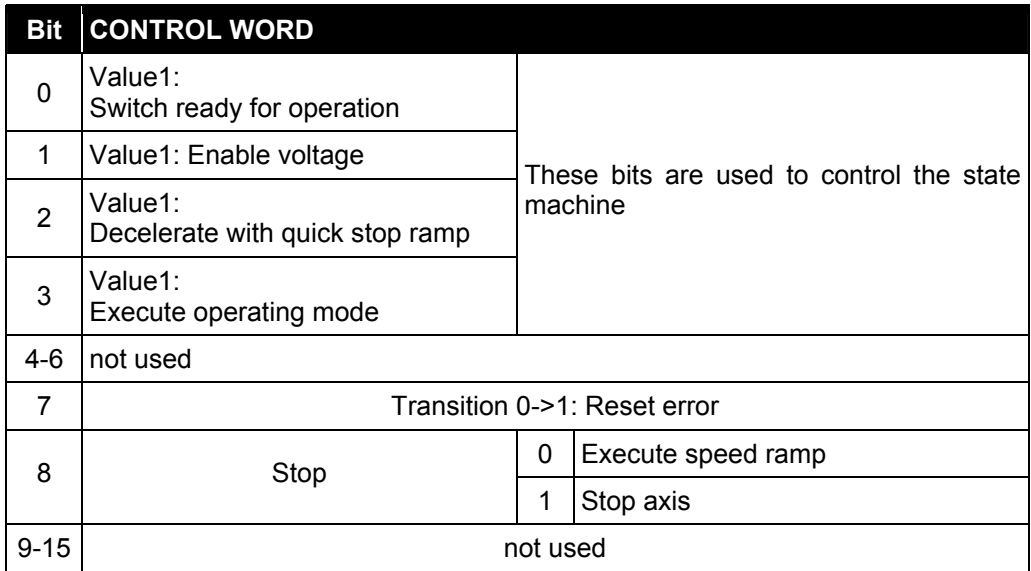

**Table 17: Control word (object 0x6040), "Speed ramp operating mode"** 

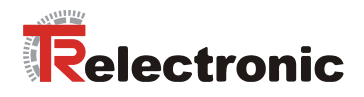

# **4.2.3.4.2 Status word**

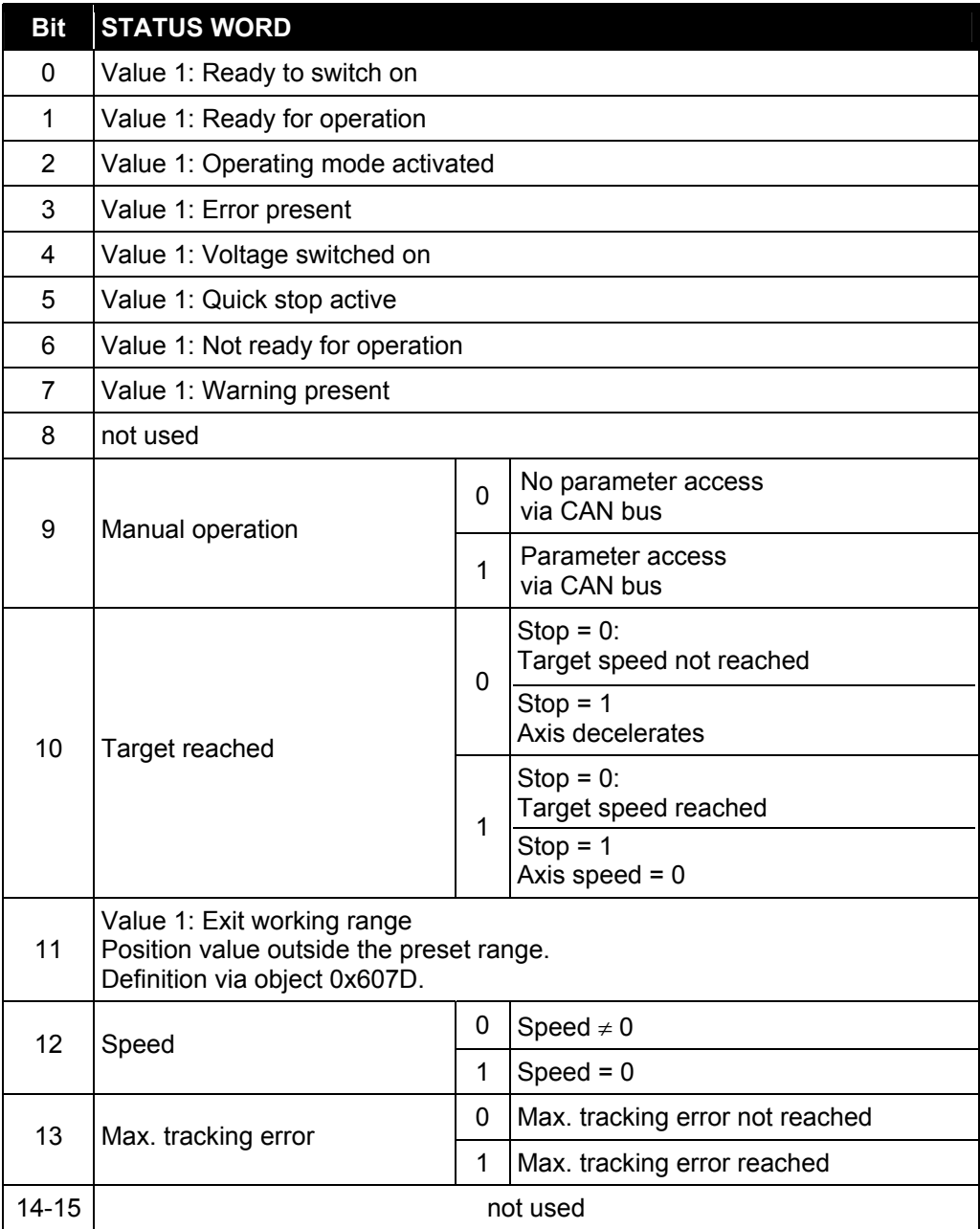

**Table 18: Status word (object 0x6041), "Speed ramp" operating mode** 

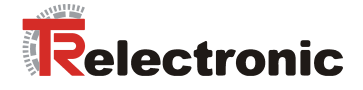

# **4.2.3.4.3 Execute speed ramp**

When the drive is in "Ready for operation" status, its movement can be speedcontrolled.

For this purpose the "Speed ramp" operating mode must be set and the operating mode must then be executed with the control word:

• Object 0x6060 operating mode = 3

The speed ramp is started by a falling edge (1->0) in STW.8. Alternatively, the speed ramp can also be started as follows: STW.1, STW.2: 0x06 --> STW.0: 0x07 --> STW.3: 0x0F Execute operating mode, drive rotates

The *ramp* results from the current settings for the target speed, acceleration and deceleration:

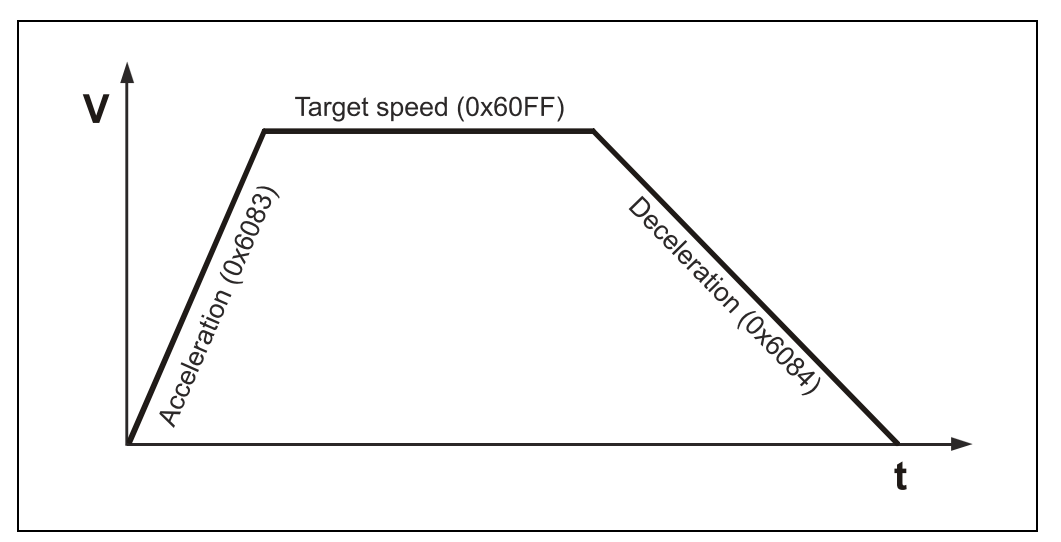

**Figure 11: Speed ramp** 

The drive accelerates up to the preset target speed and retains this speed, until the drive is stopped manually.

The axis can be stopped using different methods:

- Set target speed in object 0x60FF to 0
- Stop axis with control word bit  $8 = 0-1$
- Execute NMT service "Stop Remote Node" command 0x02
- Reset STW.2: 0x07, end execution of operating mode

A change to the target speed during operation results in immediate execution of the ramp, which accelerates or decelerates the current speed value.

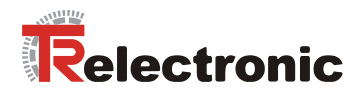

# **4.2.3.4.4 Relevant parameters**

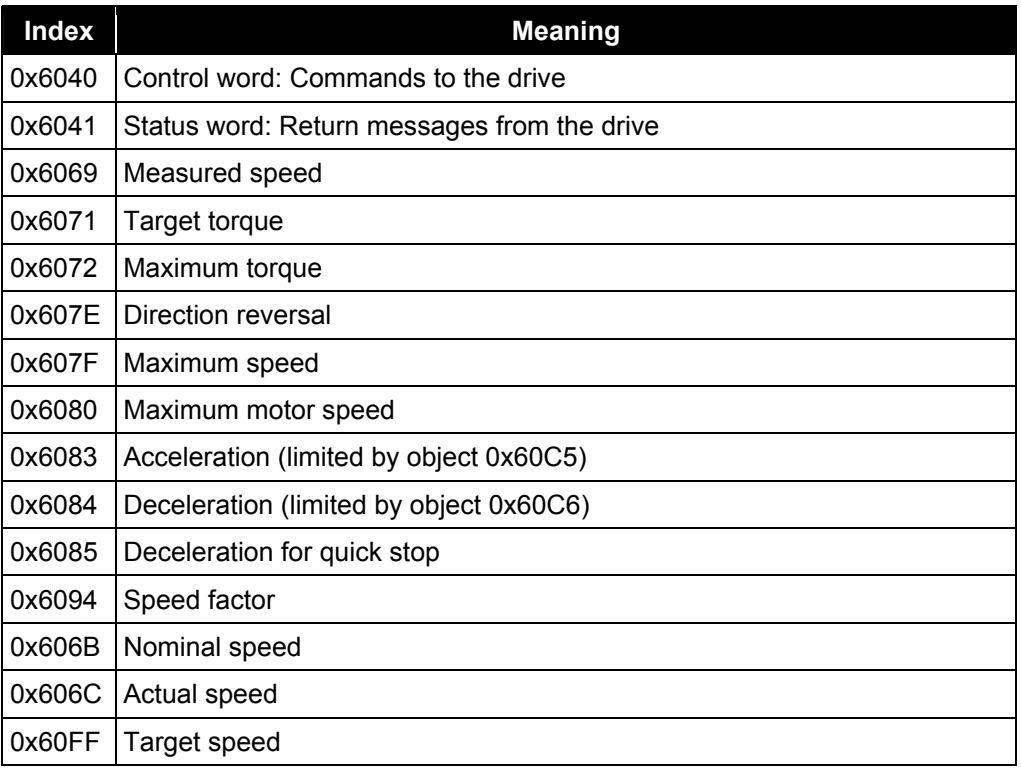

**Table 19: Speed ramp parameter** 

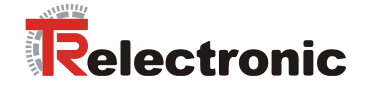

# **4.2.3.5 Units**

For the conversion of different units, the DSP 402 profile provides the so-called **Factor group**. From this group, encoTRive implements the following partial quantity:

# **4.2.3.5.1 Object 0x608F: Position encoder resolution**

This parameter defines the ratio between position increments and motor revolutions:

Position encoder resolution = 
$$
\frac{Position\ increments}{Motor\ revolutions}
$$

**Formula 1: Position encoder resolution** 

The fraction counter is defined in subindex 1, the denominator in subindex 2. The default value is

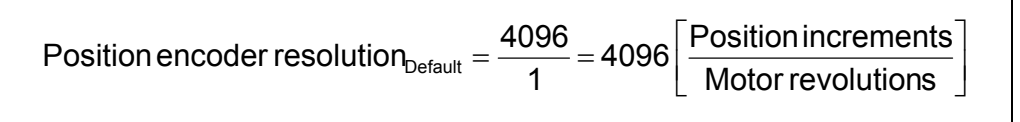

<span id="page-173-0"></span>**Formula 2: Default value, position encoder resolution** 

# **4.2.3.5.2 Object 0x6090: Speed encoder resolution**

This parameter defines the ratio between speed increments per second and motor revolutions per second:

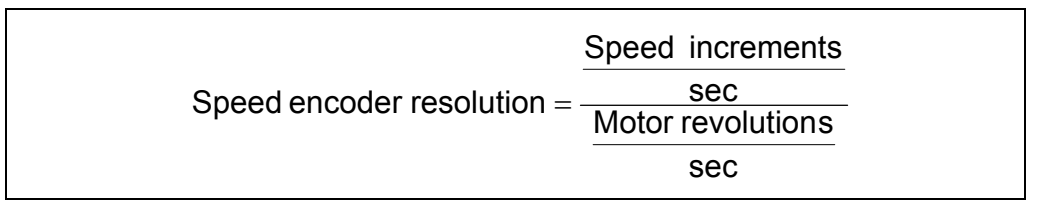

**Formula 3: Speed encoder resolution** 

The fraction counter is defined by subindex 1, the denominator by subindex 2.

The default value is

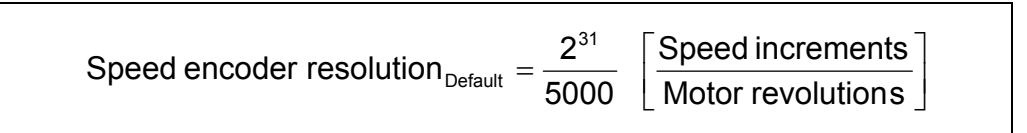

<span id="page-173-1"></span>**Formula 4: Default value, speed encoder resolution** 

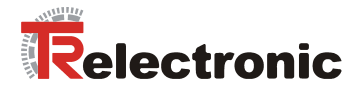

### **4.2.3.5.3 Object 0x6093: Position factor**

The position factor converts the desired position into increments, which the drive requires for the internal calculations. By multiplying with the position factor, position data can be converted into **user-defined** *position units*. Position units are length units, angles or increments.

Position factor = 
$$
\frac{Position\ encoder\ resolution \cdot Gear\ ratio}{Travel\ per\ gear\ revolution}
$$

#### **Formula 5: Position factor**

The position encoder resolution is defined by object 0x608F. The *gear ratio* denotes the gear reduction, given by

> Drive shaft revolutions Gear ratio =  $\frac{\text{Motor revolutions}}{\text{B}}$

**Formula 6: Gear ratio** 

The *travel per gear revolution* is given in position units*.*

The **counter** of the position factor is specified as subindex 1 of object 0x6093, the **denominator** as subindex 2.

The following applies:

**Position [position units] \* Position factor = Position [position increments]** 

The unit of the position factor is position increments/position units

The position unit is therefore implicitly defined by the position factor.

The default value of object [**0x6093**] for the position factor is

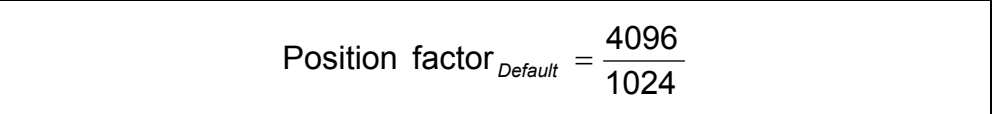

**Formula 7: Default value, position factor** 

This value, together with the encoder resolution from [Formula 2,](#page-173-0) corresponds to a gear reduction of 1:1 and the position unit increments.

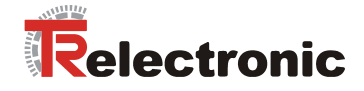

# **Example 1:**

- **Position unit = [mm]**
- Pitch (travel per gear revolution) = 3 mm
- Gear ratio = 1
- Position encoder resolution = 4096 inc

The following values must be entered in the position factor object [**0x6093**] :

Subindex 1: 4096 / position encoder resolution x gear factor Subindex 2: 3 / pitch (travel per gear revolution)

### **Example 2:**

- **Position unit = [inc]**
- Travel per gear revolution = 4096 inc
- Gear ratio = 1
- Position encoder resolution = 4096 inc

The following values must be entered in the position factor object [**0x6093**] :

Subindex 1: 4096 / position encoder resolution x gear factor<br>Subindex 2: 4096 / travel per gear revolution / travel per gear revolution

# **Example 3:**

- **Position unit = [degrees /10]**
- Travel per gear revolution = 360 degrees = 3600/10 degrees
- Gear ratio = 1
- Position encoder resolution = 4096 inc

The following values must be entered in the position factor object [**0x6093**] :

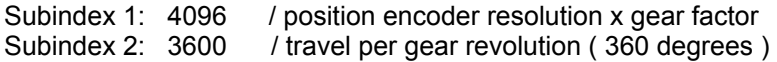

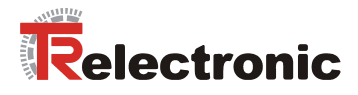

### **4.2.3.5.4 Object 0x6094: Speed factor**

The speed factor converts the desired speed into increments, which the drive requires for the internal calculations. By multiplying with the speed factor, speed data can be converted into user-defined *speed units*.

$$
Speed factor = \frac{Speed encoder resolution \cdot Gear reduction}{Speed units\_per} \frac{Output revolution}{sec,min}
$$

**Formula 8: Speed factor** 

The **counter** of the speed factor is specified in subindex 1 of object 0x6094, the **denominator** as subindex 2.

The default value is:

Speed factor 
$$
_{Default} = \frac{2^{31}}{30000000}
$$

**Formula 9: Default value, speed factor** 

This value, together with the speed encoder resolution from [Formula 4](#page-173-1) and a gear reduction of 1:1, corresponds to the speed unit "rpm".

Object 0x606C (Actual Velocity) contains the current output speed in the desired unit. Default unit "rpm".

This means, for example, that if a value of 4000 is preset in object 0x6081 (Profile Velocity), an output speed of 40 rpm will be reached.

Object 0x607F (Max. Profile Velocity) defines the maximum permitted speed.

The desired unit is now used in all speed-related objects, with the exception of object 0x6069 (Sensor Velocity), which specifies the current speed in speed increments.

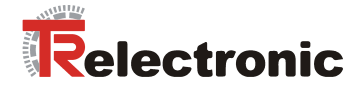

# **Example 1: Default**

- **Speed unit = (r/100) /min (at the output)**
- Output revolution = 1 r/ sec = 60 (r x100<sup>-1</sup>) /min
- Gear ratio = 1
- Default value for speed encoder resolution, 2 31/ 5000, see [Formula 4](#page-173-1)

The following values must be entered in the speed factor object [**0x6094**] :

Subindex 1: 
$$
2^{31}
$$

Subindex 2: 30000000 1  $\frac{5000 \cdot 6000}{1} =$ 

Calculation:  $(2^{31}/5000) \times 1 / 6000 = 2^{31}/[(5000*6000) / 1]$ 

# **Example 2:**

- **Speed unit = (degrees/10) /sec (at the output)**
- Output revolution =1  $r/sec = 3600$  (degrees  $/10^{-1}$ ) / sec
- $\bullet$  Gear ratio = 1
- Default value for speed encoder resolution,  $2^{31}$ / 5000, see Formula 4

The following values must be entered in the speed factor object [**0x6094**] :

Subindex  $1: 2^{31}$ 

Subindex 2:  $\frac{0000000}{1}$  = 18000000 1  $\frac{5000 \cdot 3600}{1}$  =

Calculation:  $(2^{31}/5000) \times 1 / 3600 = 2^{31}/[(5000*3600) / 1]$ 

# **Example 3:**

- **Speed unit = (mm/1000) /sec (at the output)**
- Travel per gear revolution =  $2 \text{ mm}$  / object (0x6093)
- Output revolution = 1 r/sec =  $2 \text{ (mm x 1000}^1/\text{sec})$
- Gear ratio = 1
- Default value for speed encoder resolution,  $2^{31}$ / 5000, see Formula 4

The following values must be entered in the speed factor object [**0x6094**] :

Subindex 1:  $2^{31}$ 

Subindex 2: 10000000 1  $\frac{5000 \cdot 2000}{4} =$ 

Calculation:  $(2^{31}/5000) \times 1 / 2000 = 2^{31}/[5000 \times 2000] / 11$ 

<sup>1</sup> Resolution factor

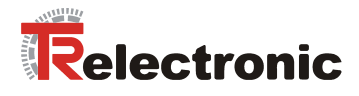

#### **4.2.3.5.5 Object 0x6097: Acceleration factor**

The acceleration factor converts the acceleration into increment/s, which the drive requires for the internal calculations. By multiplying with the acceleration factor, acceleration data is converted into user-defined *acceleration units*.

The **counter** of the acceleration factor is specified as subindex 1 of object 0x6097, the **denominator** as subindex 2.

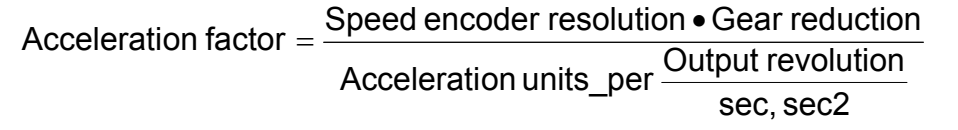

**Formula 10: Acceleration factor** 

The default value is:

$$
Acceleration factor_{Default} = \frac{2^{31}}{30000000}
$$

**Formula 11: Default for acceleration factor** 

This value, together with the speed encoder resolution from [Formula 4](#page-173-1) and a gear reduction of 1:1, corresponds to the acceleration unit "(rpm) / sec".

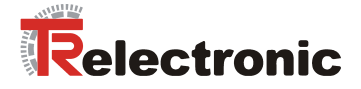

# **Example 1: Default**

- **Acceleration unit = (r/100)min /sec (at the output)**
- Output revolution = 1 r/ sec = 60 (U x100<sup>-1</sup>) /min /sec
- Gear ratio = 1
- Default value for speed encoder resolution, 2 31/ 5000, see [Formula 4](#page-173-1)

The following values must be entered in the speed factor object [**0x6097**] :

Subindex 1: 
$$
2^{31}
$$

Subindex 2: 30000000 1  $\frac{5000 \cdot 6000}{1} =$ 

Calculation:  $(2^{31}/5000) \times 1 / 6000 = 2^{31}/[(5000*6000) / 1]$ 

### **Example 2:**

- **Acceleration unit = (degrees/10) /sec<sup>2</sup> (at the output)**
- Output revolution =1 r/sec = 3600 (degrees /10<sup>-1</sup>) / sec<sup>2</sup>
- $\bullet$  Gear ratio = 1
- Default value for speed encoder resolution, 2 31/ 5000, see [Formula 4](#page-173-1)

The following values must be entered in the speed factor object [**0x6097**] :

Subindex  $1: 2^{31}$ 

Subindex 2:  $\frac{0000000}{1}$  = 18000000 1  $\frac{5000 \cdot 3600}{1}$  =

Calculation:  $(2^{31}/5000) \times 1 / 3600 = 2^{31}/[(5000*3600) / 1]$ 

# **Example 3:**

- Acceleration unit = (mm/1000) /sec<sup>2</sup> (at the output)
- Travel per gear revolution =  $2 \text{ mm}$  / object (0x6093)
- Output revolution =  $1$  r/sec = 2 (mm x 1000 1 /sec)
- Gear ratio = 1
- Default value for speed encoder resolution,  $2^{31}$ / 5000, see Formula 4

The following values must be entered in the speed factor object [**0x6097**] :

Subindex 1:  $2^{31}$ 

Subindex 2: 10000000 1  $\frac{5000 \cdot 2000}{4} =$ 

Calculation:  $(2^{31}/5000) \times 1 / 2000 = 2^{31}/[(5000 * 2000) / 1]$ 

**<sup>1</sup>**Resolution factor
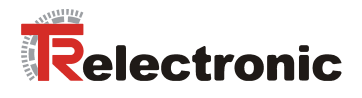

### **Conversion into position increments**

With the above factors it is possible to convert any user-defined units

- for travel,
- speed and acceleration into position increments,
- speed increments/sec and speed increments/sec<sup>2</sup>

The following factors can be used to express the latter units in position increments again:

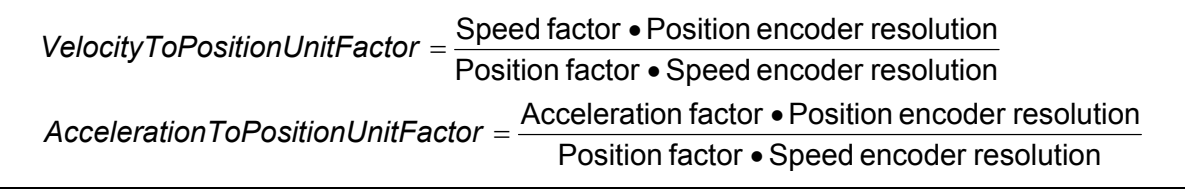

By multiplying with the *VelocityToPositionUnitFactor*, a user-defined speed in speed units is converted into a measuring system-related speed in position increments/sec. Similarly, user-defined acceleration data in acceleration units is converted into measuring system-related acceleration data in position increments/sec² by multiplying with the *AccelerationToPositionUnitFactor*.

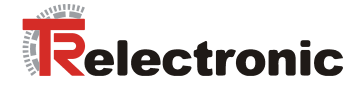

### **Examples:**

In the following examples, the default values for speed encoder resolution and position encoder resolution are used as the basis.

### **1. Ramp calculation:**

- Gear reduction =  $1:1$
- Covered distance s = 700000 degrees
- Acceleration from standstill = 150 rpm/sec
- Further acceleration from 150 rpm/sec to 2640 rpm, then constant
- Deceleration = 150 rpm/sec, until stationary

**How long does the ramp processing take, and which sections are covered ?** 

The speed factor results from [Formula 9.](#page-176-0)

The acceleration phase and the braking phase each last

 $t_{\text{acc}} = t_{\text{dec}} = 2640/150 = 17.60 \text{ sec.}$ 

VelocityToPositionUnitFactor =  $[(2^{31}/300000)^* 2^{16}]/[(2^{16}/360)^* (2^{31}/5000)]$  $= 5000*360/300000 = 6$ ,

AccelerationToPositionUnitFactor = 6.

The speed of 2640 rpm is as follows in position units:  $v_{\text{end}}$  = 2640\*6 = 15840 degrees/sec.

The acceleration and deceleration of 150 rpm/sec results in  $a = b = 150*6 = 900 \text{ degrees/sec}^2$ ,

During the acceleration phase, the distance covered is  $s_a = 0.5^*$  a<sup>\*</sup> t<sub>acc</sub><sup>2</sup>  $= 0.5*900*17.6^2 = 139392$  degrees.

The deceleration distance is likewise

 $s_b = t_{dec}^* v_{end} - 0.5^* b^* t_{dec}^2 = 17.6^* 15840 - 0.5^* 900^* 17.6^2 = 139392$  degrees.

Consequently, for travel at constant speed  $v_{end}$  $s - (s_a + s_b) = 700000 - 2*139392 = 421216$  degrees still remain.

This phase therefore lasts 421216/15840 = 26.6 sec.

In total, the ramp is (theoretically) traveled in  $2*17.6+26.6 = 61.8$  sec.

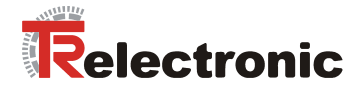

# **2. Ramp calculation:**

- Drive with slide, powered by a screw link actuator (translatory movement)
- Feed = 1 mm/spindle revolution
- Gear reduction =  $40:1 = 40$  motor revolutions per spindle revolution
- Slide movement s = 1000 mm
- Acceleration from standstill = 20 rpm/sec
- Further acceleration from 20 rpm/sec to 240 rpm, then constant
- Deceleration = 60 rpm/sec, until stationary

Position factor =  $2^{16*}40$ 

1 mm feed =  $2^{16*}$ 40 position increments.

```
The following results for the speed factor: 
speed factor = 40*2^{31}/300000.
```
This results in

```
VelocityToPositionUnitFactor = [(40*2^{31}/300000)*2^{16}]/[(40*2^{16})*(2^{31}/5000)]= 5000/300000 = 1/60AccelerationToPositionUnitFactor = 1/60
```

```
The acceleration phase lasts t_{\text{acc}} = 12 sec, the braking phase t_{\text{dec}} = 4 sec.
```
The following results for the acceleration:  $a = 20*(1/60) = 1/3$  mm/sec<sup>2</sup>,

and for the deceleration

 $b = 60*(1/60) = 1$  mm/sec<sup>2</sup>,

```
The end speed of 240 rpm corresponds to 
v_{\text{end}} = 240*(1/60) = 4 mm/sec.
```
During the acceleration phase, the distance covered is  $s_a = 0.5^*$  a<sup>\*</sup> t<sub>acc</sub><sup>2</sup>  $= 0.5*(1/3)*12^2 = 24$  mm

The deceleration distance is likewise

 $s_b = t_{dec} * v_{end} - 0.5 * b * t_{dec}^2 = 4 * 4 - 0.5 * 1 * 4^2 = 8$  mm.

Therefore, for travel at constant speed  $v_{end}$  $s - (s_a + s_b) = 1000 - 28 = 968$  mm still remain.

This phase therefore lasts 968/4 = 242 sec.

In total, the ramp is (theoretically) traveled in 258 sec.

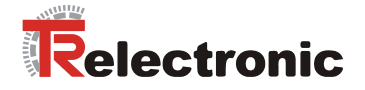

# **4.2.4 The object directory**

### **4.2.4.1 Object types, data types**

A parameter in the CANopen object directory can be a simple value, an array or a data structure. encoTRive uses the following types, which are distinguished by the *object code*:

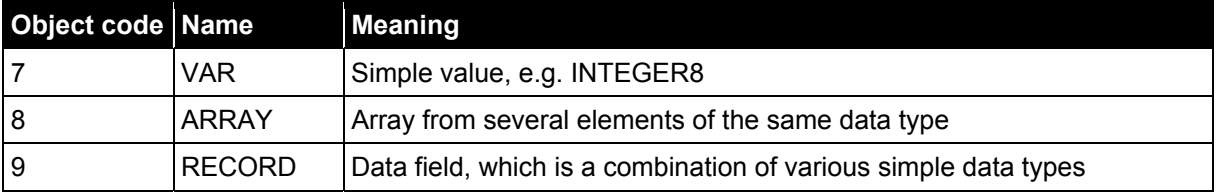

<span id="page-183-1"></span>**Table 20: Object codes in encoTRive** 

In the case of an ARRAY or RECORD parameter, the individual elements are accessed via the subindex. For simple values (VAR), the subindex is 0.

A parameter or an element of a parameter also has attributes which define the access to this parameter:

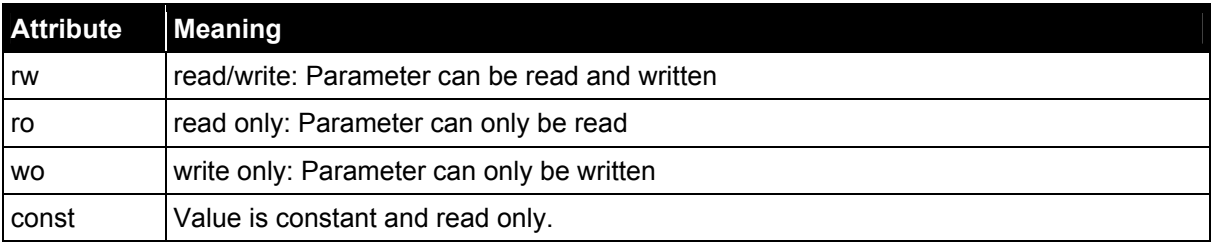

<span id="page-183-0"></span>**Table21: Attributes** 

### encoTRive uses the following data types:

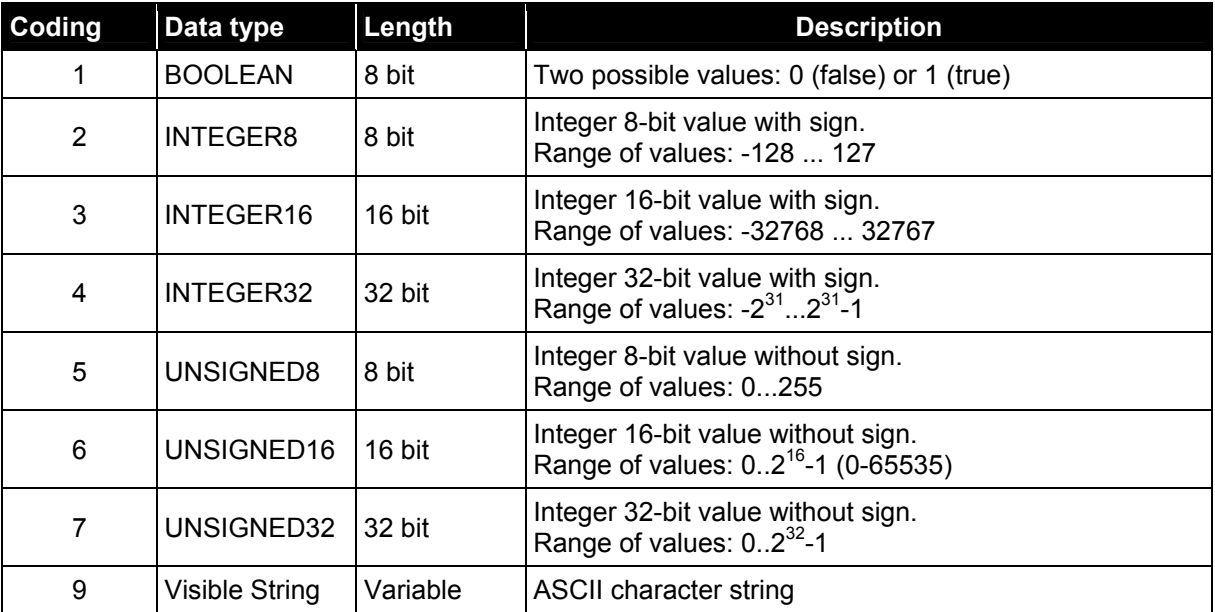

**Table 22: CANopen data types used by encoTRive** 

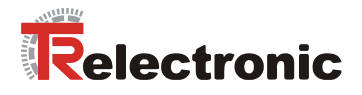

### **4.2.4.2 EDS file**

In a text file, the *Electronic Data Sheet*, the following is specified:

- which objects a CANopen node implements,
- which type of objects are involved,
- how the objects can be accessed

The format of the EDS file is defined in an individual standard, DSP 306 [CiA(2001)].

A configuration tool can load the EDS file and thus obtain information on which objects are present and how they can be accessed.

The EDS file (file ending "*.eds"*) is included in the scope of supply of encoTRive. An excerpt from the EDS file for encoTRive follows:

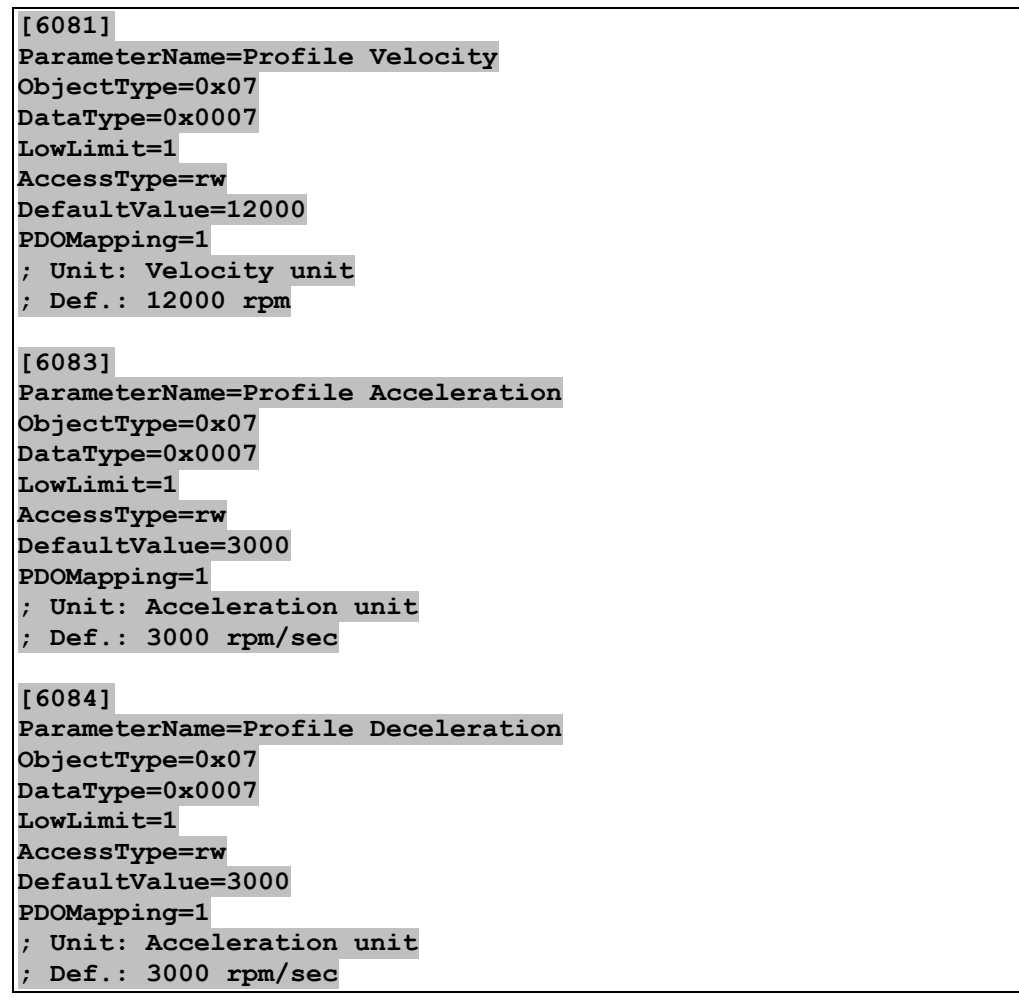

**Figure 12: Excerpt from an encoTRive EDS** 

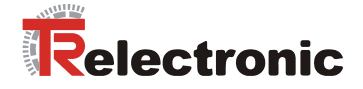

#### **4.2.4.3 Explanations of the parameter list**

The following descriptions are used in the following list of all encoTRive objects:

Subindex Selects the individual elements of an object.

Name Name of the object/parameter

Attribute Specification in the form

Access/Flash memory/Factory setting

**Access:** Access to the parameter (see [Table21\)](#page-183-0)

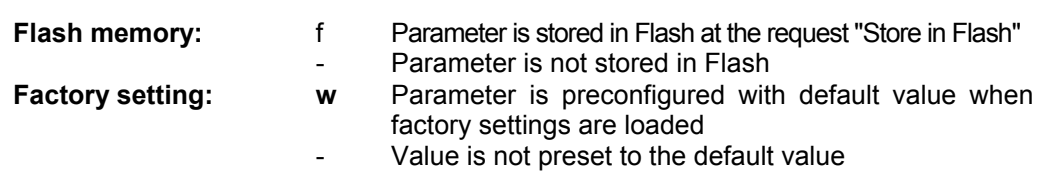

Object code Parameter type according to [Table 20.](#page-183-1)

Default Factory setting

Min Minimum value

Max Maximum value

PDO mapping Yes: The object can be transferred as part of a PDO - : no PDO mapping

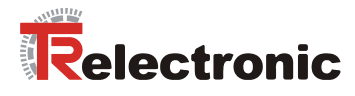

# **4.2.4.4 Objects of the communication profile DS 301**

Object list according to firmware version V4.5, 17th. January 07

# **4.2.4.4.1 Object 0x1000: Device type**

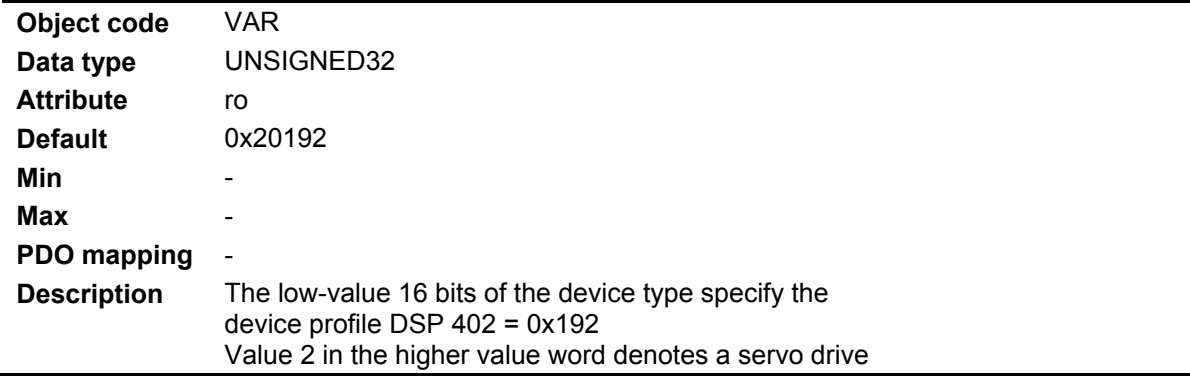

# **4.2.4.4.2 Object 0x1001: Error register**

6 reserved<br>7 Manufact

Manufacturer-specific

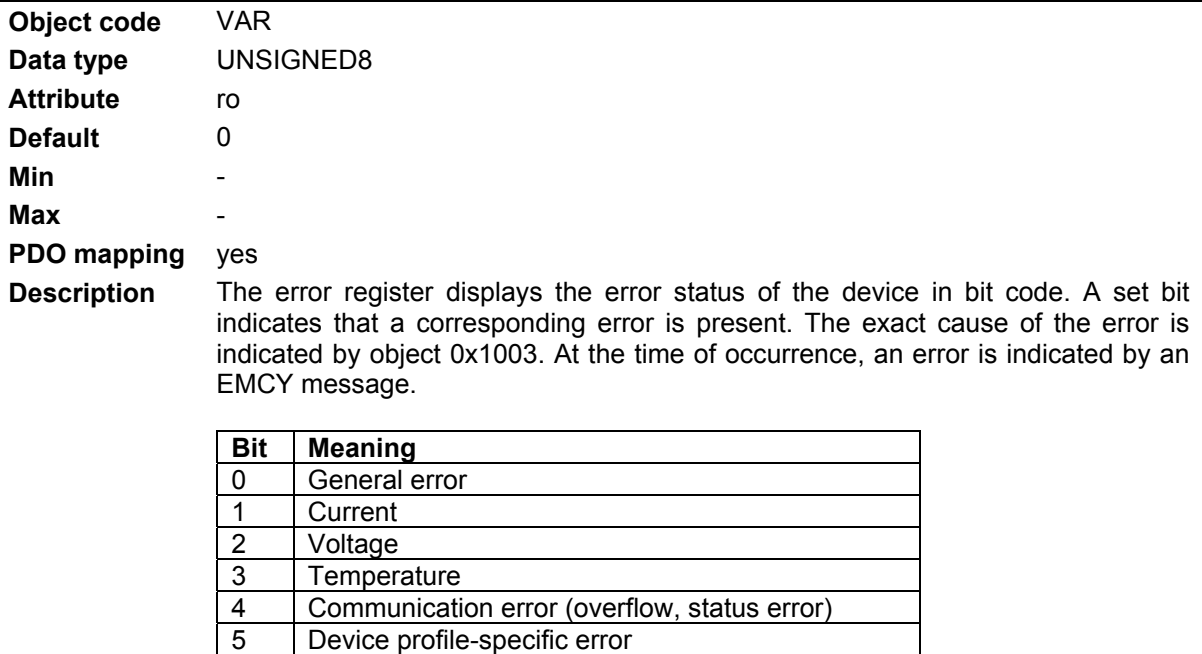

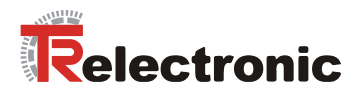

# **4.2.4.4.3 Object 0x1003: Predefined error field**

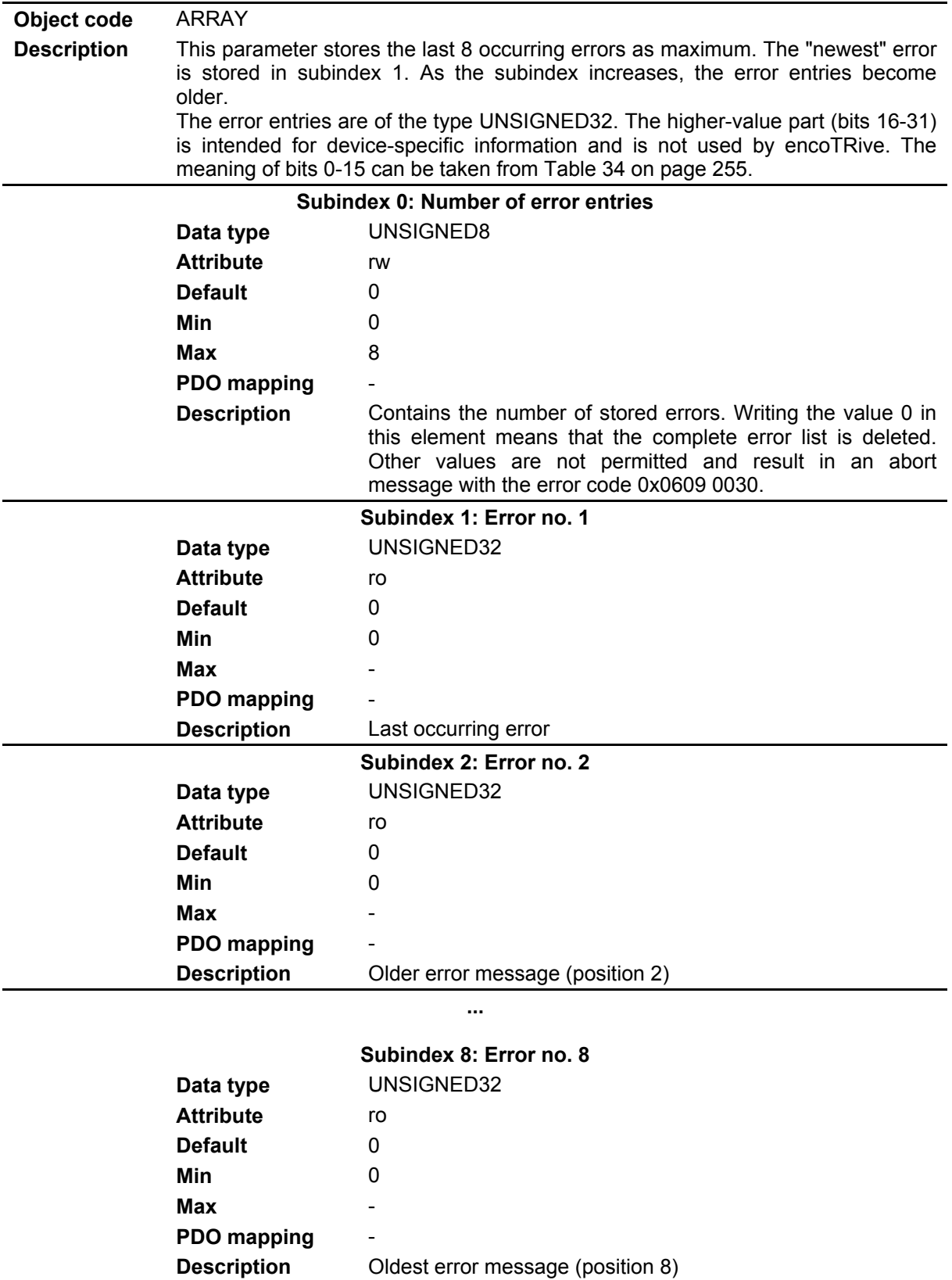

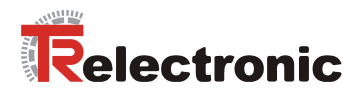

# **4.2.4.4.4 Object 0x1004: Number of supported PDOs**

This object is not implemented at present, but is required by certain controls in order to be able to read the predefined PDOs.

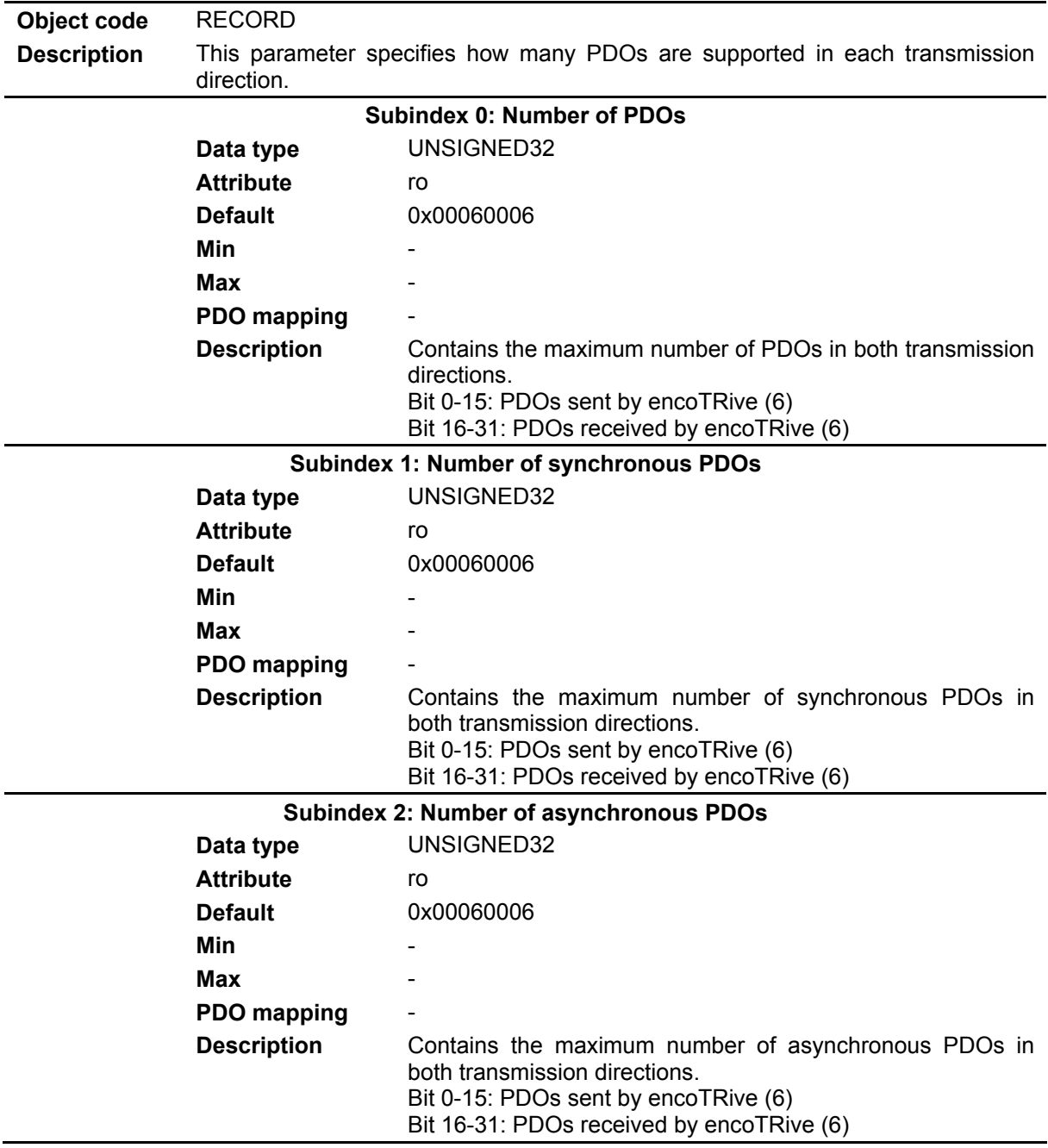

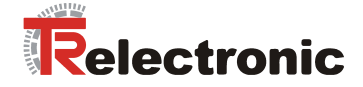

# **4.2.4.4.5 Object 0x1005: COB-ID of the SYNC message**

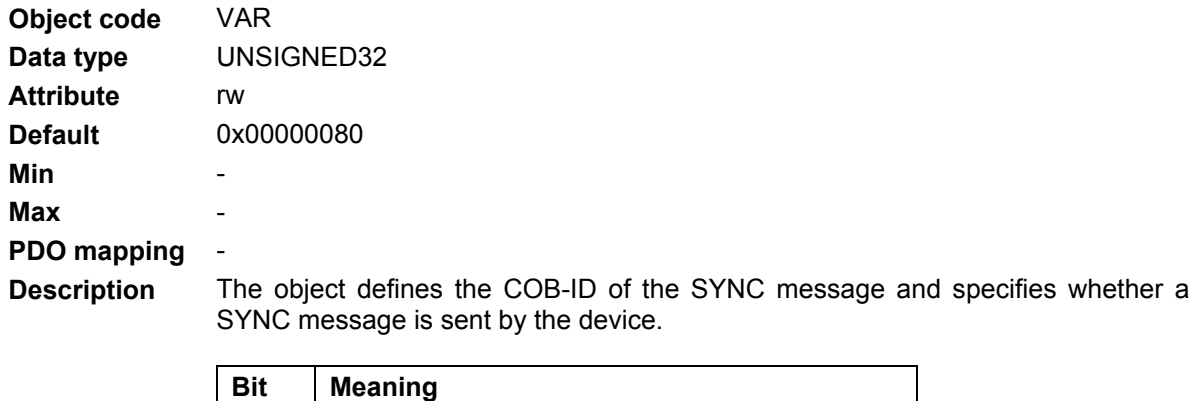

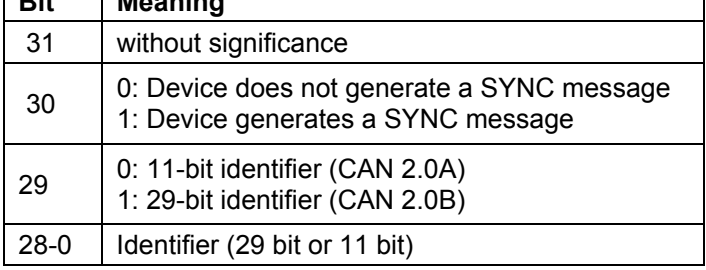

Default value = 0x0000 0080:

- encoTRive does not send a SYNC message,
- encoTRive uses the 11-bit identifier 0x80 for a SYNC message

# **4.2.4.4.6 Object 0x1008: Manufacturer's device name**

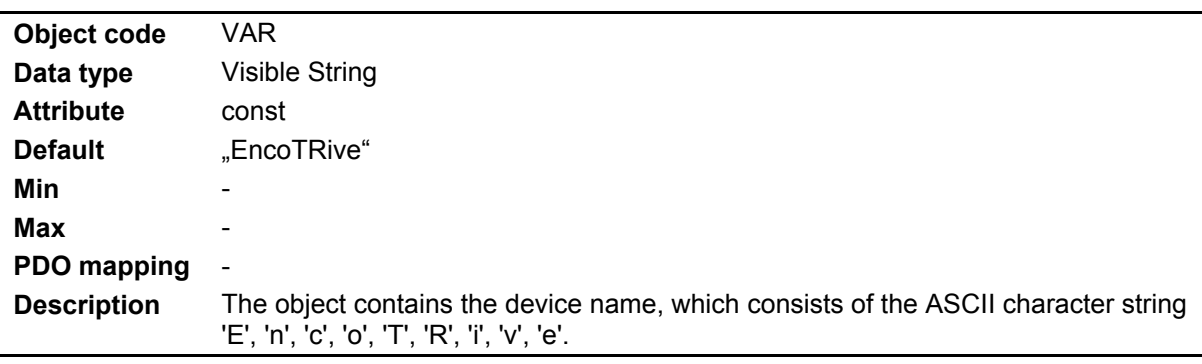

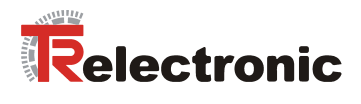

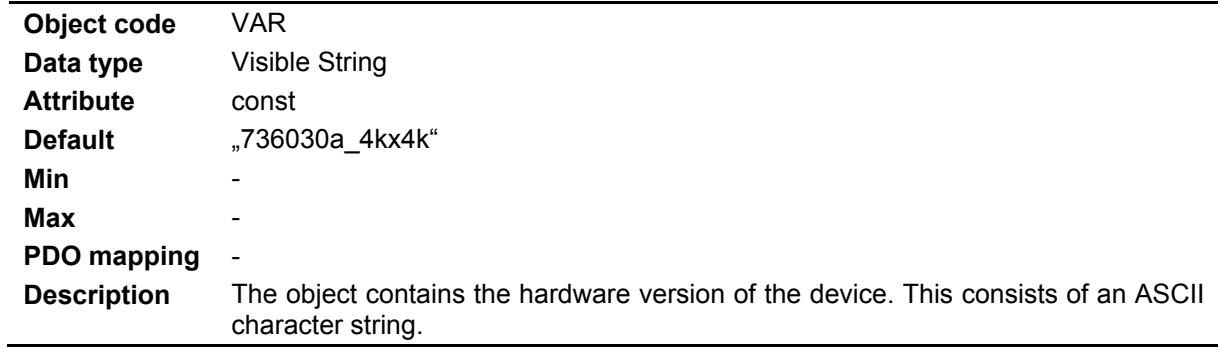

# **4.2.4.4.7 Object 0x1009: Manufacturer's hardware version**

### **4.2.4.4.8 Object 0x100A: Manufacturer's software version**

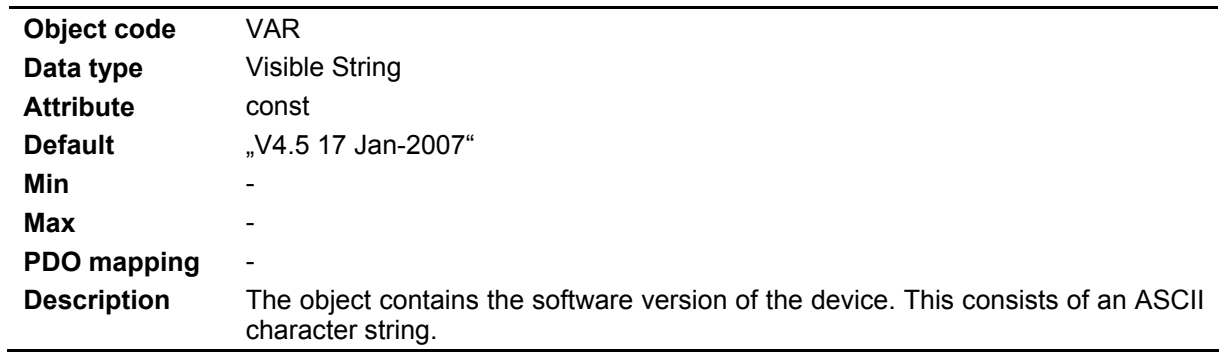

# **4.2.4.4.9 Object 0x100C: Guard Time**

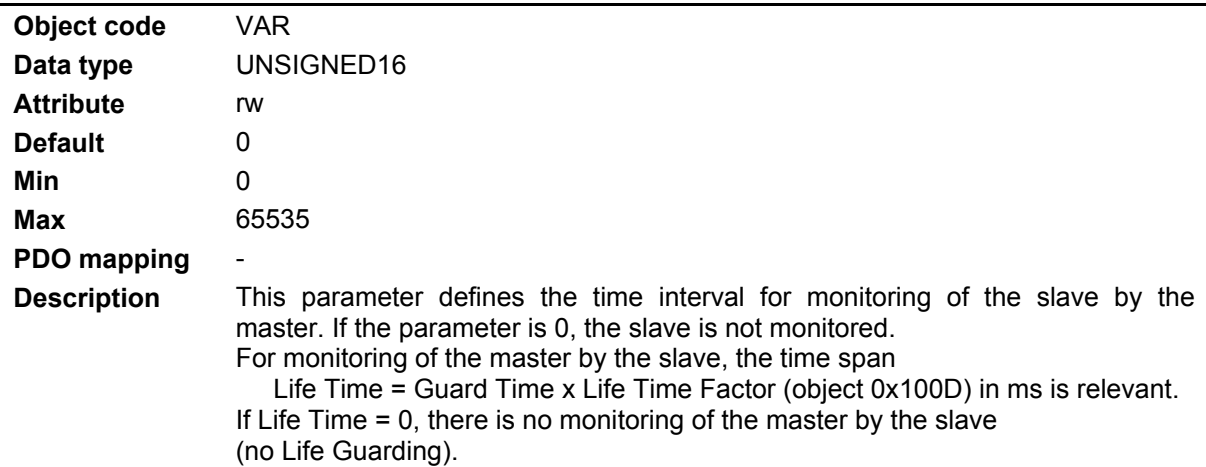

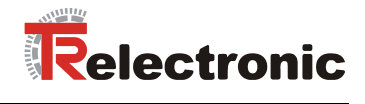

# **4.2.4.4.10 Object 0x100D: Life Time Factor**

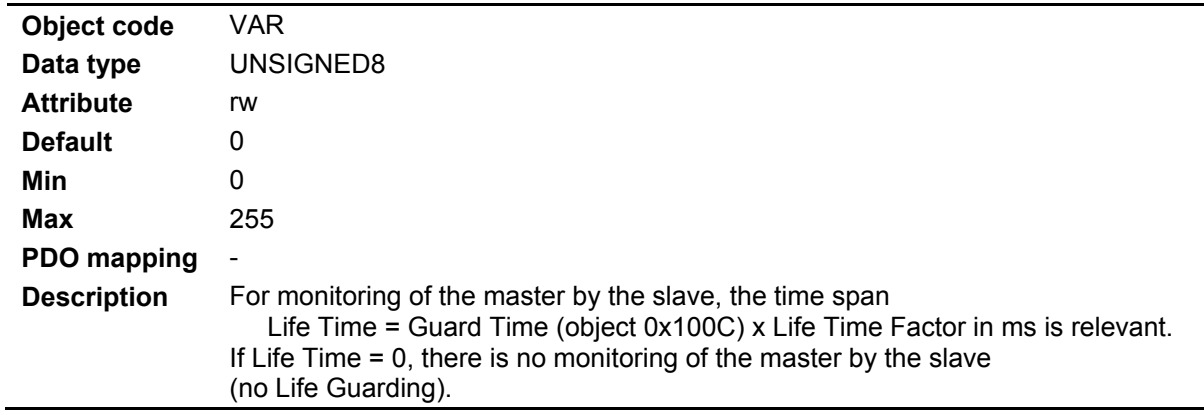

# **4.2.4.4.11 Object 0x1010: Store parameters**

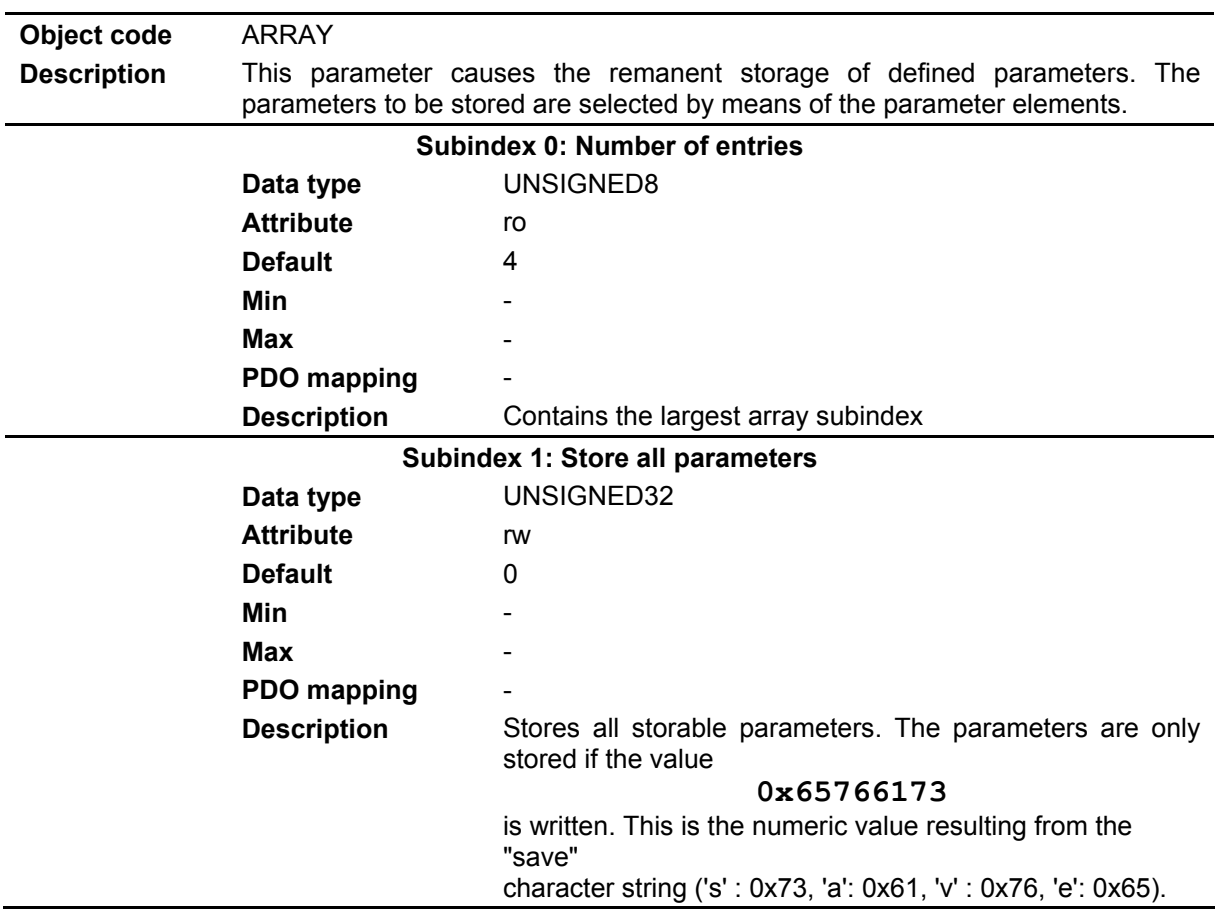

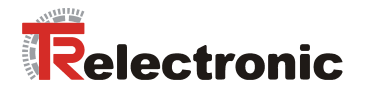

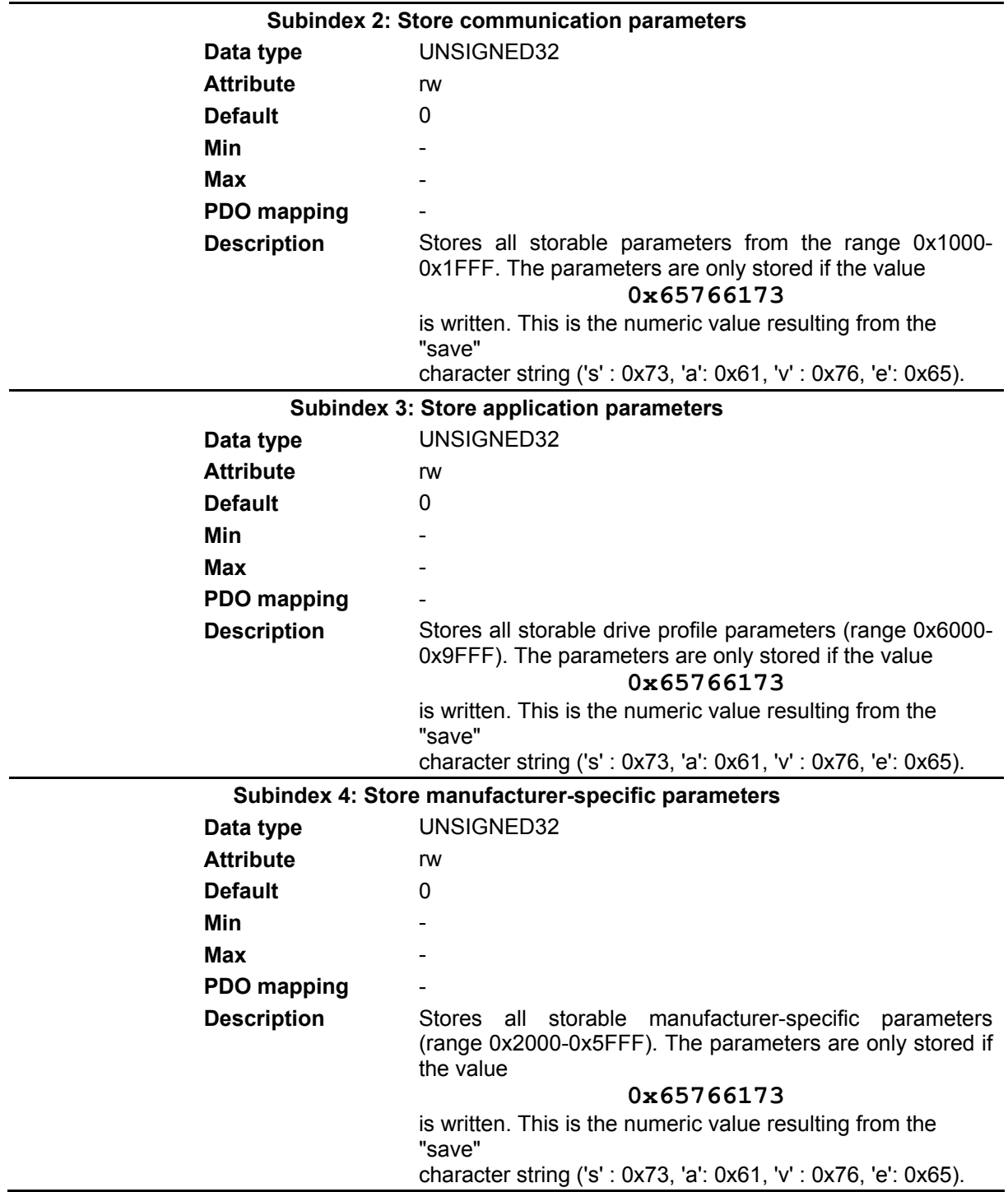

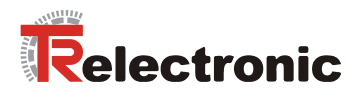

# **4.2.4.4.12 Object 0x1011: Load factory settings**

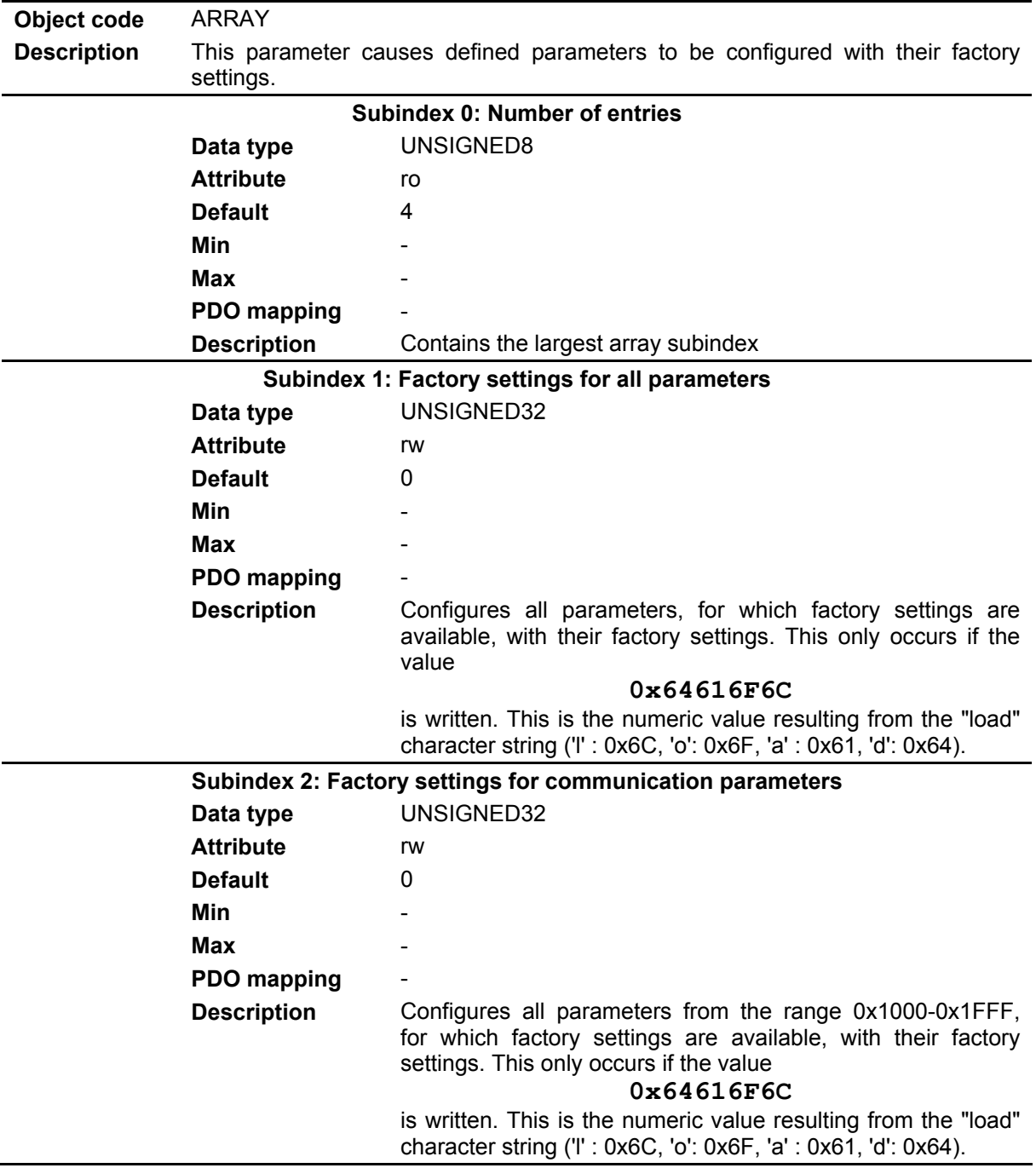

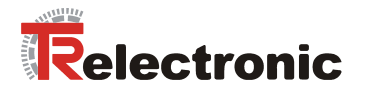

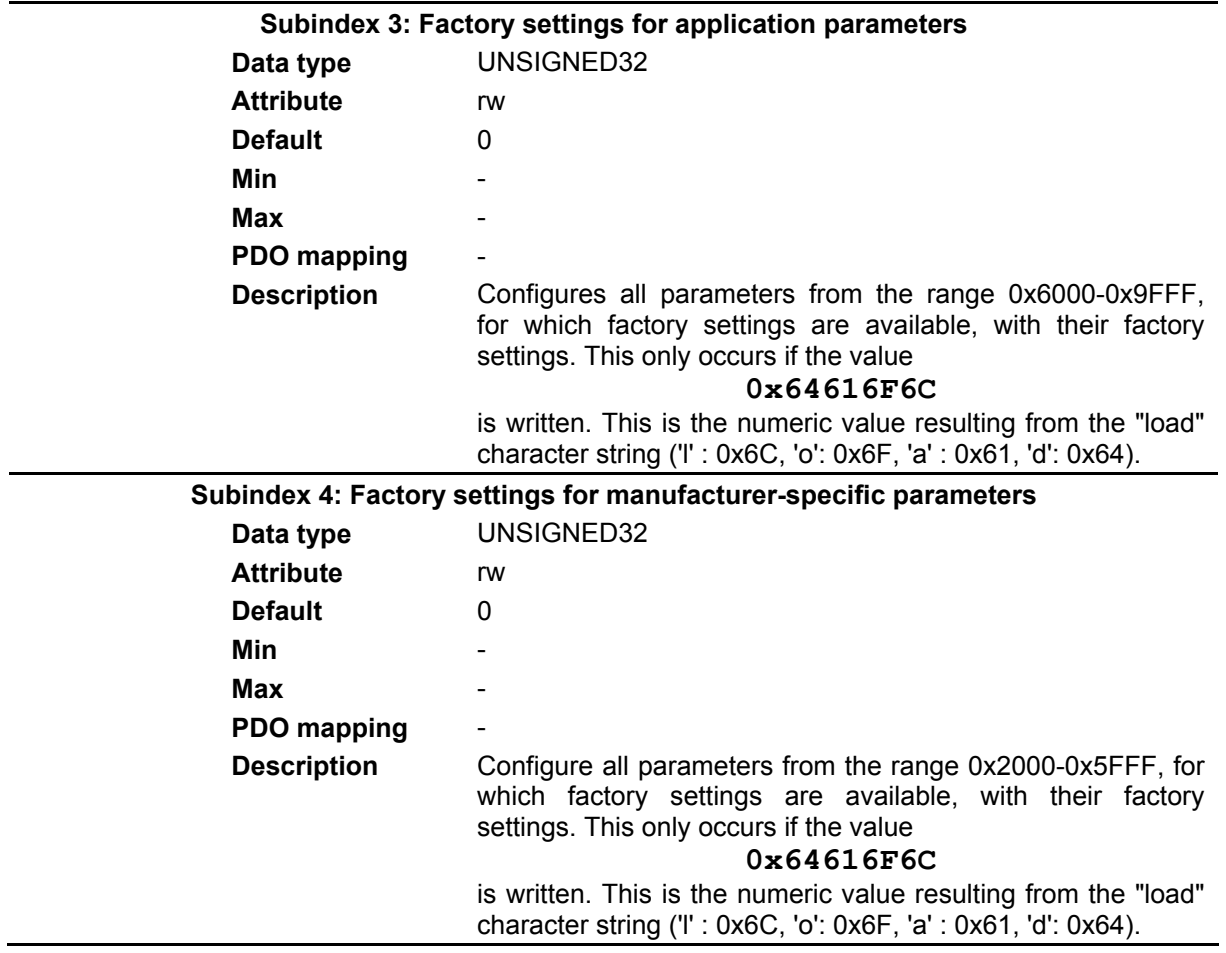

# **4.2.4.4.13 Object 0x1014: COB-ID of the EMCY message**

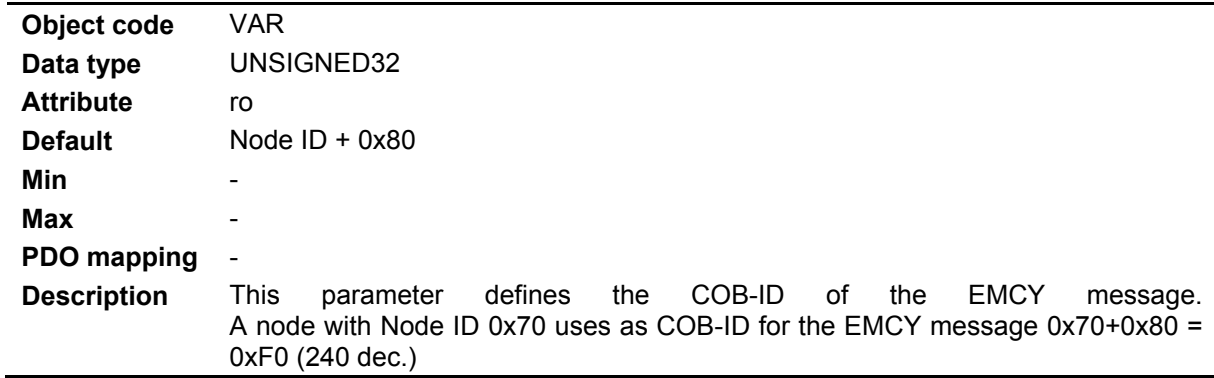

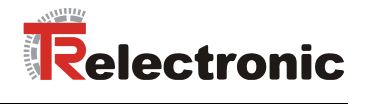

# **4.2.4.4.14 Object 0x1015: Inhibit Time for EMCY**

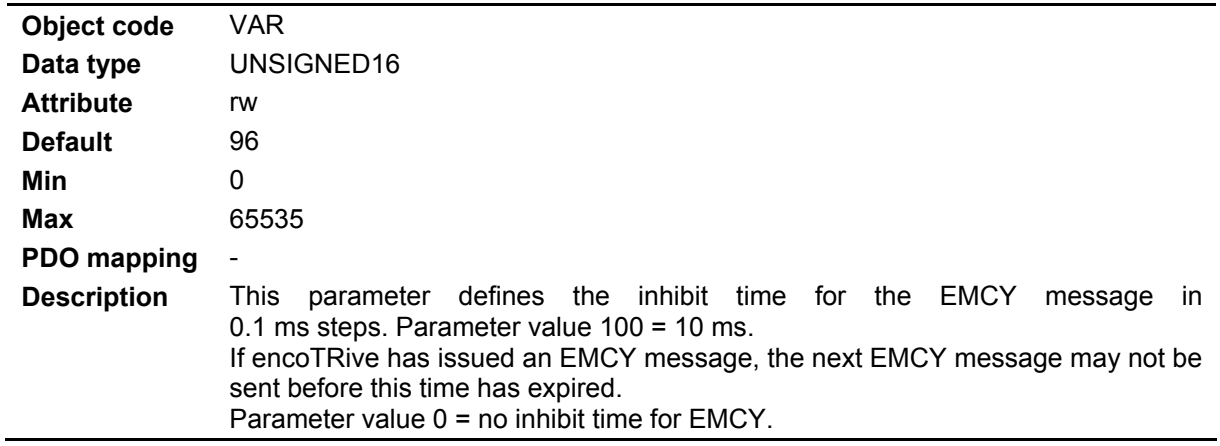

# **4.2.4.4.15 Object 0x1016: Consumer Heartbeat Time**

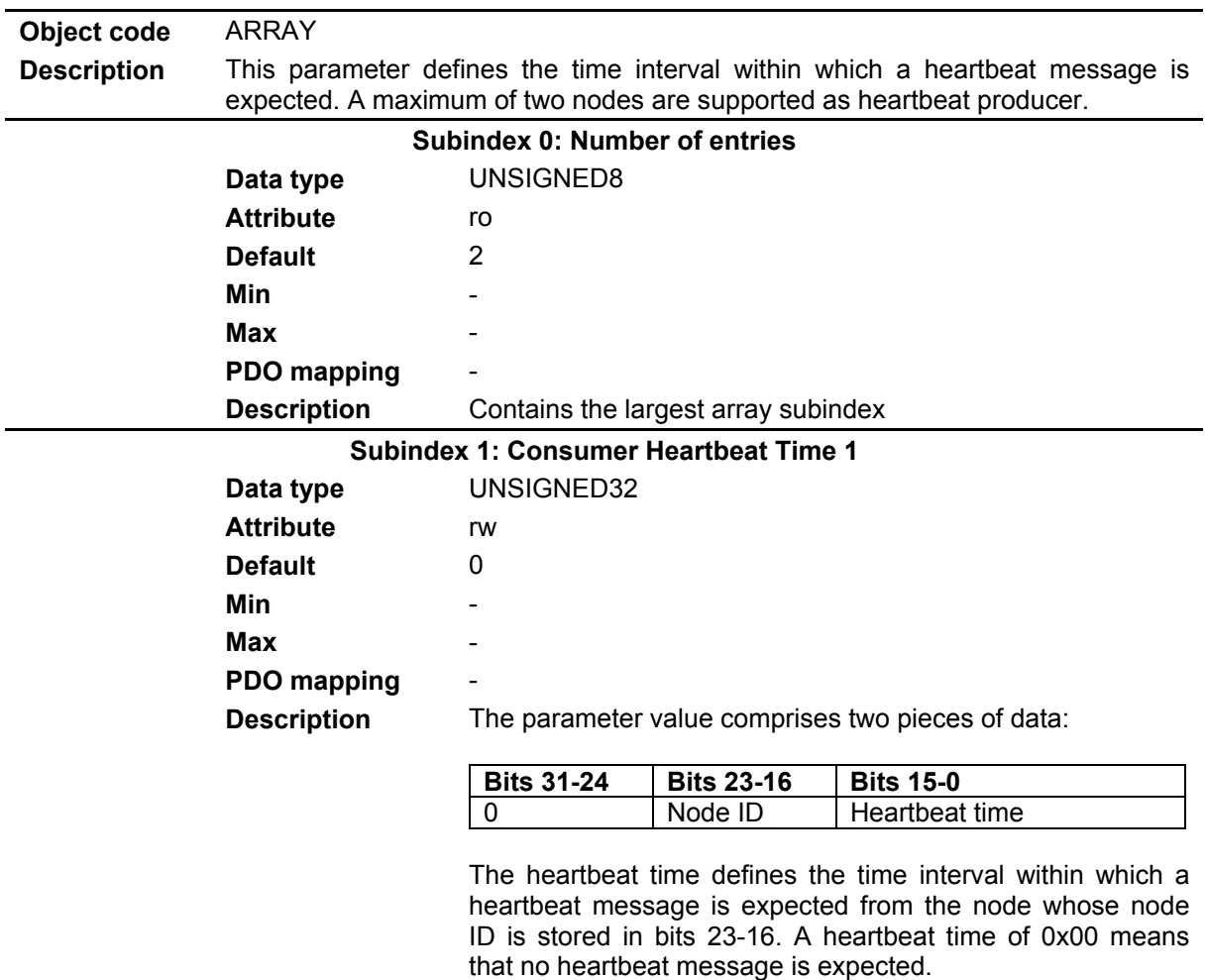

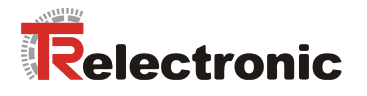

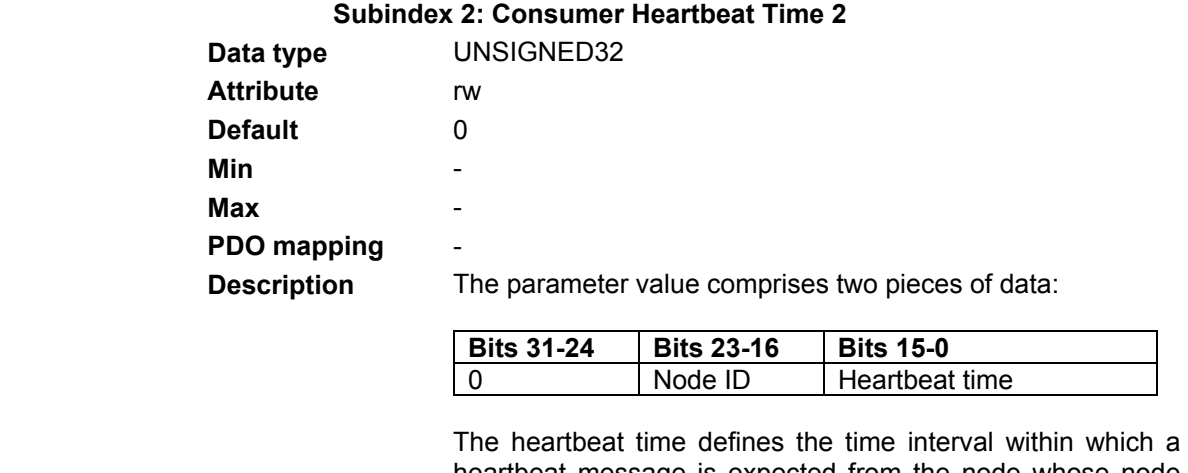

heartbeat message is expected from the node whose node ID is stored in bits 23-16. A heartbeat time of 0x00 means that no heartbeat message is expected.

### **4.2.4.4.16 Object 0x1017: Heartbeat Producer Time**

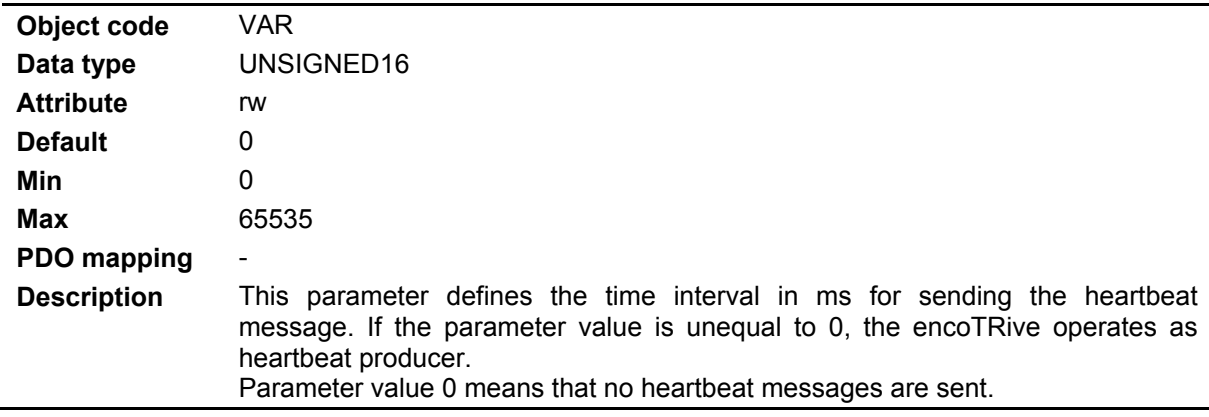

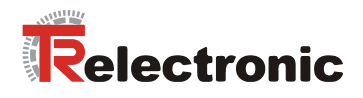

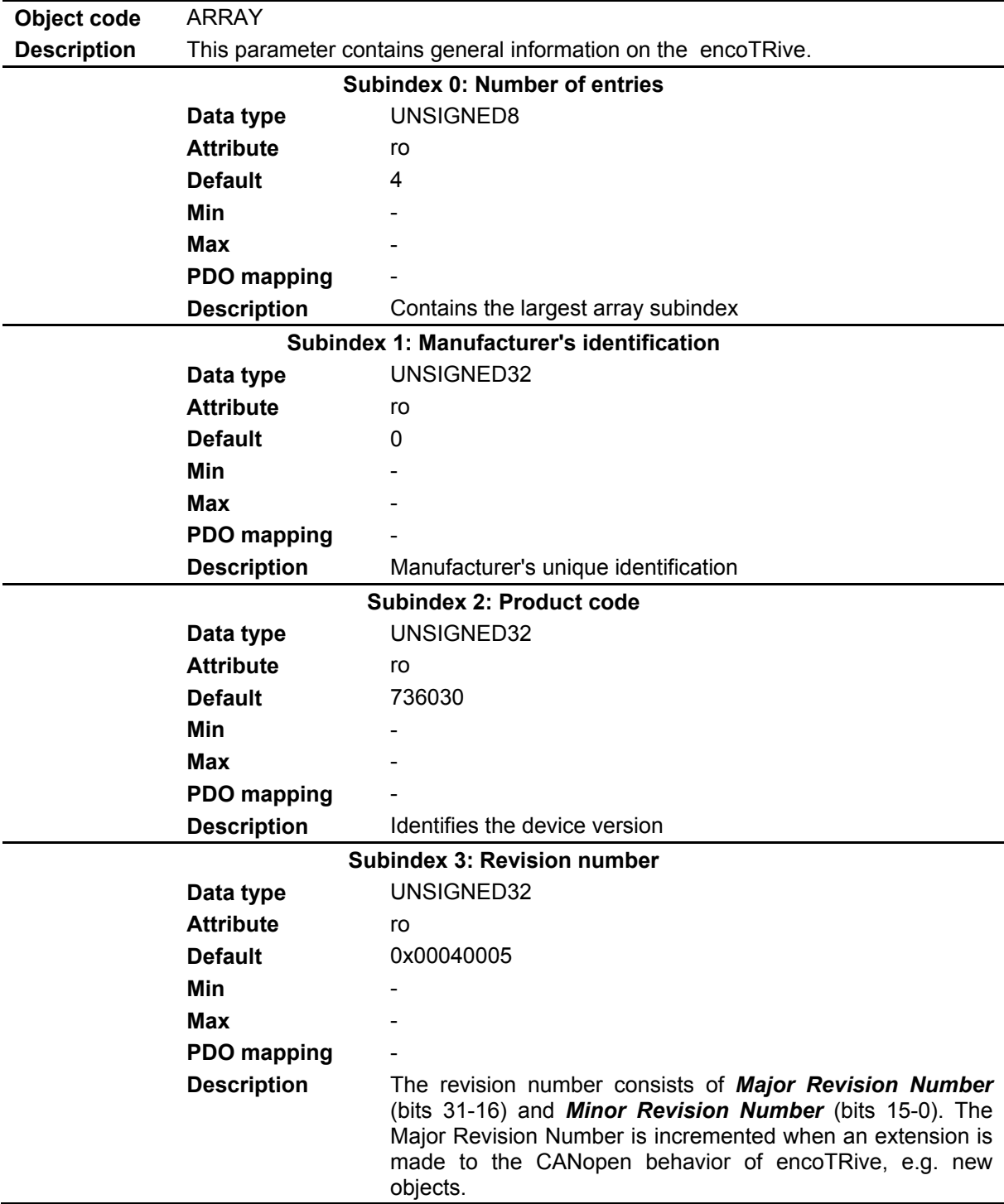

# **4.2.4.4.17 Object 0x1018: Identity object device information**

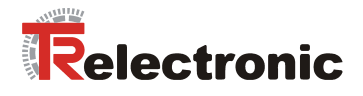

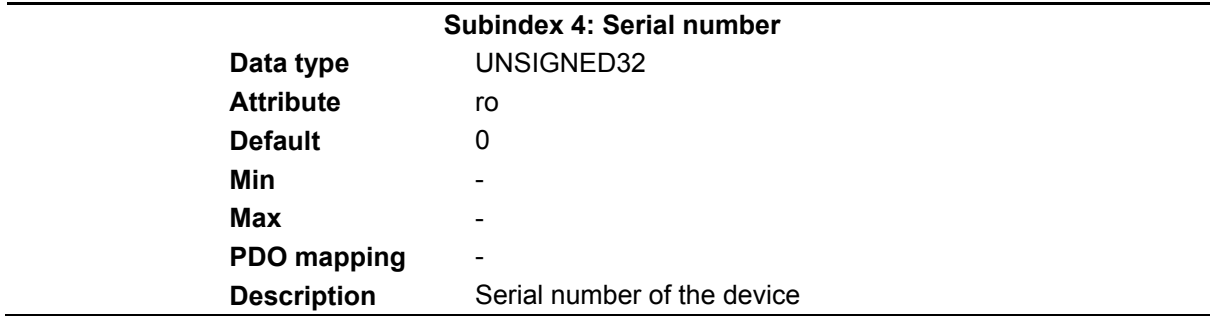

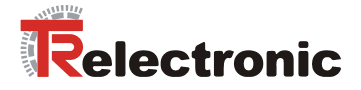

### **4.2.4.4.18 Objects 0x1400-0x1405: Communication, Receive PDOs**

The communication parameters for Receive PDOs (*RPDO*s) define which PDOs are used, which COB-IDs are used for this purpose, and how received process data is processed. The parameter structure is identical for all six parameters.

- Object 0x1400: Communication parameter for RPDO1
- Object 0x1401: Communication parameter for RPDO2
- Object 0x1402: Communication parameter for RPDO3
- Object 0x1403: Communication parameter for RPDO4
- Object 0x1404: Communication parameter for RPDO5
- Object 0x1405: Communication parameter for RPDO6

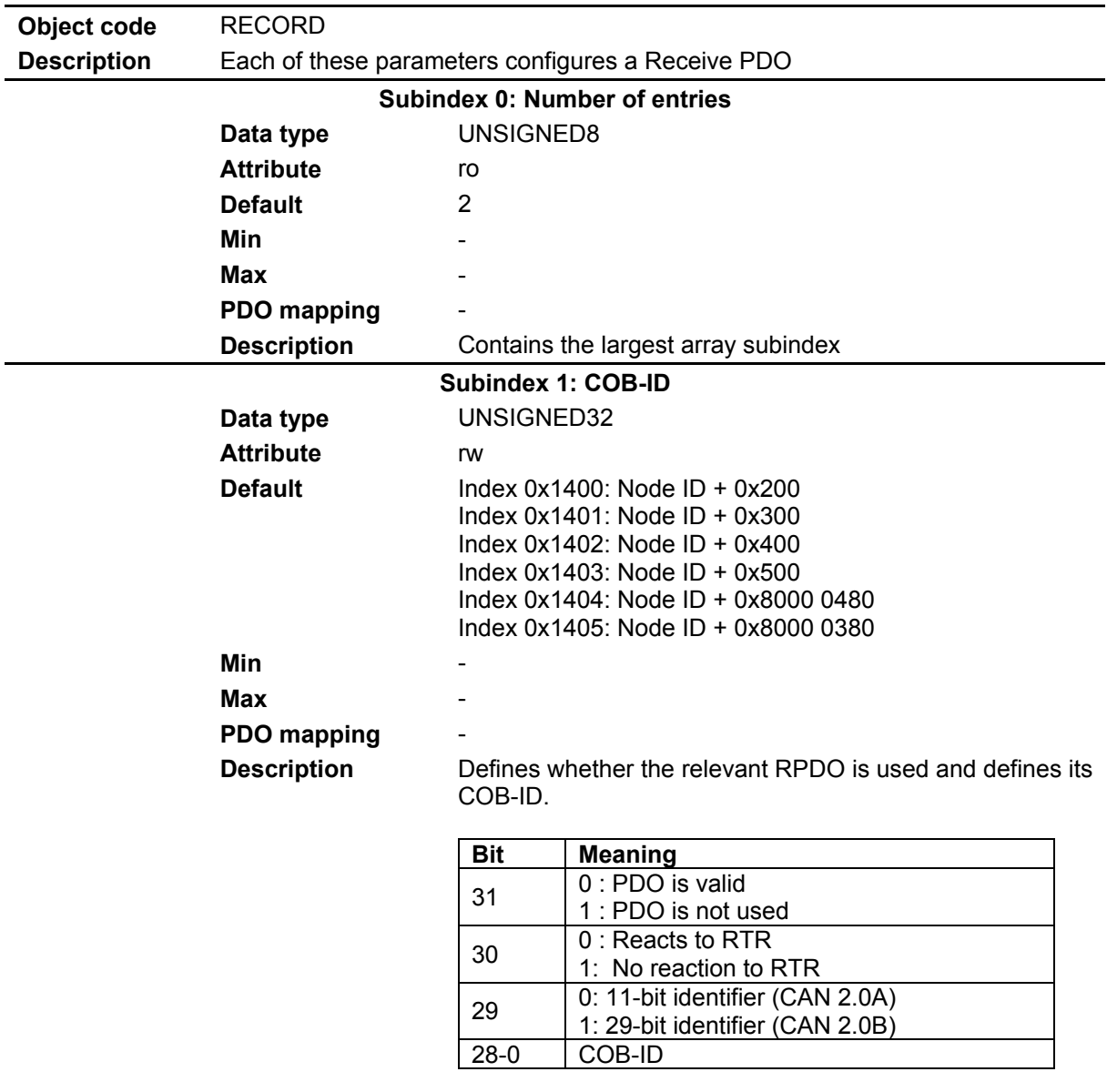

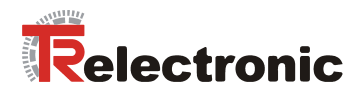

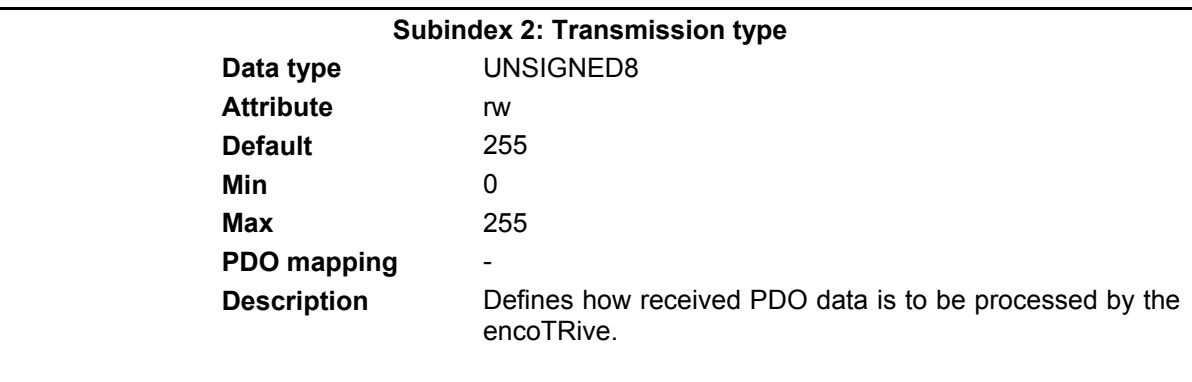

#### **Table 23: Transmission type (RPDO)**

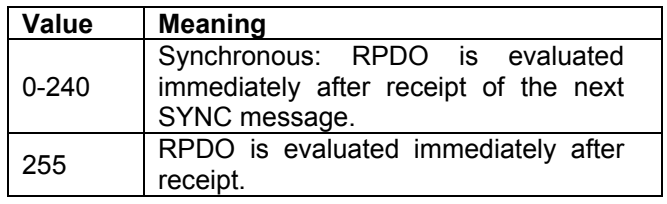

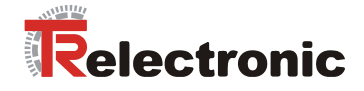

## **4.2.4.4.19 Objects 0x1600-0x1605: Mapping, Receive PDOs**

These parameters define which contents are transported in RPDOs.

- Object 0x1600: Mapping parameter for RPDO1
- Object 0x1601: Mapping parameter for RPDO2
- Object 0x1602: Mapping parameter for RPDO3
- Object 0x1603: Mapping parameter for RPDO4
- Object 0x1604: Mapping parameter for RPDO5
- Object 0x1605: Mapping parameter for RPDO6

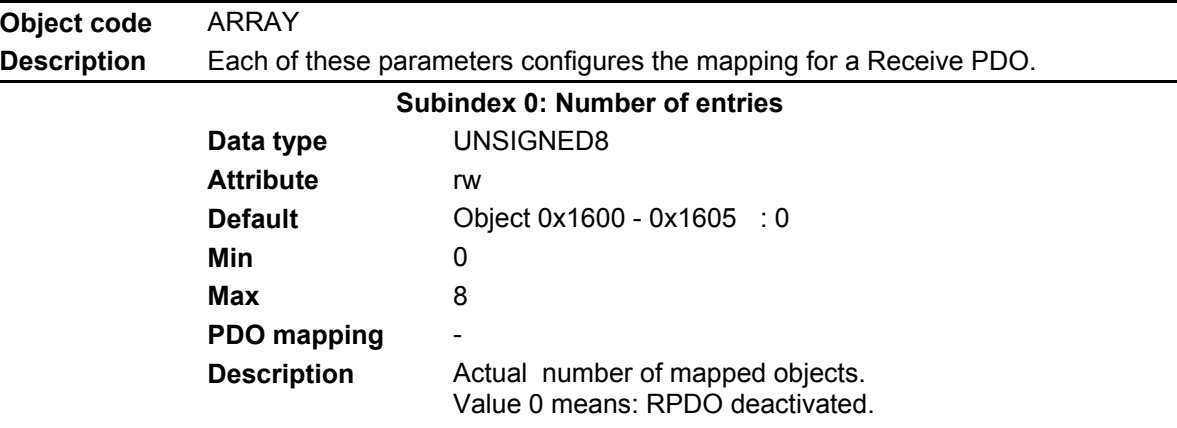

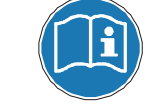

**If mapping entries have to be added, the new entries must be defined first of all. Only then may the number of elements be changed.** 

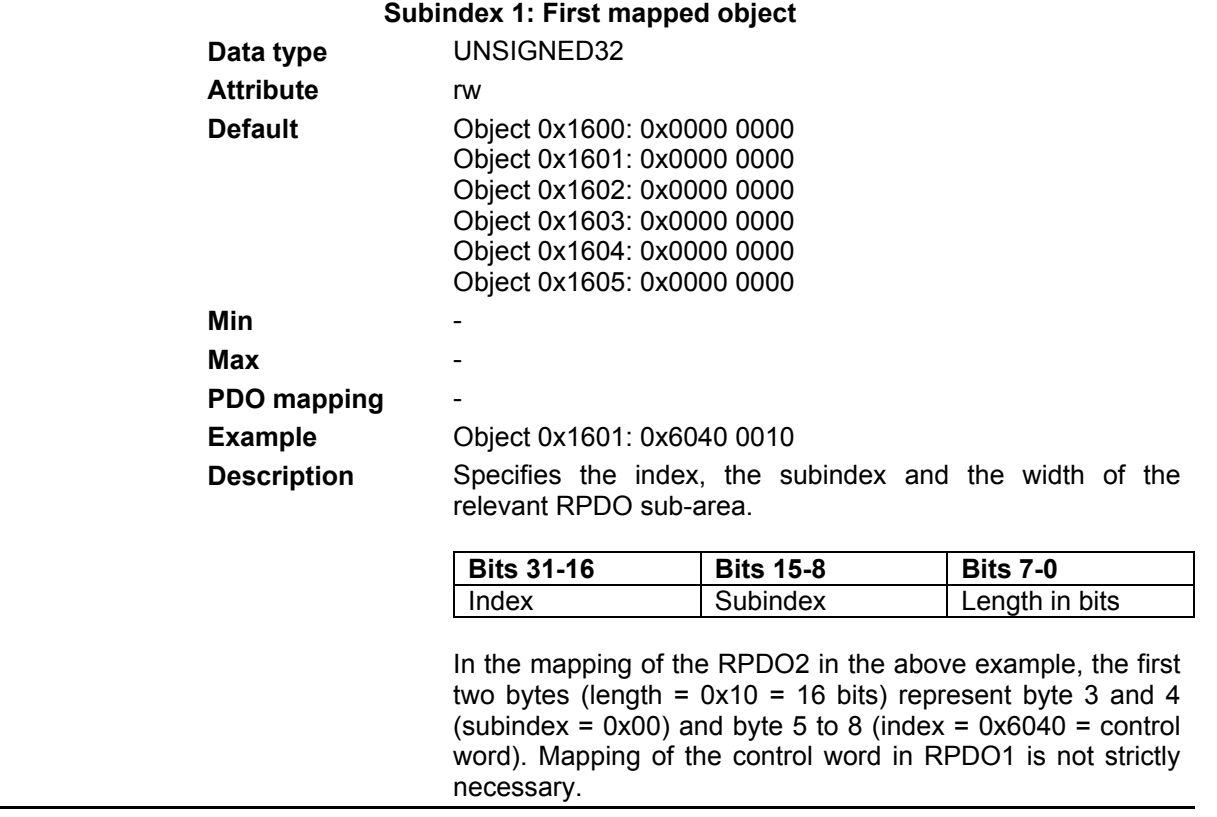

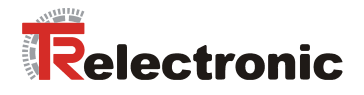

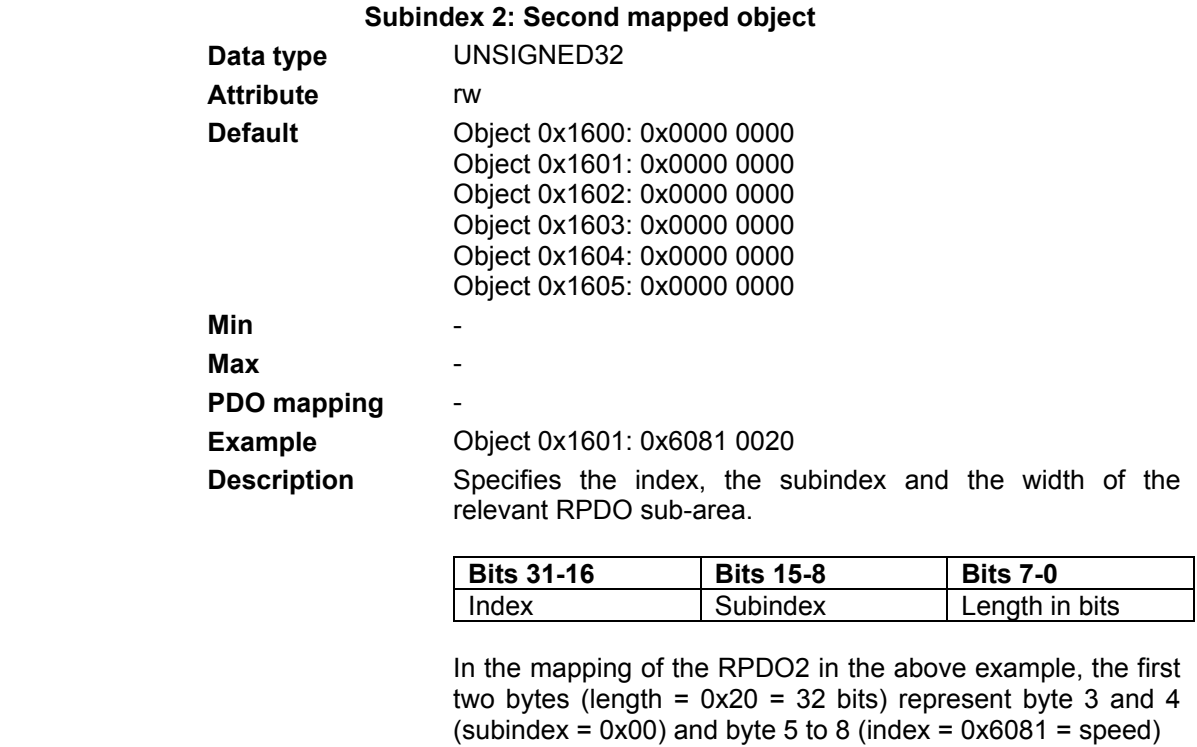

# **Example: RPDO mapping**

A PDO message enables the transmission of up to 8 bytes of data from areas of the object directory which support a PDO mapping.

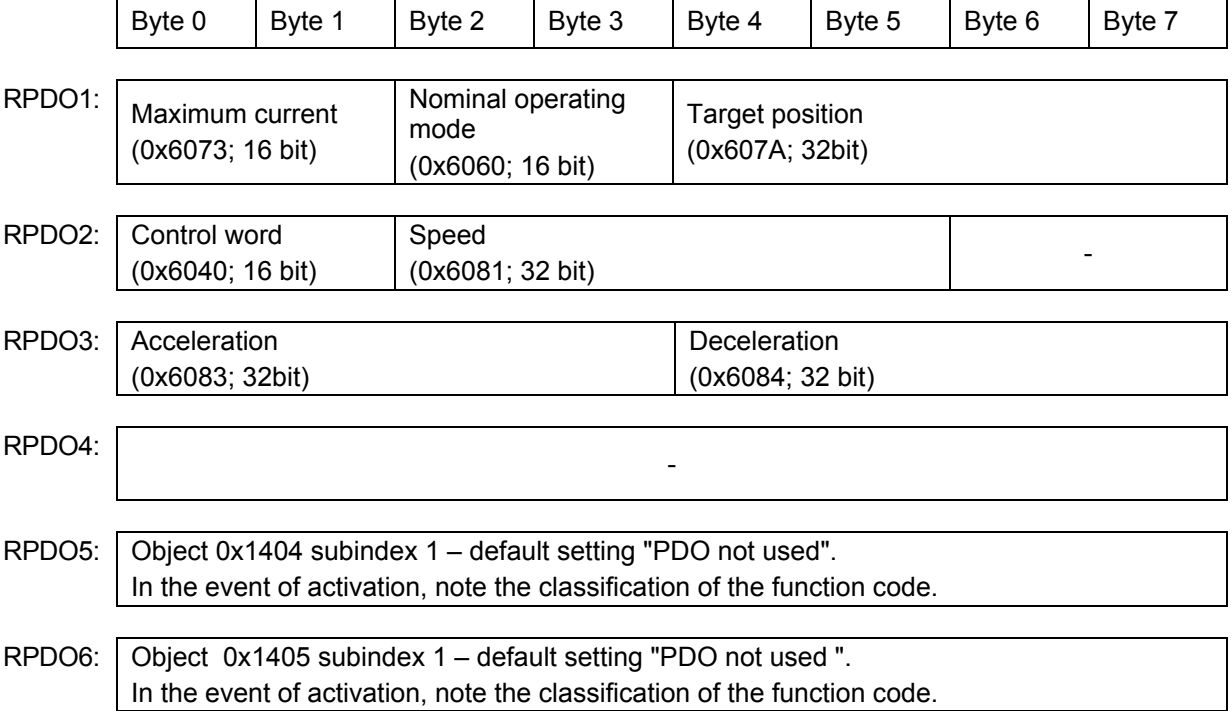

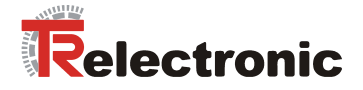

### **4.2.4.4.20 Objects 0x1800-0x1805: Communication, Transmit PDOs**

The communication parameters for the Transmit PDOs (*TPDO*s) define which PDOs are used, which COB-IDs are used for this purpose, and when process data is sent. The parameter structure is identical for all six parameters.

- Object 0x1800: Communication parameter for TPDO1
- Object 0x1801: Communication parameter for TPDO2
- Object 0x1802: Communication parameter for TPDO3
- Object 0x1803: Communication parameter for TPDO4
- Object 0x1804: Communication parameter for TPDO5
- Object 0x1805: Communication parameter for TPDO6

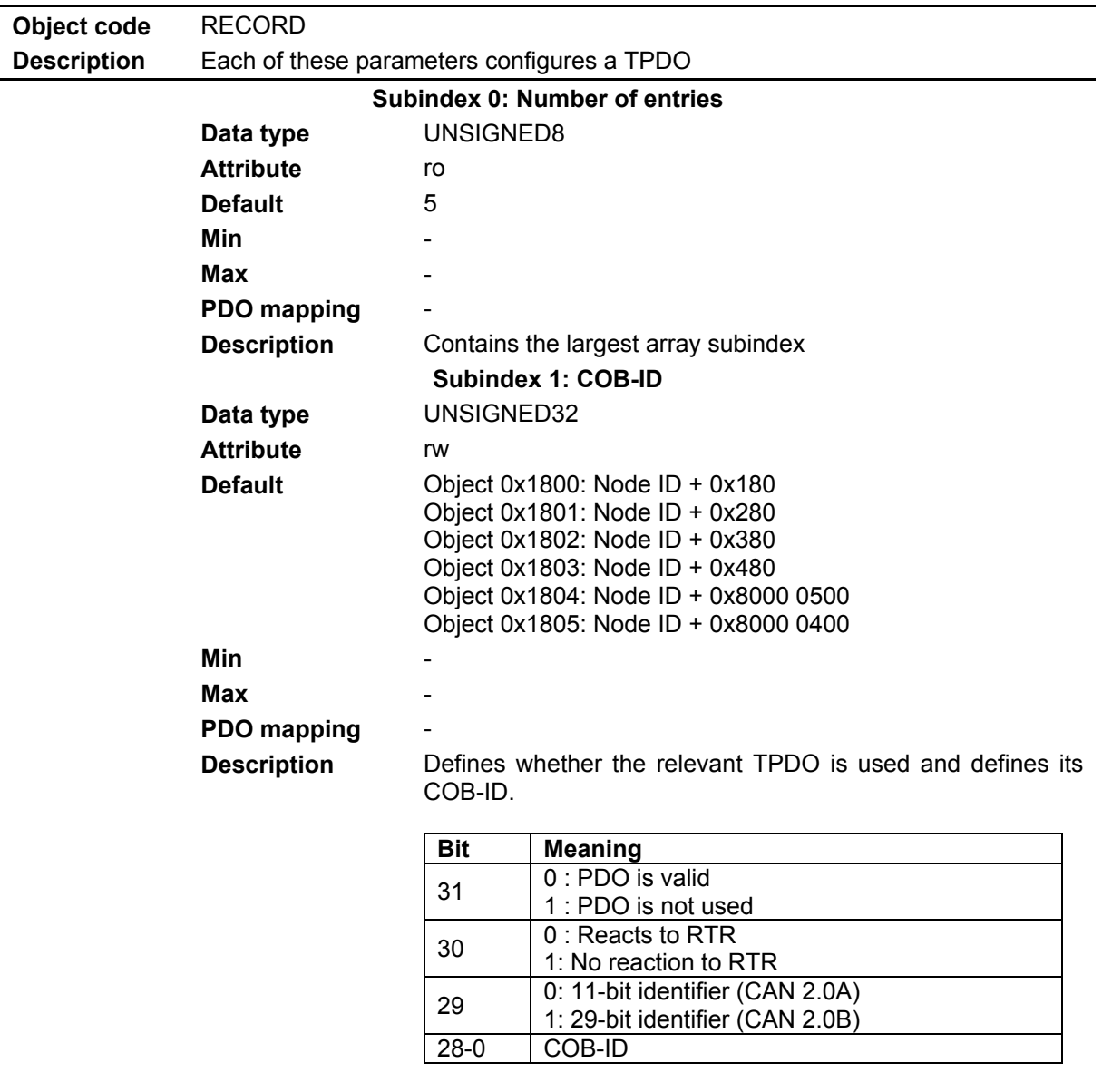

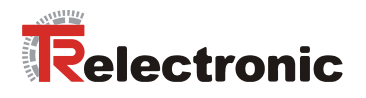

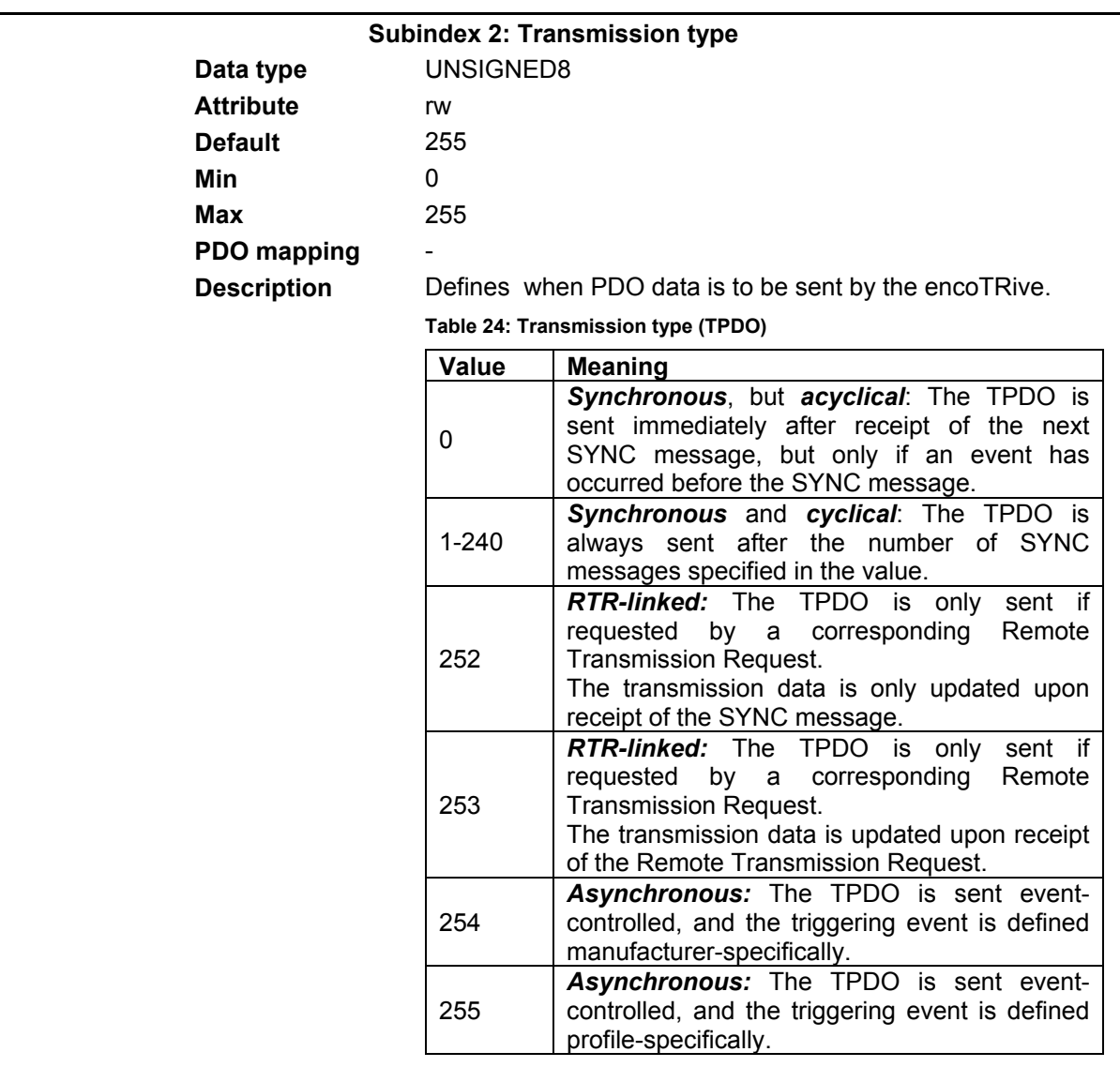

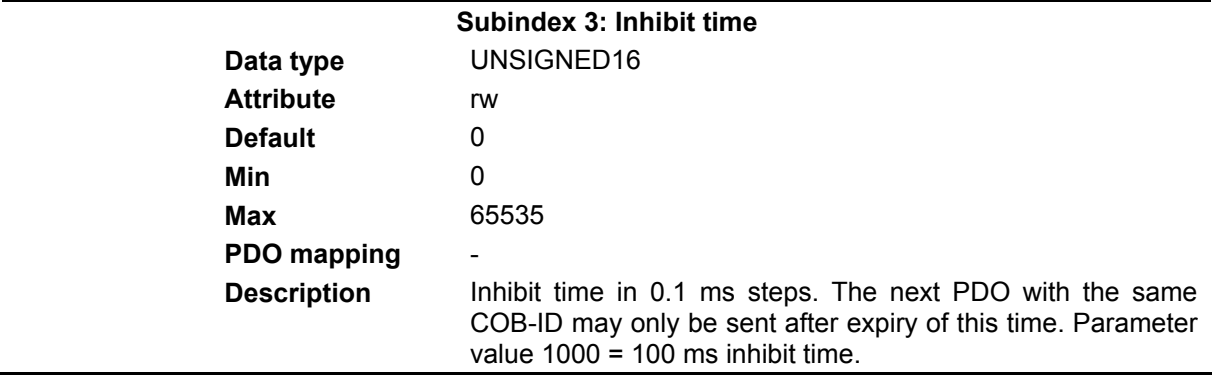

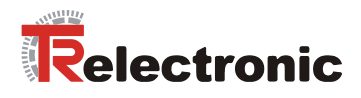

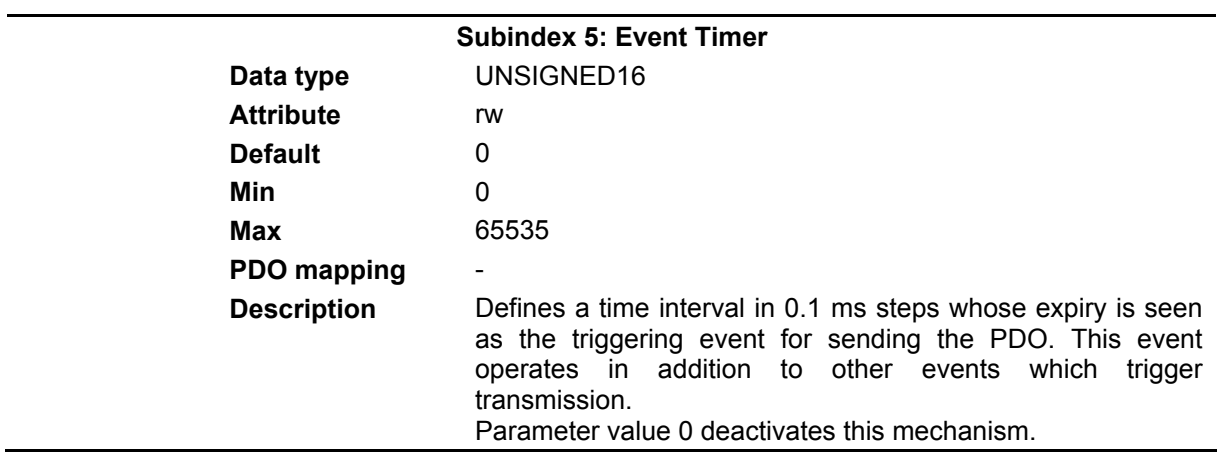

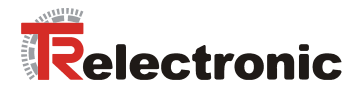

# **4.2.4.4.21 Objects 0x1A00-0x1A05: Mapping, Transmit PDOs**

These parameters define which contents are transported in TPDOs.

- Object 0x1A00: Mapping parameter for TPDO1
- Object 0x1A01: Mapping parameter for TPDO2
- Object 0x1A02: Mapping parameter for TPDO3
- Object 0x1A03: Mapping parameter for TPDO4
- Object 0x1A04: Mapping parameter for TPDO5
- Object 0x1A05: Mapping parameter for TPDO6

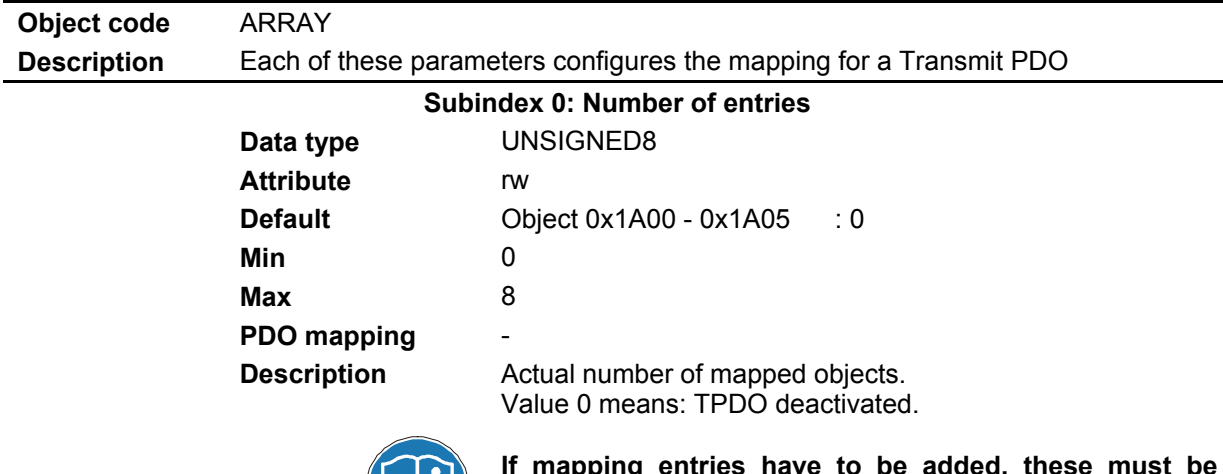

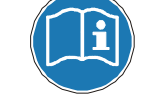

**If mapping entries have to be added, these must be defined first of all. Only then may the number of elements be changed.** 

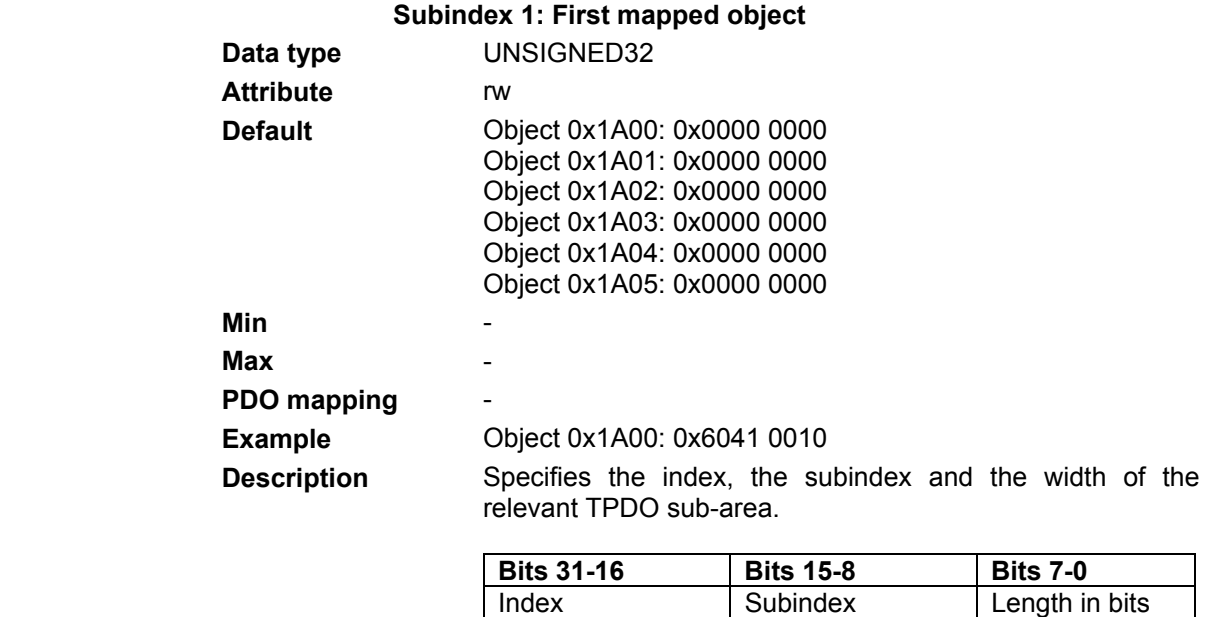

In the mapping of the TPDO1 in the above example, the first two bytes (length =  $0x10 = 16$  bits) represent byte 3 and 4 (subindex =  $0x00$ ) and byte 5 to 8 (index =  $0x6041$  = status word). Mapping of the status word in TPDO1 is not strictly necessary.

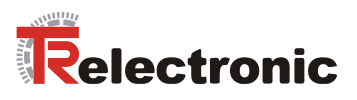

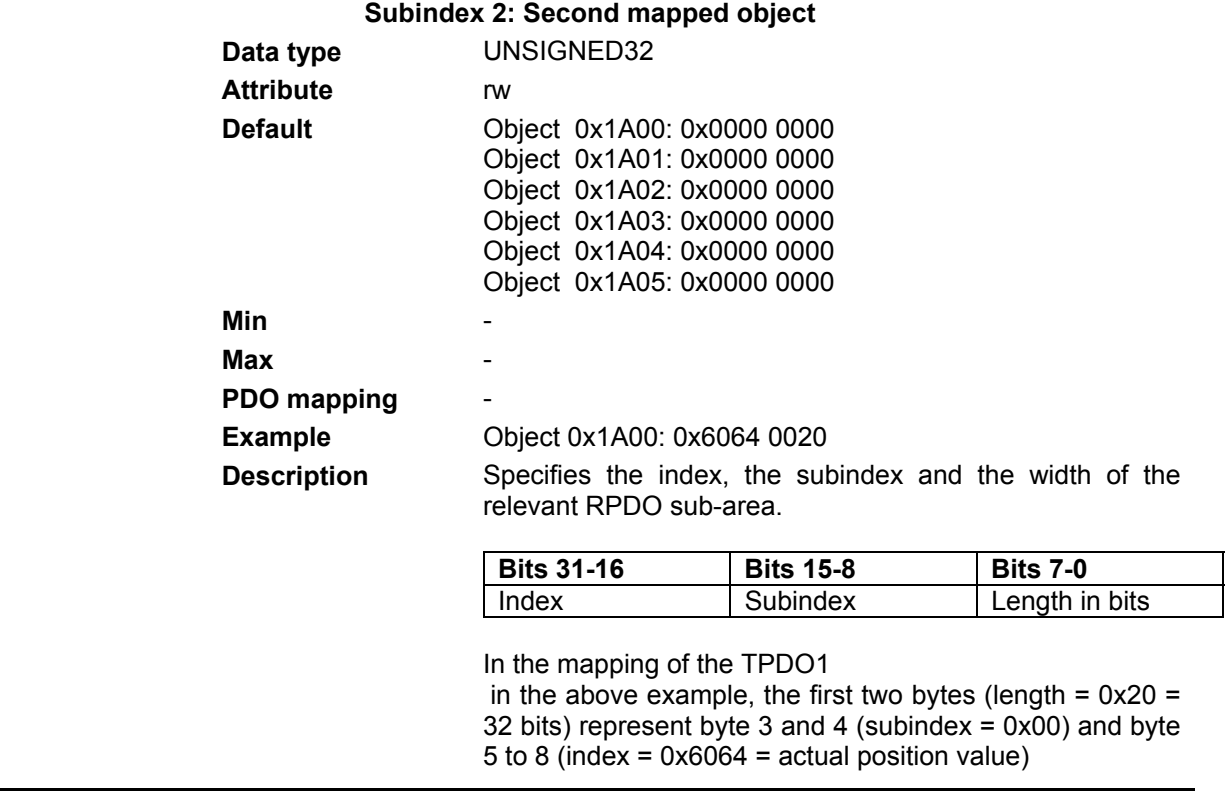

# **Example: TPDO mapping**

A PDO message enables the transmission of up to 8 bytes of data from areas of the object directory which support a PDO mapping.

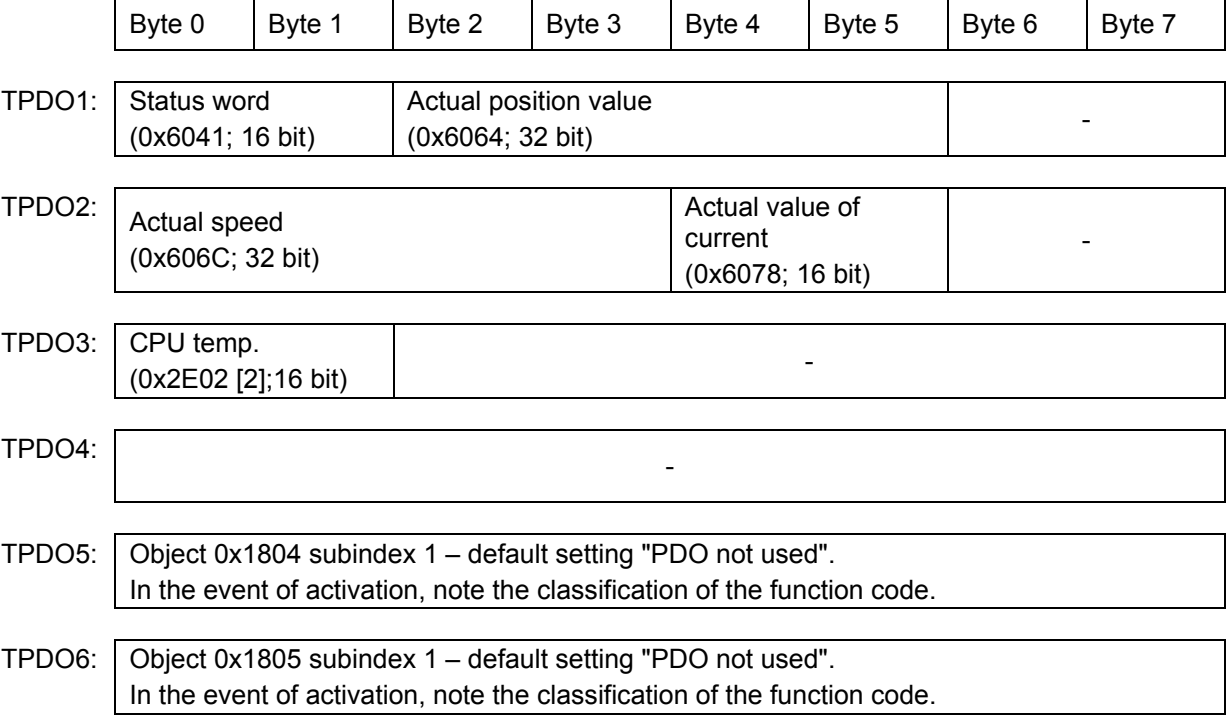

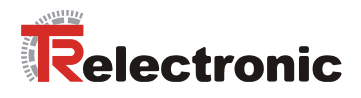

# **4.2.4.5 Manufacturer-specific objects**

# **4.2.4.5.1 Object 0x2DFE: Flash**

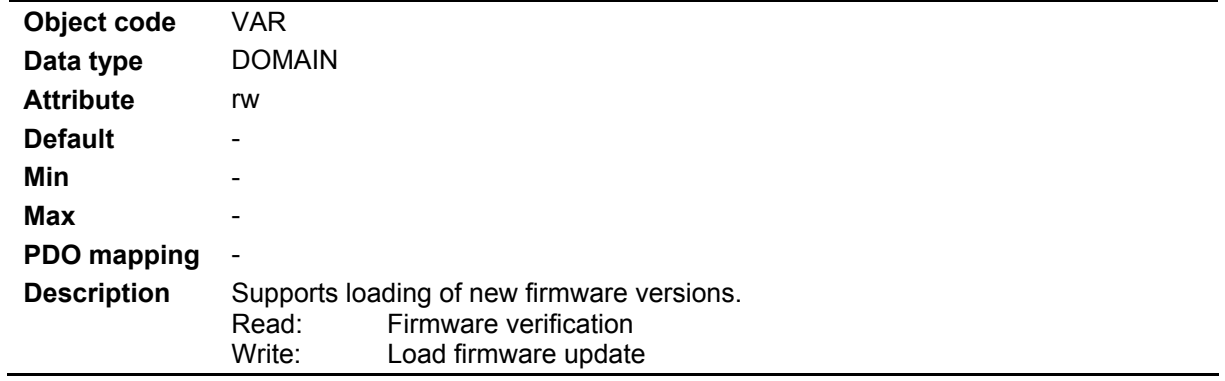

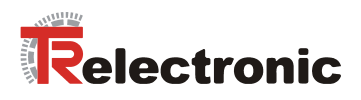

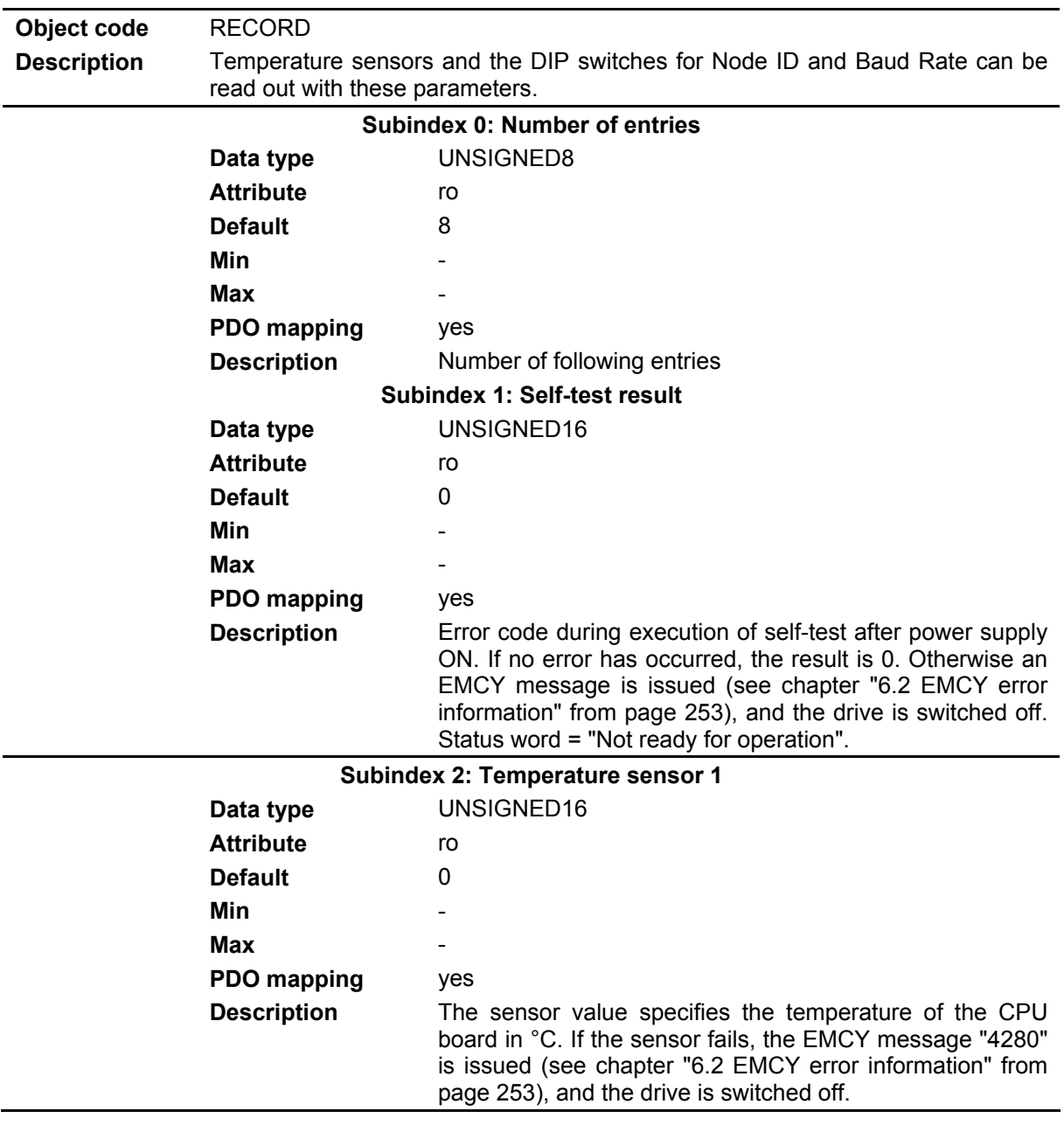

# **4.2.4.5.2 Object 0x2E02: Temperature / Bus address / Baud rate**

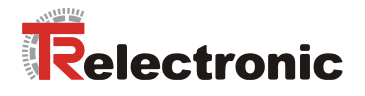

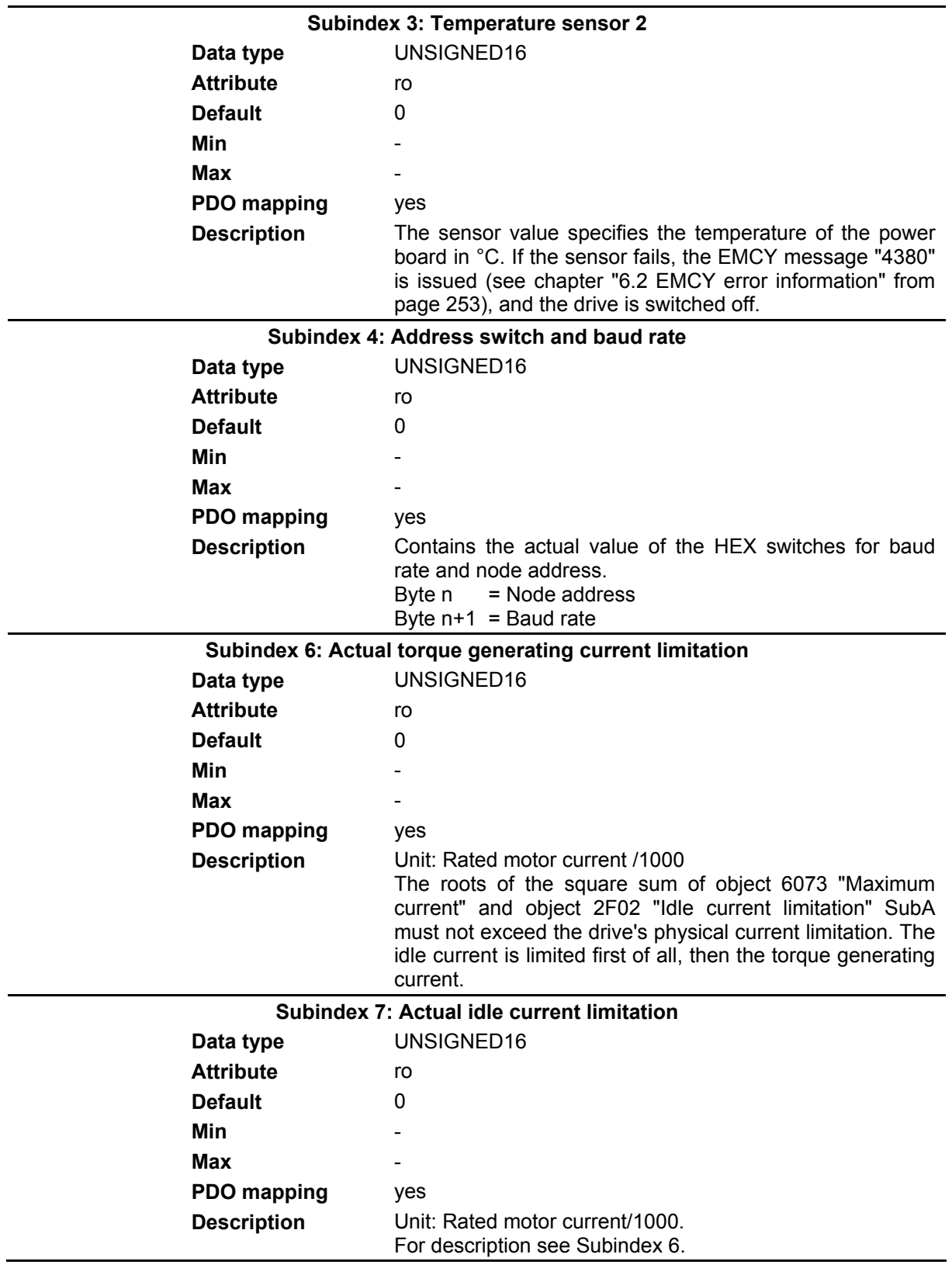

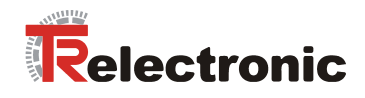

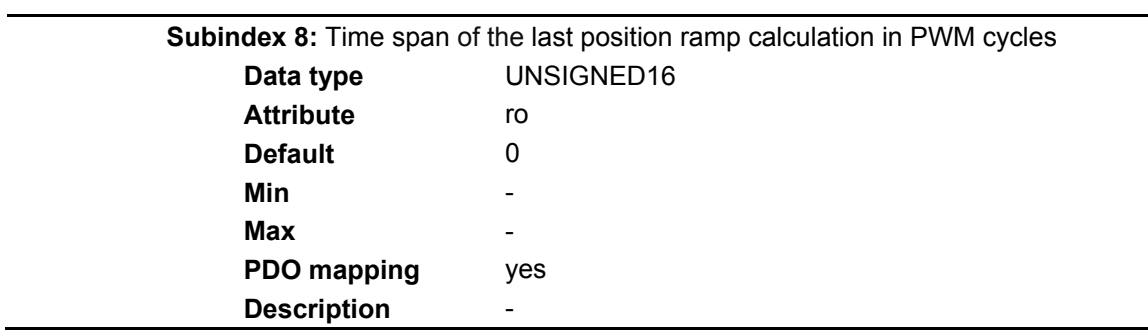

# **4.2.4.5.3 Object 0x2E04: Calibration key**

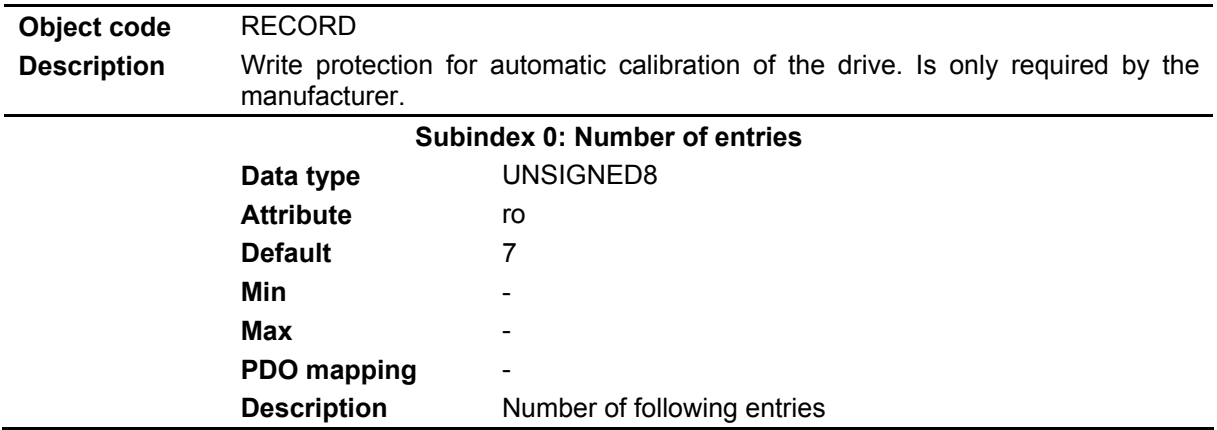

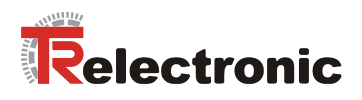

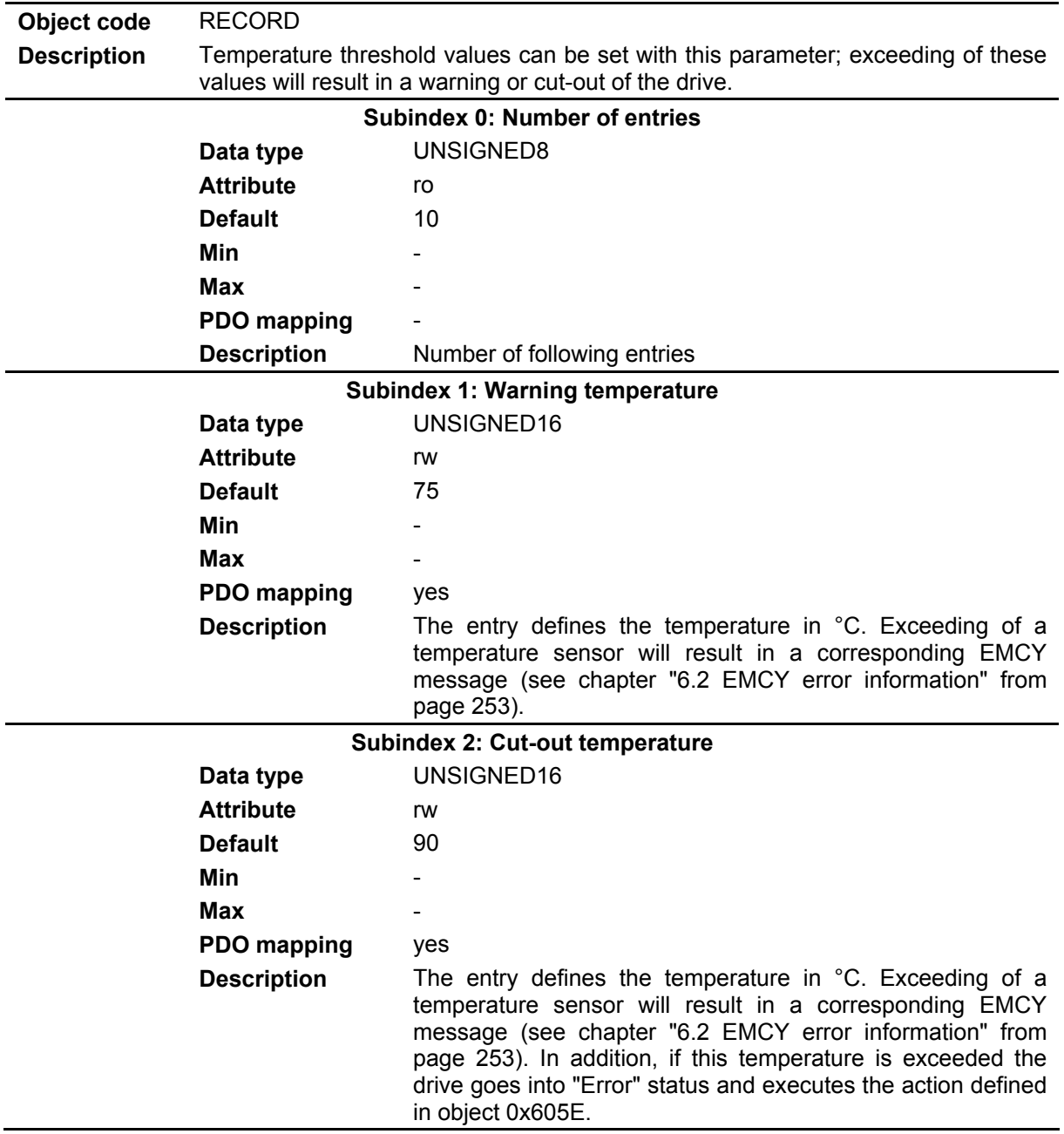

# **4.2.4.5.4 Object 0x2F02: Temperature threshold values**

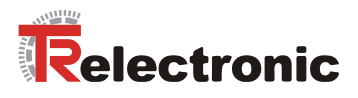

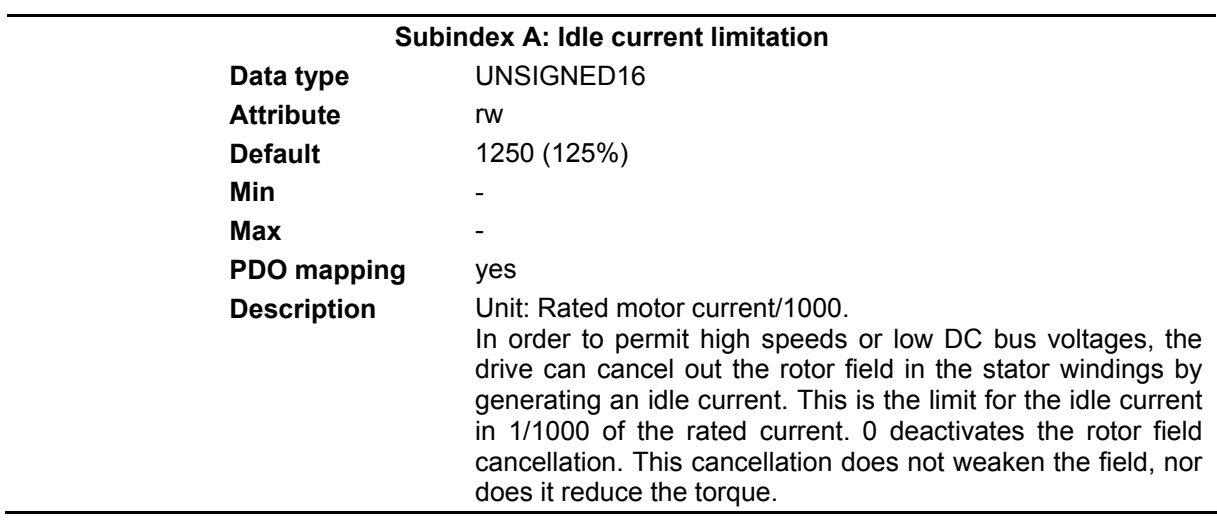

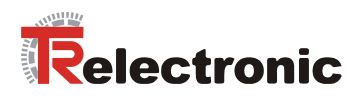

# **4.2.4.5.5 Object 0x2F04: Calibration values**

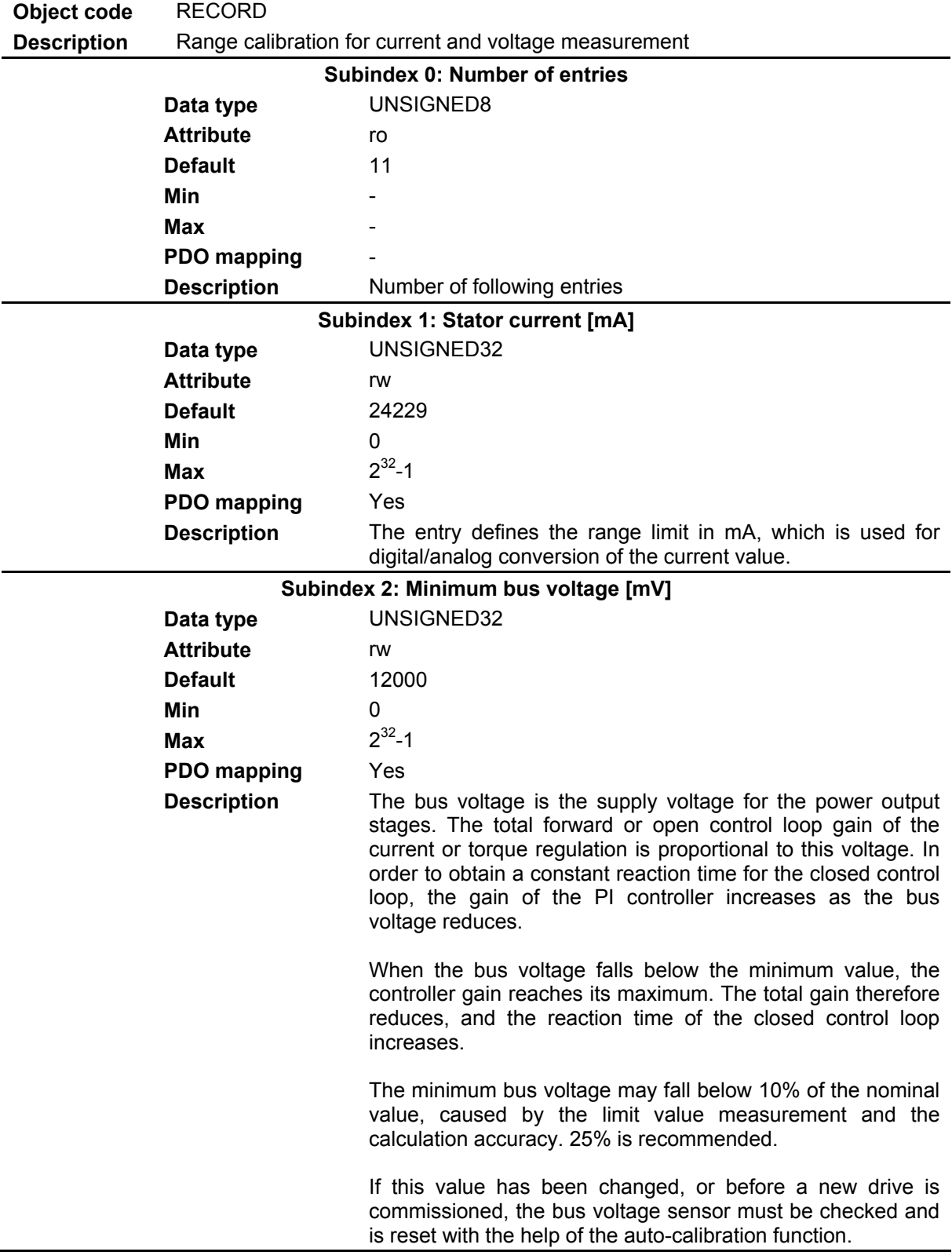

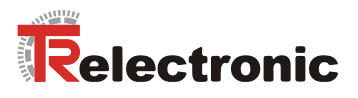

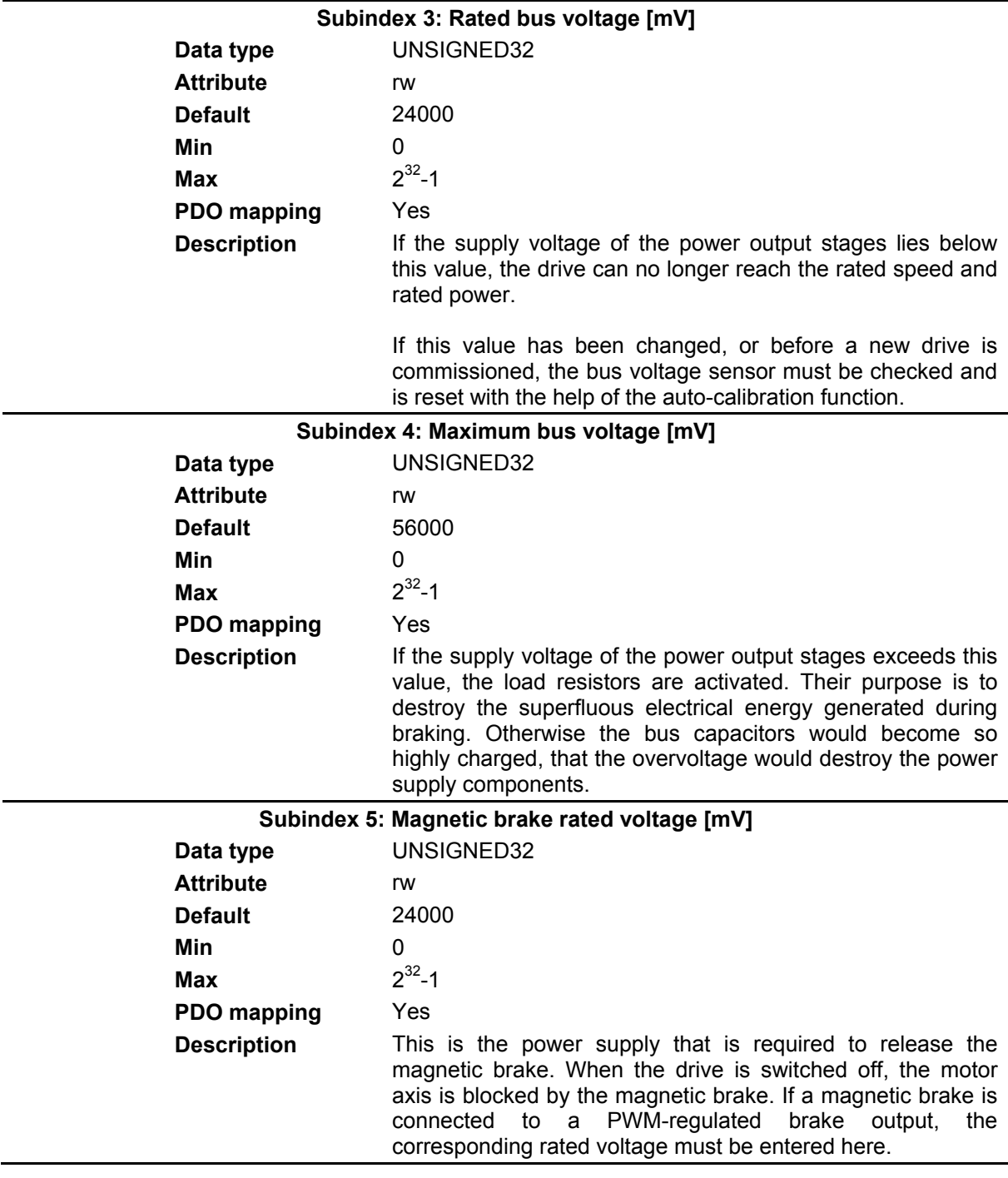
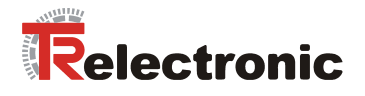

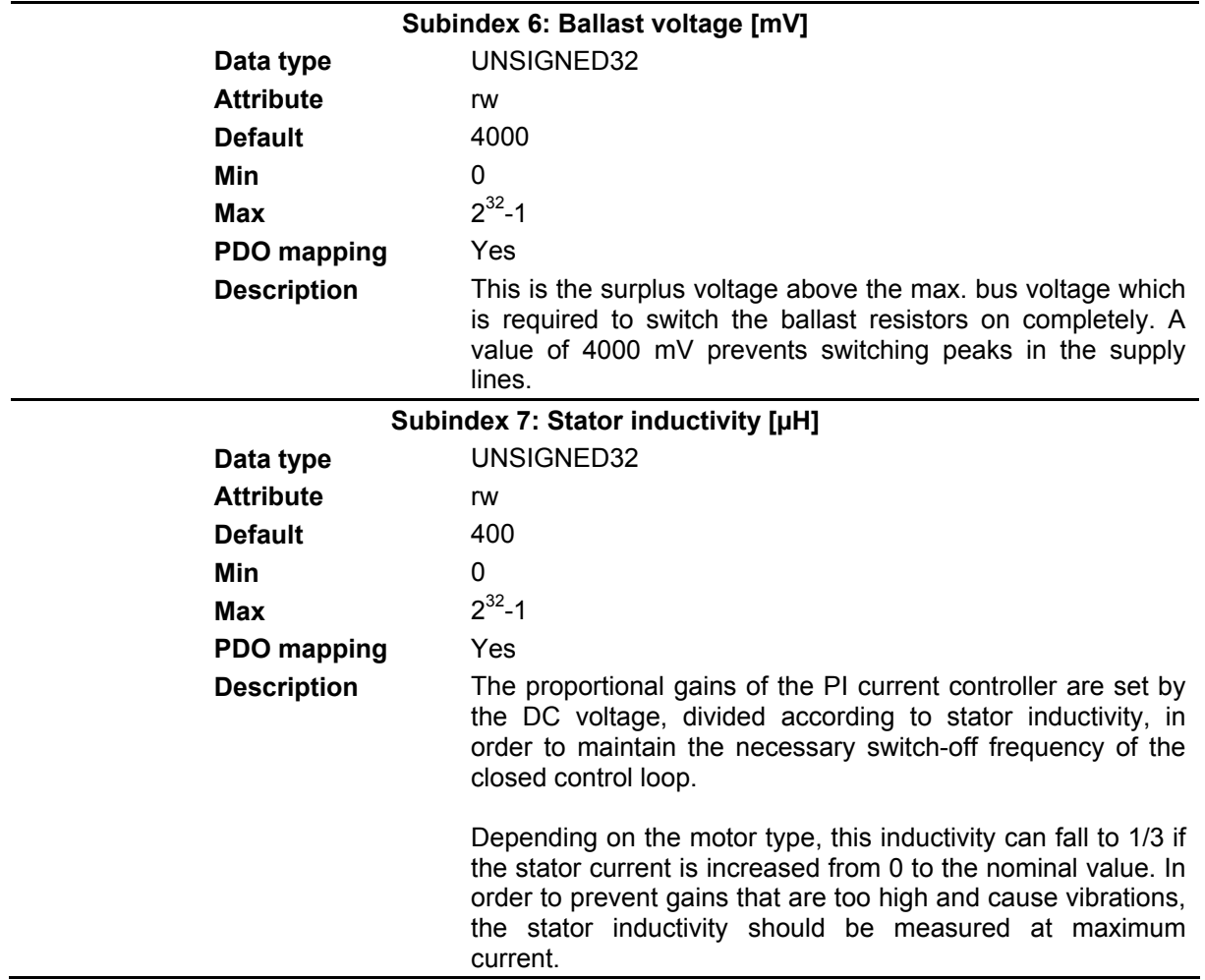

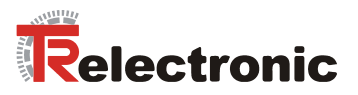

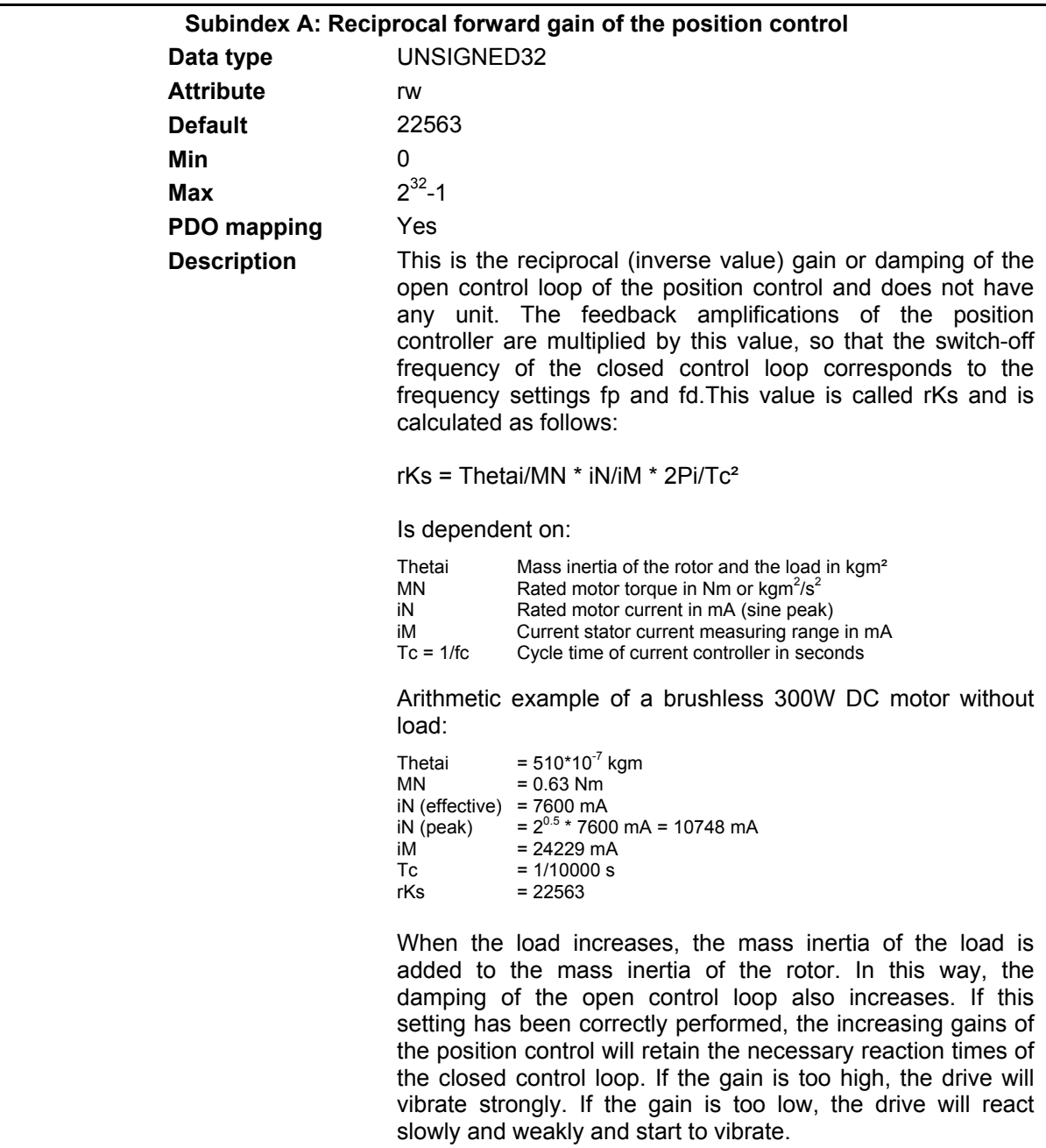

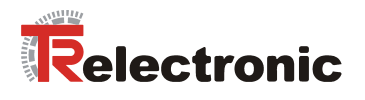

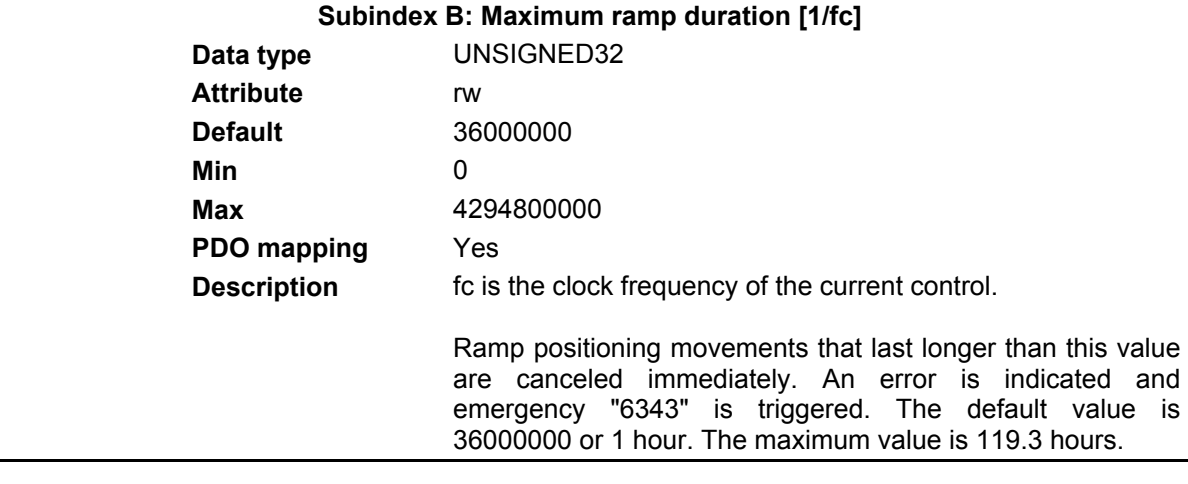

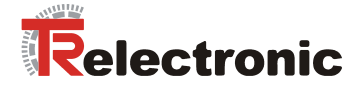

#### **4.2.4.6 Objects of the DSP 402 device profile**

#### **4.2.4.6.1 Object 0x6007: Abort Connection Code**

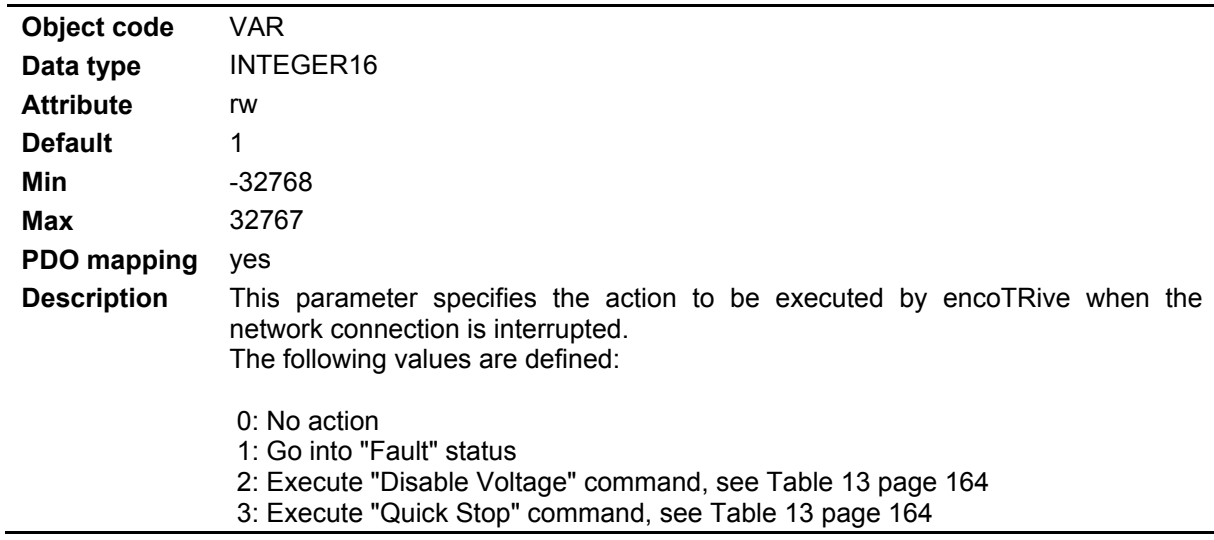

## **4.2.4.6.2 Object 0x603F: Error Code**

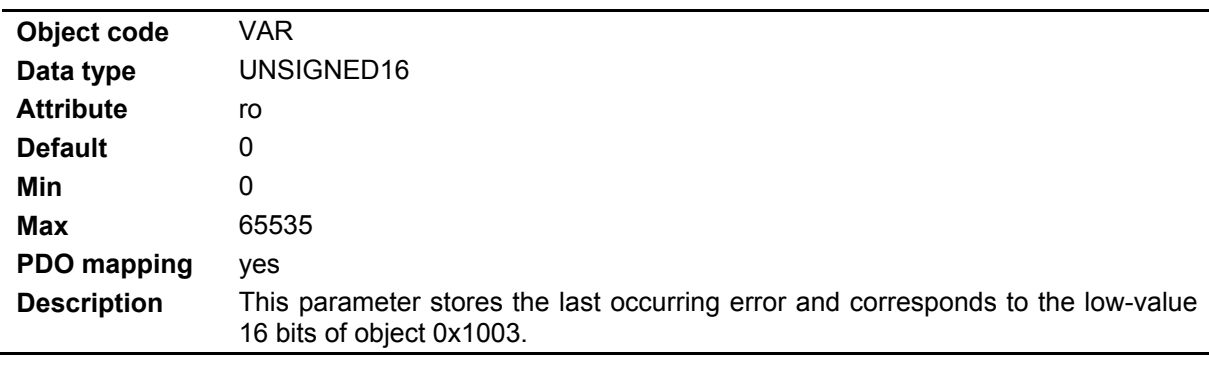

## **4.2.4.6.3 Object 0x6040: Control word**

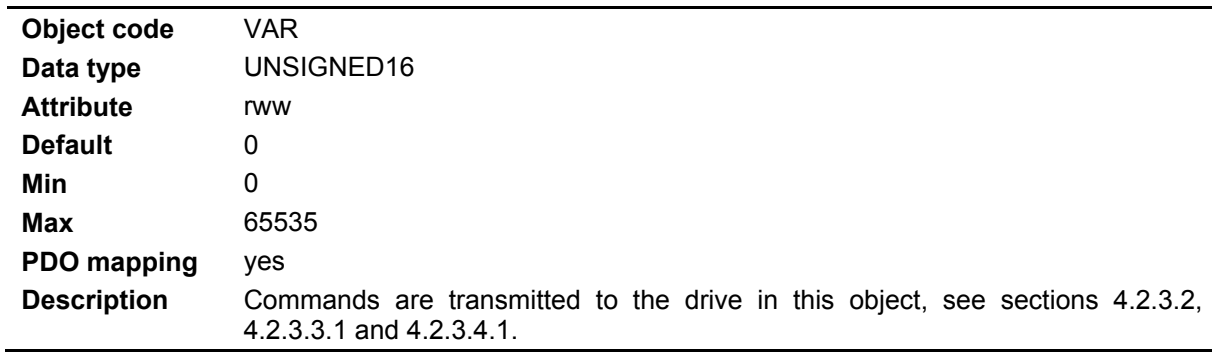

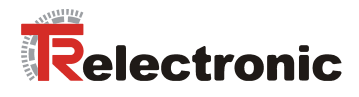

## **4.2.4.6.4 Object 0x6041: Status word**

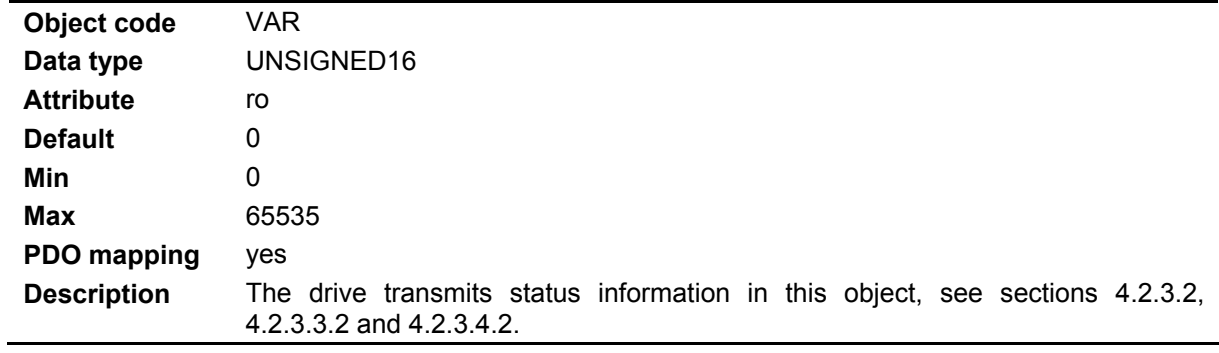

#### **4.2.4.6.5 Object 0x604D: Pole pair number**

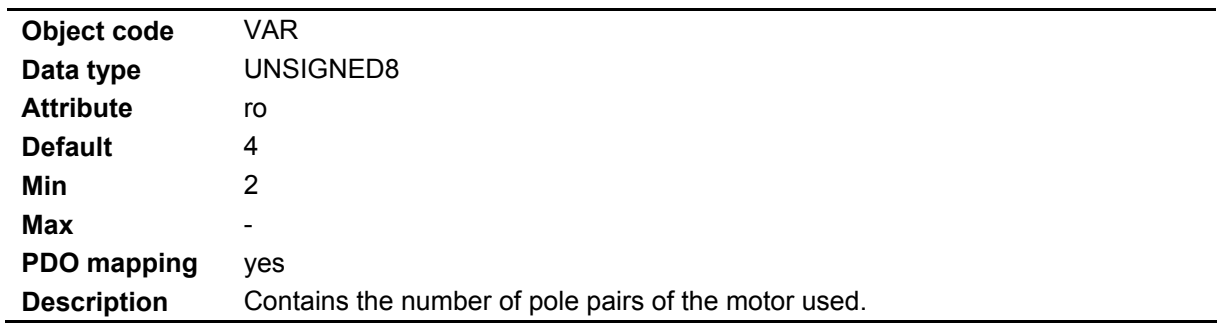

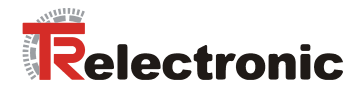

#### **4.2.4.6.6 Object 0x605A: Quick stop behavior**

**(Quick Stop Option Code)**

 $\overline{a}$ 

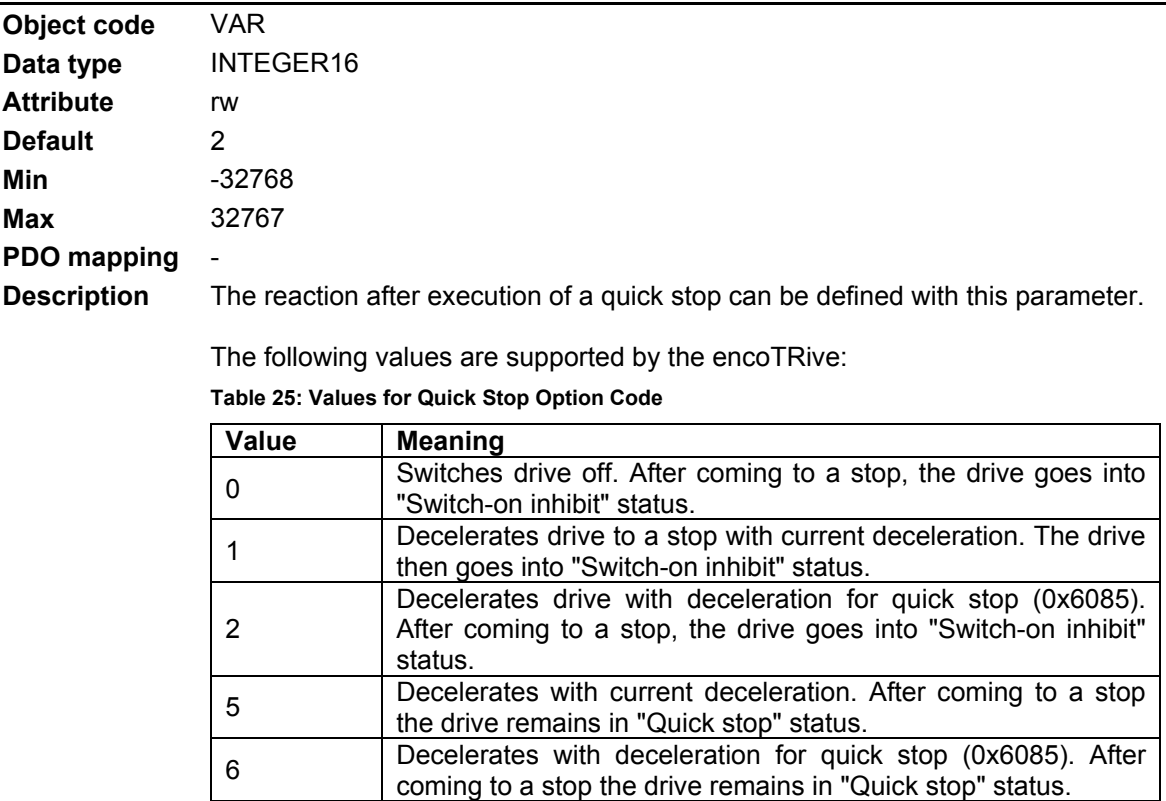

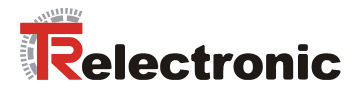

## **4.2.4.6.7 Object 0x605B: Shutdown behavior**

#### **(Shutdown Option Code)**

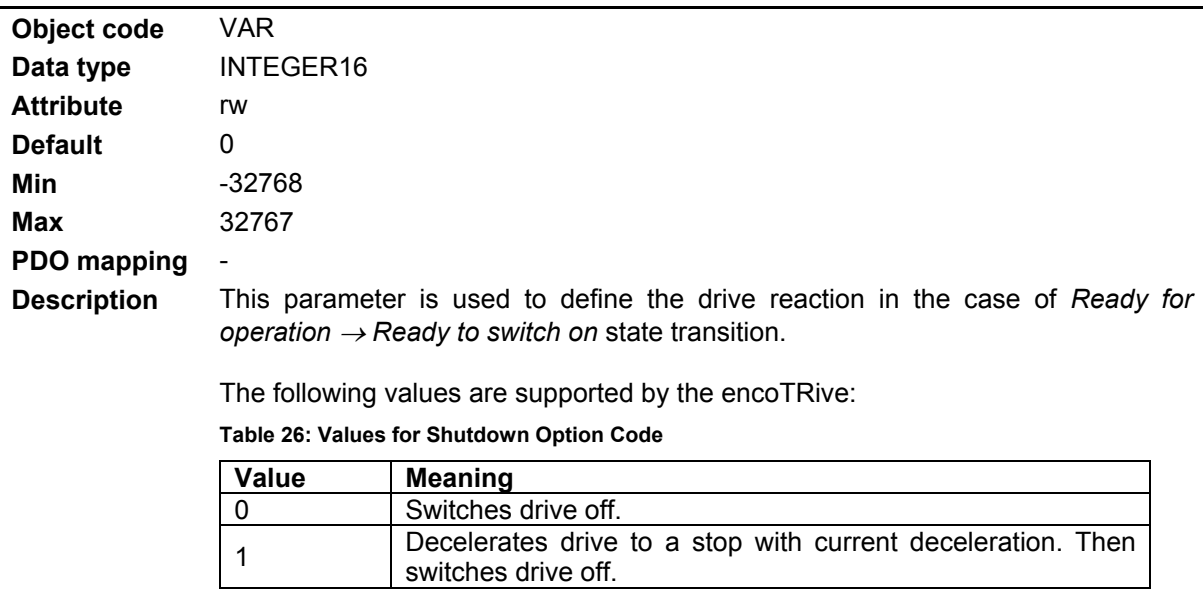

# **4.2.4.6.8 Object 0x605C: Disable Operation behavior**

**(Disable Operation Option Code)** 

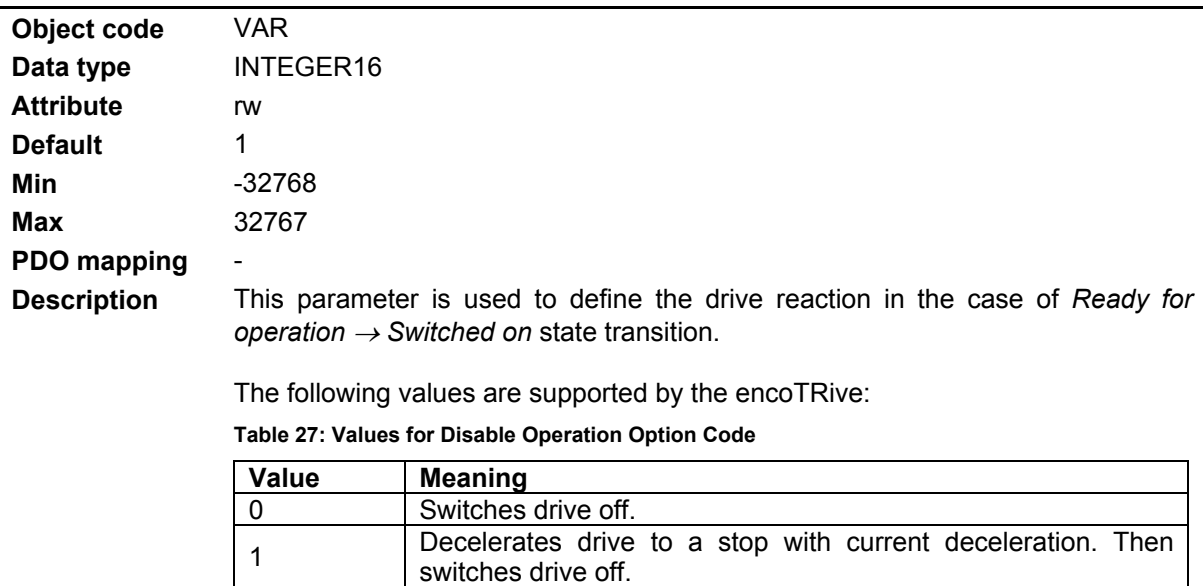

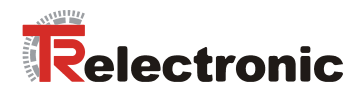

# **4.2.4.6.9 Object 0x605D: Stop behavior**

**(Halt Option Code)** 

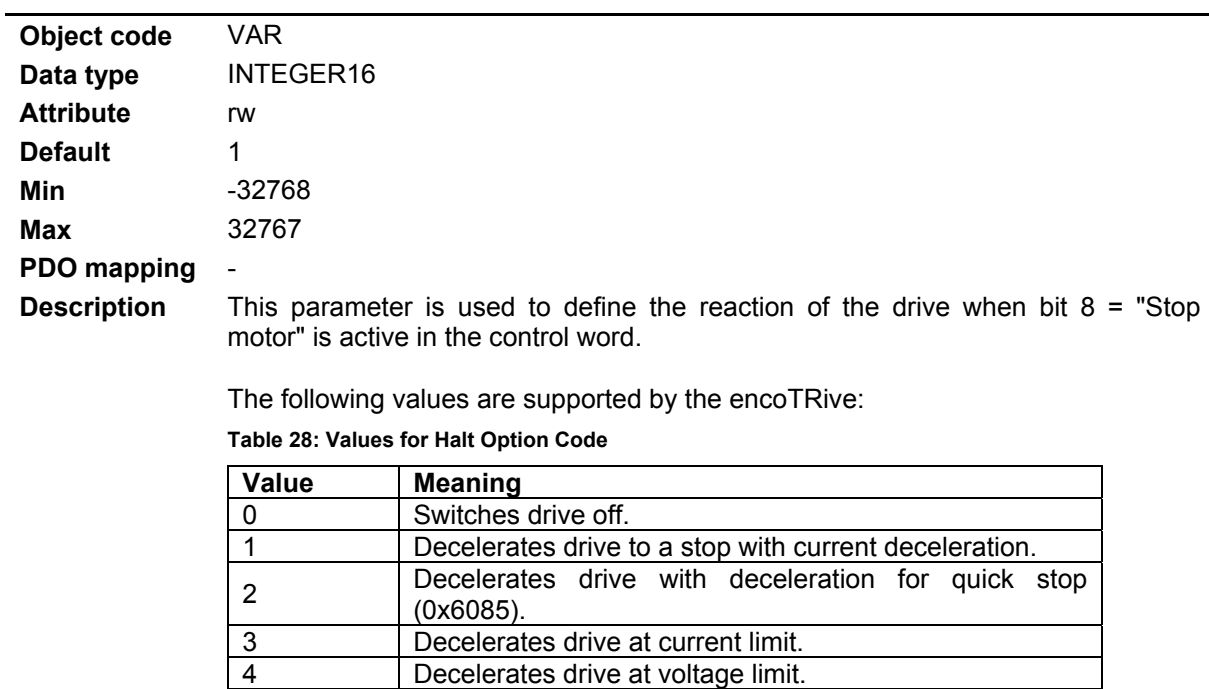

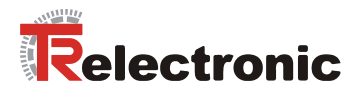

## **4.2.4.6.10 Object 0x605E: Fault behavior**

#### **(Fault Reaction Option Code)**

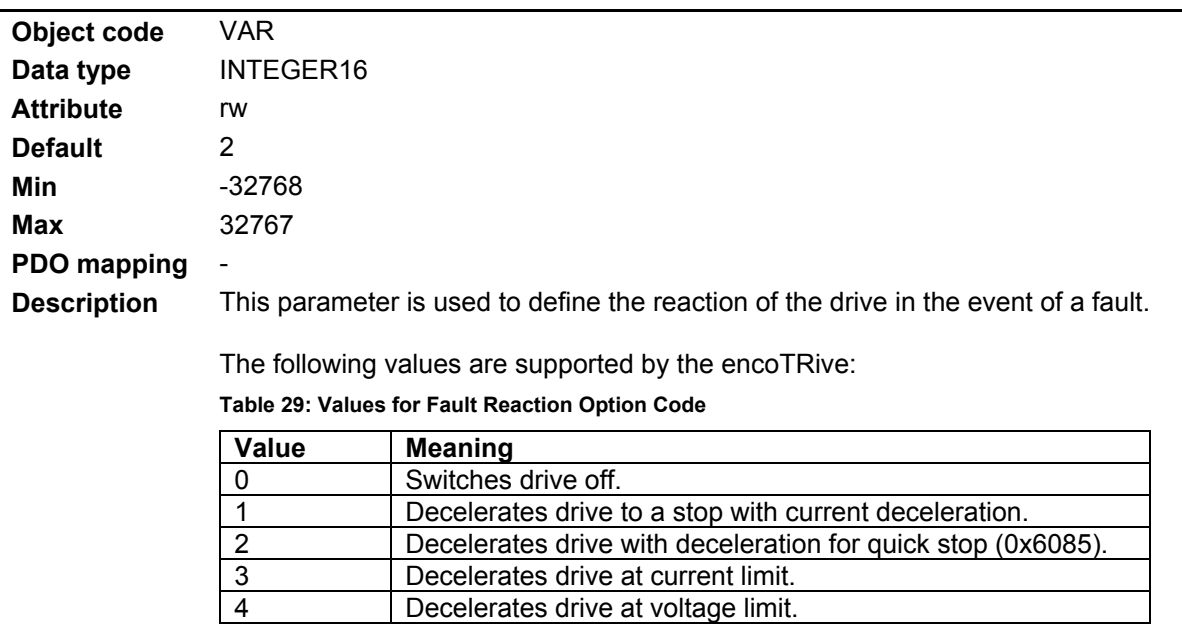

# **4.2.4.6.11 Object 0x6060: Operating mode**

<span id="page-224-0"></span>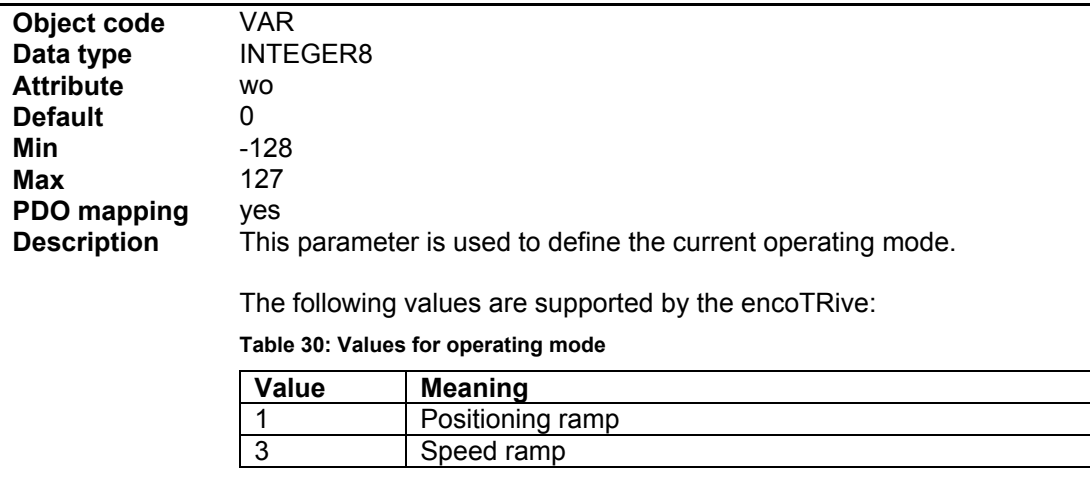

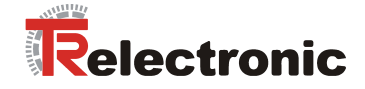

## **4.2.4.6.12 Object 0x6061: Operating mode display**

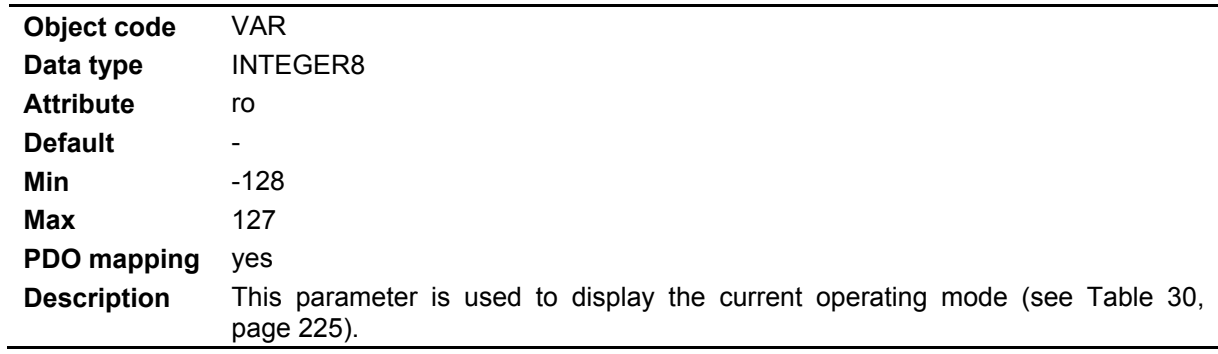

# **4.2.4.6.13 Object 0x6062: Nominal position**

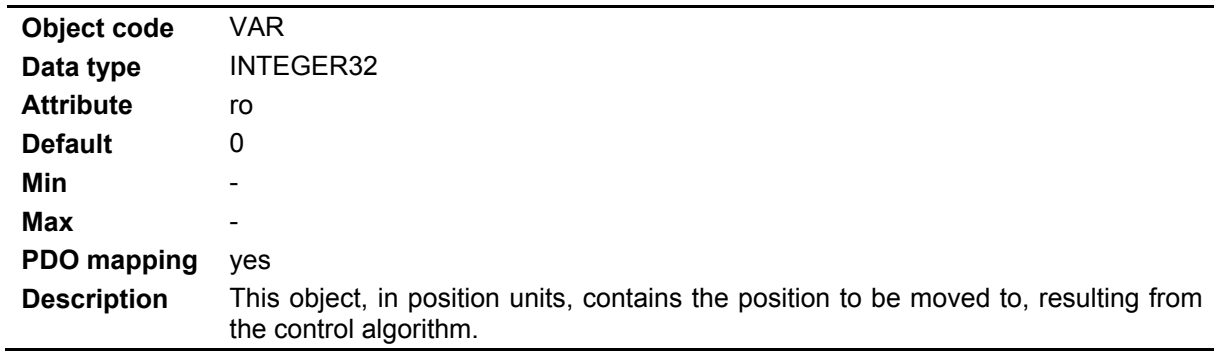

## **4.2.4.6.14 Object 0x6064: Actual position**

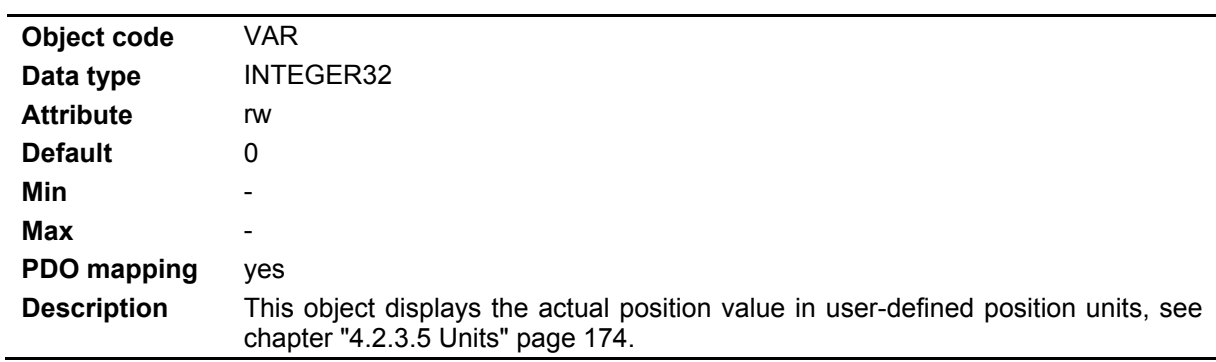

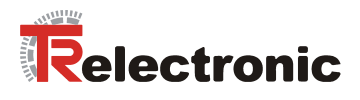

#### **4.2.4.6.15 Object 0x6065: Tracking error window**

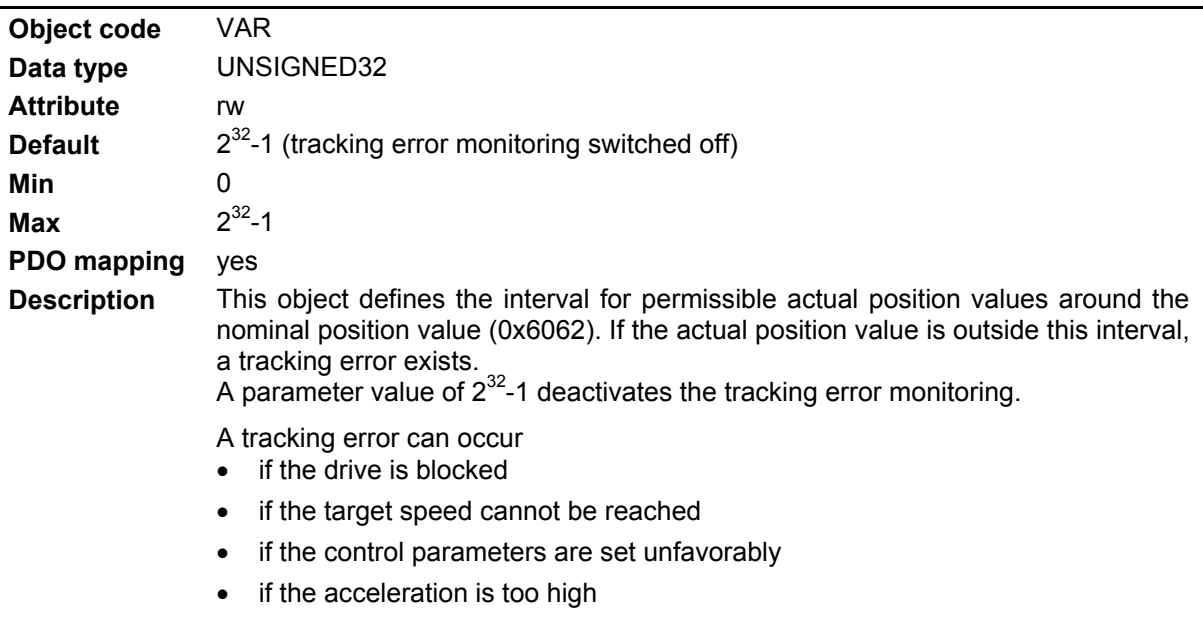

#### **4.2.4.6.16 Object 0x6066: Tracking error timeout**

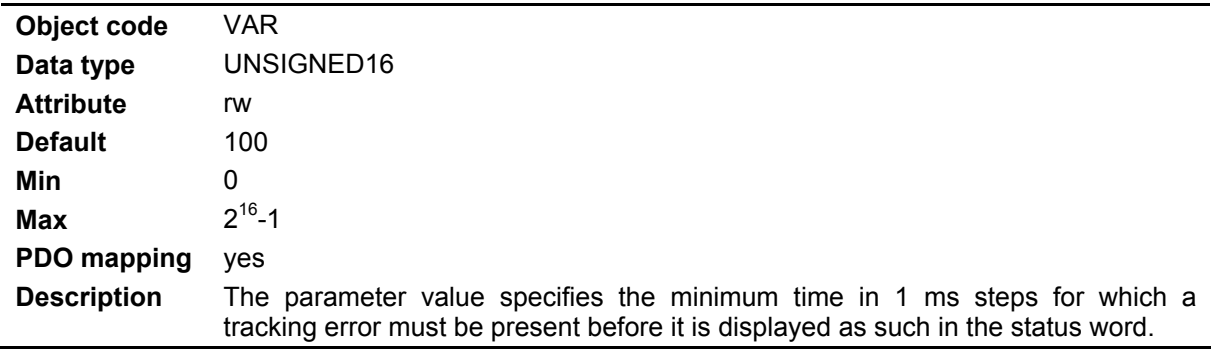

#### **4.2.4.6.17 Object 0x6067: Position window**

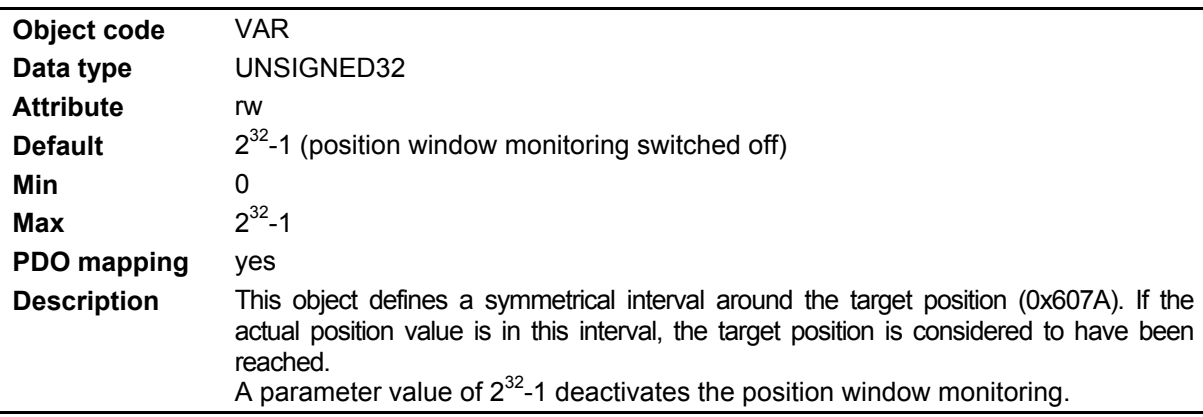

l,

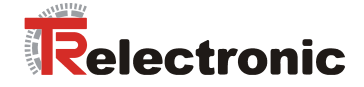

## **4.2.4.6.18 Object 0x6068: Position window timeout**

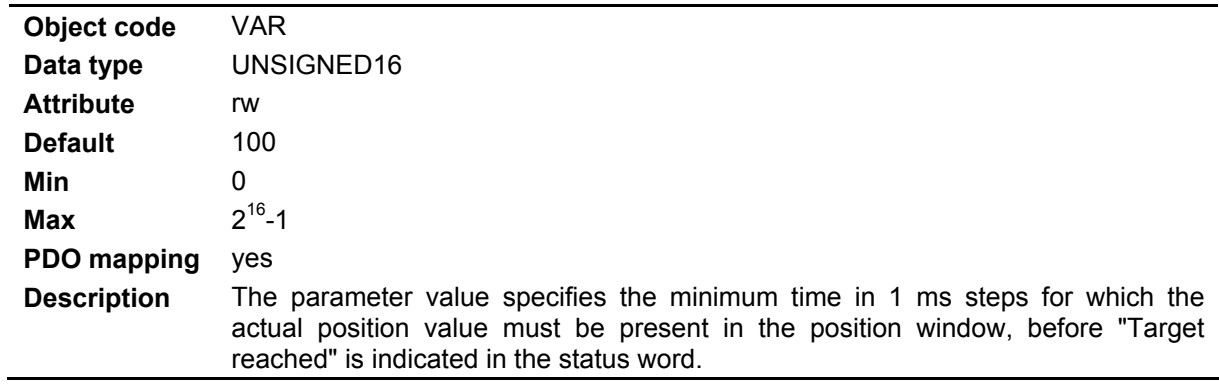

## **4.2.4.6.19 Object 0x6069: Measured speed**

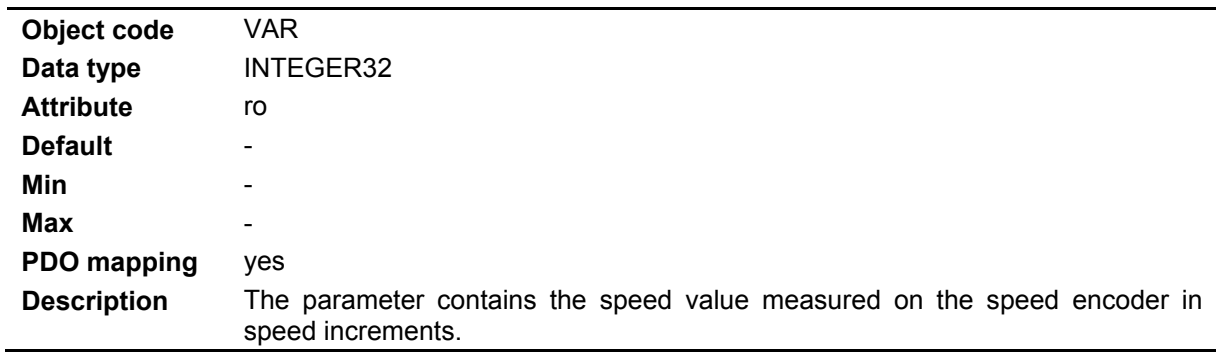

#### **4.2.4.6.20 Object 0x606B: Nominal speed**

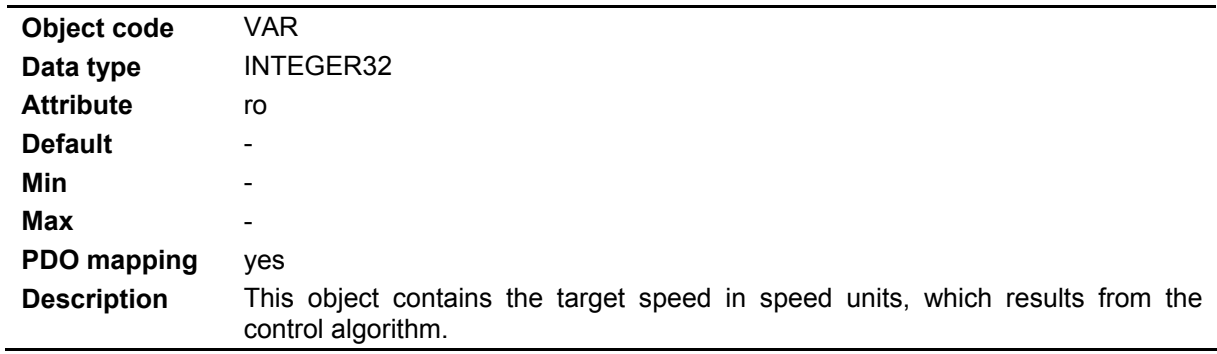

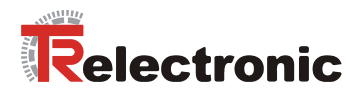

#### **4.2.4.6.21 Object 0x606C: Actual speed**

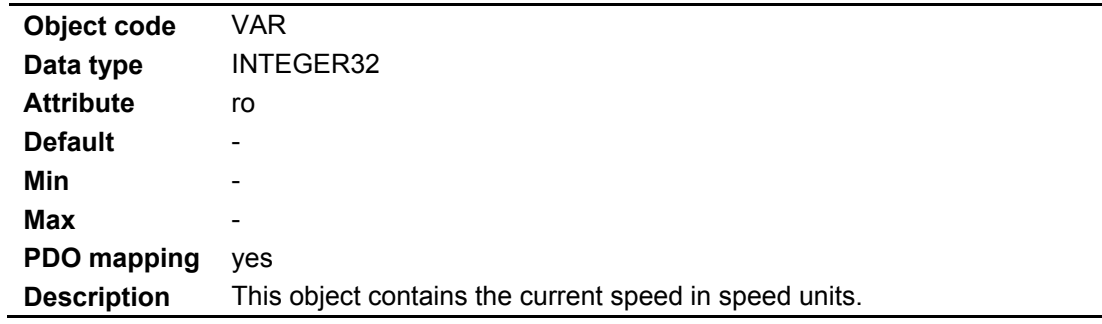

#### **4.2.4.6.22 Object 0x6071: Target torque**

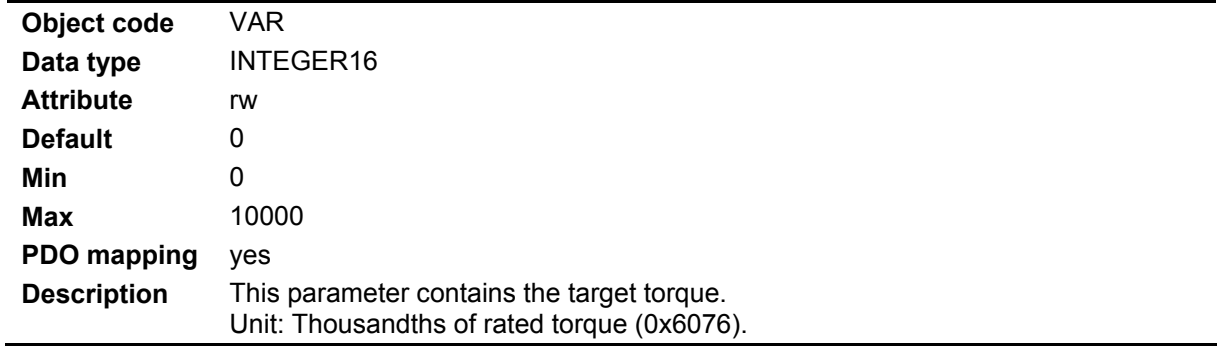

#### **4.2.4.6.23 Object 0x6072: Maximum torque**

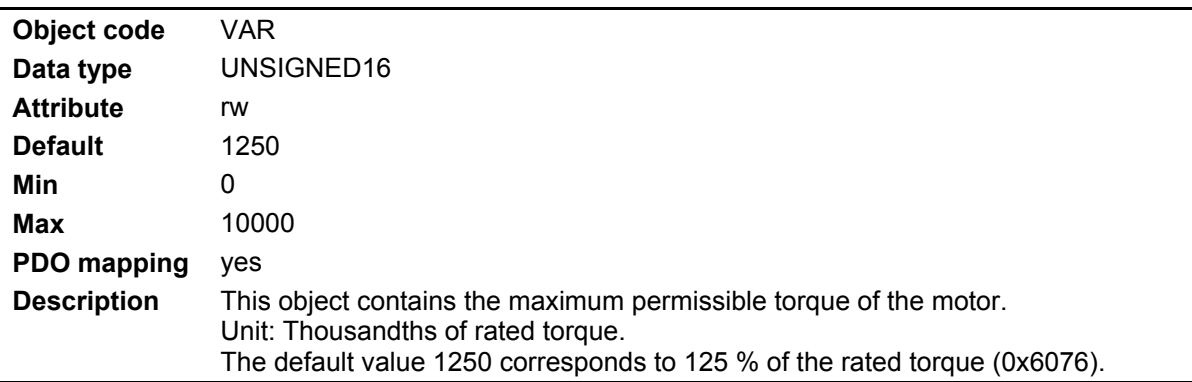

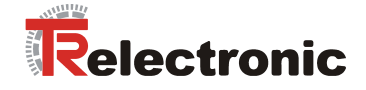

## **4.2.4.6.24 Object 0x6073: Maximum current**

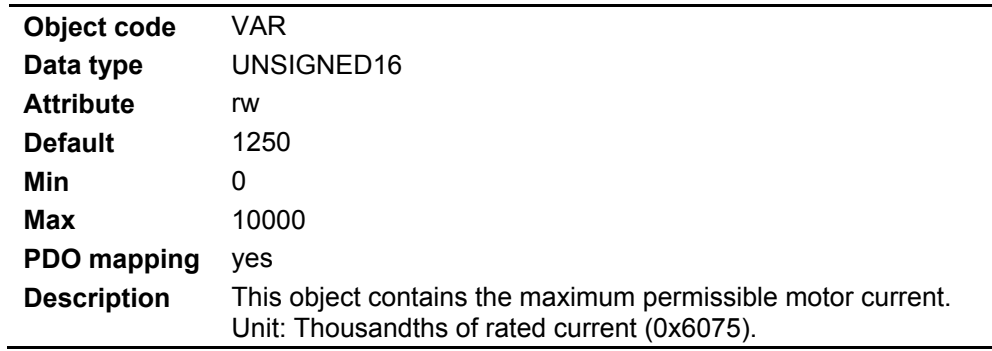

## **4.2.4.6.25 Object 0x6074: Nominal torque**

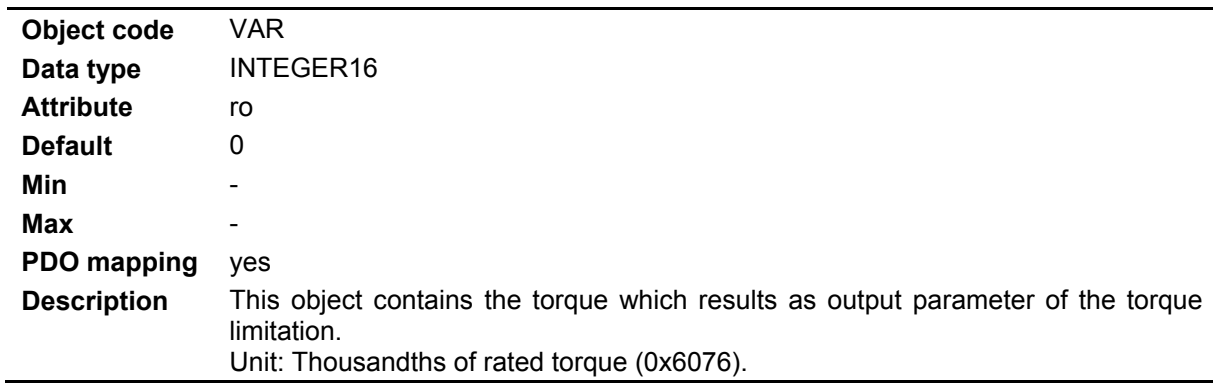

#### **4.2.4.6.26 Object 0x6075: Rated motor current**

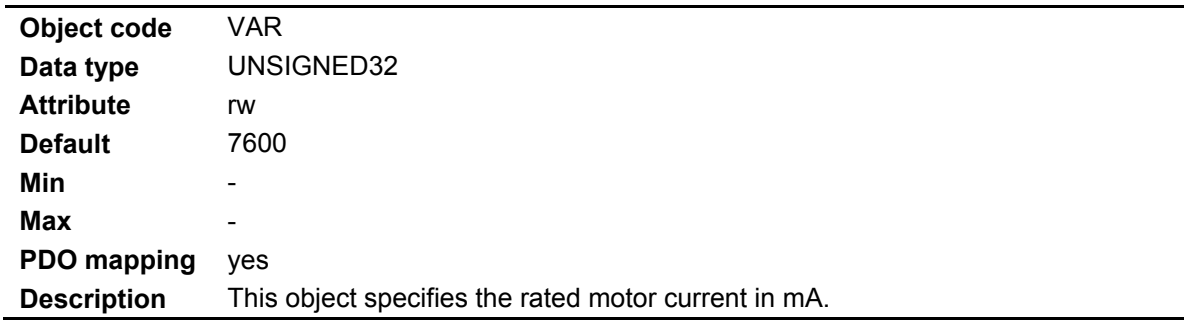

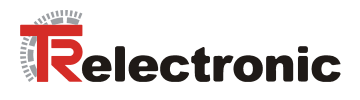

#### **4.2.4.6.27 Object 0x6076: Rated motor torque**

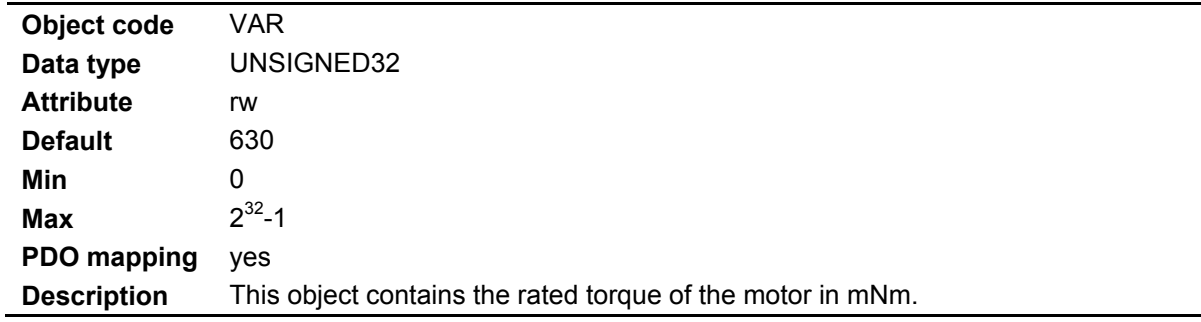

#### **4.2.4.6.28 Object 0x6077: Actual torque value**

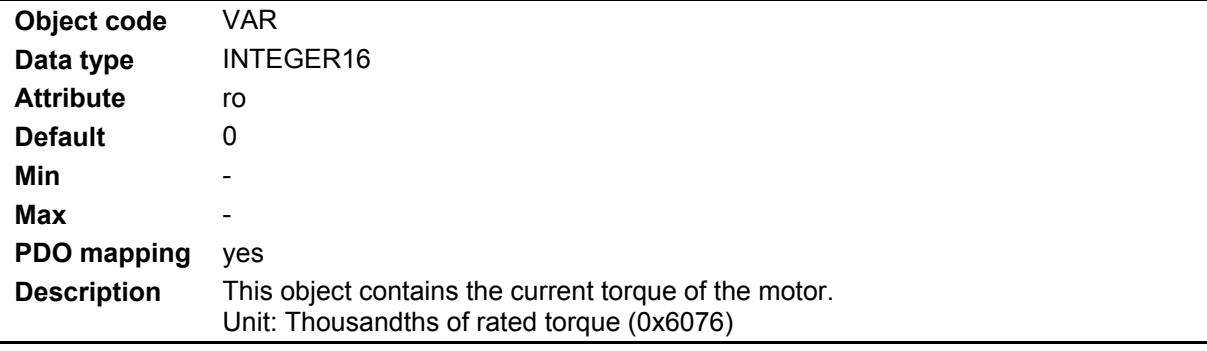

#### **4.2.4.6.29 Object 0x6078: Actual value of current**

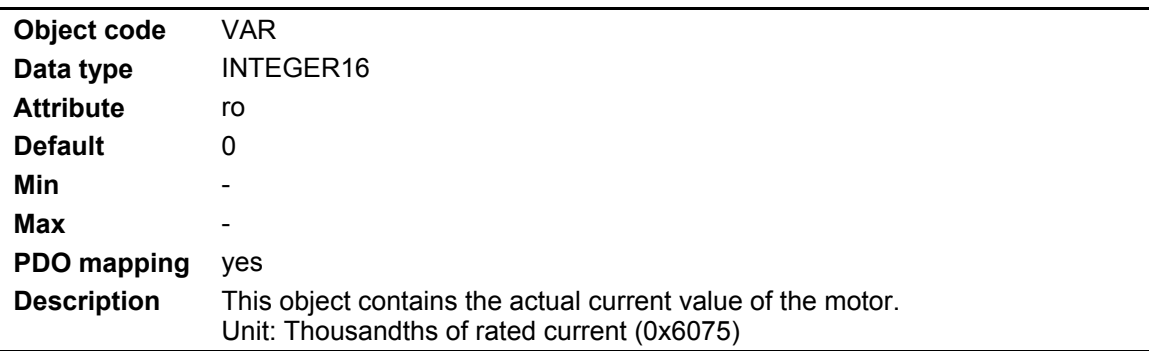

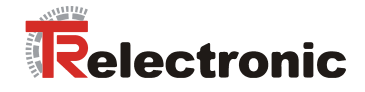

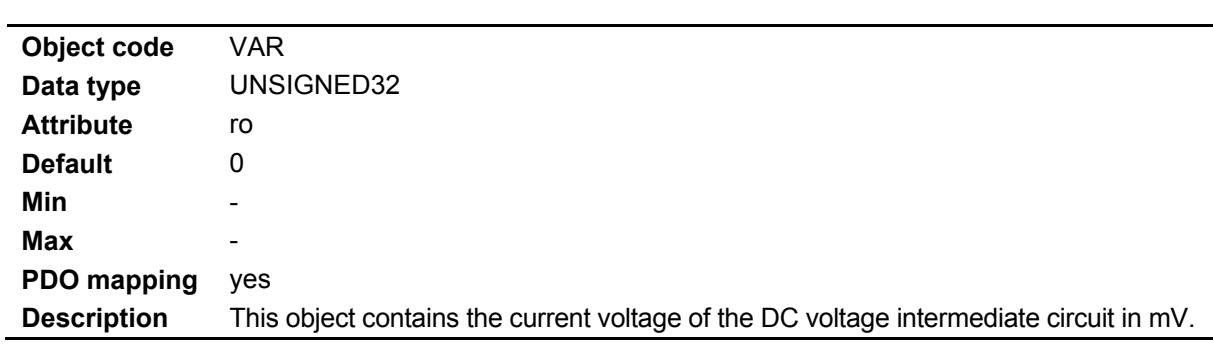

## **4.2.4.6.30 Object 0x6079: Voltage at DC voltage intermediate circuit**

# **4.2.4.6.31 Object 0x607A: Target position**

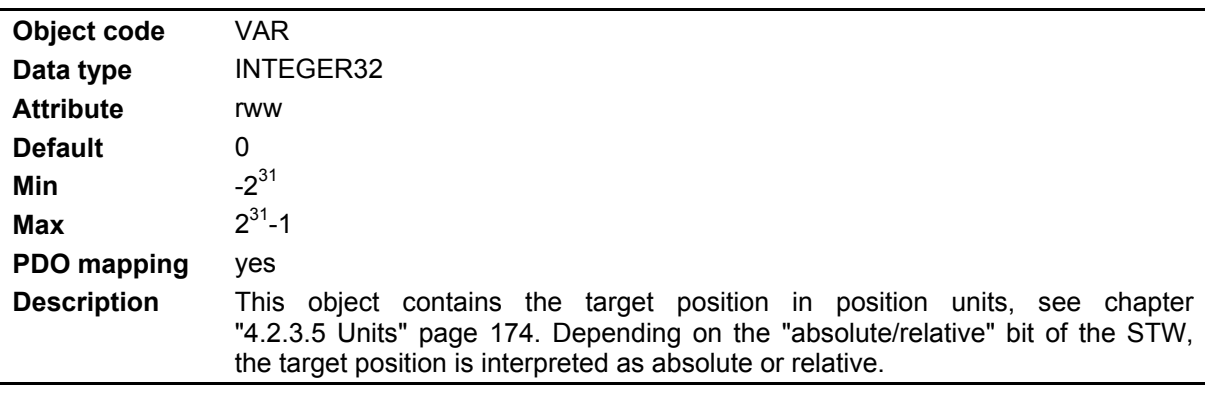

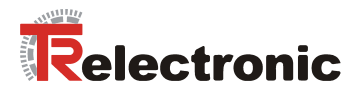

#### **4.2.4.6.32 Object 0x607B: Position range**

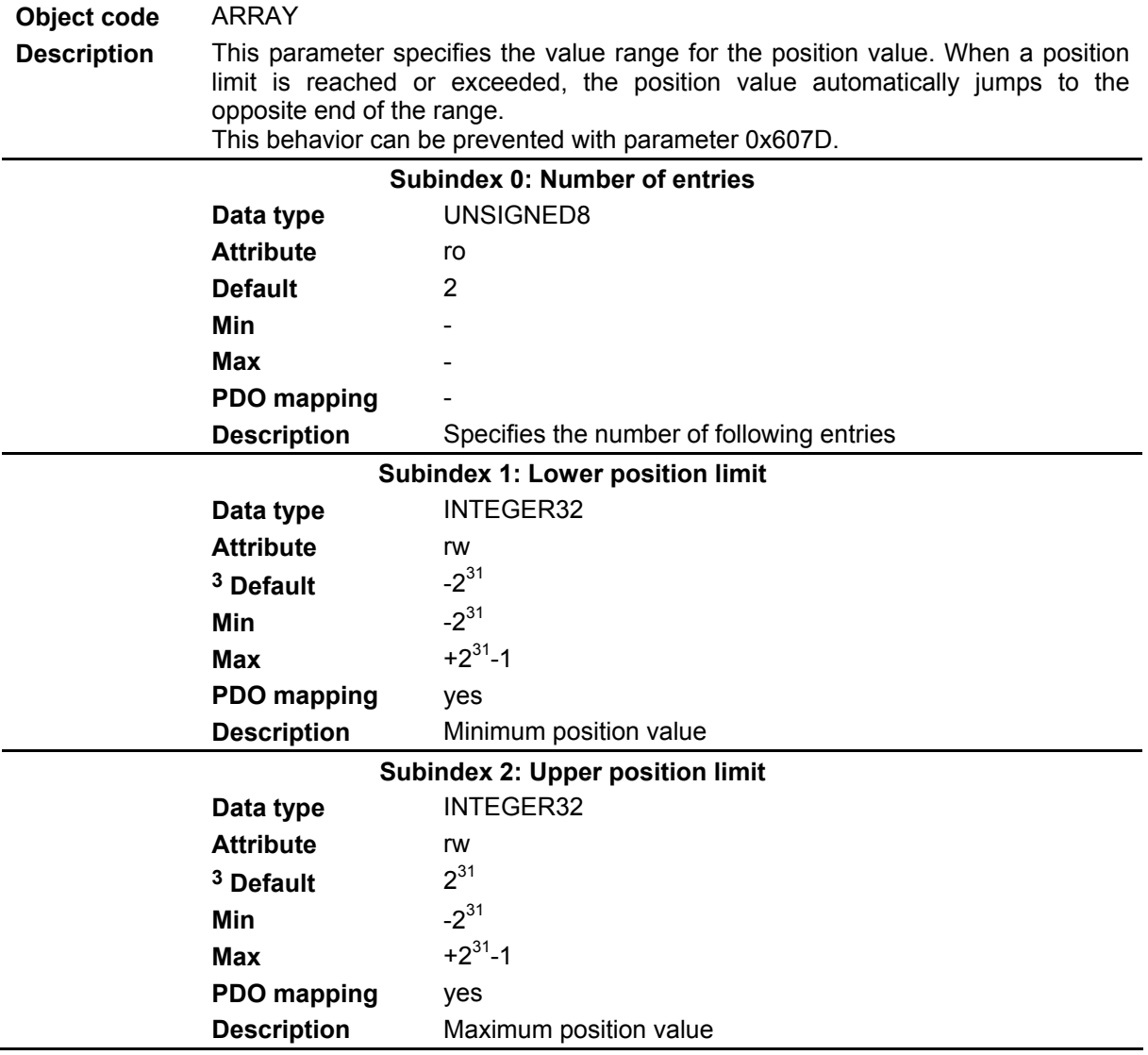

l

<span id="page-232-0"></span><sup>&</sup>lt;sup>3</sup> The value varies depending on gear and pitch. Gear and pitch are taken into account with "Object 0x6093: Position factor".

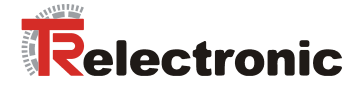

# **Object code** ARRAY **Description** This parameter contains the absolute limits for position values. The values are specified in position units relative to the machine zero point. In the case of a new target position, a check is made to see whether this is located in the software position range. **Subindex 0: Number of entries Data type** UNSIGNED8  **Attribute** ro  **Default** 2 *Min*  $-$  **Max** -  **PDO mapping** - **Description** Specifies the number of following entries **Subindex 1: Lower position limit Data type** INTEGER32 Attribute rw<br><sup>4</sup> Default -<sup>231</sup> **[4](#page-233-0) Default** -2<sup>31</sup> **Min**  $-2^{31}$ **Max**  $+2^{31}-1$  **PDO mapping** yes **Description Minimum position value Subindex 2: Upper position limit Data type** INTEGER32  **Attribute** rw **4 Default** 231-1 **Min**  $-2^{31}$ **Max**  $+2^{31} - 1$  **PDO mapping** yes **Description Maximum position value**

#### **4.2.4.6.33 Object 0x607D: Software position range**

© TR-Electronic GmbH 2007, All Rights Reserved Printed in the Federal Republic of Germany

l

<span id="page-233-0"></span><sup>&</sup>lt;sup>4</sup> The value varies depending on gear and pitch. Gear and pitch are taken into account with "Object 0x6093: Position factor".

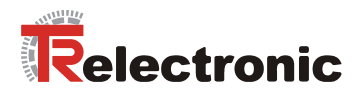

#### **4.2.4.6.34 Object 0x607E: Direction reversal**

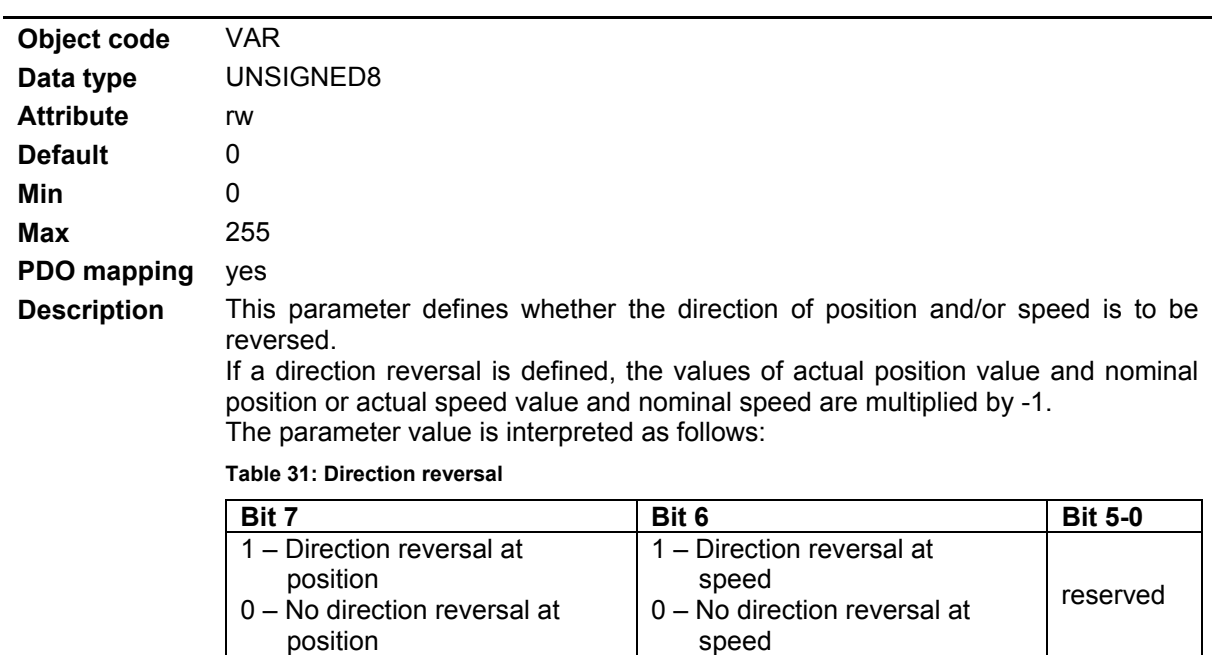

#### **4.2.4.6.35 Object 0x607F: Maximum speed**

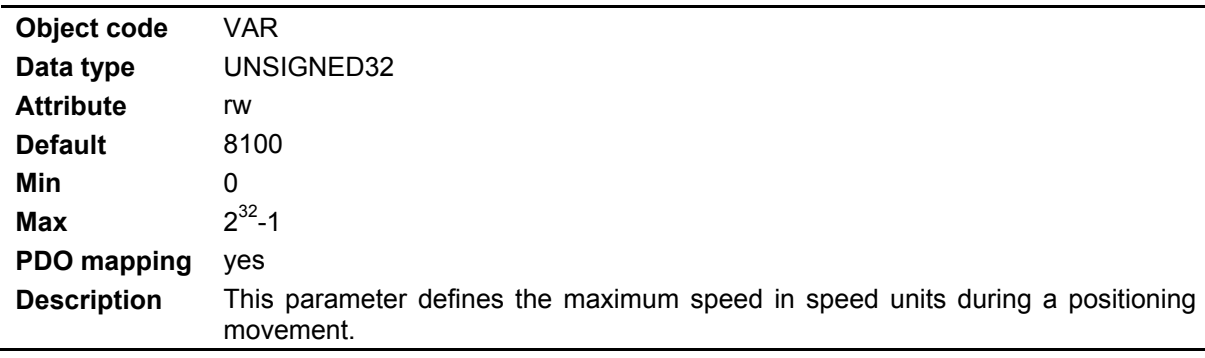

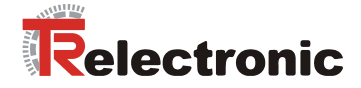

# **4.2.4.6.36 Object 0x6080: Maximum motor speed**

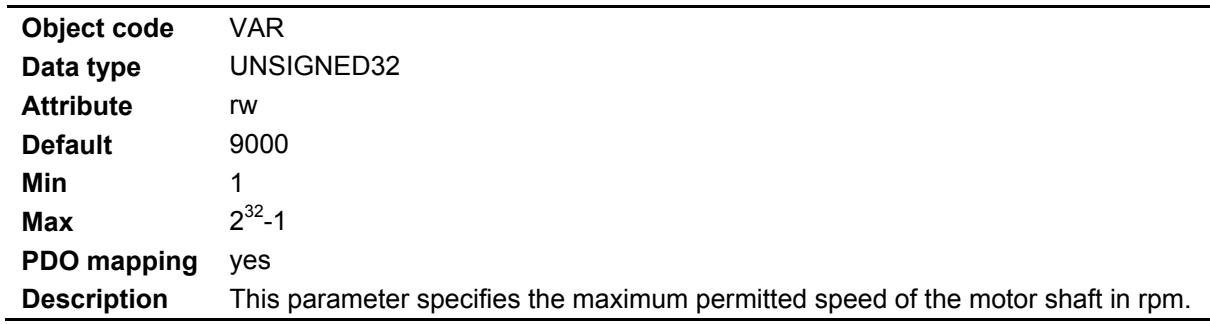

# **4.2.4.6.37 Object 0x6081: Speed**

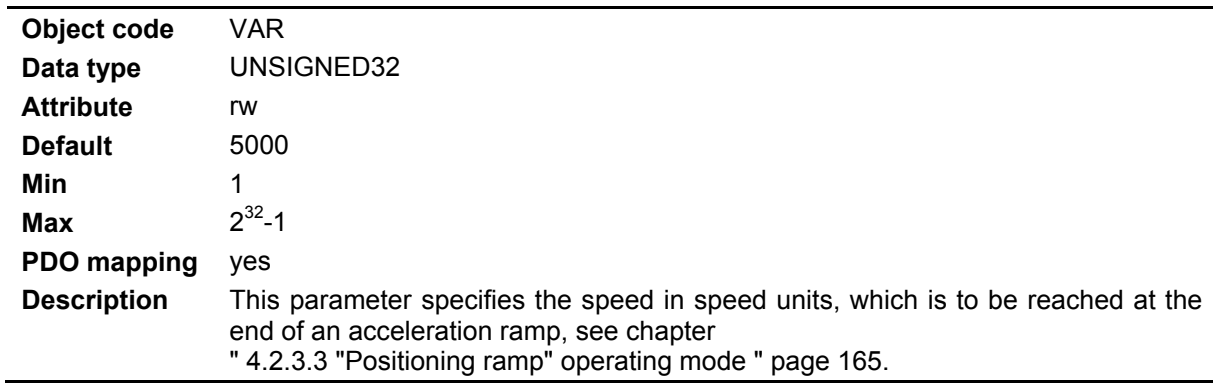

## **4.2.4.6.38 Object 0x6083: Acceleration**

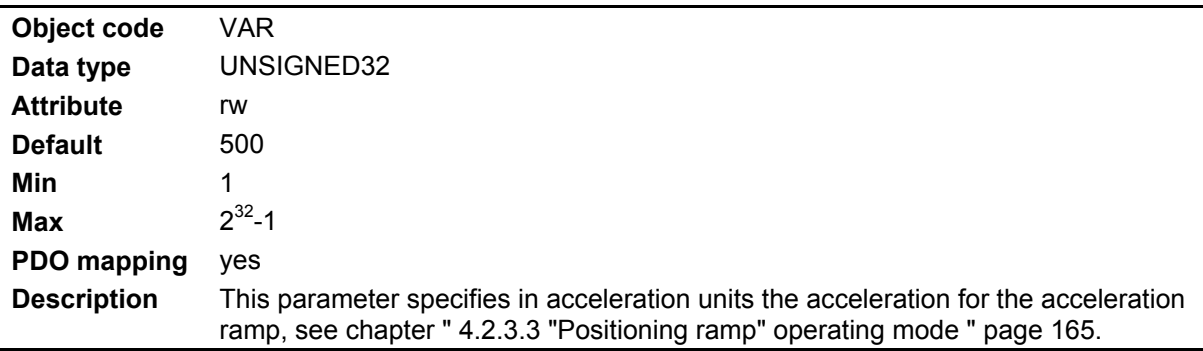

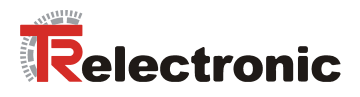

#### **4.2.4.6.39 Object 0x6084: Deceleration**

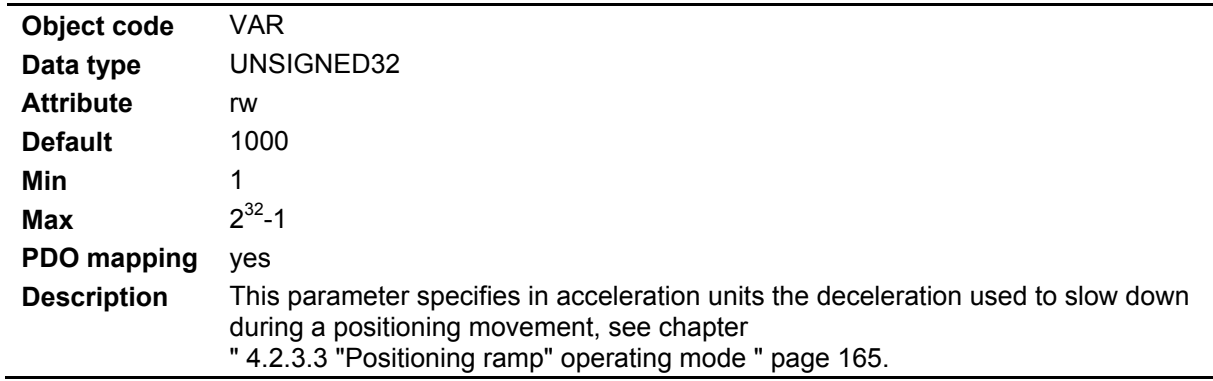

#### **4.2.4.6.40 Object 0x6085: Deceleration for quick stop**

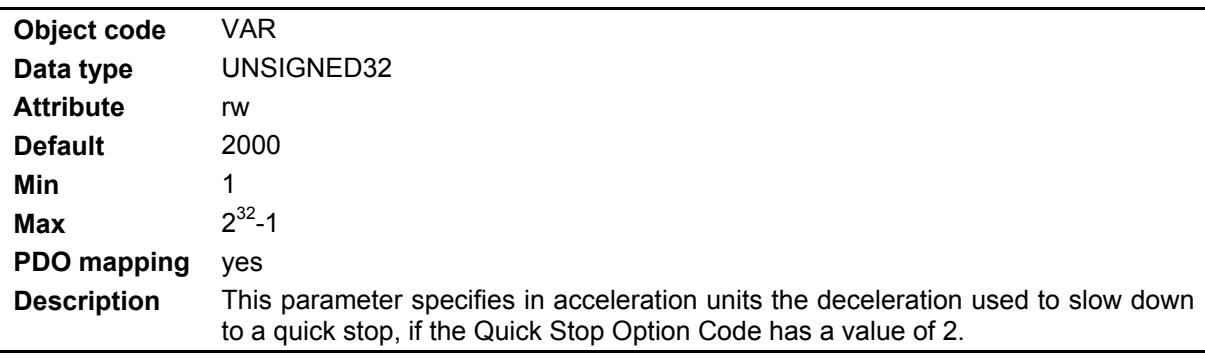

# **4.2.4.6.41 Object 0x6087: Torque increase**

 $\overline{a}$ 

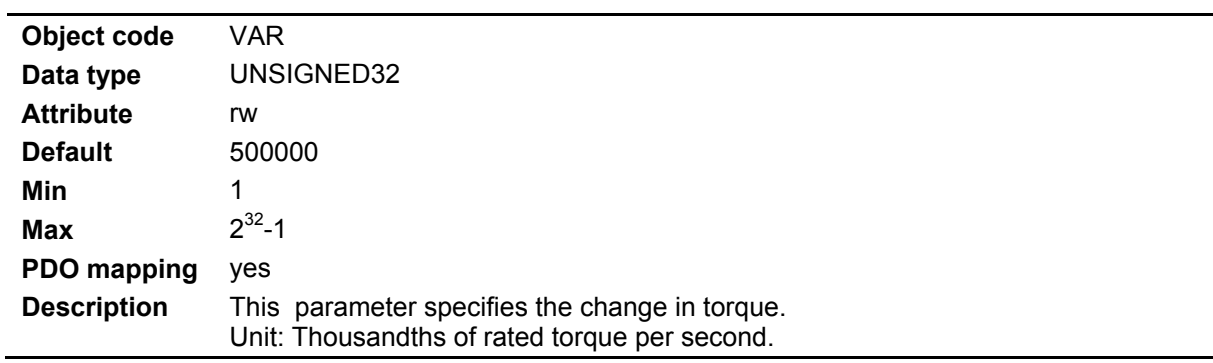

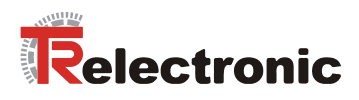

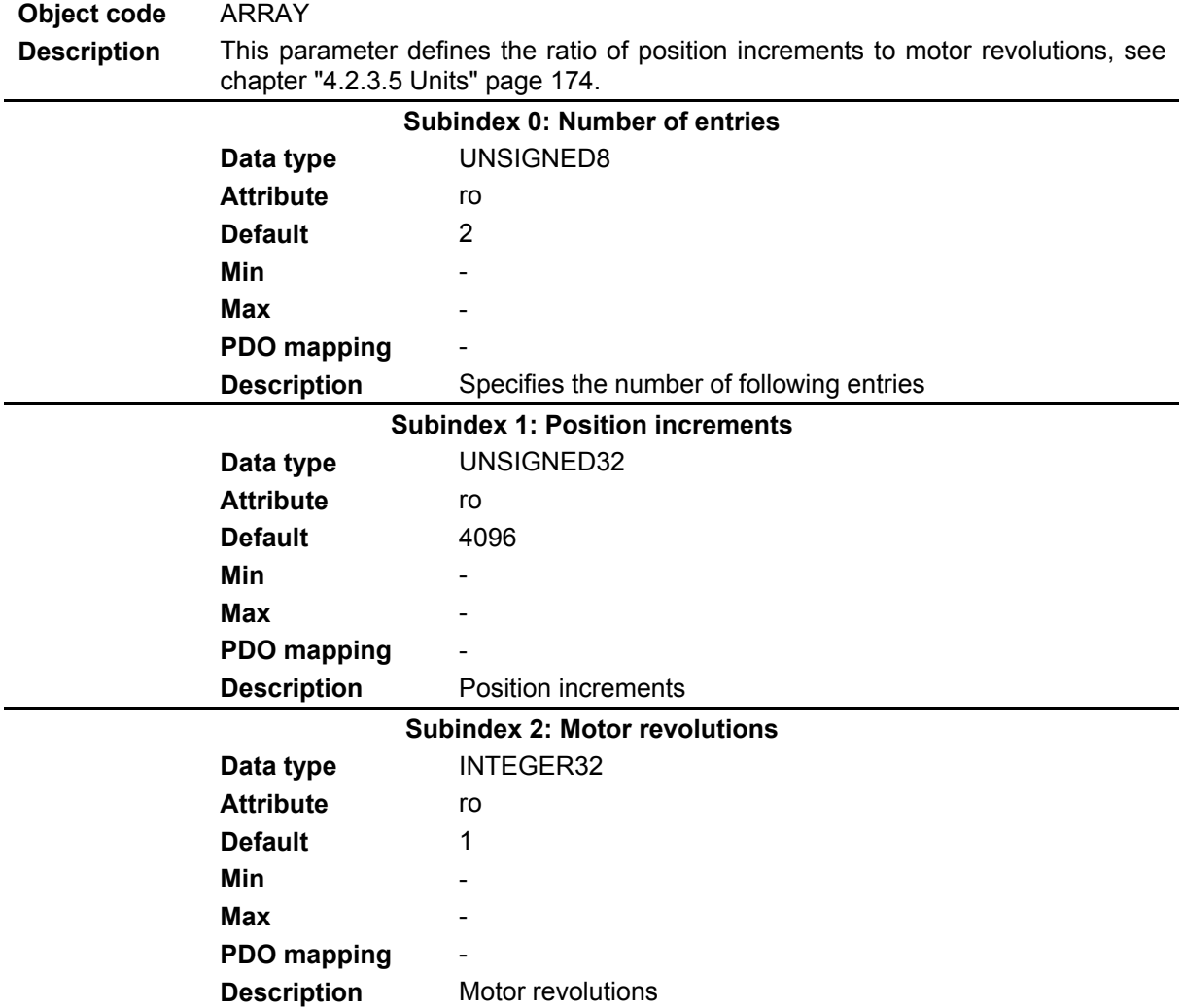

## **4.2.4.6.42 Object 0x608F: Position encoder resolution**

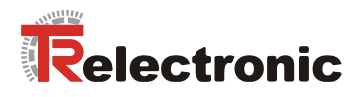

# **4.2.4.6.43 Object 0x6090: Speed encoder resolution**

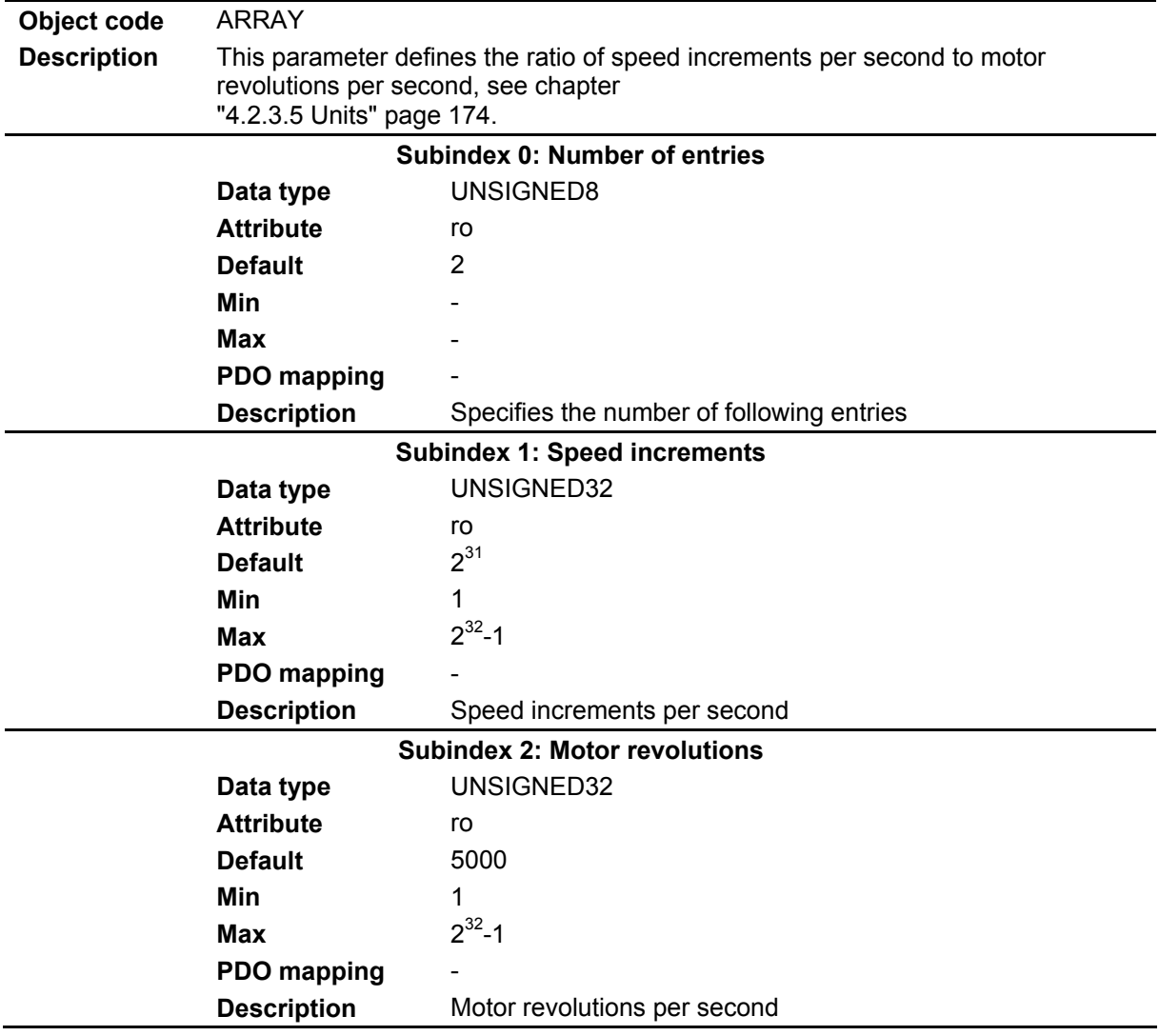

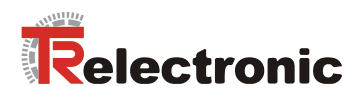

## **4.2.4.6.44 Object 0x6093: Position factor**

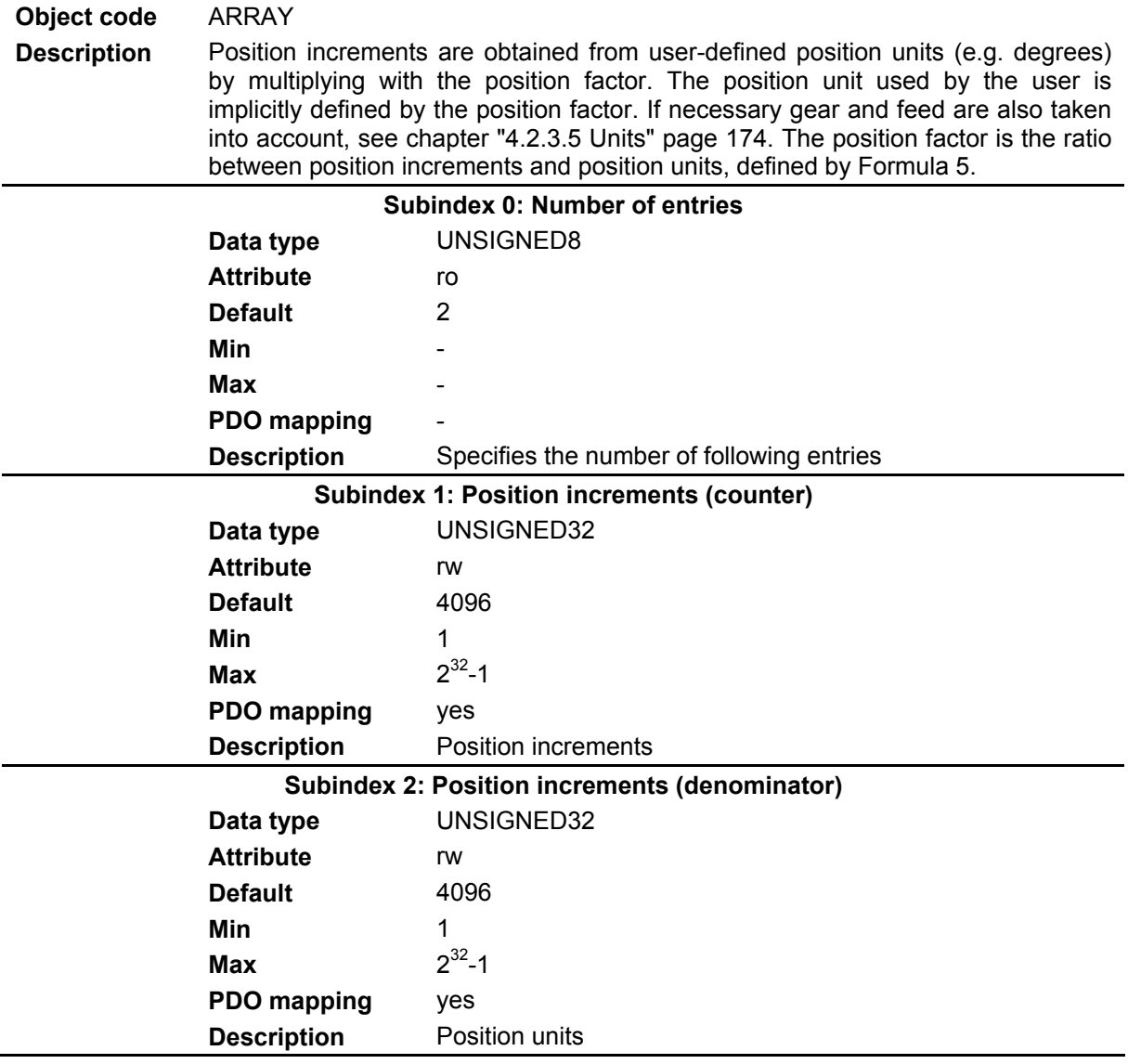

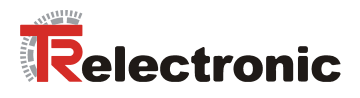

# **4.2.4.6.45 Object 0x6094: Speed factor**

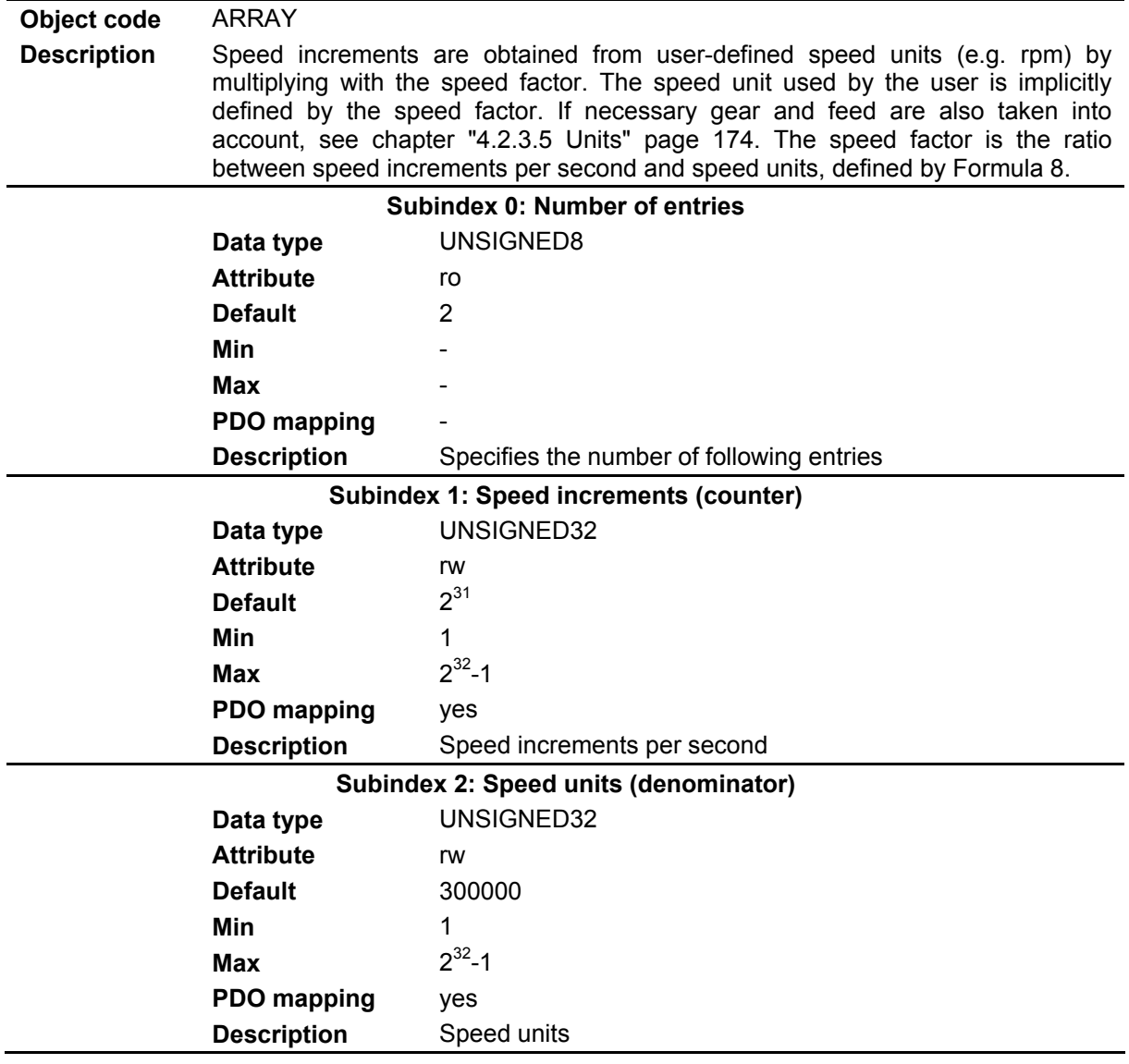

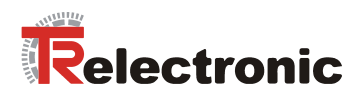

## **4.2.4.6.46 Object 0x6097: Acceleration factor**

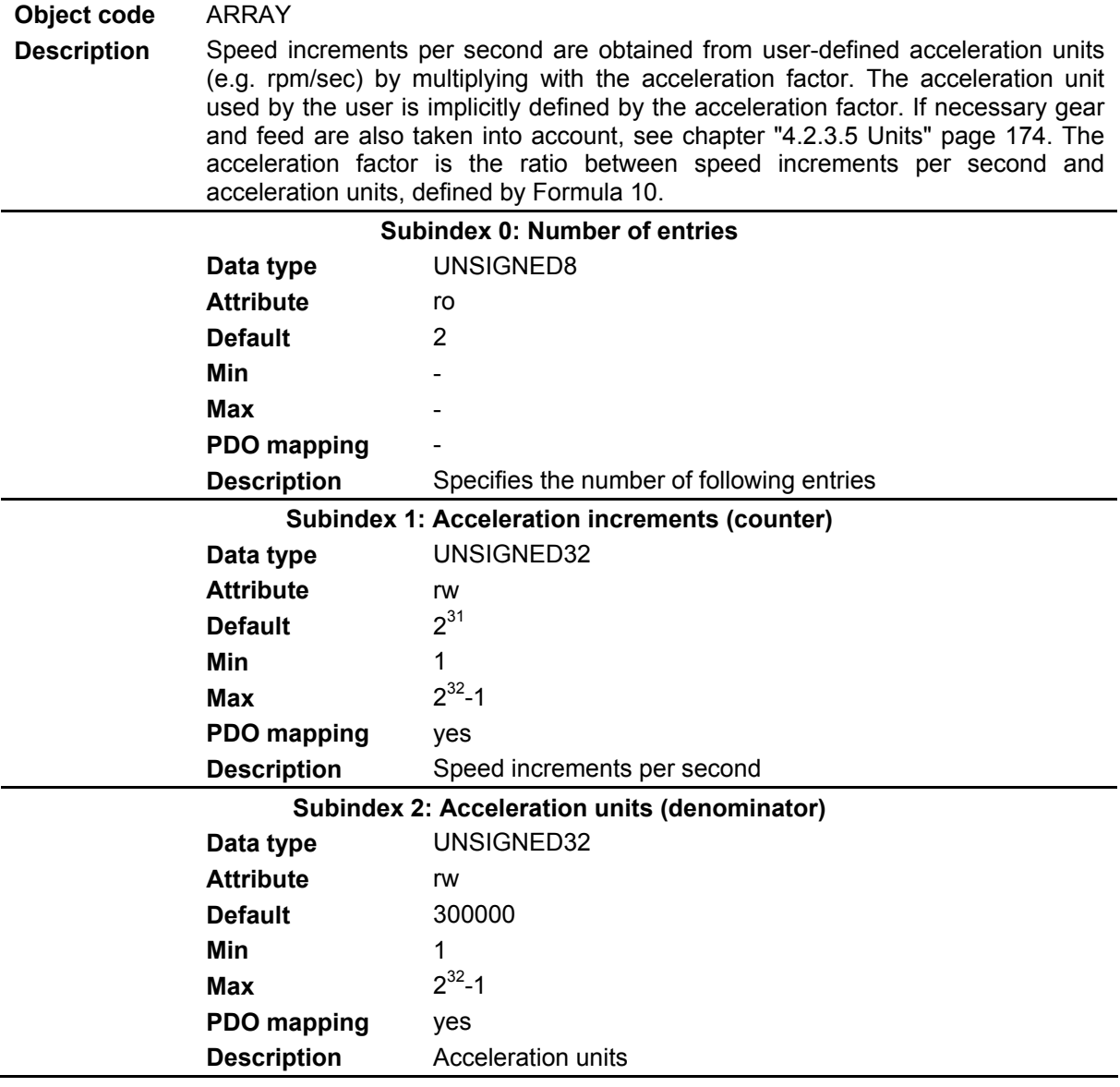

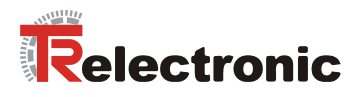

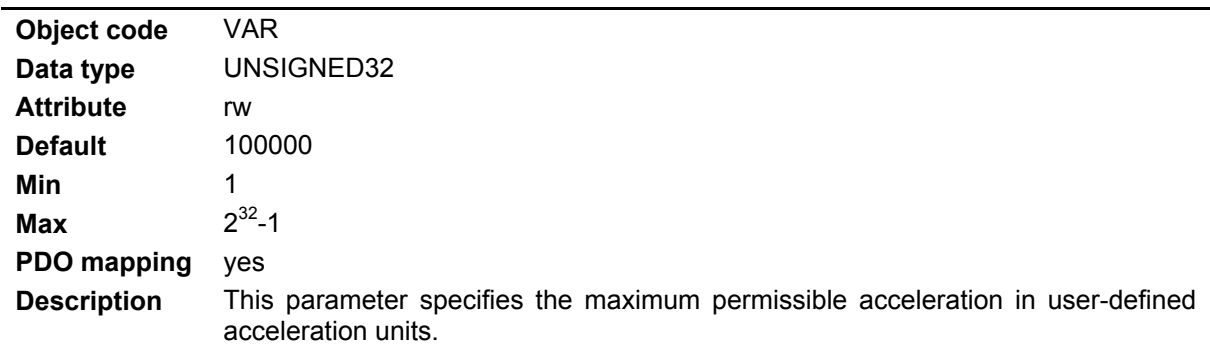

#### **4.2.4.6.47 Object 0x60C5: Maximum acceleration**

#### **4.2.4.6.48 Object 0x60C6: Maximum deceleration**

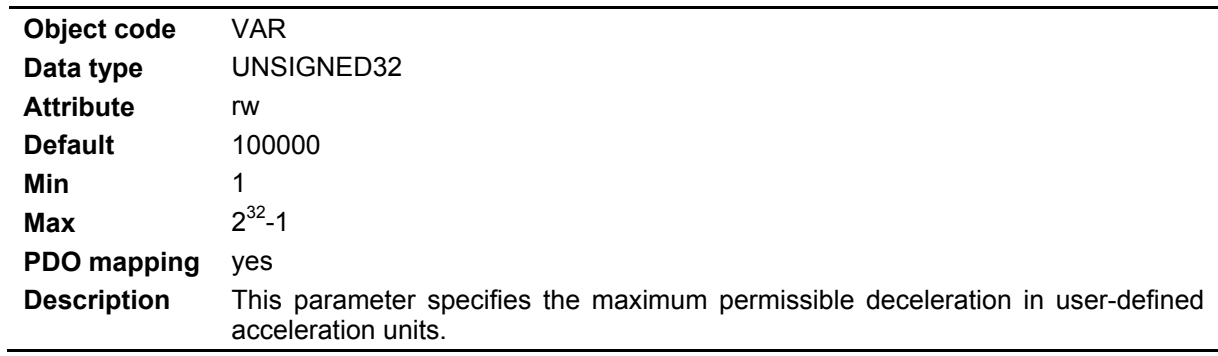

#### **4.2.4.6.49 Object 0x60FD: Digital inputs**

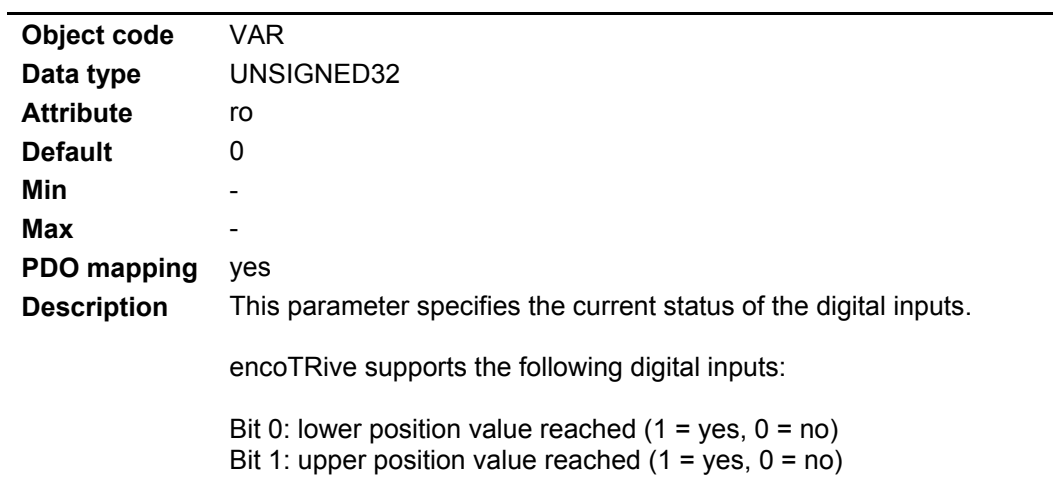

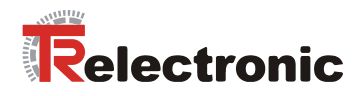

# **4.2.4.6.50 Object 0x60FE: Digital outputs**

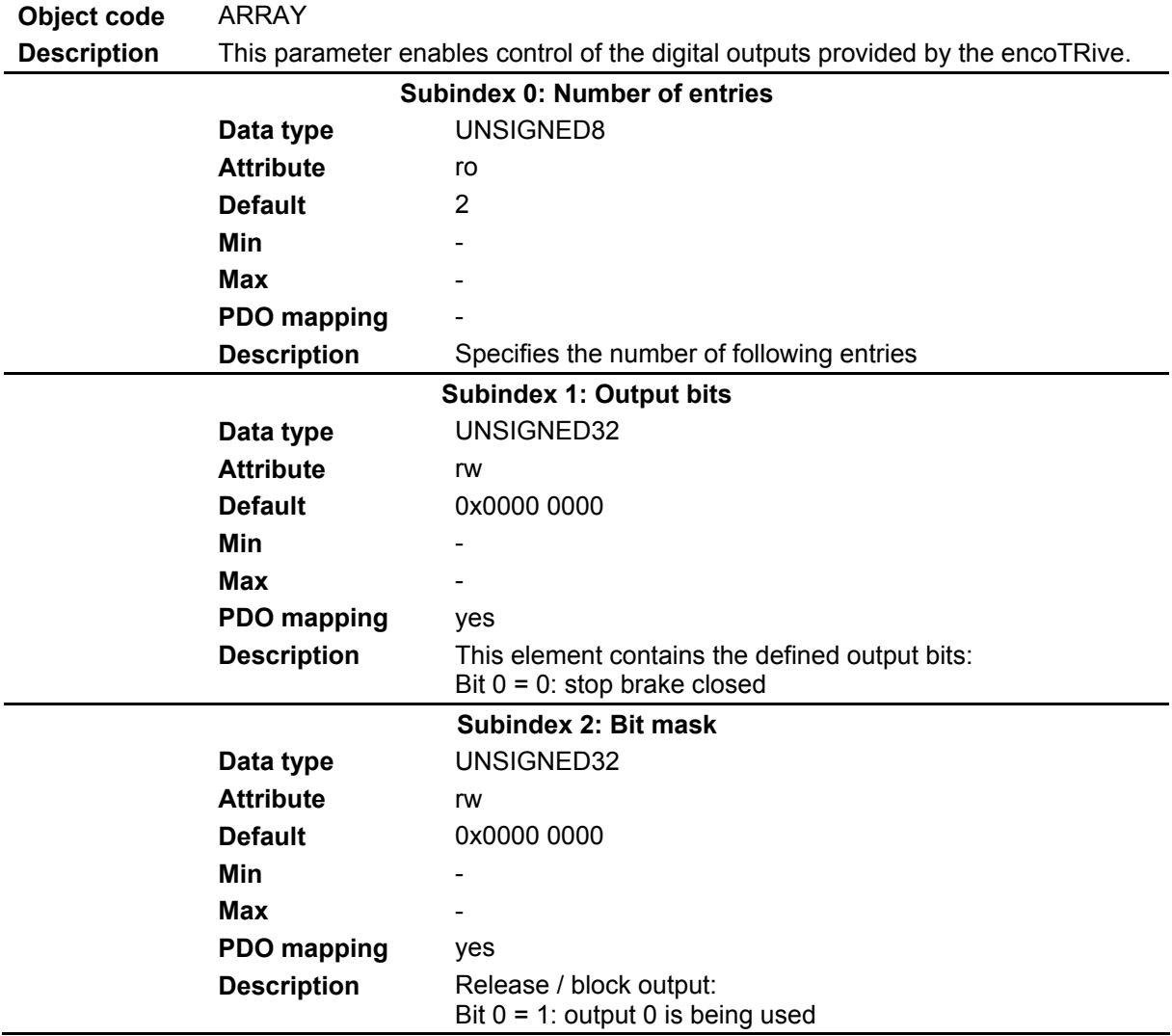

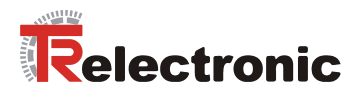

#### **4.2.4.6.51 Object 0x60FF: Target speed**

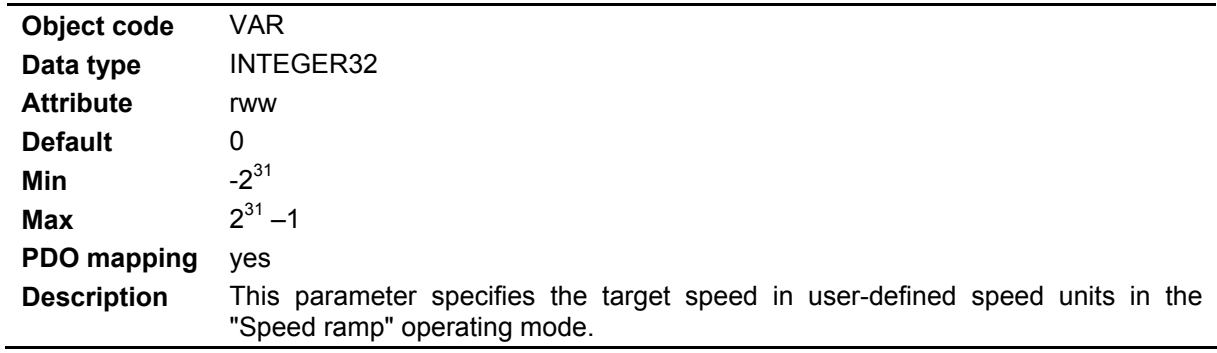

#### **4.2.4.6.52 Object 0x6402: Motor type**

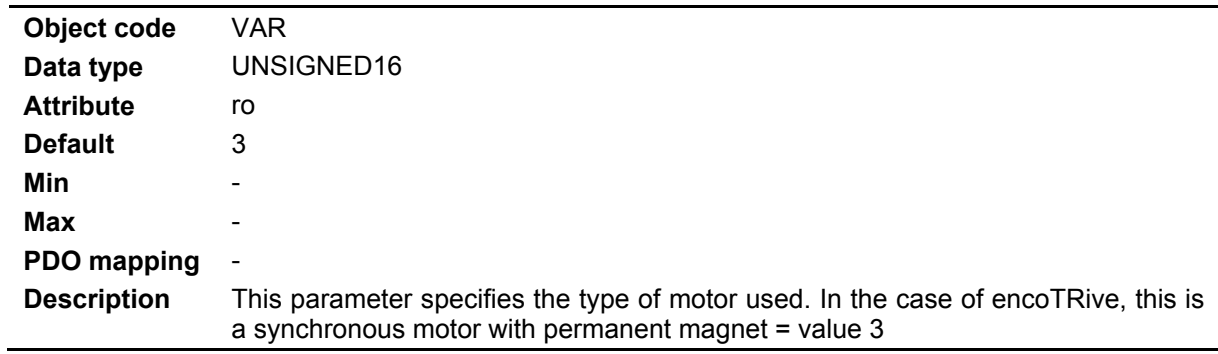

#### **4.2.4.6.53 Object 0x6502: Supported operating modes**

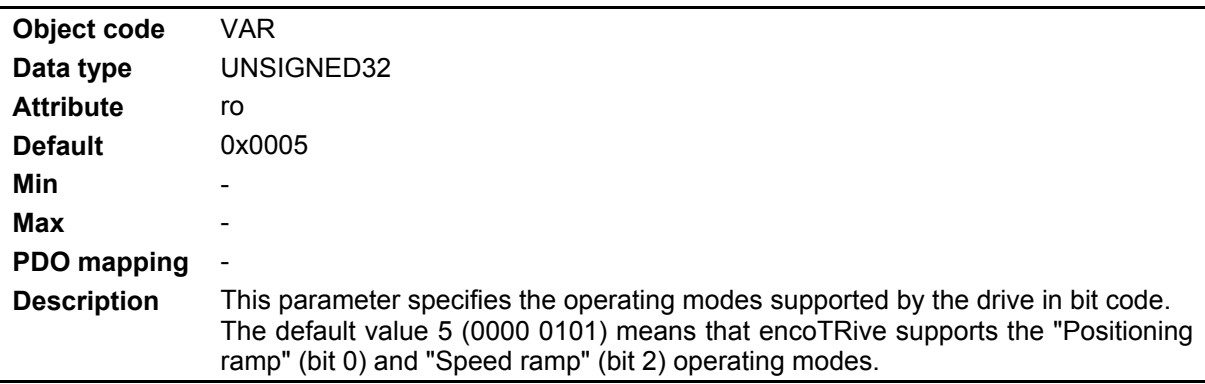

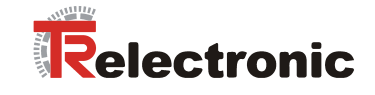

# **5 Example of a positioning movement with frame sequence**

# **5.1 Prerequisites**

The drive must

- be connected to the voltage supply
- be integrated into the CANopen network,
- and be able to communicate with the master via the CANopen network

# **5.2 Definitions**

• Node address set on the drive = 0x70

This results in the COB-IDs 0x580 + 0x70 = 0x5F0, drive --> SDO client 0x600 + 0x70 = 0x670, SDO client --> drive

- Operating mode preset = positioning ramp, object 0x6060
- Position factor preset = 1024 for the denominator, object 0x6093 SUB2
- Position range preset = 0 for the lower position limit, object 0x607B SUB1
- Position range preset = 1.073.741.823 for the upper position limit, object 0x607B SUB2
- Software position range preset = 1 for the lower position limit, object 0x607D SUB1
- Software position range preset = 1.073.741.822 for the upper position limit, object 0x607D SUB2
- Speed preset =  $4.350$ , object 0x6081
- Acceleration preset = 12.000, object 0x6083
- Deceleration preset = 12.000, object 0x6084
- Target position preset = 450.000, object 0x607A

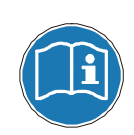

For the frame structure and the meaning of the CCD function code, the information from the chapters "SDO (Service Data Object)" page [151](#page-150-0) and "[SDO message format"](#page-151-0) page 152 is releva[nt.](#page-150-0) 

For [the](#page-151-0) individual state transitions, the information from the chapters "[DSP 402 state machine"](#page-160-0) page [161](#page-160-0) and ["Control word and status word"](#page-163-1) page [164](#page-163-1) is relevant.

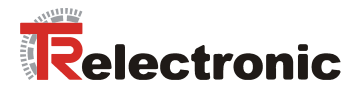

## **5.3 Frame sequence**

#### **Boot-up message after switching on**

After switching on, the drive first of all registers with the boot-up message COB-ID 0x700 + Node ID 0x70 = 0x770, indicating to all other nodes that it is ready for communication. The drive is in NMT state **PRE-OPERATIONAL** NMT state and can be addressed by SDO messages.

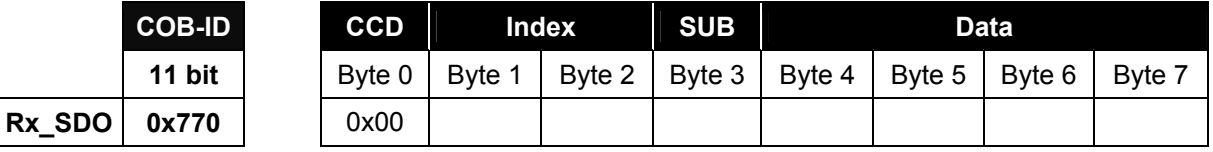

With status word 0x6041 bit 6, the drive indicates "Not ready for operation", xxxx xxxx x1xx 0000 bin.

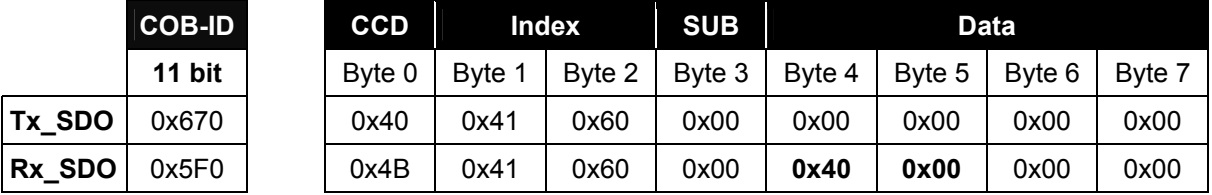

#### **Start node**

With the command **START-REMOTE-NODE** CCD = 0x01, the drive with node address 0x70 is put into **OPERATIONAL** NMT state. As response, the drive returns information on the Transmit PDOs for the communication.

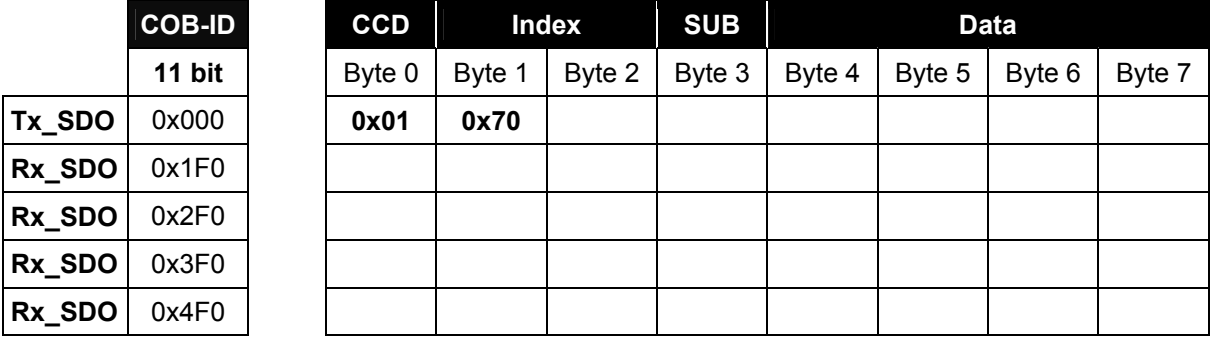

#### **Define operating mode**

The positioning ramp operating mode is set with object 0x6060 = 1.

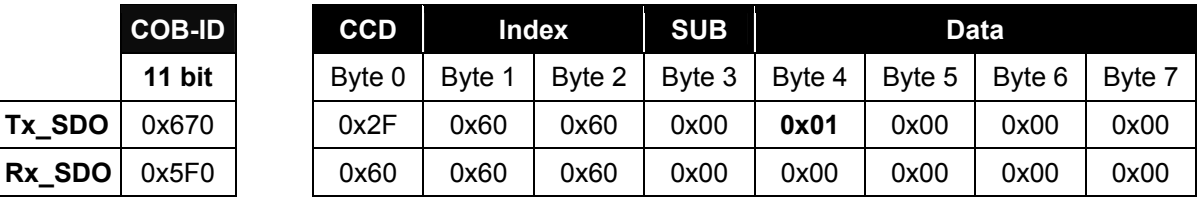

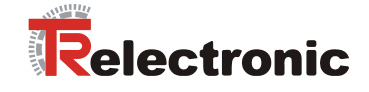

#### **Define position factor**

The position factor 1024 = 0x400 for the denominator is set with subindex 2 in object 0x6093. The default value is retained for the counter.

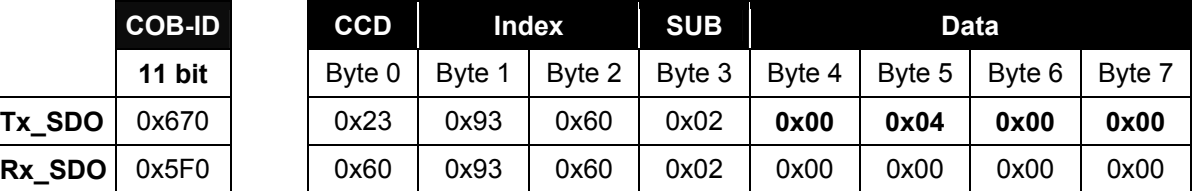

#### **Define position ranges**

The position value for the lower position limit  $= 0$  and the upper position limit  $= 0x3$ FFF FFFF is set with subindices 1 and 2 in object 0x607B. Two frames are required for this purpose.

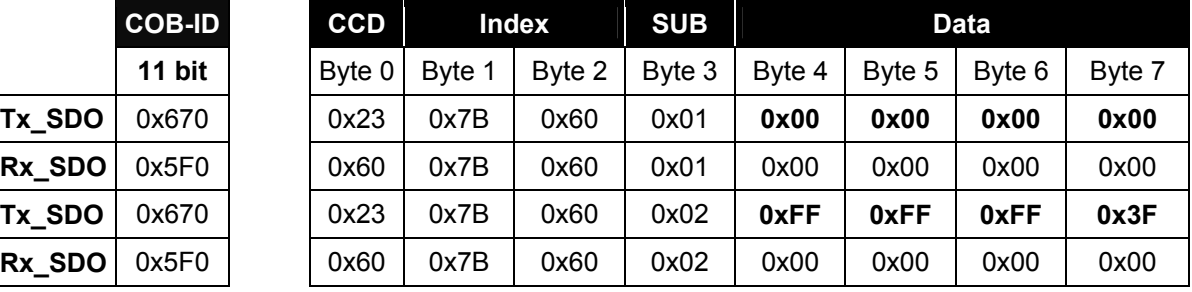

## **Define software position ranges**

The software position value for the lower position limit = 1 and the upper position limit = 0x3FFF FFFE is set with subindices 1 and 2 in object 0x607D. Two frames are required for this purpose.

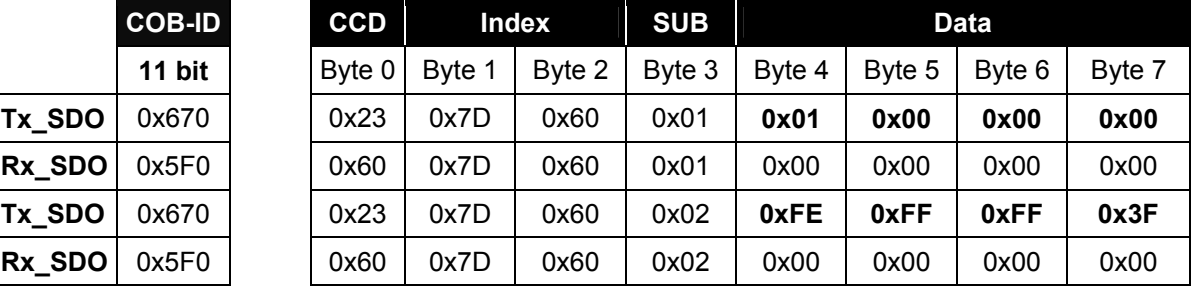

#### **Define speed**

The speed  $4.350 = 0x10FE$  is set with object 0x6081.

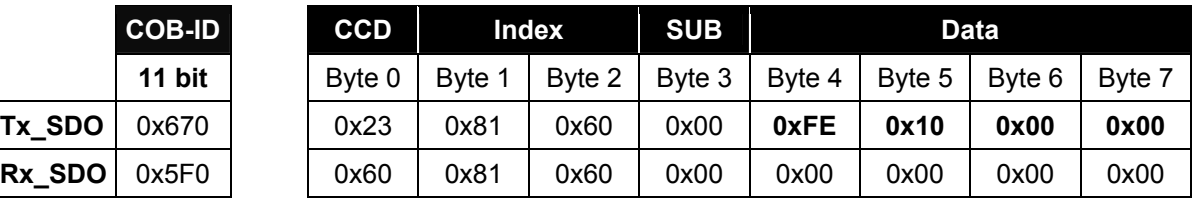

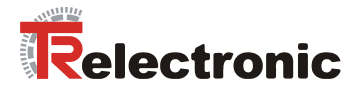

#### **Define acceleration**

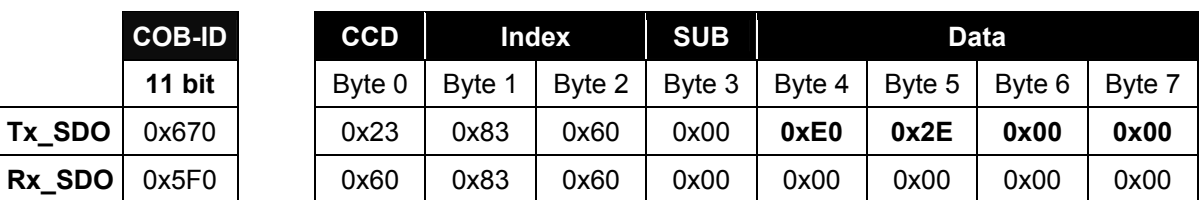

The acceleration 12.000 = 0x2EE0 is set with object 0x6083.

#### **Define deceleration**

The deceleration 12.000 = 0x2EE0 is set with object 0x6084.

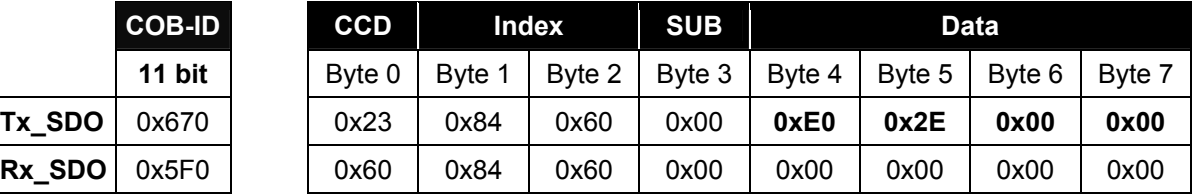

#### **Switch motor output stage to 'ready to switch on'**

The motor output stage of the drive can now be put into the 'Output stage ready to switch on' state with bits 1 and 2 in control word 0x6040, xxxx xxxx xxxx x**11**|0 bin.

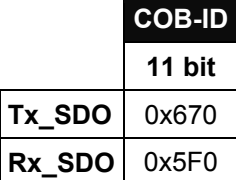

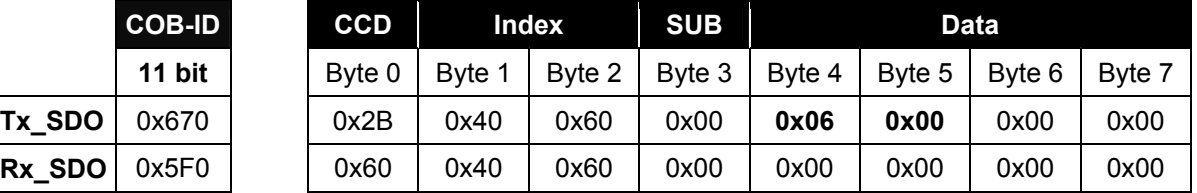

With status word 0x6041 bits 0 and 5, the drive indicates "Ready to switch on" and is now in "Quick stop active" status, xxxx xxxx x0**1**x 000**1** bin.

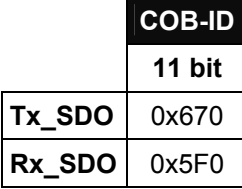

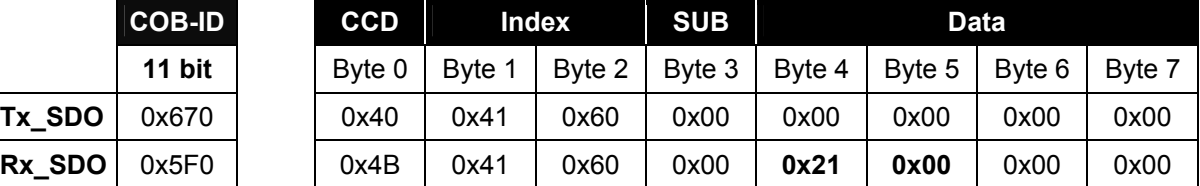

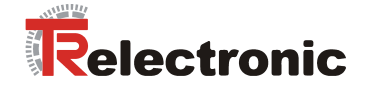

#### **Switch drive to 'ready for operation'**

The sequence can now be continued in the state machine and the drive can be transferred to the "Ready for operation" status. The motor output stage is switched on with execution of the command. In comparison with the previous bit pattern, the bit 0 must be set in control word 0x6040 in addition to bits 1 and 2,  $xxxx$   $xxxx$   $xxxx$  011<sup>1</sup> bin.

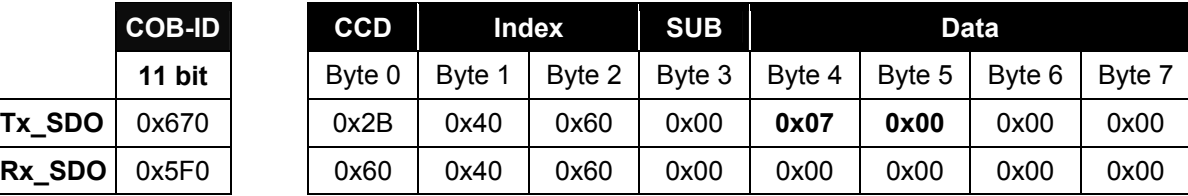

With status word 0x6041 bit 1, the drive indicates "Readiness for operation", xxxx xxxx x0**1**x 00**11** bin.

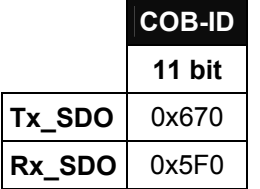

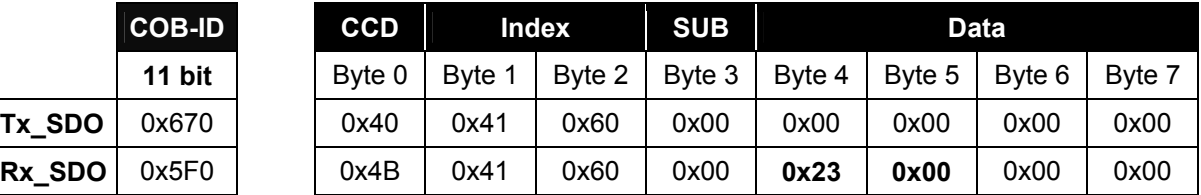

#### **Execute operating mode**

The set operating mode must be executed in order to reach the next status in the state machine. In comparison with the previous bit pattern, bit 3 must be set in control word 0x6040 in addition to bits 0, 1 and 2, xxxx xxxx xxxx 1111 bin.

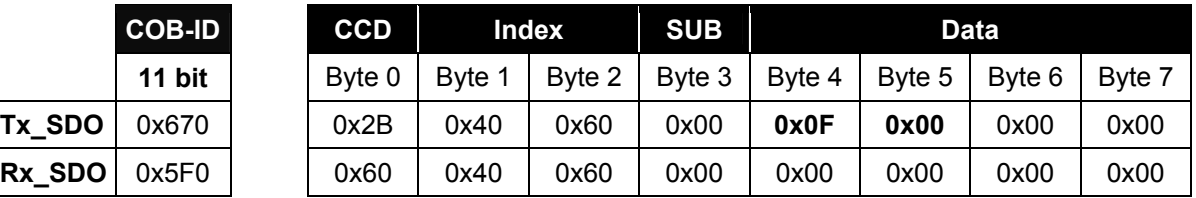

With status word 0x6041 bits 2 and 4, the drive indicates "Operating mode activated" and "Voltage switched on",  $xxxx$   $xxxx$   $x01$ <sup>1</sup>  $0$ <sup>1</sup>11 bin. The drive is in controlled state.

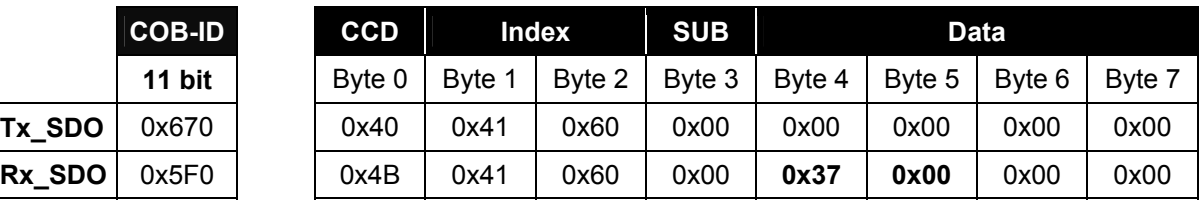

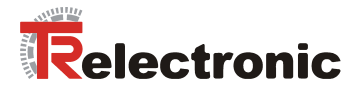

#### **Define target position**

In order to start the positioning movement, the target position 450.000 = 0x6DDD0 must be communicated to the drive in object 0x607A.

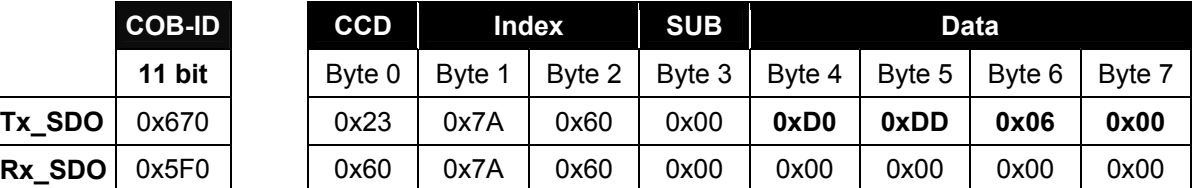

#### **Start positioning movement**

The drive can now be started with control word 0x6040 bit 4. The previously set bits 0 to 4 remain set,  $x \times x \times x \times x \times x$ **1 1111** bin.

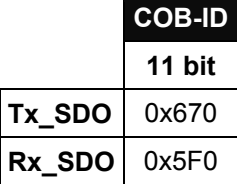

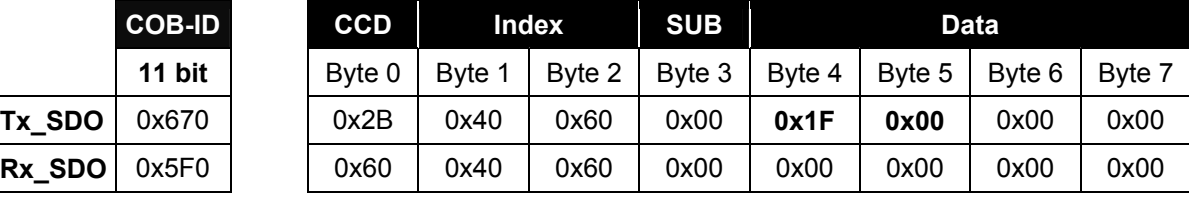

With status word 0x6041 bit 12, the drive indicates "Target position acknowledged",

xxx<sup>1</sup> xxxx x011 0111 bin. This means that the drive has not yet reached the target.

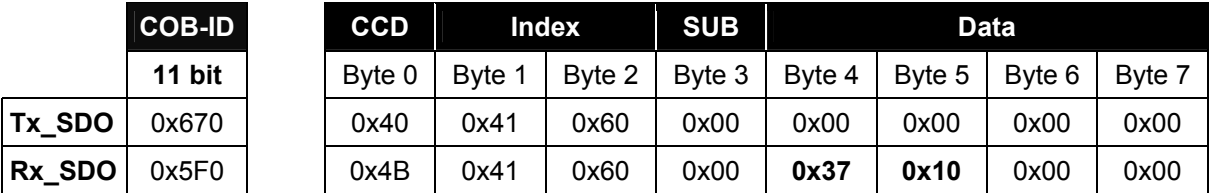

#### **Positioning movement concluded**

When the drive has reached the target, this is indicated in status word 0x6041 with bit 10, xxx**1** x**1**xx x0**11** 0**111**.

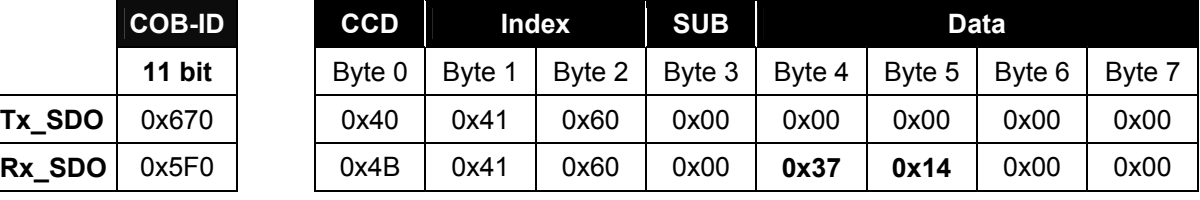

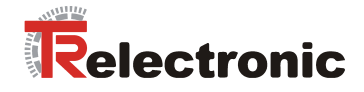

# **6 Troubleshooting and diagnosis options**

# **6.1 SDO error codes**

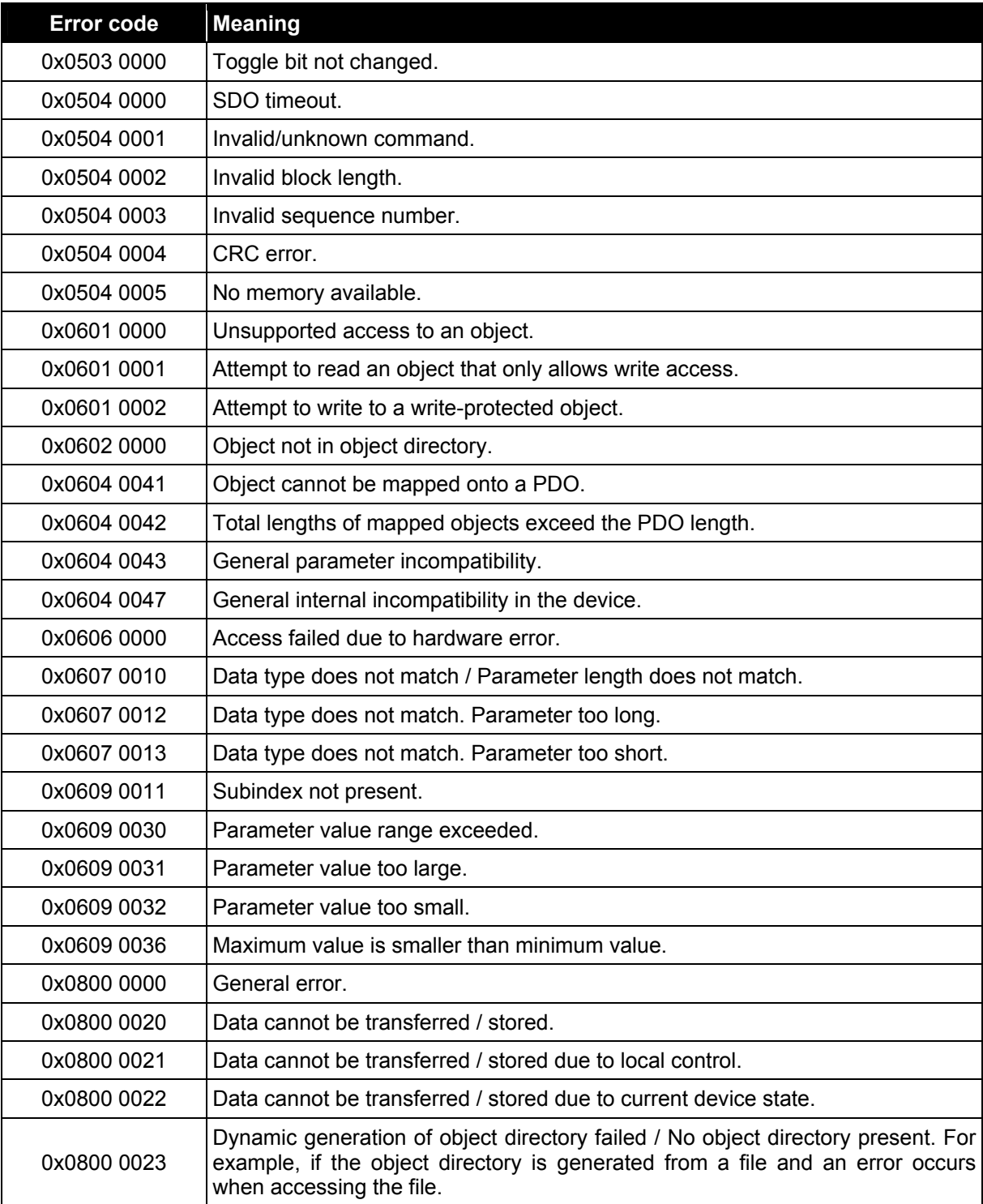

**Table 32: SDO error codes**
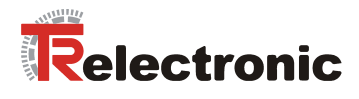

# **6.2 EMCY error information**

## **6.2.1 Error register, object 0x1001**

The error register specifies the cause of the error in bit code. Several errors can also be displayed simultaneously by a set bit.

The more detailed error cause can be found in bits 0 - 15 in object 0x1003, see following pages. At the time of occurrence, an error is indicated by an EMCY message.

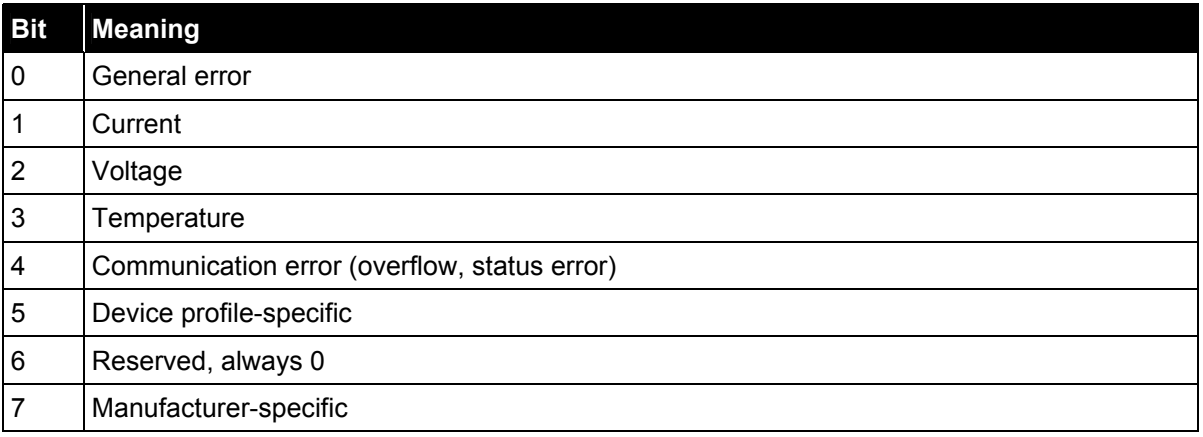

**Table 33: EMCY error register, object 0x1001** 

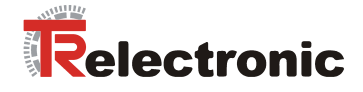

## **6.2.2 Error code, object 0x1003 (bits 0-15)**

#### **6.2.2.1 General information**

The error list in object 0x1003 can be deleted by three different methods:

- 1. Writing the value "0" to subindex 0 in object 1003
- 2. Executing the NMT service "Reset Node", command 0x81
- 3. Executing the NMT service "Reset Communication", command 0x82

Some error codes are also deleted automatically, for example EMCY messages which indicate bus errors. The reason for this is that the message can only be transmitted when the bus error has been eliminated.

The error code "0x0000" is transmitted for each EMCY message that is deleted. The result can be found in object 0x1003.

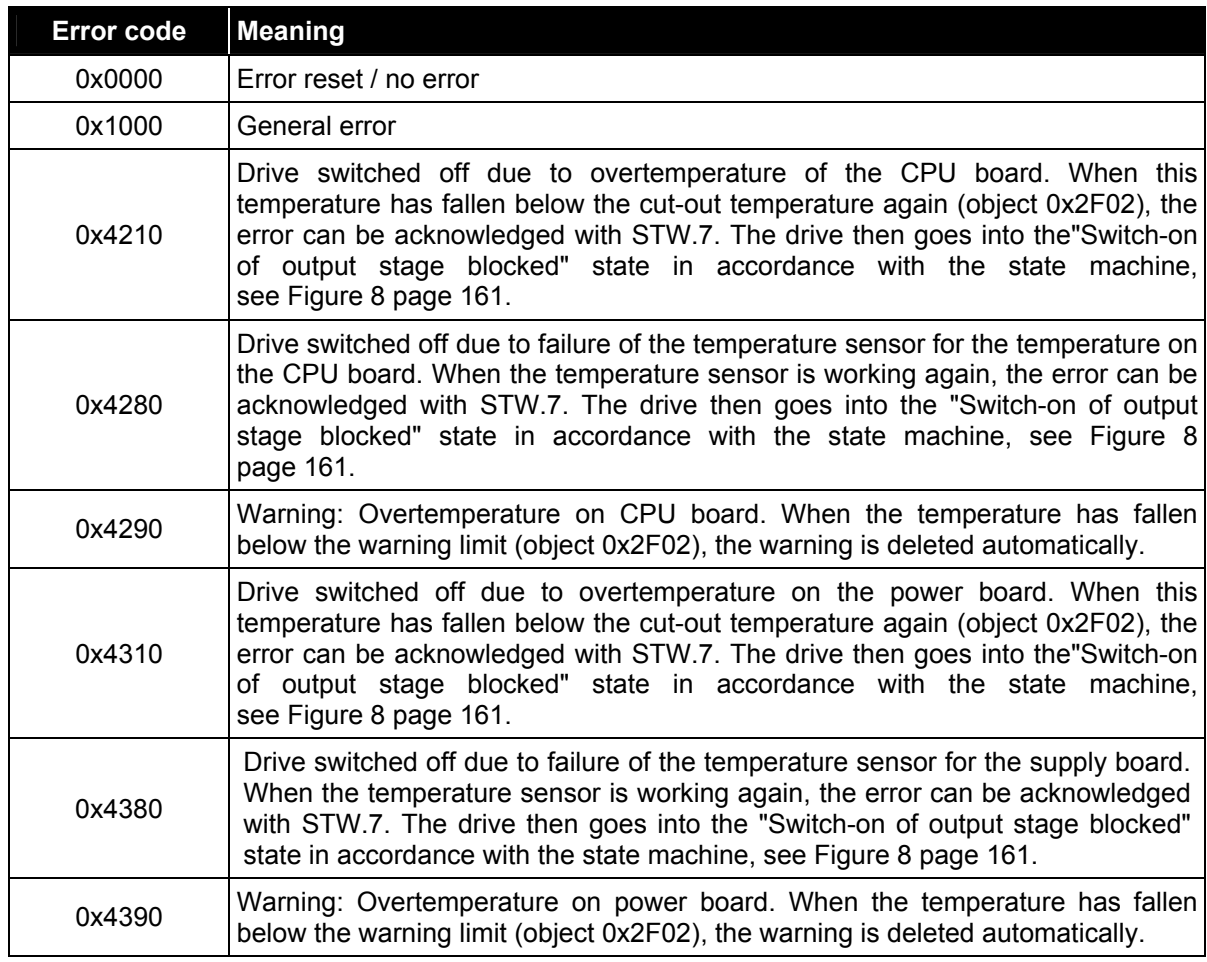

#### **6.2.2.2 Profile-specific error code, CiA DSP 402**

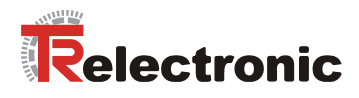

Profile-specific error code continued

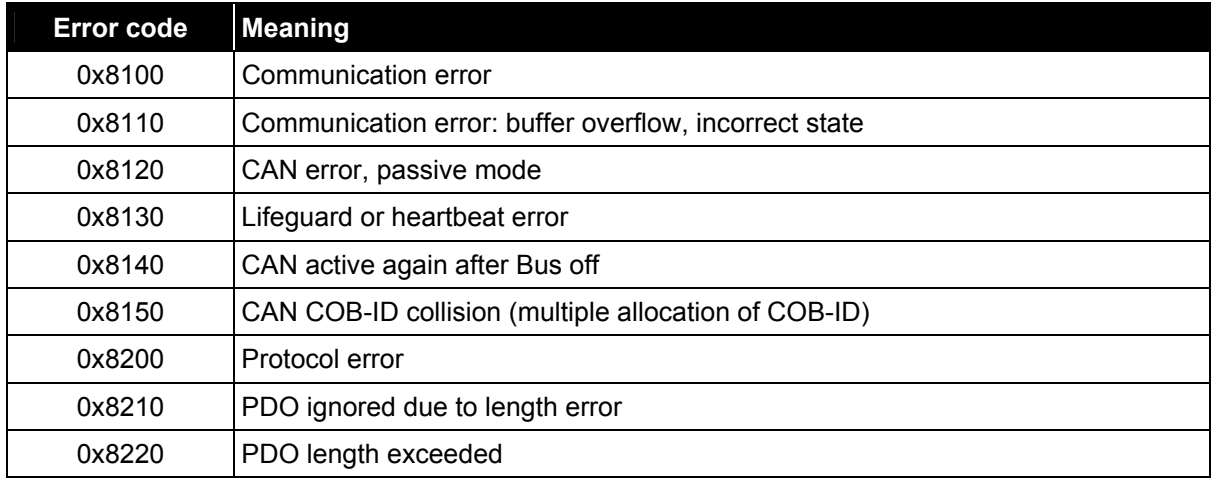

**Table 34: Profile-specific EMCY error codes, object 1003** 

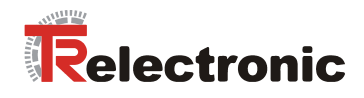

## **6.2.2.3 Manufacturer-specific error codes**

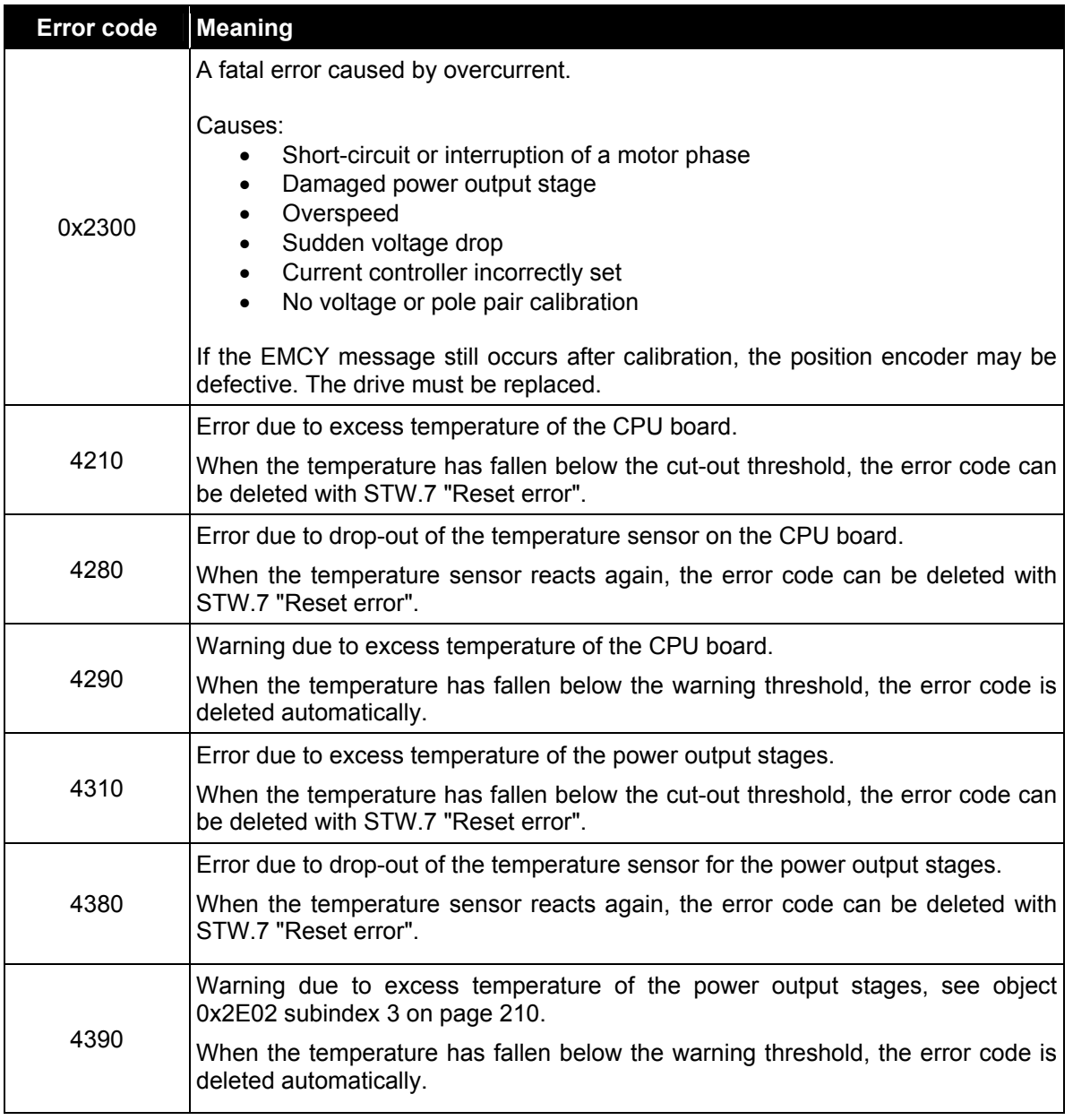

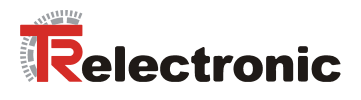

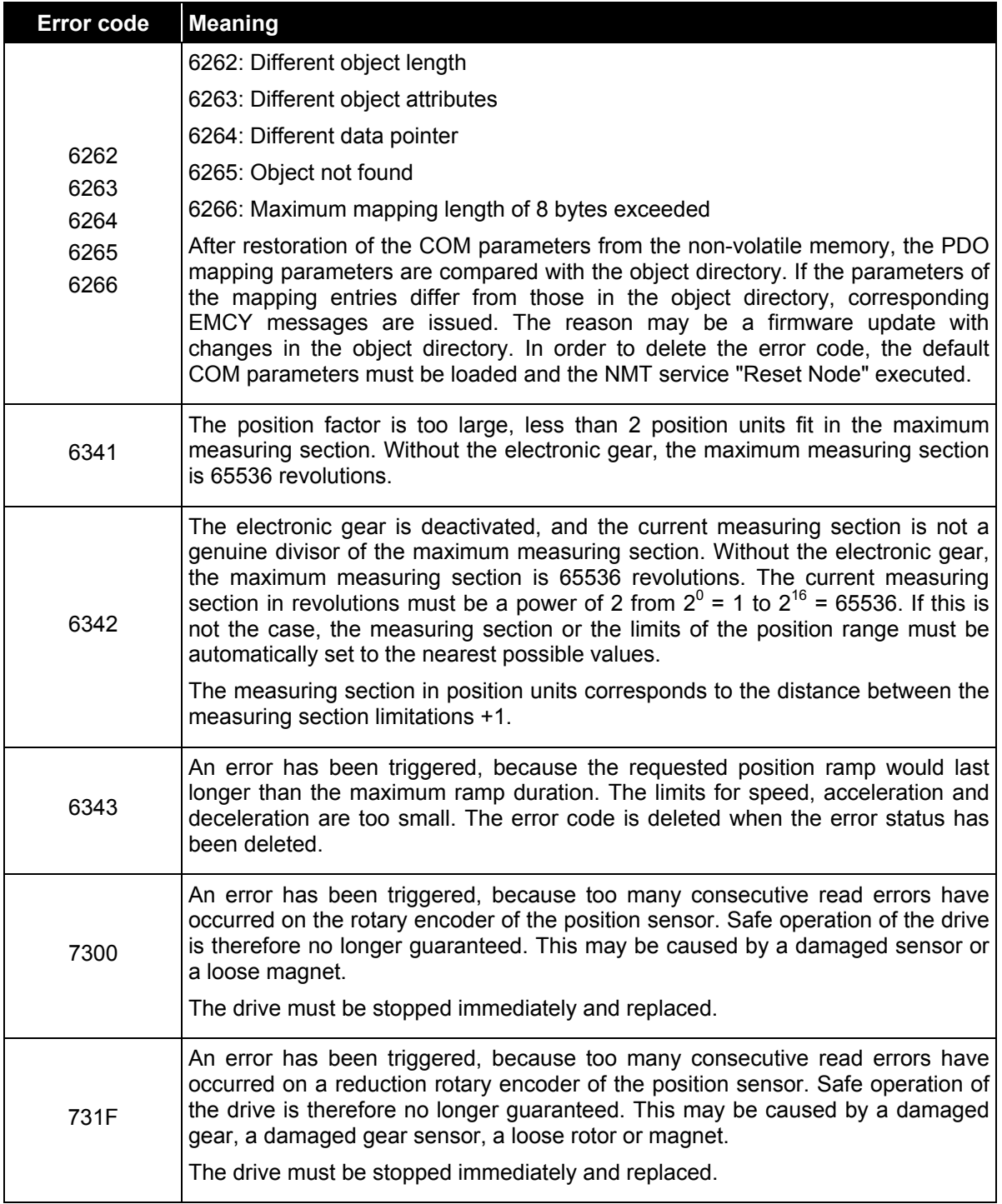

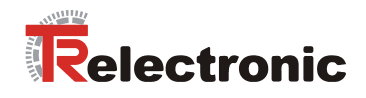

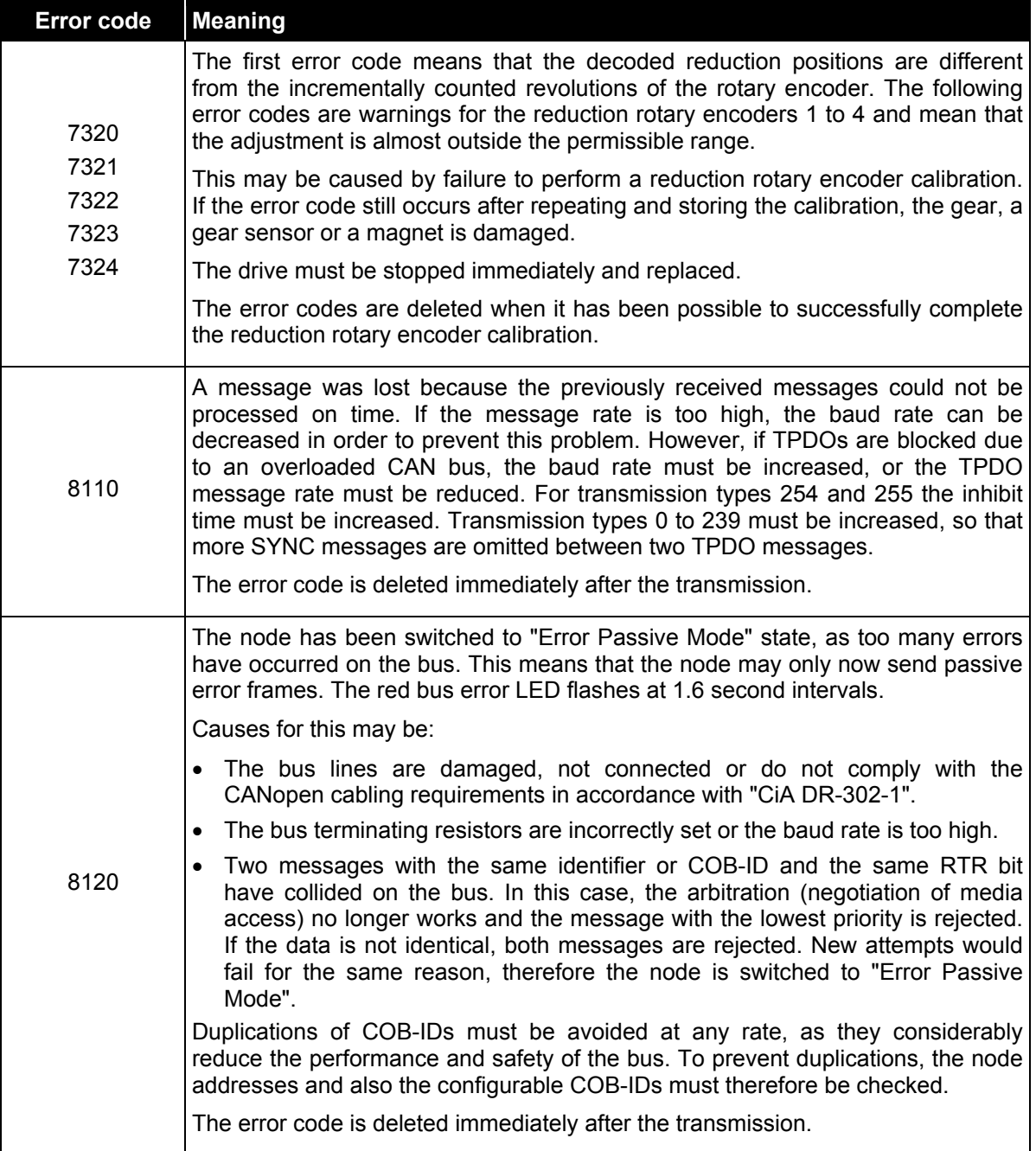

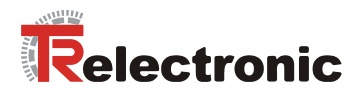

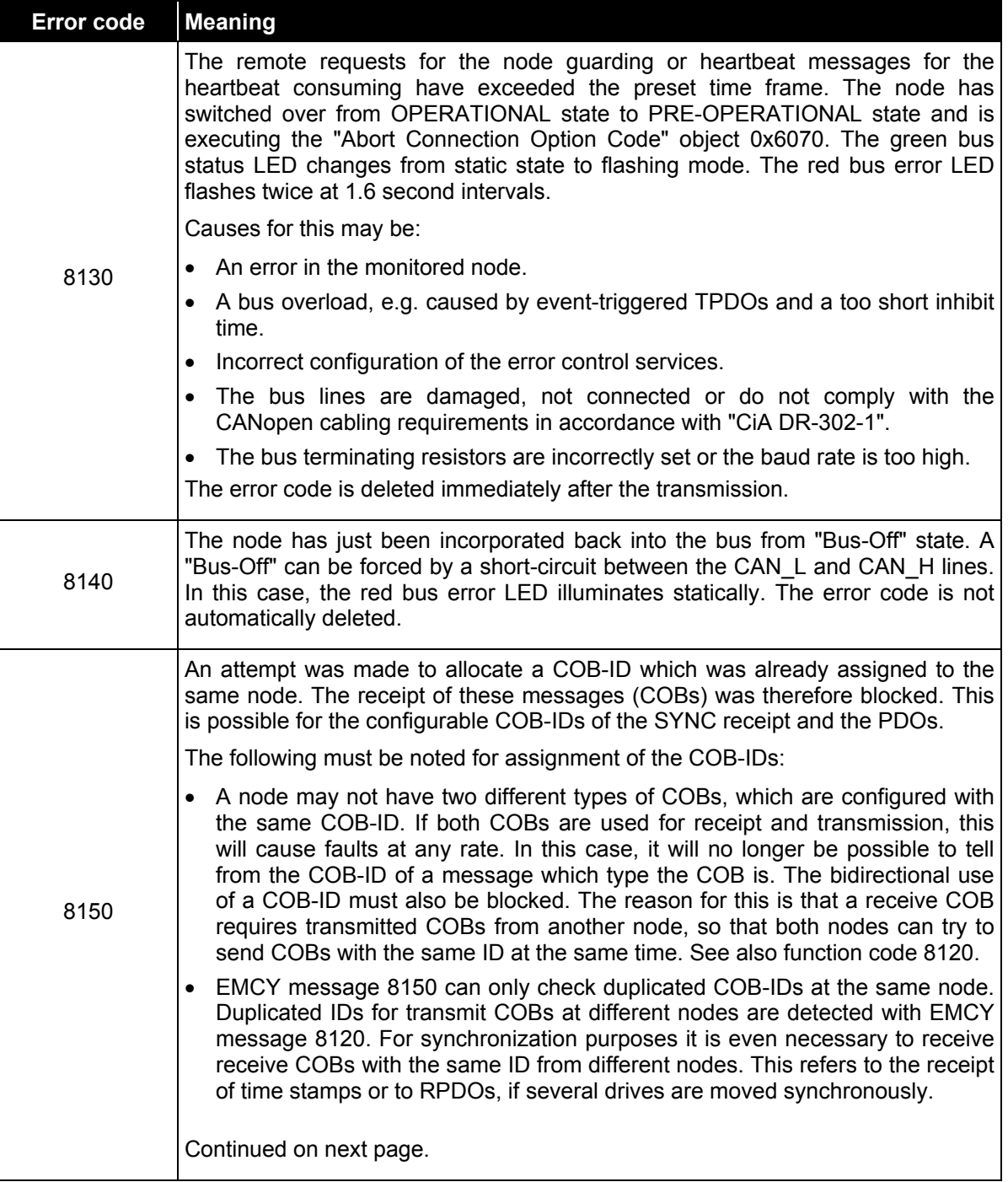

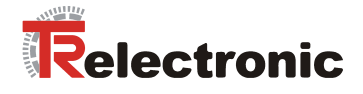

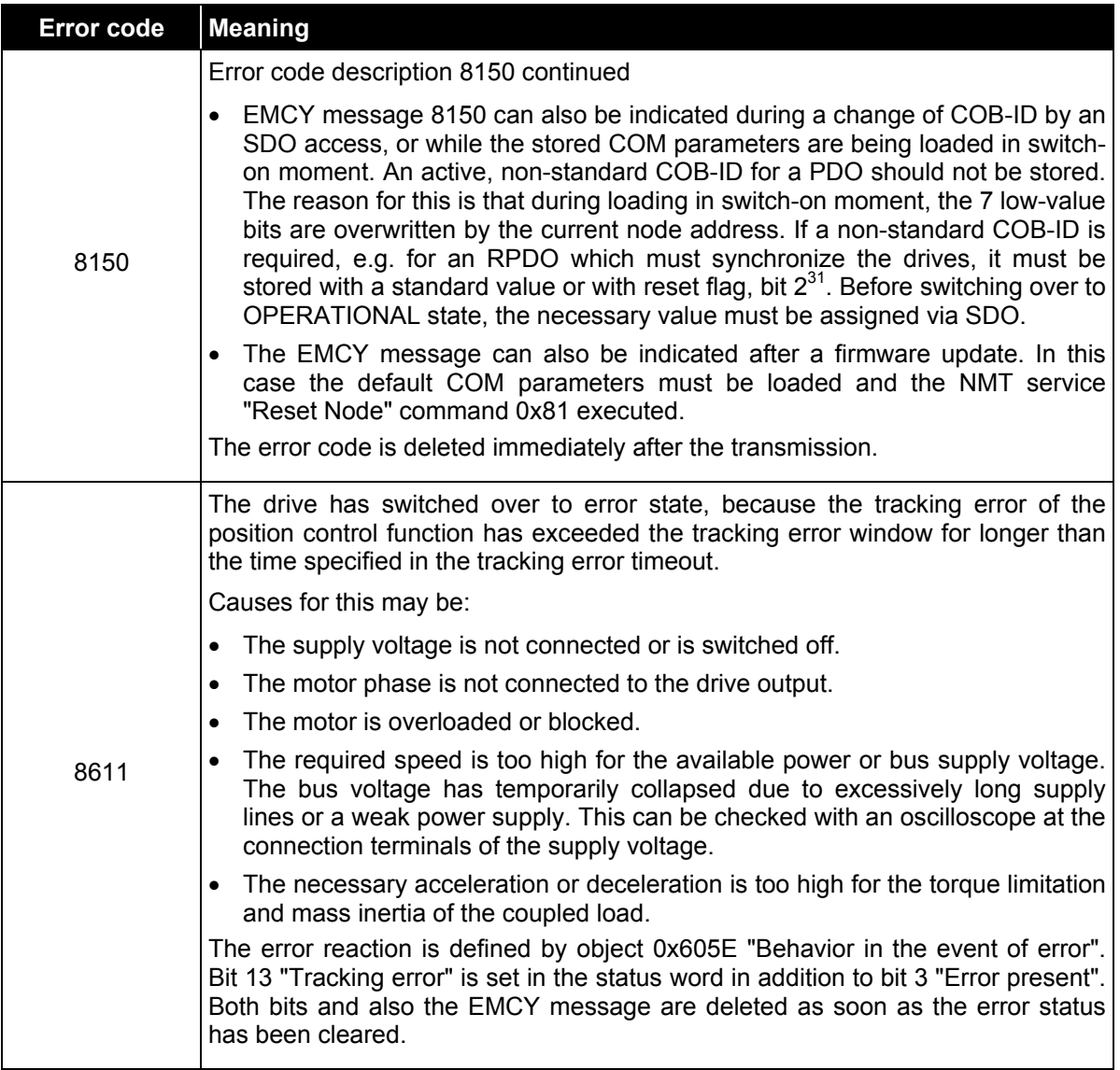

**Table 35: Manufacturer-specific EMCY error code, object 1003**